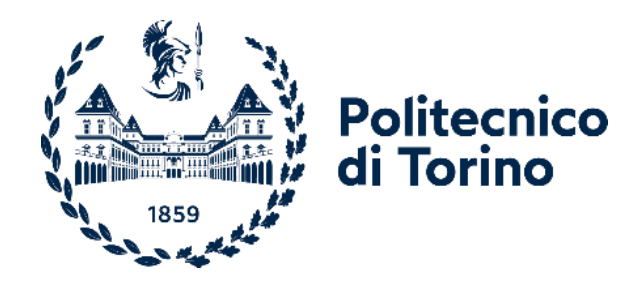

# Politecnico di Torino

Corso di Laurea Magistrale in Ingegneria Aerospaziale A.a. 2022/2023 Sessione di Laurea Luglio 2023

# **Aerodynamic performance analysis of horizontal-axis wind turbines through the implementation of the Blade Element Momentum method**

Relatore: Candidato: Prof. Gaetano Maria Di Cicca Filippo Sanangelantoni

# Sommario

In questa fase storica di azione contro il cambiamento climatico, in cui si è rinnovato l'interesse per l'ottenimento di energia da fonti rinnovabili, risulta di fondamentale importanza sviluppare un programma che permetta di stabilire le prestazioni aerodinamiche di una turbina eolica.

Questa tesi, dal titolo "Aerodynamic performance analysis of horizontal-axis wind turbines through the implementation of the Blade Element Momentum method", descrive l'implementazione di un programma MATLAB che permetta il calcolo delle prestazioni aerodinamiche di una determinata turbina eolica ad asse orizzontale tramite il processo iterativo della Blade Element Momentum Theory, conosciuto come BEM Theory. Si è voluto integrare sia la valutazione delle prestazioni aerodinamiche che la generazione del disegno tecnico, in modo da velocizzare il passaggio da un design preliminare ad una fase di disegno della macchina che andrà comunque raffinato prima di procedere al progetto esecutivo.

La geometria della turbina viene inizialmente definita all'interno del codice e, successivamente, il programma crea automaticamente i file per la creazione del disegno CAD della turbina in ambiente CATIA. Una volta creato il disegno tecnico della turbina, il programma è predisposto a calcolare le polari dei profili utilizzati: o tramite il programma xFoil; oppure importando dei dati delle polari presenti in bibliografia. Successivamente le polari per i coefficienti aerodinamici sono inserite all'interno dell'algoritmo BEM. Una volta completato il processo iterativo, vengono presentati i risultati relativi alla simulazione tramite degli appositi diagrammi.

La validazione di questo programma viene effettuata confrontando i risultati bibliografici di una turbina reale del National Renewable Energy Laboratory, o NREL, denominata Annex XX. Questa analisi mostra una sovrapposizione dei risultati valida per numerosi casi di simulazione, dimostrando quindi che il programma valuta le prestazioni aerodinamiche della turbina in modo accurato ed affidabile.

Parole chiave: HAWT, BEM, MATLAB, CAD, CATIA, NREL, Annex XX

# Abstract

In this historical phase of action against climate change, an important role is played by renewable energy sources such as wind energy sources.

This thesis describes the implementation of the Blade Element Momentum (BEM) method in a MATLAB code which allows the evaluation of the aerodynamic performances for a given horizontalaxis wind turbine (HAWT). Moreover, the MATLAB code provides the integration of the aerodynamic performance calculations with the Computer-Aided Design (CAD), in order to accelerate the preliminary design process.

The geometrical characteristics of the wind turbine are inputs for the MATLAB code, which in turn automatically produces an output CAD file for the CATIA environment. Once the CAD file has been created, the MATLAB code provides the airfoil polars by either using the software XFoil or by importing the polar data available in literature; the aerodynamic coefficients of the airfoils are then used in the BEM algorithm.

The MATLAB code was validated against the data of the Annex XX horizontal-axis wind turbine developed at the National Renewable Energy Laboratory (NREL).

Key words: HAWT, BEM, MATLAB, CAD, CATIA, NREL, Annex XX

# <span id="page-3-0"></span>Index

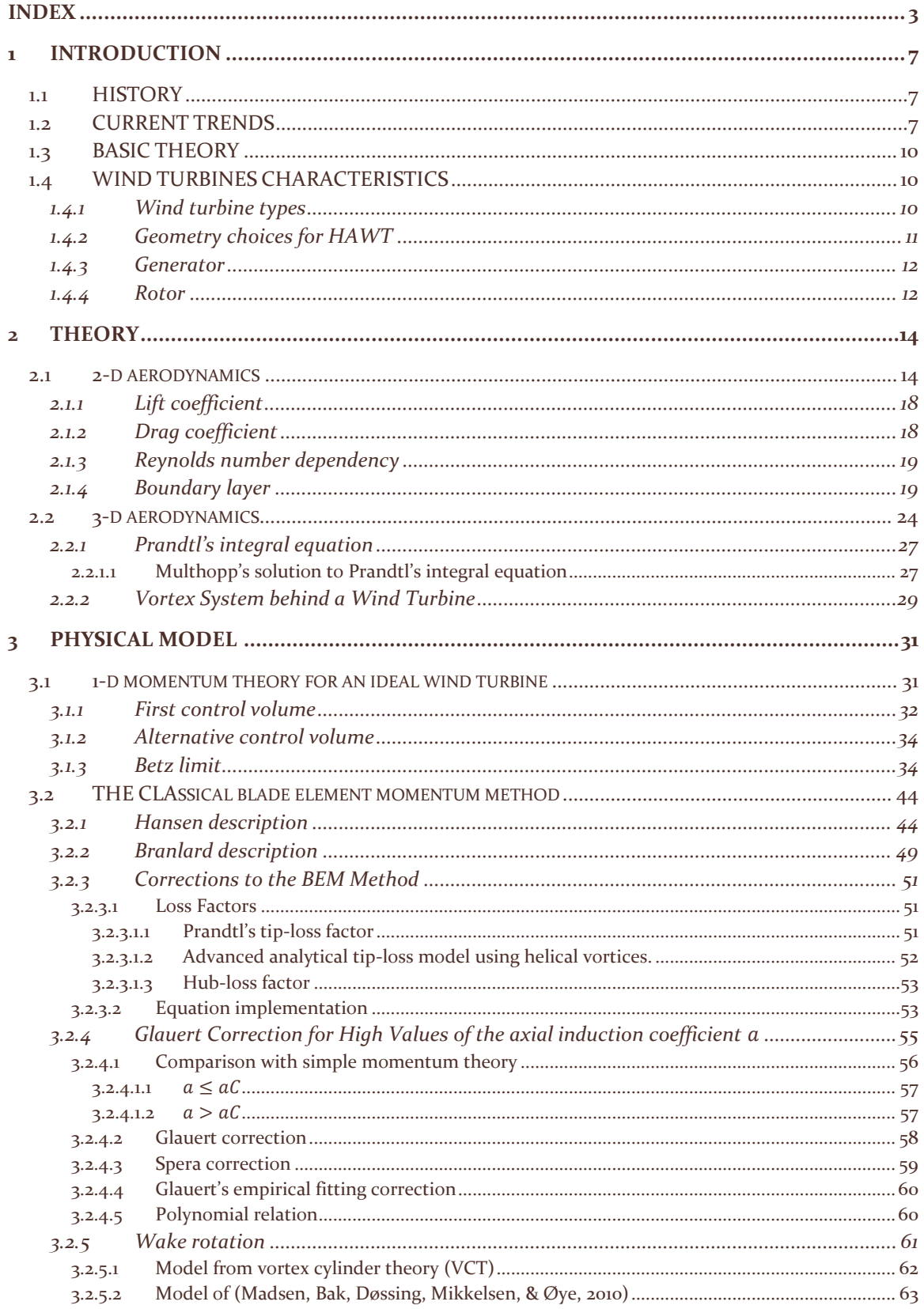

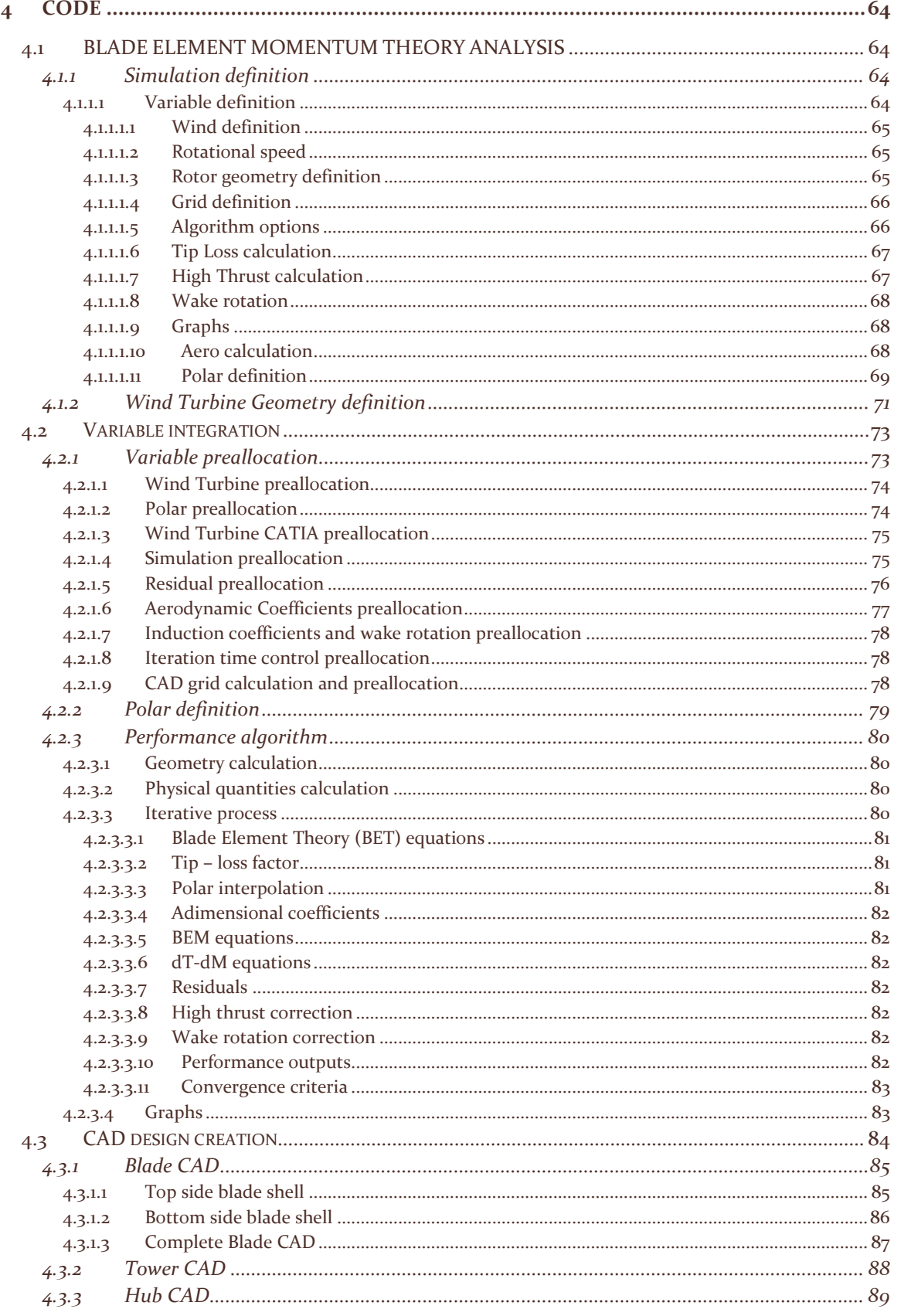

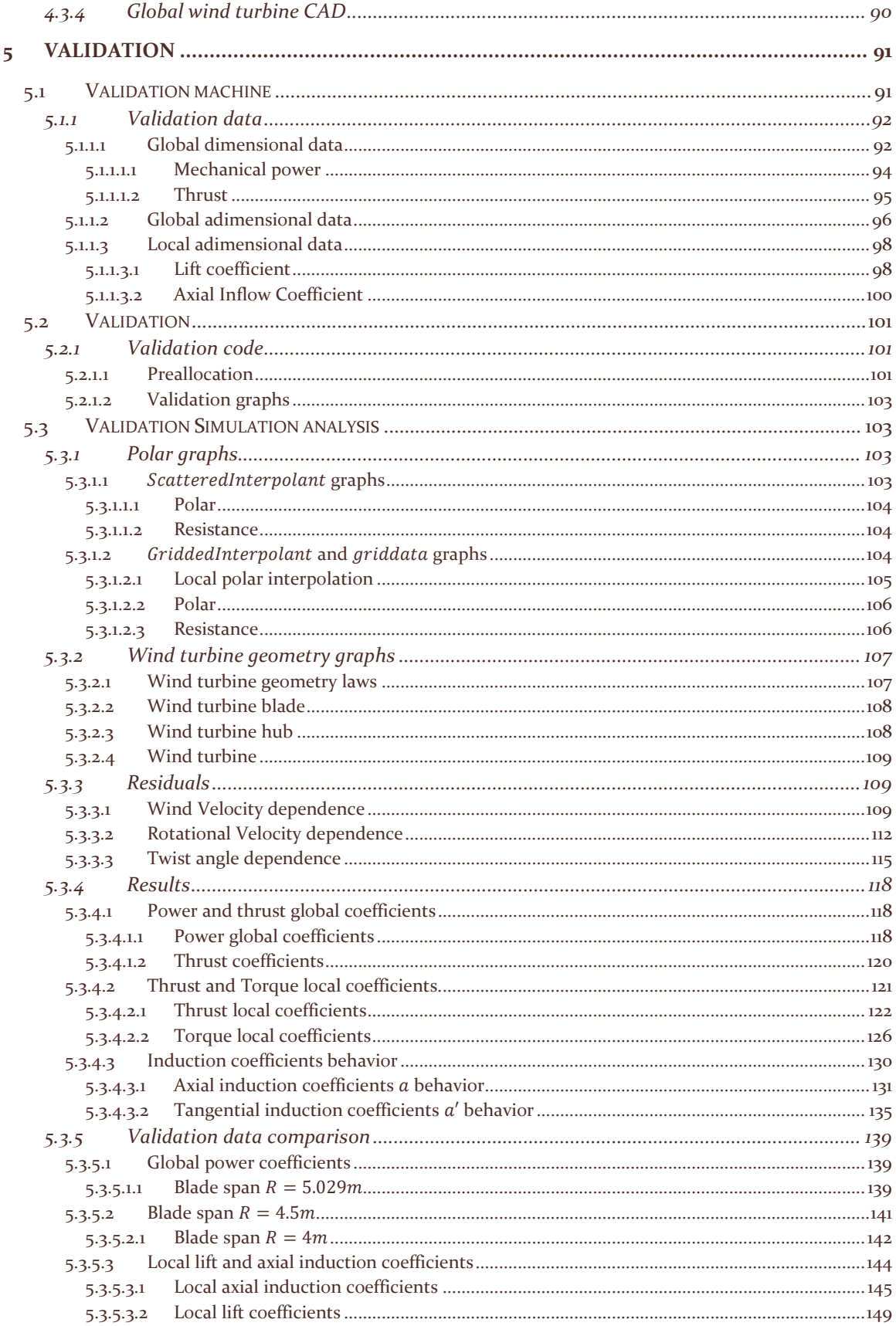

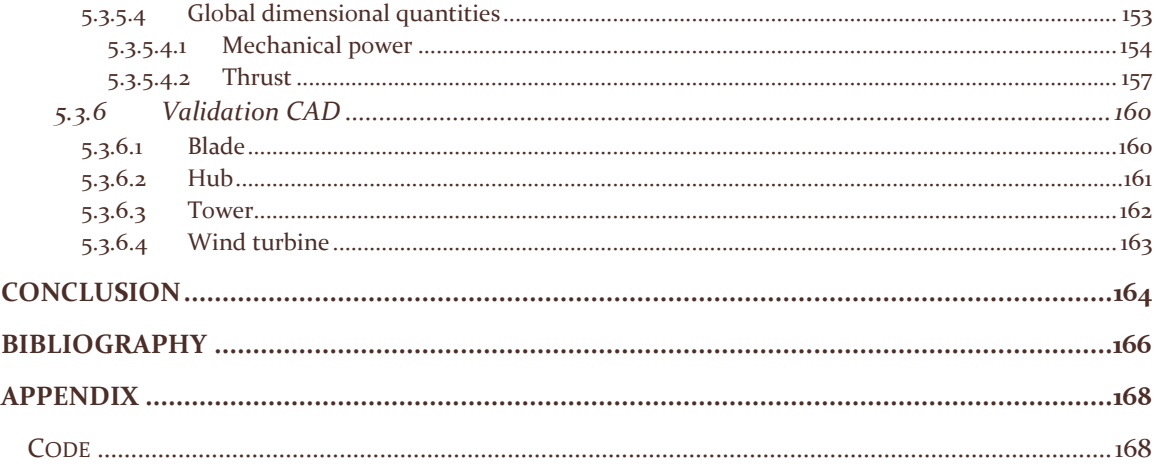

# <span id="page-7-0"></span>1 Introduction

The following work is aimed to create and validate a steady Blade Element Momentum (BEM) Theory algorithm-based MATLAB program to be able to perform a preliminary design.

In the following chapter, the basic theory of the science behind the wind turbine will be introduced, jointly to a brief historical summary regarding the exploitation of wind power via the development and the design of wind turbines.

#### <span id="page-7-1"></span>1.1 HISTORY

Humans throughout history have tried to exploit the force of the wind and use it: the first exploitation of the force of the wind was the propulsion of ships using sails, before the steam and internal combustion engines could power them. Initially sailors used the wind power given by a simple drag force as a source of propulsion; they then discovered very early in the human's history that the lift force was more efficient (Hansen, 2008). These discoveries were applied to the invention of windmills. Windmills provided the power to produce flour, and to pump water either to irrigate fields or to prevent flooding, as in The Netherlands. At the start of the twentieth century electricity came into use and windmills transitioned to wind turbines as the rotor was linked to an electric generator.

At that time, electricity was becoming more and more important in society; however, the first electrical grids had high losses, so electricity had to be generated close to the usage site. Small wind turbines located in the farms were ideal for the generation of electricity. Denmark, because of its weather conditions and its agricultural structure at the time, became one of the leading nations in wind turbine design with Poul la Cour as its leading designer: he was among the first to connect a windmill to a generator and then he installed in his school one of the first wind tunnels in the world to investigate rotor aerodynamics.

Over time, diesel engines and steam turbines took over the production of electricity and only during the two World Wars, when fuel supply was scarce, wind power flourished again. After the Second World War, the development of wind turbines with higher efficiency was pursued in most first world countries: among these, there was Denmark and the legacy of la Cour was brought on by Johannes Juul, who was both a former student of la Cour and an employee in the utility company SEAS. Johannes Juul would introduce, in the mid-1950s, the Danish concept by designing and creating the Gedser turbine, a three-bladed upwind, stall regulated rotor, connected to an Alternated Current asynchronous generator running with almost constant speed.

Wind turbines became interesting again, after the oil crisis in 1973, to become less dependent on oil imports. At the time, many national research programs were established, such as what would then become the National Renewable Energy Laboratory (NREL) of the United States of America. Large non-commercial prototypes were built to evaluate the economics of wind-produced energy and to measure structural loads on big wind turbines. Since the oil crisis, commercial wind turbines have become gradually a bigger industry with an annual turnover in the 1990s of more than a billion US dollars per year.

#### <span id="page-7-2"></span>1.2 CURRENT TRENDS

According to the two reports by the Global Wind Energy Council of 2022 (GWEC, 2022) and 2023 (GWEC, 2023), wind industry has exploded in the last years. Despite the logistical supply-chain problems, the years 2020,2021 and 2022 have been the three best years in the history of the wind industry, with an added capacity of 269 GW out of the overall global capacity of 940 GW at the end 2022.

GWEC Market Intelligence announced on the  $15<sup>th</sup>$  of June 2023 that wind industry has reached the one-terawatt milestone of overall global capacity.

The wind energy installation has slowed down in 2022 as consequence of prolonged period of prices inflation due to high energy costs. This process has started in the aftermath of the COVID-19 pandemic, and further exacerbated by the Russian invasion of Ukraine. Meanwhile, the impact of the accelerated global warming is becoming more and more clear.

Nevertheless, this multiple crisis has sped up the energy transition of the world and weaned the economy off the dependence of fossil fuels, through programs such as the Inflation Reduction Act in the US and the REPowerEu program in Europe. These programs have led countries to set new, highly ambitious targets for renewable energy.

According to the International Energy Agency IEA projections, renewable energy will provide 98% of the 2,518 TWh of electricity generation that will be added between 2022 and 2025. GWEC expects 680 GW to be added globally between 2023 and 2027, of which 130 GW to be produced by offshore wind turbines.

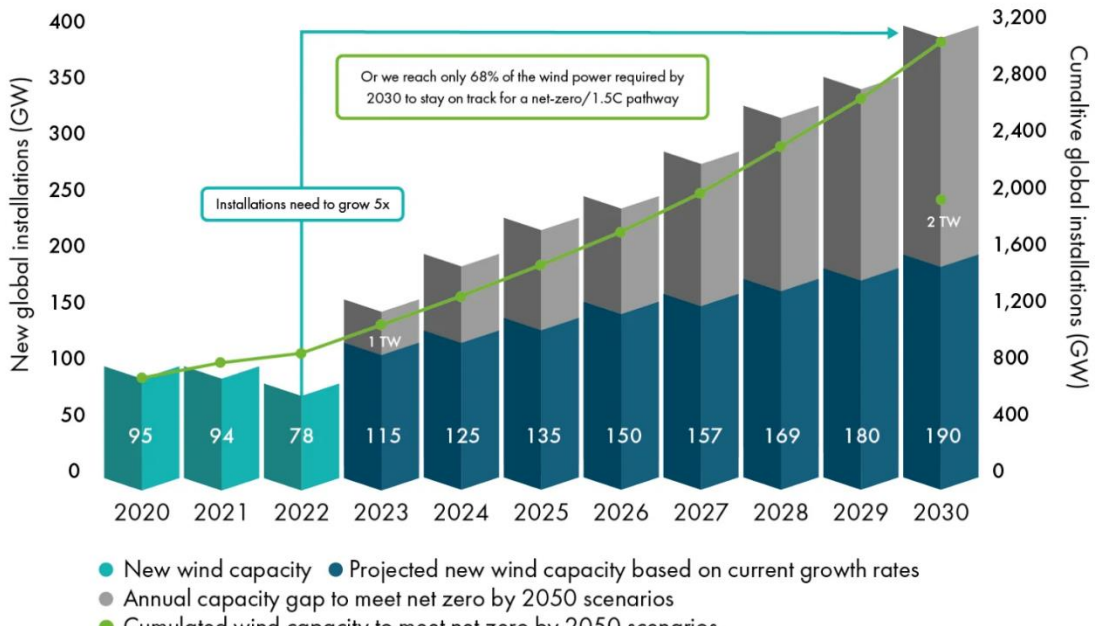

• Cumulated wind capacity to meet net zero by 2050 scenarios

*Figure 1.1: Projected new wind capacity vs 2050 net zero predictions (GWEC, 2023)*

The difference between the projected new wind capacity installations based on current growth rates and the 2050 targets for 2030 is shown in the graph above. Even though the growth of the last years is encouraging, the objectives fixed by the Paris agreement are sharper than the current predictions. GWEC still believes to be able to reach the milestone of a second terawatt before the end of 2030.

Currently, the GWEC Market Intelligence forecasts the global wind turbine manufacturing capacity: China is the leader, with 70 gigawatt, followed by Europe, with 21,6 gigawatt and North America with 13,65 GW.

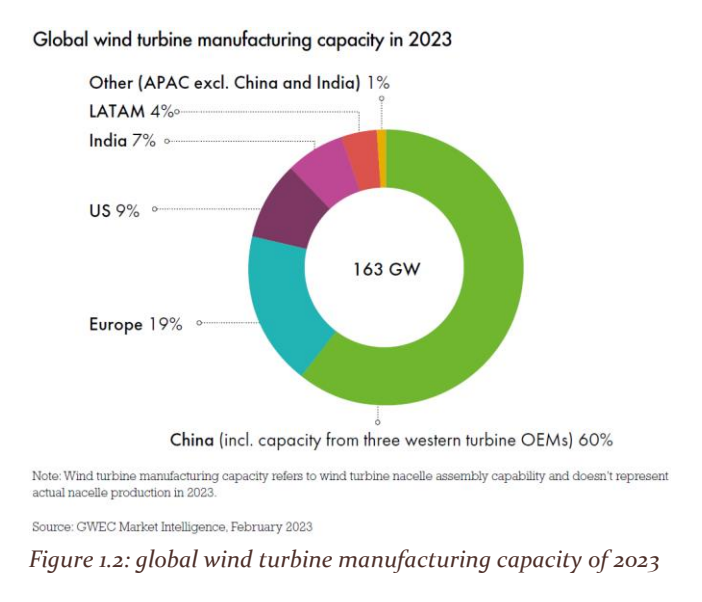

This big manufacturing push of China into wind energy has brought new investments and thus an enhanced development phase. The biggest wind turbine, currently in the design process, is the Chinese CSSC Haizhuang H260 − 18MW. This turbine, presented on the 10<sup>th</sup> of January 2023, is a 260-meter rotor diameter offshore wind turbine, projected to develop 18 megawatts.

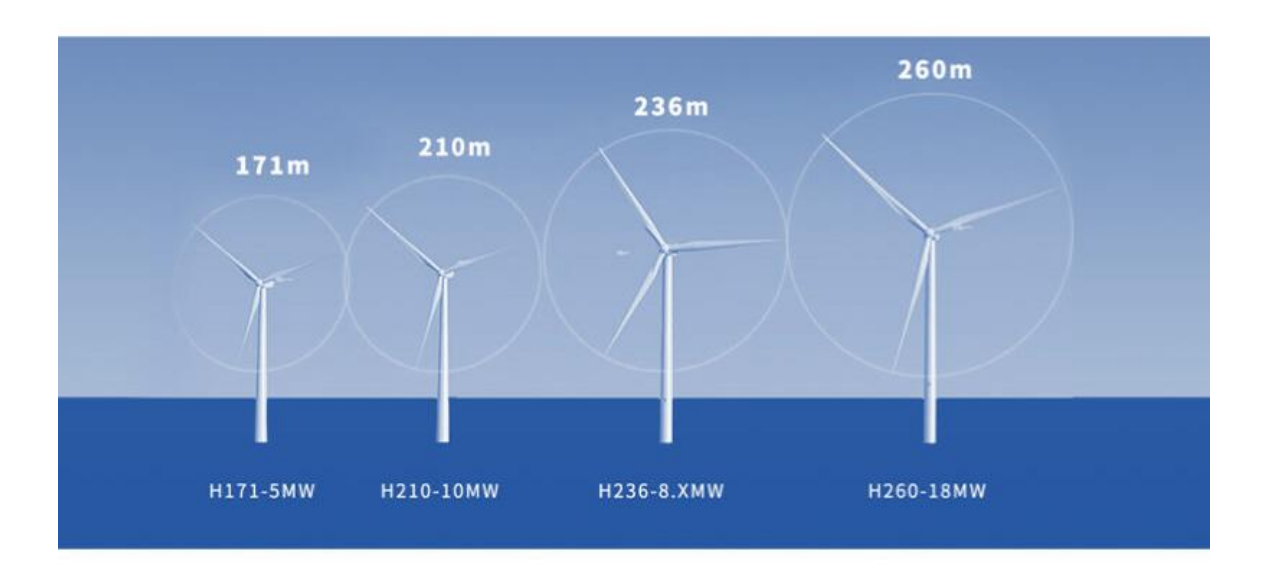

*Figure 1.3: CSSC Haizhuang family (CSSC, 2023)*

#### <span id="page-10-0"></span>1.3 BASIC THEORY

All objects moving inside a fluid are subject to a pressure distribution acting on it, depending on its shape. This pressure distribution can be simplified in one force acting on the object. This force can be decomposed into two components relatively to the wind velocity vector: one perpendicular defined as lift and the other, parallel, defined as drag.

This relative wind and its relative kinetic energy is transformed through the blades of a wind turbine into mechanical energy on the shaft; the mechanical energy is then transformed into electrical energy using a generator.

The maximum available wind energy is:

$$
P_{max} = \frac{1}{2} \dot{m} V_0^2 = \frac{1}{2} \rho A V_0^3 \tag{1.1}
$$

where we have the quantities:

- $\dot{m}$  as the mass flow
- $V_0$  as the wind speed
- $\rho$  as the air density
- $-$  A as the rotor disc area.

The equation for the maximum available power is fundamental since it tells us that power increases cubically with the wind speed and only linearly with density and area.

To evaluate the difference between the actual power obtained and the maximum available power, the power coefficient  $C_p$  is introduced:

$$
C_P = \frac{P}{P_{max}} = \frac{P}{\frac{1}{2}\rho A V_0^3} = \frac{2P}{\rho A V_0^3}
$$
(1.2)

A theorical maximum for  $C_P$  exists, denoted by the Betz limit, equal to  $C_{P_{max}} = \frac{16}{27}$  $\frac{18}{27}$  = 0,593; a more accurate analysis will be described in later paragraphs.

#### <span id="page-10-1"></span>1.4 WIND TURBINES CHARACTERISTICS

#### <span id="page-10-2"></span>1.4.1 Wind turbine types

Modern wind turbines consist of several rotating blades, looking like propeller blades, and operate in the region of the Betz limit, with the power coefficient close to  $C_p = 0.5$ .

These machines can be of two types:

- If the blades are connected to a vertical shaft, the turbine is called Vertical Axis Wind Turbine, abbreviated as VAWT.
- If the blades are connected to a horizontal shaft, the turbine is called Horizontal Axis Wind Turbine, abbreviated as HAWT.

Most commercial wind turbines consist of HAWT; rotating around the horizontal axis, these turbines need a tower for three main reasons:

- The basic one, that is so not to touch the ground with the blades.
- Two more aerodynamic concepts:
	- o The tower must be tall to exploit a higher energy wind, avoiding ground boundary layer as much as possible.
	- o The taller the tower, the bigger the rotor diameter can be, and consequently the available power, as depicted by formula 1.1.

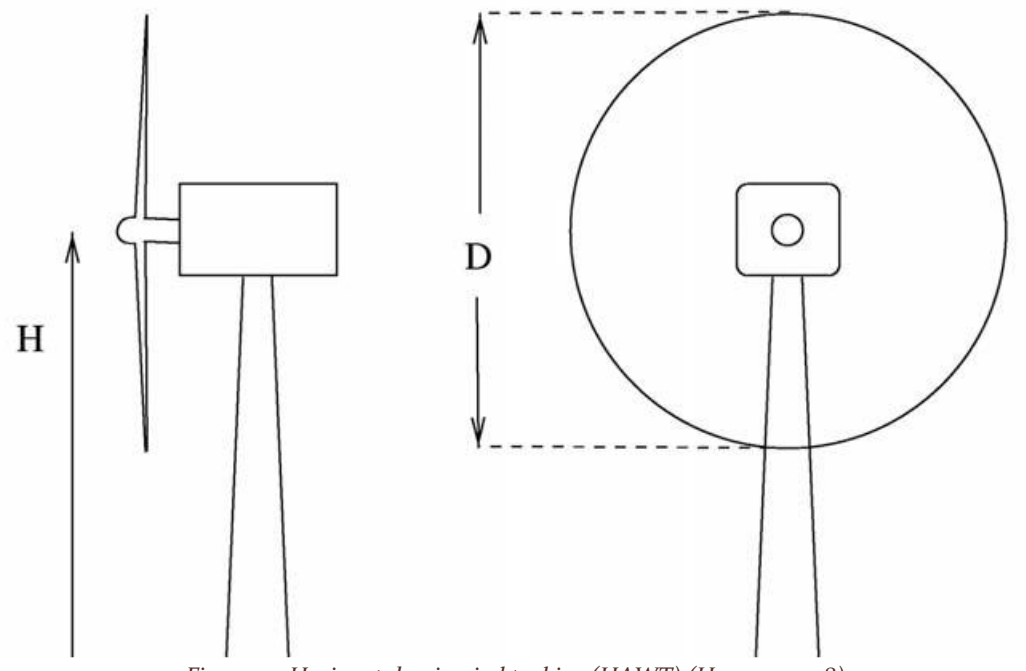

## *Figure 1.1: Horizontal-axis wind turbine (HAWT) (Hansen, 2008)*

#### <span id="page-11-0"></span>1.4.2 Geometry choices for HAWT

Usually, the ratio between the rotor diameter D and the hub height H is approximately one. The hub is the center of the wind turbine and where the blades rotation shaft is located.

The other variable is the blades' number, which can either be two or three.

The main characteristics of wind turbines with two blades are the following:

- o They are usually cheaper since they require less material and therefore cost.
- o They are often downwind machines, which means that the rotor is downwind of the tower: these machines are noisier than upstream turbines, since the tower passage of each blade, which occurs once per revolution, is heard as a low frequency noise.
- o They might have a teeter mechanism so that the connection through a hinge to the mechanical shaft is flexible, resulting in no bending moments from the rotor to the shaft.
	- The result of this construction is more flexibility, thus it can be built lighter, smaller, and less expensive.
	- The stability of the more flexible rotor must, however, be evaluated.
- o They have a lower aerodynamic efficiency than three-bladed machines, in the range of  $C_{P_{max}} = 0.45$

o They rotate faster and appear more flickering to the human eyes, becoming more visually disturbing in a landscape.

Wind turbines with three blades:

- $\circ$  have a higher aerodynamic efficiency, in the range of  $C_{P_{max}} = 0.5$
- o are preferred in populated areas since they rotate slower than two-bladed wind turbines and are less disturbing and noisy in a landscape.

#### <span id="page-12-0"></span>1.4.3 Generator

The rotational speed of a wind turbine is between 20 and 80 revolutions per minute, where the rotational speed of most generator shafts is between 1000 to 3000 RPMs: to resolve this difference, a gearbox must be placed between the two.

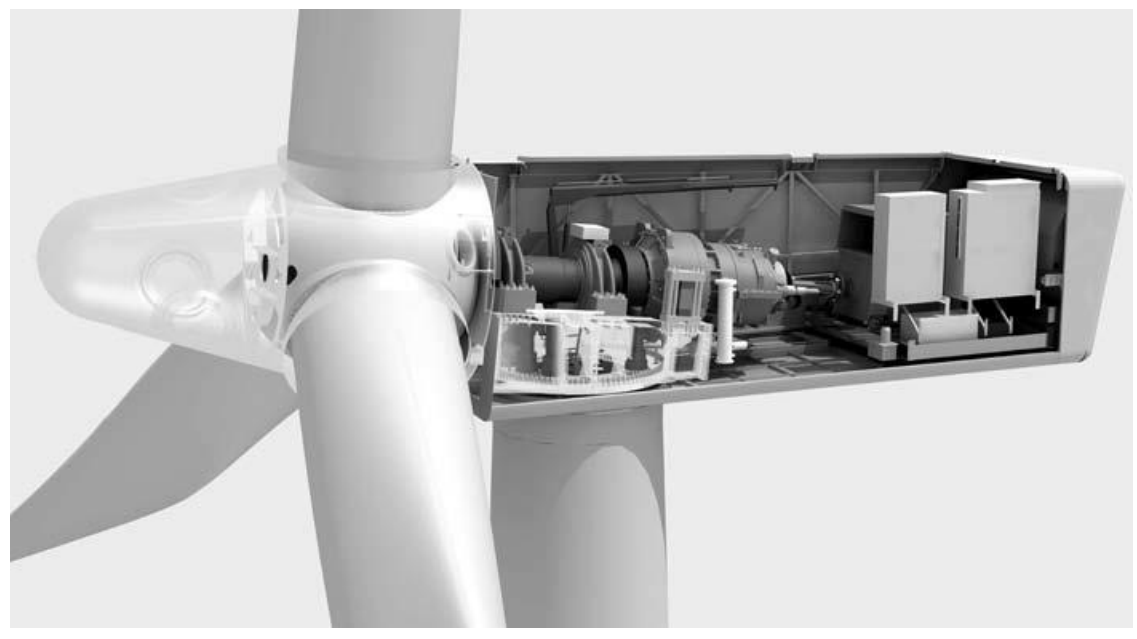

*Figure 1.2: Machine layout (With permission from Siemens Wind Power) (Hansen, 2008)*

The typical layout of a wind turbine has the monopole generator shaft linked through a gearbox to the blades; this is not the only option: some turbines are equipped with multipole generators that rotate so slowly that no gearbox is needed.

#### <span id="page-12-1"></span>1.4.4 Rotor

The rotor is the wind turbine component that has been developed the most in recent year. The airfoils used in the first modern wind turbine blades were developed for aircraft wings and were not optimized for the wider range of angles of attack employed by a wind turbine blade. Even though old airfoils, such as the NACA 5 digit 63-4 family, have been used in the light of experience gained from the first blade, most blade manufacturers have started to use airfoils specifically optimized for wind turbines.

Many materials have been evaluated in the construction of the blades, which must be sufficiently strong and stiff, have a high fatigue endurance limit and be as cheap as possible. These requirements have brought the industry toward glass fiber reinforced plastic, but other materials have also been tested.

Ideally the rotor should always be perpendicular to the wind: to achieve this, a wind vane is mounted on the nacelle to measure the direction of the wind. This signal is coupled with a yaw motor which continuously turns the nacelle into the wind.

## <span id="page-14-0"></span>2 Theory

#### <span id="page-14-1"></span>2.1 2-D AERODYNAMICS

Wind turbine blades are the mean with which it is possible to extract energy from the wind; these are long and slender structures where the spanwise velocity component is much lower than the streamwise component. It is therefore possible to assume that the flow at a given radial position is bidimensional and that bidimensional airfoil data can thus be applied.

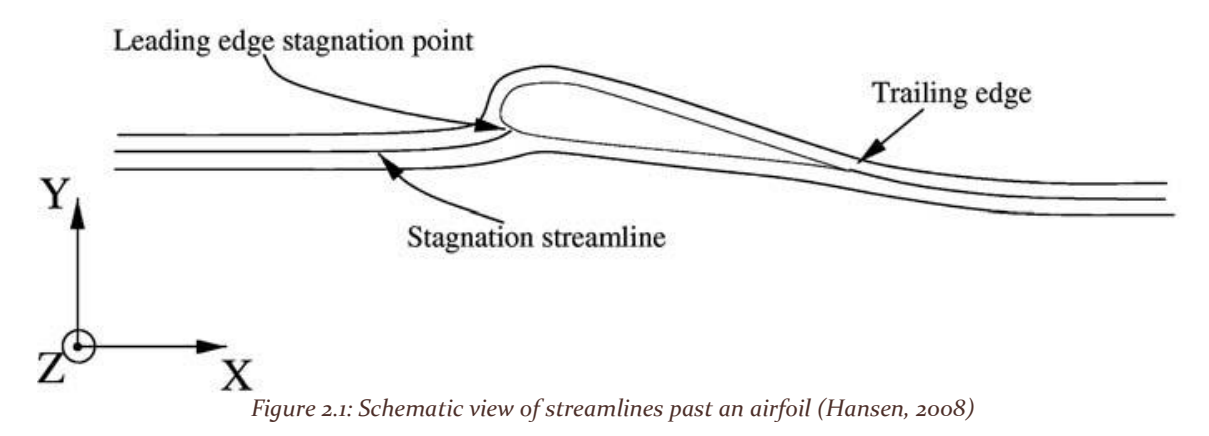

Two-dimensional flow is comprised of a plane and, if this plane is described within a coordinate system such as the figure above, the velocity component in the z-direction is zero.

In order to realize a bidimensional flow it is necessary to extrude an airfoil into a wing of infinite span: on a real wind, the chord and twist changes along the span and the wing starts at a hub and ends at the tip, but for long slender wings, like those on modern gliders and wind turbines, Prandtl has shown that local 2-D data for the forces can be used if the angle of attack is corrected accordingly with the trailing vortices behind the wind (Prandl & Tietjens, 1957).

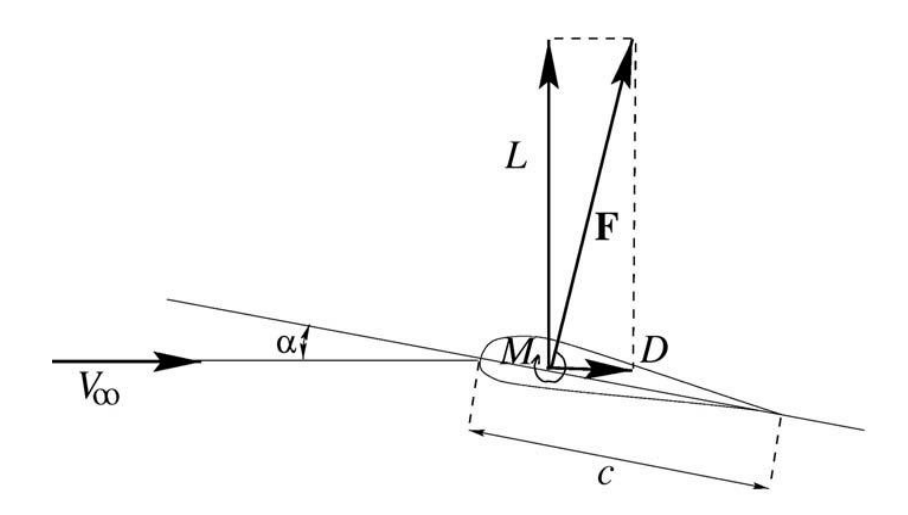

*Figure 2.2: Definition of lift and drag. (Hansen, 2008)*

The reacting force  $F$  from the flow is later decomposed into a direction perpendicular to the wind velocity at infinity  $V_{\infty}$  and to a direction parallel to it: the perpendicular component is known as lift L and the parallel component is known as drag  $D$ . In the case of an aircraft, the lift is the force used to overcome gravity and the higher the lift the higher the mass that can be lifted off the ground. Its physical explanation is that the shape of the airfoil, or commonly known as its geometry, forces the streamlines to curve around it, accelerating the fluid on the upper side and thus, from basic fluid mechanics laws, to lower the pressure and instate a pressure gradient  $\frac{\partial p}{\partial r}$ , where:

$$
\frac{\partial p}{\partial r} = \frac{\rho V^2}{r} \tag{2.1}
$$

The quantities are:

- $\rho$  as the local fluid's density.
- $V$  as the local fluid's speed.
- $r$  as the curvature of the streamline.

The pressure gradient acts on the airfoil as a centripetal force known from the circular motion of a single fluid's particle: the pressure difference between the upper and lower side of the airfoil creates a force acting on it.

If the airfoil is designed for an aircraft, the lift over drag ratio  $\frac{L}{D}$ , commonly known as efficiency E, should be maximized, since in order to maintain a constant speed the drag must be balanced by a propulsion force from some type of engine; the smaller the drag, the smaller the engine required.

In order to relate different conditions, adimensional coefficients are used and these are called lift coefficient  $C_l$  and drag coefficient  $C_d$  defined as:

$$
C_l = \frac{L}{\frac{1}{2}\rho V_{\infty}^2 c}
$$
\n(2.2)

$$
C_d = \frac{D}{\frac{1}{2}\rho V_{\infty}^2 c}
$$
\n(2.3)

where:

- $-L$  is the lift force
- $-D$  is the drag force
- $\rho$  is the fluid's density
- $V_{\infty}$  is the fluid's speed at infinity
- $c$  is the airfoil length, commonly known as chord: the chord line is definend as the line from the nose of the airfoil to the trailing edge.

The units for lift and drag in the two-dimensional aerodynamics are force per length  $[N/m]$  since the third dimension is absent.

To describe the forces equilibrium, the point where these forces are applied becomes fundamental and so it is necessary to analyse the moment  $M$ , positive when it rotates the airfoils clockwise, so that the nose goes up. The aerodinamic center is the point where the pitching moment does not vary with the lift, and so the angle of attack.

In subsonic aerodynamics it is found on the chord line at one forth of the chord from the leading edge. An adimensional coefficient, known as the moment coefficient, is defined as:

$$
C_m = \frac{M}{\frac{1}{2}\rho V_{\infty}^2 c^2}
$$
 (2.4)

The adimensional coefficients  $C_l$ ,  $C_d$  and  $C_m$  are all functions of:

$$
C_l = f(\alpha, Re, Ma) = f(\alpha, geometry, c, V_{\infty}, T_{\infty}, p_{\infty})
$$
\n(2.5)

Where:

- $\alpha$  is the angle of attack, defined as the angle between the chordline and the wind velocity  $V_{\infty}$ .
- $Re = \frac{\rho c V_{\infty}}{R}$  $\frac{dV_{\infty}}{\mu} = \frac{dV_{\infty}}{\nu}$  $\frac{\infty}{\nu}$  is the Reynolds number, an adimensional quantity that represents the ratio between the inertial and viscous forces; this adimensional number can also define the type of flow:
	- $\circ$  for  $Re < 10<sup>4</sup>$  the fluid is laminar
	- o for  $10^4 < Re < 10^7$  the fluid is transitioning from laminar to turbulent
	- $\circ$  for  $Re > 10^7$  the fluid is fully transitioned to turbulent
	- $\mu$  is the dynamic viscosity, or what is informally defined as viscosity.
- $\nu$  is the kinematic viscosity and is the ratio between the fluid's density and its dynamic viscosity.
- $Ma = \frac{V_{\infty}}{a}$  $\frac{V_{\infty}}{a} = \frac{V_{\infty}}{\sqrt{\gamma R}}$  $\frac{1}{\sqrt{\gamma RT}}$  is the Mach number: it is the ratio between the fluids speed and the speed of sound of the fluid; it can also be used to describe its thermodynamic conditions, since the speed of sound is related to its density and temperature.
- $\tau_{\infty}$  is the static temperature of the fluid in the region in front of the airfoil where it doesn't feel its presence, commonly represented as infinity.
- $p_{\infty}$  is the static pressure of the fluid at infinity.
- $p_{\infty}$  and  $T_{\infty}$  are commonly known as thermodynamic conditions of the fluid.

The Mach number becomes important to analise the dependency of the forces and the variation of density around the airfoil:

- In the  $0 < Ma < 0.3$  regime, known as the incompressible flow, the effects of the Mach number on forces is negligible.
- In the  $0.3 < Ma < 0.7$  regime, known as the compressible subsonic flow.
- In the  $0.7 < Ma < 1.2$  regime, known as the transonic flow.

In the  $1.2 < Ma < 5$  regime, known as the supersonic flow.

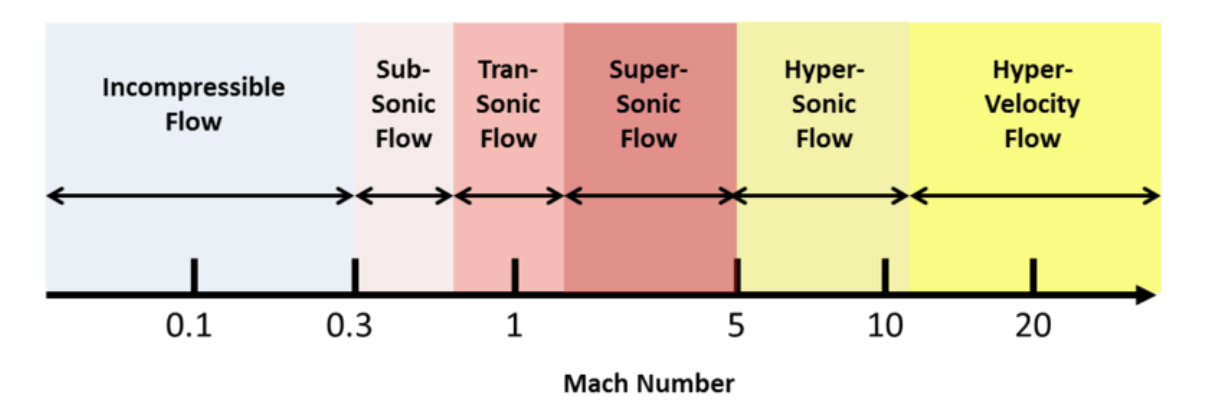

#### **Mach Number Flow Regimes**

*Figure 2.3: fluid regimes function of the Mach number Ma (Chisena, 2014)* 

A wind turbine, or a slow moving aircraft, operate in incompressible flow regime. In this condition, lift, drag and moment coefficients are functions of the angle of attack and the Reynolds number, while the effects of the Mach number are negligible.

Exceptions can be made for really big wind turbines, with radiuses over one hundred meters, where the tip speed can get into the subsonic flow regime and thus have small Mach number effects.

For a given geometry, the behavior of the force and moment coefficients  $C_l$ ,  $C_d$  and  $C_m$  can be experimentally measured or computed and represented in a graph called polar, where on the x-axis is the angle of attack  $\alpha$ , expressed in radians, and on the y-axis the related coefficient.

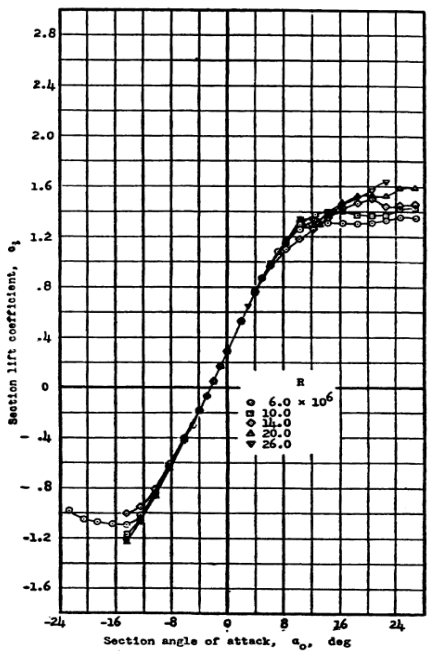

*Figure 2.4: lift characteristics of the NACA 63(420)-422 airfoil at high Reynolds numbers (Abbot & von Doenhoff, 1959)*

#### <span id="page-18-0"></span>2.1.1 Lift coefficient

An example of a measured polar is showed in figure 2.4: lift coefficient increases linearly with the angle of attack with an approximate slope of  $2\pi \frac{1}{n}$  $\frac{1}{rad}$  as found by Prandtl. At higher angles of attack, the curve starts to move off the linear tendency and reaches the maximum coefficient  $C_{l_{max}}$  (Hansen, 2008). The lift coefficient  $C_l$  decreases in a very geometrically-dependent way and the airfoil is said to stall. Thin airfoils with a sharp nose, having a high curvature around the leading edge, tend to stall more abruptly than thick airfoils. The type of stall in this case is defined as sharp, whereas other cases are defined as soft.

The stall phenomenon is closely related to the separation of the boundary layer: when the seperation starts at the trailing edge, the entire boundary layer may separate almost simultaneously with a dramatic rise of drag and, of course, an important collapse of lift. As an example, figure 2.5 describes the differences in the streamlines of a NACA 5-digit airfoil. The stagnation streamline divides the fluid that flows over the airfoil from the fluid that flows under the airfoil: in the higher angle of attack caseof 15°, trailing edge separation is observed.

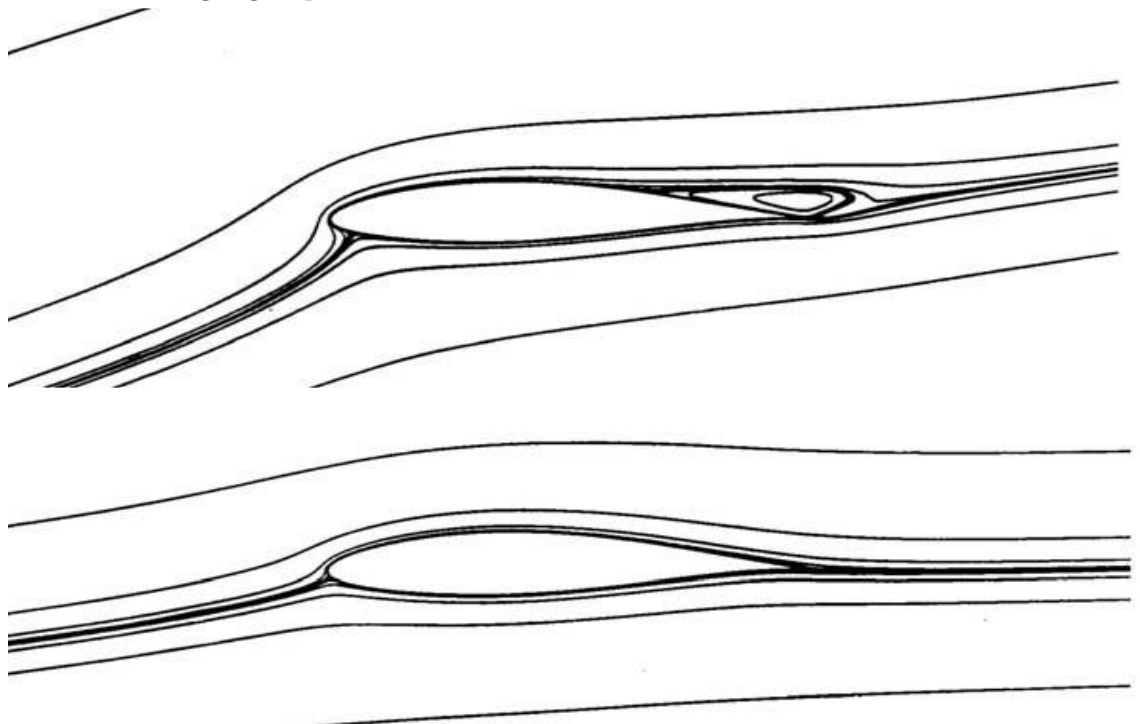

*Figure 2.5: computed streamlines for NACA 63-415 airfoil at 5° and 15° angle of attack. (Hansen, 2008)*

#### <span id="page-18-1"></span>2.1.2 Drag coefficient

Drag has two main contributors to its rise; the form drag and skin drag.

- The skin friction  $\tau_w = \mu \left(\frac{\partial u}{\partial y}\right)_{y=0^*}$  is mainly contributing to the drag, linked to the airfoil's friction with the air
- The form drag is the force component parallel to the wind speed vector, which force is found from integrating the pressure.

The form drag remains almost constant for small angles of attack, but increases rapidly after stall. Usually the boundary layer stays attached for small angles of attack and the associated drag is mainly caused by the skin friction: when the angle of attack increases and the velocity rises, the flow transitions from laminar to turbulent flow, thickening the boundary layer and raising the drag. If the angle of attack is very high, the flow can detach from the airfoil and in that case the airfoil is stalling.

#### <span id="page-19-0"></span>2.1.3 Reynolds number dependency

The adimensional coefficients depend also from the Reynolds number  $Re$ . Especially on drag coefficients, for a given geometry,  $Re$  influences the boundary layer transition from laminar to turbulent flow, and consequently drag rises from boundary layer thickening.

#### <span id="page-19-1"></span>2.1.4 Boundary layer

Close to the airfoil there exists a viscous boundary layer due to the no-slip condition of the velocity on the wall. The behavior of the viscous boundary layer is very complex and depends, among other things, on the airfoil's surface roughness, its curvature, the Reynolds number and, for high speed, also on the Mach number.

The forces on the airfoil are the result of the pressure distribution  $p(x)$  and the skin friction with the air  $\tau_w$ :

$$
\tau_w = \mu \left(\frac{\partial u}{\partial y}\right)_{y=0^*} \tag{2.6}
$$

where:

- $(x, y)$  is the local surface coordinate system used in figure 2.6, where
	- $\infty$   $x = 0$  is positioned at the leading edge stagnation point
	- $\circ$  *y* is the normal distance from the wall
- $-\mu$  is the dynamic viscosity

The skin friction  $\tau_w$  is mainly contributing to the drag, whereas the force found from integrating the pressure has a lift ad drag component: the drag commponent from the pressure distribution is known as the form drag and becomes very large when the airfoil stalls.

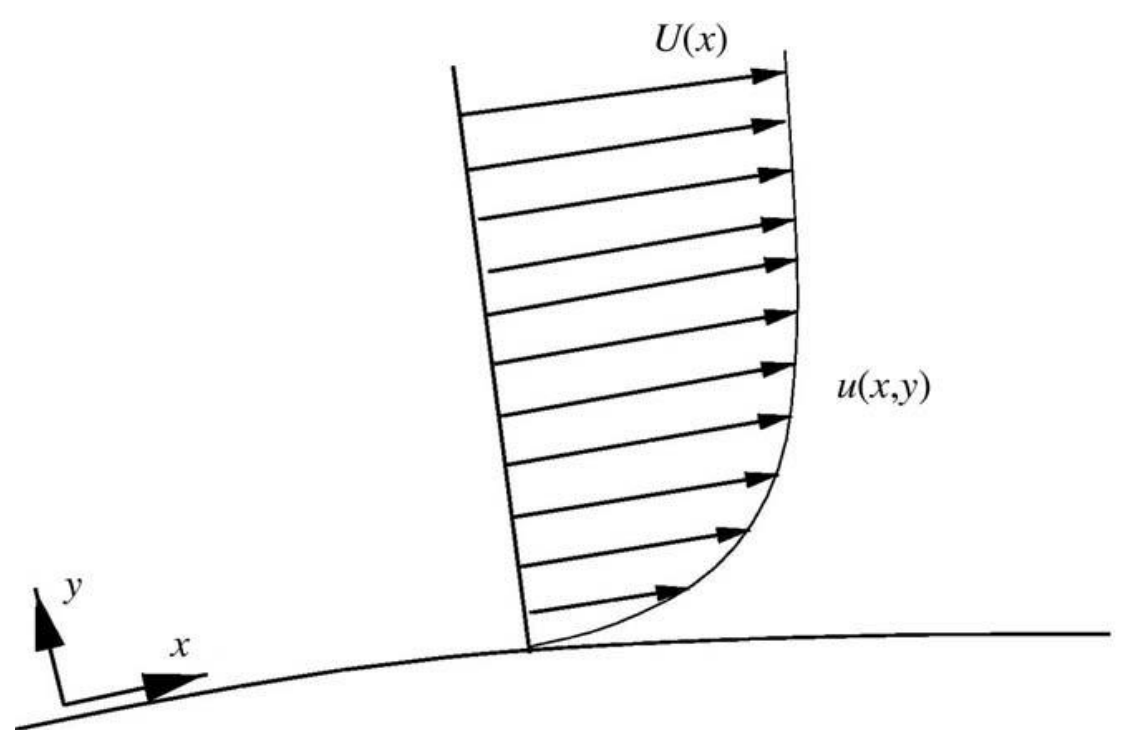

*Figure 2.6: viscous boundary layer at the wall of an airfoil (Hansen, 2008)*

Another importan quantity for the drag analysis is the boundary layer thickness. This quantity is often defined as the normal distance  $\delta(x)$  from the wall where the velocity is 99% of the outside wind speed:

$$
\delta = y \left( \frac{u(x)}{U(x)} = 0.99 \right) \tag{2.7}
$$

There are the other quantities used to evaluate the boundary layer:

- The dispacement thickness  $\delta^*(x) = \int_0^{\delta} \left(1 \frac{u(y)}{u}\right)$  $\int_0^{\delta} \left(1 - \frac{u(y)}{y}\right) dy$
- The momentum thickness  $\theta(x) = \int_0^\theta \frac{u(y)}{y}$  $\frac{(y)}{U}\left(1-\frac{u(y)}{U}\right)$  $\int_0^{\theta} \frac{u(y)}{y} \left(1 - \frac{u(y)}{y}\right) dy$
- The shape factor  $H(x) = \frac{\delta^*}{\delta}$  $\frac{\partial}{\partial \theta}$ , for which a turbulent boundary layer separates for 2  $\lt$  H  $\lt$  3

At the stagnation point the velocity is zero and the boundary layer thickness is small. The fluid which flows over the airfoil accelerates as it passes the leading edge because of the airfoil curvature. Since the flow accelerates, the boundary layer remains thin. The pressure decreases from the accelerated flow, resulting in a negative pressure gradient  $\frac{\partial p}{\partial x} < 0$ : on the lower side the pressure gradient is much smaller since the curvature of the wall is small compared to the leading edge. At the trailing edge the pressure must be the same at the upper and lower side: this law is called the Kutta condition. This law affects the pressure that must rise from a minimum value somewhere on the upper side to a higher value at the trailing edge, resulting in what is called a positive pressure gradient  $\frac{\partial p}{\partial x} > 0$ .

The pressure relative to a given x-position on the airfoil is approximately constant from the wall to the edge of the boundary layer (White, 1991), resulting in:

$$
\frac{\partial p(x)}{\partial y} = 0 \tag{2.8}
$$

Outside the boundary layer the stationary Bernoulli equation is valid:

$$
p + \frac{1}{2}\rho(u^2 + v^2 + w^2) = \cos t \tag{2.9}
$$

This equation is valid since:

- the flow is considered stationary
- no external forces are considered
- the flow is considered incompressible and frictionless

The Bernoulli equation is generally valid along a streamline, but if the flow is irrotational, the equation is valid between any two points.

The relationship between the pressure gradient along the x-direction  $\frac{\partial p}{\partial x}$  and the velocity gradient  $\frac{\partial u}{\partial y}$ can be obtained directly from the Navier-Stokes equations, the fundamental system of equations of fluidodynamics:

$$
\begin{cases}\n\frac{D\rho}{Dt} = \frac{\partial \rho}{\partial t} + \nabla \cdot (\rho \vec{V}) = 0 & (a) \\
\frac{\rho \vec{U}}{Dt} = \rho \left( \frac{\partial \vec{V}}{\partial t} + (\vec{V} \cdot \nabla) \vec{V} \right) + \nabla p + \mu \nabla^2 \vec{V} + \vec{f} & (b) \\
\frac{DE}{Dt} = \rho \left( \frac{\partial E}{\partial t} + \vec{V} \cdot \nabla E \right) = \nabla \cdot (K_{heat} \nabla T) - p \nabla \cdot \vec{V} & (c)\n\end{cases}
$$
\n(2.10)

The Navier-Stokes equations is a five equation set consisting of two scalar equations, the continuity equation 2.10(*a*) and the conservation of energy equation 2.10(*c*), and the momentum equation  $2.10(b)$  that, being a vector equation, can be analized along the three dimensions of space, thus giving other three equations. The momentum equation applied at the wall, where the velocity is zero, and considering the inertial forces absent, it reduces to:

$$
\frac{\partial^2 u}{\partial y^2} = -\frac{1}{\mu} \frac{\partial p}{\partial x}
$$
 (2.11)

Where the quantities are:

- the pressure gradient  $\frac{\partial p}{\partial x}$ , that can either be:
	- o positive and is defined as adverse pressure gradient, since it leads to separation
	- o negative, and it prevents separation
- The velocity gradient  $\frac{\partial^2 u}{\partial x^2}$  $\partial y^2$
- The dynamic viscosity  $\mu$

The curvature of the u-velocity component at the wall is therefore given by the sign of the pressure gradient, resulting in:

- if  $\frac{\partial p}{\partial x} > 0$  the velocity profile shapes like an S and separation may occur;
- $\sin \frac{\partial p}{\partial x}$  < 0 the pressure profile remains negative thoughout the entire boundary layer, keeping the flow attached.

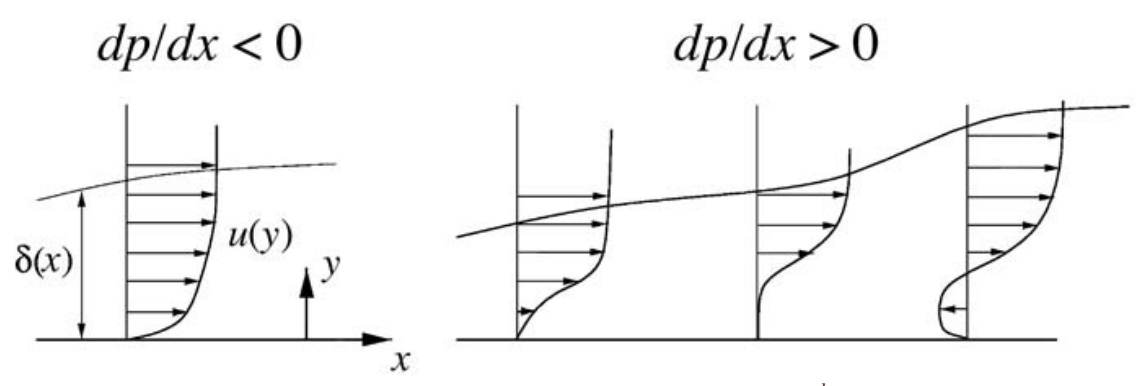

Figure 2.7: velocity distribution function of the pressure gradient  $\frac{dp}{dx}$  (Hansen, 2008)

The no-slip condition at the wall, applied for all fluids in subsonic regimes, implies also that  $\frac{\partial u}{\partial y} = 0$ at  $y = \delta$ , as seen in equation 2.7.

It is therefore fundamental for performance to control the pressure gradient and keep it negative, since the form drag, and consequentally the general drag, increases dramatically when the bondary layer separates.

For small values of x on the airfoil the flow is laminar, since the points are close to the stagnation point and the velocity is low. For a certain position on the airfoil the laminar boundary layer becomes unstable and a transition from laminar to turbulent flow occurs. As the velocity becomes greater, the flow then transitions to fully turbulent. The transitional process is very complex and not yet fully understood, but there are models based on experimental data, such as the one-step method of Michel.

$$
Re_{\theta} = \frac{U(x) * \theta(x)}{v} = 2.9 \left(\frac{U(x) * x}{v}\right)^{0.4} = 2.9 Re_{x}^{0.4}
$$
 (2.12)

Turbulent flow is characterized by:

- being more stable in regions of adverse pressure gradients, which is beneficial to delay stall
- by a steeper velocity gradient at the wall  $\frac{\partial u}{\partial y_{|y=0^+}}$ , which is detrimental to performance since it increases skin friction and thus drag.

These two phenomena are exploited in the design of high performance airfoils called laminar airfoils. This family of airfoils are aimed to keep the boundary layer laminar for a large extent of the geometry: to design such an airfoil, it is necessary to specify the maximum angle of attack where the boundary layer, to a large extent, is supposed to be laminar. The airfoil is then constructed so that the velocity at the edge of the boundary layer,  $U(x)$ , is constant after the acceleration past the leading edge and downstream of it. It is known from boundary layer theory (White, 1991), (Schlichting H. , 1968) that the pressure gradient  $\frac{\partial p}{\partial x}$  is expressed by the velocity outside of the boundary layer as:

$$
\frac{\partial p}{\partial x} = -\rho U(x) \frac{dU(x)}{dx}
$$
\n(2.13)

For smaller angles of attack the flow  $U(x)$  will accelerate and  $\frac{dp}{dx}$  becomes negative, which again avoids separation and is stabilizing to the laminar boundary layer, thus delaying transition.

At some point on the upper side of the airfoil, it is necessary to decelerate the flow in order to fulfil the Kutta condition, since the pressure has to be unique at the trailing edge. During the continuos deceleration towards the trailing edge, the ability of the boundary layer to withstand the positive pressure gradient diminishes. If this deceleration is started at a position where the boundary layer is laminar, it is likely to separate. The solution to this case is to slow down the flow just after the laminar/turbulent transition point. This is possible since the boundary layer is relatively thin, the momentum close to the wall is relatively large and therefore the flow is capable of withstanding a high positive pressure gradient without separation. To ensure this, a turbulent transition can be triggered by placing any kind of disturbance such as a vortex generator, a tripwire or tape before the point of deceleration.

Laminar airfoils are characterized by a high value of efficiency  $E = \frac{c_L}{c}$  $\frac{c_L}{c_d}$  below the design angle, avoiding separation. For the laminar airfoils, the Michel method might be inadequate and more advanced methods, such as the  $e^9$  method should be applied.

Before choosing an airfoil it is important to consider the stall characteristics and the roughness sensitivity. If the airfoil is sensitive to roughness, good performance is lost if the blades are contaminated by dust, rain or any particles. For instance, wind turbine performance can be degreded with time if:

- the turbine is located in an area with many insects.
- a wind turbine is situated near the coast, since salt might build up on the blades if the wind comes from the sea.

Fuglsang & Bak (Fuglsang & Bak, 2003) describe some attempts to design airfoils specifically for use on wind turbines, where insensitivity to roughness is one of the design targets.

To compute the power output from a wind turbine it is necessary to have data of the lift coefficient  $C_l(\alpha, Re)$  and drag coefficient  $C_d(\alpha, Re)$  for airfoils applied along the blades. These data can be measured experimentally or computed using numerical tools, however wind turbines may experience locally very high angles of attack, both positive and negative. After stall, the flow becomes unsteady and three-dimensional; the general approach, also of this thesis, to overcome this critical area is to operate by extrapolation of the available bidimensional steady-state data at high angles of attack.

#### <span id="page-24-0"></span>2.2 3-D AERODYNAMICS

This chapter of the thesis describes qualitatively the flow past a tridimensional wing or, in this case, a 3-D blade, and how the spanwise lift distribution changes the upstream flow and thus the local angle of attack. Basic vortex theory, as described in various textbooks (Milne-Thomson, 1952) is used. Since this theory is not directly used in the Blade Element Momentum method derived later, it is only touched on very briefly here.

A wing is a beam of finite length with airfoils as cross-sections and therefore a pressure difference between the lower and upper sides is created, giving rise to lift. At the tips are leakages, where air flows around the tips from the lower side to the upper: this difference creates a spanwise speed component and consequently the streamlines flowing over the wing will be deflected inwards and those flowing under the wing will be deflected outwards. Therefore, at the trailing edge, is present a jump in tangential velocity; because of this jump, there is a continuous sheet of streamwise vorticity in the wake behind a wing. This sheet is known as the trailing vortices.

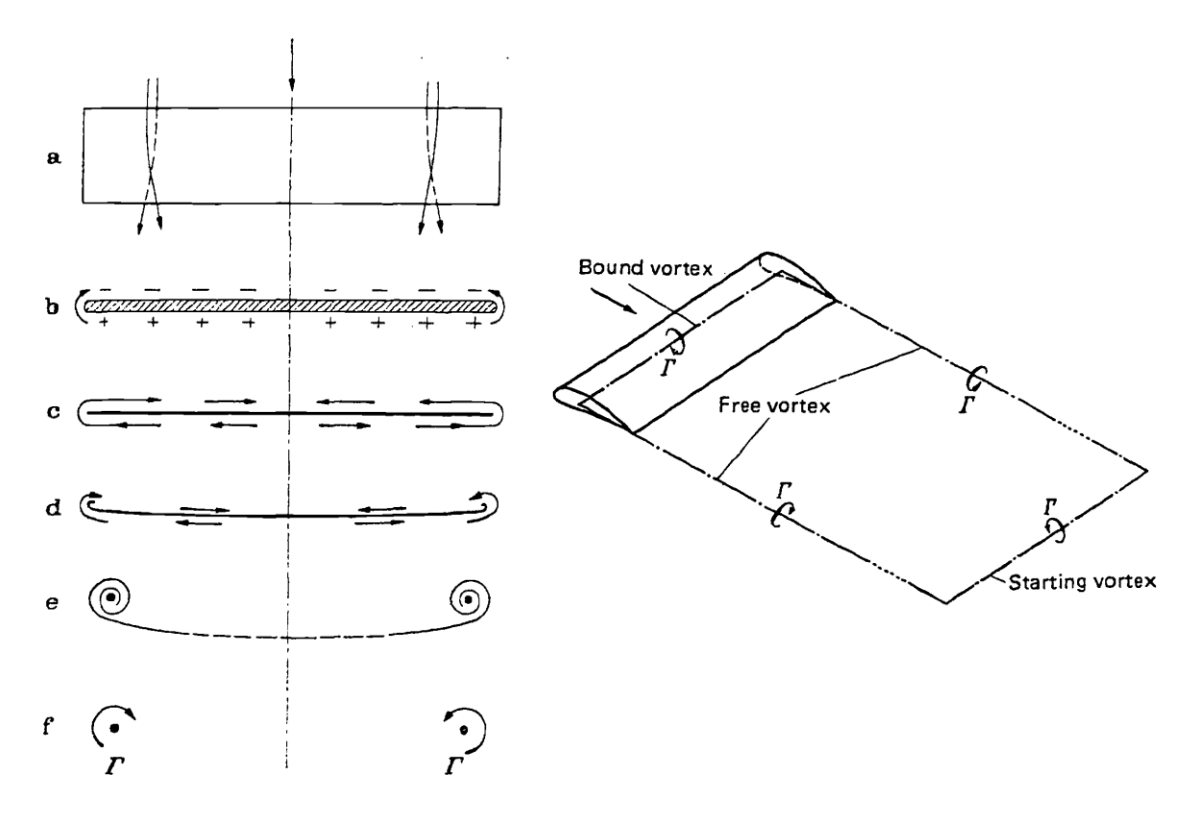

*Figure 2.8: Vortex system of a finite span wing for different sections (Schlichting & Truckenbrodt, 1959)*

In classic literature on theoretical aerodynamics (Milne-Thomson, 1952) it is shown that a vortex filament of strength Γ can model the flow past an airfoil for small angles of attack. This is because the flow for small angles of attack is inviscid and governed by the linear Laplace equation:

$$
\overrightarrow{v^2V(x,y,z)} = 0 \tag{2.14}
$$

It can be shown analytically that, for this case, the lift is given by the Kutta-Joukowski equation:

$$
\vec{L} = \rho \vec{V_{\infty}} \times \vec{\Gamma}
$$
 (2.15)

An airfoil may be thus substituted by one vortex filament of strength  $\vec{\Gamma}$  and the lift produced by a tridimensional wing can be modelled for small angles of attack by a series of vortex filaments oriented in the spanwise direction of the wing, known as the bound vortices.

However, according to the Helmholtz theorem (Milne-Thomson, 1952) a vortex filament cannot terminate in the interior of the fluid but must either terminate on the boundary or be closed; the vortex filaments are then closed at the downstream infinity of the wing. This theory is known as the Prandtl lifting line theory (Schlichting & Truckenbrodt, 1959). The vortices on the wing, known as bound vortices, model the lift, and the trailing vortices, known as free vortices, model the vortex sheet stemming from the three dimensionality of the wing. The free vortices induce, because of the Biot-Savart law, a downwards velocity component at any spanwise position of the wing. For one vortex filament  $Γ$  the induced velocity at a generic point p is:

$$
dw_i(y, y') = \frac{1}{4\pi} \frac{d\Gamma(y')}{y - y'} = \frac{1}{4\pi} \frac{d\Gamma}{dy'} \frac{dy'}{y - y'}
$$

$$
w_i(y) = \frac{1}{4\pi} \int_{-s}^{s} \frac{d\Gamma}{dy'} \frac{dy'}{y - y'}
$$

$$
\vec{w} = \frac{\vec{\Gamma}}{4\pi} \oint \frac{\vec{r} \times \vec{ds}}{r^3}
$$
(2.16)

In a real flow, the trailing vortices will curl up around the strong tip vortices. The total induced downward velocity from all vortices at a section of the wing is defined as downwash and can be clearly seen on airplanes as two detached vortices. The downward velocity  $\vec{w}$  modifies the velocity as:

$$
\overrightarrow{V_e} = \overrightarrow{V_{\infty}} + \overrightarrow{W}
$$
 (2.17)

This can be done since the perturbation system chosen is the small perturbation theory. This implies a series of hypotheses, such as:

- the profiles of the blade having a section relatively smaller than its chord, thus being sufficiently slim
- the profiles will also have a low curvature.
- the fluid is considered incompressible and stationary.
- the angles of attacks are to be considered reasonably small.

This process enables the analysis of the quantities as a sum one of the other; this is valid for the wind speed and, consequently, also for the relative or effective local angle of attack that becomes:

$$
\alpha_e = \alpha_g - \alpha_i
$$
  
\n
$$
\alpha_g = \alpha = \alpha_e + \alpha_i
$$
\n(2.18)

Where the quantities are:

- The effective velocity on the profile  $\vec{V}_e$
- The wind velocity also known as the onset flow on the profile  $\overrightarrow{V_{\infty}}$
- The induced velocity on the wing section  $\vec{w}$
- The effective angle of attack  $\alpha_e$
- The geometric angle of attack  $\alpha_g$
- The induced angle of attack  $\alpha_i$

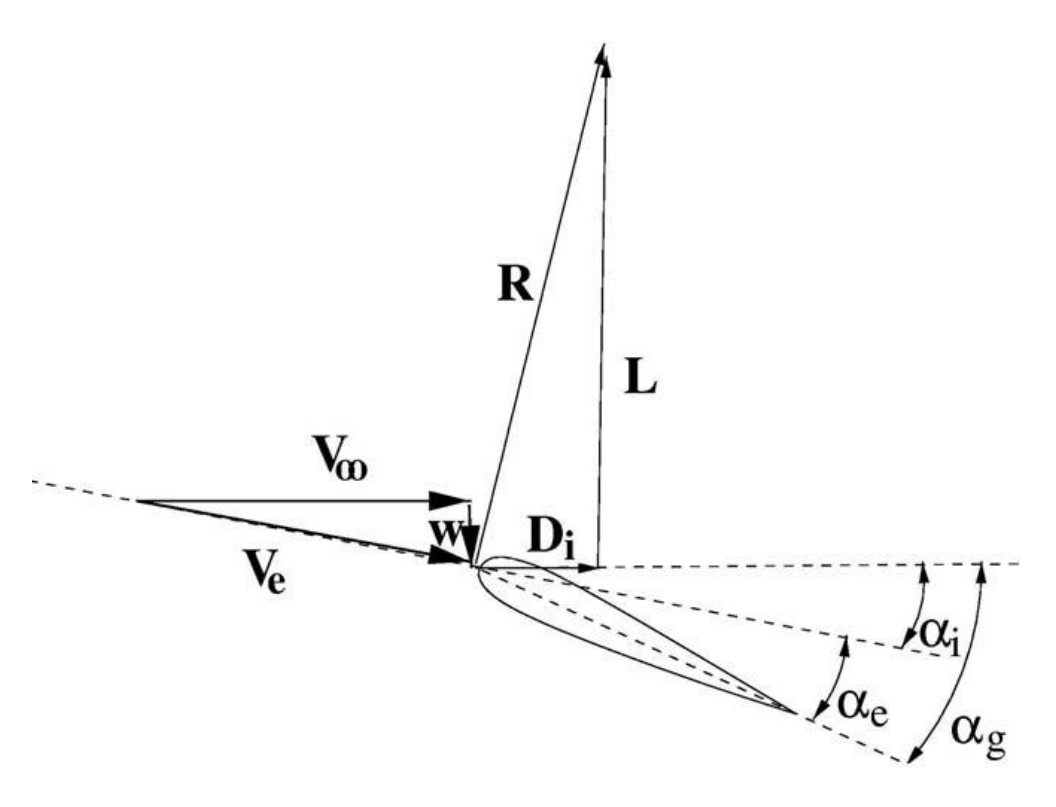

*Figure 2.9: induction velocity application on a wing section (Hansen, 2008)*

Assuming that the Kutta-Joukowski equation is always valid, even for a local case such as for a section in a 3-D wing using the effective velocity, the effective lift force  $\vec{R}$  is then perpendicular to the relative velocity  $\vec{v_e}$ . This local lift force must be decomposed into components perpendicular and parallel to the direction of the wind speed  $\overrightarrow{V_{\infty}}$ , resulting in lift  $\vec{L}$  and the induced drag  $\overrightarrow{D_i}$ . This drag is function of the induced velocity on the wing section. At the wing tips, the induced velocity ensures no lift but with a component of induced drag.

Compared to the bidimensional theory, the lift is reduced while the drag is raised for the same geometric angle of attack because of this induced velocity. Both these effects are due to the downwash induced by the vortex system of a tridimensional wing.

In the lifting line theory, the downwash is the only tridimensional effect, and thus the spanwise flow is considered small relative to the streamwise velocity. The bidimensional data can therefore be used locally if the geometric angle of attack is modified by the downwash: this assumption is reasonable for long slender wings such as those on a glider or on a wind turbine and is specifically used in the Blade Element Momentum Theory algorithm.

There are many methods to determine the value of the vortices quantitatively and thus the induced velocities: one of them, thoroughly described by Schlichting & Truckenbrodt (Schlichting & Truckenbrodt, 1959), is the Multhopp's solution of the Prandtl's integral equation.

#### <span id="page-27-0"></span>2.2.1 Prandtl's integral equation

The original Prandtl's integral equation of the circulation distribution is:

$$
dL = c_l(y)c(y)q dy = c_l(y)c(y)\frac{\rho}{2}V^2 dy = c'_{l\infty}\alpha_e(y)c(y)\frac{\rho}{2}V^2 dy
$$
\n(2.19)

Where:

- $-c<sub>l</sub>(y)$  is the local lift coefficient of the area element  $dA = c(y) dy$
- $-c_{l'_{\infty}} = \left(\frac{dc_l}{d\alpha}\right)_{\infty}$  is the lift slope for the airfoil of infinite span; this value is close to the one obtained from the theory of thin profiles, of  $2\pi$ .
- $\alpha_e$  is the effective angle of incidence.
- $c(y)$  is the wing chord at station  $y$
- $\rho$  is the fluid density.
- $dy$  is the spanwise element of a finite-span wing.
- $-$  *V* is the local fluid's velocity.

The geometric angle of attack  $\alpha(y)$ , measured from the zero-lift position, is the sum of the induced angle of attack  $\alpha_i(y)$  and the effective angle of incidence  $\alpha_e(y)$ ; this last one is obtained equaling equation 3.18 with the Kutta-Joukowski theorem of equation 2.19:

$$
\vec{L} = \rho \vec{V_{\infty}} \times \vec{\Gamma} = \rho V \Gamma = c'_{l_{\infty}} \alpha_e(y) c(y) \frac{\rho}{2} V^2
$$
  

$$
\Gamma = c'_{l_{\infty}} \alpha_e(y) c(y) \frac{1}{2} V
$$
  

$$
\alpha_e(y) = \frac{2\Gamma}{c'_{l_{\infty}} c(y) V}
$$
 (2.20)

The induced angle of attack can also be seen as:

$$
\alpha_i(y) = \arctan\left(\frac{w}{V_\infty}\right) \approx \frac{w}{V_\infty} = \frac{\frac{1}{4\pi} \int_{-s}^s \frac{d\Gamma}{dy'} \frac{dy'}{y - y'} = \frac{1}{4\pi V} \int_{-s}^s \frac{d\Gamma}{dy'} \frac{dy'}{y - y'}\tag{2.21}
$$

$$
\alpha_g(y) = \alpha(y) = \alpha_e(y) + \alpha_i(y) = \frac{2\Gamma}{c'_{l_{\infty}}c(y)V} + \frac{1}{4\pi V} \int_{-s}^{s} \frac{d\Gamma}{dy'} \frac{dy'}{y - y'} \tag{2.22}
$$

#### <span id="page-27-1"></span>*2.2.1.1 Multhopp's solution to Prandtl's integral equation*

This method, used for the computation of the lift distribution of unswept wings according to the simple lifting-line theory, starts from the expressions of the circulation distribution and the Fourier coefficients:

$$
c_L = \frac{L}{Aq_{\infty}} = \Lambda \int_{-\frac{b}{2}}^{\frac{b}{2}} \gamma\left(\frac{2y}{b}\right) d\left(\frac{2y}{b}\right) = \Lambda \int_{-1}^{1} \gamma\left(\frac{y}{s}\right) d\left(\frac{y}{s}\right) = \Lambda \int_{0}^{\pi} \gamma(\theta) d(\theta)
$$
 (2.23)

$$
\gamma(\theta) = 2 \sum_{\mu=1}^{M} \alpha_{\mu} \sin \mu \theta = 2a_1 \sin \theta = 2 \cdot a_1 \cdot \sqrt{1 - \cos^2 \theta} = 2 \cdot a_1 \cdot \sqrt{1 - \eta^2}
$$
(2.24)

Where:

-  $\gamma(\theta)$  is the elliptic circulation distribution.

This procedure was first introduced by Trefftz and Glauert; after the integration of the equation 3.24 over either  $-1 \le \eta \le 1$  or  $0 \le \theta \le \pi$ , the coefficients of lift and rolling moment are obtained with  $d\eta = -\sin \theta \, d\theta$  as:

$$
c_L = \Lambda \int_0^{\pi} \gamma(\theta) d(\theta) = \Lambda \int_0^{\pi} 2a_1 \sin \theta d\theta = 2a_1 \Lambda \int_0^{\pi} \sin \theta d\theta = 2a_1 \Lambda \int_{-1}^1 -d\eta = \pi \Lambda a_1 \tag{2.25}
$$

$$
c_{Mx} = -\frac{\pi}{2} \Lambda a_2 \tag{2.26}
$$

The coefficients  $a_{\mu}$  is a result from a Fourier analysis:

$$
a_{\mu} = \frac{1}{\pi} \int_0^{\pi} \gamma(\theta) \sin \mu \theta \, d\theta = \frac{1}{M+1} \sum_{n=1}^{M} \gamma_n \sin \mu \theta_n \tag{2.27}
$$

$$
\eta_n = \cos \theta_n = \cos \frac{\pi n}{M+1} \tag{2.28}
$$

This can bring a simple quadrature formula obtained with  $\mu = 1$  and  $\mu = 2$  for the lift coefficients  $c_L$ and the rolling-moment coefficient  $c_{Mx}$ , also given for the lateral distance of the lift center of a winghalf  $\eta_L = y_L/s$  and for the lift coefficient of a wing-half  $c_L^*$ .

This theory part was needed to understand that the vortex system, produced by a three-dimensional wing, changes the local inflow conditions seen by the wing (Hansen, 2008). This is possible since it creates a local bidimensional flow applying the effective angle of attack to the whole wing instead of the geometric one. This error was made in the early propeller theory and the discrepancy between measured and computed performance was believed to be caused by wrong bidimensional airfoil data.

On a rotating blade, Coriolis and centrifugal forces play an important role in the separated boundary layers which occur after stall. In this region, the velocity, and thus the momentum, is relatively small compared to the centrifugal force, which therefore starts to pump fluid in the spanwise direction towards the tip. When the fluid moves radially towards the tip, the Coriolis force points towards the trailing edge and acts as a positive pressure gradient. The effect of the centrifugal and Coriolis force is to alter the bidimensional airfoil data after stall; considerable engineering skill and experience is required to construct such post-stall data to obtain an acceptable result, for example to compute the performance of a wind turbine at high wind speeds.

#### <span id="page-29-0"></span>2.2.2 Vortex System behind a Wind Turbine

The rotor of a horizontal-axis wind turbine consists of several blades  $nB$ , which are shaped as wings. If a cut is made at a radial distance  $r$  from the rotational axis, a cascade of  $nB$  airfoils is observed: the local angle of attack  $\alpha$  is given by the local pitch of the airfoil  $\theta$  and the flow angle  $\phi$ . The axial velocity and rotational velocity at the rotor plane are denoted respectively by  $V_a$  and  $V_{rot}$ , and are used to define the flow angle:

$$
\alpha = \phi - \theta = \arctan \frac{V_a}{V_{rot}} - \theta \tag{2.29}
$$

Since a horizontal-axis wind turbine consists of rotating blades, a vortex system like the linear translating wing must exist. The vortex sheet of the free vortices is oriented in a helical path behind the rotor. The strong tip vortices are located at the edge of the rotor wake, while the root vortices lay in a linear path along the axis of the rotor.

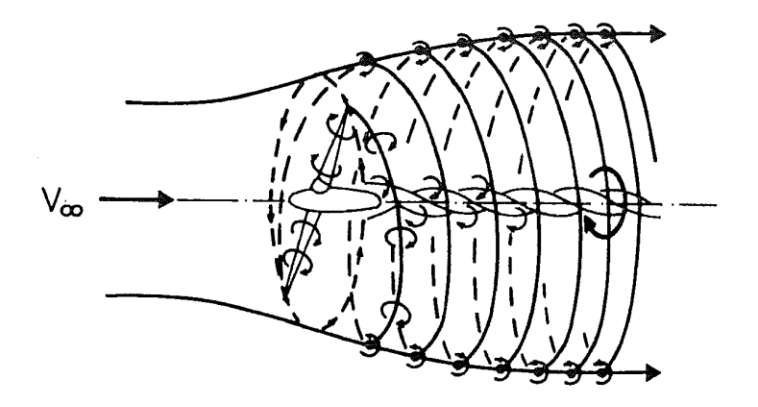

*Figure 2.10: Idealization of Vortex System of a Two-Bladed Rotor (Wilson & Lissaman, 1974)*

The vortex system induces two velocity components on the wind turbine instead of the single induction used in the Prandtl's lifting line theory (Hansen, 2008). These are an axial velocity component, opposite to the direction of the wind, and a tangential velocity component, opposite to the rotation of the rotor blades. The induced axial velocity is specified through the axial induction factor  $a$  as  $aV_0$ , whereas the induced tangential velocity in the rotor wake is specified through the tangential induction factor  $a'$  as  $2a' \omega r$ . Since the flow does not rotate upstream of the rotor, the tangential induced velocity in the rotor plane is thus approximated as  $a' \omega r$ , where:

- $\omega$  is the angular velocity of the rotor.
- $r$  is the radial distance from the rotational axis.
- $V_0$  is the local undisturbed wind speed.

If the normal and tangential induction factors are known, a bidimensional equivalent angle of attack could be found from previous equation 2.29 as:

$$
V_a = (1 - a)V_0 \tag{2.30}
$$

$$
V_{rot} = (1 + a')\omega r \tag{2.31}
$$

$$
\alpha = \phi - \theta = \arctan \frac{V_a}{V_{rot}} - \theta = \arctan \frac{(1 - a)V_0}{(1 + a')\omega r} - \theta \tag{2.32}
$$

Furthermore, if the lift and drag coefficients are also known for the airfoils applied along the blades, it is easy to compute the force distribution. Global loads such as the power output and the root bending moments of the blades are found by integrating this distribution along the span.

It is the purpose of the Blade Element Momentum method, which will later be detailed, to compute the induction factors and thus the loads on a wind turbine. It is also possible to use a vortex method, construct the vortex system and use the Biot-Savart equation to calculate the induced velocities. Such methods are not presented in this thesis, but can be found, for example, in (Katz & Plotkin, 2001) and (Leishmann, 2006).

## <span id="page-31-0"></span>3 Physical model

A wind turbine extracts mechanical energy from the kinetic energy of the wind: various physical models have been proposed to calculate performance. The one applied in this thesis work is the Blade Element Momentum Method.

#### <span id="page-31-1"></span>3.1 1-D MOMENTUM THEORY FOR AN IDEAL WIND TURBINE

Before presenting the Blade Element Momentum method, it is useful to examine a simple onedimensional model for an ideal rotor. The rotor is a permeable ideal disc, defined as frictionless and without any rotational velocity component in the wake; this can be obtained by applying two contrarotating rotors or a stator.

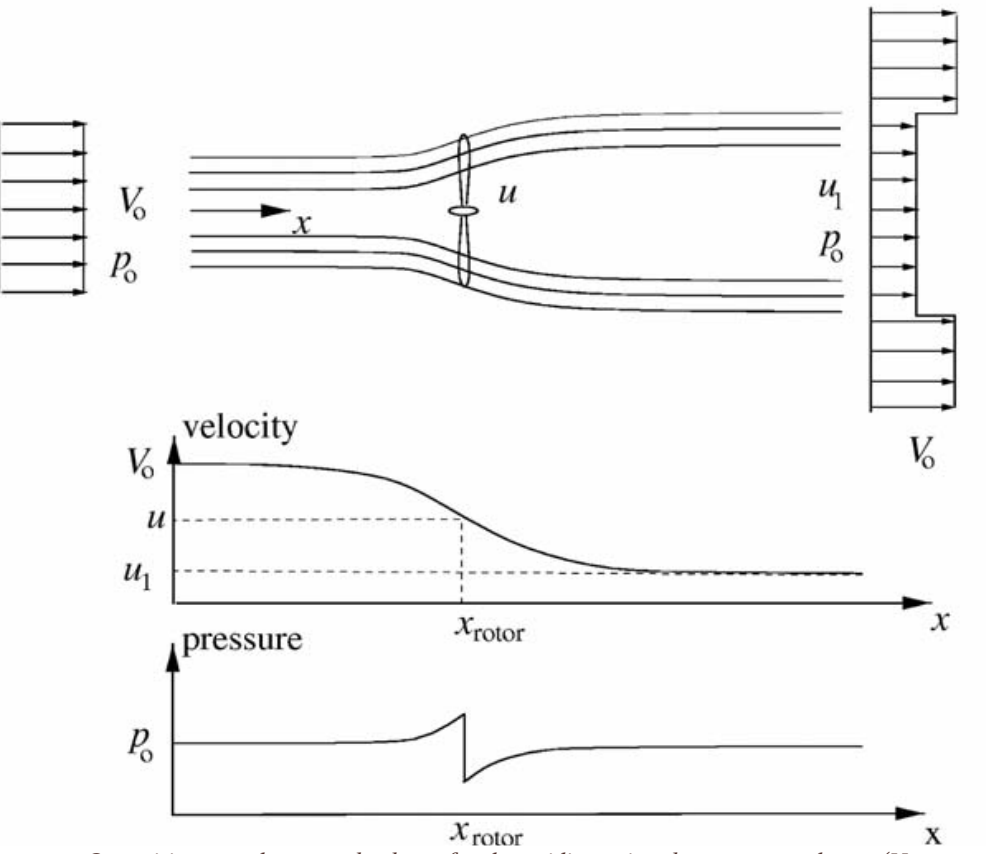

*Figure 3.1: Quantities over the control volume for the unidimensional momentum theory (Hansen, 2008)*

The rotor disc acts as a drag device slowing the wind speed from the local undisturbed speed  $V_0$ , far upstream of the rotor, to the velocity  $u$  at the rotor plane, and then to the velocity in the wake  $u_l$ , resulting in the divergence of the streamlines.

The drag is obtained by the pressure drop over the rotor. The flow pressure behavior is such that, close upstream of the rotor, there is a small pressure rise from the atmospheric level  $p_0$  to the value p. Over the rotor, there is discontinuous pressure drop  $\Delta p$ . Downstream of the rotor, the pressure recovers continuously to the atmospheric level.

The Mach number is small, thus making the air density constant. Under the assumptions of an ideal rotor, it is possible to derive simple relationships between:

- the velocities  $V_0$ ,  $u_l$  and  $u$
- the thrust force  $T$  resulting from the pressure drop  $\Delta p$  over the rotor area  $A$ :

$$
T = \Delta p * A = \Delta p * (\pi * R^2)
$$
\n(3.1)

- the absorbed shaft power  $P$ .

The flow is stationary, incompressible, frictionless and no external force acts on the fluid upstream and downstream of the rotor. Under these hypotheses, the equation 2.9, known as Bernoulli equation, is valid from far upstream to just in front of the rotor and from just behind the rotor to far downstream of the wake.

Equaling these three different conditions we obtain:

$$
p + \frac{1}{2}\rho u^2 = p_0 + \frac{1}{2}\rho V_0^2 = p_0 + \frac{1}{2}\rho u_l^2 + \Delta p
$$
  
\n
$$
p - \Delta p + \frac{1}{2}\rho u^2 = p_0 + \frac{1}{2}\rho u_l^2
$$
  
\n
$$
p + \frac{1}{2}\rho u^2 - \left(p - \Delta p + \frac{1}{2}\rho u^2\right) = p_0 + \frac{1}{2}\rho V_0^2 - \left(p_0 + \frac{1}{2}\rho u_l^2\right)
$$
  
\n
$$
(p - p) + \frac{1}{2}\rho (u^2 - u^2) - (-\Delta p) = p_0 - p_0 + \frac{1}{2}\rho (V_0^2 - u_l^2)
$$
  
\n
$$
\Delta p = \frac{1}{2}\rho (V_0^2 - u_l^2) \tag{3.2}
$$

#### <span id="page-32-0"></span>3.1.1 First control volume

The axial momentum equation in integral form is applied on the circular control volume with sectional area  $A_{cv}$ :

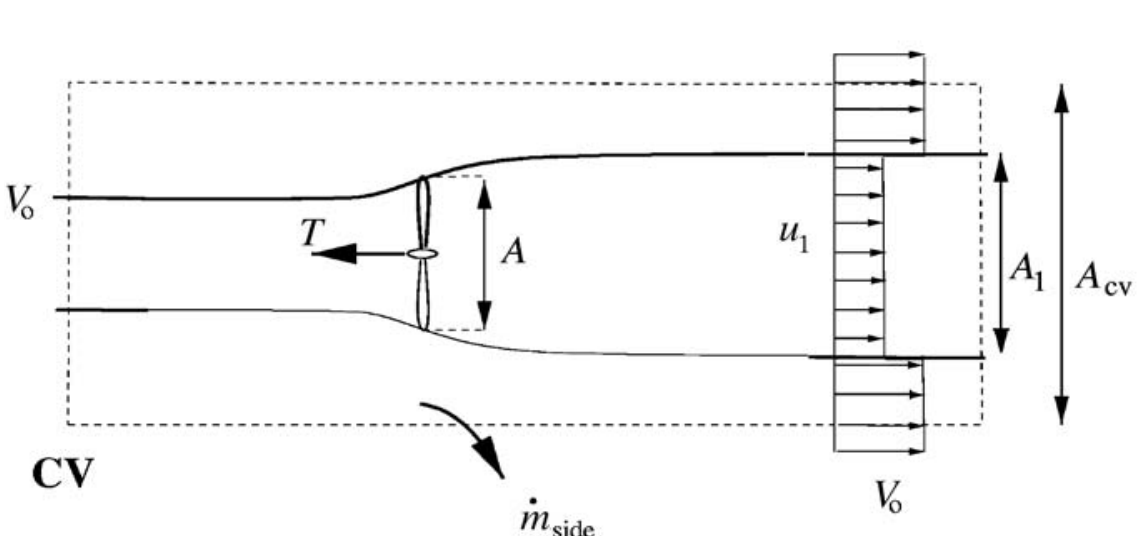

 $\frac{\partial}{\partial t} \iiint_{cv} \rho u(x, y, z) dx dy dz$  $+ || u(x, y, z)$  $u(x, y, z) \rho \vec{V} \cdot \vec{dA} = F_{ext} + F_{pressure}$  (3.3)

*Figure 3.2: velocities in the control volume CV for the unidimensional momentum theory (Hansen, 2008)*

The quantities are:

- $-\overrightarrow{dA}$  is the normal vector of an infinitesimal part of the control surface. This control surface has a length equal to the area of this element.
- $F_{pressure}$  is the axial component of the pressure forces acting on the control volume.

The first term in the equation 3.3,  $\frac{\partial}{\partial t} \iiint_{cv} \rho u(x, y, z) dx dy dz$ , is zero since the flow is assumed to be stationary. The last term,  $F_{pressure}$ , is also zero since the pressure has the same atmospheric value on the end planes and acts on an equal area. In the end, the axial component of the pressure force on the lateral boundary of the control volume is nonexistent, resulting in:

$$
\iint_{cv} u(x, y, z) \rho \vec{V} \cdot d\vec{A} = F_{ext}
$$

$$
\rho u_t^2 A_l + \rho V_0^2 (A_{cv} - A_l) + \dot{m}_{side} V_0 - \rho V_0^2 A_{cv} = -T
$$

$$
T = \rho V_0^2 (A_l - A_{cv}) + \rho V_0^2 A_{cv} - \dot{m}_{side} V_0 - \rho u_l^2 A_l = \rho V_0^2 A_l - \dot{m}_{side} V_0 - \rho u_l^2 A_l
$$

$$
T = \rho V_0^2 A_l - \dot{m}_{side} V_0 - \rho u_l^2 A_l = \rho A_l (V_0^2 - u_l^2) - \dot{m}_{side} V_0
$$
(3.4)

The mass flow on the side of the control volume  $\dot{m}_{side}$  can be obtained from the conservation of mass equation 2.10(a):

$$
\rho A_1 u_l + \rho (A_{cv} - A_l) V_0 + \dot{m}_{side} = \rho A_{cv} V_0
$$
  

$$
\dot{m}_{side} = \rho A_{cv} V_0 - [\rho A_l u_l + \rho (A_{cv} - A_l) V_0] = \rho \{ V_0 [A_{cv} - (A_{cv} - A_l)] - A_l u_l \}
$$
  

$$
\dot{m}_{side} = \rho [V_0 (A_{cv} - A_{cv} + A_l) - A_l u_l] = \rho (A_l V_0 - A_l u_l) = \rho A_l (V_0 - u_l)
$$
(3.5)

The conservation of mass also gives a relationship between the area of the wind turbine  $A$  and the area  $A_l$ , downstream to the turbine:

$$
\dot{m} = \rho u A = \rho u_l A_l = \rho V_0 A_0 \tag{3.5bis}
$$

Combining equation 3.4 and 3.5, a second thrust equation is obtained:

$$
T = \rho A_l (V_0^2 - u_l^2) - \dot{m}_{side} V_0 = \rho A_l (V_0^2 - u_l^2) - \rho A_l (V_0 - u_l) V_0 = \rho A_l [(V_0^2 - u_l^2) - (V_0 - u_l) V_0]
$$
  
=  $\rho A_l (V_0^2 - u_l^2 - V_0^2 + u_l V_0) = \rho A_l (u_l V_0 - u_l^2) = \rho A_l u_l (V_0 - u_l) = \rho u A (V_0 - u_l)$   

$$
T = \rho u A (V_0 - u_l) = \dot{m} (V_0 - u_l) \tag{3.6}
$$

If in the thrust equation 3.6, we replace the pressure drop over the rotor, as in equation 3.1, and the pressure drop from equation 3.2, the result is an interesting observation:

$$
T = \Delta p A = \frac{1}{2} \rho (V_0^2 - u_l^2) A = \frac{1}{2} \rho A (V_0 - u_l) (V_0 + u_l) = \rho u A (V_0 - u_l)
$$

$$
\frac{1}{2} (V_0 + u_l) = u
$$
(3.7)

Thus, linking the velocity on the rotor plane to the wind speed  $V_0$  and the value in the wake  $u_l$ .

#### <span id="page-34-0"></span>3.1.2 Alternative control volume

An alternative control volume to the previous one can also be analyzed:

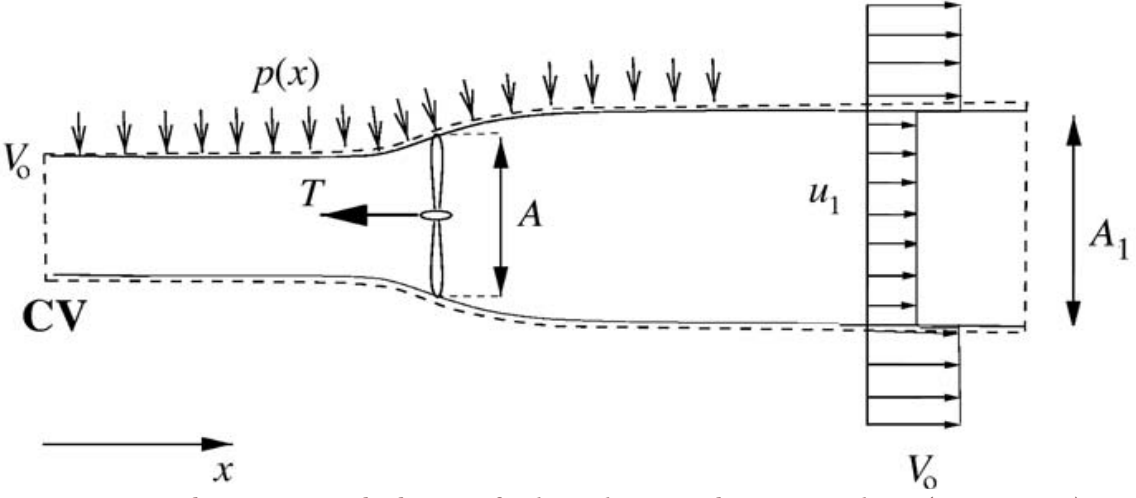

*Figure 3.3: alternative control volume CV for the unidimensional momentum theory (Hansen, 2008)*

The force from the pressure distribution along the lateral walls  $F_{pressure, lateral}$  of the control volume is unknown and also is the net pressure contribution  $F_{pressure}$ . On this alternative control volume there is no mass flow through the lateral boundary since this is aligned with the streamlines. The axial momentum equation, seen as equation 3.3, becomes:

$$
\frac{\partial}{\partial t} \iiint_{cv} \rho u(x, y, z) \, dxdydz + \iint_{cv} u(x, y, z) \, \rho \vec{V} \cdot \overrightarrow{dA} = F_{ext} + F_{pressure}
$$
\n
$$
T = \rho u A (V_0 - u_l) + F_{pressure}
$$
\n(3.8)

Since the physical problem is the same, whether the control volume is the first one or the second one, it can be seen, by comparing the two thrust equations  $T = \rho u A (V_0 - u_l) + F_{pressure}$  and  $T =$  $\rho u A (V_0 - u_l) = \dot{m} (V_0 - u_l)$ , the net pressure force on the control volume following the streamlines is zero. The flow is assumed to be frictionless and there is no change in the internal energy from the inlet to the outlet.

#### <span id="page-34-1"></span>3.1.3 Betz limit

The shaft power  $P$  can be found using the integral energy equation on the control volume:

$$
P + Q = \iint_{cs} \left( u_i + \frac{p}{\rho} + \frac{1}{2} (u^2 + v^2 + w^2) \right) \rho \vec{V} \cdot d\vec{A}
$$
 (3.9)

$$
P = \dot{m} \left( \frac{1}{2} V_0^2 + \frac{p_0}{\rho} - \frac{1}{2} u_l^2 - \frac{p_0}{\rho} \right) = \dot{m} \left( \frac{1}{2} V_0^2 - \frac{1}{2} u_l^2 \right) = \rho u A \left( \frac{1}{2} V_0^2 - \frac{1}{2} u_l^2 \right)
$$
(3.10)

The quantity  $Q$  is the rate of heat ransfer added to the control voluume, but in this case is null. The axial induction factor *a* is defined from equation 2.30 as  $V_a = u = (1 - a)V_0$ . Combining it with equation 3.7 we obtain:

$$
(1 - a)V_0 = \frac{1}{2}(V_0 + u_l)
$$
  

$$
2(1 - a)V_0 = V_0 + u_l
$$
  

$$
2V_0 - 2aV_0 - V_0 = u_l = V_0 - 2aV_0 = V_0(1 - 2a)
$$
  

$$
u_l = V_0(1 - 2a)
$$
 (3.11)

This equation can be introduced in the power and thrust equations 3.10 and 3.6, obtaining:

$$
P = \dot{m} \left( \frac{1}{2} V_0^2 - \frac{1}{2} u_l^2 \right) = \rho u A \left( \frac{1}{2} V_0^2 - \frac{1}{2} u_l^2 \right) = \rho A (1 - a) V_0 \left\{ \frac{1}{2} V_0^2 - \frac{1}{2} [V_0 (1 - 2a)]^2 \right\} =
$$
  
\n
$$
= \rho A (1 - a) V_0 \left[ \frac{1}{2} V_0^2 - \frac{1}{2} V_0^2 (1 - 2a)^2 \right] = \frac{1}{2} \rho A (1 - a) V_0^3 [1 - (1 - 2a)^2] =
$$
  
\n
$$
= \frac{1}{2} \rho A (1 - a) V_0^3 [1 - (1 - 4a + 4a^2)] = \frac{1}{2} \rho A (1 - a) V_0^3 (1 - 1 + 4a - 4a^2) =
$$
  
\n
$$
= \frac{1}{2} \rho A (1 - a) V_0^3 (4a - 4a^2)
$$
  
\n
$$
P = \frac{1}{2} \rho A (1 - a) V_0^3 [4a(1 - a)] = 2\rho a (1 - a)^2 V_0^3 A
$$
 (3.12)

$$
T = \dot{m}(V_0 - u_l) = \rho u A (V_0 - u_l) = \rho A (1 - a) V_0 [V_0 - V_0 (1 - 2a)] = \rho A (1 - a) V_0^2 [1 - (1 - 2a)]
$$
  

$$
T = \rho A (1 - a) V_0^2 (1 - 1 + 2a) = 2\rho V_0^2 a (1 - a) A
$$
(3.13)

The available power in a cross-section, equal to the rotor swept area  $A$ , from equation 1.1 is  $P_{available} = \frac{1}{2}$  $\frac{1}{2}\rho A V_0^3$ . It is possible to adimensionalize the power with respect to the available power as a power coefficient  $C_p$  as in equation 1.2:

$$
C_P = \frac{P}{\frac{1}{2}\rho V_0^3 A} = \frac{2\rho a (1-a)^2 V_0^3 A}{\frac{1}{2}\rho V_0^3 A} = 4 \frac{\rho a (1-a)^2 V_0^3 A}{\rho V_0^3 A} = 4a (1-a)^2
$$
 (3.14)

The same can be done for the thrust, obtaining the thrust coefficient  $C_T$ :

$$
C_T = \frac{T}{\frac{1}{2}\rho V_0^2 A} = \frac{2\rho V_0^2 a (1 - a)A}{\frac{1}{2}\rho V_0^2 A} = 4 \frac{\rho V_0^2 a (1 - a)A}{\rho V_0^2 A} = 4a(1 - a)
$$
(3.15)

The results are the coefficients for the ideal unidimensional wind turbine.

Differentiating the power coefficient  $C_P$  with regards to the axial induction coefficient  $a$ :

$$
\frac{dC_P}{da} = \frac{d}{da} [4a(1-a)^2] = 4\frac{d}{da} [a(1-a)^2] = 4\{(1-a)^2 + a[-2(1-a)]\} =
$$
  
\n
$$
= 4\{(1-a)^2 + a[-2(1-x)]\} = 4\{(1-a)^2 + 2a(a-1)\} =
$$
  
\n
$$
= 4\{(1-a)^2 + 2a(a-1)\} = 4\{(1-2a+a^2) + (2a^2-2a)\} =
$$
  
\n
$$
= 4(1-2a+a^2+2a^2-2a) = 4(3a^2-4a+1) = 4(3a-1)(a-1)
$$
  
\n
$$
\frac{dC_P}{da} = 4(3a-1)(a-1)
$$
\n(3.16)
It is possible to calculate where the maxima or minima for the power coefficient would be by equaling the derivative to zero:

$$
\frac{dC_P}{da} = 4(3a - 1)(a - 1) = 0
$$
  

$$
3a - 1 = 0; a - 1 = 0
$$
  

$$
3a = 1; a = 1
$$
  

$$
a = \frac{1}{3}; a = 1
$$
 (3.17)

Obtaining the position of the maxima or minima: replacing these values in the equation 3.15, we obtain:

$$
C_P(a) = 4a(1-a)^2
$$
  

$$
C_P\left(\frac{1}{3}\right) = 4\left(\frac{1}{3}\right)\left[1 - \left(\frac{1}{3}\right)\right]^2 = \frac{4}{3}\left(\frac{2}{3}\right)^2 = \frac{4}{3} \times \frac{4}{9} = \frac{16}{27}; C_P(1) = 4(1)[1 - (1)]^2 = 0
$$
 (3.18)

Thus, showing that there is a maximum for the power coefficient located at  $a = \frac{1}{3}$  $\frac{1}{3}$  and a minimum located at  $a = 1$ .

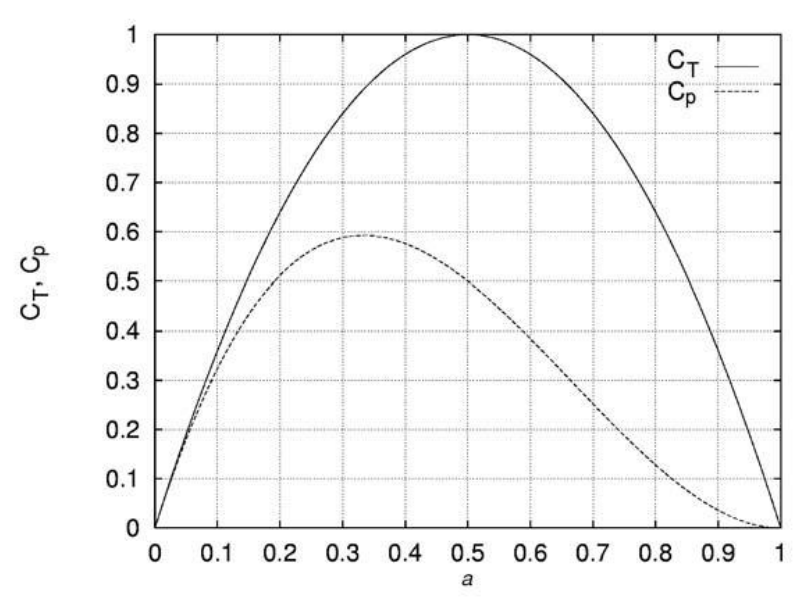

*Figure 3.4: graphical illustration of the behavior of the thrust and power coefficients*  $C_T$  *and*  $C_P$  *function of the axial induction coefficient (Hansen, 2008)*

The theoretical maximum for an ideal wind turbine, located at  $a = \frac{1}{2}$  $\frac{1}{3}$ , is commonly known as the Betz limit. Experimental data has shown that the assumptions of the ideal wind turbine, leading to the thrust equation 3.13, are only valid for an axial induction factor a lower than approximately 0.4 ( $a \leq$ 0.4). If the momentum theory were valid for higher values of  $a$  ( $a > 0.4$ ), the velocity in the wake would get close to zero, as can be seen by equation 3.11. As the thrust coefficient increases, the expansion of the wake increases and thus also the velocity jump from  $V_0$  to  $u_l$  in the wake. It is possible to obtain the ratio between the areas  $A_0$  and  $A_l$  from the continuity equation 3.5bis:

$$
\frac{u_l}{V_0} = \frac{A_0}{A_l} = 1 - 2a\tag{3.19}
$$

Wind turbines operating at low wind speeds, experience a high thrust coefficient  $C_T$  and thus a high axial induction factor  $a$ . The reason that the simple momentum theory is not valid for values of  $a$ greater than approximately 0.4 is that the free shear layer at the edge of the wake become unstable when the velocity jump  $V_0 - u_l$  becomes too high. In this edge, eddies are formed which transport momentum from the outer flow into the wake: this situation is called the turbulent-wake state.

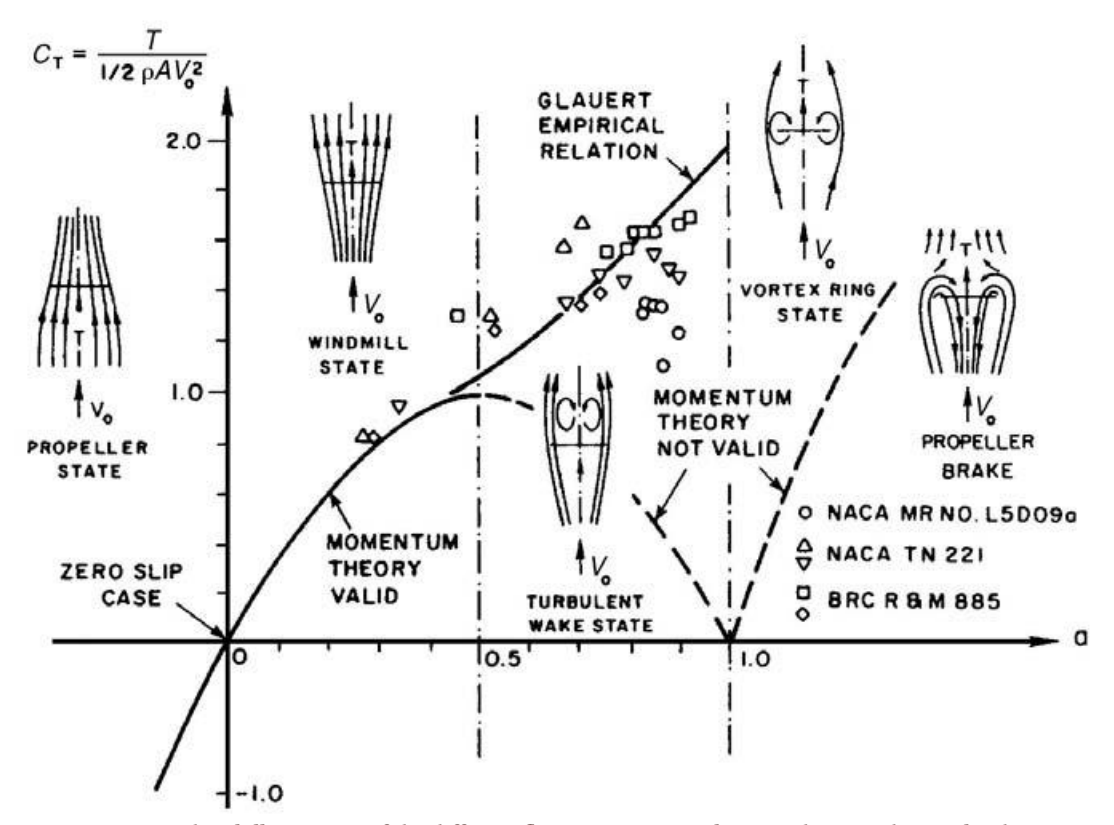

*Figure 3.5: graphical illustration of the different flow regimes in real cases, showing the axial induction coefficient dependency of the thrust coefficient (Eggleston & Stoddard, 1987)*

### EFFECTS OF ROTATION

For the ideal rotor there is no rotation in the wake, thus imposing the tangential induction factor  $a'$ equal to zero (Hansen, 2008). Since modern wind turbines consist of a single rotor without a stator, the wake will have some rotational components.

Assuming the flow to be stationary and the torque on the sides of an annular control volume zero, the integral equation of momentum becomes:

$$
\vec{M} = \iint_{CS} \vec{r} \times \vec{V} \rho \vec{V} \cdot \vec{dA}
$$
\n(3.20)

With the quantities being:

An unknown torque acting on the fluid in the control volume  $\vec{M}$ 

- The radius from the cylindrical axis  $\vec{r}$ 

If the flow is uniform at the inlet and at the exit of the control volume, and if the only component of the torque  $\vec{M}$  different than zero is the flow directions' one, we can derive Euler's turbine equation:

$$
P = M_z \omega = \omega \dot{m} \left( r_1 V_{\theta,1} - r_2 V_{\theta,2} \right) = \omega \dot{m} \left( r_{inlet} V_{\theta,inlet} - r_{exit} V_{\theta,exit} \right) \tag{3.21}
$$

With the quantities being:

- The power removed from the flow in a mechanical shaft  $P$
- The rotational speed of the shaft  $\vec{\omega}$
- The tangential velocity component  $\overrightarrow{V_{\theta}}$
- The mass flow through the control volume  $\vec{m}$

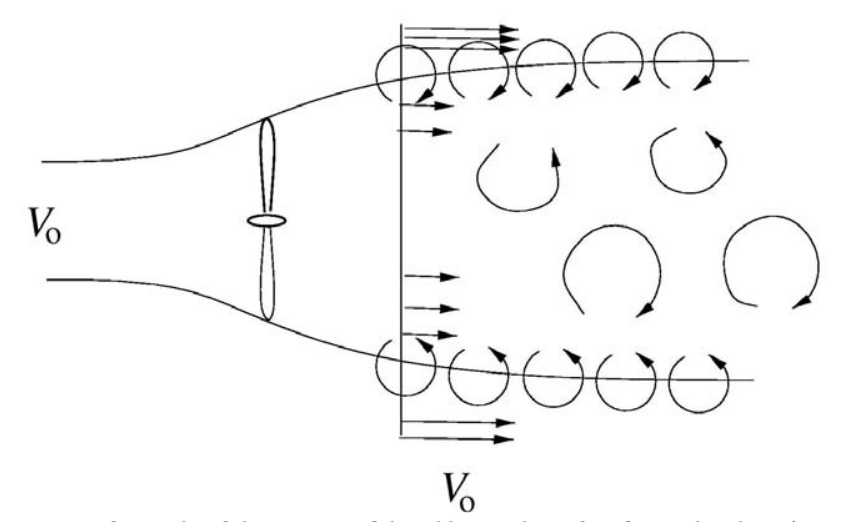

Equation 3.21 applied to an infinitesimal control volume of thickness  $dr$  becomes: *Figure 3.6: simple graphical description of the eddies in the wake of a wind turbine (Hansen, 2008)*

$$
dP = \dot{m}\omega r C_{\theta} = (2\pi r \rho u \, dr)\omega r C_{\theta} = 2\pi r^2 \rho u \omega C_{\theta} dr \tag{3.22}
$$

Where we have:

- The azimuthal component  $C_{\theta}$  of the absolute velocity  $\vec{C} = (C_r, C_{\theta}, C_{\theta})$  after the rotor
- The axial velocity through the rotor  $u$

This equation, the Euler's turbine equation applied to an infinitesimal control volume of thickness  $dr$ , confirms the presence of some tangential speed components in the wake of the wind turbine, in particular the azimuthal component.

Since the forces felt by the wind turbine blades are also felt by the incoming air, the air at a wind turbine will rotate in the opposite direction from that of the blades. This behavior can be observed also in the speed's triangle of figure 3.7.

The relative velocity upstream of the blade  $V_{rel,1}$  is given by the axial velocity  $V_a = u$  and the rotational velocity  $V_{rot}$ .

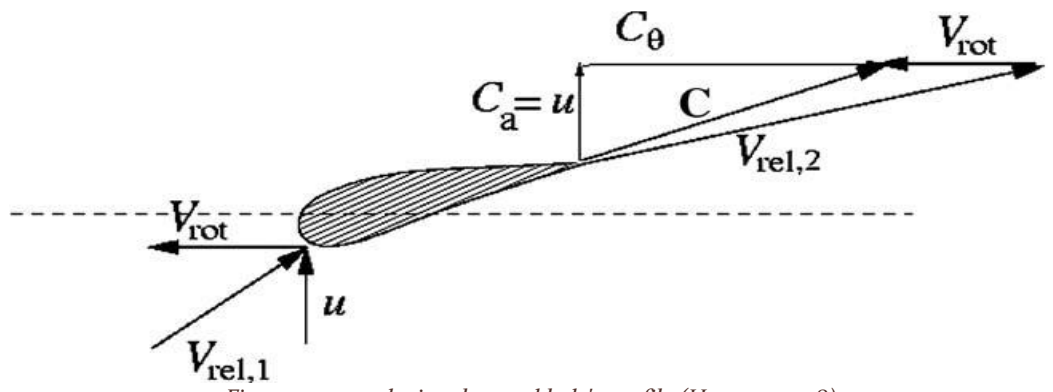

*Figure 3.7: speed triangle on a blade's profile (Hansen, 2008)*

For moderate angles of attack, the relative velocity downstream of the rotor  $V_{rel,2}$  approximately follows the trailing edge and is composed as follows:

- the axial component of the absolute velocity  $C_a$  equals the axial velocity  $u$  due to the conservation of mass.
- The rotational speed remains unaltered since it's the rotation of the blade.

The velocity triangle downstream of the blade is now fixed and the absolute velocity downstream of the blade  $\vec{C}$  has a tangential component  $C_{\theta}$  in the opposite direction.

From equation 3.22, formerly known as Euler's turbine equation, it is seen that for a given power and wind speed, the azimuthal velocity component in the wake  $C_{\theta}$  decreases with increasing rotational speed  $\omega$  of the rotor. It is therefore preferred, from an efficiency point of view, to have a high rotational speed to minimize the loss of kinetic energy contained in the rotating wake. If we recall that:

- the axial velocity through a rotor is given by the definition of the axial induction factor  $a$  as in equation 2.30,  $V_a = u = (1 - a)V_0$
- the rotational speed in the wake is given by the tangential induction factor  $a'$ :  $C_{\theta} = 2a' \omega r$

The power equation 3.22 can be rewritten as follows:

$$
dP = 2\pi r^2 \rho u \omega C_\theta dr = 2\pi r^2 \rho [(1-a)V_0] \omega (2a' \omega r) dr = 4\pi \rho \omega^2 (1-a) a' r^3 V_0 dr \qquad (3.23)
$$

Integrating the equation from 0 to R to obtain the total power found the result is:

$$
P = \int_0^R dP = \int_0^R 4\pi \rho \omega^2 (1 - a) a' r^3 V_0 \, dr = 4\pi \rho \omega^2 V_0 \int_0^R (1 - a) a' r^3 \, dr
$$
\n
$$
P = 4\pi \rho \omega^2 V_0 \int_0^R (1 - a) a' r^3 \, dr = 4\pi \rho \omega^2 V_0 \int_0^R f(a, a') r^3 \, dr \tag{3.24}
$$

In adimensional form the equation transforms into:

$$
C_{P} = \frac{P}{\frac{1}{2}\rho V_{0}^{3}A} = \frac{4\pi\rho\omega^{2}V_{0}\int_{0}^{R}(1-a)a'r^{3} dr}{\frac{1}{2}\rho V_{0}^{3}(\pi R^{2})} = \frac{4\pi\rho\omega^{2}V_{0}}{\frac{1}{2}\rho V_{0}^{3}(\pi R^{2})}\int_{0}^{R}(1-a)a'r^{3} dr =
$$

$$
= \frac{8\omega^{2}}{V_{0}^{2}R^{2}}\int_{0}^{R}(1-a)a'r^{3} dr = \frac{8\omega^{2}}{V_{0}^{2}R^{2}}\int_{0}^{R}(1-a)a'r^{3} dr
$$

$$
C_{P} = \frac{8}{\lambda^{2}}\int_{0}^{\lambda}(1-a)a'r^{3} dx = \frac{8}{\lambda^{2}}\int_{0}^{\lambda}f(a,a')x^{3} dx \qquad (3.25)
$$

Where the quantities are:

- The tip-speed ratio  $\lambda = \frac{\omega R}{V}$  $V_0$
- The local rotational speed at the local radius r, non-dimensionalized with respect to the wind speed, is commonly called local tip-speed ratio  $x = \frac{\omega r}{v}$  $V_0$
- The power equation's function of induction coefficients  $f(a, a') = a'(1 a)$

If the local angles of attack are below stall, both the induction coefficients  $a$ ,  $a'$  are not independent and are linked through the flow angle equation.

$$
\tan \phi = \frac{V_a}{V_{rot}} = \frac{(1-a)V_0}{(1+a')\omega r} = \frac{a'\omega r}{aV_0}
$$
(3.26)  

$$
\frac{(1-a)}{(1+a')} = \frac{a'\omega r}{aV_0} \frac{\omega r}{V_0} = \frac{a'}{a} \left(\frac{\omega r}{V_0}\right)^2
$$

$$
a(1-a) = a'(1+a') \left(\frac{\omega r}{V_0}\right)^2 = a'(1+a')x^2 = (a'+a'^2)x^2
$$
(3.27)  

$$
L
$$
  

$$
V_0
$$
  

$$
W
$$
  

$$
W
$$
  

$$
W
$$
  
Let

According to the potential flow theory and Kutta-Joukowski theorem, the reacting force is perpendicular to the local velocity seen by the blade. The total induced velocity  $\vec{w}$  must then be in the same direction as the lifting force  $L$  and therefore perpendicular to the local relative velocity  $V_{rel}$ . *Figure 3.8: Velocity triangle showing the induced velocities for a section of the blade. (Hansen, 2008)*

Recalling the thrust coefficient equation 3.15 it's possible to see that:

$$
C_T = 4a(1-a) = 4a'(1+a')\left(\frac{\omega r}{V_0}\right)^2 = 4a'(1+a')x^2 = 4(a'+a'^2)x^2 \tag{3.27bis}
$$

It becomes clear from both dimensional and adimensional equations that in order to optimize the power, it is necessary to maximize the expression  $f(a, a') = a'(1 - a)$  and still satisfy the equation  $x^2a'(1 + a') = a(1 - a)$ . Since the tangential induction coefficient a' is a function of the normal induction coefficient  $a$ , the expression is at its maximum when its derivative is null, yielding:

$$
\frac{df(a, a')}{da} = \frac{d}{da}[a'(1 - a)] = (1 - a)\frac{da'}{da} + a'(-1) = (1 - a)\frac{da'}{da} - a = 0
$$
\n
$$
(1 - a)\frac{da'}{da} = a \tag{3.28}
$$

The induction coefficient link equation 3.27bis can be also differentiated with respect to the normal induction coefficient  $a$ , obtaining:

$$
\frac{d}{da}[x^2a'(1+a')] = \frac{d}{da}[x^2(a'+a'^2)] = \frac{d}{da}[a(1-a)] = \frac{d}{da}(a-a^2)
$$

$$
x^2\frac{da'}{da}(1+2a') = 1-2a
$$
(3.29)

If the two equations, 3.28 and 3.29, are combined with equation 3.27, an equation system to find the optimum relationship between the two induction coefficients is obtained:

$$
\begin{cases}\na(1-a) = a'(1+a')x^2 \\
x^2 \frac{da'}{da}(1+2a') = 1-2a \\
(1-a) \frac{da'}{da} = a'\n\end{cases}
$$

$$
\begin{cases}\nx^2 = \frac{a(1-a)}{a'(1+a')} = \frac{a(1-a)}{\left(\frac{1-3a}{4a-1}\right)\left(1+\frac{1-3a}{4a-1}\right)} = \frac{a(1-a)}{\left(\frac{1-3a}{4a-1}\right)\left(\frac{4a-1+1-3a}{4a-1}\right)} = \frac{a(1-a)}{\left(\frac{1-3a}{4a-1}\right)\left(\frac{a}{4a-1}\right)} \\
x^2 = \frac{1-2a}{\frac{da'}{da}(1+2a')} = \frac{(1-2a)(1-a)}{(1+2a)a'} = \frac{(1-2a)(1-a)(4a-1)}{(1+2a)(1-3a)} \\
\frac{da'}{da} = \frac{a'}{1-a} = \frac{1-3a}{(1-a)(4a-1)} \\
a' = \frac{1-3a}{4a-1} \\
\left(x^2 = \frac{a(1-a)}{\left(\frac{1-3a}{4a-1}\right)\left(\frac{a}{4a-1}\right)} = \frac{a(1-a)(4a-1)^2}{(1-3a)(a)} = \frac{(1-a)(4a-1)^2}{(1-3a)} \\
\frac{da'}{da} = \frac{a'}{1-a} = \frac{1-3a}{(1-a)(4a-1)}\n\end{cases}
$$
\n(3.30)

Via this equation system, it is possible to relate the values of the normal induction coefficient  $a$  to the tangential induction coefficient  $a'$  and the local tip speed ratio  $x$ . These values are shown later in table 3.1, relating the relationships between the values. As the rotational speed  $\omega$ , and thus the local tip-speed ratio  $x = \frac{\omega r}{v}$  $\frac{\omega r}{\omega_0}$ , increases, the optimum value for the normal induction coefficient  $a \frac{\omega}{tends\ to} \frac{3}{3}$  $\frac{1}{3}$ , which is consistent with the simple momentum theory for an ideal rotor.

| a              | a'             | $x^2$          | x              | da'/da               | $a(1-a)$       | $a'(1+a')$     |
|----------------|----------------|----------------|----------------|----------------------|----------------|----------------|
| 0,255          | 11,750         | 0,001          | 0,036          | 11,495               | 0,190          | 149,813        |
| 0,257          | 8,179          | 0,003          | 0,050          | 7,922                | 0,191          | 75,068         |
| 0,259          | 6,194          | 0,004          | 0,066          | 5,935                | 0,192          | 44,566         |
| 0,260          | 5,500          | 0,005          | 0,073          | 5,240                | 0,192          | 35,750         |
| 0,261          | 4,932          | 0,007          | 0,081          | 4,671                | 0,193          | 29,255         |
| 0,263          | 4,058          | 0,009          | 0,097          | 3,795                | 0,194          | 20,523         |
| 0,265          | 3,417          | 0,013          | 0,114          | 3,152                | 0,195          | 15,090         |
| 0,267          | 2,926          | 0,017          | 0,131          | 2,659                | 0,196          | 11,491         |
| 0,269          | 2,539          | 0,022          | 0,148          | 2,270                | 0,197          | 8,988          |
| 0,270          | 2,375          | 0,025          | 0,157          | 2,105                | 0,197          | 8,016          |
| 0,271          | 2,226          | 0,028          | 0,166          | 1,955                | 0,198          | 7,182          |
| 0,273          | 1,967          | 0,034          | 0,184          | 1,694                | 0,198          | 5,838          |
| 0,275          | 1,750          | 0,041          | 0,204          | 1,475                | 0,199          | 4,812          |
| 0,277          | 1,565          | 0,050          | 0,223          | 1,288                | 0,200          | 4,013          |
| 0,279          | 1,405          | 0,060          | 0,244          | 1,126                | 0,201          | 3,380          |
| 0,280          | 1,333          | 0,065          | 0,255          | 1,053                | 0,202          | 3,111          |
| 0,281          | 1,266          | 0,070          | 0,265          | 0,985                | 0,202          | 2,869          |
| 0,283          | 1,144          | 0,083          | 0,288          | 0,861                | 0,203          | 2,453          |
| 0,285          | 1,036          | 0,097          | 0,311          | 0,751                | 0,204          | 2,108          |
| 0,287          | 0,939          | 0,112          | 0,335          | 0,652                | 0,205          | 1,821          |
| 0,289          | 0,853          | 0,130          | 0,361          | 0,564                | 0,205          | 1,579          |
| 0,290          | 0,813          | 0,140          | 0,374          | 0,523                | 0,206          | 1,473          |
| 0,291          | 0,774          | 0,150          | 0,387          | 0,483                | 0,206          | 1,374          |
| 0,293          | 0,703          | 0,173          | 0,416          | 0,410                | 0,207          | 1,198          |
| 0,295          | 0,639          | 0,199          | 0,446          | 0,344                | 0,208          | 1,047          |
| 0,297          | 0,580          | 0,228          | 0,477          | 0,283                | 0,209          | 0,916          |
| 0,299          | 0,526          | 0,261          | 0,511          | 0,227                | 0,210          | 0,802          |
| 0,300          | 0,500          | 0,280          | 0,529          | 0,200                | 0,210          | 0,750          |
| 0,301          | 0,475          | 0,300          | 0,548          | 0,174                | 0,210          | 0,702          |
| 0,303          | 0,429          | 0,344          | 0,587          | 0,126                | 0,211          | 0,613          |
| 0,305          | 0,386          | 0,396          | 0,629          | 0,081                | 0,212          | 0,536          |
| 0,307          | 0,346          | 0,456          | 0,675          | 0,039                | 0,213          | 0,467          |
| 0,309          | 0,309          | 0,527          | 0,726          | 0,000                | 0,214          | 0,405          |
| 0,310          | 0,292          | 0,568          | 0,754          | $-0,018$             | 0,214          | 0,377          |
| 0,311          | 0,275          | 0,612          | 0,782          | $-0,036$<br>$-0,071$ | 0,214          | 0,350          |
| 0,313          | 0,242          | 0,715          | 0,846          |                      | 0,215          | 0,301          |
| 0,315          | 0,212<br>0,183 | 0,842<br>1,001 | 0,918<br>1,001 | $-0,103$<br>$-0,134$ | 0,216          | 0,256<br>0,216 |
| 0,317<br>0,319 | 0,156          | 1,206          | 1,098          | $-0,163$             | 0,217<br>0,217 | 0,180          |
| 0,320          | 0,143          | 1,333          | 1,154          | $-0,177$             |                | 0,163          |
| 0,321          | 0,130          | 1,480          | 1,217          | $-0,191$             | 0,218<br>0,218 | 0,147          |
| 0,323          | 0,106          | 1,862          | 1,365          | $-0,217$             | 0,219          | 0,117          |
| 0,325          | 0,083          | 2,430          | 1,559          | $-0,242$             | 0,219          | 0,090          |
| 0,327          | 0,062          | 3,360          | 1,833          | $-0,265$             | 0,220          | 0,065          |
| 0,329          | 0,041          | 5,154          | 2,270          | $-0,288$             | 0,221          | 0,043          |
| 0,330          | 0,031          | 6,861          | 2,619          | $-0,299$             | 0,221          | 0,032          |
| 0,331          | 0,022          | 10,033         | 3,167          | $-0,309$             | 0,221          | 0,022          |
| 0,333          | 0,003          | 73,519         | 8,574          | $-0,330$             | 0,222          | 0,003          |
|                |                |                |                |                      |                |                |

*Table 3.1: values for different variables, as function of the axial induction coefficient (Hansen, 2008)*

Using these values from the table, the optimum power coefficient  $C_P$  is calculated by integrating its equation 3.25: this was first done by Glauert (Glauert, 1935) for different tip speed ratios  $\lambda = \frac{\omega R}{v}$  $\frac{\partial h}{\partial V_0}$ . Glauert compared this computed optimum power coefficient with the Betz limit of  $C_{P_{Betz}} = \frac{16}{27}$  $\frac{10}{27}$ , applicable to ideal rotors.

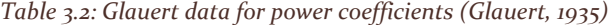

| Tip Speed Ratio $\lambda = \frac{\omega R}{V_0}$ | Percentage to Betz Limit: $\frac{27C_P}{16}$ |  |  |
|--------------------------------------------------|----------------------------------------------|--|--|
| 0,5                                              | 0,486                                        |  |  |
| 1,0                                              | 0,703                                        |  |  |
| 1,5                                              | 0,811                                        |  |  |
| 2,0                                              | 0,865                                        |  |  |
| 2,5                                              | 0,899                                        |  |  |
| 5,0                                              | 0,963                                        |  |  |
| 7,5                                              | 0,983                                        |  |  |
| 10,0                                             | 0,987                                        |  |  |

**Relationship between Betz limit and Tip Speed ratio** 

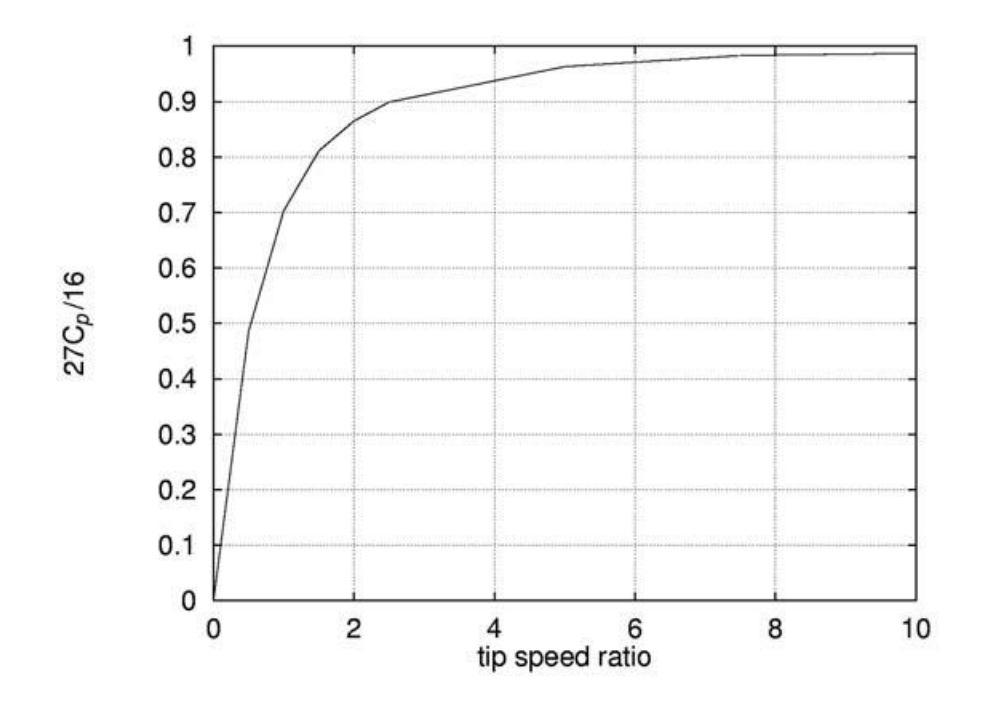

*Figure 3.9: Glauert's data for power coefficients in optimum rotating wind turbines (Hansen, 2008)*

## 3.2 THE CLASSICAL BLADE ELEMENT MOMENTUM METHOD

After having introduced all definitions and necessary theory to understand the Blade Element Momentum method, in this chapter will be presented the classical Blade Element Momentum model from Glauert (Glauert, 1935). By using this model, it is possible to calculate the steady-state loads, and hence the thrust and power, for different settings of wind speed, rotational speed and pitch angle.

## 3.2.1 Hansen description

Most BEM implementations, including Glauert's, rely on the stream-tube theory version of the momentum theory: in this approach, the different radial positions are assumed to be independent (Branlard, 2017). The unidimensional momentum theory does not account for the actual geometry of the rotor, such as the number of blades, the twist and chord distribution and the airfoils used, and this is why it is joined with the blade element theory.

The Blade Element Momentum (BEM) method couples the Momentum theory with the local events taking place on the Blade Element theory: the stream tube introduced in the unidimensional momentum theory is discretized into  $N$  annular elements of height  $dr$  (Hansen, 2008).

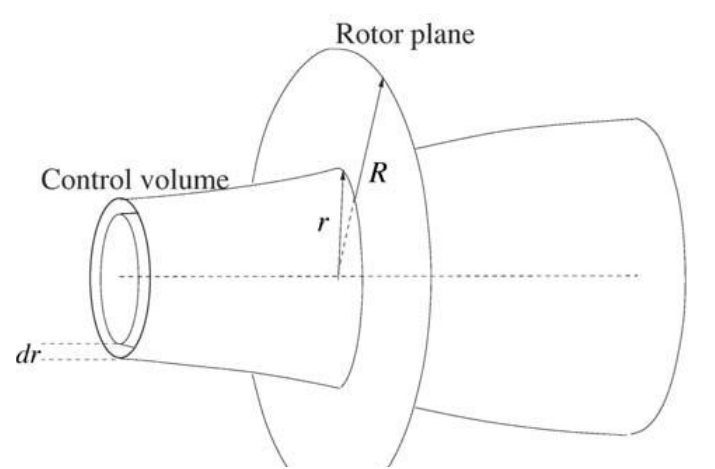

*Figure 3.10: integration volume for Blade Element Momentum Theory (Hansen, 2008)*

In the BEM model the following assumptions for the annular elements are applied:

- no radial dependency: in other words, what happens at one element cannot be felt by the others;
- the force from the blades on the flow is constant in each annular element: this corresponds to a rotor with an infinite number of blades.

Corrections, such as Prandtl's tip loss factor  $F$ , are later introduced in order to compute a rotor with a finite number of blades.

In the 1-D momentum theory, it was proven that the pressure distribution along the curved streamlines enclosing the wake does not give an axial force component, therefore it is assumed that this is also applicable for the annular control volume. The stream tube momentum theory applied to an elementary annulus of radius  $r$  provides the elementary thrust  $dT$  and torque  $dQ$  for a given induction factors or vice versa (Branlard, 2017). The thrust from the disc on this control volume can be found from the integral momentum equation 3.20 since the cross-section area of the control volume at the rotor plane is  $2\pi r dr$  (Hansen, 2008):

$$
dT = (V_0 - u_l)dm = (V_0 - u_l)2\pi r \rho u dr \qquad (3.31)
$$

The torque  $dM$  on the annular element is found using the same equation 3.20, setting the rotational velocity to zero upstream of the rotor and to the velocity in the wake  $C_{\theta}$ :

$$
dM = rC_{\theta} \dot{dm} = rC_{\theta} 2\pi r \rho u dr = 2\pi r^2 \rho u C_{\theta} dr \qquad (3.32)
$$

The same could be derived directly from Euler's turbine equation  $dP = \omega dM$  in equation 3.22.

The ideal rotor theory states that the axial velocity in the wake  $u_l$  could be expressed by the axial induction factor a and the wind speed  $V_0$ , following equation 3.11 as  $u_l = (1 - 2a)V_0$ . The thrust and torque infinitesimal equations 3.31 and 3.32 can be expressed as a function of the induction coefficients, as defined in equations 2.30 and 2.31, and the equation 3.11:

$$
dT = (V_0 - u_l)2\pi r \rho u dr = 2\pi r \rho V_0 \left( 1 - \frac{u_l}{V_0} \right) u dr = 2\pi r \rho V_0 \left( 1 - \frac{(1 - 2a)V_0}{V_0} \right) (1 - a)V_0 dr =
$$
  
= 
$$
2\pi r \rho V_0^2 [1 - (1 - 2a)](1 - a) dr = 2\pi r \rho V_0^2 (1 - 1 + 2a)(1 - a) dr
$$
  

$$
dT = 2\pi r \rho V_0^2 (2a)(1 - a) dr = 4\pi r \rho V_0^2 a(1 - a) dr \qquad (3.31bis)
$$

$$
dM = 2\pi r^2 \rho u C_\theta dr = 2\pi r^2 \rho (1 - a) V_0 (2a' \omega r) dr = 4\pi r^3 \rho \omega V_0 a' (1 - a) dr \qquad (3.32 \text{bis})
$$

The left-hand sides of the two equations are found from the local flow around the blade. The relative velocity  $V_{rel}$ , seen by a section of the blade, is a combination of the axial velocity  $V_a = u = (1 - a)V_0$ and the tangential velocity  $C_{\theta} = V_{rot} = (1 + a')\omega r$  on the rotor plane (Hansen, 2008). Consequently, the flow angle is also function of the induction coefficients  $a$  and  $a'$  (Branlard, 2017).

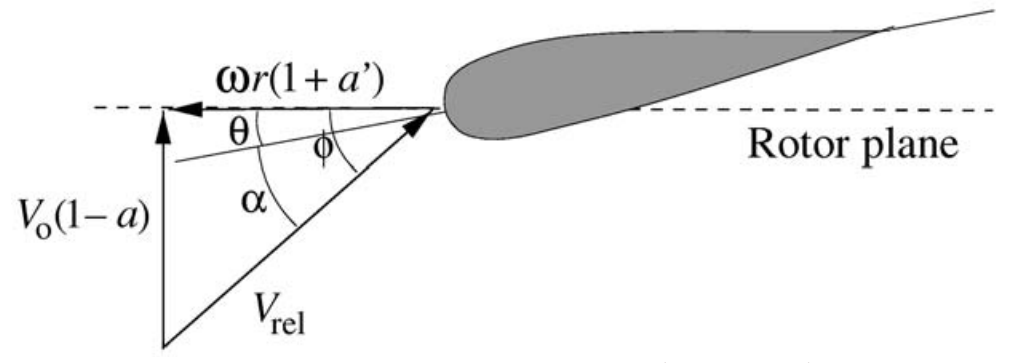

*Figure 3.11: Velocities at the rotor plane (Hansen, 2008)*

The local pitch of the blade  $\theta$  is the local angle between the chord and the plane of rotation. The flow angle  $\phi$  is the angle between the plane of rotation and the relative velocity  $V_{rel}$ , and is function of the local angle of attack:

$$
\alpha = \phi - \theta \tag{3.33}
$$

Recalling equation from the bidimensional aerodynamics chapter, the flow angle can also be seen as the merging of equations 2.29, 2.30 and 2.31:

$$
\tan \phi = \frac{V_a}{V_{rot}} = \frac{(1 - a)V_0}{(1 + a')\omega r}
$$
\n(3.34)

$$
\phi = \arctan \frac{(1-a)V_0}{(1+a')\omega r} \tag{3.35}
$$

The blade element theory requires the airfoil characteristics, the angle of attack  $\alpha$ , and the relative velocity  $V_{rel}$  to calculate the lift and drag forces applied to the blade (Branlard, 2017). Furthermore, the lift is perpendicular to the relative velocity from the Kutta-Joukowski theorem, and the drag is parallel to the same velocity. In the case of a rotor, the velocity  $V_{rel}$  takes into account the vortex system of a wind turbine, as described in the previous section (Hansen, 2008).

Further, if the lift and drag coefficient  $C_l$  and  $C_d$  are known, the lift  $L$  and drag  $D$  force per length can be found:

$$
L = \frac{1}{2} \rho V_{rel}^2 c C_l \tag{2.2}
$$

$$
D = \frac{1}{2} \rho V_{rel}^2 c C_d \tag{2.3}
$$

Since the force applied to the blade needs to be transformed in the rotor plane, the lift and drag are projected into the normal and tangential directions of the rotor plane. The resulting force  $R$  applied to the profile are projected into the normal component  $P_N$  and the tangential component  $P_T$  on the rotor plane.

$$
P_N = L\cos\phi + D\sin\phi\tag{3.36}
$$

$$
P_T = L \sin \phi - D \cos \phi \tag{3.37}
$$

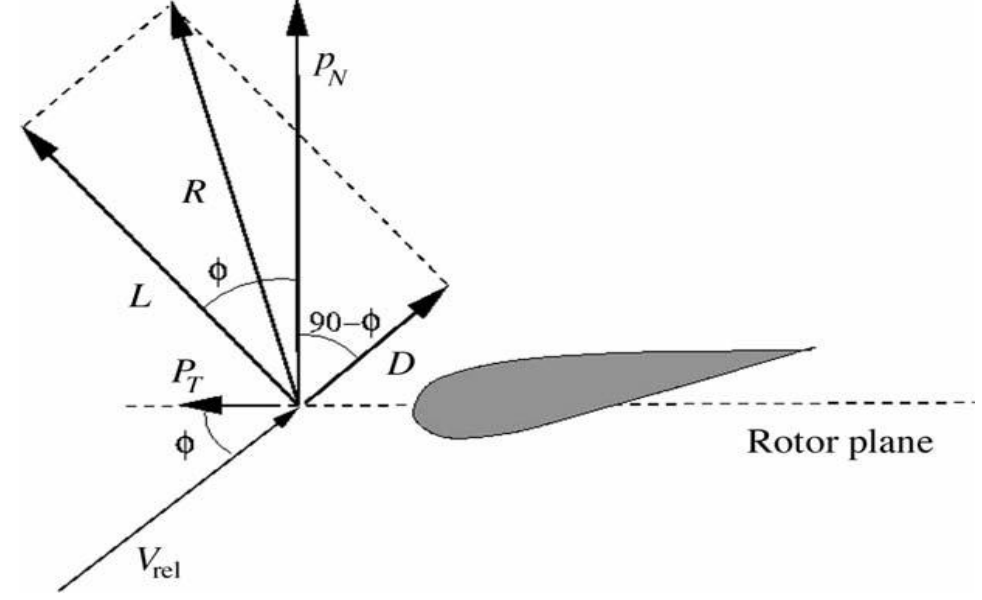

*Figure 3.12: local loads on a blade and different force components function of the reference chosen. (Hansen, 2008)*

Adimensionalizing these equations with respect to  $\frac{1}{2}\rho V_{rel}^2 c$  yields:

$$
C_n = \frac{p_N}{\frac{1}{2}\rho V_{rel}^2 c} = C_l \cos\phi + C_d \sin\phi
$$
 (3.38)

$$
C_{tan} = \frac{p_T}{\frac{1}{2}\rho V_{rel}^2 c} = C_l \sin\phi - C_d \cos\phi
$$
 (3.39)

From figure 3.11, it is readily seen that:

$$
V_{rel} \sin \phi = V_0 (1 - a) \tag{3.40}
$$

$$
V_{rel} \cos \phi = \omega r (1 + a') \tag{3.41}
$$

Furthermore, a solidity  $\sigma$  is defined as the fraction of the annular area in the control volume covered by the blades:

$$
\sigma(r) = \frac{c(r)B}{2\pi r} \tag{3.42}
$$

Where the quantities are:

- The number of blades  $B$
- The local chord  $c(r)$
- The radial position of the control volume  $r$

Since  $P_N$  and  $P_T$  are forces per unit of length, the normal force and the torque on the control volume of thickness dr become:

$$
dT = Bp_N dr \tag{3.43}
$$

$$
dM = rBp_T dr \tag{3.44}
$$

Combining equation 3.37 for the tangential component  $P_T$  and equations 3.38 and 3.39 for the relative velocity on the blade  $V_{rel}$ , the equations become:

$$
dT = Bp_N dr = B\left(\frac{1}{2}\rho V_{rel}^2 cC_n\right) dr = \frac{1}{2}\rho B cC_n \left[\frac{V_0(1-a)}{\sin\phi}\right] dr = \frac{1}{2}\rho B cC_n \frac{V_0^2(1-a)^2}{\sin^2\phi} dr \qquad (3.43 \text{ bits})
$$

$$
dM = rBp_T dr = rB\left(\frac{1}{2}\rho V_{rel}^2 cC_{tan}\right)dr = \frac{1}{2}\rho Br\left[\frac{V_0(1-a)}{\sin\phi}\frac{\omega r(1+a')}{\cos\phi}\right]cC_{tan}dr\tag{3.44bis}
$$

If the two equations for the infinitesimal thrust  $dT$ , equation 3.31bis and 3.43bis, are equated and the definition of solidity from equation 3.42 is applied, an expression for the axial induction factor  $a$ is obtained:

$$
dT = 4\pi r \rho V_0^2 a (1 - a) dr = \frac{1}{2} \rho B c C_n \frac{V_0^2 (1 - a)^2}{\sin^2 \phi} dr
$$

$$
4\pi r a = \frac{1}{2} B c C_n \frac{1 - a}{\sin^2 \phi} = \frac{cB}{2} C_n \frac{1 - a}{\sin^2 \phi}
$$

$$
a = \frac{cB}{2\pi r} C_n \frac{1 - a}{4 \sin^2 \phi} = \sigma C_n \frac{1 - a}{4 \sin^2 \phi} = (1 - a) \frac{\sigma C_n}{4 \sin^2 \phi} = \frac{\sigma C_n}{4 \sin^2 \phi} - \frac{\sigma C_n}{4 \sin^2 \phi} a
$$

$$
a + \frac{\sigma C_n}{4 \sin^2 \phi} a = a \left( 1 + \frac{\sigma C_n}{4 \sin^2 \phi} \right) = \frac{\sigma C_n}{4 \sin^2 \phi}
$$

$$
a = \frac{\frac{\sigma C_n}{4 \sin^2 \phi}}{1 + \frac{\sigma C_n}{4 \sin^2 \phi}} = \frac{\sigma C_n}{4 \sin^2 \phi} \frac{1}{1 + \frac{\sigma C_n}{4 \sin^2 \phi}} = \frac{\sigma C_n}{4 \sin^2 \phi} \frac{1}{4 \sin^2 \phi + \sigma C_n} = \frac{\sigma C_n}{4 \sin^2 \phi} \frac{4 \sin^2 \phi + \sigma C_n}{4 \sin^2 \phi} = \frac{\sigma C_n}{4 \sin^2 \phi + \sigma C_n} = \frac{\sigma C_n}{4 \sin^2 \phi + \sigma C_n} = \frac{1}{4 \sin^2 \phi + \sigma C_n} = \frac{\sigma C_n}{4 \sin^2 \phi + \sigma C_n} = \frac{1}{4 \sin^2 \phi + \sigma C_n} = \frac{1}{4 \sin^2 \phi + \sigma C_n} \tag{3.45}
$$

If the two equations for  $dM$  are equalized, equation 3.32bis and 3.44bis, it is possible to obtain an equation also for the tangential induction coefficient  $a'$ :

$$
dM = \frac{1}{2}\rho Br \left[\frac{V_0(1-a)}{\sin\phi} \frac{\omega r(1+a')}{\cos\phi} \right] cC_{tan} dr = 4\pi r^3 \rho \omega V_0 a'(1-a) dr
$$
  

$$
\frac{1}{2}B \left[\frac{1}{\sin\phi} \frac{(1+a')}{\cos\phi} \right] cC_{tan} = \frac{BcC_{tan}}{2\sin\phi \cos\phi} (1+a') = 4\pi r a'
$$
  

$$
\frac{BcC_{tan}}{2\sin\phi \cos\phi} \frac{1}{4\pi r} (1+a') = \frac{Bc}{2\pi r} \frac{C_{tan}}{4\sin\phi \cos\phi} = \frac{\sigma C_{tan}}{4\sin\phi \cos\phi} (1+a') =
$$
  

$$
= \frac{\sigma C_{tan}}{4\sin\phi \cos\phi} + \frac{\sigma C_{tan}}{4\sin\phi \cos\phi} \frac{C_{tan}}{4\sin\phi \cos\phi} d' = a'
$$
  

$$
\frac{\sigma C_{tan}}{4\sin\phi \cos\phi} = a' - \frac{\sigma C_{tan}}{4\sin\phi \cos\phi} a' = \left(1 - \frac{\sigma C_{tan}}{4\sin\phi \cos\phi} \right) a'
$$
  

$$
a' = \frac{\frac{\sigma C_{tan}}{4\sin\phi \cos\phi}}{1 - \frac{\sigma C_{tan}}{4\sin\phi \cos\phi}} = \frac{\sigma C_{tan}}{4\sin\phi \cos\phi} = \frac{\sigma C_{tan}}{4\sin\phi \cos\phi} = \frac{1}{4\sin\phi \cos\phi} \frac{1}{4\sin\phi \cos\phi - \sigma C_{tan}} =
$$
  

$$
= \frac{\sigma C_{tan}}{4\sin\phi \cos\phi} \frac{4\sin\phi \cos\phi}{4\sin\phi \cos\phi - \sigma C_{tan}} = \frac{\sigma C_{tan}}{4\sin\phi \cos\phi - \sigma C_{tan}} = \frac{1}{4\sin\phi \cos\phi - 1}
$$
  

$$
a' = \frac{\sigma C_{tan}}{4\sin\phi \cos\phi - \sigma C_{tan}} = \frac{1}{4\sin\phi \cos\phi - 1}
$$
(3.46)

Now all the necessary equations for the Blade Element Momentum model have been derived and the algorithm can be summarized in 8 steps:

- 1. Initialize the induction coefficients, typically to zero as  $a = a' = 0$
- 2. Compute the flow angle  $\phi$  using equation 3.35  $\phi = \arctan \frac{(1-a)V_0}{(1-a)V_0}$  $(1+a')\omega r$
- 3. Compute the local angle of attack  $\alpha$  using equation 3.33  $\alpha = \phi \theta$ : the pitch angle  $\theta$  is defined by the chosen geometry.
- 4. Obtain the lift and drag coefficients  $C_l(\alpha)$  and  $C_d(\alpha)$  function of the local angle of attack  $\alpha$ from the polar tables.
- 5. Compute the normal and tangential coefficients  $C_n$  and  $C_{tan}$  from equations 3.38 ( $C_n$  =  $C_l \cos \phi + C_d \sin \phi$ ) and equation 3.39 ( $C_{tan} = C_l \sin \phi - C_d \cos \phi$ )
- 6. Calculate again the normal induction coefficient  $a$  and tangential induction coefficient  $a'$ using equation 3.45 for  $a = \frac{1}{4 \sin^2 \theta}$  $4 \sin^2 \phi$  $\frac{\sin^2 \phi}{\sigma C_n}$  and equation 3.46 for  $\alpha' = \frac{1}{4 \sin \phi \cos \phi - 1}$
- 7. If the induction coefficients  $a$  and  $a'$  have changed more than a certain tolerance, repeat the process from the second step otherwise pass on to the next blade station: if the blade station calculated is the final one, end the iterative process.
- 8. Compute the local loads on the segment of the blades and the integral loads on the whole turbine.

Since the different control volumes are assumed to be independent, each annular element can be treated separately and the solution at one radius can be computed before solving for another radius (Hansen, 2008). Hansen approach focuses iterations to converge on the induction coefficients.

## 3.2.2 Branlard description

The Branlard approach emphasizes the links between the two theories, the Momentum theory and the Blade Element theory, to clearly distinguish the difference of the methods and how they interact (Branlard, 2017). For a given rotor geometry and a given wind condition, a solution is found when both theories agree for all different annular elements. To find this solution, the methods are combined to form a converging iterative process:

- The first linkage is obtained by comparing the velocity triangles of the two methods.
- The second linkage consists of equalizing the loads obtained from both methods.

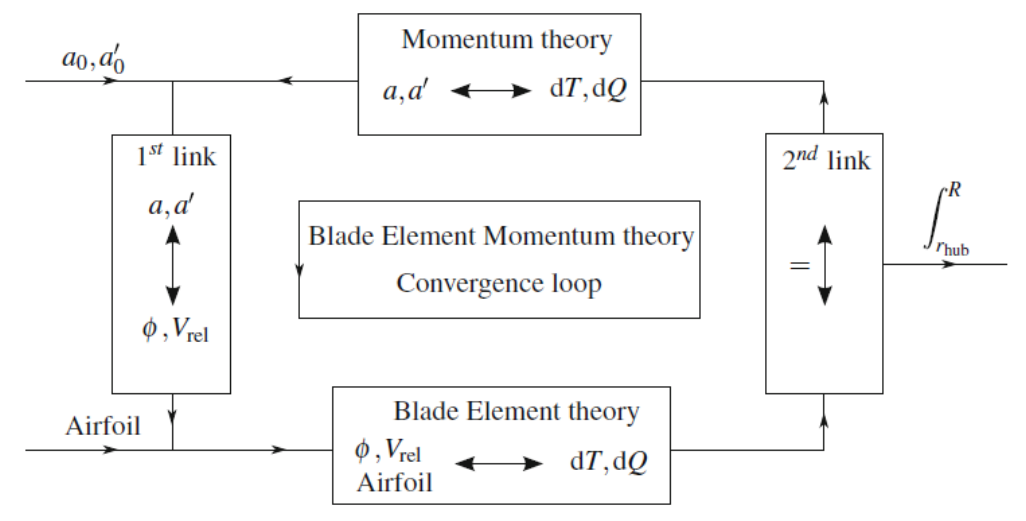

*Figure 4.12: Blade Element Momentum Theory algorithm as explained by (Branlard, 2017)*

Using the velocity triangle and consequently equation 3.34, the results are the infinitesimal thrust and torque from equations 3.43 and 3.44. Combining these equations from the blade element theory and the momentum theory, it's possible to derive the local thrust and torque coefficients:

$$
C_t = 4a(1 - a) = \frac{V_{rel}^2}{V_0^2} \sigma c_n
$$
\n(3.47)

$$
C_q = 4a'(1-a)\lambda = \frac{V_{rel}^2}{V_0^2} \sigma c_{tan}
$$
\n(3.48)

From this point on, the equations for the two induction coefficients are as in the Hansen case, from point 6 onward.

After applying the BEM algorithm to all control volumes, the tangential and normal load distribution is known and global parameters such as the mechanical power, thrust and root bending moments can be computed (Hansen, 2008). When integrating the tangential loads to give the shaft torque, the tangential force per length  $P_{T,i}$  is known for each segment at the radius position  $r_i$  and a linear variation between  $r_i$  and  $r_{i+1}$  is assumed.

The load  $P_T$  between  $r_i$  and  $r_{i+1}$  is:

$$
P_T = A_i r + B_i = \frac{P_{T,i+1} - P_{T,i}}{r_{i+1} - r_i} r + \frac{P_{T,i} r_{i+1} - P_{T,i+1} r_i}{r_{i+1} - r_i}
$$
(3.49)

The torque  $dM$  for an infinitesimal part of the blade of length  $dr$  is:

$$
dM = rP_T dr = (A_i r^2 + B_i r) dr \qquad (3.50)
$$

And the contribution  $M_{i,i+1}$  to the total shaft torque from the linear tangential load variation between  $r_i$  and  $r_{i+1}$  is:

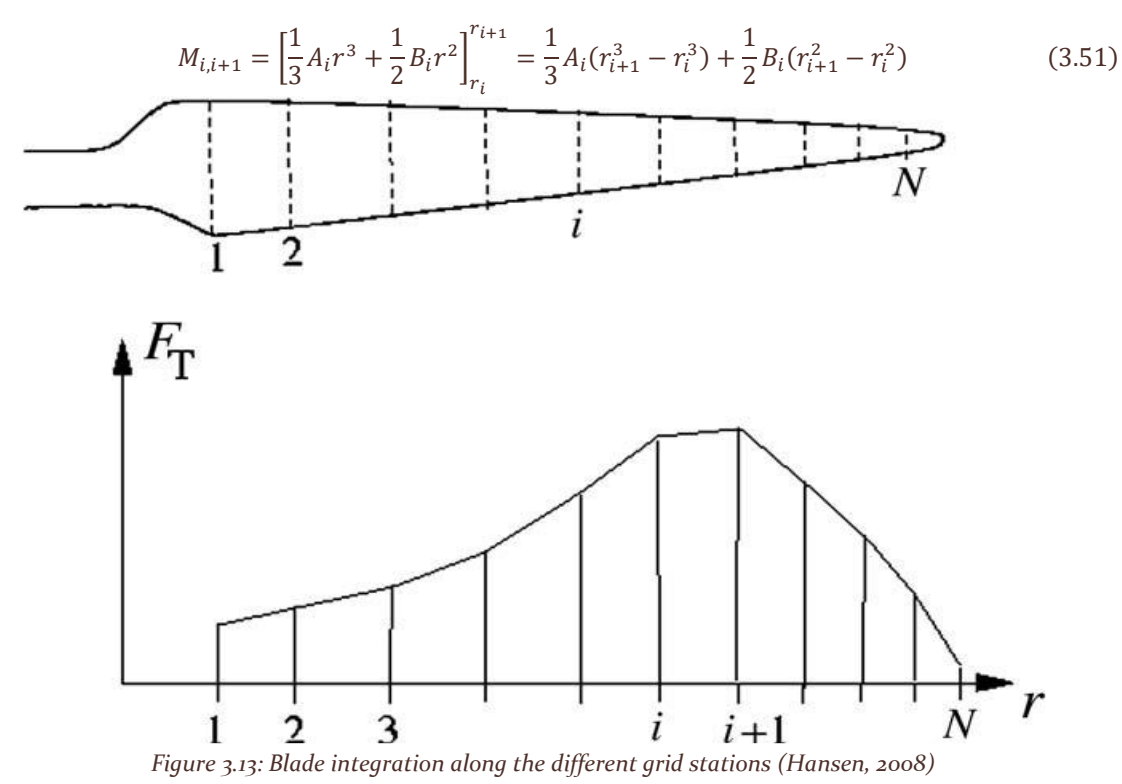

The total shaft torque is the sum of all the contributions  $M_{i,i+1}$  along one blade multiplied by the number of blades:

$$
M_{tot} = B \sum_{1}^{N-1} M_{i,i+1}
$$
 (3.52)

### 3.2.3 Corrections to the BEM Method

In order to obtain good results, it is necessary to apply at least two corrections to the algorithm (Branlard, 2017):

- The first is called Prandtl's tip loss factor, which corrects the assumption of an infinite number of blades.
- The second correction is called the Glauert correction: this is an empirical relation between the local thrust coefficient  $C_t$  and the axial induction factor  $a$  for values of the axial induction factor greater than approximately 0.4. In these conditions, the relations derived from the one-dimensional momentum theory are no longer valid.

### *3.2.3.1 Loss Factors*

Tip-losses commonly refer to kinematic and/or dynamic differences between a two-dimensional and a three-dimensional configuration of a lifting device. The main source of these differences for a wing of finite span or for a rotating device of finite number of blades is the circulation flow driven by the pressure equalization. This condition arises at the tip of the lifting device between the suction side and the pressure side of the airfoil.

### 3.2.3.1.1 Prandtl's tip-loss factor

Prandtl used vortex theory analyses to assess the proportion of these losses for both a wing and a propeller blade at the beginning of the twentieth century. The latter study was introduced as a correction factor to be applied to Betz's optimal circulation, extending the applicability of Betz's result from an infinite to a finite number of blades. Prandtl's simplified model considers the axisymmetric wake flow about a series of semi-infinite rigid lines. Glauert (Glauert, 1935) suggested to account for tip-losses in the BEM algorithm by introducing a version of the multiplicative factor  $F$  in the equations for  $dT$  and  $dM$  (Hansen, 2008):

$$
dT = \frac{1}{2}\rho V_0^2 dA[4aF(1-a)] = \frac{1}{2}\rho V_0^2 (2\pi r dr)[4aF(1-a)] = 4\pi r \rho V_0^2 a(1-a)F dr \qquad (3.53)
$$

$$
dM = \frac{1}{2}\rho V_0^2 r dA [4a'F(1-a)\lambda_r] = \frac{1}{2}\rho V_0^2 r (2\pi r dr) [4a'F(1-a)\lambda_r] = 4\pi r^2 V_0^2 \rho \lambda_r a'(1-a)F dr
$$
  

$$
dM = 4\pi r^3 \rho \omega V_0 a'(1-a)F dr
$$
 (3.54)

The quantities are the same as previously described, except for the Prandtl's Tip Loss factor F:

$$
F = \frac{2}{\pi} \cos^{-1} e^{-f} = \frac{2}{\pi} \cos^{-1} e^{-\frac{B}{2r \sin \phi}}
$$
(3.55)

The quantities used for the correction factor are:

- The number of blades  $B$
- The total radius of the rotor  $$
- The local radius  $r$
- The flow angle  $\phi$

As easily predictable, the tip-loss factor tends to unity when the number of blades tends to infinity, thus turning the equations back to the infinite number of blades case from equations 3.43bis and 3.44bis. For a finite number of blades, if the radial station is close to the tip of the blade, this coefficient will become significant and will have a value between zero and one (Branlard, 2017).

The momentum formulations were obtained for an actuator disk of azimuthally invariant loading, which can be seen as a lifting-line model of a rotor with an infinite number of blades. The term  $V_0(1 - a)dA$  in the dT equation 3.53 is related to the convective term  $\vec{u} \cdot \vec{n} dS$  in the integral conservation equation:

$$
\begin{cases}\n\int_{\partial CV} \rho \vec{u} \cdot \vec{n} \, dS = 0 \\
\int_{\partial CV} \rho \vec{u} (\vec{u} \cdot \vec{n}) \, dS = -\vec{T} - \int_{\partial CV} p \vec{n} \, dS \\
\int_{\partial CV} (\vec{r} \times \rho \vec{u}) (\vec{u} \cdot \vec{n}) \, dS = -\vec{Q} - \int_{\partial CV} \vec{r} \times (p \vec{n}) \, dS\n\end{cases}
$$
\n(3.56)

This term corresponds to the mass flow through the rotor area. On the other hand, the term  $aV_0$  is related to the change of momentum in the control volume: the factor  $F$  can then be thought to be applied as a correction to the mass flow, or a correction to the change of momentum as  $a = Fa_{\infty}$ .

Controversy exists regarding the application of the tip-loss factor, whether it should be applied on the momentum change, the flow rate, both, and/or on the induction factors.

### 3.2.3.1.2 Advanced analytical tip-loss model using helical vortices.

The tip-loss model of Prandtl and Glauert can be improved by accounting for the distribution of circulation along the blade span and improving the modelling of the wake geometry. The wake is modelled as a superposition of trailed semi-infinite helical filaments which intensities are given as the radial derivative of the circulation distribution along the blade  $\Gamma_{t,B} = \frac{d\Gamma_B}{dr}$  $\frac{dP}{dr}$ . The axial velocity induced by the helices at this point is written as  $u_{z,helix}(r,r',h(r'),B,\Gamma_{t,B}(r'))$  and the consequent velocity induced by all the helical filaments at a given radial position  $r$  on the lifting line is obtained by integration over the span:

$$
u_{z,B}(r) = \int_{r_{hub}}^{R} u_{z,helix}\left(r, r', h(r'), B, \Gamma_{t,B}(r')\right) dr' \approx \sum_{j} u_{z,helix}\left(r, r_j, h_j, B, \Gamma_{t,B_j}\right)
$$
(3.57)

In practice, the above integration is performed as a summation: the radial positions of the helices  $r'$ are taken as discrete positions ranging from the hub radial position  $r_{hub}$  to the blade tip  $R$ . The BEM control points  $r$  are taken in between these coordinates. At a given radial position on the blade, the natural tip-loss factor is obtained as the ratio between the total induced velocity from the helical vortex filaments of the infinitely bladed case  $a_{\infty}$  and the induced velocity of the finitely bladed case  $a_B$ :

$$
F(r) = \frac{a_{\infty}}{a_B} = \frac{u_{z,\infty}(r)}{u_{z,B}(r)}
$$
(3.58)

The limit of the helical vortex wake model as the number of blades goes to infinity is the cylindrical vortex wake model. The tangential surface vorticity of the vortex cylinder, emitted at the radial position r', is given by  $\gamma_t(r') = -\frac{\Gamma_t(r')}{h(r')}$  $\frac{f(t')}{h(r')}$ . For each vortex cylinder:

$$
u_{z,\infty} = \begin{cases} \frac{\gamma_t(r')}{2} = -\frac{\Gamma_t(r')}{2h(r')}, & r < r'\\ 0, & r \ge r' \end{cases}
$$
 (3.59)

Assuming a large tip-speed ratio, it can be shown that the velocity induced by the superposition of cylinders in the rotor plane is  $u_{z,\infty}(r) \approx \frac{\Gamma_t(r)}{h(r)}$  $h(r)$ 

The tip-loss factor is then determined analytically by the knowledge of the circulation distribution  $\Gamma_B$  and the helical pitch *h* using  $F(r) = \frac{a_{\infty}}{a_{\infty}}$  $\frac{a_{\infty}}{a_B} = \frac{u_{Z,\infty}(r)}{u_{Z,B}(r)}$  $\frac{u_{z,\infty}(r)}{u_{z,B}(r)} = \frac{\Gamma_t(r)}{h(r)u_{z,B}}$  $\frac{F_t(t)}{h(r)u_{z,B}(r)}$ . The helical pitch may be determined simply using the velocity triangle, as given by equation:

$$
h(r) \equiv 2\pi r \tan \epsilon(r) = \frac{2\pi V_0 (1 - a(r))}{\omega (1 + 2a'(r))}
$$
\n(3.60)

### 3.2.3.1.3 Hub-loss factor

Some BEM implementations include a hub-loss model to account for the effect of the hub-vortex generated if the blade terminates before the rotational axis. The function  $F$  in the BEM algorithm becomes the product of the hub-loss and tip-loss factors:

$$
F = F_{tip} \cdot F_{hub} \tag{3.61}
$$

In general, the loads near the root are not contributing significantly to the total power because of the lower lift and the small force arm and are then neglected, but these losses may become important if the hub radius becomes an important fraction of the rotor radius.

An implementation like Prandtl tip-loss factor is suggested:

$$
F_{hub} = \frac{2}{\pi} \cos^{-1} e^{-f_{hub}} = \frac{2}{\pi} \cos^{-1} e^{-\frac{B}{2r_{hub}sin\phi}}
$$
(3.62)

Yet, the nature of these losses is somewhat different to the tip-losses and the use of a similar form is purely done for modelling convenience. Many BEM implementations do not apply this equation since the research on the topic of hub-losses is not as extended and this formula has not been validated. The helical vortex tip-loss model discussed previously inherently includes the hub-loss effect and its implementation should then be preferred.

### *3.2.3.2 Equation implementation*

Following the same process applied for equations 3.45 and 3.46, but instead using the two equations 3.53 and 3.54 described in this chapter (Hansen, 2008), the equations for the induction coefficients become:

$$
dT = 4\pi r \rho V_0^2 a (1 - a) F dr = \frac{1}{2} \rho B c C_n \frac{V_0^2 (1 - a)^2}{\sin^2 \phi} dr
$$

$$
4\pi r F a = \frac{1}{2} B c C_n \frac{1 - a}{\sin^2 \phi} = \frac{cB}{2} C_n \frac{1 - a}{\sin^2 \phi}
$$

$$
a = \frac{cB}{2\pi r} C_n \frac{1 - a}{4F \sin^2 \phi} = \sigma C_n \frac{1 - a}{4F \sin^2 \phi} = (1 - a) \frac{\sigma C_n}{4F \sin^2 \phi} = \frac{\sigma C_n}{4F \sin^2 \phi} - \frac{\sigma C_n}{4F \sin^2 \phi} a
$$

$$
a + \frac{\sigma C_n}{4F \sin^2 \phi} a = a \left( 1 + \frac{\sigma C_n}{4F \sin^2 \phi} \right) = \frac{\sigma C_n}{4F \sin^2 \phi}
$$
  
\n
$$
a = \frac{\frac{\sigma C_n}{4F \sin^2 \phi}}{1 + \frac{\sigma C_n}{4\sin^2 \phi}} = \frac{\sigma C_n}{4F \sin^2 \phi} \frac{1}{1 + \frac{\sigma C_n}{4F \sin^2 \phi}} = \frac{\sigma C_n}{4F \sin^2 \phi} \frac{1}{4F \sin^2 \phi + \sigma C_n} = \frac{\sigma C_n}{4F \sin^2 \phi} \frac{4F \sin^2 \phi}{4F \sin^2 \phi} = \frac{\sigma C_n}{4F \sin^2 \phi} \frac{4F \sin^2 \phi}{4F \sin^2 \phi} = \frac{\sigma C_n}{4F \sin^2 \phi} \frac{4F \sin^2 \phi}{4F \sin^2 \phi} = \frac{\sigma C_n}{4F \sin^2 \phi} = \frac{\sigma C_n}{4F \sin^2 \phi} = \frac{\sigma C_n}{4F \sin^2 \phi} = \frac{\sigma C_n}{4F \sin^2 \phi} = \frac{\sigma C_n}{4F \sin^2 \phi} = \frac{\sigma C_n}{4F \sin^2 \phi} = \frac{\sigma C_n}{4F \sin^2 \phi} = \frac{\sigma C_n}{4F \sin^2 \phi} = \frac{\sigma C_n}{4F \sin \phi} = \frac{\sigma C_n}{4F \sin \phi} = \frac{\sigma C
$$

The BEM algorithm should then be modified as it follows:

- 1. Initialize the axial coefficients, typically to zero as  $a = a' = 0$
- 2. Compute the flow angle  $\phi$  using equation 3.35  $\phi = \arctan \frac{(1-a)V_0}{(1-a)V_0}$  $(1+a')\omega r$
- 3. Compute the loss factor  $F$ , selecting the desired model:
	- a. For the classical Prandtl's tip loss factor, the equation 3.55 is applied  $F =$ 2  $\frac{2}{\pi}$  cos<sup>-1</sup> e<sup>- $\frac{B}{2rsin\phi}$ </sup>.
		- b. Otherwise, the hub and tip loss factor from equation 3.61 is used:  $F = F_{tip} \cdot F_{hub} =$ 2  $\frac{2}{\pi}$ COS<sup>-1</sup>  $e^{-\frac{B}{2r\sin\phi}} \times \frac{2}{\pi}$  $\frac{2}{\pi}$  cos<sup>-1</sup> e<sup>- $\frac{B r-r_{hub}}{2r_{hub}sin\phi}$ </sup>  $r_{hub}$ sin $\phi$
- 4. Compute the local angle of attack  $\alpha$  using equation 3.33  $\alpha = \phi \theta$ : the pitch angle  $\theta$  is defined by the chosen geometry.
- 5. Obtain the lift and drag coefficients  $C_l(\alpha)$  and  $C_d(\alpha)$ , function of the local angle of attack  $\alpha$ from the airfoil data.
- 6. Compute the normal and tangential coefficients  $C_n$  and  $C_{tan}$  from equations 3.38 ( $C_n$  =  $C_l \cos \phi + C_d \sin \phi$  and 3.39 ( $C_{tan} = C_l \sin \phi - C_d \cos \phi$ ).
- 7. Calculate again the normal axial coefficient  $a$  and tangential axial coefficient  $a'$  using the new equations 3.63 for  $a = \frac{1}{4 \text{ F} \sin^2}$  $4 F \sin^2 \phi$  $\frac{\frac{1}{\sin^2 \phi}}{\frac{1}{\sigma C_n}+1}$  and 3.64 for  $\alpha' = \frac{1}{\frac{4F \sin \phi \cos \phi}{\sigma C_{tan}}-1}$
- 8. If the axial coefficients  $a$  and  $a'$  have changed more than a certain tolerance, repeat the process from the second step otherwise pass on to the next blade station: if the blade station calculated is the final one, end the iterative process.
- 9. Compute the local loads on the segment of the blades and the integral loads on the whole turbine.

### 3.2.4 Glauert Correction for High Values of the axial induction coefficient a

The stream-tube theory is considered valid for small expansions of the wake, yet this assumption fails for large values of the axial induction factor  $a$ , when the rotor is said to be in a turbulent wake state. The stream tube theory equation  $w = V_0(1 - 2a)$  would not be physically representative for a wind turbine with the axial induction coefficient  $a > 0.5$ , since this would imply a negative velocity in the far wake (Branlard, 2017).

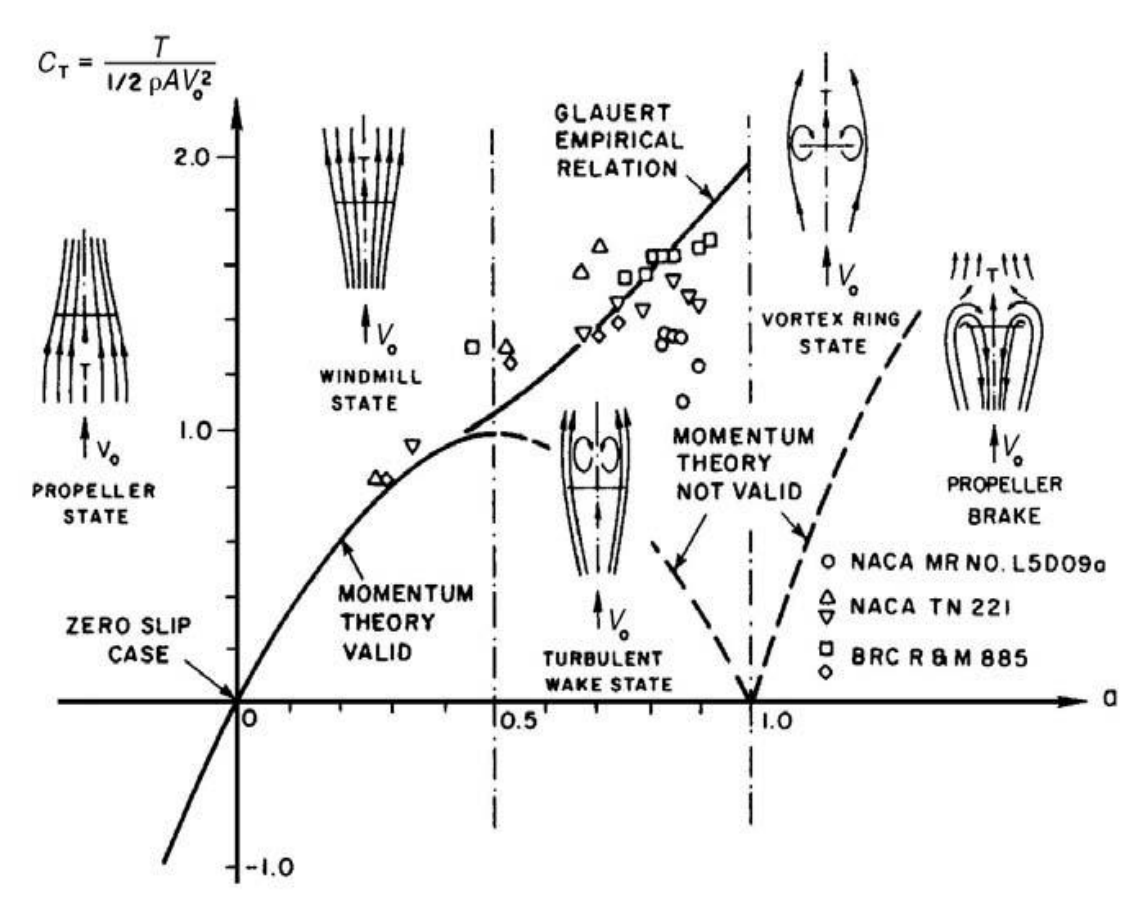

*Figure 3.14: different physical states of a wind turbine on a thrust coefficient – axial induction coefficient graph (Hansen, 2008)*

Further comparison with measurements shows that BEM results are not in agreement with real rotor flow when the axial induction factor is over a critical value  $a_c$  usually taken around 0,4 (Branlard, 2017).

Several empirical relations have been derived to extend the range of validity of the model via an empirical  $a - c_t$  relationship: these models are referred to as high-thrust corrections. The models of Glauert and Spera ensure continuity of the thrust coefficient  $C_t$  and its first derivative at the critical point  $a_c$ .

### *3.2.4.1 Comparison with simple momentum theory*

It is possible to analyze the different corrections for a Prandtl's tip loss factor  $F = 1$  and compare it to the simple momentum theory (Hansen, 2008).

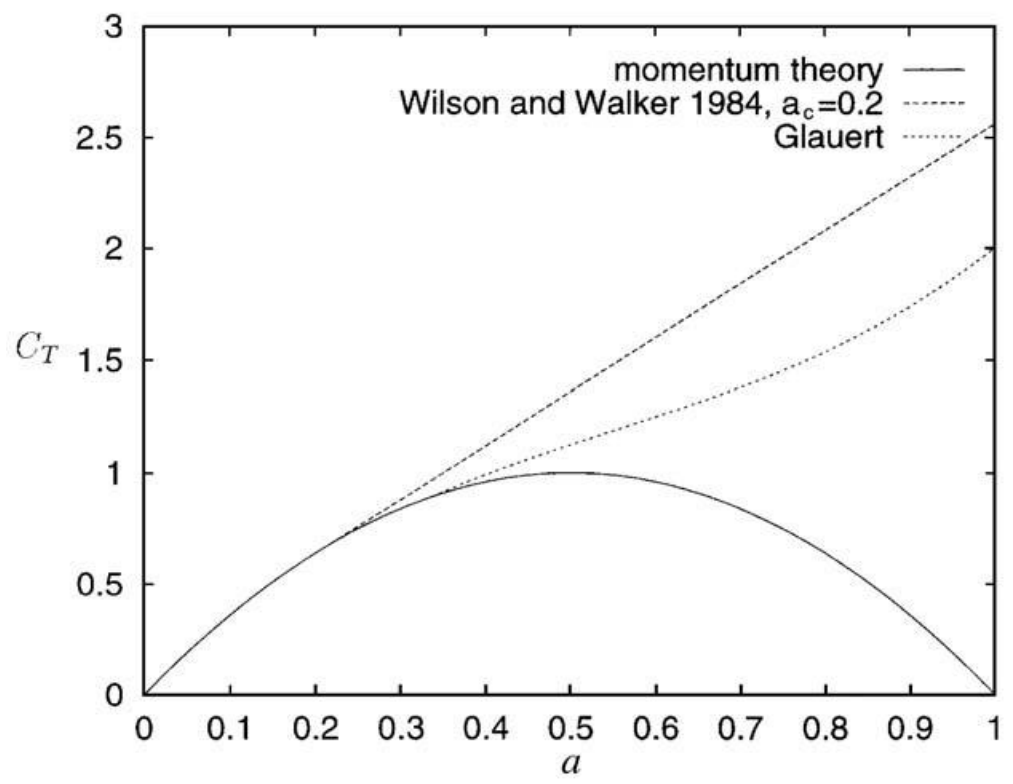

*Figure 3.15: different approach comparison for the thrust coefficient*  $C_T$  *(Hansen, 2008)* 

From the local aerodynamics the thrust  $dT$  on an annular element is given by the equation 3.43bis. For an annular control volume, it is possible to define the thrust coefficient that becomes:

$$
C_t = \frac{dT}{\frac{1}{2}\rho V_0^2 2\pi r dr} = \frac{\frac{1}{2}\rho B c C_n \frac{V_0^2 (1-a)^2}{\sin^2 \phi} dr}{\frac{1}{2}\rho V_0^2 2\pi r dr} = \frac{B c C_n \frac{(1-a)^2}{\sin^2 \phi}}{2\pi r} = B c C_n \frac{(1-a)^2}{2\pi r \sin^2 \phi} = \frac{B c}{2\pi r} \frac{(1-a)^2}{\sin^2 \phi} C_n
$$

$$
C_t = \frac{B c}{2\pi r} \frac{(1-a)^2}{\sin^2 \phi} C_n = \frac{\sigma (1-a)^2}{\sin^2 \phi} C_n
$$
(3.65)

The equation 3.65 for  $C_t$  can now be equated with the empirical expression:

$$
C_t = \frac{\sigma (1 - a)^2}{\sin^2 \phi} C_n = \begin{cases} 4a(1 - a)F, & a \le a_c = 0.2\\ 4[a_c^2 + (1 - 2a_c)a]F, & a > a_c = 0.2 \end{cases}
$$
(3.66)

3.2.4.1.1  $a \le a_c$ 

In this case, the equation becomes:

$$
\frac{\sigma(1-a)^2}{\sin^2 \phi} C_n = 4a(1-a)F
$$
\n(3.67)

That corresponds to the normal equation with the Prandtl's tip loss correction applied and previously described in equation 3.63:

$$
a = \frac{1}{\frac{4F\sin^2\phi}{\sigma C_n} + 1}
$$
\n(3.63)

3.2.4.1.2  $a > a_c$ 

In this case, the equation becomes:

$$
\frac{\sigma(1-a)^2}{\sin^2 \phi} C_n = \frac{\sigma C_n}{\sin^2 \phi} (1-a)^2 = 4[a_c^2 + (1-2a_c)a]F
$$

$$
\frac{\sigma C_n}{4F \sin^2 \phi} (1-a)^2 = a_c^2 + (1-2a_c)a
$$

$$
\frac{\sigma C_n}{4F \sin^2 \phi} (a-1)^2 + (1 - 2a_C)a + a_C^2 = \frac{\sigma C_n}{4F \sin^2 \phi} (a^2 - 2a + 1) + (1 - 2a_C)a + a_C^2 =
$$
\n
$$
= \frac{\sigma C_n}{4F \sin^2 \phi} a^2 - \frac{2\sigma C_n}{4F \sin^2 \phi} a + \frac{\sigma C_n}{4F \sin^2 \phi} + (1 - 2a_C)a + a_C^2 =
$$
\n
$$
= \frac{\sigma C_n}{4F \sin^2 \phi} a^2 + \left(1 - 2a_C - \frac{2\sigma C_n}{4F \sin^2 \phi}\right) a + a_C^2 + \frac{\sigma C_n}{4F \sin^2 \phi} =
$$
\n
$$
= \frac{\sigma C_n}{4F \sin^2 \phi} a^2 + \left[1 - 2\left(a_C - \frac{\sigma C_n}{4F \sin^2 \phi}\right)\right] a + \left(a_C^2 + \frac{\sigma C_n}{4F \sin^2 \phi}\right) = 0
$$

$$
a = \frac{-b \pm \sqrt{b^2 - 4ac}}{2a} =
$$
\n
$$
= \frac{-\left[1 - 2\left(a_c - \frac{\sigma C_n}{4F \sin^2 \phi}\right)\right] \pm \sqrt{\left[1 - 2\left(a_c - \frac{\sigma C_n}{4F \sin^2 \phi}\right)\right]^2 - 4\left(\frac{\sigma C_n}{4F \sin^2 \phi}\right)\left(a_c^2 + \frac{\sigma C_n}{4F \sin^2 \phi}\right)}}{\frac{2\sigma C_n}{4F \sin^2 \phi}} =
$$
\n
$$
= \frac{1}{2} \left\{-\left[\frac{1}{\frac{\sigma C_n}{4F \sin^2 \phi}} - 2\left(\frac{a_c}{\frac{\sigma C_n}{4F \sin^2 \phi}} - \frac{\frac{\sigma C_n}{4F \sin^2 \phi}}{\frac{\sigma C_n}{4F \sin^2 \phi}}\right)\right]
$$
\n
$$
\pm \sqrt{\frac{1}{\frac{\sigma C_n}{4F \sin^2 \phi}} - 2\left(\frac{a_c}{\frac{\sigma C_n}{4F \sin^2 \phi}} - \frac{\frac{\sigma C_n}{4F \sin^2 \phi}}{\frac{\sigma C_n}{4F \sin^2 \phi}}\right)^2 - \frac{4\left(\frac{\sigma C_n}{4F \sin^2 \phi}\right)\left(a_c^2 + \frac{\sigma C_n}{4F \sin^2 \phi}\right)}{\left(\frac{\sigma C_n}{4F \sin^2 \phi}\right)^2}
$$

$$
a = \frac{1}{2} \left\{ -\left[ \frac{4F \sin^2 \phi}{\sigma C_n} - 2\left( \frac{4F \sin^2 \phi}{\sigma C_n} a_c - 1 \right) \right] \right\}
$$
  
\n
$$
\pm \left[ \frac{4F \sin^2 \phi}{\sigma C_n} - 2\left( \frac{4F \sin^2 \phi}{\sigma C_n} a_c - 1 \right) \right]^2 - \frac{4\left( a_c^2 + \frac{\sigma C_n}{4F \sin^2 \phi} \right)}{\frac{\sigma C_n}{4F \sin^2 \phi}} \right] =
$$
  
\n
$$
= \frac{1}{2} \left\{ -\left[ \frac{4F \sin^2 \phi}{\sigma C_n} - 2\left( \frac{4F \sin^2 \phi}{\sigma C_n} a_c - 1 \right) \right]
$$
  
\n
$$
\pm \sqrt{\left[ \frac{4F \sin^2 \phi}{\sigma C_n} - 2\left( \frac{4F \sin^2 \phi}{\sigma C_n} a_c - 1 \right) \right]^2 - 4 \frac{4F \sin^2 \phi}{\sigma C_n} \left( a_c^2 + \frac{\sigma C_n}{4F \sin^2 \phi} \right) \right\}} =
$$
  
\n
$$
= \frac{1}{2} \left\{ -[K - 2(Ka_c - 1)] \pm \sqrt{[K - 2(Ka_c - 1)]^2 - \frac{4}{K} (a_c^2 + K)} \right\} =
$$
  
\n
$$
= \frac{1}{2} \left[ 2 + K(1 - 2a_c) - \sqrt{[K(1 - 2a_c) + 2]^2 + 4(Ka_c^2 - 1)} \right]
$$
  
\n
$$
a = \frac{1}{2} \left[ 2 + \frac{4F \sin^2 \phi}{\sigma C_n} (1 - 2a_c) - \sqrt{\left[ \frac{4F \sin^2 \phi}{\sigma C_n} (1 - 2a_c) + 2 \right]^2 + 4 \left( \frac{4F \sin^2 \phi}{\sigma C_n} a_c^2 - 1 \right)} \right]
$$
(3.68)

To compute the induced velocities correctly for small wind speeds, the equation becomes:

$$
a = \begin{cases} \n\frac{1}{4F\sin^{2}\phi + 1}, & a < a_{c} \\ \n\frac{1}{2} \left[ 2 + \frac{4F\sin^{2}\phi}{\sigma C_{n}} (1 - 2a_{c}) - \sqrt{\left[ \frac{4F\sin^{2}\phi}{\sigma C_{n}} (1 - 2a_{c}) + 2 \right]^{2} + 4\left( \frac{4F\sin^{2}\phi}{\sigma C_{n}} a_{c}^{2} - 1 \right) \right]}, & a \ge a_{c} \n\end{cases}
$$
\n(3.69)

### *3.2.4.2 Glauert correction*

The correction presented by Glauert is the following:

$$
C_t = 4aF(1 - f_G a) = \begin{cases} 4a(1 - a)F, & a \le \frac{1}{3} \ i.e. f_G = 1\\ 4a\left[1 - \frac{1}{4}(5 - 3a)a\right]F, & a > \frac{1}{3} \ i.e. f_G = \frac{1}{4}(5 - 3a) \end{cases}
$$
(3.70)

It uses a third order polynomial between  $a = a_c = \frac{1}{3}$  $\frac{1}{3}$  and  $a = 1$  so that the thrust coefficient  $C_t(a = 1) = 2$  (Branlard, 2017).

For  $a > \frac{1}{2}$  $\frac{1}{3}$ , this relation is inverted, using the expression of the local thrust coefficient from the stream tube theory, with equation 3.15, to obtain the axial induction coefficient  $a$  as:

$$
a = Root\left[-\frac{\sigma c_n}{\sin^2 \phi} + a\left(1 + 4F + \frac{2\sigma c_n}{\sin^2 \phi}\right) - a^2\left(5F + \frac{\sigma c_n}{\sin^2 \phi}\right) + 3Fa^3\right] \in \left[\frac{1}{3}, 1\right]
$$
(3.71)

These three complex roots of the polynomial can be obtained analytically. Using the analytical solutions also raises the problem of choice between the three real/complex roots; on modern computer solving this equation numerically is not a problem.

#### *3.2.4.3 Spera correction*

This correction consists in using a straight line that would be tangent to the momentum theory thrust parabola at the critical point  $a_c$ ; the slope of this line is thus:

$$
\left. \frac{dC_{t,parabola}}{da} \right|_{a=a_C} = 4F(1 - 2a_C) \tag{3.72}
$$

Using the maximum thrust coefficient value at  $a = 1$  as a parameter, the equation of the line tangent to the parabola at  $a_c$  becomes:

$$
C_{t,linear} = C_t(a = 1) - 4F(1 - 2a_c)(1 - a)
$$
\n(3.73)

For a given value of  $C_t$  ( $a = 1$ ), the intersection point  $a_c$  is found as:

$$
a_C = 1 - \frac{1}{2} \sqrt{\frac{C_t(a=1)}{F}}
$$
\n(3.74)

This correspondence between  $C_t(a = 1)$  and  $a_c$  can also be tabulated for different authors in literature.

The tangent line equation is:

$$
C_{t,linear} = C_t(a = 1) - 4F\left(\sqrt{\frac{C_t}{F}} - 1\right)(1 - a)
$$
\n(3.75)

Thus, obtaining equation:

$$
C_{t} = \begin{cases} 4a(1-a)F, & a \le 1 - \frac{1}{2} \sqrt{\frac{C_{t}(a=1)}{F}} \\ 4[a_{c}^{2} + (1-2a_{c})a]F, & a > 1 - \frac{1}{2} \sqrt{\frac{C_{t}(a=1)}{F}} \end{cases}
$$
(3.76)

The above formulation uses  $C_t$  ( $a = 1$ ) =  $C_{t_1}$  as a parameter, but it is also possible to use  $a_c$  as a parameter which would lead to the following equivalent formulation:

$$
C_t = 4a(1 - f_s a)F = \begin{cases} 4a(1 - a)F, & a \le a_c, i.e. f_s = 1\\ 4[a_c^2 + (1 - 2a_c)a]F, & a > a_c, i.e. f_s = \frac{a_c}{a}(2 - \frac{a_c}{a}) \end{cases}
$$
(3.77)

The value found in Spera (Spera, 1994) is  $a_c = 0.2$ , but different values are found in literature using the relationship described in the equation above:

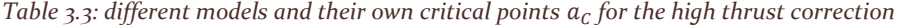

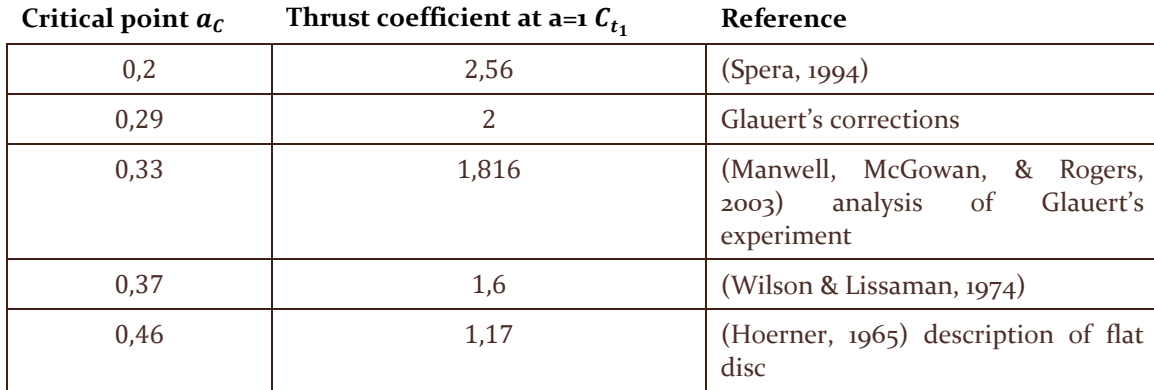

For  $a > a_c$ , the above equation for  $C_t$  can be inverted to obtain a polynomial for  $a$ :

$$
a = \frac{1}{2} \left[ 2 + \frac{4F \sin^2 \phi}{\sigma c_n} (1 - 2a_C) - \sqrt{\left( \frac{4F \sin^2 \phi}{\sigma c_n} (1 - 2a_C) + 2 \right)^2 + 4 \left( \frac{4F \sin^2 \phi}{\sigma c_n} a_C^2 - 1 \right)} \right] \in [a_C; 1] (3.78)
$$

### *3.2.4.4 Glauert's empirical fitting correction*

Glauert's empirical fitting correction, also called by (Branlard, 2017) as Glauert's empirical correction, is a correction, attributed to Glauert, and reported by (Hibbs, 1986) and (Manwell, McGowan, & Rogers, 2003) as:

$$
C_t = \begin{cases} c_t = aF(1-a), & a \le 0,4 \\ \frac{(aF - 0.143)^2 - 0.0203 + 0.6427 \times 0.889}{0.6427} = 0.96 + \frac{F(a - 0.4)[F(a + 0.4) - 0.286]}{0.6427}, & a > 0.4 \end{cases}
$$

$$
C_t = \begin{cases} aF(1-a), & a \le 0,4\\ 0,96 + \frac{F(a-0,4)[F(a+0,4) - 0,286]}{0,6427}, & a > 0,4 \end{cases}
$$
(3.79)

The expression of the thrust coefficient  $C_t$  for  $a > 0.4$  can be inverted to obtain:

$$
a = \frac{1}{F} \left[ 0.143 + \sqrt{0.0203 - 0.6427(0.889 - C_t)} \right]
$$
 (3.80)

### *3.2.4.5 Polynomial relation*

A simple  $a - c_t$  relationship can be modelled using a third order polynomial; this is the approach used for instance by (Larsen & Hansen, 2007) and (Madsen, Bak, Døssing, Mikkelsen, & Øye, 2010) in the aeroelastic code HAWC2:

$$
a = \begin{cases} k_0 + k_1 C_t + k_2 C_t^2 + k_3 C_t^3, & C_t < C \\ (k_1 + 2Ck_2 + 3Ck_3^2)(C_t - C) + k_0 + 2, & 5k_1 C + k_2 C^2 + k_3 C^3, & C_t \ge C \end{cases} \tag{3.81}
$$

The constant C is chosen as  $C = 2.5$  and in practice the case  $C_t > C$  does not need to be implemented, thus simply becoming a linear tangent to the function based on the value at  $C_t = C$ .

The other constants are determined to fit the stream tube theory formula for loading below  $C_t \approx 0.7$ :

$$
C_t = \frac{dT}{\frac{1}{2}\rho V_0^2 2\pi r dr} = 4a(r)\big(1 - a(r)\big) = 4\big[1 + a'(r)\big]a'(r)\lambda_r^2\tag{3.82}
$$

For high loadings, aerodynamic simulations, and the empirical relation of Glauert have been used to fit the coefficients: a smooth transition is ensured between low and high loading. The coefficients are found as follows:

$$
k_3 = 0.089207; k_2 = 0.054496; k_1 = 0.251163; k_0 = -0.001701
$$
\n(3.83)

Thus, obtaining an equation described as:

$$
a = k_0 + k_1 C_t + k_2 C_t^2 + k_3 C_t^3 = 0.089207 C_t^3 + 0.054496 C_t^2 + 0.251163 C_t - 0.001701
$$
 (3.84)

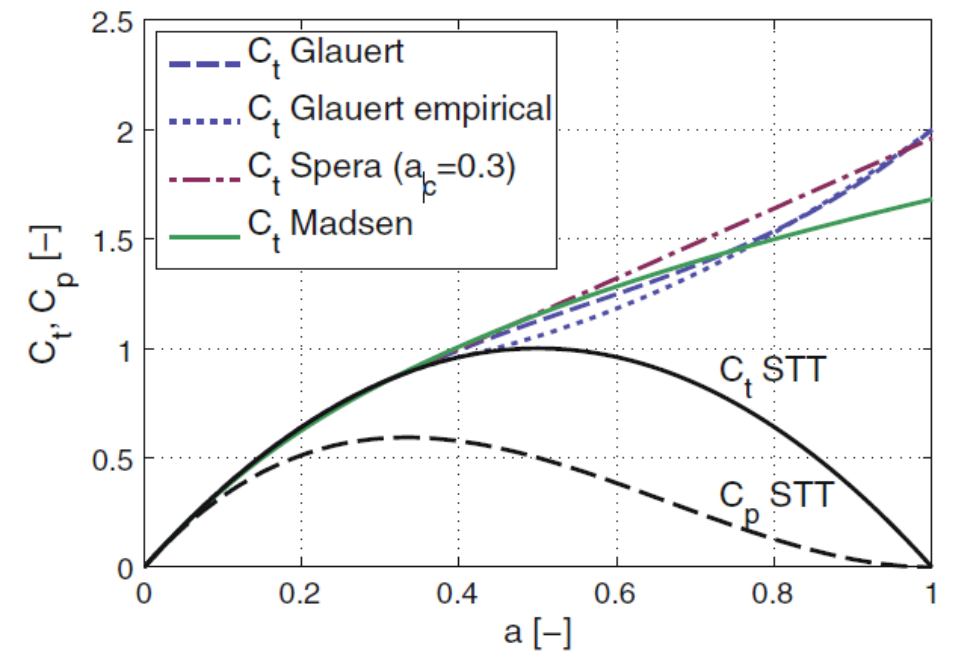

*Figure 3.15: different high-loading correction models analysis (Branlard, 2017)*

### 3.2.5 Wake rotation

The wake rotation induces a pressure drop which is not accounted for by the stream-tube theory and consequently in the standard BEM algorithm. Its importance for wind energy applications was first pointed out by (Sharpe, 2004), even though prior investigations for propeller applications are found in the work of (McCutchen, 1985).

The inclusion of swirl in the classical actuator disk theory introduces a singularity towards the root, which can be linked to the singularity of the root vortex. The effect of swirl and the regularization of the root vortex was investigated by (Wood, 2007) using momentum theory. Øye, in the work of (Madsen, et al., 2005), used vortex theory to investigate the effect of wake rotation in the case of a constant circulation disk. Corrections to the Blade Element Momentum algorithm to include the effect of wake rotation were suggested by (Madsen, Bak, Døssing, Mikkelsen, & Øye, 2010).

The two following corrections request the BEM algorithm loop on the radial position to start from the tip and go towards the root: this order allows the computation of the thrust due to the wake rotation  $C_{t,rot}$ .

# *3.2.5.1 Model from vortex cylinder theory (VCT)*

Based on the superposition of cylindrical vortex wake model, a modification of the BEM model to account for the pressure drop, due to wake rotation, is presented: the circulation determined is used to compute the dimensionless coefficient, function of the circulation  $k$ , and the tangential induction coefficient a':

$$
k(r) \triangleq \frac{\omega \Gamma(r)}{\pi V_0^2}; a'_{VCT}(r) = \frac{k(r)}{4\lambda_r^2} = \frac{k(r)}{4\left(\frac{\omega r}{V_0}\right)^2} = \frac{\omega \Gamma(r)}{\pi V_0^2} \frac{1}{4\left(\frac{\omega r}{V_0}\right)^2} = \frac{\omega \Gamma(r)}{\pi V_0^2} \frac{V_0^2}{4\omega^2 r^2} = \frac{\Gamma(r)}{4\pi r^2 \omega}
$$
(3.85)

The different local thrust coefficients are then determined as follows:

$$
C_{t,rot}(r) = 8 \int_{r}^{R} [\lambda_{r} a'_{VCT}(r)]^{2} \frac{dr}{r} = 8 \int_{r}^{R} \left[ \lambda_{r} \frac{k(r)}{4\lambda_{r}^{2}} \right]^{2} \frac{dr}{r} = 8 \int_{r}^{R} \left[ \frac{k(r)}{4\lambda_{r}} \right]^{2} \frac{dr}{r} = 8 \int_{r}^{R} \left[ \frac{k(r)}{4\lambda_{r}} \right]^{2} \frac{dr}{r} = 8 \int_{r}^{R} \left[ \frac{\omega(r)}{\pi V_{0}^{2}} \frac{1}{4} \frac{dr}{\psi_{0}} \right]^{2} \frac{dr}{r} =
$$
  
\n
$$
= 8 \int_{r}^{R} \left[ \frac{\Gamma(r)}{4\pi r V_{0}} \right]^{2} \frac{dr}{r} = 8 \int_{r}^{R} \frac{\Gamma^{2}(r)}{16\pi^{2} r^{2} V_{0}^{2}} \frac{dr}{r} = \frac{1}{2\pi^{2}} \int_{r}^{R} \frac{\Gamma^{2}(r)}{r^{2} V_{0}^{2}} \frac{dr}{r}
$$
  
\n
$$
C_{t,rot}(r) = 8 \int_{r}^{R} [\lambda_{r} a'_{VCT}(r)]^{2} \frac{dr}{r} = 8 \int_{r}^{R} \left[ \frac{k(r)}{4\lambda_{r}} \right]^{2} \frac{dr}{r} = \frac{1}{2\pi^{2}} \int_{r}^{R} \frac{\Gamma^{2}(r)}{r^{2} V_{0}^{2}} \frac{dr}{r}
$$
(3.86)  
\n
$$
C_{t,KJ} = k(r)[1 + a'_{VCT}(r)] = k(r) \left[ 1 + \frac{k(r)}{4\lambda_{r}^{2}} \right] = \frac{\omega\Gamma(r)}{\pi V_{0}^{2}} \left[ 1 + \frac{\Gamma(r)}{4\pi r^{2} \omega} \right] = \frac{\omega\Gamma(r)}{\pi V_{0}^{2}} \left[ \frac{4\pi r^{2} \omega + \Gamma(r)}{4\pi r^{2} \omega} \right] =
$$
  
\n
$$
= \frac{\Gamma(r)}{\pi V_{0}^{2}} \frac{4\pi r^{2}}{4\pi r^{2}} = \frac{\Gamma(r)[4\pi r^{2} \omega + \Gamma(r)}{4\pi^{2} r^{2} V_{0}^{
$$

Using a high-thrust correction inspired by the work of (Spera, 1994) the axial induction is obtained from the effective thrust coefficient as:

$$
a_{VCT}(r) = \begin{cases} \frac{C_{t,eff}(r) - 4a_c^2}{4(1 - 2a_c)}, & C_{t,eff} < 4a_c(1 - a_c) \\ \frac{1}{2} - \frac{1}{2} \sqrt{1 - C_{t,eff}(r)}, & C_{t,eff} \ge 4a_c(1 - a_c) \end{cases}
$$
(3.89)

The equation 3.89 is used for the axial induction coefficient  $a$  instead of equations 3.63, where the equation 3.85 is used instead of equation 3.64 for the tangential induction coefficient  $a'$ .

# *3.2.5.2 Model of (Madsen, Bak, Døssing, Mikkelsen, & Øye, 2010)*

Madsen and its team derived this formulation to account for the influence of the pressure variation from wake rotation:

$$
a_0(r) = k_0 + k_1 C_t + k_2 C_t^2 + k_3 C_t^3 = 0.089207 C_t^3 + 0.054496 C_t^2 + 0.251163 C_t - 0.001701
$$
 (3.90)

$$
a'_0(r) = \frac{C_q(r)}{4[1 - a(r)]\lambda_r}
$$
\n(3.91)

$$
a_{Madsen}(r) = a_0(r) - 0.7C_{t,rot}(r) = a_0(r) - 0.35C_{t,rot}(r) = a_0(r) - 2.8 \int_r^R [\lambda_r a'_0(r)]^2 \frac{dr}{r} =
$$
  
=  $a_0(r) - 2.8 \int_r^R \left[ \lambda_r \frac{C_q(r)}{4[1 - a(r)]\lambda_r} \right]^2 \frac{dr}{r} = a_0(r) - 2.8 \int_r^R \left[ \frac{C_q(r)}{4[1 - a(r)]} \right]^2 \frac{dr}{r}$ 

$$
a_{Madsen}(r) = a_0(r) - 2.8 \int_r^{\pi} \left[ \frac{c_q(r)}{4[1 - a(r)]} \right] \frac{dr}{r}
$$
 (3.92)

$$
a'_{Madsen}(r) = a'_0(r) = \frac{C_q(r)}{4[1 - a(r)]\lambda_r}
$$
\n(3.93)

The equation 3.92 is used for the axial induction coefficient  $a$  instead of equations 3.63, where the equation 3.93 is used instead of equation 3.64 for the tangential induction coefficient  $a'$ .

# 4 Code

# 4.1 BLADE ELEMENT MOMENTUM THEORY ANALYSIS

The Blade Element Momentum Theory program has then been implemented in a MATLAB environment executable, which will be described in this chapter.

The code is divided in four main sections:

- The simulation definition
- The polar definition
- The geometry definition
- The BEM algorithm

This BEM algorithm has been implemented to allow the simulation of multiple similar geometries, for different wind speeds and rotational speeds. This is possible with three nested "for" loops in the performance algorithm section.

Each single section, or routine, is divided into many other subsections, or subroutines, that will be analyzed step by step in the following chapter.

# 4.1.1 Simulation definition

The section "Data input", corresponding in the Appendix code from line 1 to 348, defines multiple variables of the simulation. These variables are either scalar or logic:

- The scalar, or integer, variable defines a numerical value to be used in the code.
- The logical variable is used:
	- o to activate or disable a certain code part, normally called switch. If the switch is set to zero, the subroutine is deactivated; if the switch is set to one, the subroutine is active.
	- o to define which model and/or which type of simulation is requested by the user.

These variables are then used in the other routines to define the simulation model, the polar model, the geometry, and the tolerances in the performance algorithm.

## *4.1.1.1 Variable definition*

The variables' family are:

- Wind definition
- Rotational speed
- Rotor geometry definition
- Grid definition
- Algorithm options
- Validation analysis
- Tip Loss calculation
- High Thrust calculation
- Wake rotation
- Graphs
- Aero calculation

## - Polar definition

## 4.1.1.1.1 Wind definition

The velocity used in the simulation are inputted in the wind definition part (see Appendix code from line 10 to 20). Wind velocity can be either a single value or a range. The variables are:

- The Wind Velocity counter is called  $Vd$ . This is a logical variable used to define the number of velocity cases used for each single geometry. The possible setups are:
	- $\circ$   $Vd = 0$ , used for a single unique wind speed.
	- $\circ$   $Vd = 1$ , used for a set of equally spaced wind speed.
	- $\circ$   $Vd = 2$ , used for a set of logarithmically spaced wind speed.
- The minimum wind speed *V min*. The reference dimension units are meters per second  $\left[\frac{m}{e}\right]$  $\frac{n}{s}$
- The maximum wind speed *V max*. The reference dimension units are meters per second  $\left[\frac{m}{e}\right]$  $\frac{n}{s}$
- The wind speed spacing dV. The reference dimension units are meters per second  $\left[\frac{m}{\epsilon}\right]$  $\frac{n}{s}$
- The wind speed vector  $V$ , which is calculated consistently with the wind velocity counter  $Vd$ .
- The minimum wind speed accepted by the performance code, defined as  $U$  range. This value has been inserted into the code to avoid  $NaN$ 's in the performance algorithm, especially in the flow angle calculation  $\phi$ .

## 4.1.1.1.2 Rotational speed

The rotational velocity vector of the wind turbine, used in the simulation, is defined in the Appendix code from line 21 to line 28. These variables are:

- The Rotational Velocity counter  $RPMd$ , that is a logical variable used to define the number of rotational velocity cases used for each single geometry. The possible setups are:
	- $\circ$  RPM $d = 0$ , used for a single unique rotational speed.
	- $\circ$  RPMd = 1, used for a set of equally spaced rotational speed.
	- $\circ$  RPM $d = 2$ , used for a set of logarithmically spaced rotational speed.
- The minimum rotational speed  $RPMmin$ . The reference dimension units are rotations per minute RPM
- The maximum rotational speed RPMmax. The reference dimension units are rotations per minute RPM
- The wind speed spacing  $dRPM$ . The reference dimension units are rotations per minute  $RPM$
- The wind speed vector RPM is calculated in accordance with the selected rotational velocity counter RPMd.

# 4.1.1.1.3 Rotor geometry definition

The geometry of the wind turbine used in the simulation is defined from line 29 to line 41 of the Appendix code. These quantities are:

- The blade number  $nB$
- The rotor radius *Rtip*. The reference dimension units are meters  $[m]$
- The hub radius  $bhub$ . The reference dimension units are meters  $[m]$
- The hub height hhub, also known as the elevation above the ground of the hub axis. The reference dimension unit is meters  $[m]$ . Usually, according to Hansen (Hansen, 2008), the hub height *hhub* to rotor diameter ratio is unitary:  $\frac{hhub}{D} = \frac{hhub}{2Rtip}$  $\frac{n_{\text{atm}}}{2\pi\epsilon} = 1$
- The initial twist angle of the blade relative to the hub axis is *hubtwistgrad* (reference dimensions  $[\degree]$ ). This code transforms this input in radians *rad* with the use of the MATLAB function  $deg2rad$ , obtaining the variable hubtwist.
- The final twist angle of the blade relative to the hub axis is tiptwistgrad (reference dimension  $[°]$ ). As well, this variable is transformed in radians  $[rad]$ , obtaining the variable tintwist.
- The initial blade chord length at the hub is called *hubchord*, with the reference dimension as meters  $[m]$
- The final blade chord length at the tip tipchord, with the reference dimensions as meters  $[m]$
- The geometry laws relative to the chord and twist angle are defined as rotor geometry definition  $\textit{rgd}$ :
	- $\circ$  rgd = 1 in the case of a constant geometry law, i.e., maintaining a constant chord and twist law equal to bhub and hubtwistgrad.
	- $\circ$  For a linear geometry law from the hub to the tip,  $\text{rad} = 2$
	- $\circ$  For an exponential law from the hub to the tip,  $rgd = 3$
	- $\circ$  For a cosinusoidal law,  $r g d = 4$
- The code offers the possibility to change the blade pitch angle by introducing a constant additional angle thetaplus  $[°]$ .
- The elevation of the ground base of the wind turbine, relevant to the sea level, is called *hplus*, with reference dimension units as meters  $[m]$

# 4.1.1.1.4 Grid definition

In this portion of the Appendix code from line 42 to line 59, the grid is defined through each variable:

- The number of points  $np$
- The grid definition, described as radial points definition  $rpd$ :
	- $\circ$  For a homogeneous grid,  $rpd = 0$
	- $\circ$  For a higher point density at the hub of the blade, using a sinusoidal grid,  $rpd = 1$
	- $\circ$  For a higher point density at the tip of the blade, using a sinusoidal grid,  $rpd = 2$
	- $\circ$  For a higher point density both at the hub and the tip of the blade, using a sinusoidal grid,  $rpd = 3$
- The homogeneous grid spacing is activated by the logical switch for the homogeneous spacing activation  $r$  *pdhomodx*, instead of defining the number of points  $np$ .
- The homogeneous spacing dxrpd, activated by rpdhomodx.

## 4.1.1.1.5 Algorithm options

The algorithm options are defined in the Appendix code from line 60 to 89:

- The flow conditions of the simulations  $fc$ : the simulation is defined as steady and  $fc = 0$ , but the possibility of further developments for unsteady BEM algorithm are left for future development.
- The maximum number of iterations in the iterative method  $nblt$
- The induction algorithm tolerance for the sum of the two induction coefficients' residuals aTol
- The induction algorithm tolerance *bTol*
- The number of iterations after which the convergence criterion is checked  $ccc$ : the minimum required value is two, since to perform the check at least two cases are needed.
- The fluctuation reduction algorithm activation *cci*, applied on the induction coefficients:
	- o If this algorithm is not used,  $cci = 0$
	- o If the values of the last two iterations are averaged,  $cci = 1$
	- o If between the values of the last two iterations, the minimum one is chosen, then  $cci = 2$
- The scalar tolerance in the fluctuation reduction algorithm  $cTol$ 
	- The logical variable for pressure and temperature definition  $IPQ$ :
		- $\circ$  If the pressure and temperature is imposed to the sea level value,  $IPO = 0$
		- o If the pressure and temperature is imposed to the value at the center of the wind turbine, also defined as the hub height,  $IPQ = 1$
- The viscosity interpolation law *visc*:
	- o If the viscosity is defined constant on all stations of the grid for sea level,  $visc = 0$
	- o If the viscosity is defined constant on all stations at the hub height using an ISAbased power law,  $visc = 1$
	- o If the viscosity is defined constant on all stations at the hub height using the Sutherland law,  $visc = 2$
	- $\circ$  If the viscosity is defined constant on all stations at the hub height using a Lennard-Jones law,  $visc = 3$
- The logical variable for differential Thrust and Momentum calculation equations  $delta/N$ :  $deltaTM = 0$  if its deactivated,  $deltaTM = 1$  if its activated.

## 4.1.1.1.6 Tip Loss calculation

The tip loss subroutine of the algorithm is defined from line 98 to line 102 of the Appendix code:

- The Tip Loss Calculation activation variable *tlc* is a logical switch.
- The logical variable  $tlcf$  defines where to apply the loss factor:
	- o If  $tlcf = 0$ , only the tip losses are applied.
	- o If  $tlcf = 1$ , the losses are applied both on the hub and on the tip of the blade.
- *tlcex* is another logical variable used to consider or not, into the calculation grid, the extremes of the blade (tip or hub and tip). If  $t \text{ } \text{ } \text{ } \text{ } \text{ } \text{ } \text{ } \text{ } t$  is extremes are not considered.

## 4.1.1.1.7 High Thrust calculation

The variables for the High Thrust routine, from line 104 to line 111 of the Appendix code, are analyzed:

- The High Thrust Calculation activation variable *htca* is a logical switch used to activate this part of code.
- The High Thrust calculation variable *htc* defines the High Thrust Correction Model:
	- o For a Glauert's correction,  $htc = 0$
	- o For an empirical Glauert approach,  $htc = 1$
	- o For a polynomial relation,  $htc = 2$
	- o For Spera's approach,  $htc = 3$
- The logical variable *htcr* is introduced to activate the calculation of the normal induction coefficient  $a$  as a root of a polynomial equation, function of the thrust coefficient  $Ct$ . If  $h$ t $c$ r = 1, the induction coefficient is obtained via the root equation, if applicable to the selected model htc.

## 4.1.1.1.8 Wake rotation

The wake rotation calculation options are defined in the section from line 112 to 119 of the code in the Appendix:

- The Wake Rotation Subroutine Activation wrca is a logical switch.
- The Wake Rotation setting wrc defines the model:
	- $\circ$  *wrc* = 1 for the Vortex Cylinder Theory Model
	- $\circ$  *wrc* = 2 for the Madsen model

## 4.1.1.1.9 Graphs

The different logical and nonlogical variables for the graph's creation are defined from lines 121 to line 133 of the code:

- The automatic save switch for the figures *autosave*
- The automatic save switch for  $3D$  induction coefficient iteration plots  $autosave3D$
- The switch *multiRPM* allows to plot the same variables for different cases. These variables can be global thrust coefficient  $C_T$  and global power coefficient  $C_P$ , or local thrust coefficient  $C_t$  and torque coefficient  $C_q$ . The cases could be multiple geometries and/or different rotational speeds.
- The logical switch *reslogplot* enables the ability to display the residuals plot in a normal or  $log 10$  logarithmic scale: if  $reslogplot = 1$ , the scale will be logarithmic.
- The scalar variable  $k f i g$ , as the maximum number of figures (plots) open on MATLAB at the same time: if this threshold is passed, the code automatically closes all images.

## 4.1.1.1.10 Aero calculation

The different ways of calculating the lift and drag coefficients for the single profiles on the blade are illustrated in the code's section of the Appendix, from line 135 to line 152:

- The logical variable  $g$  is used to define the approach to calculate lift and drag coefficients:
	- $\circ$  For inviscid incompressible theory,  $q = 1$
	- $\circ$  For simplified viscid incompressible theory,  $g = 2$
	- $\circ$  For the activation of the profile's polar using an incompressible approach,  $q = 3$
	- $\circ$  For the activation of the profile's polar using a compressible approach,  $g = 4$
	- o For the activation of multiple polars for different profiles, on a unique blade, using an incompressible approach,  $q = 5$
	- o For the activation of a multiple polars for different profiles, using a compressible approach,  $g = 6$

These two last approaches, the multiprofile polars for  $g = 5$  and  $g = 6$ , have been included in the variable analysis but have not been implemented in this current version and are intended for future updates.

- Automatically, for cases  $g = 1$ ;  $g = 2$ ;  $g = 3$ , the logical variable *incompr* is activated to have an incompressible flow.
- The logical switch iCd defines whether to consider the drag in the calculation or not: if  $iCd =$ 0, the drag is considered null.

### 4.1.1.1.11 Polar definition

The different variables used in the polar calculation, the variables eventually passed to xFoil, and the interpolation methods linked to each different polar are defined from line 155 to line 347:

- The scalar variable *pnbIt* defines the maximum xFoil iteration number for the polar definition.
- The scalar variable *pnp* redefines the sampling points on the profile to establish the xFoil panels.
- The logical switch *invalpha* inverts the alpha vector in the xFoil iterative process, to improve convergence of the polar data.
- The logical switch *mdeson* activates the MDES subroutine of xFoil, xFoil's Full-Inverse complex-mapping facility (MDES). This routine takes as input a speed distribution "qspec", being simply a speed vector, specified over the entire airfoil surface. This quantity is then somewhat modified to satisfy the Lighthill constraints and generate a new overall geometry. More is described in xFoil's technical papers (Drela, 2001)
- $pdRe$  defines the Reynolds numbers' polar spacing:
	- $\circ$  *pdRe* = 1 creates a linearly spaced vector for the Reynolds numbers.
	- $\circ$  pdRe = 2 creates a logarithmically spaced vector for the Reynolds numbers, using the function  $log_{10}$  Re
- $pdMa$ , as easily predictable, replicates the polar spacing but is instead applied to the Mach number:
	- $\circ$  pdMa = 1 creates a linearly spaced Mach numbers' vector for the polar calculation.
	- $\circ$  pdMa = 2 creates a logarithmically spaced vector for the Mach numbers, using the function  $log_{10} Ma$
- $\frac{\sin\theta}{\sin\theta}$  is a logical value that activates the surface interpolation:
	- o The possible interpolation modes are the following:
		- For  $\textit{surface} = 1$ , the interpolation function used for the surface is called scatteredInterpolant. This function creates a surface from scattered data with a maximum level of continuity of  $C^1$
		- For surfact  $= 2$ , the data points for each Reynolds number, instead of being just scattered data, are used to obtain a curve interpolant via the function griddedInterpolant. These values are then interpolated on the angle of attack vector palpha: once these new data points for each Reynolds number are obtained, the surface is interpolated via scatteredInterpolant.
		- For  $\textit{surface} = 3$ , the interpolation function used for the surface is called griddata. This function creates a surface from scattered data with a maximum level of continuity of  $C^3$
		- For surfact = 4, the same approach for surfact = 2 is applied, but the interpolation function used for the surface is *griddata*.
	- o The possible interpolation methods are the following:
		- For the global interpolation applied to functions griddata and scatteredInterpolant, the possible methods are:
			- For surfact type = 1, the interpolation type is linear.
			- For surf act type = 2, the interpolation type is nearest point, being non continuous.
			- For surfacttype = 3, the interpolation type is natural.
- For surfacttype = 4, the interpolation type is cubic. This interpolation case is available only for *griddata* function, so in cases surfact = 3 and surfact =  $4$
- For surfacttype = 5, the interpolation type is defined as  $v4$  by MATLAB, being a non-triangular interpolation. This interpolation method is valid just for *griddata* function.
- For the local interpolation, relative to  $\textit{surfact} = 2$  and  $\textit{surfact} = 4$  and thus applied to function *griddedInterpolant*, the interpolation methods are:
	- For surfacttype\_single = 1, the interpolation type is linear.
	- For surfacttype\_single = 2, the interpolation type is nearest point, being non continuous.
	- For surfacttype\_single = 3, the interpolation type is the next point, being non-continuous.
	- For surf act type\_single = 4, the interpolation type is the previous point, being also non continuous.
	- For surf act type\_single = 5, the interpolation type is pchip, where PCHIP stands for Shape-Preserving Piecewise Cubic Interpolation.
	- For surfacttype\_single = 6, the interpolation type is cubic.
	- For surfacttype single  $= 7$ , the interpolation type is defined as Makima, standing as Modified Akima cubic Hermite interpolation.
	- For surfact type\_single = 8, this interpolation method is spline, being a cubic spline.

A more detailed analysis of each single case can be found in MATLAB documentation (MATLAB, 2011).

- For all these functions, the ability to modify the extrapolation methods is possible, with the same values applied to the logical variable  $\textit{surface}$ and surfactexttype\_single.
- $\circ$  The logical switch *multiintact* is used to analyze the best local interpolation method from data and choose the definitive one to apply to the performance algorithm: this is done by showing all the possible interpolation methods on the same data and in the same plot. If *multiintact* = 0, it will be shown just the chosen interpolation method.
- $\circ$  The logical switch *multiRe* activates the ability to show all the Reynolds interpolations on the same graph or, if disabled, on different graphs for each Reynolds number.
- $\circ$  The logical switch *palphact* defines the interpolation angles of attack vector for the local interpolations: if  $palphact = 1$ , the vector is defined between the minimum and maximum polar data angle of attack, otherwise the previous values of angle of attack are used.
- The logical switch *logplot* is used in the polar graphs to rescale the z-axis quantities in a logarithmic scale.
- $multisurf$  is a logical switch used to have or not multiple polar surfaces on a single graph: this variable becomes important in the compressible polar calculation, thus choosing to visualize the surfaces relative to each single Mach number on the same plot or in different plots.
- $dx\sin f$  is a multiplication factor applied to the polar surface, used to increase the polar density via interpolation of points. This variable needs to be bigger than, or at least equal to, one.
- The variables with the index  $\mu$  define the minimum value in the polar calculation vectors and are:
	- $\circ$  pMa n that defines the minimum Mach number: this is set to zero and should not be changed.
	- $\circ$  *pRe\_n* that defines the minimum Reynolds number in the Reynolds vector.
	- $o$  *palpha\_n* defines the minimum angle of attack.
- The variables with the letter  $d$  define the spacing in the polar calculation vectors and are:
	- $\circ$  *dpMa* that defines the Mach number's vector spacing.
	- $\circ$  *dpRe* that defines the spacing of the Reynolds number's vector.
	- dpalpha defines the vector spacing for the angle of attack.
- The variables with the index  $\chi$  define the maximum value in the polar calculation vectors and are:
	- $\circ$  pMa x that defines the maximum Mach number. Considering the wind speeds for wind turbine use, this variable should not be bigger than 0,4 and this value may even be considered excessive.
	- $\circ$   $pRe_x$  that defines the maximum Reynolds number in the Reynolds vector: as in the previous vector, this value should not be bigger than 10<sup>10</sup>.
	- $o$  *palpha\_x* defines the maximum angle of attack.

Normally, the interpolated surface for the polar is obtained by interpolating, for a certain Mach number, between the four minimum and maximum values of the Reynolds number and the angle of attack. It is possible to reinterpolate the surface on a new set of maximum and minimum values of angle of attack, if a wider polar surface is needed. To activate this, the logical switch *pmeshinterp* needs to be set to one. This is done by setting:

- o The maximum value of the angle of attack as  $palpha_x$  int
- o The minimum value as  $palpha_n(int)$
- o The new angle of attack spacing for the points in the polar  $d$ palpha\_ $dx$ \_intv
- The vector for the Mach number  $pMa$  is then calculated and then adjusted to the different logical variables defined.
- The same is done for the Reynolds number vector  $pRe$
- The angle of attack vector *palpha* is also calculated using the variables and, in the case of  $invalpha = 1$ , the vector is inverted.

# 4.1.2 Wind Turbine Geometry definition

The blade geometry and the choice for twist points and aerodynamic centers is defined from line 775 to 813 of the code. This section is fundamental to the CAD creation but not so much for the actual performance algorithm, since the twist and chord laws, fundamental for the BEM algorithm, are already defined.

In the first section of this part, the wing quantities are defined:

- The logical counter *blademode*, that defines the profile disposition with respect to the blade axis:
	- $\circ$  For *blademode* = 1, all profiles have the leading edge laying on the z-axis, around which they rotate. The result of typical geometries, such as tapered wings, with this law, is a lifting line with a negative angle of sweep.
- $\circ$  In *blademode* = 2, all the trailing edge of all profiles lay on a line parallel to the zaxis, passing from the hub's trailing edge. The result is a lifting line with a positive sweep angle.
- $\circ$  In *blademode* = 3, the aerodynamic center of all profiles is aligned on the axis origin, thus obtaining a blade with a null sweep angle.
- $\circ$  In *blademode* = 4, the aerodynamic center of all profiles lay on a line parallel to the z-axis, passing through the aerodynamic center of the rotated hub profile. The result is a null sweep angle blade centered around the coordinate  $\left(\frac{c_{hub}}{4}\right)$  $rac{uub}{4} * \cos \theta_{hub}$  ,  $rac{c_{hub}}{4}$  $\frac{u}{4}$  \*  $\sin \theta_{hub}$ , r) or, inside the code, as  $((chord(1)/4) * cos(theta(1)), (chord(1)/4)$ 4)  $\sin(theta(1))$ , r  $\big)$ :
	- **•** The coordinate along the x-axis is  $\frac{c_{hub}}{4}$  \* cos  $\theta_{hub}$ , and is the aerodynamic center projection of the hub profile on the x-axis.
	- **•** The coordinate along the y-axis is equal to  $\frac{c_{hub}}{4} * \sin \theta_{hub}$ , relative to the aerodynamic center projection of the hub profile on the y-axis.
	- $r$  is the radial position of the different profiles relative to the hub axis.
- $\circ$  In *blademode* = 5, the aerodynamic center of all profiles is aligned to the axis on the coordinate set  $((chord(1)/4) * cos(theta(1)), 0, r)$ : in this case, the wing ix translated in order to position the aerodynamic center on the  $y = 0$  coordinate.
- $\circ$  For *blademode* = 6, all the conditions relative to *blademode* = 5 are applied, but the ability to impose a sweep angle on the blade is also applied:
	- **•** The scalar variable *sweepadd*, dimensioned in degrees  $[°]$ , defines the desired sweep angle for the blade.

The hub variables and their dimension are then defined through certain scalar and logical variables:

- The scalar variable *hublenght* defines the total hub length, from the hub tip to the end of it: the reference dimension is meters  $[m]$ .
- The scalar variable *hubtip* defines the coordinate on the x-axis of the hub nose: this quantity is intrinsically negative since the tip of the hub is in front of the leading edge of the blades.
- The scalar variable *Nhub* defines the number of circular sections used in the definition of the hub profile for the CAD.
- The logical variable *hubsetup* defines the required shape of the hub:
	- o If a conic hub tip is wanted,  $hubsetup = 1$
	- o For a spherical hub tip,  $hubsetup = 2$
	- o In the case of an ellipsoidal hub tip,  $hubsetup = 3$

Finally, the last variables are initialized:

- The scalar variable  $dxctb$  is an adimensional ratio between the distance from the leading edge of the tower to the leading edge of the profile on the hub, and the chord of the hub profile.
- The logical switch CATIAActivation, as easily imaginable, activates the subroutine relative to the GSD subroutine that will later be better described. When this switch is on, the following variables are activated:
	- $\circ$  The logical variable *CATIALoft* activates the lofting in the GSD subroutine.
	- $\circ$  The scalar integer *CATIASplines* defines the number of sections of the wing over which the spline must be computed and, if activated, later used for the lofting. This

variable was introduced to differentiate the BEM algorithm gridding from the CAD gridding and thus obtaining two independent grids.

- The scalar variable *thetafigpoints* defines the number of points of the circumferences, used both for the hub and the tower.
- The scalar vector *thetafig*, of length *thetafigpoints*, is a vector of points from zero to two pi that defines the circumference points.
- The scalar vector hubhead is used instead to define the stations along the x-axis where to place the different circumferences: the chosen law, defined by the variable *hubsetup*, will then define the radius of each point.

# 4.2 VARIABLE INTEGRATION

Once all the different variables are defined, it is possible to initialize and preallocate vectors by redefining the velocity vector V and rotational velocity vector  $RPM$ . The logical variables Vd and  $RPMd$  are used to recalculate V and  $RPM$ , from line 817 to 847 of the code, from the input data.

The scalar variables defined in this section are the dimension of the velocity vector  $VI$  and of the rotational speed  $RPMl$ , which represent the number of cases to be calculated in the simulation. These two quantities  $Vl$  and  $RPMl$  are used in the iterative process to recalculate the two velocity vectors V and RPM, which were initialized as two linearly spaced vectors:

- If  $Vd$  or  $RPMd$  are defined as null, consequently  $Vl$  or  $RPMI$  are equaled to one. This translates in the code to:
	- $\circ$   $Vd = 0$ ,  $VI = 1$ . Only one wind velocity will be considered by the simulation, which will be the minimum speed of the velocity vector  $(V = Vmin)$ .
	- $\circ$  For RPMd = 0, RPMl = 1. Only one rotation velocity will be considered by the simulation, which will be the minimum rotational speed  $(RPM = RPMmin)$ .
- If  $Vd$  or  $RPMd$  are defined as unitary,  $Vl$  or  $RPMl$  are then equaled to the size of the initialized vector. This translates in the simulation to:
	- $\circ$  For  $Vd = 1$ ,  $Vl = length(V)$  and there will be a scalar linearly spaced wind velocity vector  $V$ .
	- $\circ$  For RPMd = 1, RPMl = length(RPM) and there will be a scalar linearly spaced rotational velocity vector RPM.
- If  $Vd$  or  $RPMd$  are defined as two,  $Vl$  or  $RPMl$  are then equaled to the size of the linearly spaced initialized vector. The velocity vectors  $V$  and  $RPM$  will need to be rescaled logarithmically:
	- o For  $Vd = 2$ ,  $VI = length(V)$  and the scalar wind velocity vector V will be logarithmically spaced, with the same previous size  $VI$ .
	- $\circ$  For RPMd = 2, RPMl = length(RPM) and the scalar rotation velocity vector RPM will be spaced logarithmically, with the same previous size  $RPMl$ .

A simulation can have different velocity setups. The different types presented here are independent.

# 4.2.1 Variable preallocation

Once all the needed variables are defined via input, the quantities necessary for the iterative process, and for the CAD drawing, are initialized as function of the input quantities  $Vl, RPMl, pRe, pMa, nblt, np.$ 

Many variables were initialized as a cell array to avoid sizing problems of the different vectors. The cell array implementation into the code avoids the presence of zeros in vectors shorter than the maximum size or the loss of those values having a location index exceeding the maximum vector size.

# *4.2.1.1 Wind Turbine preallocation*

The variables used in the iterative process for the performance calculation are initialized from line 854 to 861 of the code:

- The scalar vector  $r$  is a cell array of length  $RPMl$ , representing the grid points for the different simulation cases  $RPMl$ : the vector's dimension is meters [m].
- The scalar vector *chord* is a cell vector of size *RPMI*, representing the chord length of the blade on each grid point in the different simulation cases  $RPMl$ : the data dimension is meters  $[m]$ .
- The scalar vector theta is a cell vector of size RPMl that represents the twist angles of the blade for the different simulation cases  $RPM$ : in this case, the dimension of the quantities is radians  $[rad]$ .
- The scalar vector *beta* is a cell vector of size  $RPMl$  that represents the angular position of the blades on the rotor plane x-z, for the different simulation cases  $RPMl$ . This data dimension is radians [rad]. The blade aligned with the z-axis is in position  $beta = 0$ ; the other blades angular position is defined as a function of the blades number  $nB$  and are equally spaced. The same vector is initialized as  $beta\_deg$  to have the quantity described in degrees [°].
- The scalar vector  $dx$ , of size  $np 1$ , is the vector of the grid spacing  $dx$  on the grid points  $np$ . This quantity is used in grid creation with respect to the grid vector  $r$ : the dimension is meters  $[m]$ .

# *4.2.1.2 Polar preallocation*

The quantities used to define the polar are present from line 864 to 875. Their size is  $(pRe, pMa)$ :

- The scalar cell array *pol* is initialized to save the variables calculated in xFoil, or from bibliography data, for each simulation with fixed Reynolds number and fixed Mach number.
- The scalar cell array  $pol\_surf$  is used to define the surface interpolation in the polar.

For surface interpolation cases  $\frac{surface}{\alpha} = 2$ ,  $\frac{surface}{\alpha} = 3$  or  $\frac{surface}{\alpha} = 4$ , the quantities for the interpolation are:

- The scalar cell array  $palphasurf$ , of size ( $pRe, pMa$ ), which represent the set of angles of attack used for each Reynolds and Mach number level.
- The scalar cell array  $Clq$  single, of size ( $pRe, pMa$ ), which represent the set of lift coefficients used for each Reynolds and Mach number level.
- The scalar cell array  $Cdq\_single$ , of size  $(pRe, pMa)$ , which represents the set of drag coefficients used on each Reynolds and Mach number level.
- The cell array  $FCl \, single, of \, size \, (pRe, pMa), which represents the single interpolant curve$ of the lift coefficient for each Reynolds and Mach number level.
- The cell array  $F C d\_single$ , of size ( $pRe, pMa$ ), which represents the single interpolant curve of the drag coefficient for each Reynolds and Mach number level.
- The scalar cell array *polplot*, of size  $(pRe, pMa)$ , which is required to properly the local polar for each Mach and Reynolds number.

### *4.2.1.3 Wind Turbine CATIA preallocation*

The quantities used for the CATIA GSD files and for the geometry display are initialized between line 877 and 886. The GSD files are initialized as cell arrays since the files will need both strings (text input) and numerical values in it:

- The cell array Tmacro, WTmacro and Hmacro depend on the choice of CAD sections and on the number of points of the profile. They can be just initialized to a cell array of dimension (1,1) and later change the dimension in the writing process.
	- $\circ$  Tmacro is the GSD file for the tower CAD creation.
	- $\circ$  *WT macro* is the GSD file relative to the blades CAD creation. Each single blade for each single simulation case is saved as a file named, for example, GSD\_PointSplineLoftFromExcel\_B1\_case1.xls. For each blade and simulation case, the file is cleared to make way for the new blade data.
	- o *Hmacro* represents the hub CAD file.
- The scalar vector  $rCAD$  is used to define the CAD gridding for the blade profiles and the hub nose. The sections will then be positioned on the CAD program around these grid points:
	- o If a certain value of CAD grid points is required, the logical switches  $CATIAActivation$  and  $CATIALoff$  need to be activated in order to define the dimension of the vector as  $(CATIASplines, RPMI)$
	- o If the above two logical switches are not active, the CAD points become the grid points  $np$  multiplied by the factor *CADbladedensity factor*: this value will then be rounded and become the new CATIASplines value. The vector becomes of size  $(mod (CADbladedensity factor * np, 1), RPMl).$

### *4.2.1.4 Simulation preallocation*

From now on, the quantities are initialized via n-dimensional matrices instead of cell arrays. All the matrices of this section, from line 888 to 921, have size  $(np, nblt, Vl, RPMl)$ . The matrices are dimensioned to analyze the quantity behavior varying for grid points, iterations, and simulation cases.

- The scalar matrix U n represents the normal speed on the rotor plane from equation 2.30.
- The scalar matrix U t is the tangential velocity on the rotor plane of equation 2.31.
- The scalar matrix  $V_{\text{rel}}$  is the relative velocity acting on the profile: the reference dimension is meters per second  $\left[\frac{m}{a}\right]$  $\frac{n}{s}$ .
- The scalar matrix  $Re\_loc$  represents the Reynolds number on the rotor plane's grid point for each iteration and simulation case. The matrix is adimensional.
- The scalar matrix  $sigma$  is the local solidity expressed in equation 3.42: this quantity is adimensional.
- The scalar matrix *phi* and its expression in degrees *phi\_deg* represent the flow angle  $\phi$  from equation 3.35 with different dimensions: *phi* is expressed in radians  $[rad]$ , whereas *phi deg* is expressed in degrees [°].
- The scalar matrix for the angle of attack *alpha* and *alpha deg* are respectively expressed in radians  $[rad]$  and degrees  $[°]$ .
- The scalar matrix q is the matrix for the dynamic pressure  $q = \frac{1}{2}$  $\frac{1}{2}\rho V_{rel}^2$  with physical dimension  $\left[\frac{kg}{m}\right]$  $\frac{N_{\rm g}}{m*{\rm s}^2}$ , relative to the single grid point for the different iterations.
- The adimensional scalar matrix Mach describes the Mach number on the grid.

Matrices relative to the local and global tip speed ratio are present in the same code lines but represent a vector size exception, since these quantities are function of the geometry and do not change in the iterative process:

The scalar matrix  $lambda\_loc$  represents the "local tip speed ratio":

$$
\lambda_{loc} = \lambda_r = \frac{\omega r}{V_0} \tag{4.1}
$$

This quantity has size  $(np, Vl, RPMl)$ 

- The scalar matrix *lambda* represents the global tip speed ratio and has size  $(Vl, RPMl)$ .

To analyze the ranges and behaviors of the simulation, certain quantities have been added for a quick access:

- The scalar matrix  $alpha\_end$  of size  $(np, VI, RPMI)$ , to analyze the final value of the angle of attack in the iteration for each grid point.
- The scalar matrix  $Cl\_end$  of size  $(np, Vl, RPMl)$ , to analyze the final value of the lift coefficient in the iteration for each grid point.
- The scalar matrix *Cd end* of size  $(np, Vl, RPMl)$ , to analyze the final value of the drag coefficient in the iteration for each grid point.
- The scalar matrix *phi end* of size  $(np, Vl, RPMl)$ , to analyze the last value of the flow angle in the iteration for each grid point.
- The scalar matrix  $a$ <sub>-</sub>end of size ( $np$ ,  $VI$ ,  $RPMI$ ), to analyze the final value of the axial induction coefficient in the iteration for each grid point.
- The scalar matrix *aprime\_end* of size  $(np, Vl, RPMl)$ , to analyze the value of the tangential induction coefficient for each point at the end of the iteration process.
- The scalar matrix  $alpha_n$  of size (Vl, RPMl), to analyze the minimum value of the angle of attack for each simulation case.
- The scalar matrix *alpha x* of size (Vl,  $RPMl$ ), to analyze the maximum value of the angle of attack for each simulation case.

# *4.2.1.5 Residual preallocation*

Residual preallocation is presented from line 923 to 950. The matrices of this section have size  $(np, nblt, VI, RPMI)$  to analyze the quantity behavior varying from grid points, iterations, and simulation cases. The only exception is represented by the quantity *itend*:

- The scalar matrix  $delta$ T represents the thrust infinitesimal of equation  $4.31 4.31$ *bis.*
- The scalar matrix  $delta$  is the momentum infinitesimal from equation  $4.32 4.32$ *bis.*
- The scalar matrix  $deltaP$  is function of the momentum infinitesimal and is the power infinitesimal, from equation  $4.21 - 4.22 - 4.23$ .
- To define how fast the quantity is converging, two residuals' variables are presented:
	- $\circ$  The scalar matrix *acc* stands for *a convergence criterium* and is the residual quantity relative to the normal induction coefficient  $a$ , initialized as null.
	- $\circ$  The same process as above is applied to the tangential induction coefficient *aprime*, obtaining the scalar matrix *aprimecc*.
	- $\circ$  The scalar matrix *rescc* is another quantity function of the two residuals  $acc$  and aprimecc
- In case of oscillations, certain residual variables are implemented and initialized:
	- $\circ$  The scalar matrix *acci* stands for *a convergence criterium iterative* and is the residual quantity relative to the residual  $acc$ , also initialized as null.
- $\circ$  The same above process is applied to the tangential induction coefficient *aprime*, applying it to the scalar matrix *aprimecci*.
- The scalar matrix *itend* visualize the iteration when the iterative process stops: the matrix size is  $(np, Vl, RPMl)$ .

#### *4.2.1.6 Aerodynamic Coefficients preallocation*

The aerodynamic coefficients are initialized from line 951 to 978. The matrices of this section have size  $(np, nblt, Vl, RPMl)$  to analyze the quantity behavior varying grid points, iterations, and simulations. All the quantities are adimensional except for the matrix *Gamma*, whose dimension is  $[m^2/s^2]$ :

- The scalar matrix *Cl* represents the lift coefficient from equation 2.2.
- The scalar matrix  $Cd$  is the drag coefficient from equation 2.3.
- The scalar matrix  $\mathcal{C}n$  represents the normal coefficient from equation 3.38.
- The scalar matrix  $C \tan i$  is the tangential coefficient from equation 3.39.
- The scalar matrix  $Ct$  is the local thrust coefficient from equation 3.47.
- The scalar matrix  $Cq$  is the local torque coefficient from equation 3.48.
- The scalar matrix *Gamma* is the rotor circulation from equation (Branlard, 2017):

$$
\Gamma = 0.5 * nB * \sqrt{V_n^2 + V_t^2 * c * C_l}
$$
\n(4.2)

Once the iterative process is ended, these coefficients are integrated, resulting in quantities over length. These variables are expressed as lowercased letters and their matrix dimension is  $(np, Vl, RPMI)$ . The global quantities, expressed as high cased letters, have matrix dimension of  $(VI, RPM1):$ 

- The scalar matrix  $l$  represents the lift for meter acting on the single grid station for the single case from equation 3.2, thus having physical dimension  $[N/m] = \frac{\left[\frac{kg*m}{\sigma^2}\right]}{N}$  $s^2$ 1  $\left[\frac{1}{m}\right] = \left[\frac{kg}{s^2}\right]$  $\frac{\kappa g}{s^2}$ .
- The scalar matrix  $d$  represents the drag for meter from equation 2.3, thus having physical dimension  $[kg/s^2]$ .
- The scalar matrix  $n$  is the normal force per meter from equation 3.36, with physical dimension  $[kg/s^2]$ .
- The scalar matrix  $tan$  is the tangential force per meter from equation 3.37, and dimension  $[kg/s^2]$ .
- The scalar matrix t is the thrust force per meter with dimension  $\left[\frac{kg}{s^2}\right]$ .
- The scalar matrix *m* is the momentum per meter having dimension  $\left[\frac{N*m}{m}\right]$  $\left[\frac{m}{m}\right] = [N] = \left[kg * \frac{m}{s^2}\right]$  $\frac{m}{s^2}$
- The scalar matrix  $L$  is the lift force acting on the whole machine having dimension  $[N]$
- The scalar matrix *D* is the drag force on the wind turbine having dimension  $[N]$ .
- The scalar matrix  $N$  is the normal force having dimension  $[N]$ .
- The scalar matrix  $TAN$  is the tangential force having dimension  $[N]$ .
- The scalar matrix  $Thr$  is the thrust force having dimension  $[N]$ .
- The scalar matrix *M* is the momentum acting on the wind turbine with dimension  $[Nm]$ .
- The scalar matrix P is the power obtained from the machine, having dimension  $[W]$ .

There are also two global coefficients, function of the thrust force and the power generated by the wind turbine. They have the same matrix dimensions  $(Vl, RPMl)$  as the global quantities and have no physical dimension:

- The scalar matrix  $CT$  is the thrust coefficient from equation 3.15.
- The scalar matrix  $\mathcal{CP}$  is the power coefficient from equation 3.14  $-$  3.25.

### *4.2.1.7 Induction coefficients and wake rotation preallocation*

The induction and wake rotation coefficients are initialized from line 979 to 996. The matrices of this section have size  $(np, nblt, VI, RPMl)$  in order to analyze the quantity behavior varying grid points, iterations, and simulations. All the quantities are adimensional; the following are relative to the induction coefficients and tip loss factors:

- The scalar matrix  $a$  is the axial induction coefficient matrix from equation 3.63.
- The scalar matrix *aprime* is the tangential induction coefficient from equation 3.64.
- The scalar matrix  $F$  represents the loss factor from equation 3.61.
- The scalar matrix  $ftip$  is the tip loss factor coefficient from equation 3.55.
- The scalar matrix  $Ftip$  is the tip loss factor from equation 3.55.
- The scalar matrix *fhub* is the hub loss factor coefficient from equation 3.62.
- The scalar matrix *Fhub* is the hub loss factor for equation 3.62.
- The scalar matrix *K thrust* is a value that is used in the high thrust correction, depending on the chosen correction.

All the loss factors are initialized to one, where all the other quantities in the code are initialized to zero.

The quantities relative to the wake rotation, especially from the vortex cylinder theory or VCT, are initialized if the subroutine is activated. The quantities are:

- The scalar matrix  $a0$ , the first initial factor from the Madsen model of equation 3.90.
- The scalar matrix Ctrot, the thrust coefficient from VCT of equation 3.86.
- The scalar matrix  $CtKJ$ , the thrust coefficient relative to the Kutta-Joukowski theorem from the VCT model of equation 3.87.
- The scalar matrix  $Cteff$ , the thrust coefficient, union of the two thrust coefficients from equation 3.88.
- The scalar matrix  $k\nu ct$  is the adimensional coefficient, function of the circulation  $k$  from equation 3.85.

# *4.2.1.8 Iteration time control preallocation*

There is also the possibility to initialize differently the quantities: this has been thought for future developments where the unsteady part is included. This case has been considered using an  $if$ condition: this unsteady initialization part is from line 997 to 1098.

From line 1099 to 1106, the quantities to analyze the unsteady behavior are initialized. The matrices of this section have size ( $nblt, 1$ ) except for dx which is initialized as  $(np - 1)$ : since the functioning code is steady, the quantities will not be analyzed.

# *4.2.1.9 CAD grid calculation and preallocation*

These quantities are initialized to create the CAD files: this is activated if the simulation considers the profiles' polars, thus considering the logical variable  $g$  for values from three to six. This section is implemented between line 1107 and 1162 by iterating with a  $for$  cycle the index  $RPMi$ , going from one to the last value RPMl.

First the CAD grid is calculated, then the vectors relative to the chords  $chordCAD$  and twist thetaCAD are applied to the new grid. These points are function of the logical variable  $rgd$ , as in the performance case (see chapter 4.1.1.1.3: Rotor Geometry Definition).

The different quantities for the CAD are calculated from line 1165 to 1244, depending on the type of CATIA drawing. The aerodynamic centers *aerocent* and the values needed for the CAD are then calculated or imported from the .dat file of the profile.

Once these quantities are obtained, the indexes for the top side of the profile and the bottom side of the profile, are used to create the two different sides for the surface in CATIA. This process is activated when considering  $CATIAsurf = 1$  or  $CATIAsurf = 2$ ; the preferred actual solution remains  $CATIAsurf = 2$ . These quantities are:

- The scalar vector  $uniprofxy$ , representing the bidimensional data from the profile file .dat.
- The scalar vector *uniprof xyz*, representing a tridimensional singular profile.
- The scalar vector  $profxyz$ , initialised as a vector of size ( $npCAD * size(uniprofxyz, 1),3$ ) to describe all the points of the blade in the tridimensional space.

# 4.2.2 Polar definition

The polar calculation is one of the most important subroutines of the code and the longest, spanning from line 1251 to 1926. This subroutine is activated when the logical variable  $g$  is one of the values between three and six, so in the case where a profile and a polar calculation is required:

- In the case of  $q = 3$ , the polar is defined incompressible.
- For  $q = 4$ , the polar is calculated with a compressible approach.

The cases  $q = 5$  and  $q = 6$  are considered for future code development on multiprofile blades, in the case, respectively, of incompressible and compressible approach.

From line 1256 to 1278, the code checks if a polar with the same name of the chosen profile is already present in the folder *polars*, which is the polar's library for the different profiles. Each polar file has its own spacing relative to Reynolds numbers, angle of attacks and, in case of a compressible polar, the Mach number. If a polar relative to the profile is present, the code prints on screen the start and end values of the polar, with its spacing:

- If the user is not satisfied with the polar, or needs a more accurate one, it can rerun the xFoil simulation directly from MATLAB. This is done by interacting with the code via a prompt:
	- $\circ$  If the user wants to rerun the polar simulation, the prompt needed is  $Y$  as in yes.
	- $\circ$  If the user does not want or need to rerun the polar simulation, the prompt needed is any character other than  $Y$ , and can simply skip it via enter.
- If the code does not find a polar relative to the profile, it will run the simulation with the inputs previously defined.

Once the subroutine is activated by the logical variable  $g$ , the code starts two for loops relative to the vectors  $pMa$  and  $pRe$ , from line 1279 to 1403. The cycle launches the MATLAB function  $xfoil$ each time at the different Mach and Reynolds conditions. The  $xfoil$  function adopted in this code is the updated version by (Elderman, 2018), on the originally created function by (Brown, 2011). The necessary inputs are the profile coordinates and the vectors palpha, pRe and pMa. The xFoil program must be in the same folder as the MATLAB script. There is also the possibility to activate certain subroutines in xFoil such as MDES: this is done via the logical switch *mdeson*.

The output of the function  $xfoil$  is the same as the xFoil program. This output is transferred in the matrix *polar* for each case. The cases not converged are cleared: this is done from line 1405 to 1418 by not considering null values. Once the matrix has been cleared of non-converged data, the results are put into the cell array pol surf in MATLAB and used.

Once the data is obtained, the interpolation of the polar is applied as a function of the polar type  $g$ and the logical switch surfact from line 1419 to 1926. It is possible to obtain a bidimensional grid of lift and drag coefficients, either by using functions *griddata* and *griddedinterpolant* or scatteredInterpolant. Once the surfaces are calculated, they are then shown in each graph, usually presented in a logarithmic scale: this is done by activating the logical switch *logplot*, but they can also be viewed in a linear scale.

In these graphs, both the xFoil data and the polar surface are presented. The linear extrapolation of scattered Interpolant makes it possible to extend the surface to a bigger range of angles, but with a lower accuracy, while *griddata* is very accurate in the data point range, but obtains NaN values outside of these.

In the case of an incompressible flow, there is a single surface for each graph, while in the case of a compressible polar there is the possibility to visualize the multiple surfaces together or each in its single graph: this is done by activating the logical switch  $multisurf$ .

# 4.2.3 Performance algorithm

Once the polar data is ready, the geometry  $for$  cycle relative to index  $RPMi$  is initialized by calculating the grid and the relative values for *chord* and twist angle *theta*. These values are then displayed via plot.

# *4.2.3.1 Geometry calculation*

The geometry is calculated from line 1931 to 3034, obtaining:

- the hub, function of the logical variable *hubsetup*
- the blade, function of the logic variable *blademode*, done via two  $for$  cycles, function of the number of splines wanted  $CATIASplines$  and the size of the profile vector  $profxyz$ .
- the tower scalar vector towerradius, function of the variable hhub and bhub.
- the overall wind turbine, combining the three different geometries together.

After this, the CATIA GSD Excel files are created for each condition. The blade file is created for each simulation case obtaining, for example,  $GSD$  PointSplineLoftFromExcel B1 case1.xls. The hub and tower files remain the same for all the geometry conditions and are, for example, GSD\_PointSplineLoftFromExcel\_H.xls for the hub file.

# *4.2.3.2 Physical quantities calculation*

The physical quantities applied to each single grid station are calculated and are function of the chosen logical variable  $IPQ$  and  $visc$ : this is done from line 3054 to 3096.

# *4.2.3.3 Iterative process*

In this part, the velocity *for* cycle relative to index  $Vi$  is initialized to calculate the wind quantities  $V0$ , lambda loc and lambda. The initialization of the simulation case for a chosen wind velocity and rotational speed is printed on screen in MATLAB Command Window.

After this, the *for* cycle relative to the grid position is initialized, with index  $ir$  going from the value  $np$  backward to one. This approach has been chosen to ease calculations in the wake rotation subroutine, since the integration is performed from the tip value to the grid value.

#### 4.2.3.3.1 Blade Element Theory (BET) equations

The quantities necessary for the algorithm are calculated such as:

- the normal velocity  $U_n$  from equation 2.30
- the tangential velocity  $U_t$  from equation 2.31
- the flow angle in both radians ( $phi$ ) and degrees ( $phi\_deg$ ) from equation 3.35
- the relative velocity  $V_{\perp}$ rel from equation 2.17 as a vectorial sum, that scalarly results in

$$
V_{rel} = \sqrt{U_n^2 + U_t^2} \tag{4.3}
$$

- the local Reynolds number  $Re\_loc$ , using equation:

$$
Re = \frac{\rho c V_{rel}}{\mu} = \frac{c V_{rel}}{\nu} \tag{4.4}
$$

- the solidity *sigma* from equation 3.42
- the angle of attack in both radians  $\left(\alpha\right)$  and degrees $\left(\alpha\right)$  from equation 2.29
- the dynamic pressure  $q$
- the Mach number *Mach* using equation:

$$
Ma = \frac{V_{rel}}{a} = \frac{V_{rel}}{\sqrt{\gamma RT}}
$$
(4.5)

These quantities are calculated from line 3217 to 3256.

#### 4.2.3.3.2 Tip – loss factor

The tip loss factor is calculated based on the equations in chapter 3.2.3 on loss factors. The induction factors for hub and tip losses are calculated between line 3258 and 3289:

- if the logical switch  $tlc$  is activated ( $tlc = 1$ ), the subroutine is run.
- If logical switch tlcf:
	- $\circ$  is null (*tlcf* = 0), the loss factor is equal to the tip loss factor as in equation 3.55
	- $\circ$  is activated (*tlcf* = 1), the loss factor is calculated via equation 3.61

### 4.2.3.3.3 Polar interpolation

The lift and drag coefficients are obtained in the subroutine located from line 3324 to 3366. This subroutine is function of the logical variable  $g$  as detailed below:

- for  $q = 1$ , the inviscid incompressible theory is implemented, thus obtaining no drag and a constant growing lift coefficient with slope  $2\pi \frac{1}{n}$ rad
- with  $g = 2$ , applicable to viscid incompressible theory, are currently not implemented.
- using  $q = 3$ , the polar is incompressible and the equation *interp*2 is used to obtain the lift and drag coefficient from the variables  $Xq$ ,  $Zq$ ,  $Clq$ ,  $Cdq$ ,  $alpha$  and  $Re\_loc$ .
- In the case of  $q = 4$ , the polar is compressible and the equation *interp* 3 is used to obtain the lift and drag coefficient from the variables  $Xq$ ,  $Zq$ ,  $Mq$ ,  $Cl\_interp$ ,  $3D$ ,  $Cd\_interp$ ,  $3D$ , alpha, Mach and Re\_loc.

### 4.2.3.3.4 Adimensional coefficients

Once the lift and drag coefficients are calculated, the remaining adimensional coefficient are obtained between line 3372 to 3388. These coefficients are the projection of lift and drag into normal and tangential directions relative to the rotor disc, as in equation 3.38 −3.39.

The local thrust and torque coefficients are calculated from equations 3.47 − 3.48 and the equation for circulation *Gamma* for the total rotor circulation is calculated from equation 4.1.

# 4.2.3.3.5 BEM equations

Here, the induction coefficients are calculated between line 3390 and 3405 using equation 3.63 for the axial induction coefficient and equation 3.64 for the tangential induction coefficient.

### 4.2.3.3.6 dT-dM equations

In this chapter, the equations presented for the infinitesimal thrust  $dT$ , infinitesimal momentum  $dM$ and consequently infinitesimal power  $dP$ , are calculated using either equation 3.43 or 3.43bis. The thrust coefficient is calculated based on the logical variable  $deltaTM$  from line 3406 to 3429.

# 4.2.3.3.7 Residuals

The residuals represent the solution variation in the code and are used to assess the convergence of the solution. The residuals, present in the code and displayed in the graphs, are the axial induction coefficient residual acc, the tangential induction coefficient residual aprimecc and the residual rescc. The first two are the difference in absolute value between the current and previous iteration, while the last one is the sum of  $acc$  and  $aprimecc$  in absolute value. This process is described from line 3431 to 3434.

# 4.2.3.3.8 High thrust correction

High thrust corrections are implemented between line 3436 and 3501. The subroutine activation is completed via the logical switch *htca*, while the model choice is completed via the logical variable htc:

- Glauert's correlation from equation 3.70 is activated with  $h t c = 1$
- Glauert's empirical correction from equation 3.79 is activated with  $htc = 2$
- The polynomial relation from equation 3.81 is activated with  $htc = 3$
- The Spera correction from equation 3.76 is activated with  $h t c = 4$

The logical switch  $h$ tcr enables the calculation of the axial induction coefficient  $a$  through the roots of the  $Ct$  polynomials.

### 4.2.3.3.9 Wake rotation correction

Wake rotation corrections are implemented from line 3504 to 3577. The subroutine is activated via a logical switch  $wrca$  and the model choice is implemented via the logical switch  $wrc$ . If  $wrc$  is not activated, the vortex cylinder theory VCT is applied from equation 3.88, otherwise Madsen model is applied using equations  $3.90$  and  $3.92 - 3.93$ .

### 4.2.3.3.10 Performance outputs

The dimensional local quantities (forces for unit of length) are calculated by multiplying the desired coefficients by the dynamic pressure  $q$ . The global quantities for the wind turbine, in a certain

simulation condition of wind speed and rotational speed, are then obtained by integrating these values along the radial direction. This process is completed from line 3725 to 3781 of the code.

# 4.2.3.3.11 Convergence criteria

The convergence criteria check if the solution has reached the desired accuracy. Once the iterative process steps are complete, the variables are passed to the next iteration and the residual graphs are displayed. This is done for each iteration until:

- a required value of residuals is obtained.
- a maximum value of iteration  $nblt$  is reached. In the case the maximum value of iteration is reached, the code prints on the MATLAB Command Window: "The maximum iterations have been reached for the grid station  $r=r(ir)$ ".

Once the convergence criteria are fulfilled, the  $for$  cycle relative to the iteration index  $i$  is completed, the code will start iteration on the next grid point  $ir + 1$ . This process is repeated until all the grid stations are calculated and the  $for$  cycle for grid index  $ir$  is completed. This is done between line 3782 to 3838.

Once the grid station iteration is completed, the code will start the next simulation as function of the values  $Vl$  and  $RPMl$ .

# *4.2.3.4 Graphs*

Once the variables are calculated, the results are then showed via graphs. These are:

- a simplified version of the grid used in the simulation.
- a simplified geometry sketch of the wind turbine
- the global thrust coefficient curve, function of the tip speed ratio *lambda*, plotted as a  $CT(TSR)$  graph.
- the global power coefficient curve, function of the tip speed ratio lambda, plotted as a  $CP(TSR)$  graph.
- On the same figure are present three different plots:
	- $\circ$  The distribution of axial induction coefficient  $\alpha$  on the blade
	- $\circ$  the local thrust coefficient *Ct*, function of the axial induction coefficient *a*
	- $\circ$  the local thrust coefficient *Ct*, function of the local tip speed ratio *lambda loc*.
- A tridimensional graph showing the behavior of the axial induction coefficient  $a$ , function of grid points and iterations.
- On this second figure are present three different plots:
	- $\circ$  The distribution of tangential induction coefficient *aprime* on the blade
	- $\circ$  the local torque coefficient  $Cq$ , function of the tangential induction coefficient aprime
	- $\circ$  the local torque coefficient *Cq*, function of the local tip speed ratio *lambda\_loc*.
- A tridimensional graph showing the behavior of the tangential induction coefficient *aprime* for the different grid points and iterations.

All these graphs are coded from line 3877 to 4245.

# 4.3 CAD DESIGN CREATION

This MATLAB code, from line 2538 to 3034, produces the CAD files in Excel form. This Excel file form is compatible with CATIA. Via the GSD Macro in the CATIA environment, it is possible to:

- import just the points.
- create a spline for each point group.
- create a surface loft from the different splines created.

This macro is inside the Excel file GSD\_PointSplineLoftFromExcel.xls, present in the command folder of the CATIA program files.

The process is the following:

- 1. copy the file content produced by the MATLAB code into the GSD Excel file from the command folder.
- 2. open an empty CATIA Part file.
- 3. only after having opened an empty CATIA Part file, launch the Macro. There is a Main macro that allows to select the following options:
	- o By selecting 1, the program will import only the points.
	- $\circ$  By selecting 2, the program will apply option 1 and, for each point group defined between the strings StartCurve and EndCurve, create a spline from this point group.
	- $\circ$  By selecting 3, the program will apply point 2 and create a surface loft from all the splines created between the string *StartLoft* and *EndLoft*.

The best solution to create these parts was to create two open surfaces (shells) and then to later connect them. This process is applied to the hub, the tower, and each blade. The total number of CATIA Parts for each case will then be  $2 + 2 + 2 * nB$  parts.

Once all the parts are created, a global CAD for the complete wind turbine can be obtained: this is done by creating a CATIA Product file where to import all the different parts of the CAD.

# 4.3.1 Blade CAD

# *4.3.1.1 Top side blade shell*

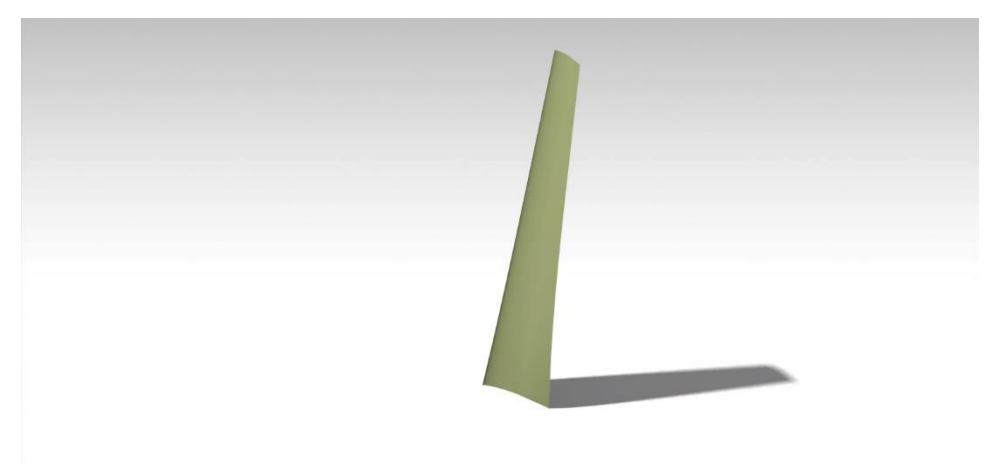

# *Figure 4.2: internal side render*

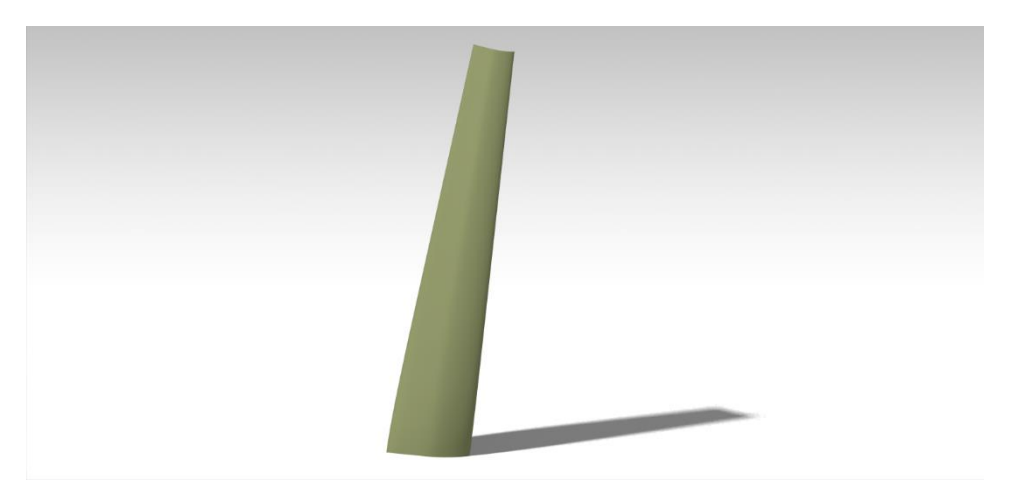

*Figure 4.3: external side render*

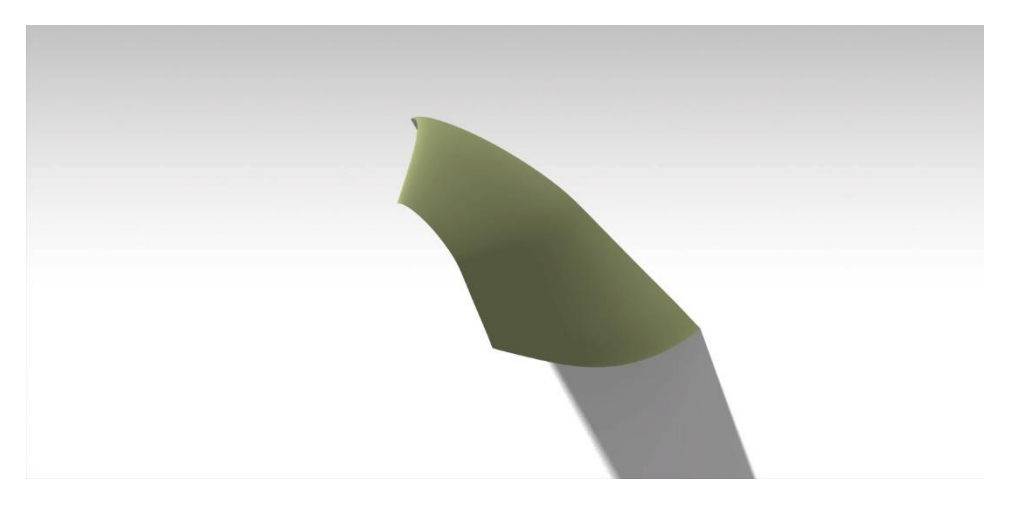

*Figure 4.4: top view render*

# *4.3.1.2 Bottom side blade shell*

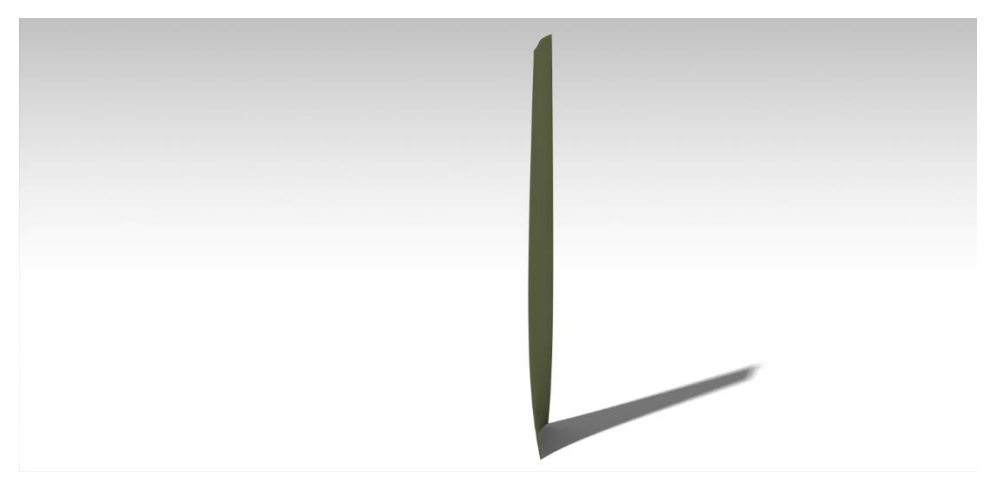

*Figure 4.4: back view render*

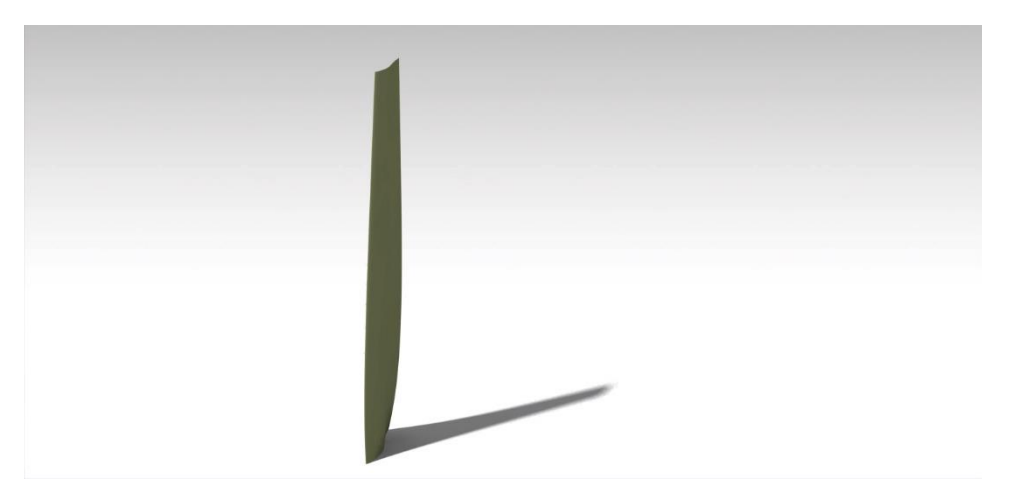

*Figure 4.5: front view render*

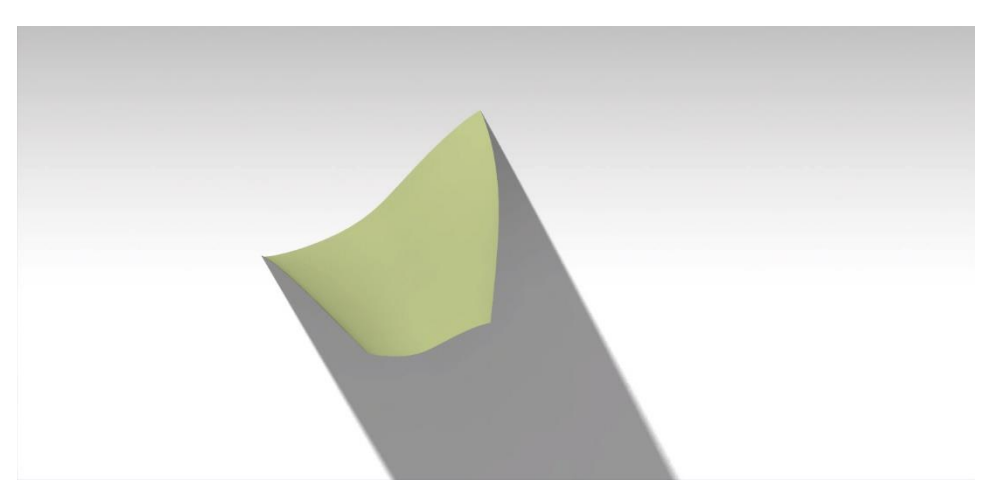

*Figure 4.6: top view render*

# *4.3.1.3 Complete Blade CAD*

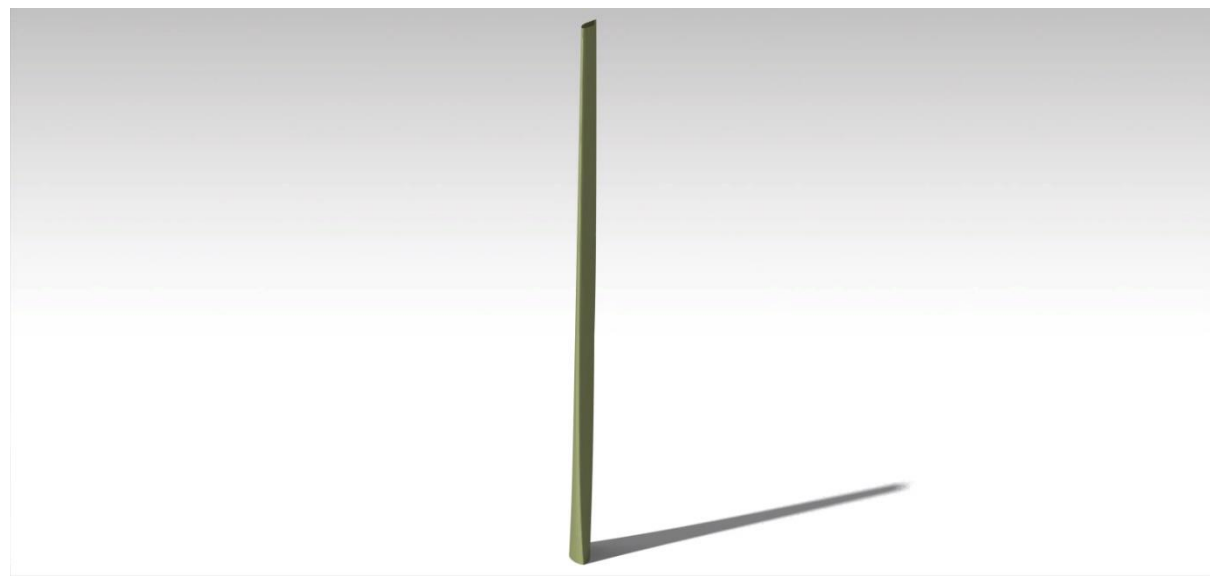

*Figure 4.7: front view render*

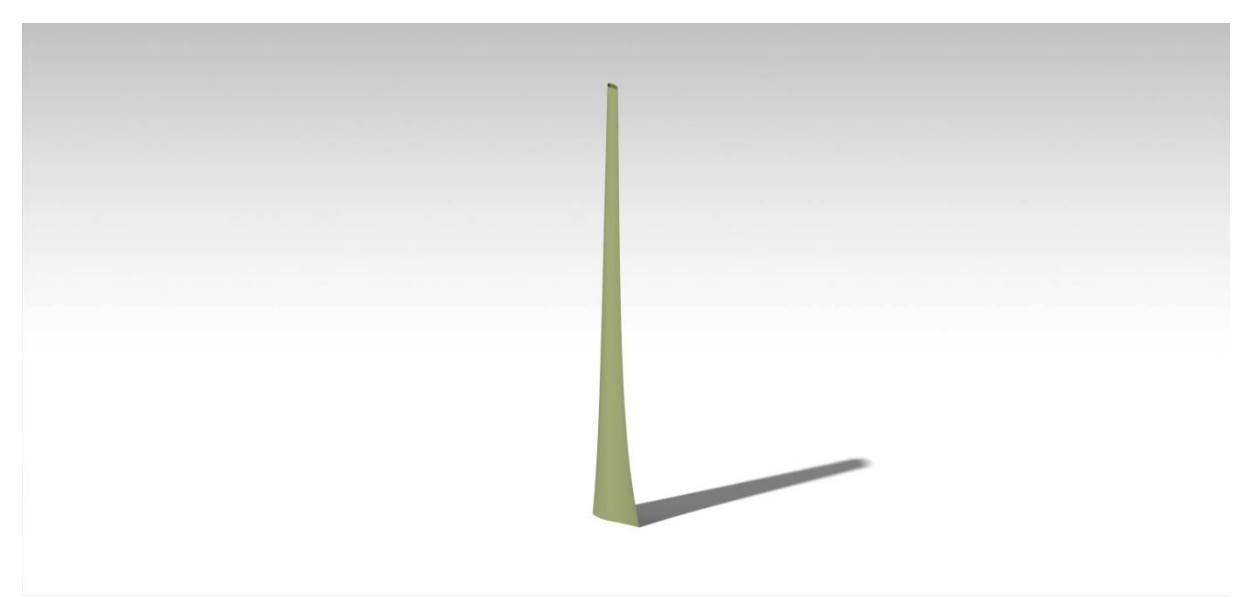

*Figure 4.8: back view render*

# 4.3.2 Tower CAD

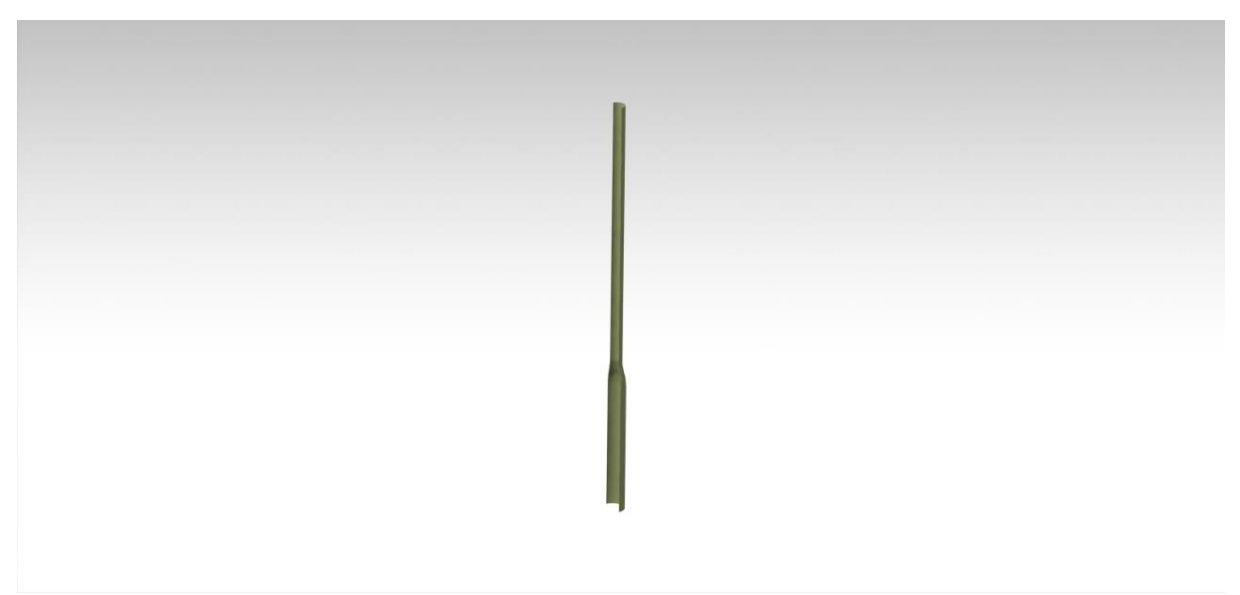

*Figure 4.9: tower shell*

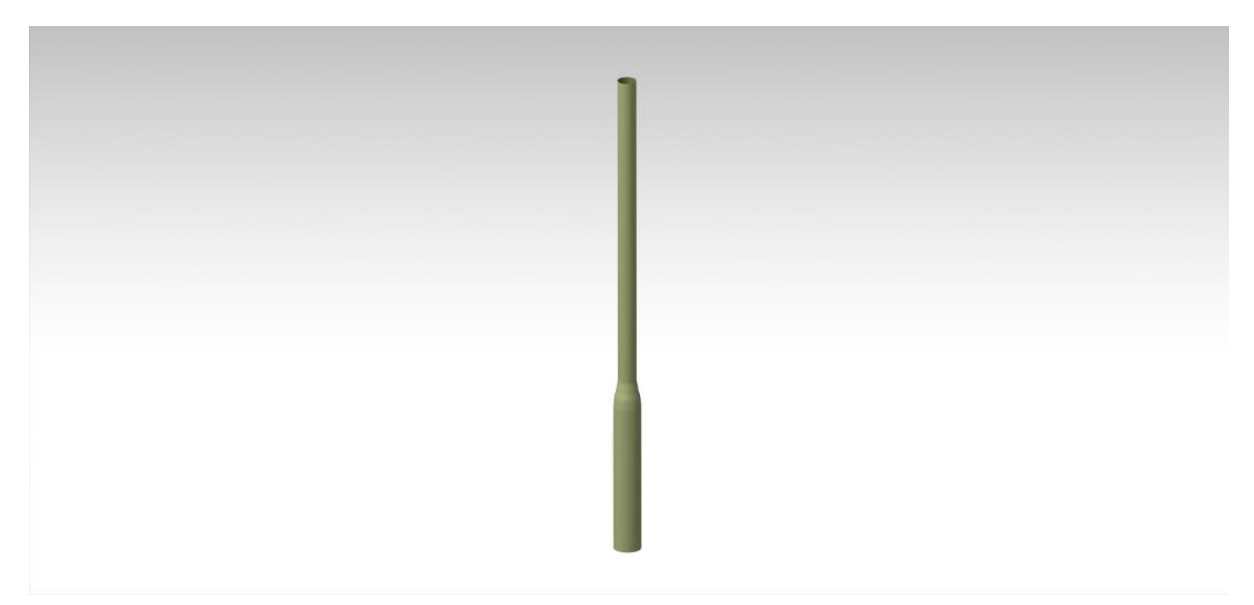

*Figure 4.10: complete tower render*

# 4.3.3 Hub CAD

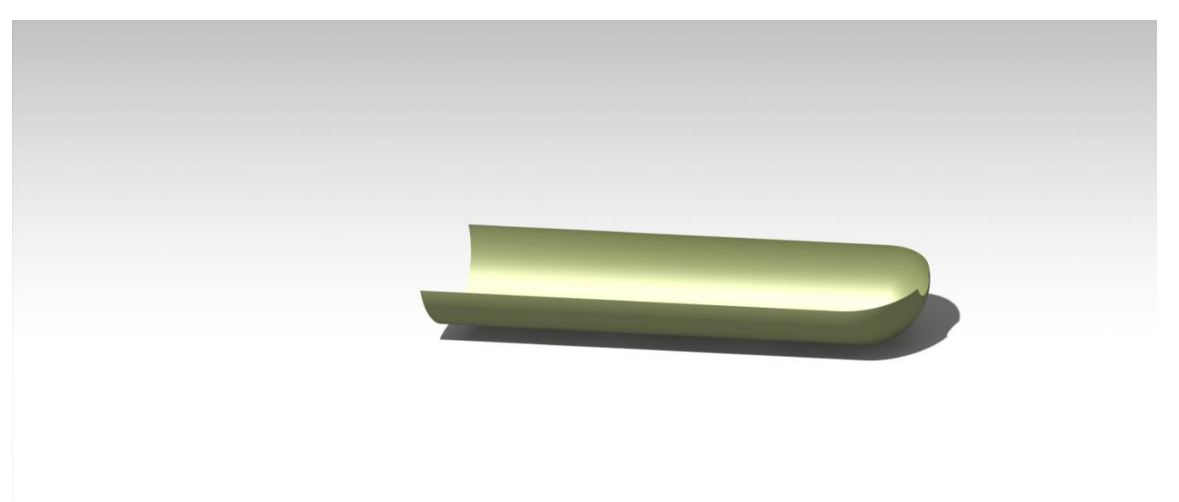

# *Figure 4.11: hub shell render*

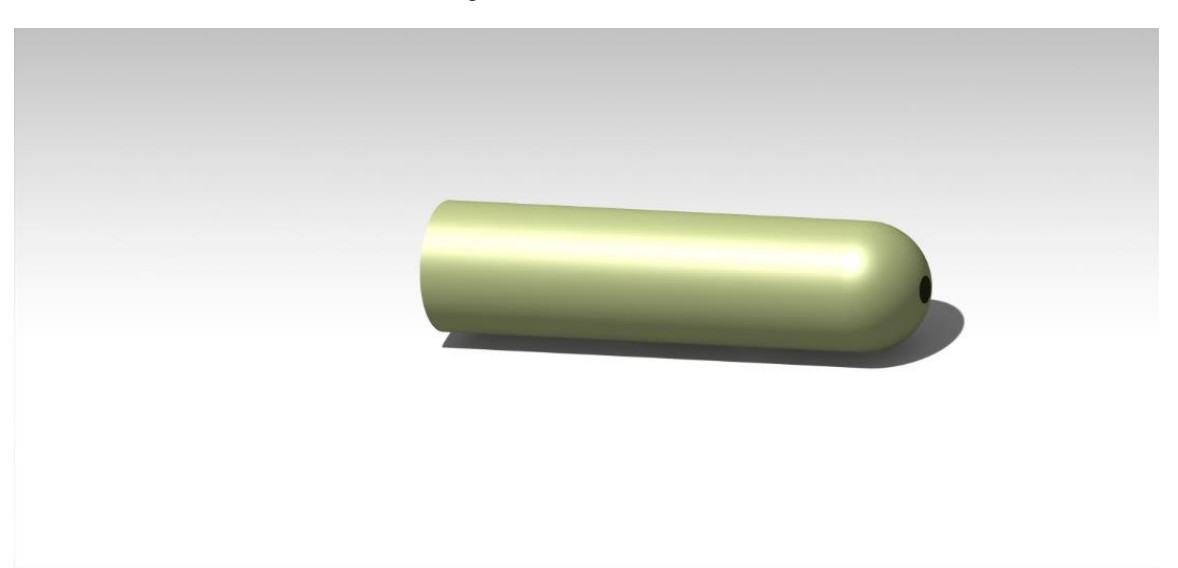

*Figure 4.12: complete hub render*

# 4.3.4 Global wind turbine CAD

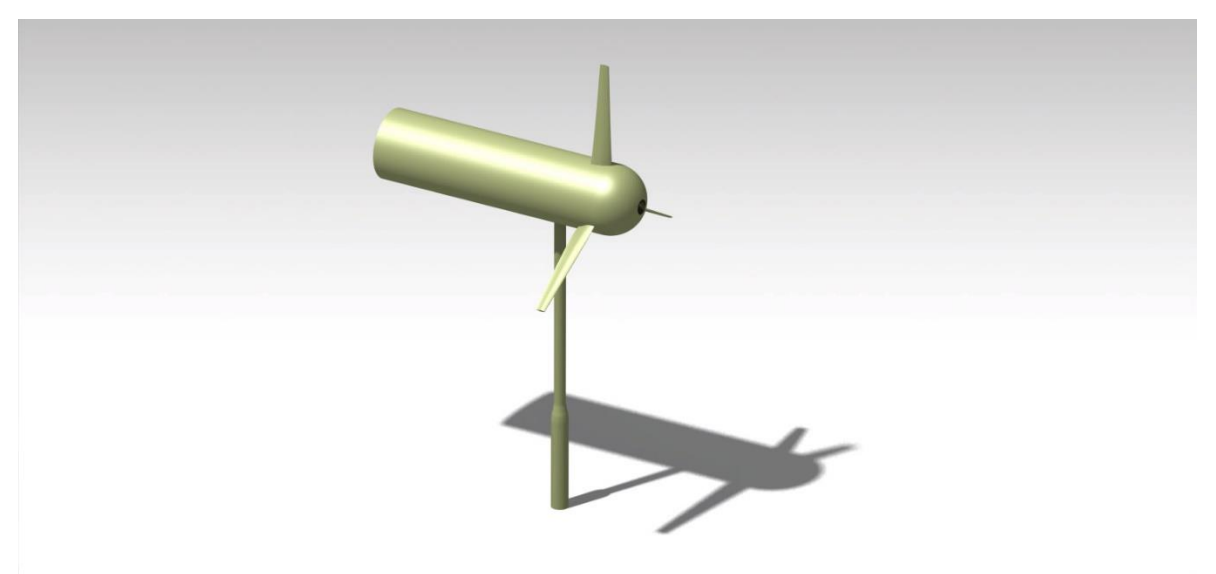

*Figure 4.13: left shot*

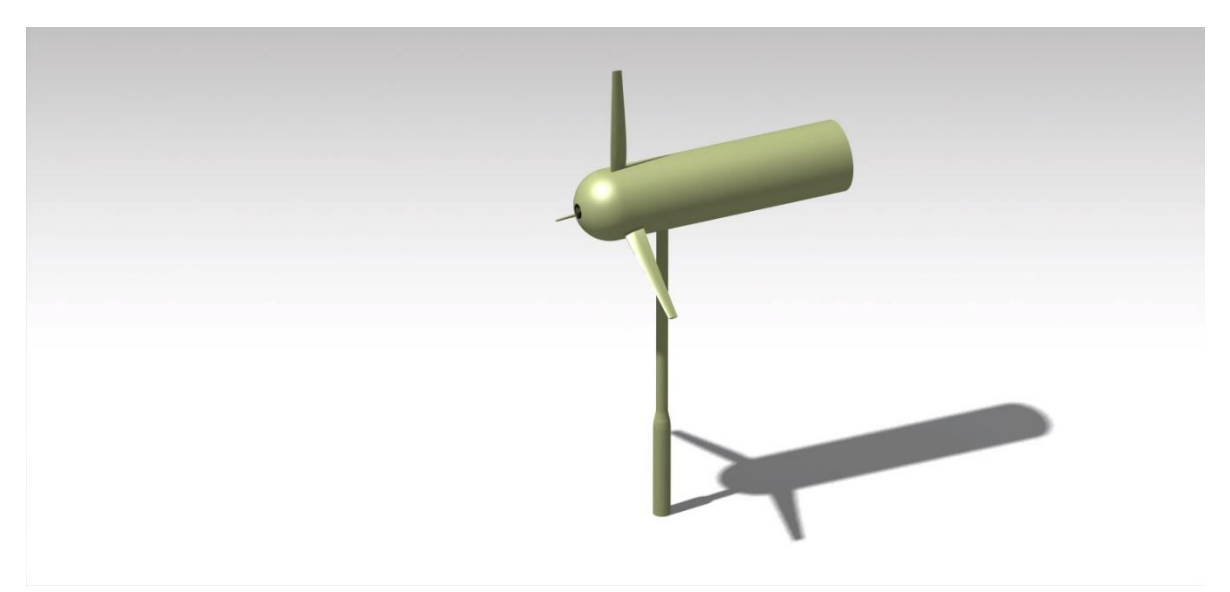

*Figure 4.14: right shot*

# 5 Validation

The validation of the code was conducted by modelling the wind turbine machine called NREL Annex XX and by implementing the experimental polar data acquired by the National Renewable Energy Laboratory.

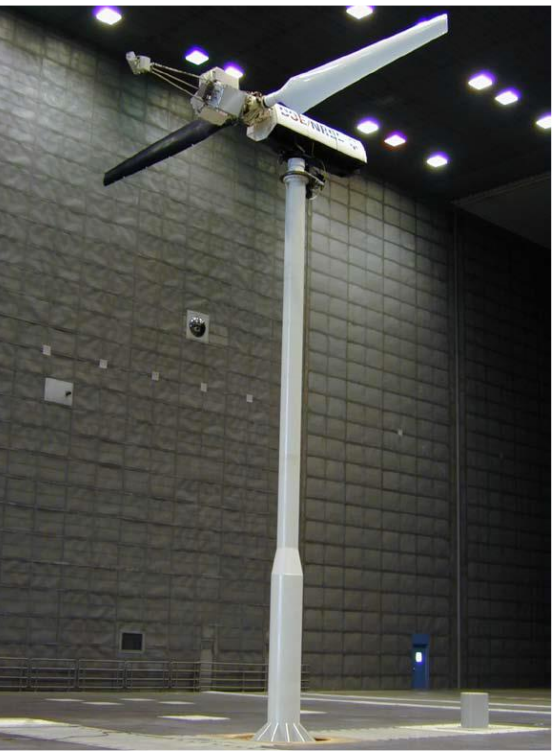

*Figure 5.1: Annex XX wind turbine (IEA Wind, 2008)*

# 5.1 VALIDATION MACHINE

The machine is described in two main reports: in the technical report of (Hand, et al., 2001), the test configurations, geometry and instrumentation on the wind turbine are presented. In this paper the blade chord and twist distributions are described, along with the airfoil profile coordinates, and the aerodynamic polars as a result of different wind tunnel testing.

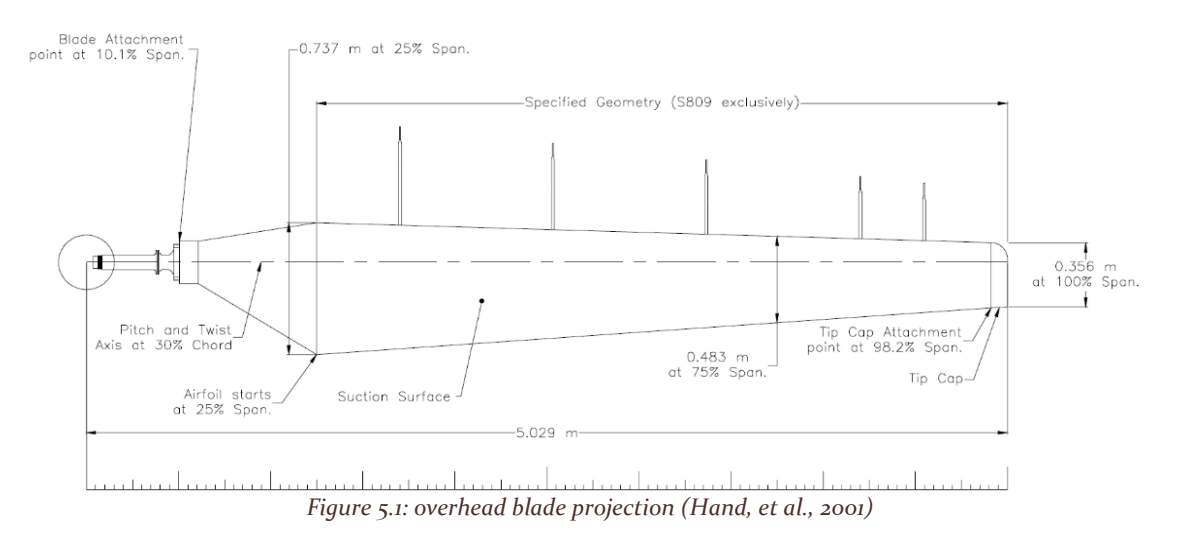

The blade has a linear chord law and an approximate square twist law. The airfoil used is exclusively the airfoil S809 with the sole exception of the first region, going from the hub to 1.257 meters:

- between the hub axis and the radial position of 0.508 meters, a root adapter is positioned.
- for 0.508 meters and 0.883 meters there is a cylindrical section
- from the cylindrical section to the first  $S809$  profile at 1.257 meters, there is a transitional region changing from the cylindrical shape to the airfoil shape. This part of the blade is not currently considered within the performance algorithm:
	- o Because of the close position to the hub and thus its low rotating speed and small arm, this contribution would have been negligible.
	- o In addition, the polar calculation would have become very complicated to account for the constantly changing section.

In this paper are also presented the polar data for the 809 airfoil, completed by three different universities: Colorado State University, Ohio State University and University of Delft. These data have been introduced in the polar formulation.

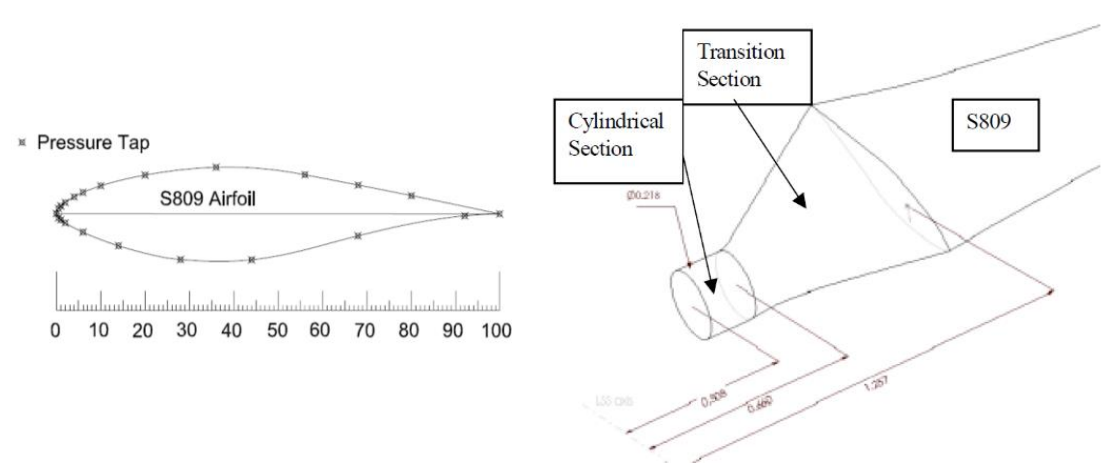

*Figure 5.3: instrumented S*809 *airfoil and closer analysis of transition section (Hand, et al., 2001)*

### 5.1.1 Validation data

The blade performances are instead presented in the technical report by (Giguère & Selig, 1999), with tabulated data for the wind turbine that are used to compare the results.

These data are presented in three main cases:

- the global dimensional quantities of the wind turbine, displayed as mechanical power  $P$  and thrust T, as function of the wind speed  $V_{\infty}$ .
- the global adimensional quantities of the wind turbine, displayed as power coefficient  $C_p$ and function of the tip-speed ratio  $TSR$ .
- the local adimensional quantities, displayed as lift coefficient  $C_l$  and the axial inflow coefficient *a*, function of the normalized distance along the blade span  $r/R_{tip}$ .

# *5.1.1.1 Global dimensional data*

These quantities, mechanical power  $P$  and thrust force  $T$ , are relative to six cases tested and then tabulated. In the first images the cases tested are:

- a three-bladed wind turbine with a blade span of 5.03 meters and 5 degrees pitch, and a rotational velocity of 72 RPMs
- a two-bladed wind turbine with a blade span of 5.03 meters and 5 degrees pitch, and a rotational velocity of 83 RPMs
- a two-bladed wind turbine with a blade span of 5.03 meters and 5 degrees pitch, and a rotational velocity of 72 RPMs.

In the second images the cases showed are:

- a three-bladed wind turbine with a blade span of 5.03 meters and 5 degrees pitch, and a rotational velocity of 72 RPMs, the same as the previous case.
- a two-bladed wind turbine with a blade span of 5.53 meters and 5 degrees pitch, and a rotational velocity of 78 RPMs
- a two-bladed wind turbine with a blade span of 5.53 meters and 8 degrees pitch, and a rotational velocity of 72 RPMs
- a two-bladed wind turbine with a blade span of 5.53 meters and 5 degrees pitch, and a rotational velocity of 72 RPMs

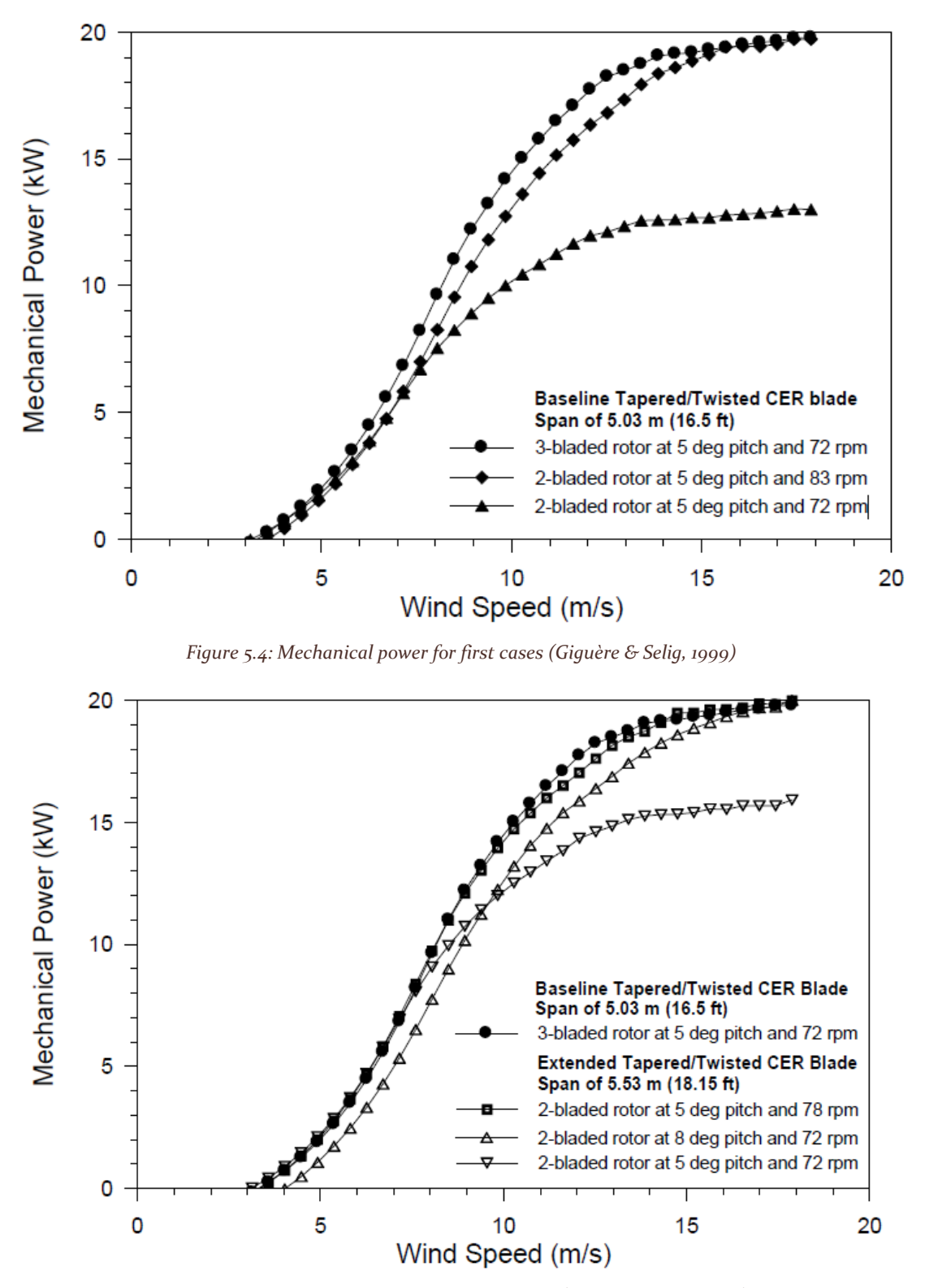

*Figure 5.5: Mechanical power for second cases (Giguère & Selig, 1999)*

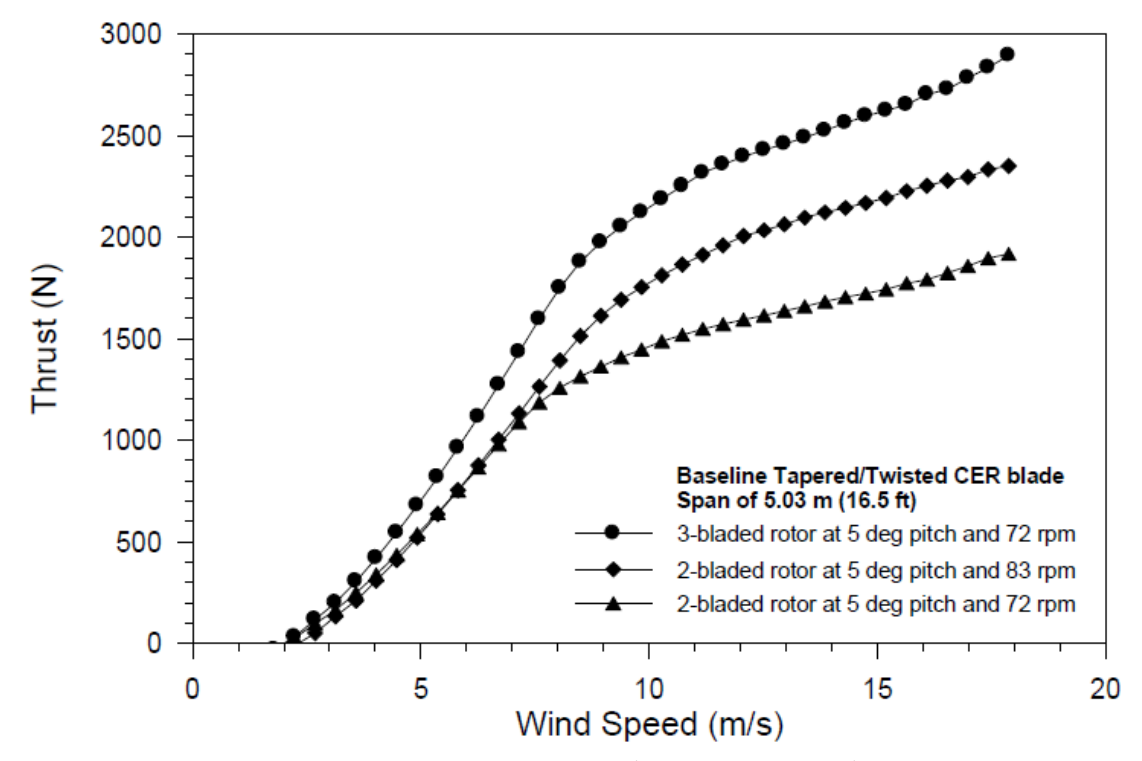

*Figure 5.6: Thrust for first cases. (Giguère & Selig, 1999)*

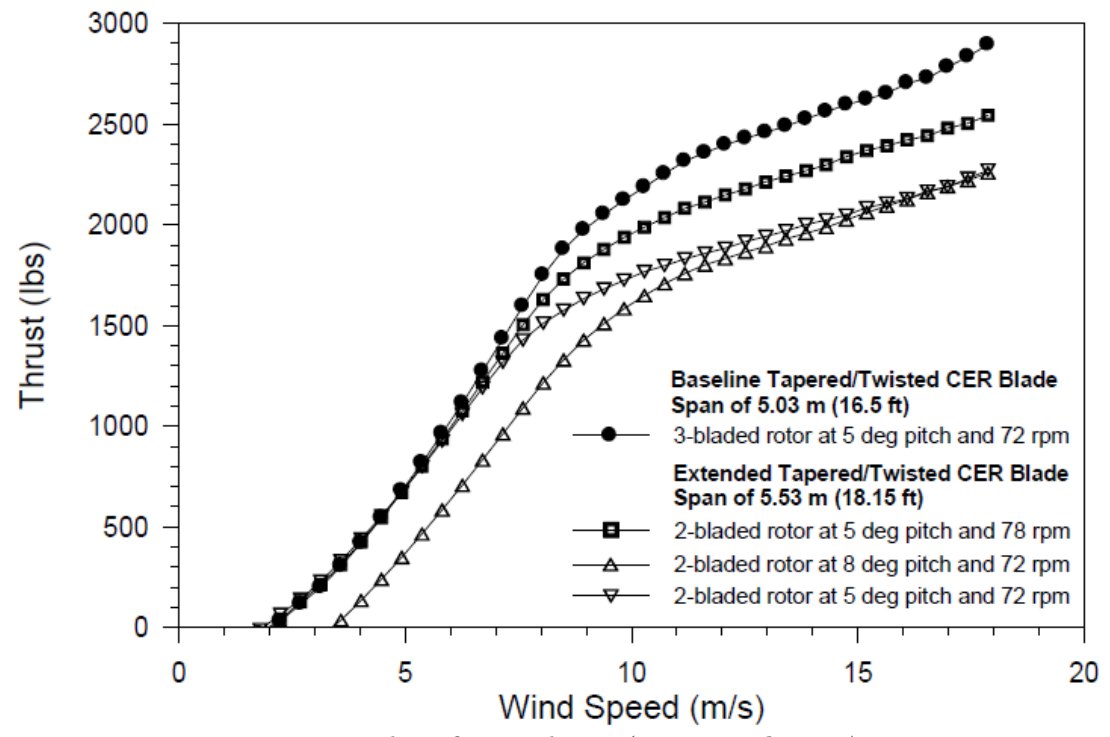

*Figure 5.7: Thrust for second cases. (Giguère & Selig, 1999)*

### *5.1.1.2 Global adimensional data*

The global adimensional quantities, represented by the power coefficient  $\mathcal{CP}$ , are presented in three different test cases, function of the blade span:

- in the first images the wind turbines have a blade span of 5.03 meters
- in the second image the wind turbines have a blade span of 4.5 meters
- in the third image the wind turbines have a blade span of 4 meters

These three different cases are tested on eight different blade pitch angles, going from none to 7 degrees with an angle spacing of one degree, but for picture clarity, only the results of the pitch angles of one, three, five and seven degrees were showed in the report.

Because of the lack of information by the authors and the  $\mathcal{CP}$  curve shape, the machines were assumed to have a three-bladed setup by analizing the tip-speed ratio coordinate of the maximum power coefficient.

Blade span of 5.03 meters

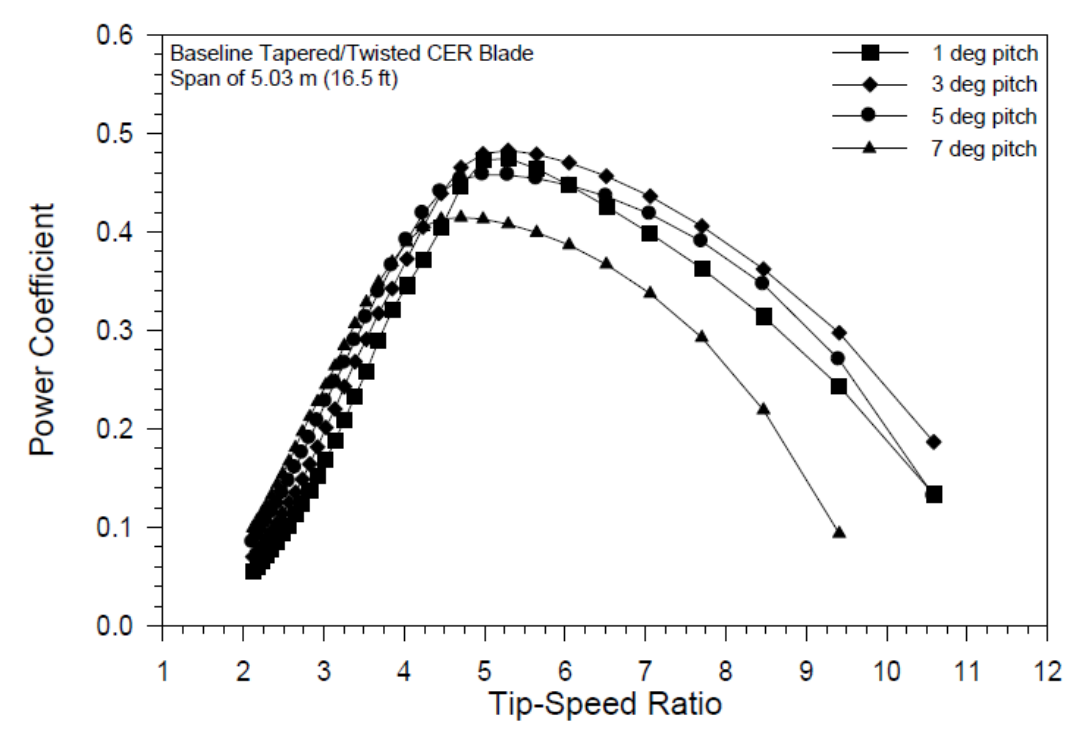

*Figure 5.8: Power Coefficient , function of the Tip-Speed Ratio , for blade spans of* 5.03 *meters (Giguère & Selig, 1999)*

Blade span of 4.5 meters

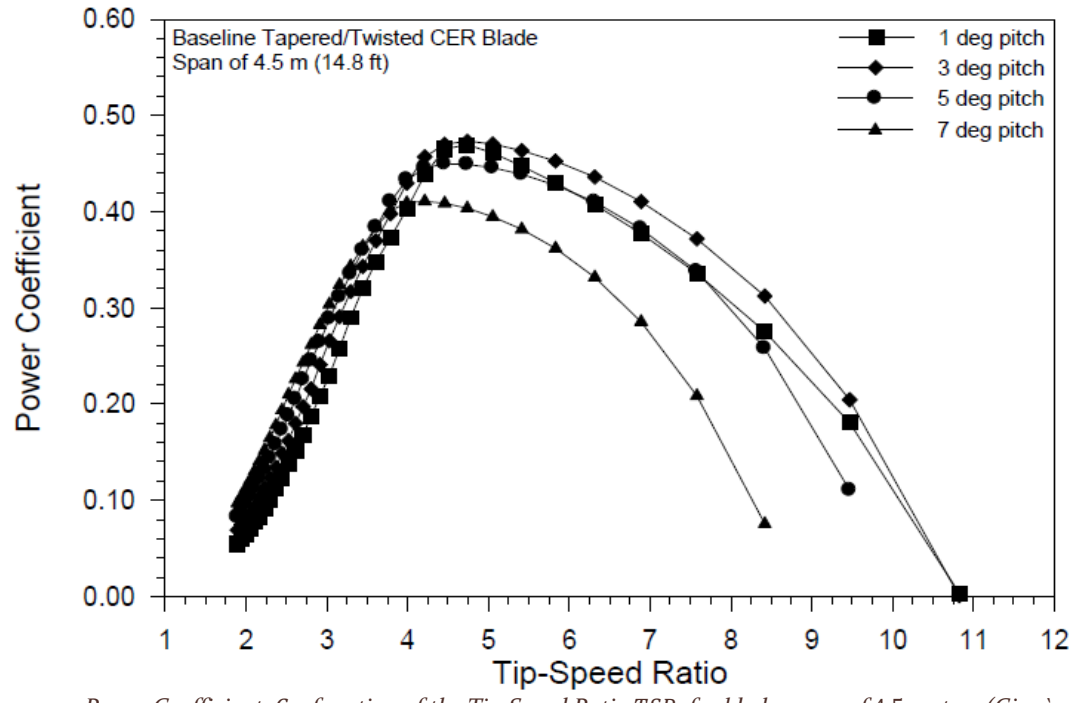

*Figure 5.9: Power Coefficient C<sub>P</sub>, function of the Tip-Speed Ratio TSR, for blade spans of 4.5 meters (Giguère & Selig, 1999)*

Blade span of 4 meters

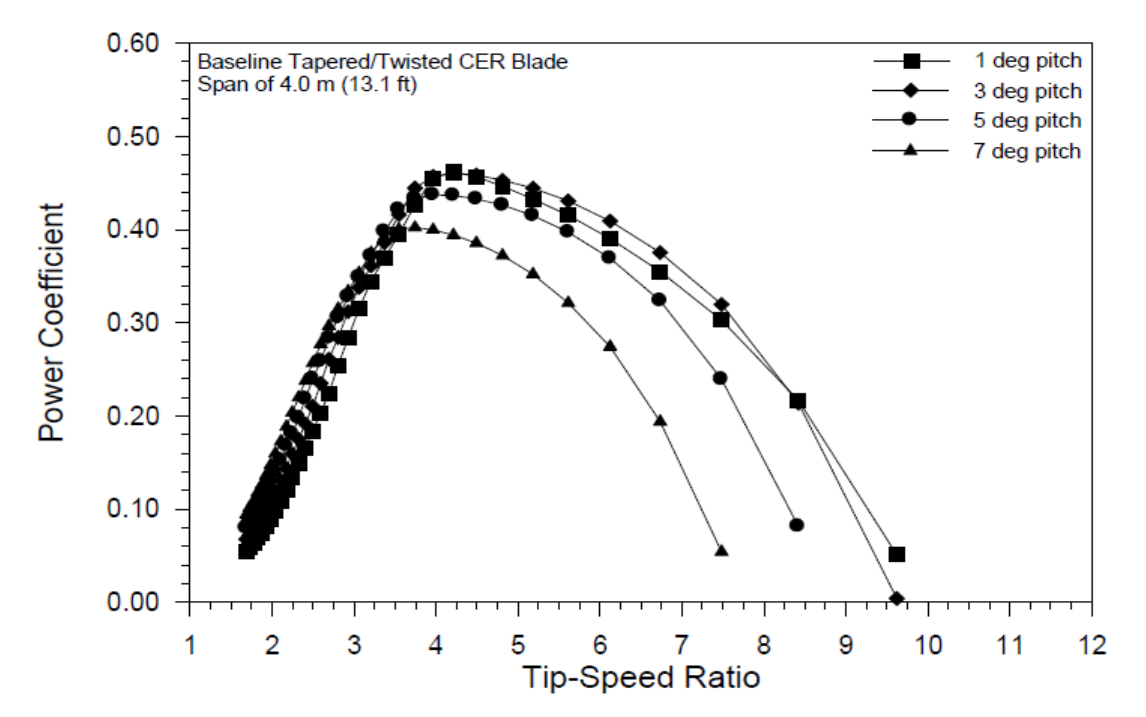

*Figure 5.10: Power Coefficient C<sub>P</sub>, function of the Tip-Speed Ratio TSR, for blade spans of 4 meters (Giguère & Selig, 1999)*

#### *5.1.1.3 Local adimensional data*

The local adimensional quantities, the lift coefficient  $C<sub>L</sub>$  and the axial induction coefficient  $a$ , were tested in two different cases:

- the three-bladed rotor with a blade span of 5.03 meters at a pitch of 5 degrees, with a rotational speed of 72 RPMs.
- the two-bladed rotor with a blade span of 5.53 meters at a pitch of 5 degrees, with a rotational speed of 72 RPMs.

These two different geometries are run at four different wind velocities:

- 4.5 meters per second, corresponding to 10 miles per hour.
- 6.7 meters per second, corresponding to 15 miles per hour.
- 9.0 meters per second, corresponding to 20 miles per hour.
- 11.2 meters per second, corresponding to 25 miles per hour.

#### 5.1.1.3.1 Lift coefficient

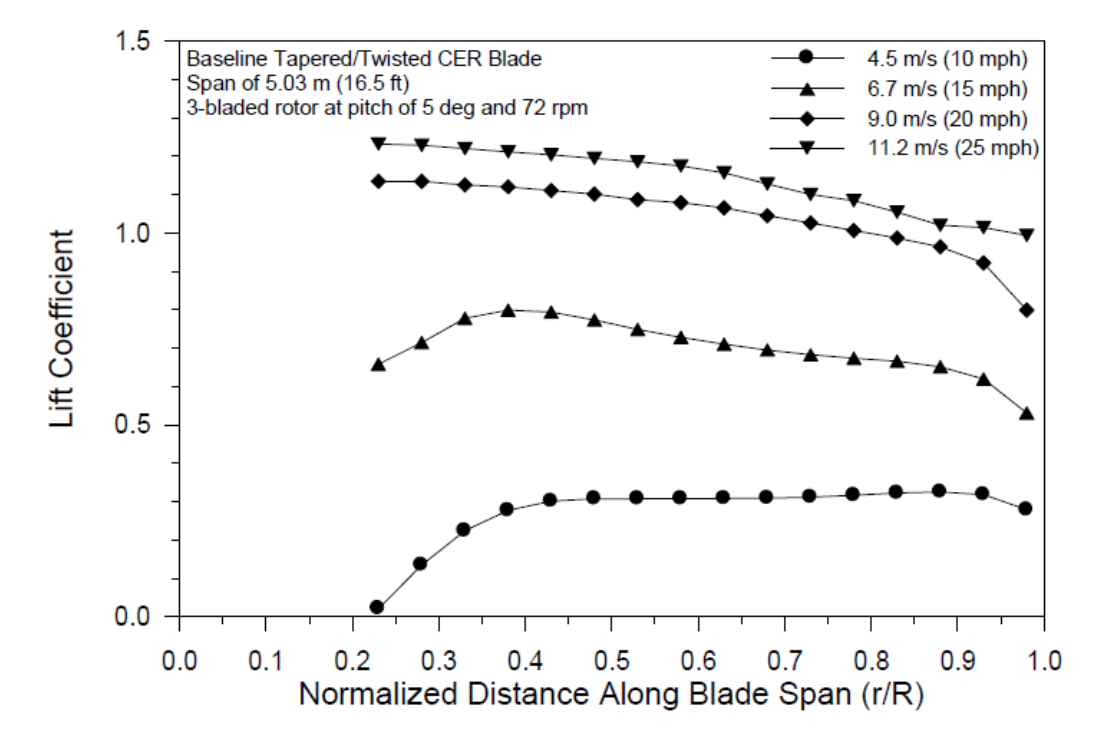

*Figure 5.11: Lift Coefficient , function of the position on the blade, for the first case (Giguère & Selig, 1999)*

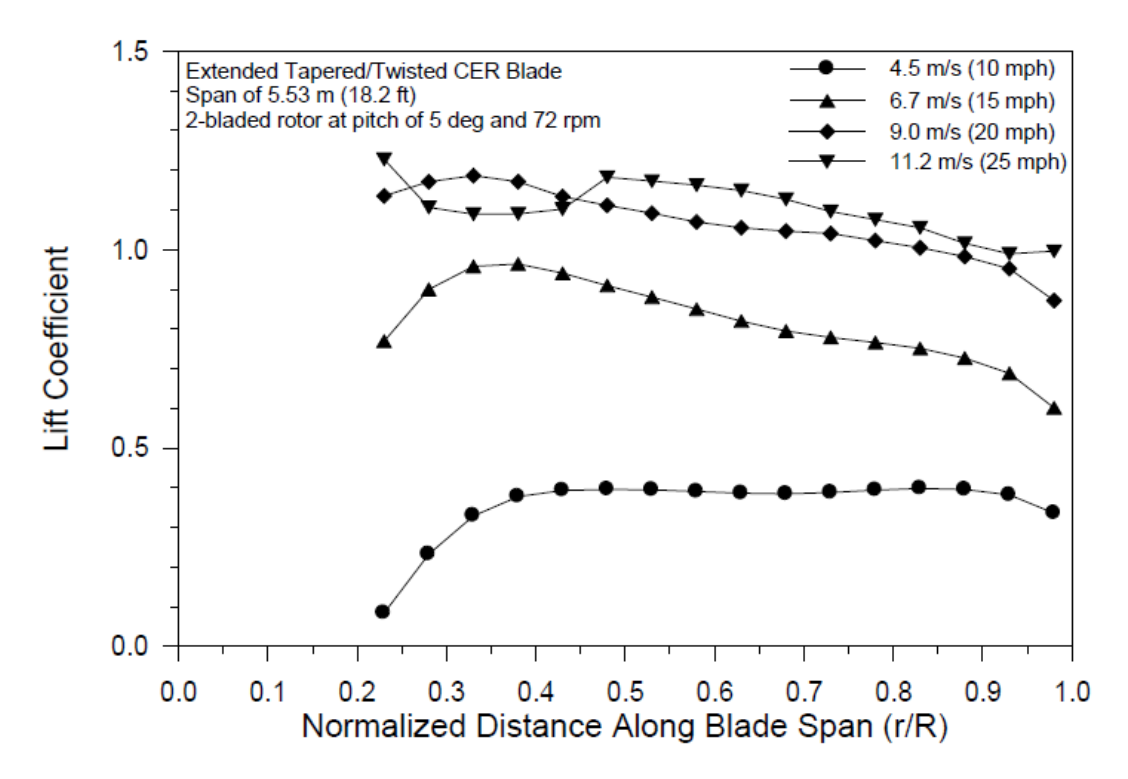

*Figure 5.12: Lift Coefficient , function of the position on the blade, for the second case (Giguère & Selig, 1999)*

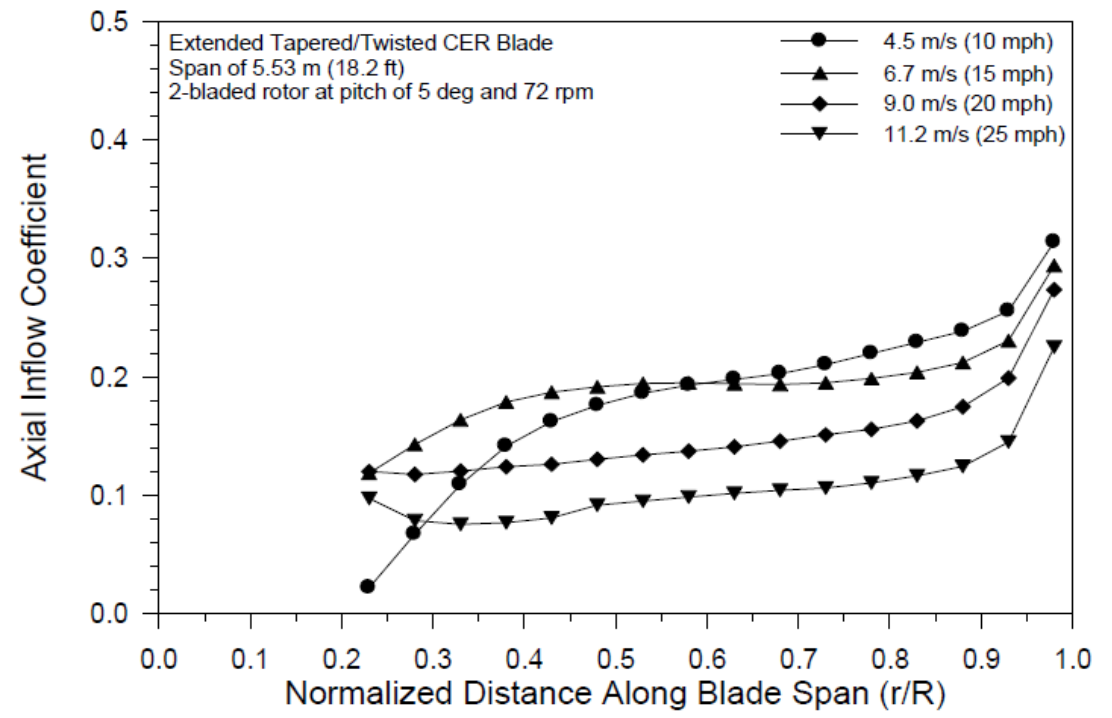

5.1.1.3.2 Axial Inflow Coefficient

*Figure 5.13: Axial Inflow Coefficient , function of the position on the blade, for the first case (Giguère & Selig, 1999)*

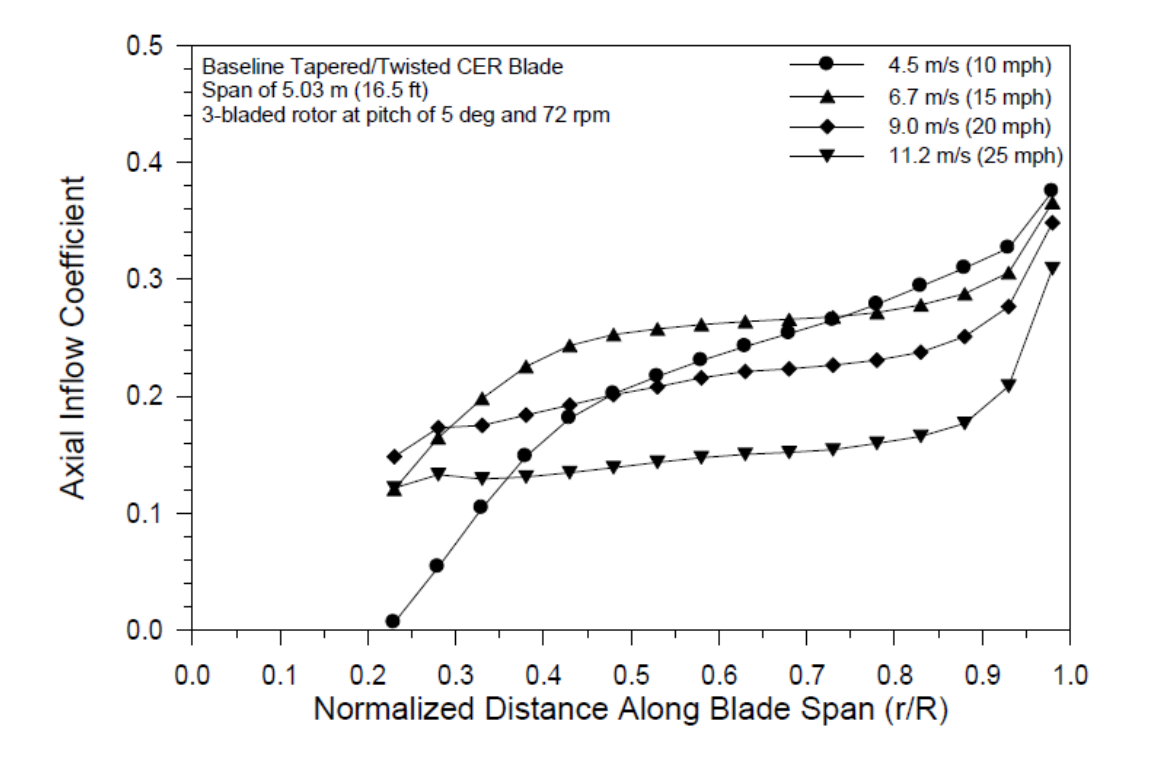

*Figure 5.14: Axial Inflow Coefficient , function of the position on the blade, for the second case (Giguère & Selig, 1999)*

# 5.2 VALIDATION

Once the experimental data are defined, the required quantities for code validation are imported into an Excel spreadsheet and then reformatted into two MATLAB variables called *valdatacell* and uaetable. mat. In order to perform the validation, the code offers the possibility to define the simulation cases and implement the simulation quantities into the MATLAB code. A series of subroutines were created exclusively to be used in the validation process and are here described as in the code paragraph.

# 5.2.1 Validation code

### *5.2.1.1 Preallocation*

In the validation subroutines, present from line 349 to line 774 of the Appendix code, new variables are created to approach the different simulation setups. These variables are:

- The logical variable *validation* defines the validation approach used and if the subroutine is activated:
	- $\circ$  For *validation* = 0, the validation subroutine is not activated.
	- $\circ$  For *validation* = 1, only the geometry of the validation machine is used, so to test the machine in the desired single case, with fixed rotational and wind speed.
	- $\circ$  For validation cases for *validation* = 2,3 and 4, the geometry is imported, and certain scalar quantities, defined by the simulation case, are imported. The main variables are:
		- **•** The blade number  $nB$
		- The twist vector relative to the validation case thetaplusv
		- The rotational speed vector  $RPMv$
		- **•** The vector relative to the tip extension setup *tipextension*, which defines the blade span.

The logic variable *validation* defines the simulation case and the simulation vector's dimensions:

- For *validation* = 2 the case studies are relative to the dimensional global quantities of thrust  $T$  and mechanical power  $P$ .
- For *validation*  $=$  3, the case studies are relative to the local adimensional quantities of the lift coefficient  $Cl$  and the axial inflow coefficient  $a$ .
- For *validation* = 4, the case studied are the global adimensional quantities for the power coefficient  $\mathcal{CP}$ :
	- The logical variable thetaoff defines the twist angle range theta simulated by the code.
		- o If thetaof  $f = 0$ , the graphs showed in the section are replicated with the values  $theta = [1,3,5,7]$
		- o If thetaof  $f = 1$ , the simulation applies the vector theta = [3,5,7]
		- o If thetaof  $f = 2$ , all the experimental theta available are simulated, resulting in the scalar vector  $theta =$  $[0,1,2,3,4,5,6,7]$
		- o If thetaof  $f = 3$ , the lowest values of theta are neglected to avoid convergence issues, thus simulating on a vector  $theta = [2,3,4,5,6,7]$

This variable was implemented since, during the code testing, certain *theta* values have shown difficulties to converge.

All these data are imported via an Excel spreadsheet of the tables found in (Giguère & Selig, 1999) and are imported in the code via cell array valdatacell.

- The logical value *pmod* is used in the polar definition part. This variable was used to compare the results between the experimental polar data of the profile 809, and the xFoil results. When  $pmod = 1$ , the following quantities are implemented in the polar calculation:
	- $\circ$  The scalar vector *pReadd* adds the Reynolds numbers used in the experimental validation data to the Reynolds number vector  $pRe$  to be calculated on xFoil.
	- o The scalar variable *tablealpha* does the same but with the angle of attacks used in the experimental validation data.
	- o The new maximum and minimum values for the angle of attack, used as scalar variables, to define the operative range of xFoil:
		- The maximum value *alphathreshold max* for this validation has been assumed to thirty degrees, since xFoil doesn't converge for higher values.
		- **•** The minimum value *alphathreshold\_min* has been set to negative thirty degrees for the same value as the variable above.
- The Excel spreadsheet *uaetable mat* is imported as a cell array into MATLAB, called uaetable. This cell array is then transformed into a matrix to obtain all the geometry data of the wind turbine such as:
	- $\circ$  The scalar vector for the CAD grid stations *rinterp*
	- o The scalar vector for the CAD chords on the grid stations *chordinterp*
	- o The scalar vector for the CAD twist on the grid twistinterp
	- o The scalar variable for the CAD twist on the hub hubtwist\_grad
	- $\circ$  The scalar vector for the CAD twist axis twistaxis interp
	- o The gridded interpolating curve for the CAD chord *Fchord*
	- $\circ$  The gridded interpolating curve for the CAD twist *Ftwist*
	- o The gridded interpolating curve for the CAD twist axis Ftwistaxis
- The logical switch *fieldoperation* that sets up two different cases described in the report:
	- o If *fieldoperation* = 0, the tower height, tested in the wind tunnel, is 11.5 meters.
	- $\circ$  If *fieldoperation* = 1, the tower height, for the wind turbine operating in open air, is 17.03 meters.
- The logical variable *tipextension* that sets up the blade spans in the simulation:
	- o If *tipextension* = 0, the blade span is set up on 5.03 meters.
	- o If *tipextension* = 1, the blade span is set up on 5.53 meters.
	- o If tipextension = 2, the blade span is set up on 4.5 meters.
	- o If tipextension = 3, the blade span is set up on 4 meters.

If the first two setups are used for all simulations, the last two are only used in the adimensional global quantities calculation, relative to *validation*  $=$  4

- For future development of the code and validation of open-air wind turbine experimental data, the logical switch sincspeed sets up the possible rotational speed, function of the generator:
	- $\circ$  For *sincspeed* = 0, the rotational speed chosen is 71.63 RPM.
	- $\circ$  For *sincspeed* = 1, the rotational speed chosen is 90 RPM.
- The logic variable *cutin* defines the minimum wind velocity, also called as cut-in velocity:
- $\circ$  For *cutin* = 1, the minimum speed is set to six meters per second.
- $\circ$  For *cutin* = 2, the minimum speed is set to five meters per second.
- $\circ$  For *cutin* = 3, the minimum speed is set to three meters per second.
- o For any other value of this variable, the minimum speed is set to eight meters per second.

This is the minimum operational speed of the wind turbine.

After all these variables are presented, the required data are imported as a cell array from the matrix valdatacell. mat; the last variables presented here and automatically calculated by the code, are:

- the radius of the machine *Rtip*, function of *tipextension*
- the height of the hub and consequently of the tower hhub, function of fieldoperation

# *5.2.1.2 Validation graphs*

The validation graphs, activated in the case of the validation subroutine activation, are added to compare the results obtained by the code with the experimental validation data. These graphs are coded between line 4246 to 4615.

# 5.3 VALIDATION SIMULATION ANALYSIS

Once all the data is implemented in the code, the simulation can be run: the results of the simulation are here presented.

# 5.3.1 Polar graphs

The polars considered in the validation simulation are the experimental polar data for the airfoil 809, found in bibliography (Giguère & Selig, 1999). This choice was aimed to minimize potential sources of discrepancies due to the differences between xFoil results and experimental data.

# *5.3.1.1 graphs*

The first graphs presented are the polar graphs of the airfoil 809, used on all the wind turbine points. In this case, the surface is interpolated using the function scatteredInterpolant, activated via the logical switch surfact = 1 and resulting in a spherical interpolation of the airfoil from −180 to 180 degrees.

#### 5.3.1.1.1 Polar

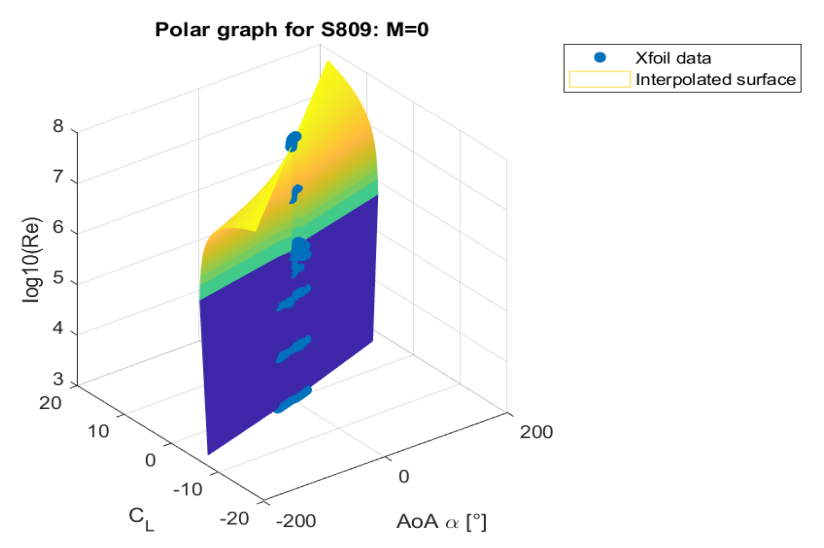

Figure 5.15: polar graph interpolation using function scatteredInterpolant obtaining a spherical interpolation.

#### 5.3.1.1.2 Resistance

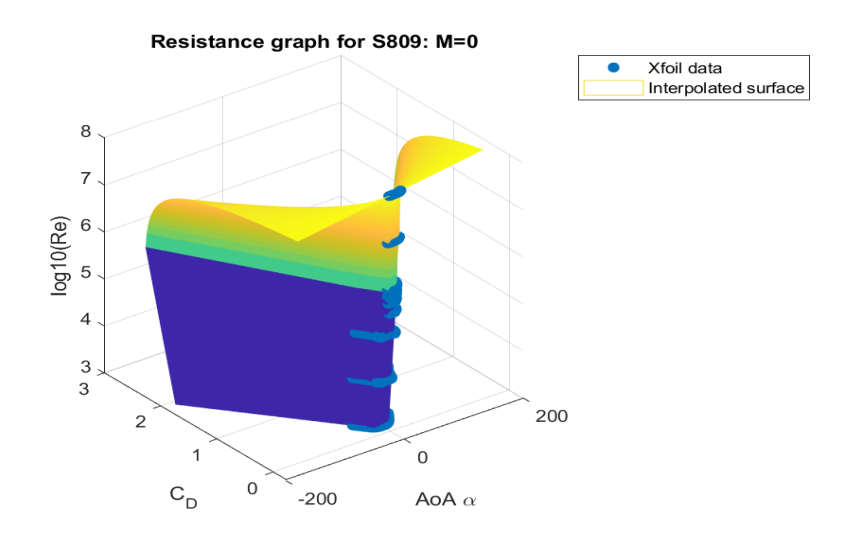

*Figure 5.16: resistance graph interpolation using function scatteredInterpolant obtaining a spherical interpolation.*

#### *5.3.1.2 and graphs*

Another way to interpolate the polar data is to first interpolate each polar at a given Reynolds' number using the function *griddedInterpolant*, then to extrapolate new points from the previously obtained interpolation curve and interpolate these new points into a surface, using the MATLAB function griddata.

The plots later described will be the interpolation of each local polar  $C_L(\alpha)$ , the polar surface  $C_L(\alpha)$ and the resistance surface  $C_D(\alpha)$ .

# 5.3.1.2.1 Local polar interpolation

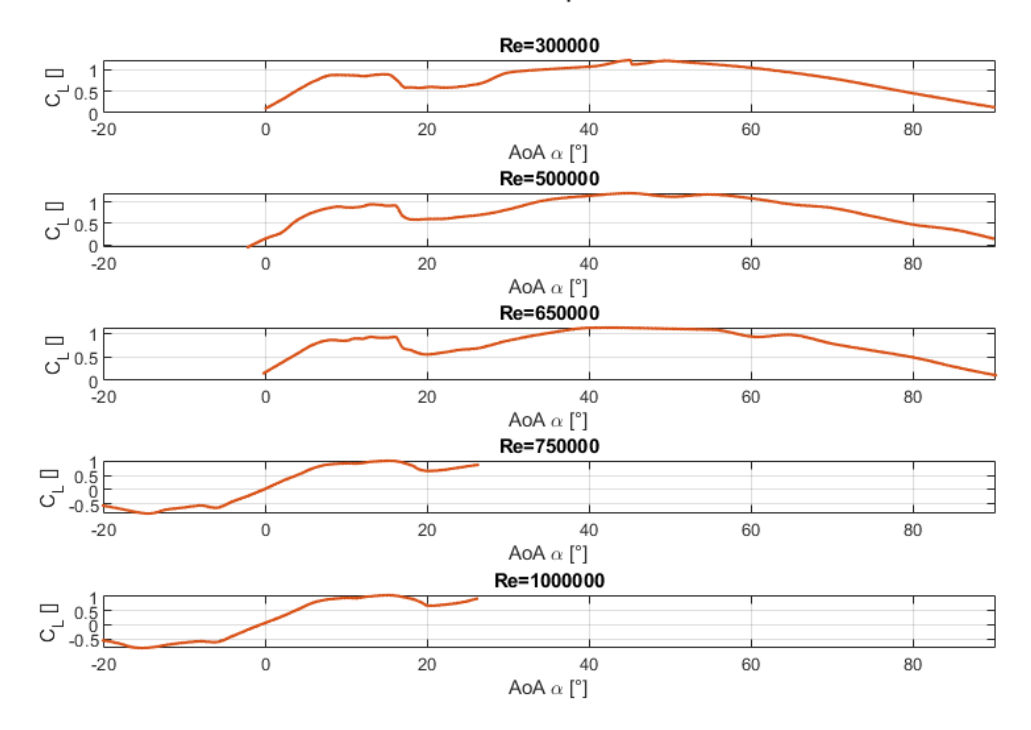

makima interpolation

*Figure 5.17: local polar interpolation using a modified Akima polynomial in function .*

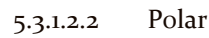

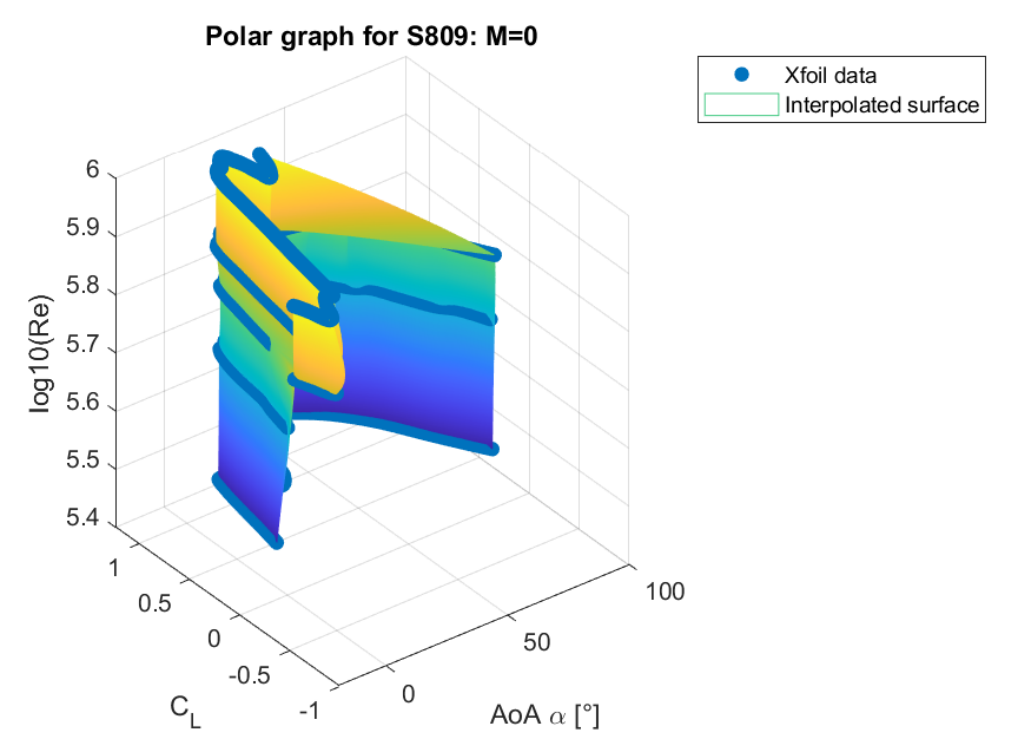

Figure 5.18: polar graph surface interpolation using function griddedInterpolant.

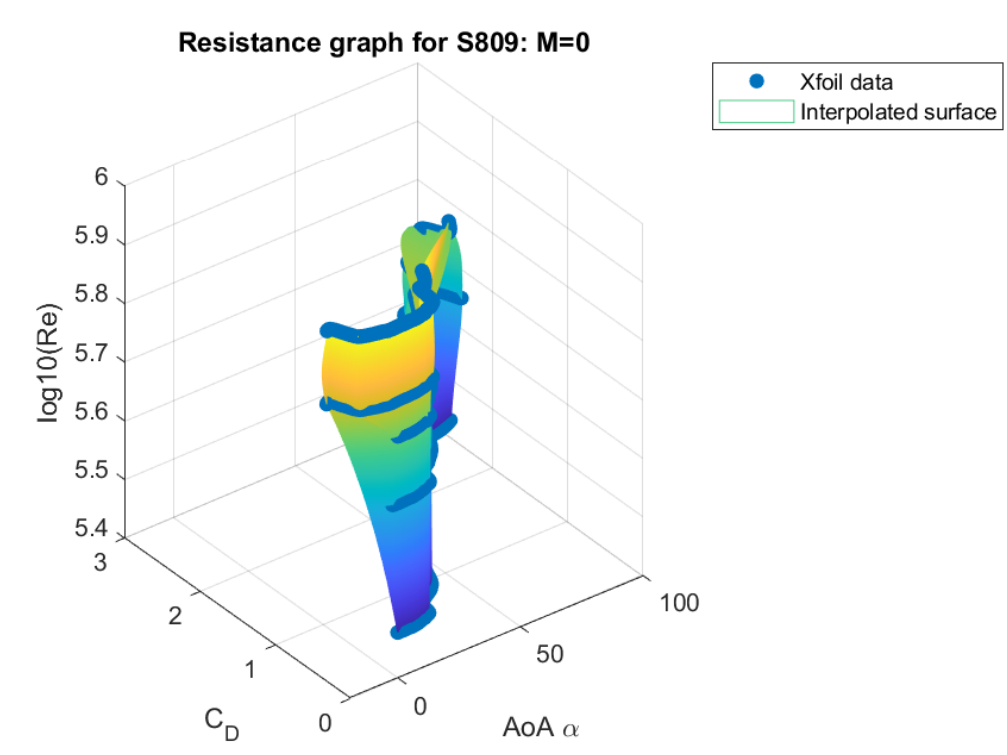

# 5.3.1.2.3 Resistance

*Figure 5.19: resistance graph surface interpolation using function griddedInterpolant.* 

# 5.3.2 Wind turbine geometry graphs

Once the polars are calculated, the code's iterative process is initiated by defining the geometry of the first wind turbine case. The wind turbine graphs, relative to the CAD sketch, are presented and later exported to CATIA; this is done to let the user understand how the automated drawing should look. Since the CAD creation part is present, these graphs are not automatically saved.

The simulation process, and therefore the validation process, is performed at hub and tower geometry constant. The simulation is then performed for different blade geometries and blade numbers, depending on the geometry index  $RPMi$ . The blade laws plots, the tower and hub plot are shown once, where the wind turbine is shown for each different geometry index RPMi. For the sake of simplicity, only one wind turbine plot is shown.

In the following cases, the hub nose is considered absent, the tower matches the wind tunnel test, and the blade goes from the first grid profile to the tip.

# *5.3.2.1 Wind turbine geometry laws*

The MATLAB function used to find the geometry interpolation law is the function griddedInterpolant, and is applied to the chord and twist vector on both the CAD and performance grid.

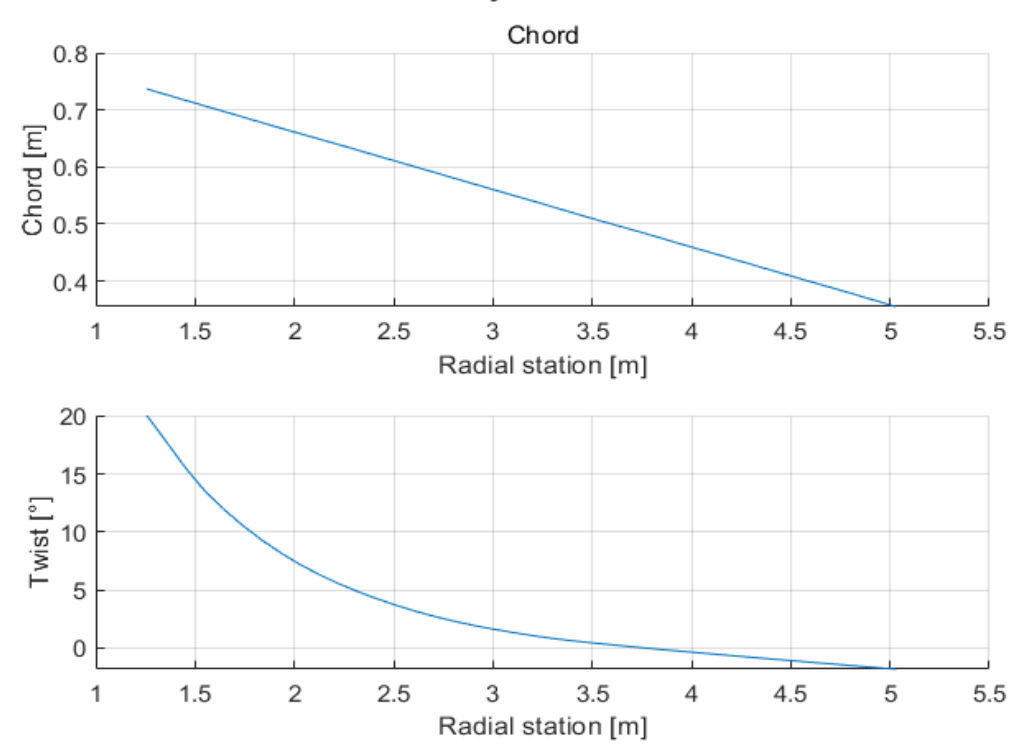

# Geometry distribution

*Figure 5.20: interpolation of the blade geometrical laws from data points found in (Giguère & Selig, 1999)*
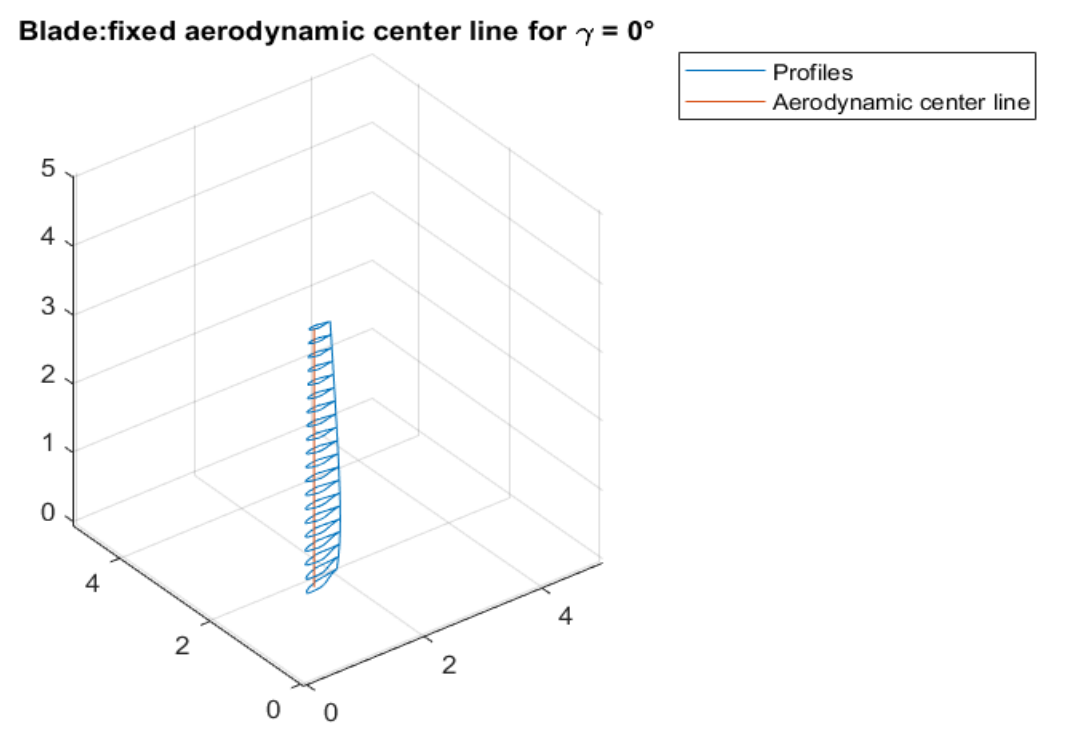

*Figure 5.21: 3D visualization of the aerodynamic center line of the blade and the blade profiles for each CAD section*

*5.3.2.3 Wind turbine hub*

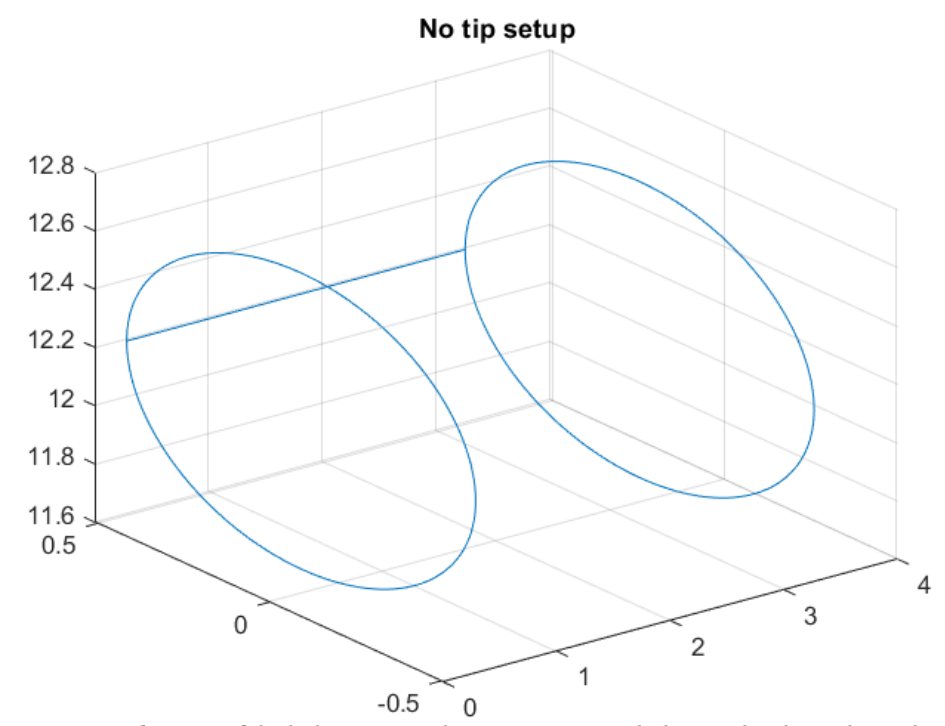

*Figure 5.22: 3D visualization of the hub points; in this case, a no nose hub setup has been chosen by the user.*

### *5.3.2.4 Wind turbine*

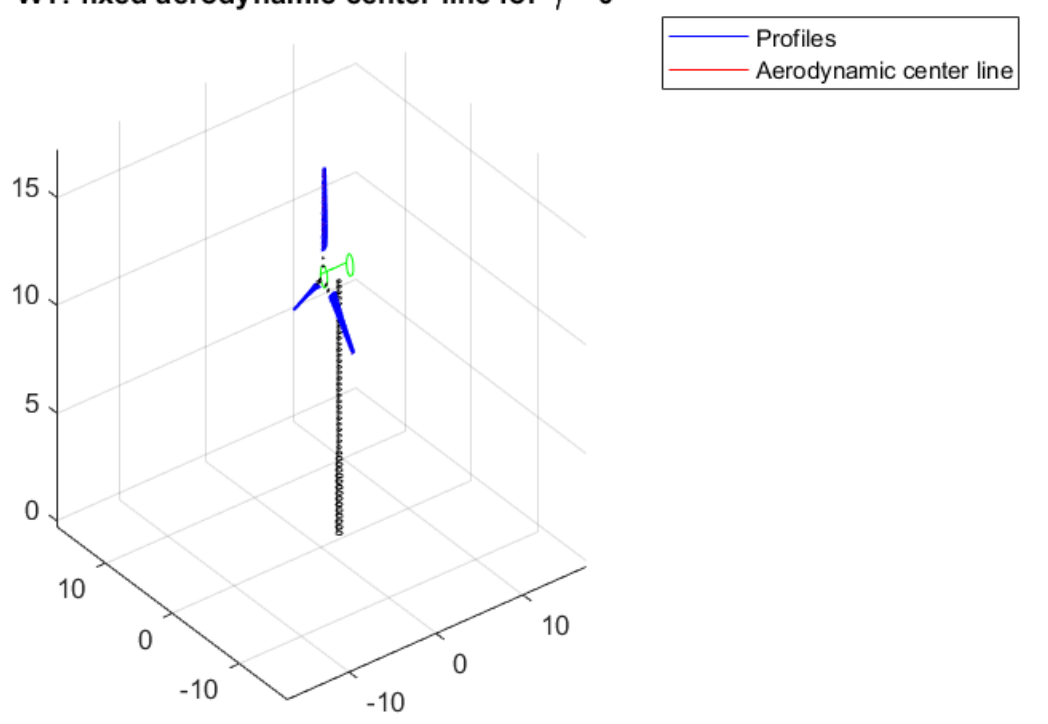

## WT: fixed aerodynamic center line for  $\gamma = 0^{\circ}$

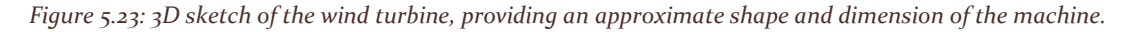

## 5.3.3 Residuals

The residual graphs are used to assess how the solution is converging for the different cases. The residuals can have many different shapes depending on the simulation conditions: the different trends shown by the code during the simulation will be analyzed in this chapter.

All these residual plots are relative to two validation cases, the local adimensional case and the global dimensional case. The polar interpolation used was *griddata* with the added use of the function griddedInterpolant for each single Reynolds' number station.

### *5.3.3.1 Wind Velocity dependence*

The simulation residuals are relative to the validation case 2 for the local adimensional quantities (*validation* = 3). The test case 2 is relative to a two-bladed wind turbine with a  $R = 5.532m$  blade span.

The corrections applied are the tip-losses, the high thrust correction with a Spera approach and a wake rotation correction with a Madsen approach. The grid points are fifty and the maximum iterations are also fifty. The grid dimension and the maximum iteration number have been evaluated in a trade-off approach to have low residuals and contain simulation duration.

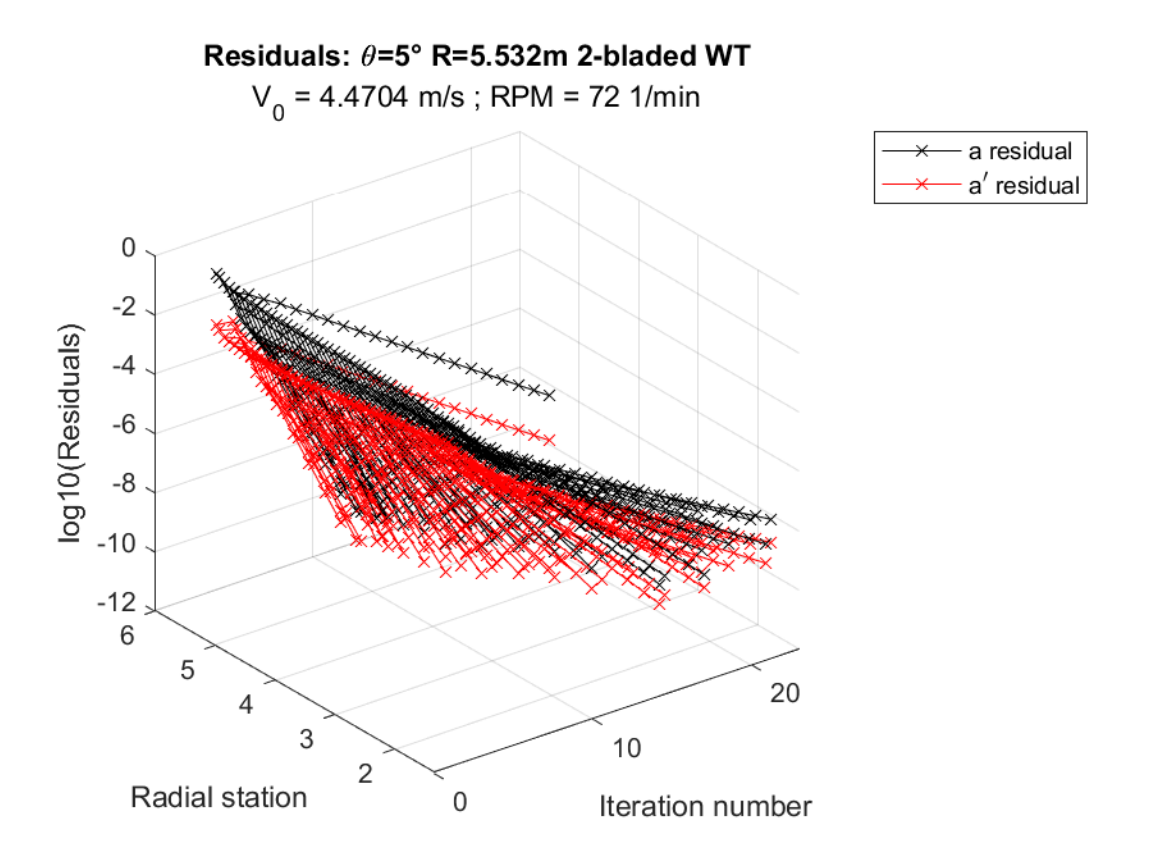

*Figure 5.24: 3D visualization of the residuals for the validation local adimensional case 1, wind speed*  $V = 10$  *mph* 

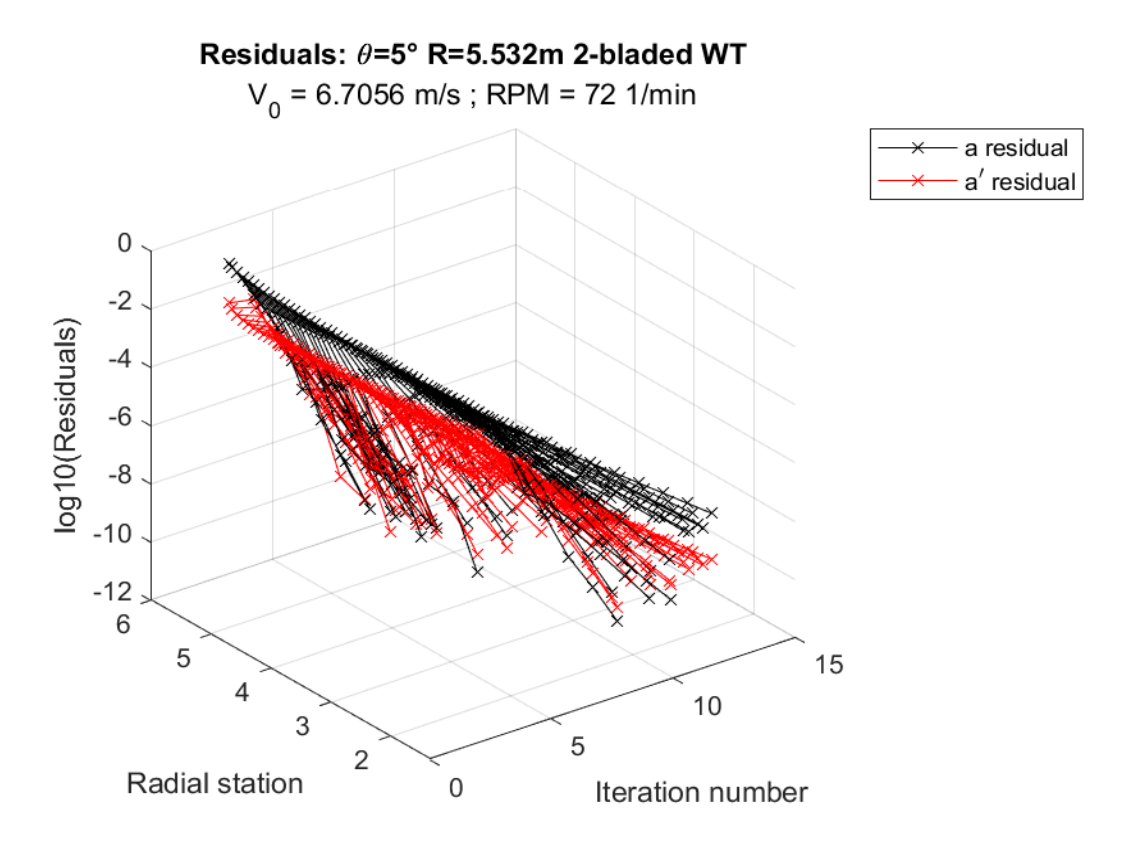

*Figure 5.25: 3D visualization of the residuals for the validation local adimensional case 1, wind speed*  $V = 15$  *mph* 

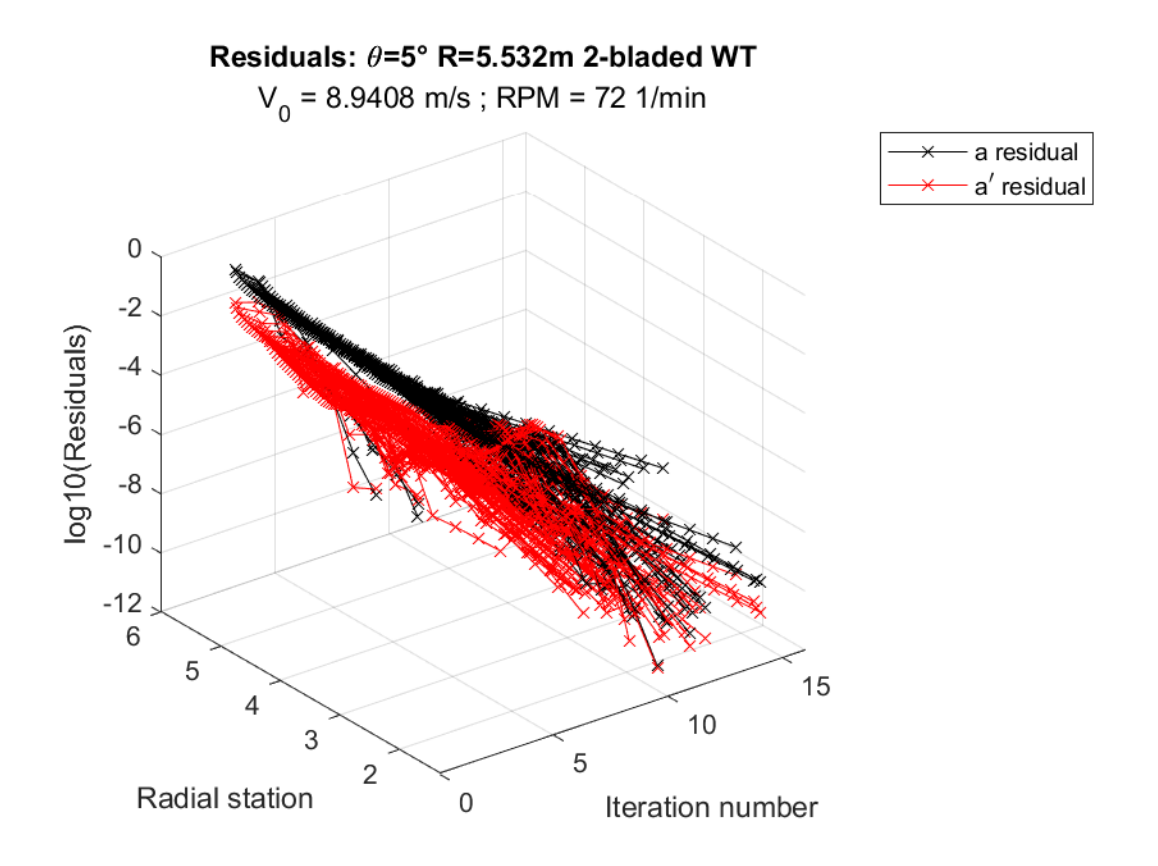

*Figure 5.26: 3D visualization of the residuals for the validation local adimensional case 2, wind speed*  $V = 20$  *mph* 

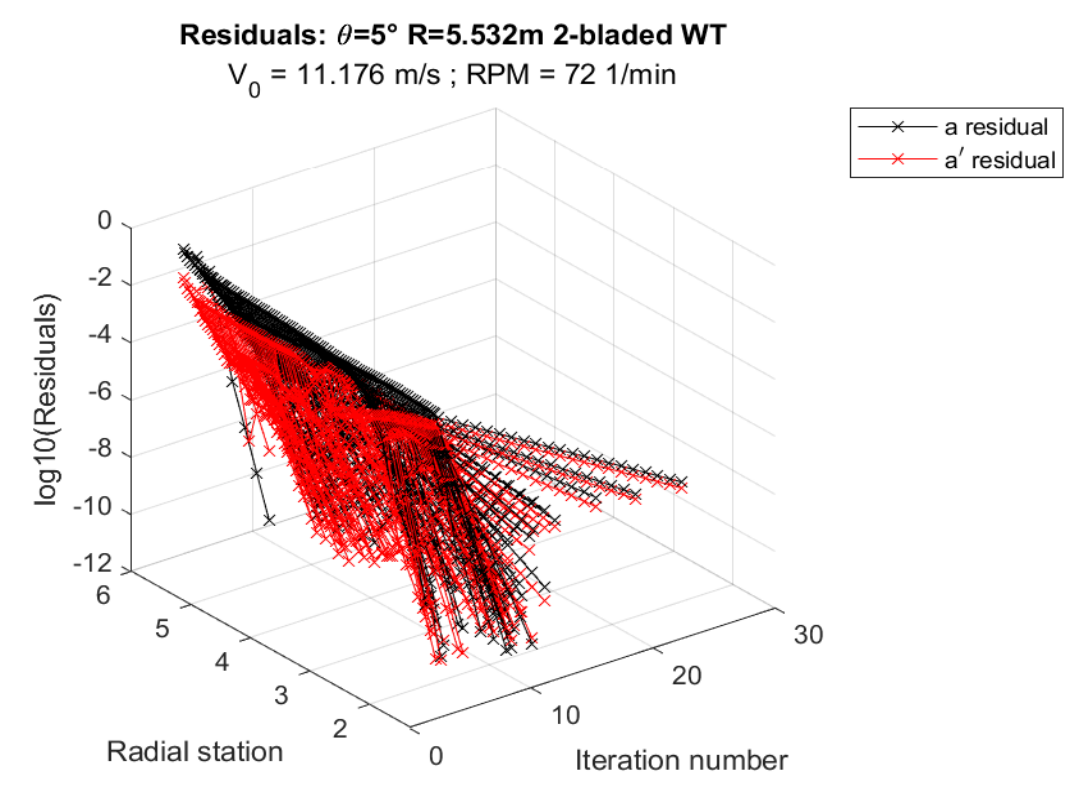

*Figure 5.27: 3D visualization of the residuals for the validation local adimensional case 2, wind speed V = 25 mph* 

Comparing the results for the different local adimensional quantities case, the residual dependency on wind speed is evident: the low-speed results have a lower rate of convergence when compared to the higher speed ones, especially for  $V_0 = 8.9408 \frac{m}{s} = 20$  mph. This difference is more evident near the grid extremities, where the convergence speed is lower for the  $V_0 = 4.48 \ m/s = 10 \ mph$  case.

#### *5.3.3.2 Rotational Velocity dependence*

The following simulation residuals are relative to the validation case 4 for the global dimensional quantities (*validation* = 4) and is compared with the previous residuals because of the higher rotational speed  $RPM = 78$ . The test case 4 is still relative to a two-bladed wind turbine with a  $R =$  $5.532m$  blade span. The simulation setup remains unchanged.

The nearest wind speed cases are compared.

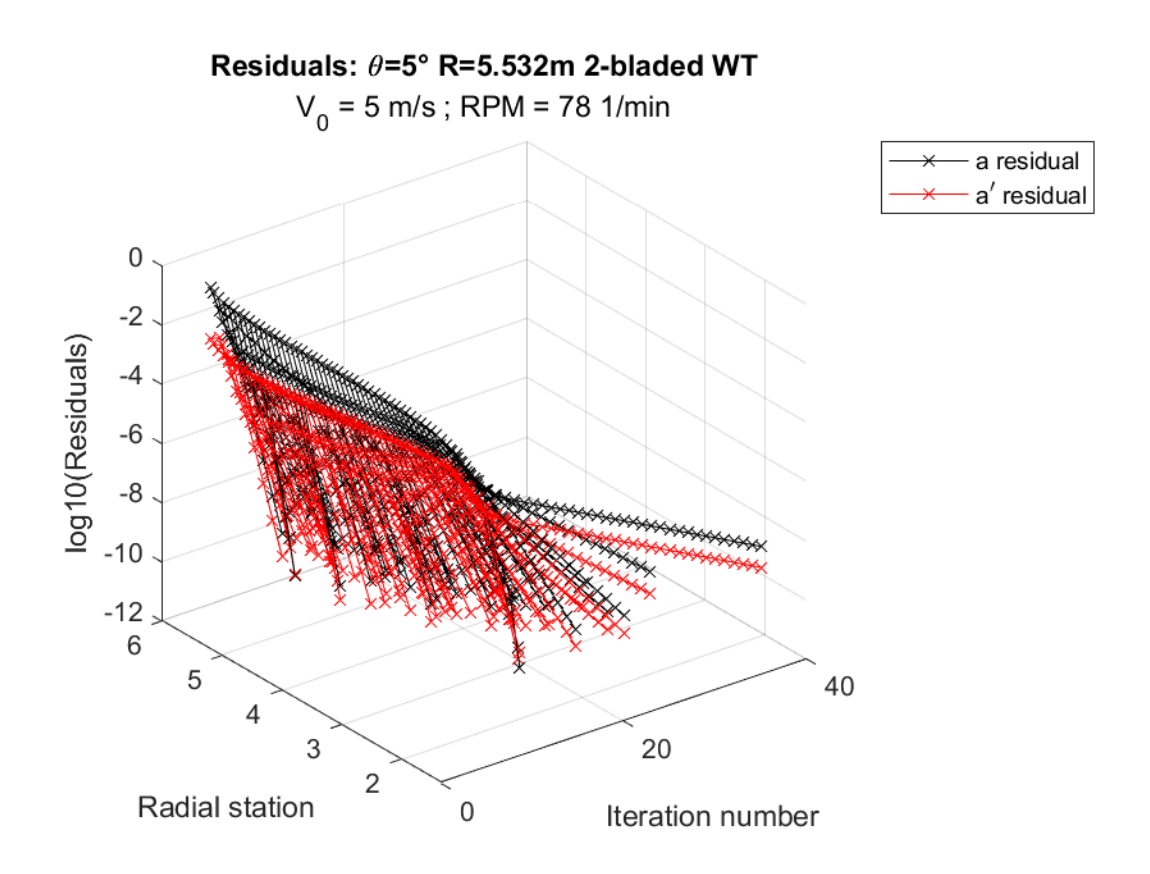

*Figure 5.28: 3D visualization of the residuals for the validation global dimensional case 4, wind speed V = 5* S

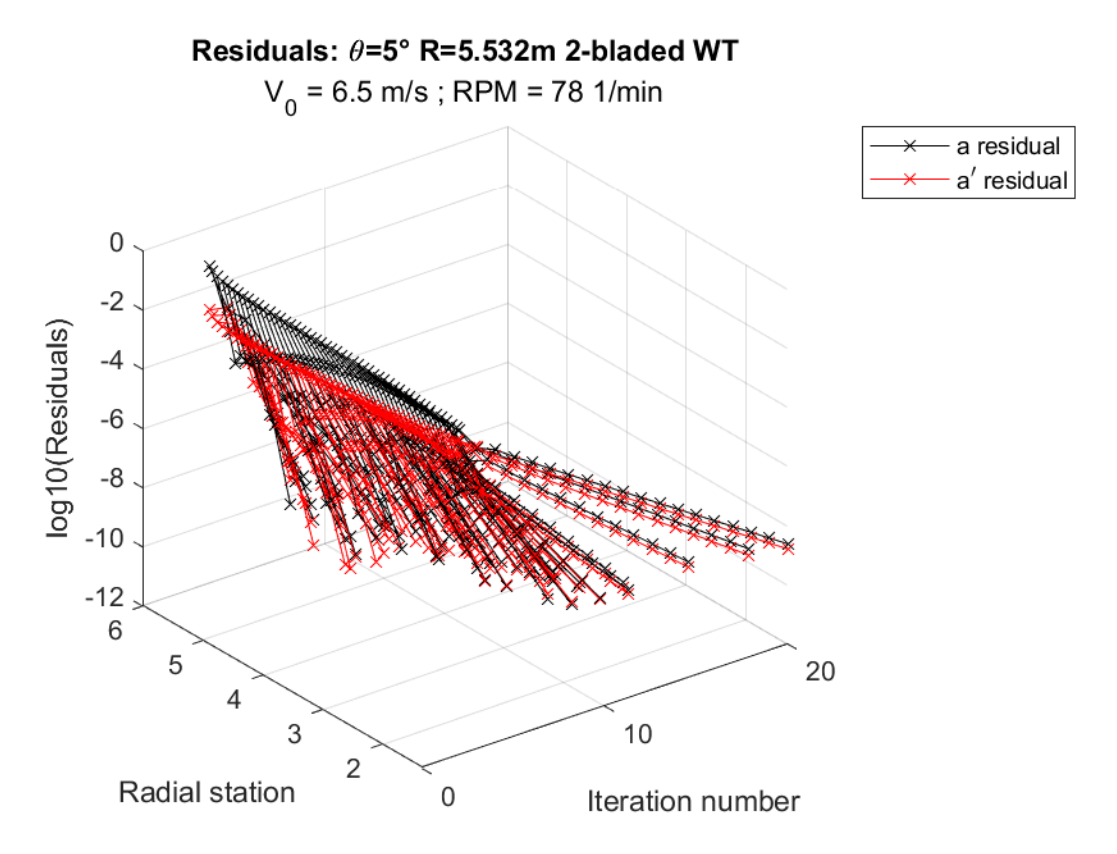

*Figure 5.29: 3D visualization of the residuals for the validation global dimensional case 4, wind speed V = 6.5* S

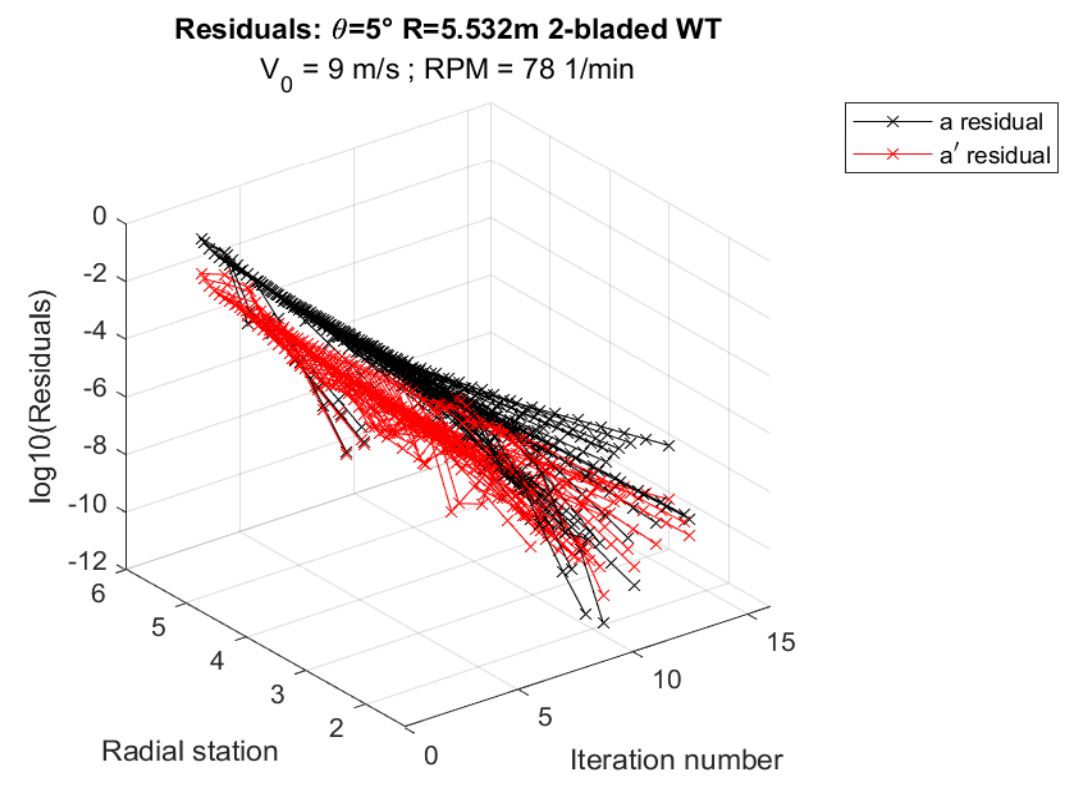

*Figure 5.30: 3D visualization of the residuals for the validation global dimensional case 4, wind speed V =* 9 $\frac{m}{s}$ S

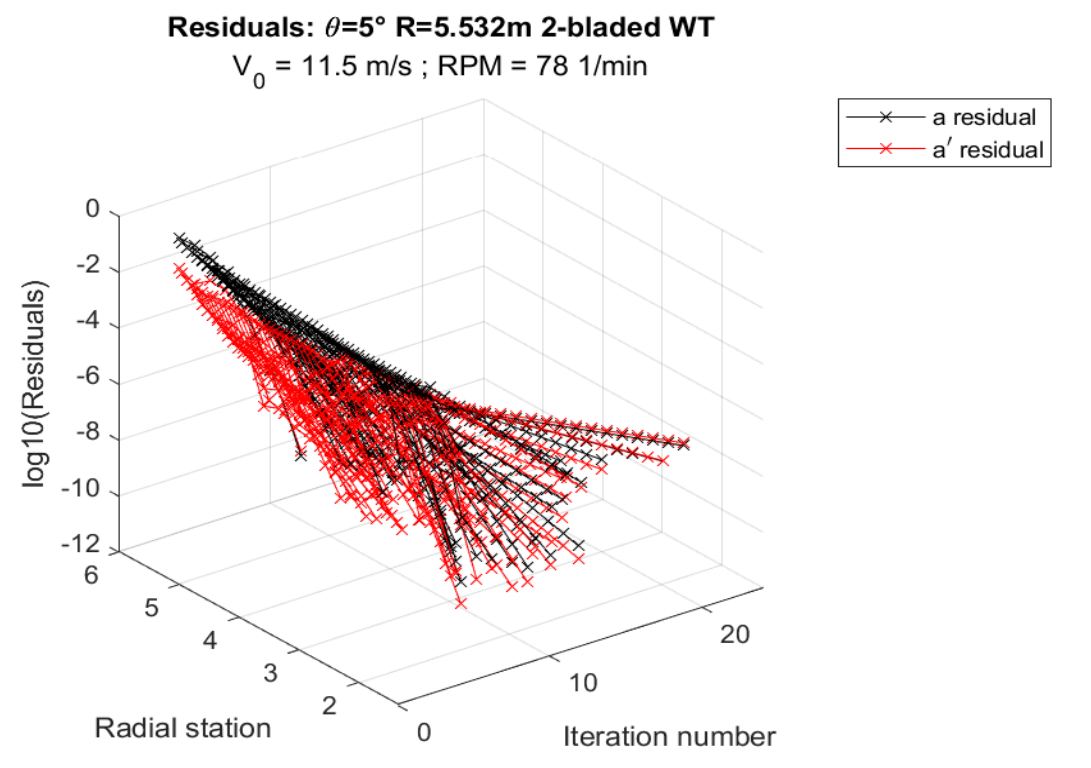

*Figure 5.31: 3D visualization of the residuals for the validation global dimensional case 4, wind speed V =*  $11.5\frac{m}{e}$ S

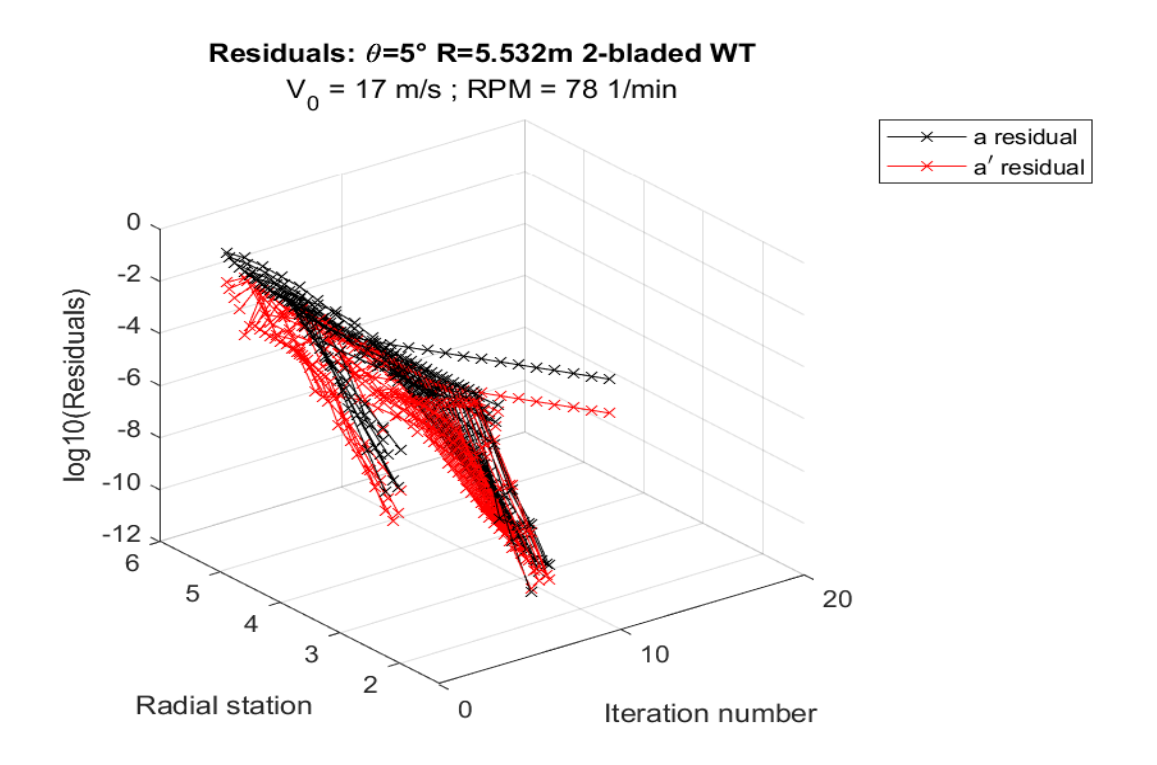

The general difference between the two cases is a higher difficulty to converge for the lower radial *Figure 5.32: 3D visualization of the residuals for the validation global dimensional case 4, wind speed V = 17*  $\frac{m}{s}$ 

positions for higher RPM cases. Considering higher wind speeds and higher rotational speeds, the algorithm shows difficulty to converge. The higher local speed and the chosen interpolation method play a role. The linear interpolation of *scatteredInterpolant* makes it possible to extend the interpolation, but with a lower accuracy, while *griddata* is very accurate in the small point range but obtains NaN values outside of it.

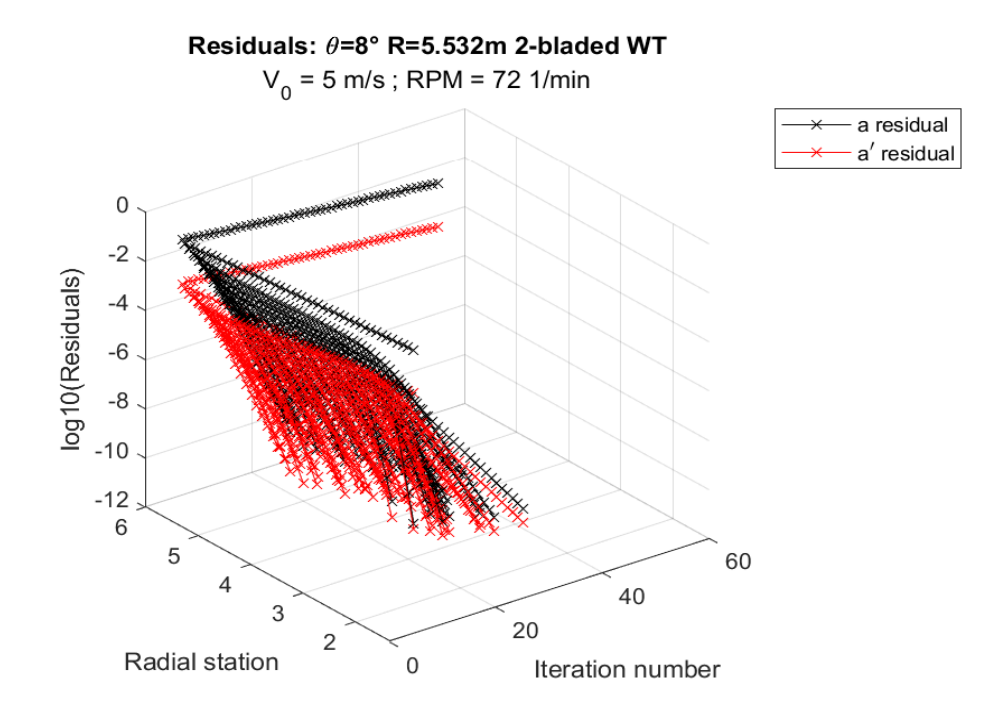

*Figure 5.33: 3D visualization of the residuals for the validation global dimensional case 5, wind speed V =* 5 $\frac{m}{e}$ S

## *5.3.3.3 Twist angle dependence*

The following residual results are relative to the global dimensional quantities (*validation* = 4) simulation, as before, but applied to case 5, characterized by twist angle of  $\theta = 8^\circ$  and the rotational speed  $RPM = 72$ . All previous simulation setups remain unchanged.

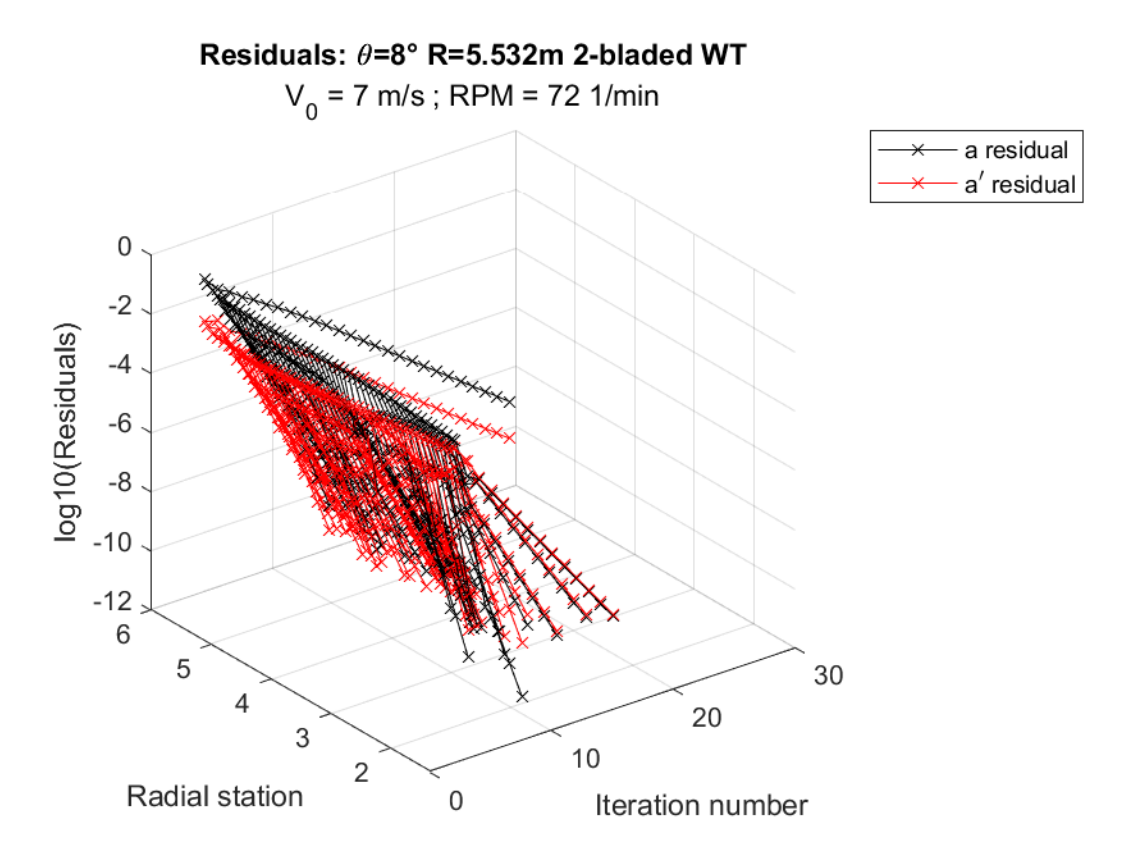

*Figure 5.34: 3D visualization of the residuals for the validation global dimensional case 5, wind speed V = 7* S

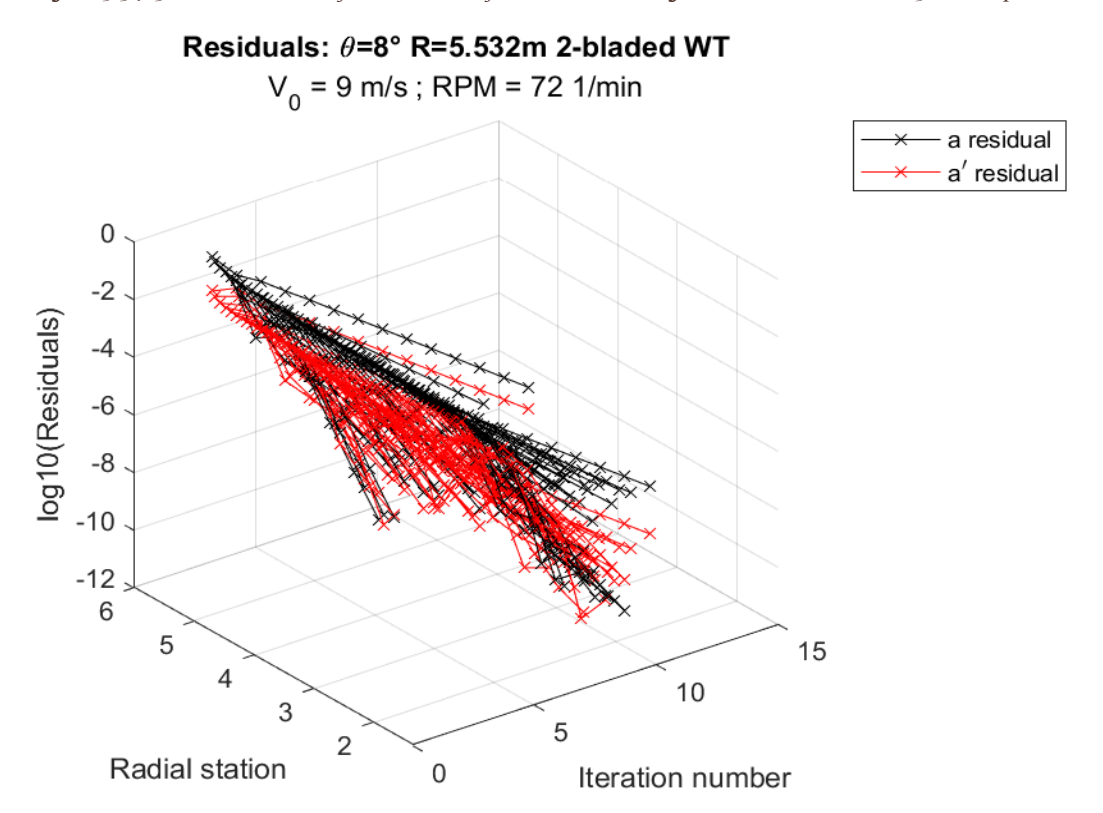

*Figure 5.35: 3D visualization of the residuals for the validation global dimensional case 5, wind speed V =* 9 $\frac{m}{s}$ S

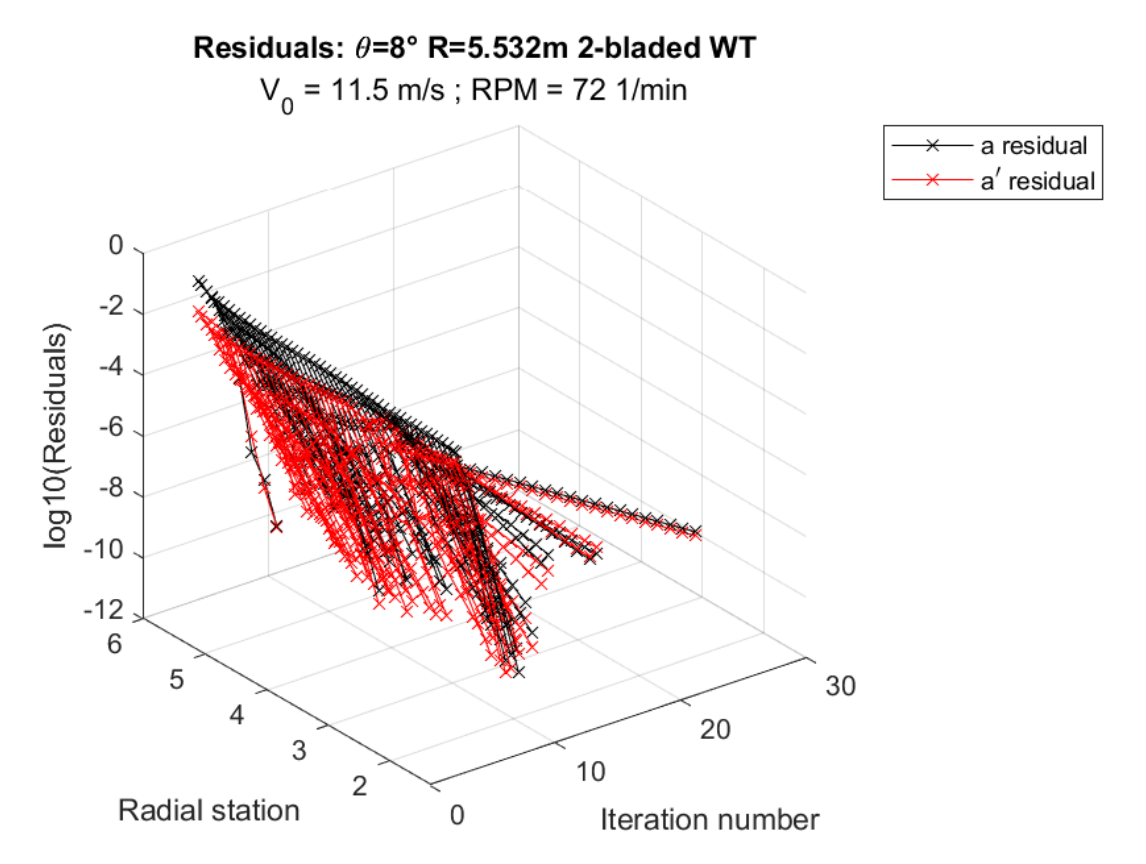

*Figure 5.36: 3D visualization of the residuals for the validation global dimensional case 5, wind speed V =*  $11.5\frac{m}{e}$ S

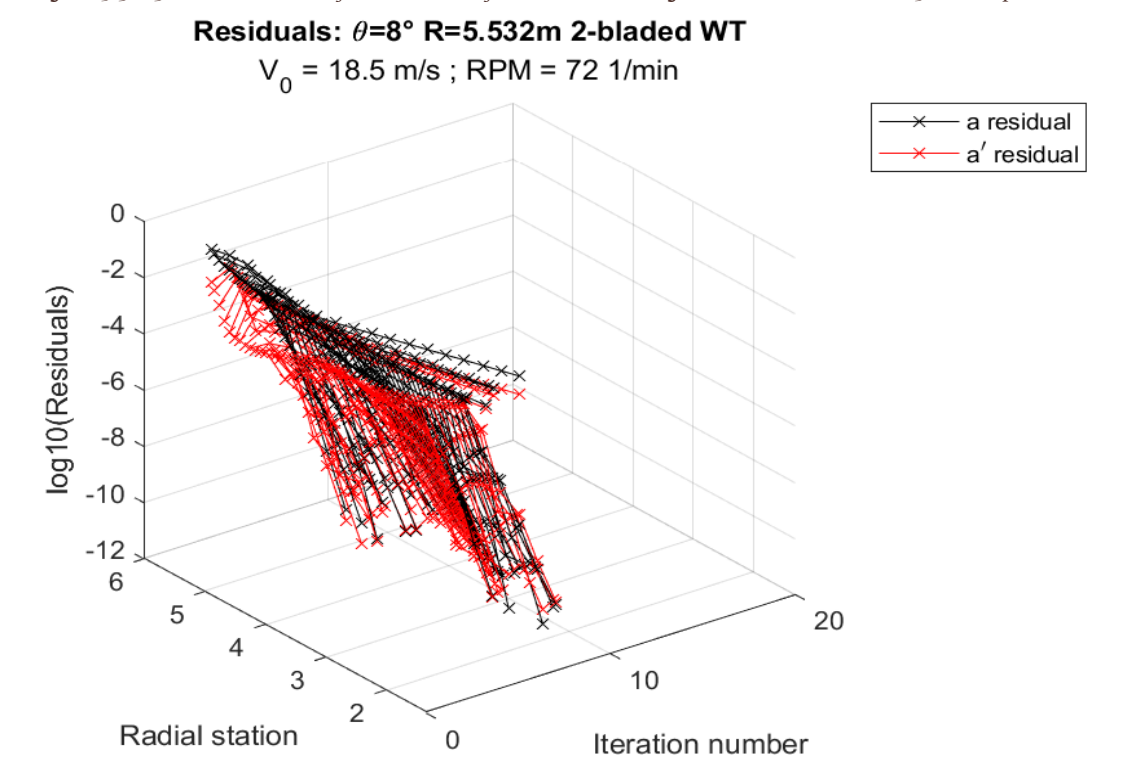

The simulation experiences more difficult convergence with the increase of twist angle. The *Figure 5.37: 3D visualization of the residuals for the validation global dimensional case 5, wind speed V = 18.5* S

convergence of the simulation is less sensitive to the destabilizing effect of the pitch angle increase than the rotational speed variation.

## 5.3.4 Results

Once the iterative process is complete, the results of the simulation are displayed via graphs. In the following section, the local adimensional data (*validation* = 3) from the simulation are presented for all the cases.

### *5.3.4.1 Power and thrust global coefficients*

The power and thrust global coefficients are shown as a function of the speed ratio  $TSR$  on the xaxis: each single case of the same geometry is linked to analyze the geometry behavior.

## 5.3.4.1.1 Power global coefficients

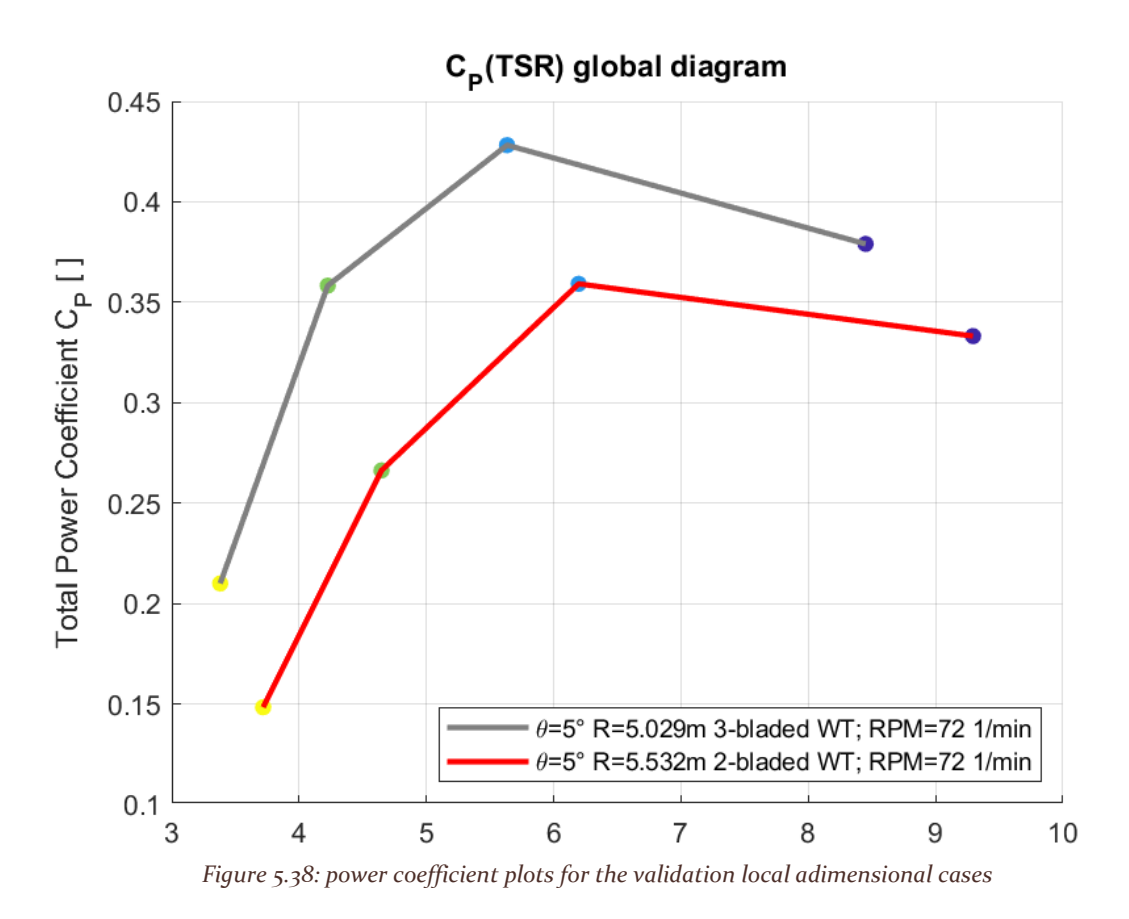

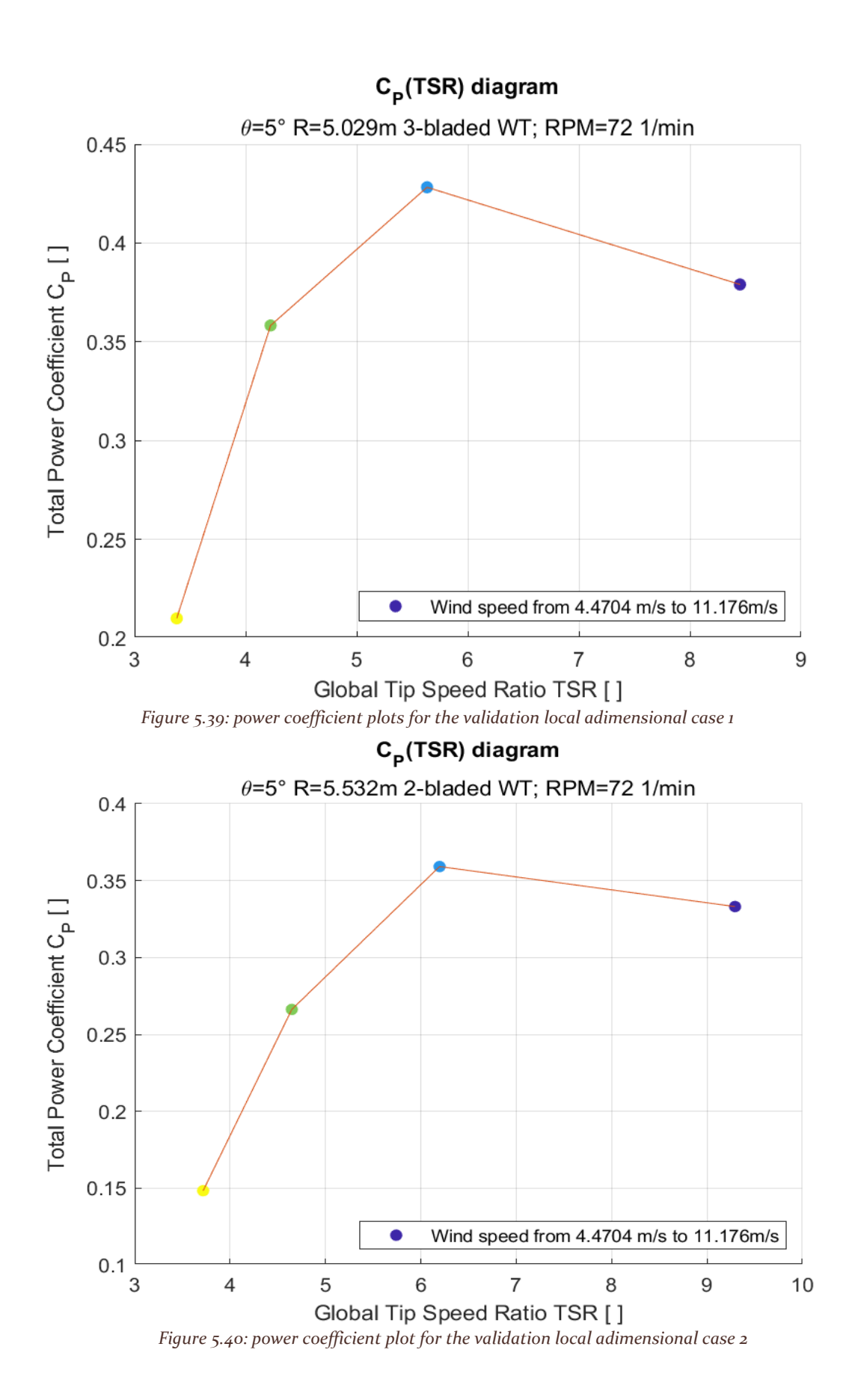

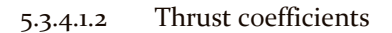

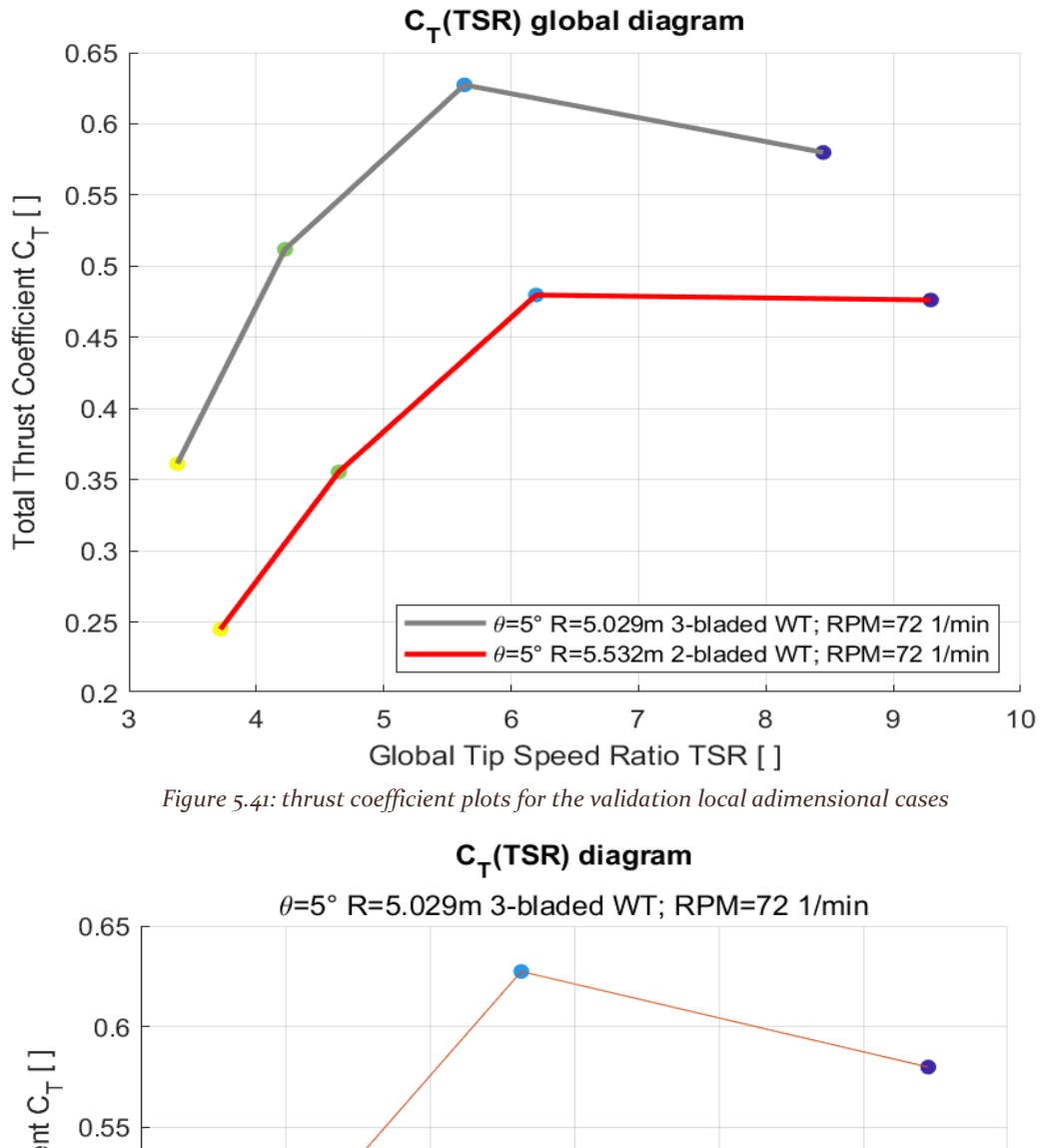

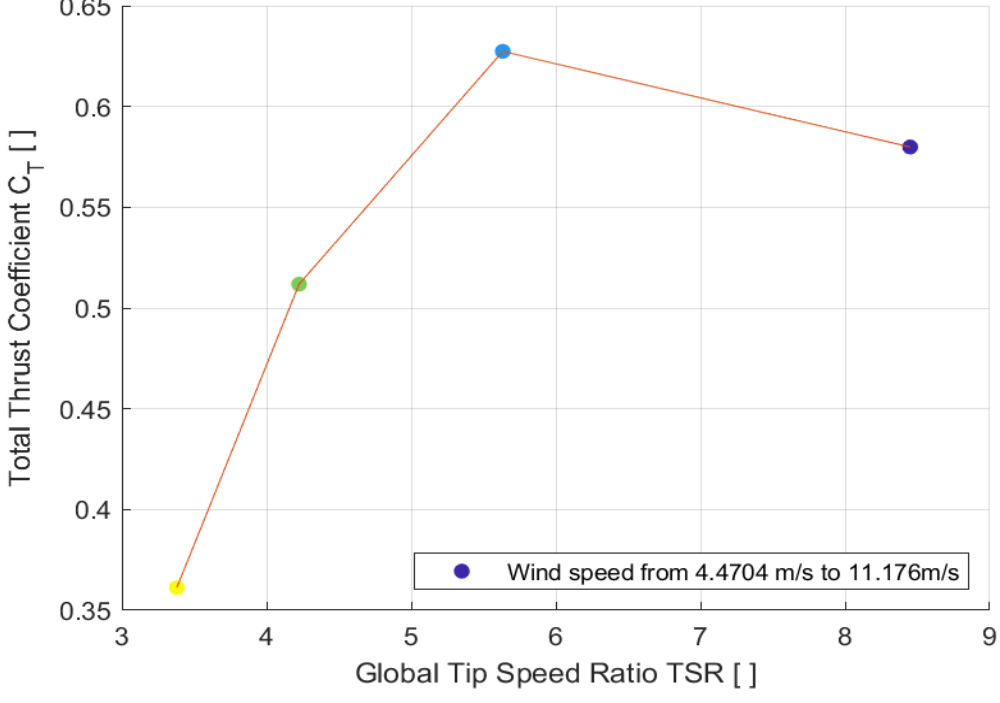

*Figure 5.42: thrust coefficient plots for the validation local adimensional case 1*

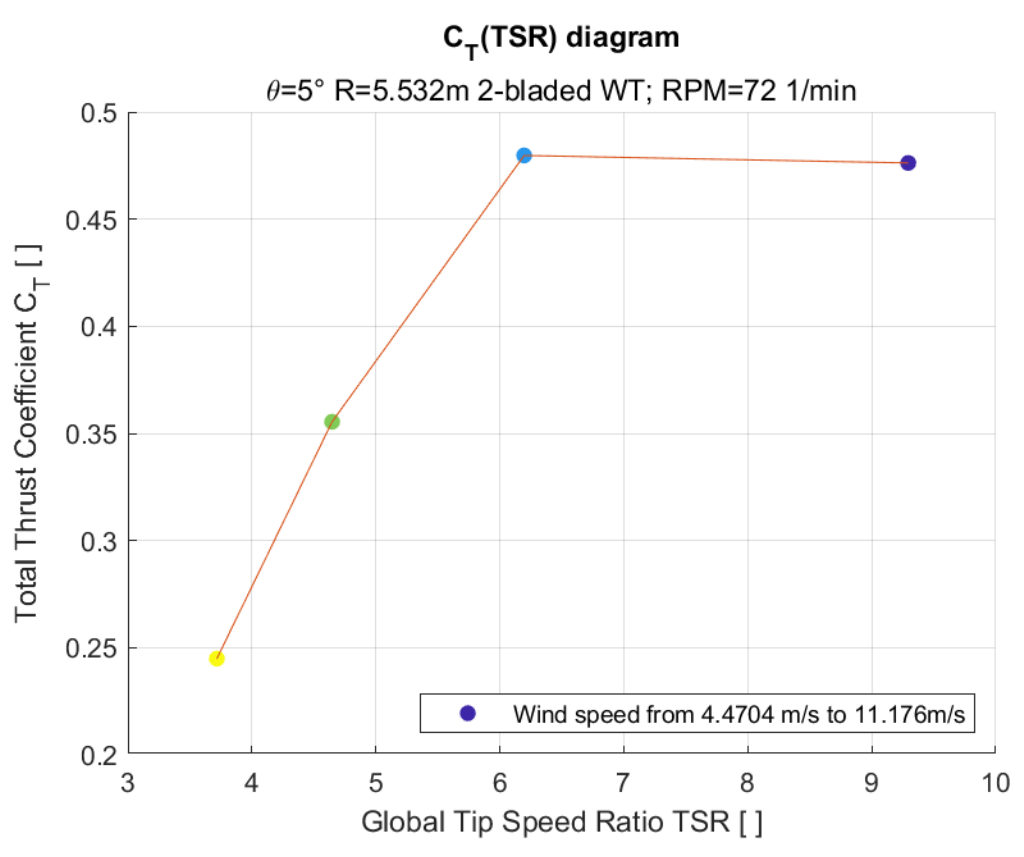

*Figure 5.43: thrust coefficient plots for the validation local adimensional case 2*

## *5.3.4.2 Thrust and Torque local coefficients.*

The thrust and torque local coefficients graphs are divided in three different graphs:

- in the first one, the distribution of the induction coefficients, relative to each single case, are displayed as a function of the radial position.
- in the second one, the distribution of the relative local coefficient is displayed as a function of the induction coefficient.
- in the last one, the local coefficient is displayed as a function of the local tip speed ratio  $\lambda_r$

For the thrust case, the induction coefficient will be the axial induction coefficient  $a$  and the thrust local coefficient  $C_t$ , while for the torque case, the induction coefficient will be the tangential induction coefficient  $a'$  and the local torque coefficient  $C_q$ .

Each simulation case, once geometry, wind speed and rotational velocity are defined, will have one thrust local coefficient figure and one torque local coefficient image.

## 5.3.4.2.1 Thrust local coefficients

### *5.3.4.2.1.1 Case 1*

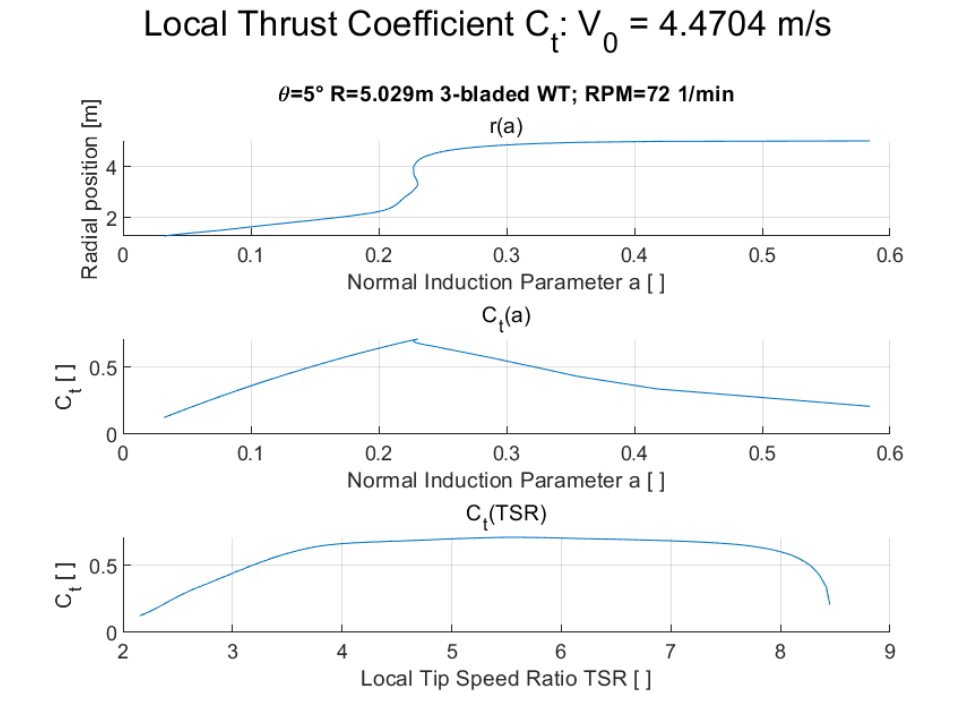

*Figure 5.44: local thrust coefficient plots for the validation local adimensional case 1, wind speed*  $V = 10$  *mph* 

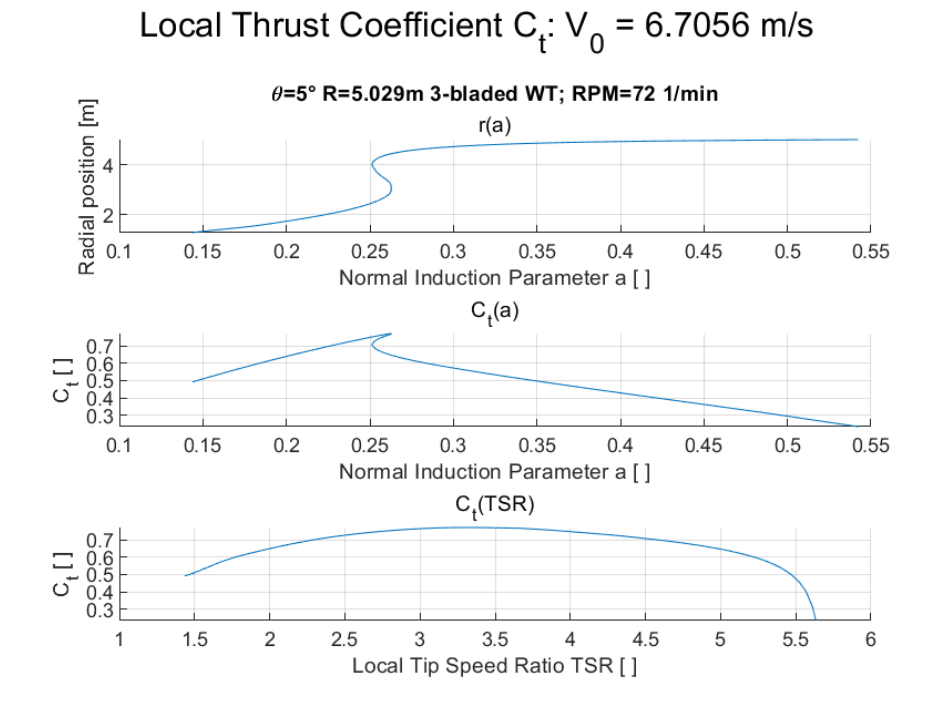

*Figure* 5.45: local thrust coefficient plots for the validation local adimensional case 1, wind speed  $V = 15$  mph

#### 122

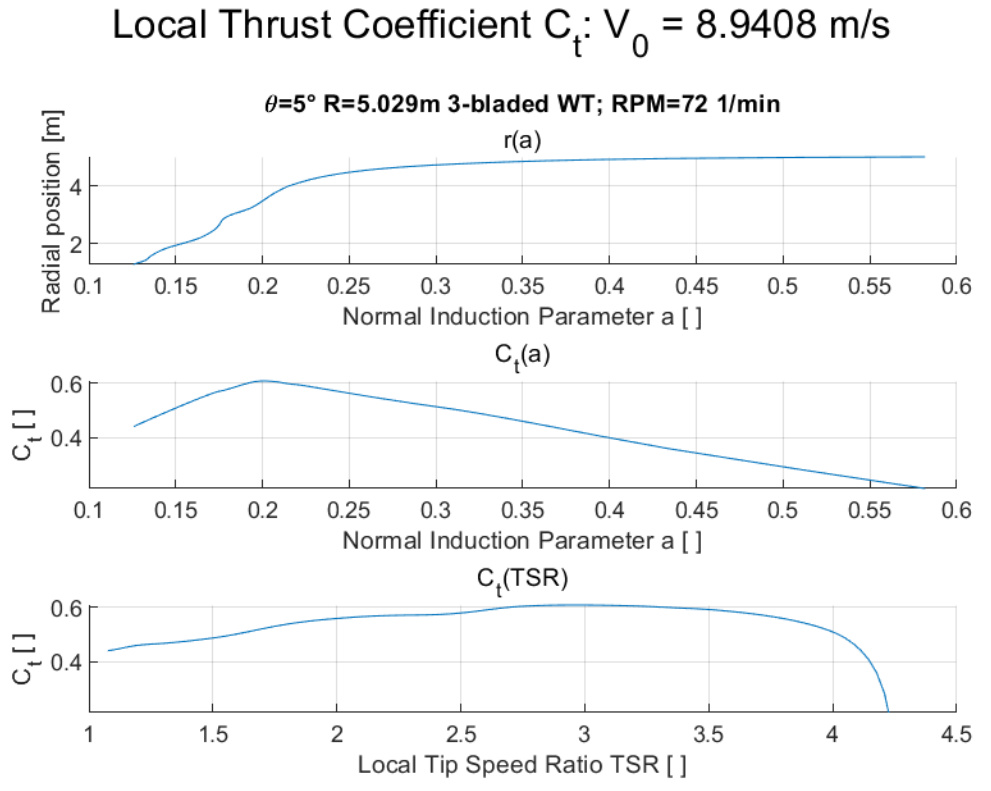

*Figure* 5.46: local thrust coefficient plots for the validation local adimensional case 1, wind speed  $V = 20$  mph

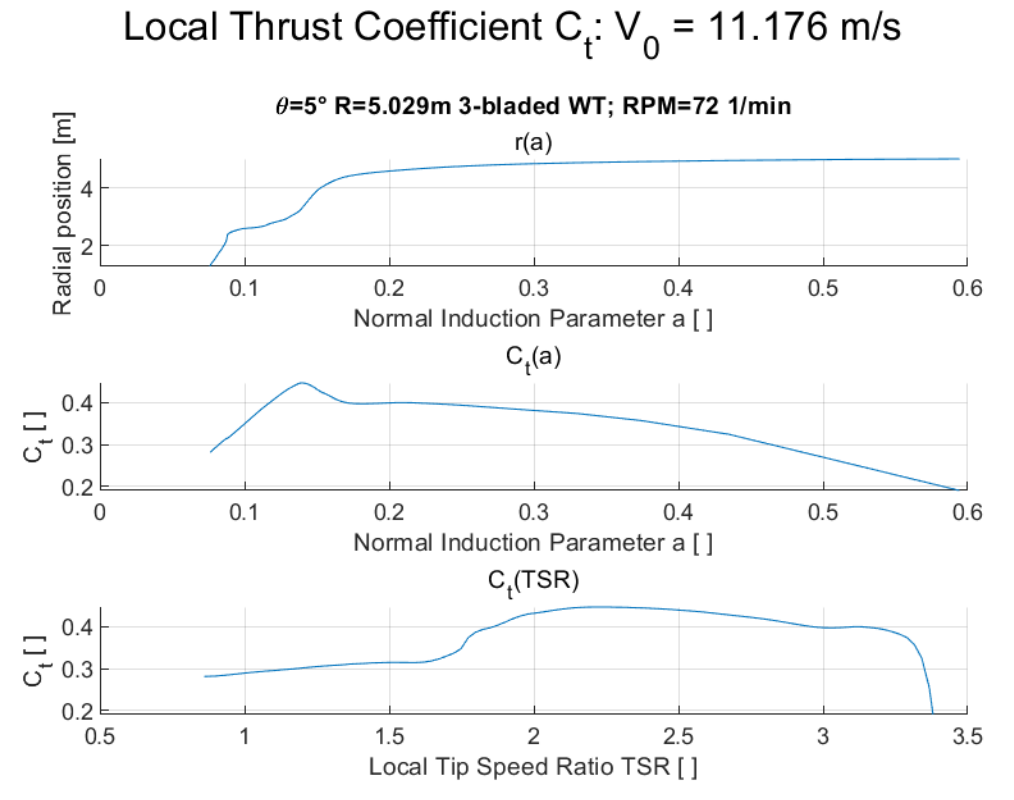

*Figure 5.47: local thrust coefficient plots for the validation local adimensional case 1, wind speed V = 25 mph* 

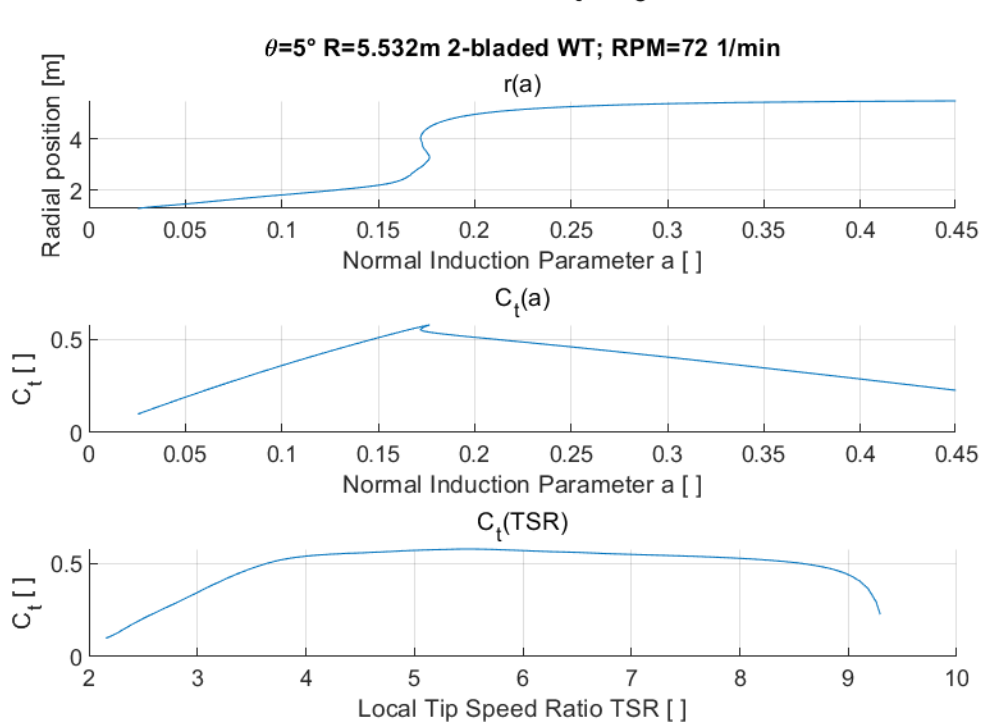

## Local Thrust Coefficient  $C_t$ :  $V_0 = 4.4704$  m/s

*Figure 5.48: local thrust coefficient plots for the validation local adimensional case 2, wind speed*  $V = 10$  *mph* 

## Local Thrust Coefficient  $C_t$ :  $V_0$  = 6.7056 m/s

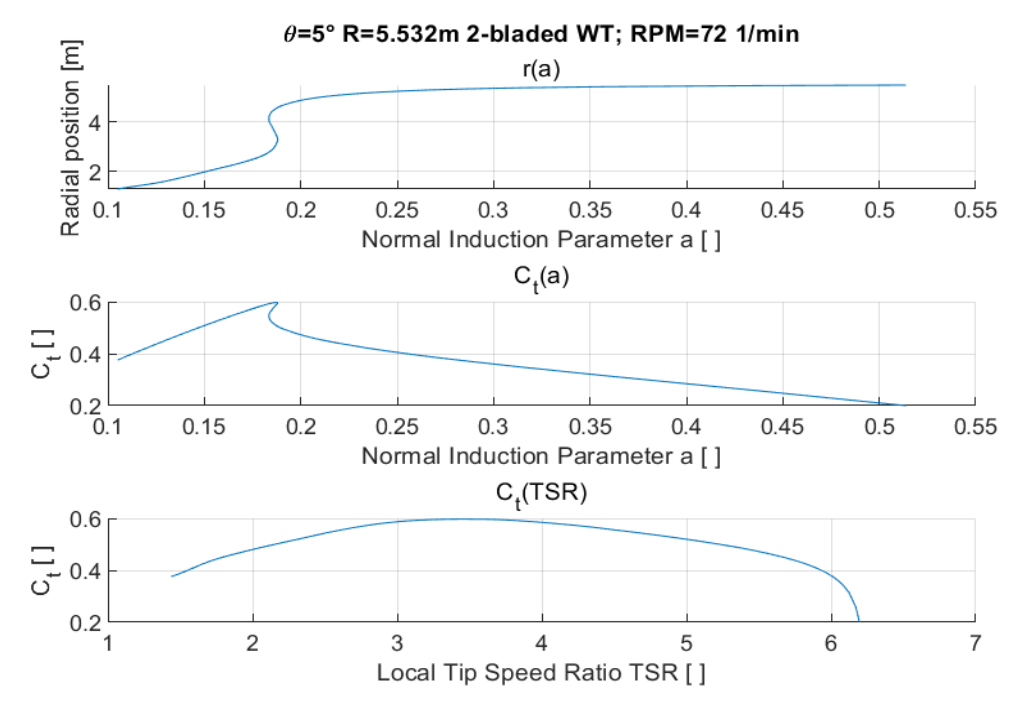

*Figure 5.49: local thrust coefficient plots for the validation local adimensional case 2, wind speed*  $V = 15$  *mph* 

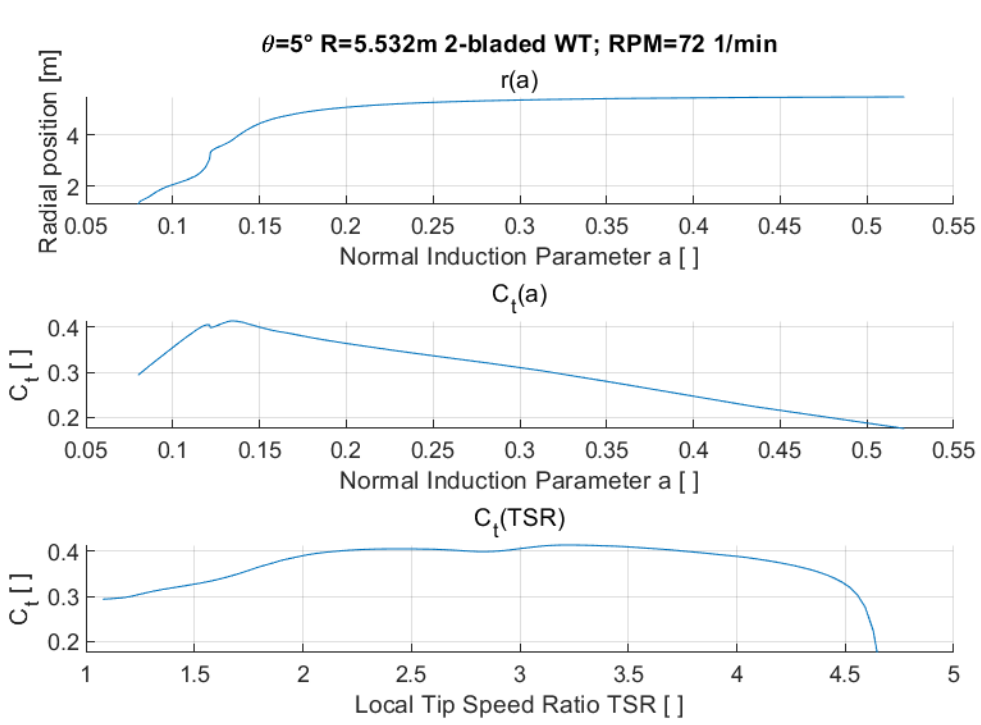

Local Thrust Coefficient  $C_t$ :  $V_0$  = 8.9408 m/s

*Figure* 5.50: local thrust coefficient plots for the validation local adimensional case 2, wind speed  $V = 20$  mph

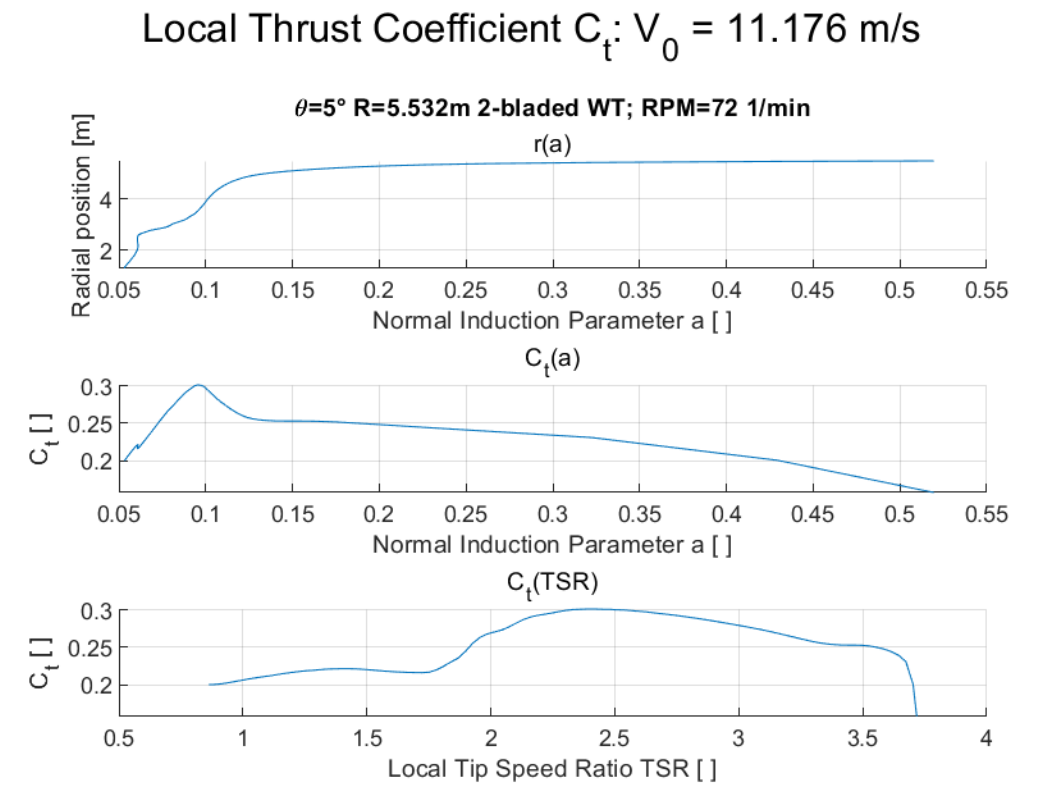

*Figure* 5.51: local thrust coefficient plots for the validation local adimensional case 2, wind speed  $V = 25$  mph

## 5.3.4.2.2 Torque local coefficients

### *5.3.4.2.2.1 Case 1*

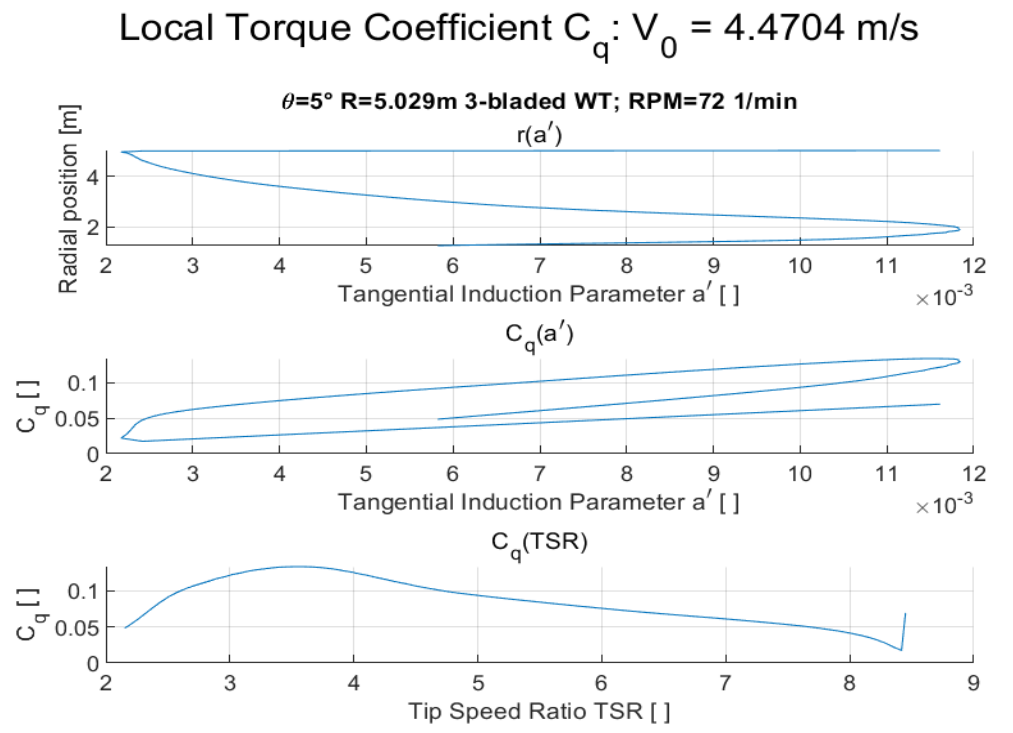

*Figure 5.52: local torque coefficient plots for the validation local adimensional case 1, wind speed V = 10 mph* 

# Local Torque Coefficient  $C_q$ :  $V_q$  = 6.7056 m/s

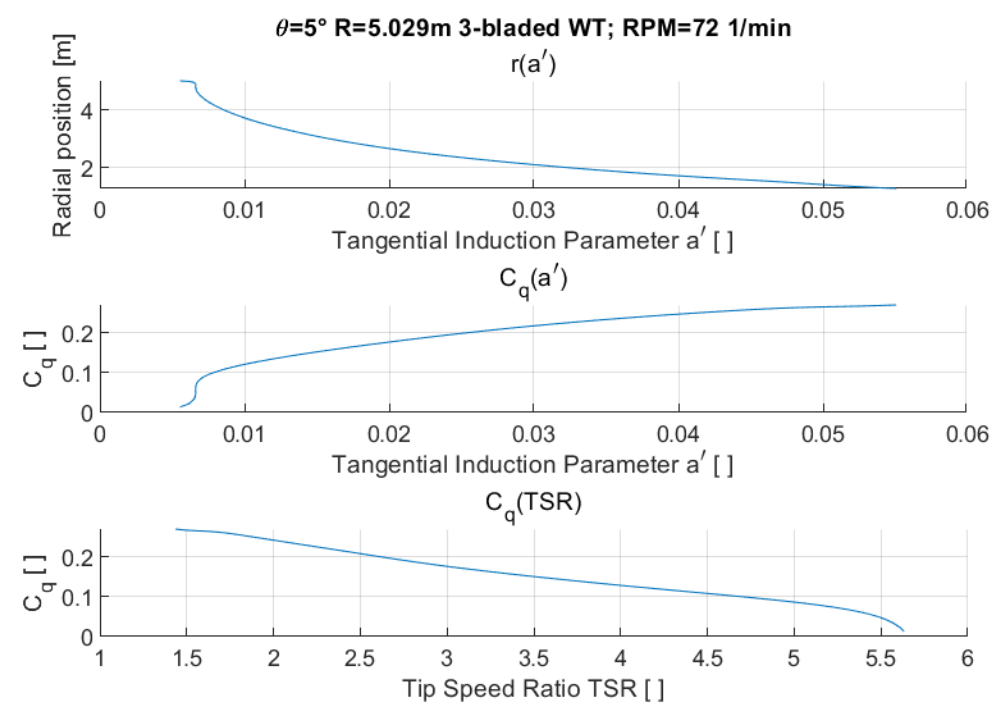

*Figure* 5.53: local torque coefficient plots for the validation local adimensional case 1, wind speed  $V = 15$  mph

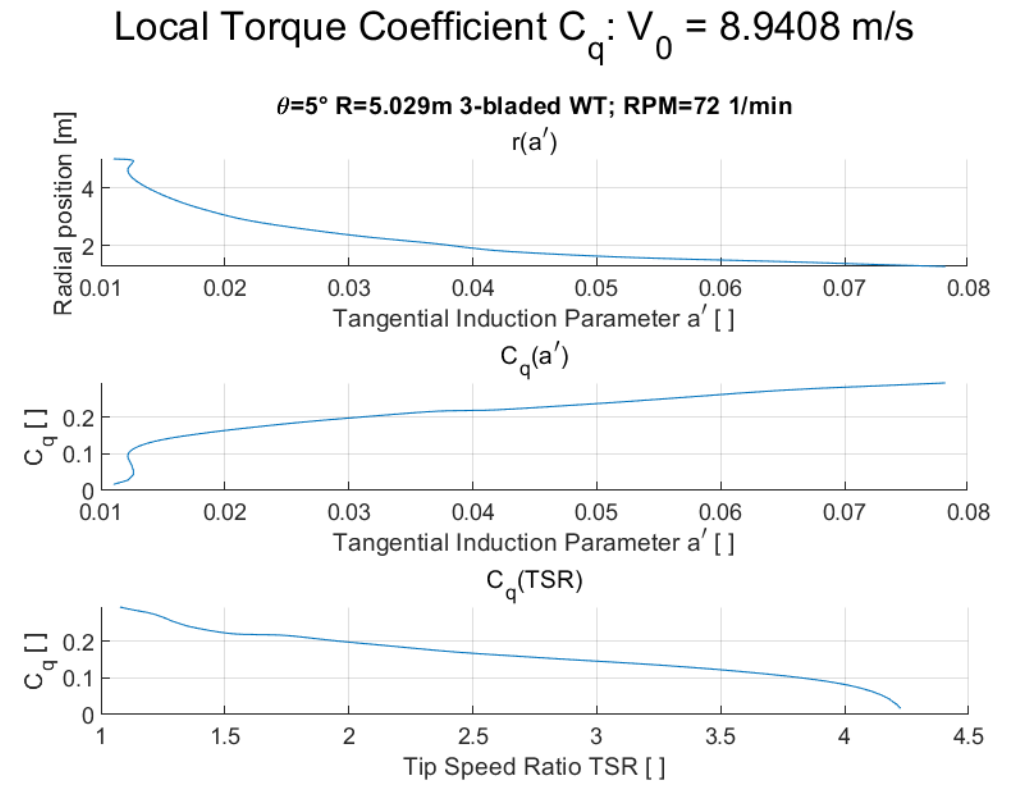

*Figure* 5.54: local torque coefficient plots for the validation local adimensional case 1, wind speed  $V = 20$  mph

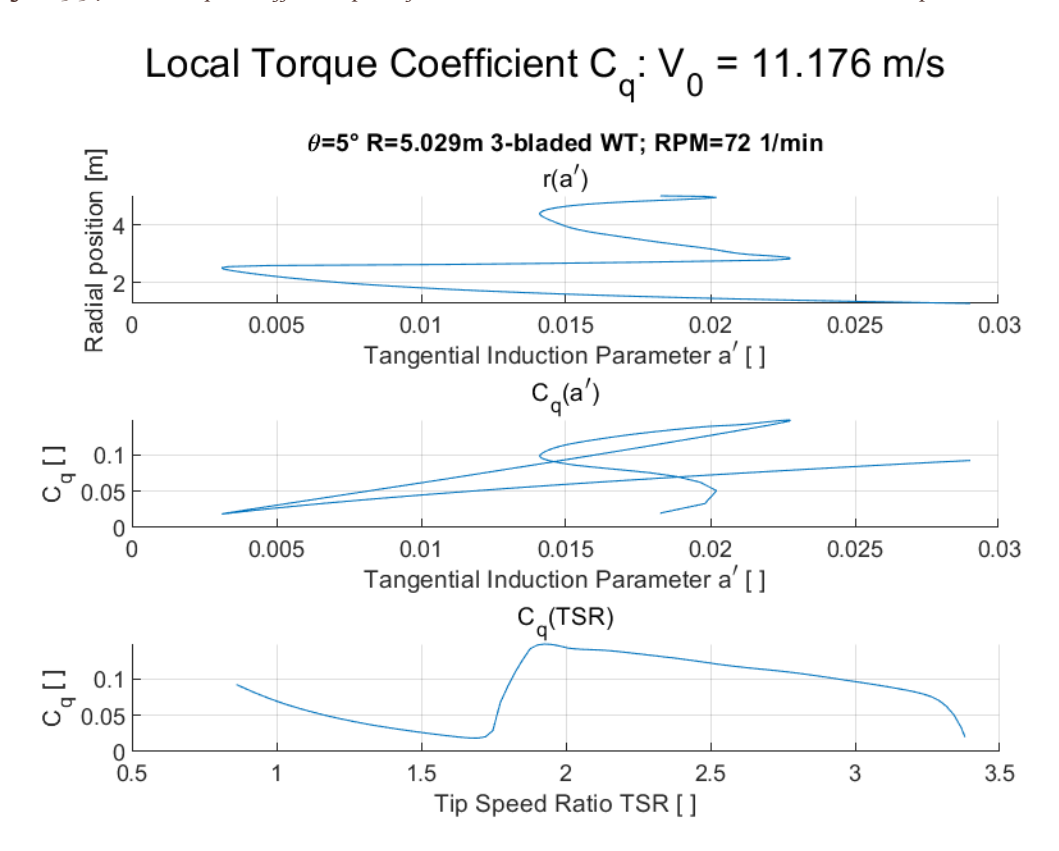

*Figure* 5.55: local torque coefficient plots for the validation local adimensional case *1, wind speed*  $V = 25$  mph

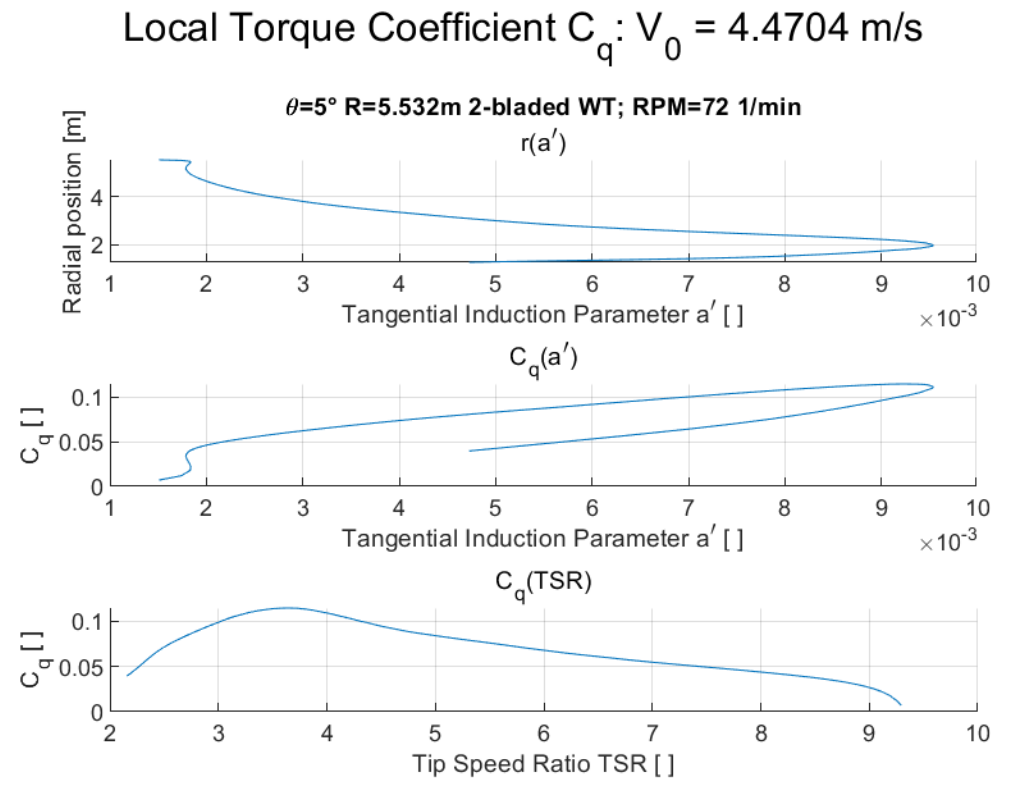

*Figure 5.56: local torque coefficient plots for the validation local adimensional case 2, wind speed V = 10 mph* 

## Local Torque Coefficient  $C_q$ :  $V_q$  = 6.7056 m/s

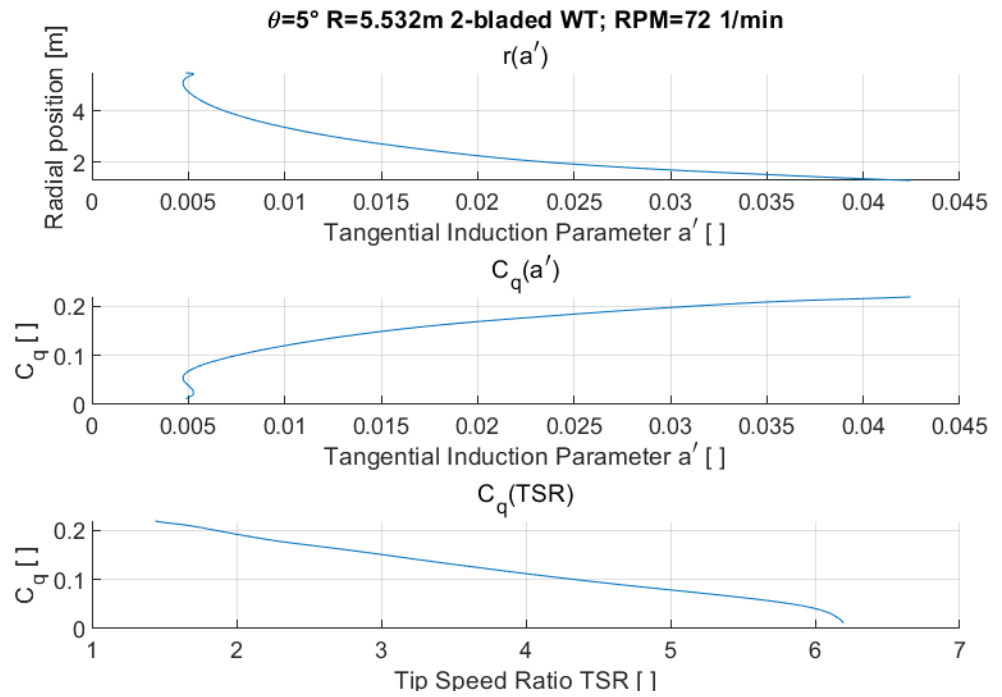

*Figure* 5.57: local torque coefficient plots for the validation local adimensional case 2, wind speed  $V = 15$  mph

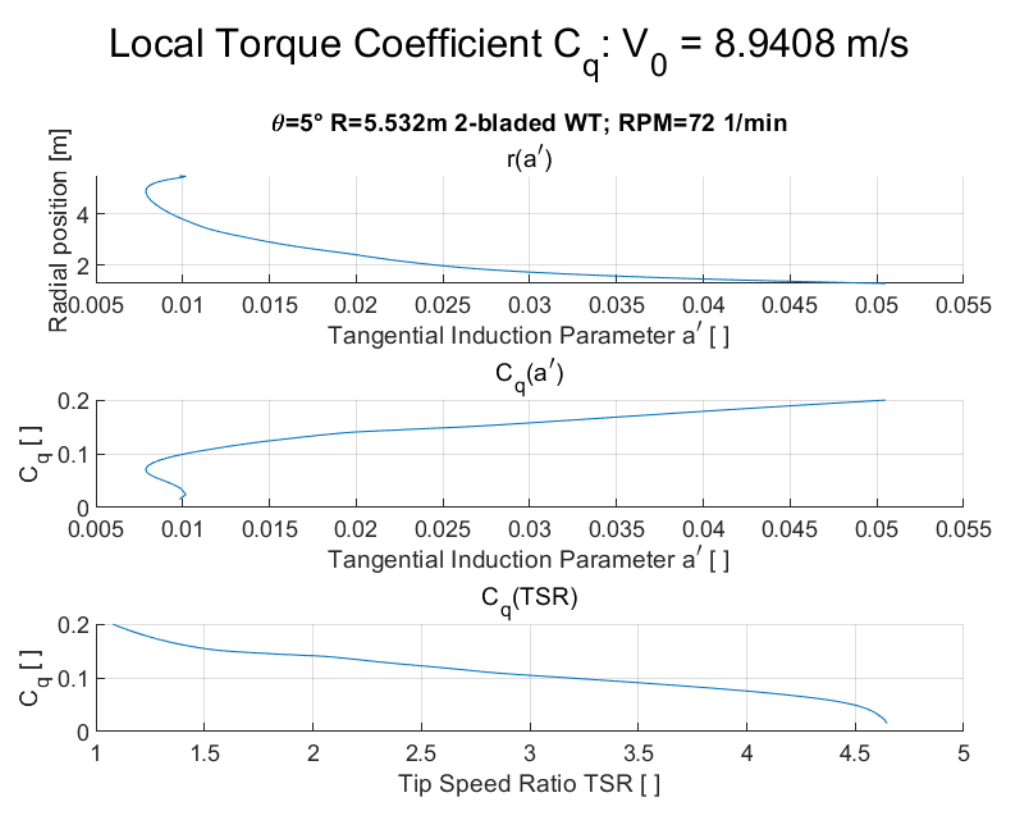

*Figure* 5.58: local torque coefficient plots for the validation local adimensional case 2, wind speed  $V = 20$  mph

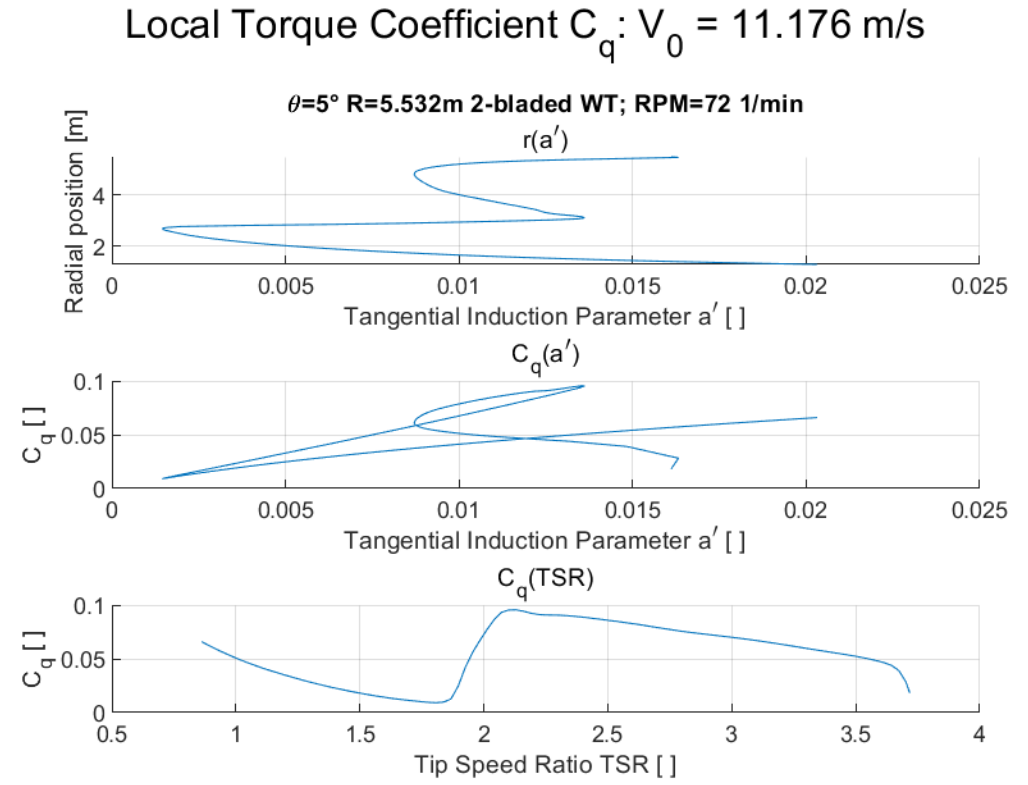

*Figure* 5.59: local torque coefficient plots for the validation local adimensional case 2, wind speed  $V = 25$  mph

## *5.3.4.3 Induction coefficients behavior*

The induction coefficients behavior plots are a three-dimensional graph that, for each single case, analyzes the solution fluctuation on the grid. The solution is visualized to appreciate the change in the iterative process, as well as if the solution is not converging and how it is not converging. The simulation used to show these results has the same as before, but a 100-points grid and 100 maximum iterations are applied.

5.3.4.3.1 Axial induction coefficients  $a$  behavior

## *5.3.4.3.1.1 Case 1*

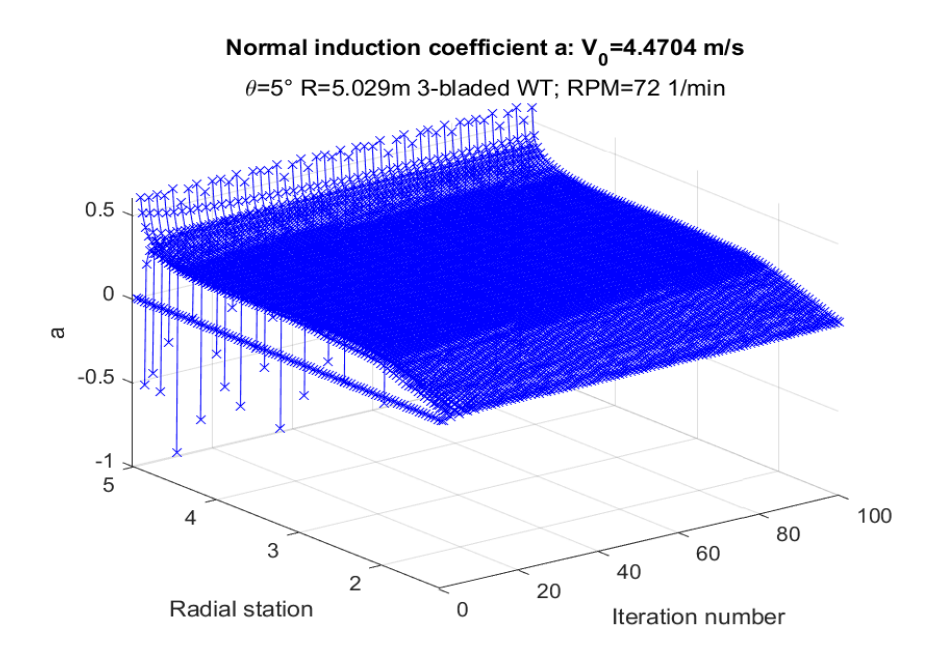

*Figure 5.60: normal induction coefficient behavior for the validation local adimensional case 1, wind speed V =* 

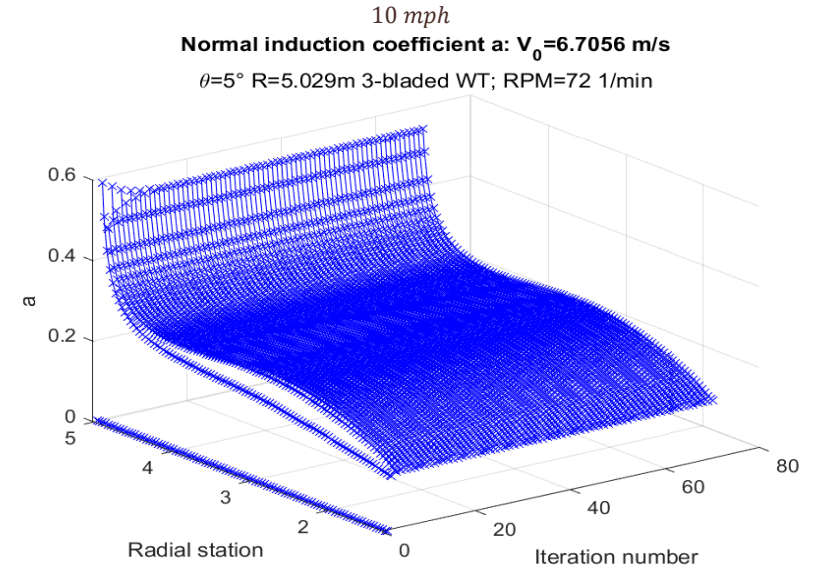

*Figure 5.61: normal induction coefficient behavior for the validation local adimensional case 1, wind speed V =*  $15$  mph

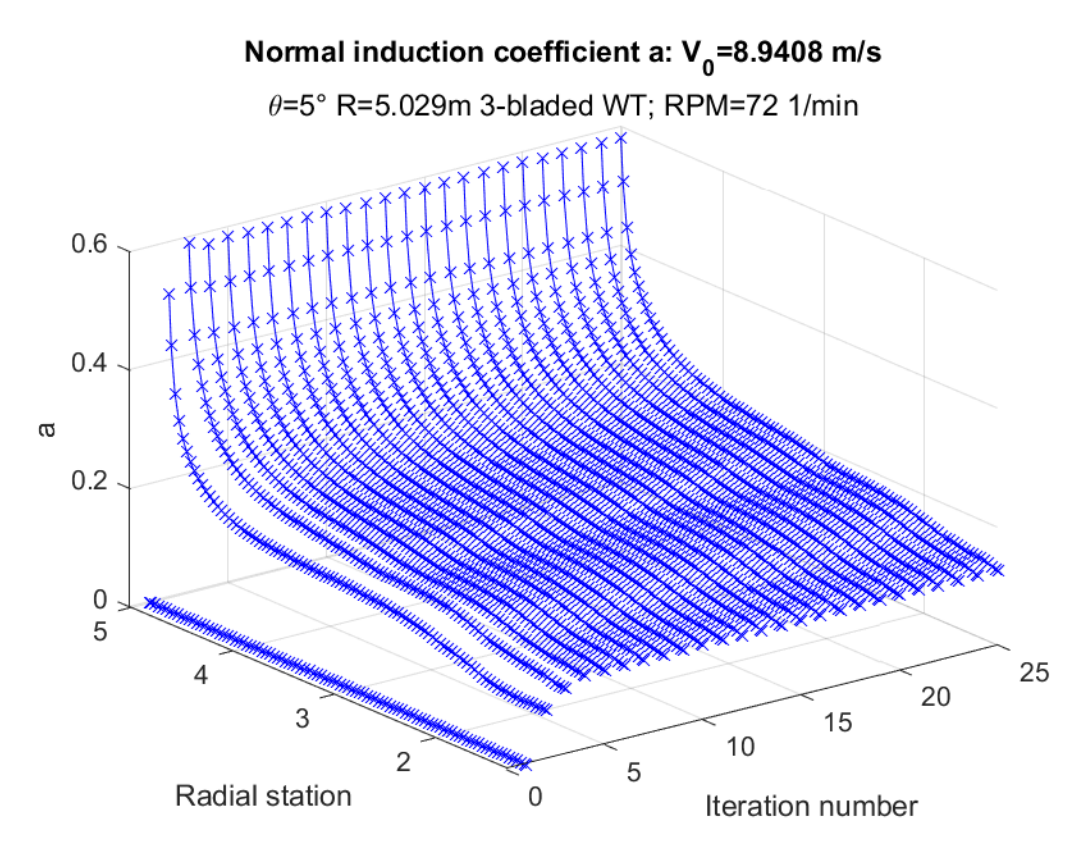

*Figure 5.62: normal induction coefficient behavior for the validation local adimensional case 1, wind speed V =*  $20$  mph

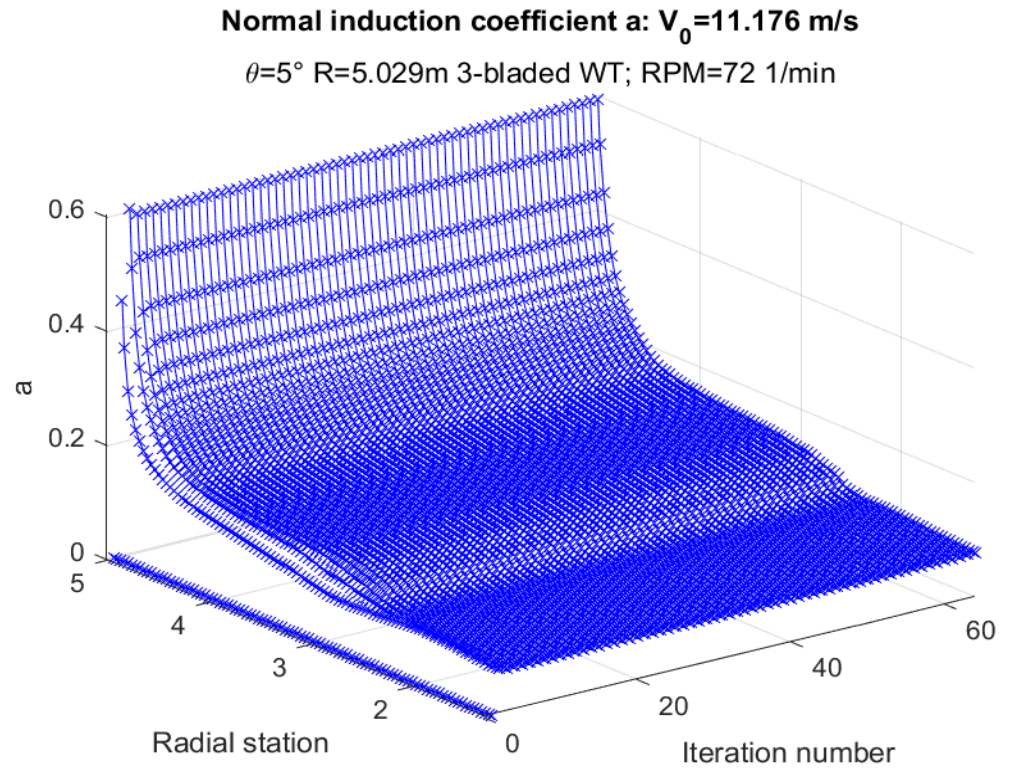

*Figure* 5.63: normal induction coefficient behavior for the validation local adimensional case 1, wind speed  $V =$  $25$  mph

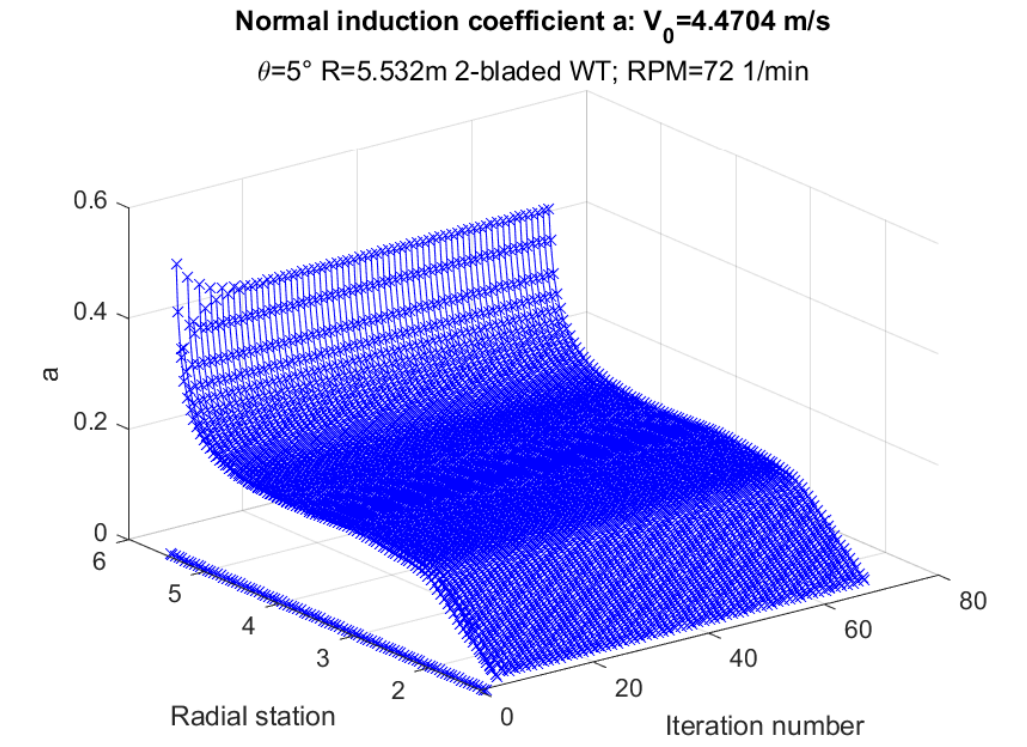

*Figure 5.64: normal induction coefficient behavior for the validation local adimensional case 1, wind speed*  =  $10$  mph

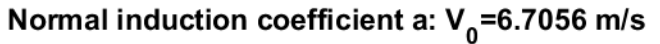

 $\theta$ =5° R=5.532m 2-bladed WT; RPM=72 1/min

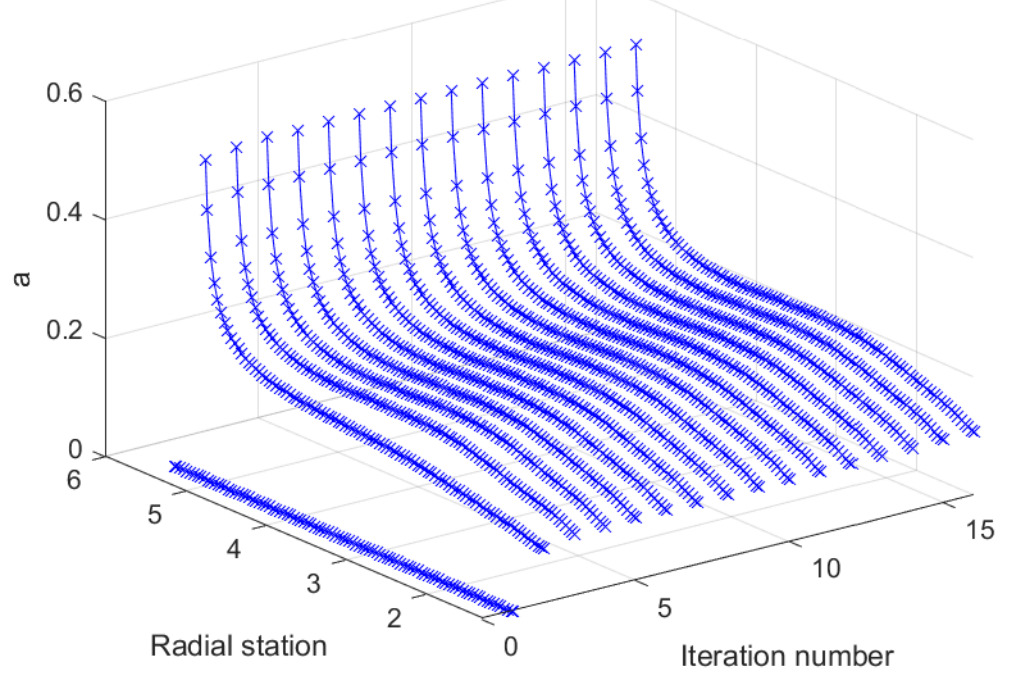

*Figure* 5.65: normal induction coefficient behavior for the validation local adimensional case 2, wind speed  $V =$  $15$  mph

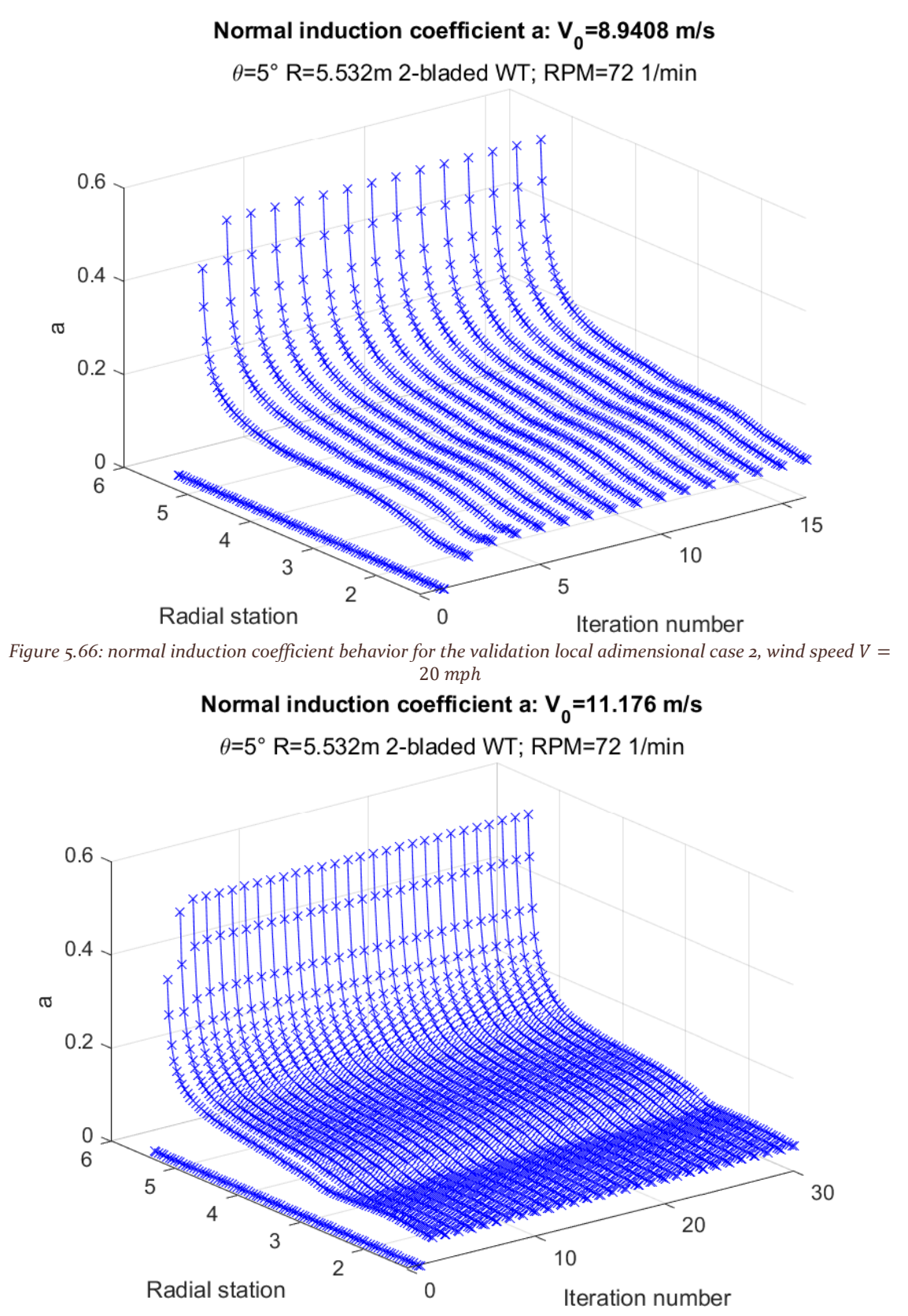

*Figure 5.67: normal induction coefficient behavior for the validation local adimensional case 2, wind speed*  $V =$  $25$  mph

5.3.4.3.2 Tangential induction coefficients  $a'$  behavior

*5.3.4.3.2.1 Case 1*

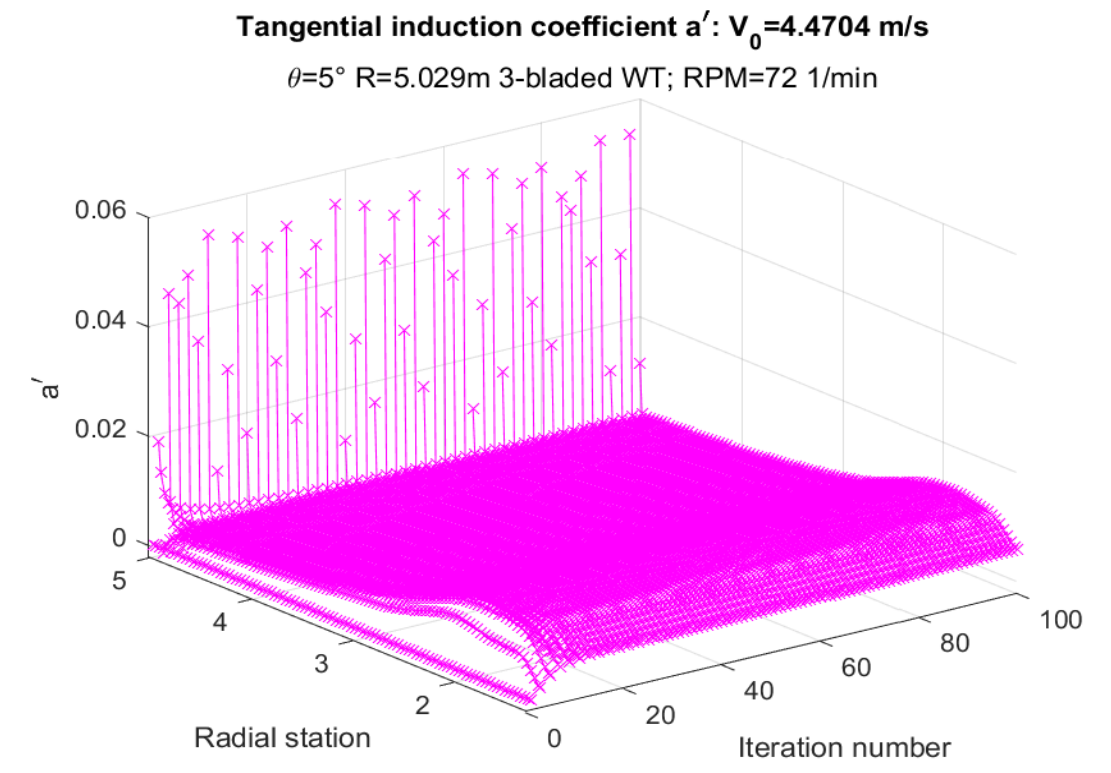

*Figure 5.68: tangential induction coefficient behavior for the validation local adimensional case 1, wind speed*   $V = 10$  mph

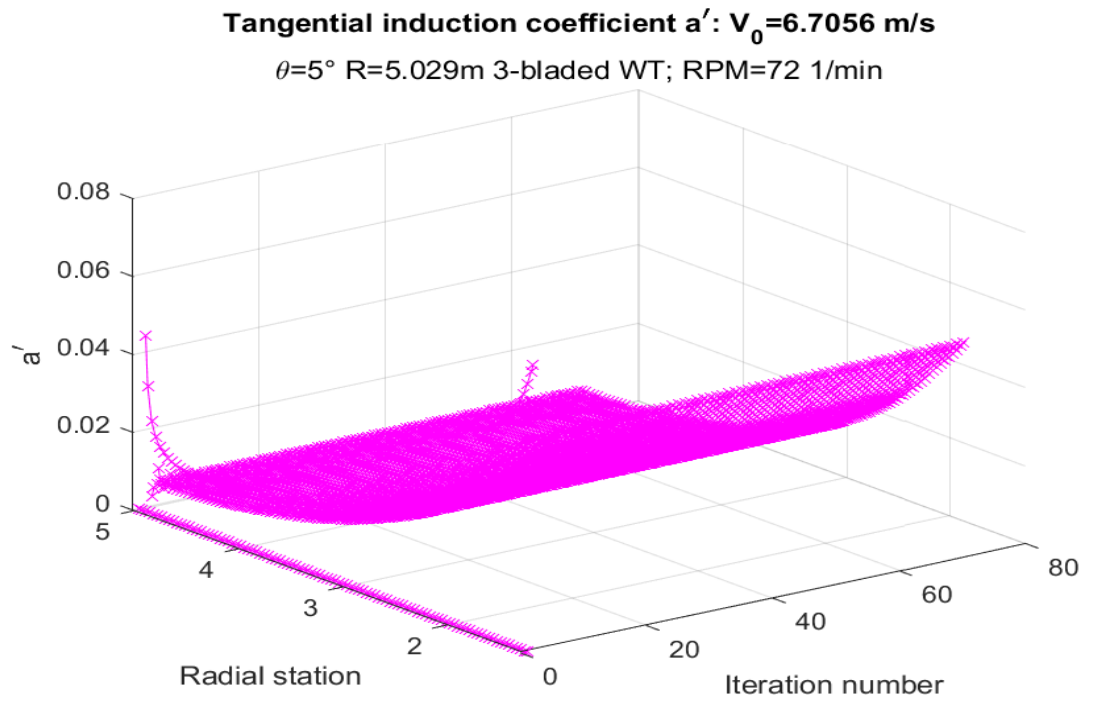

*Figure* 5.69: tangential induction coefficient behavior for the validation local adimensional case 1, wind speed  $V =$  $15$  mph

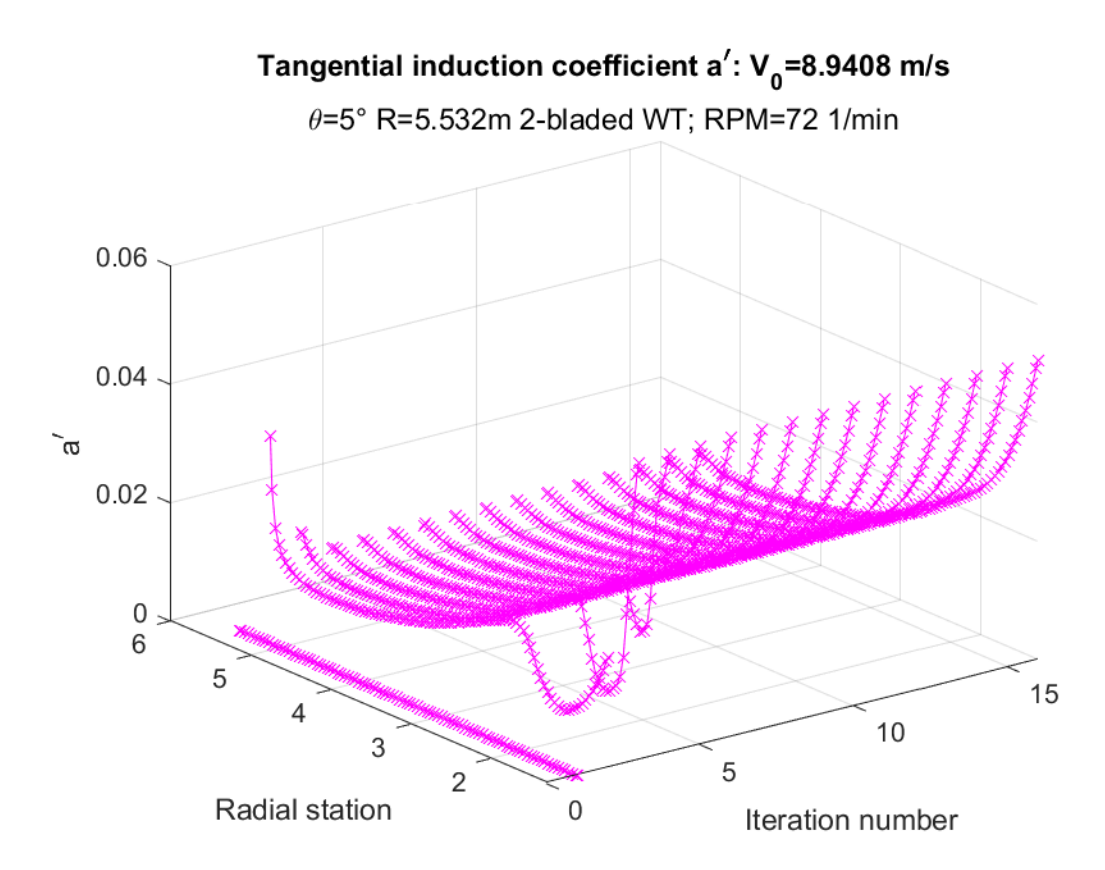

*Figure 5.70: tangential induction coefficient behavior for the validation local adimensional case 1, wind speed*  $V =$  $20$  mph

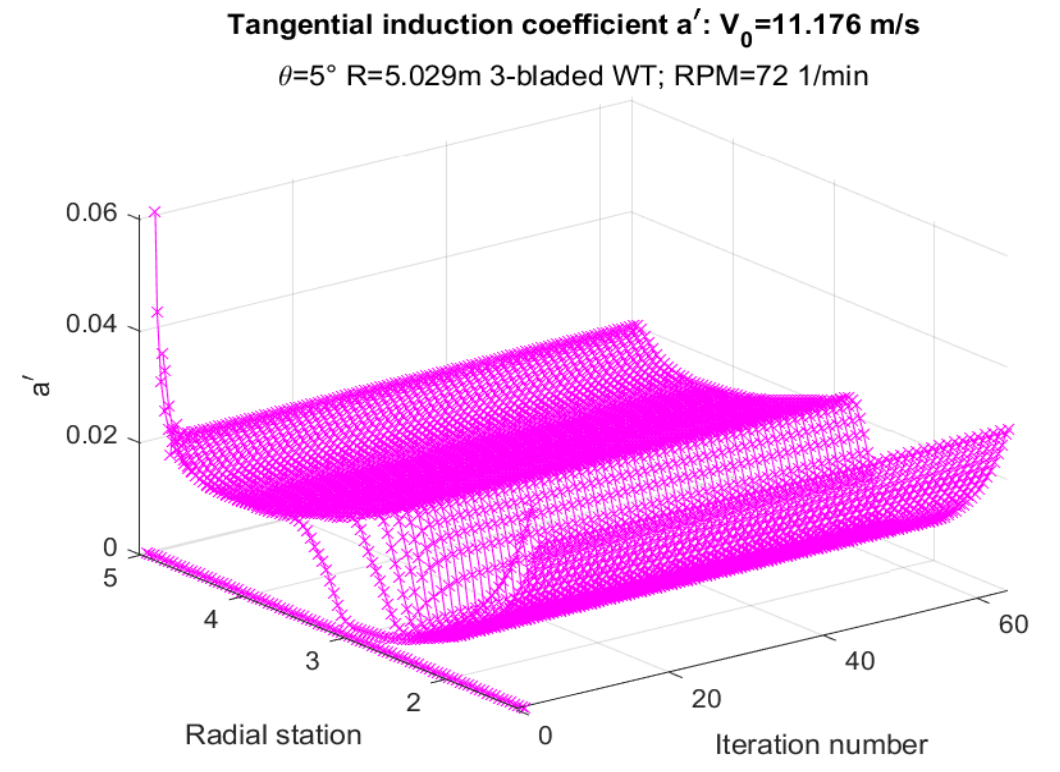

*Figure 5.71: tangential induction coefficient behavior for the validation local adimensional case 1, wind speed V =*  $25$  mph

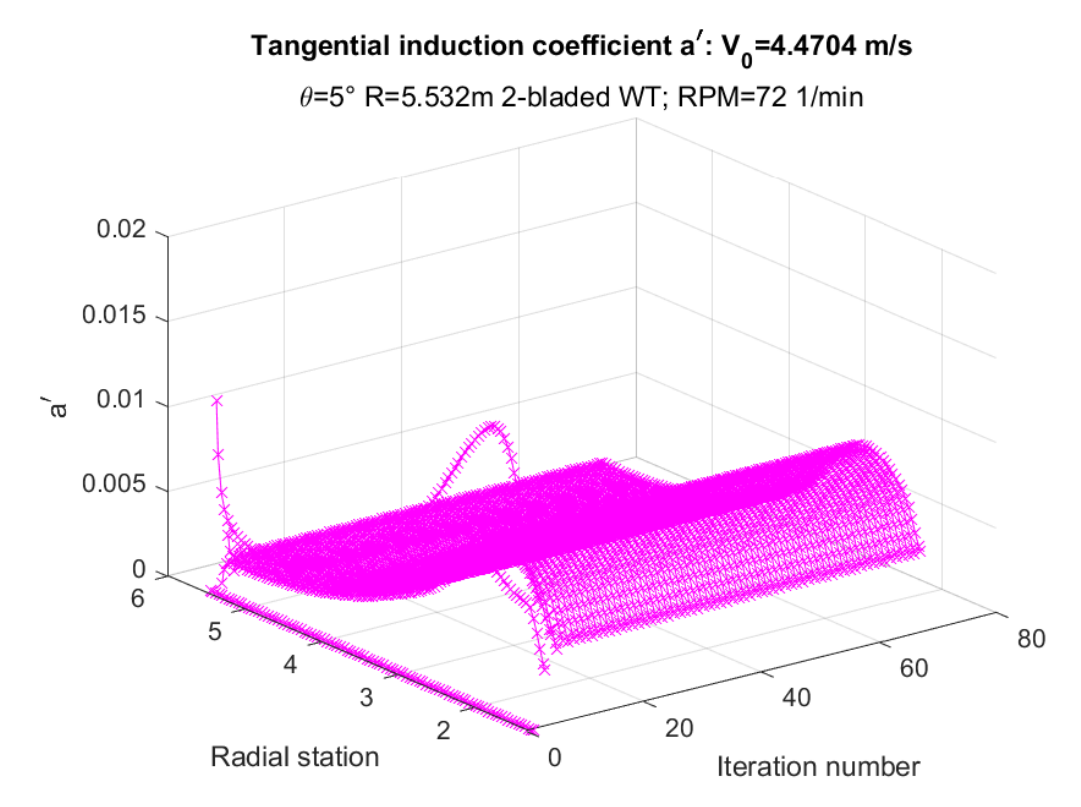

*Figure 5.72: tangential induction coefficient behavior for the validation local adimensional case 2, wind speed*   $V = 10$  mph

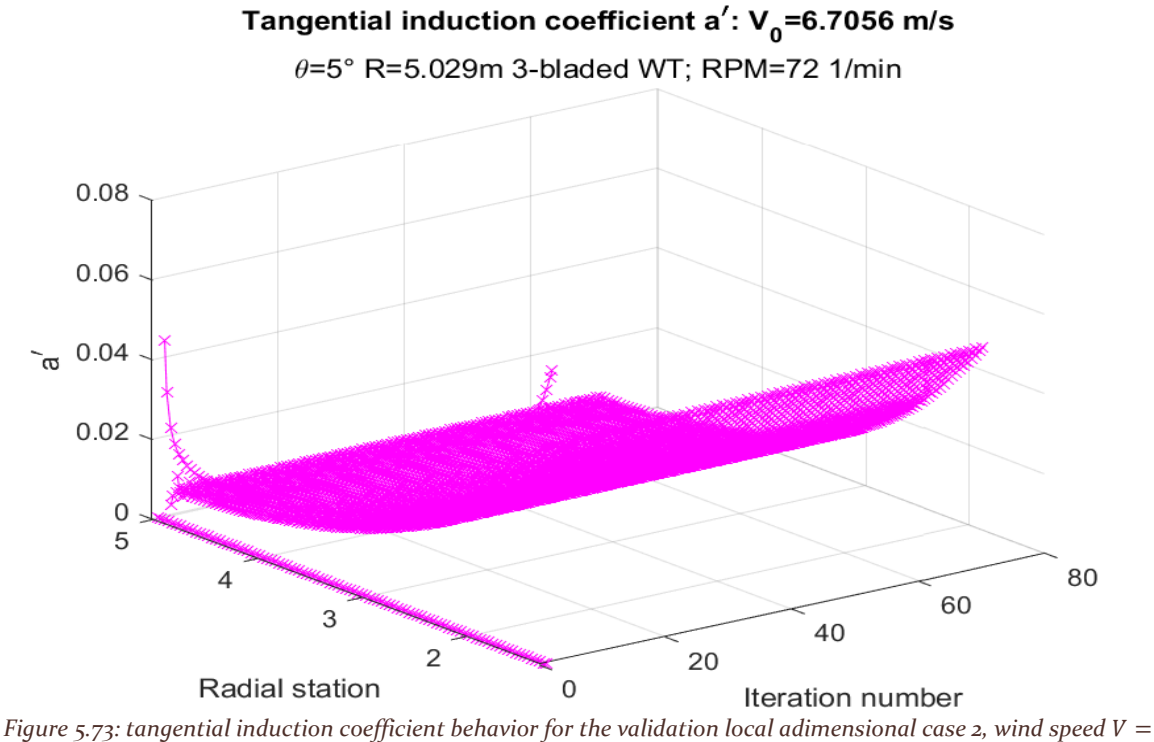

 $15 mph$ 

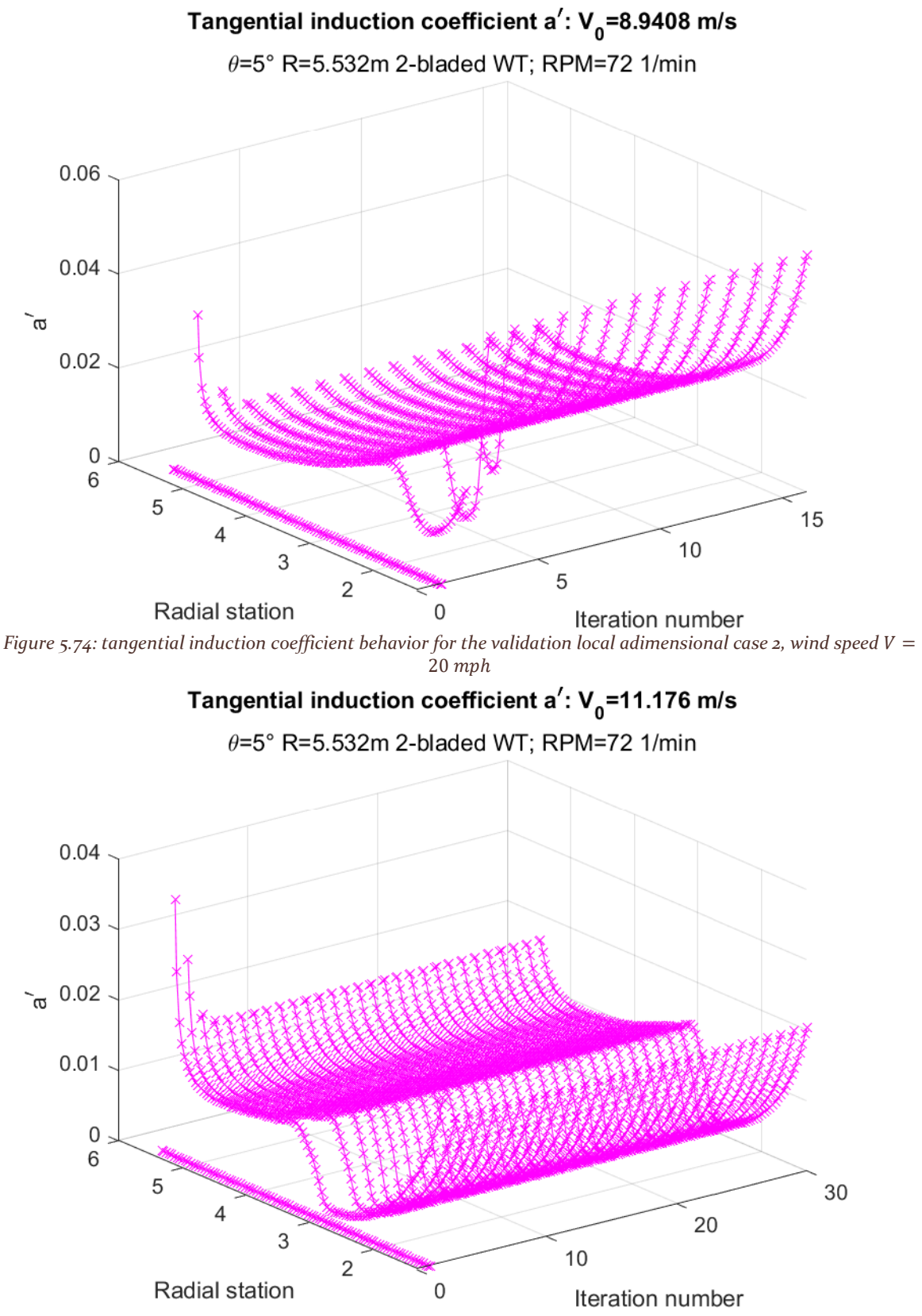

*Figure 5.75: tangential induction coefficient behavior for the validation local adimensional case 2, wind speed*   $V = 25$  mph

Apart from the tip grid points for the lower speed cases in the three-bladed case, the solution tends to conerge.

## 5.3.5 Validation data comparison

The following results are compared to the bibliography data. The three different simulations were undertaken with the tip-loss, high thrust and wake rotation subroutines activated: the high thrust approach was Spera's, while the wake rotation model was Madsen's.

## *5.3.5.1 Global power coefficients*

In this case, the wind turbine has been hypothesized to be three-bladed because of the tip speed ratio corresponding to the maximum power coefficient, in the range of  $4 < TSR < 6$ . The blade number has been consequently imposed to three. The grid points were fifty, as well as the maximum iteration value: this was done to speed up the simulation times since the cases number was very important.

## 5.3.5.1.1 Blade span  $R = 5.029m$

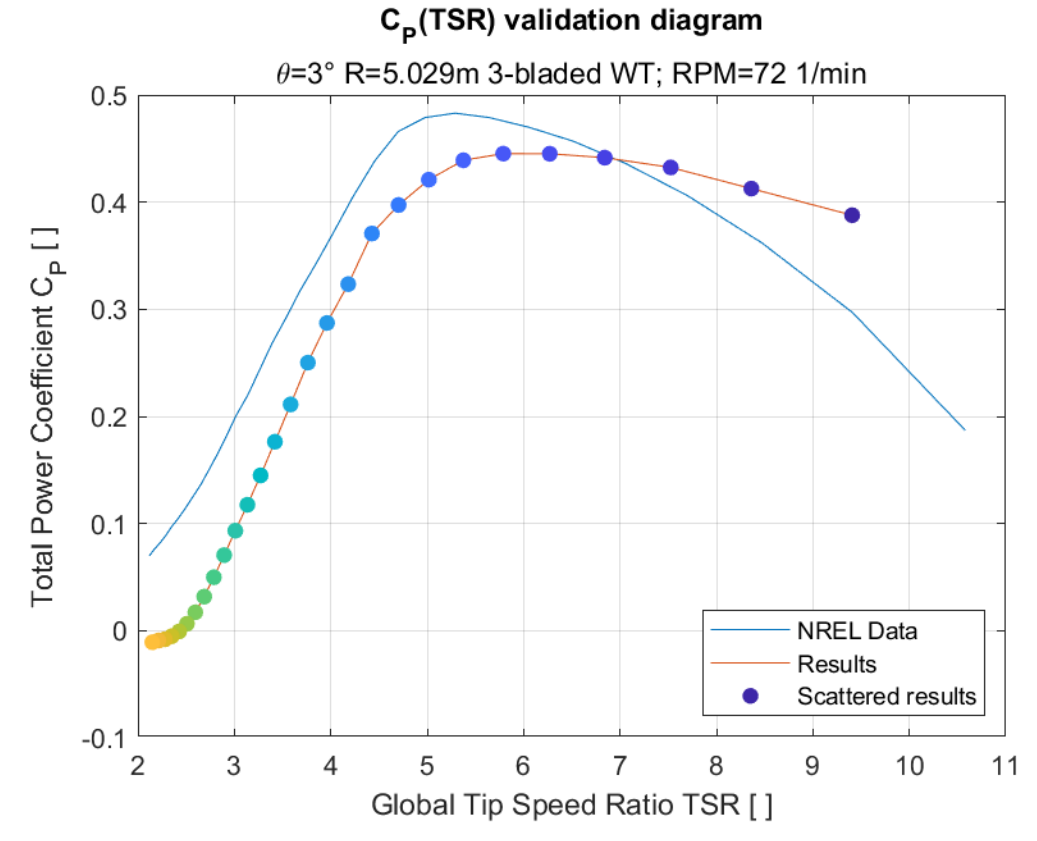

*Figure 5.76: power coefficient graph for the validation global adimensional case 1 confronted with NREL data.*

#### 139

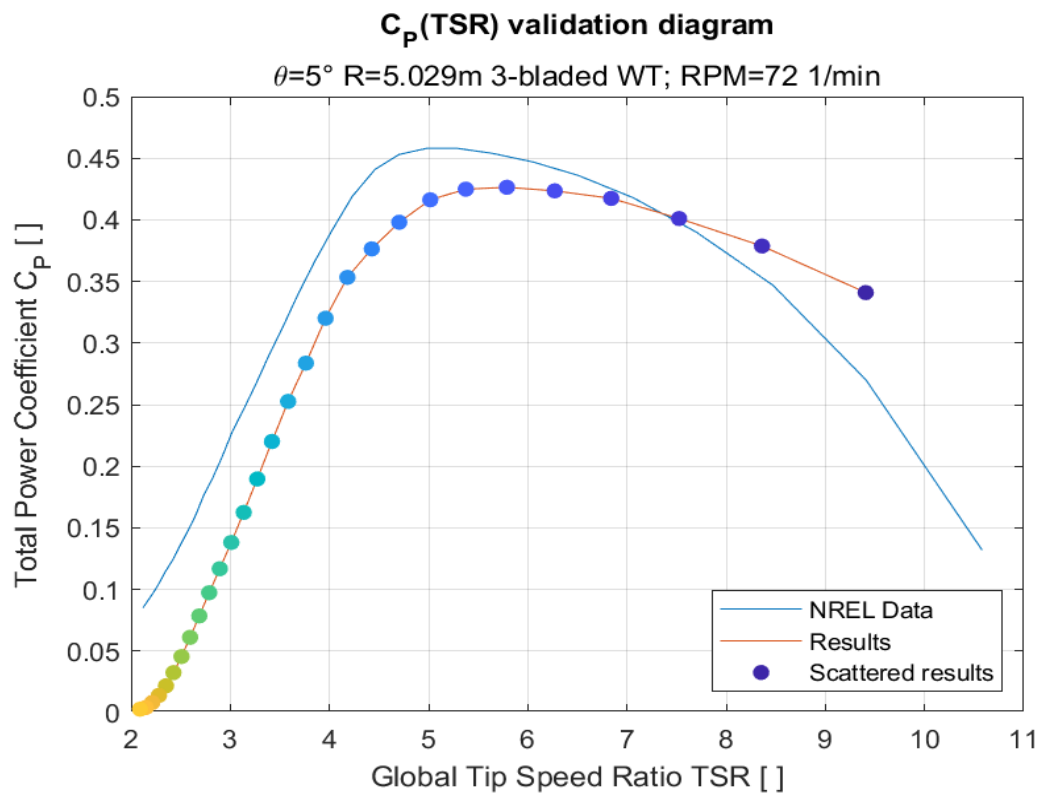

*Figure 5.77: power coefficient graph for the validation global adimensional case 2 confronted with NREL data.*

C<sub>p</sub>(TSR) validation diagram

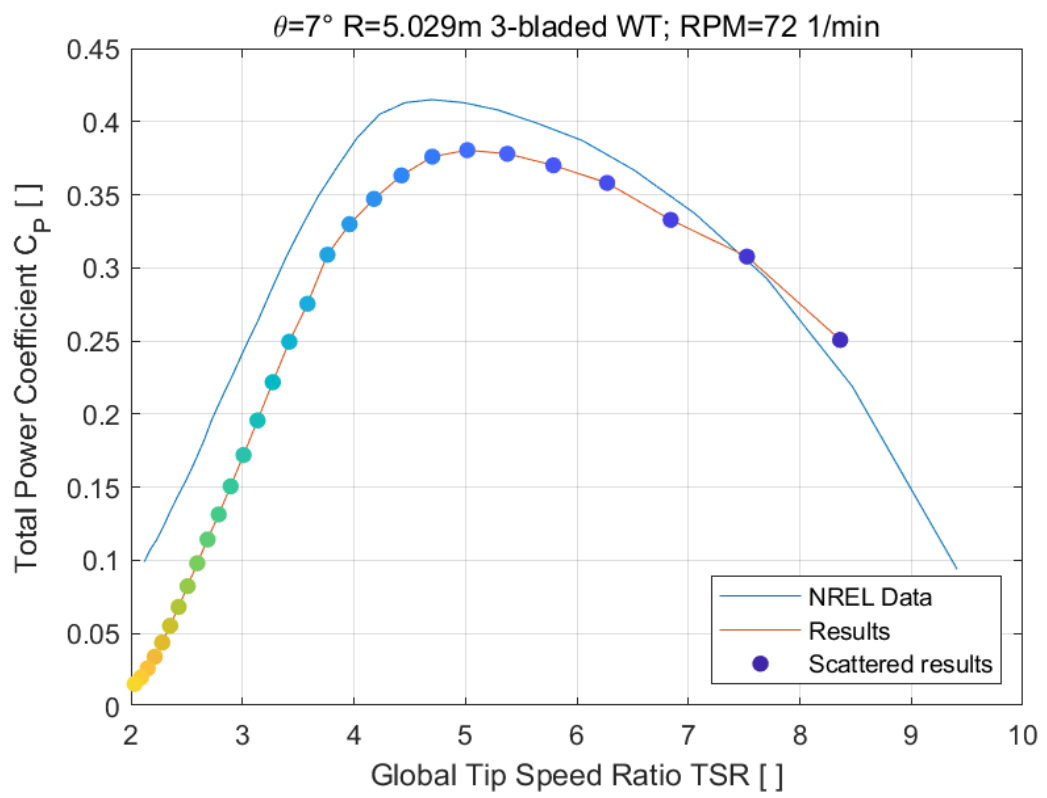

*Figure 5.78: power coefficient graph for the validation global adimensional case 3 confronted with NREL data.*

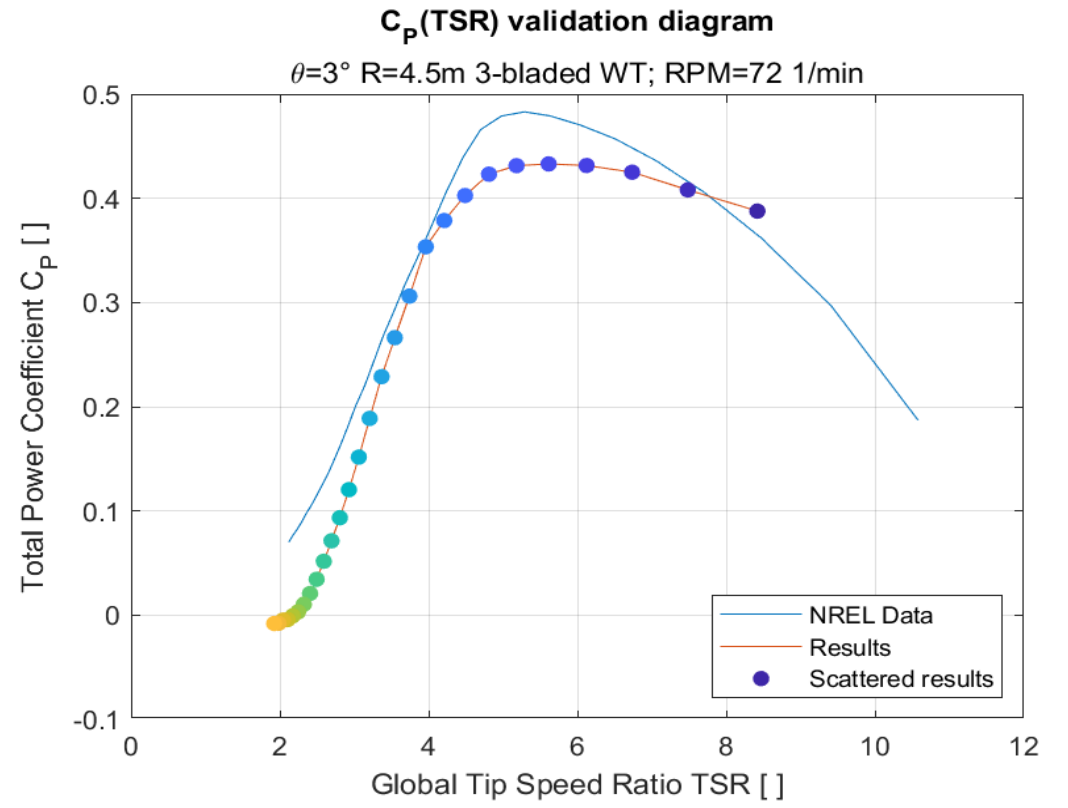

*Figure 5.79: power coefficient graph for the validation global adimensional case 4 confronted with NREL data*

C<sub>p</sub>(TSR) validation diagram

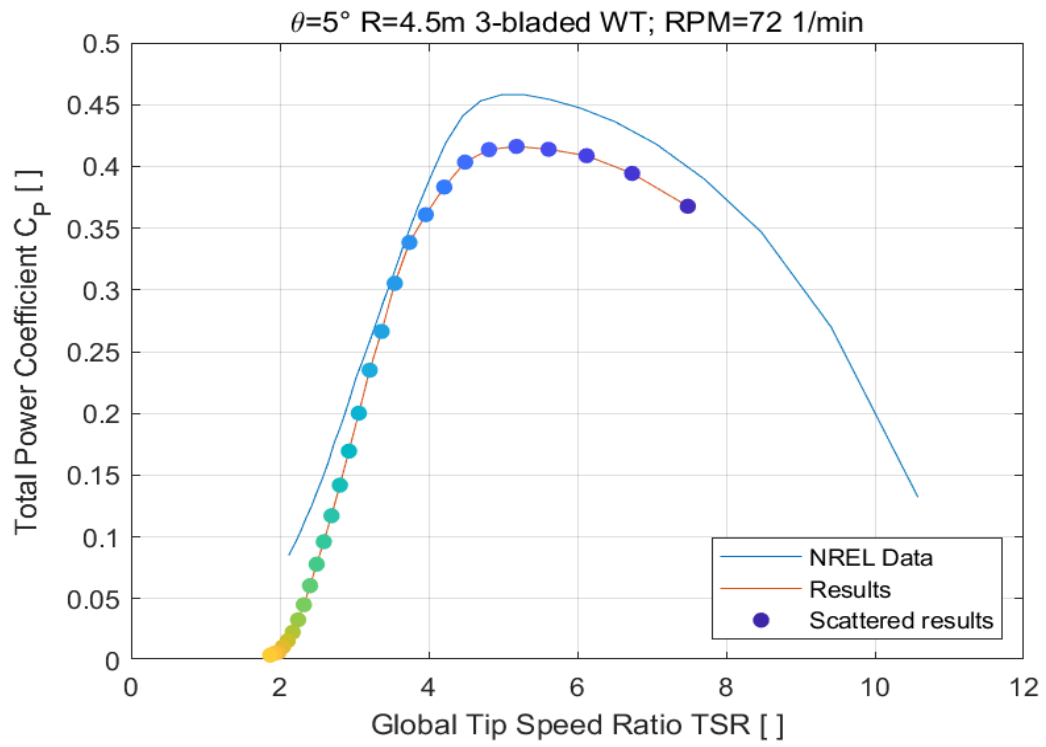

*Figure 5.80: power coefficient graph for the validation global adimensional case 5 confronted with NREL data.*

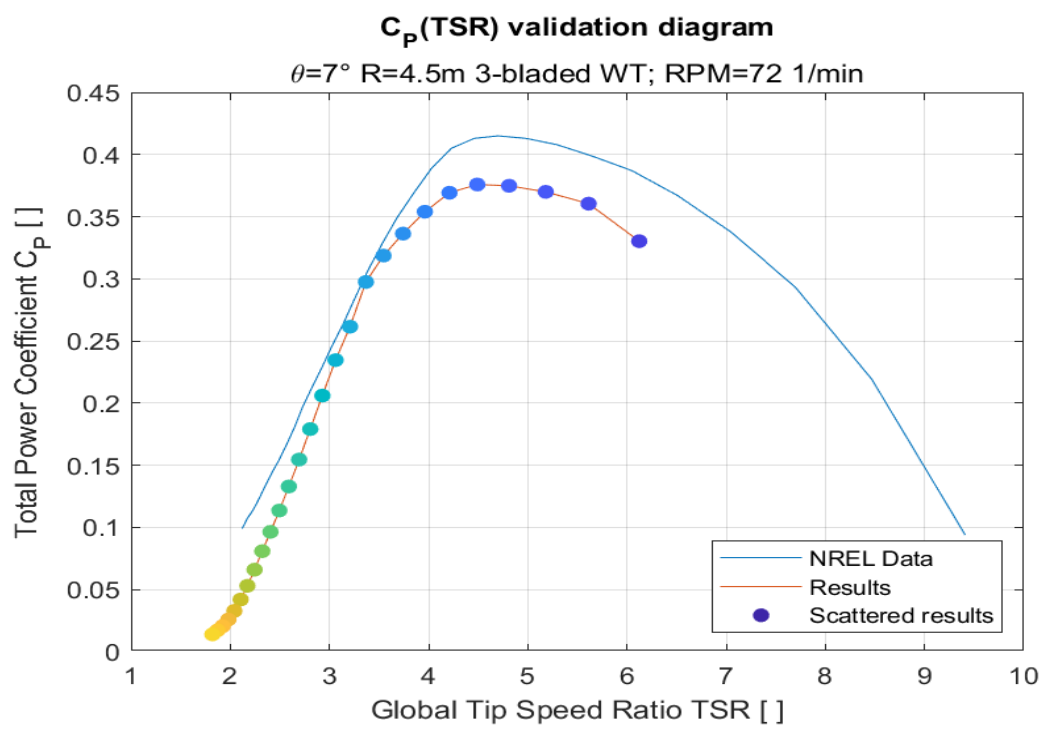

*Figure 5.81: power coefficient graph for the validation global adimensional case 6 confronted with NREL data*

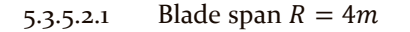

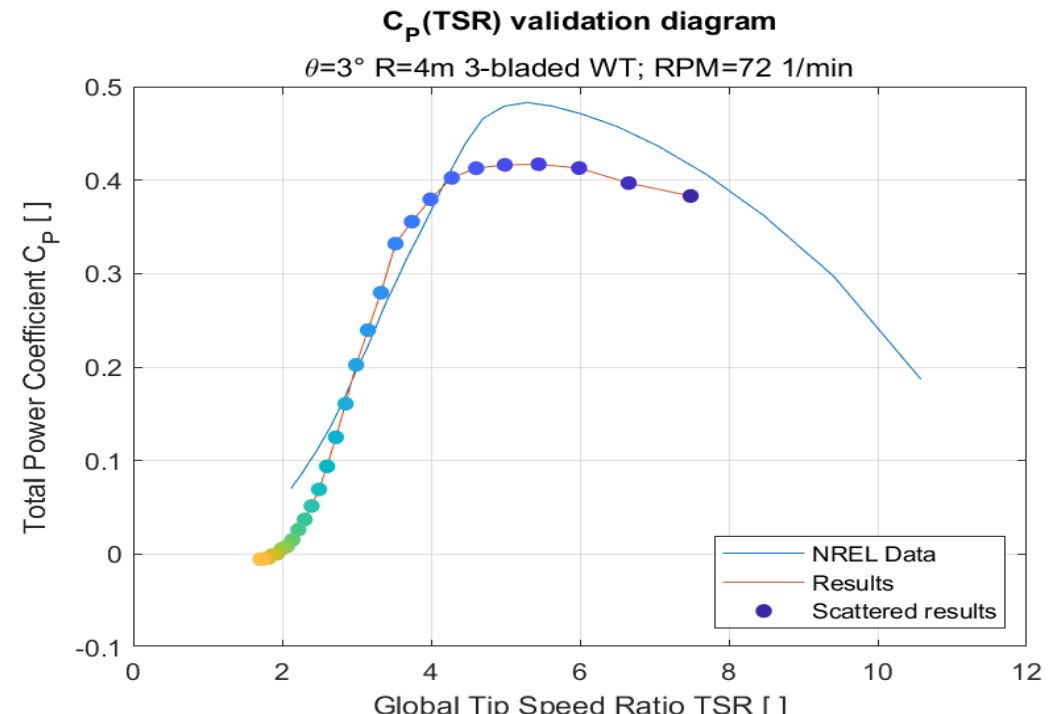

*Figure 5.82: power coefficient graph for the validation global adimensional case 7 confronted with NREL data.*

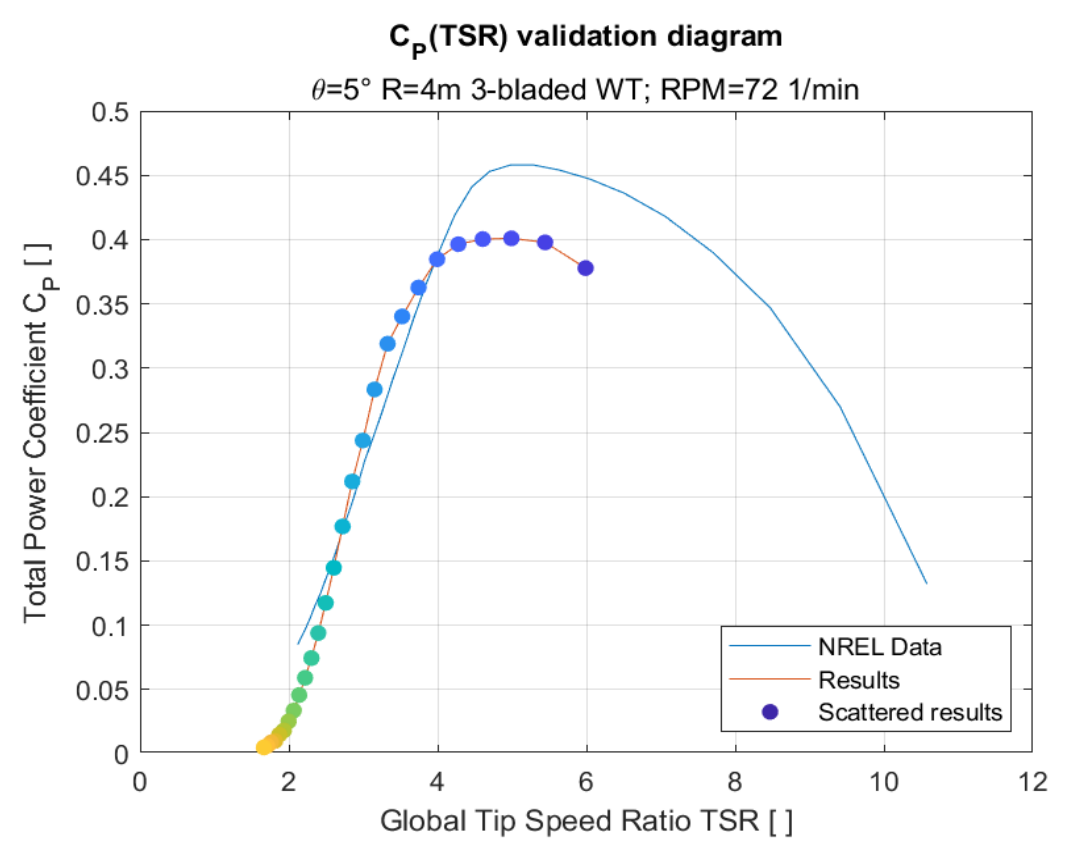

*Figure 5.83: power coefficient graph for the validation global adimensional case 8 confronted with NREL data.*

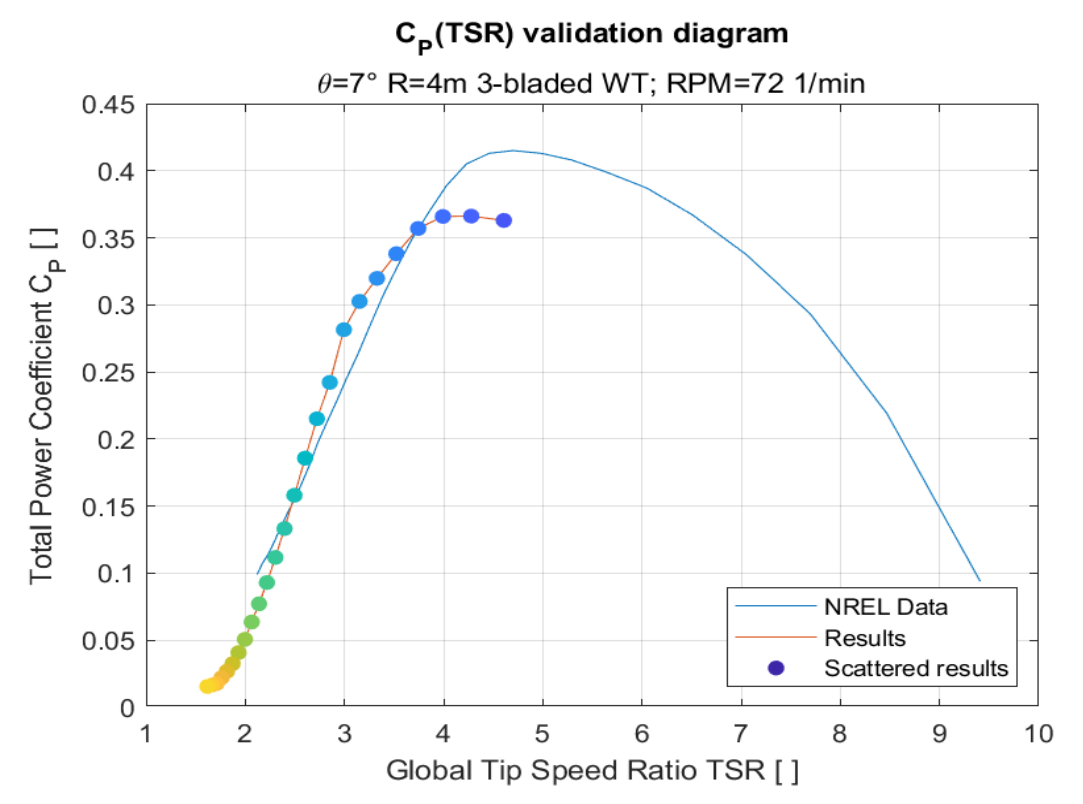

*Figure 5.84: power coefficient graph for the validation global adimensional case 9 confronted with NREL data.*
The power coefficients for the nine different cases can be considered satisfactory, especially in the first three cases where the blade span is the highest. The tip speed ratio relative to the maximum power coefficient is in the same range as the bibliography one.

#### *5.3.5.3 Local lift and axial induction coefficients*

The following simulation was completed with the tip-loss, high thrust and wake rotation subroutines activated: the high thrust approach was Spera's, while the wake rotation model was Madsen's. Due to the limited number of simulation cases, the grid points and the maximum iteration value have been increased to one hundred.

The validation graphs shown in the paper by (Giguère & Selig, 1999) showed only the data for the whole blade width; the remaining data for the most internal part where not shown but were however tabulated. The program enables the possibility to plot the characteristics of the internal blade close to the hub with the logical switch  $og$ :

- if  $og = 1$ , the points in front of the first airfoil section are displayed and the line will go from the null radial position to the tip: this is done by selecting all the data points.

- if  $og = 0$ , the data points shown will go from the first airfoil section to the tip.

In the following graphs, also the tabulated data are presented and compared with the results.

5.3.5.3.1 Local axial induction coefficients

*5.3.5.3.1.1 Case 1*

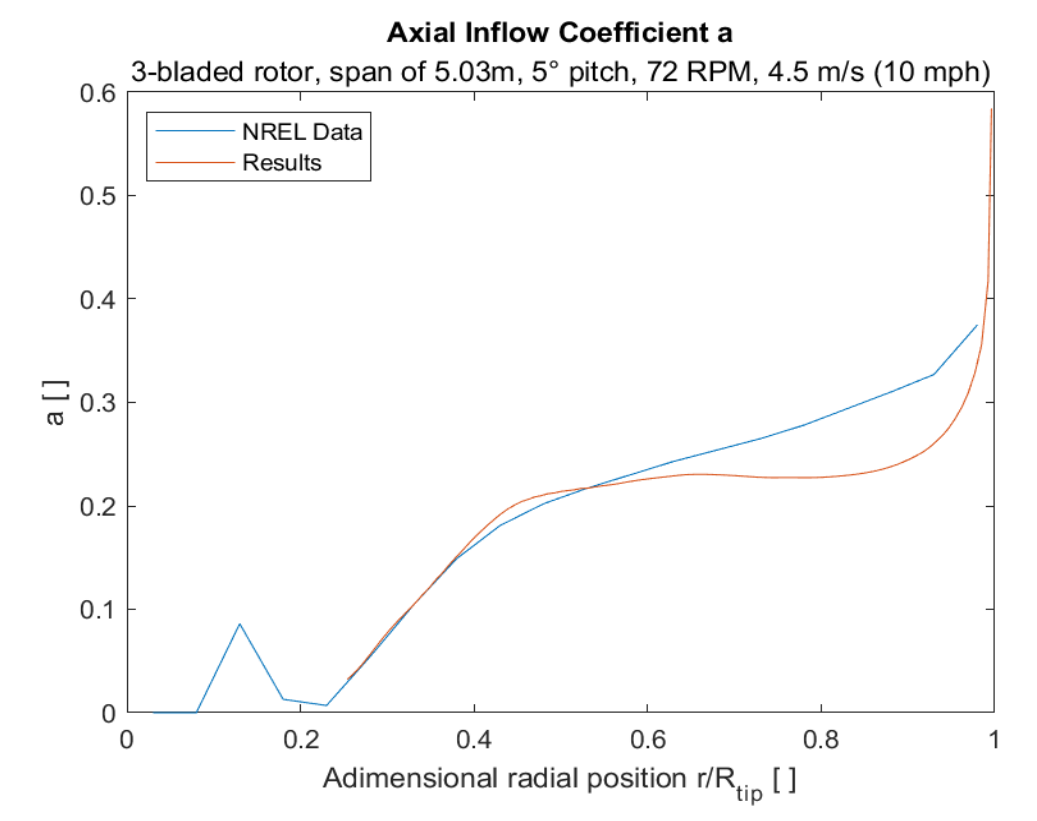

*Figure 5.85: axial induction coefficient for the validation local adimensional case 1, wind speed V = 10 mph, confronted with NREL data.*

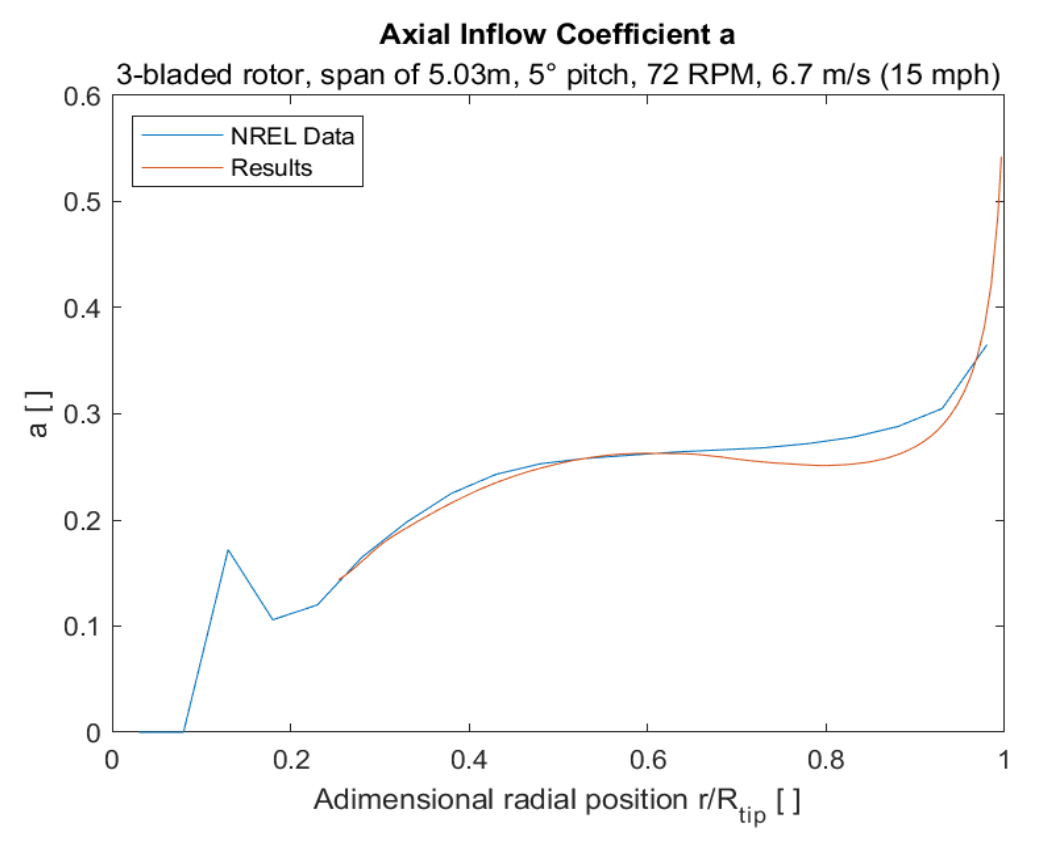

*Figure* 5.86: axial induction coefficient for the validation local adimensional case 1, wind speed  $V = 15$  mph, *confronted with NREL data.*

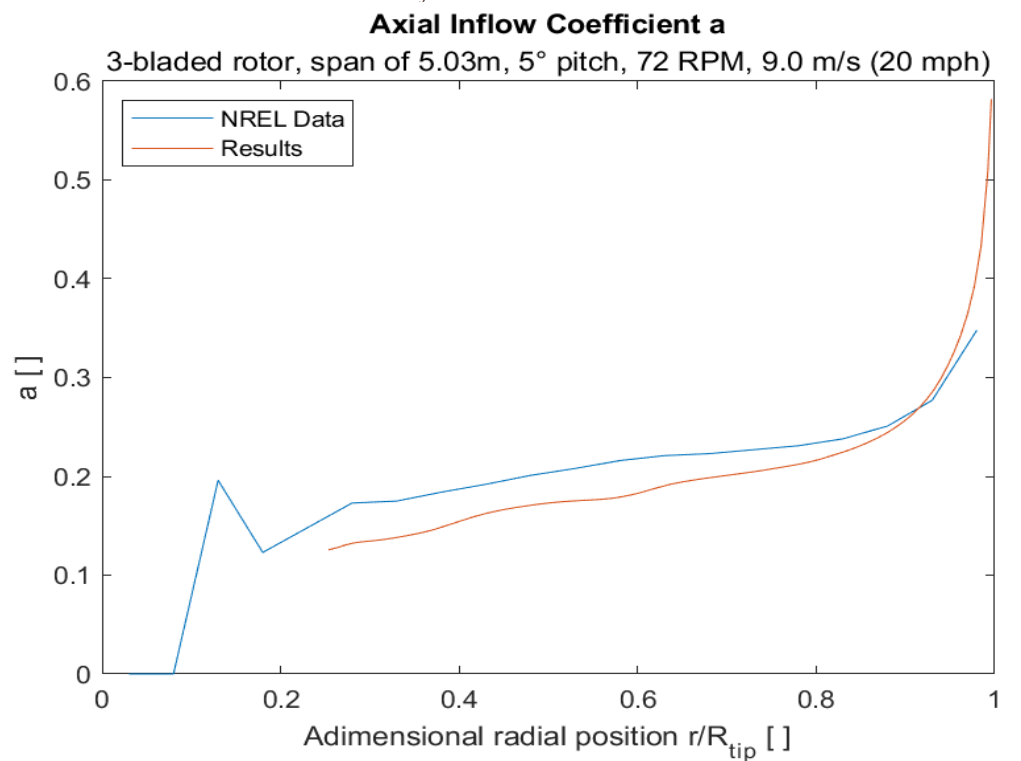

*Figure 5.87: axial induction coefficient for the validation local adimensional case 1, wind speed*  $V = 20$  *mph, confronted with NREL data.*

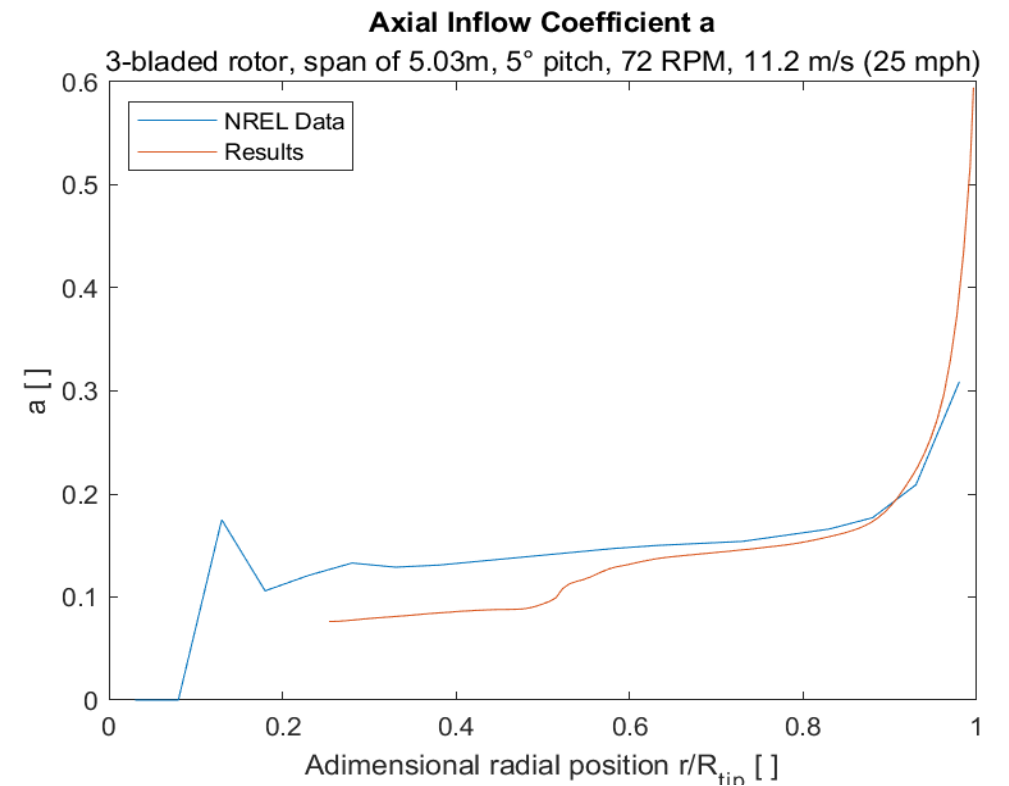

*Figure 5.88: axial induction coefficient for the validation local adimensional case 1, wind speed V = 25 mph, confronted with NREL data.*

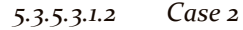

**Axial Inflow Coefficient a** 

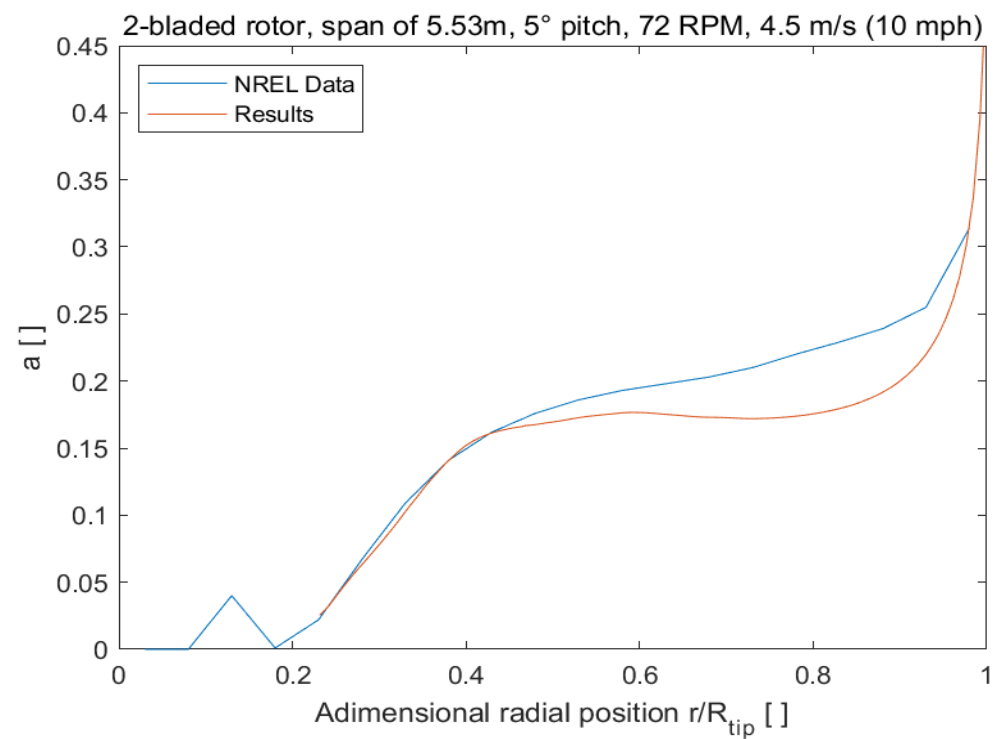

*Figure* 5.89: axial induction coefficient for the validation local adimensional case 2, wind speed  $V = 10$  mph, *confronted with NREL data.*

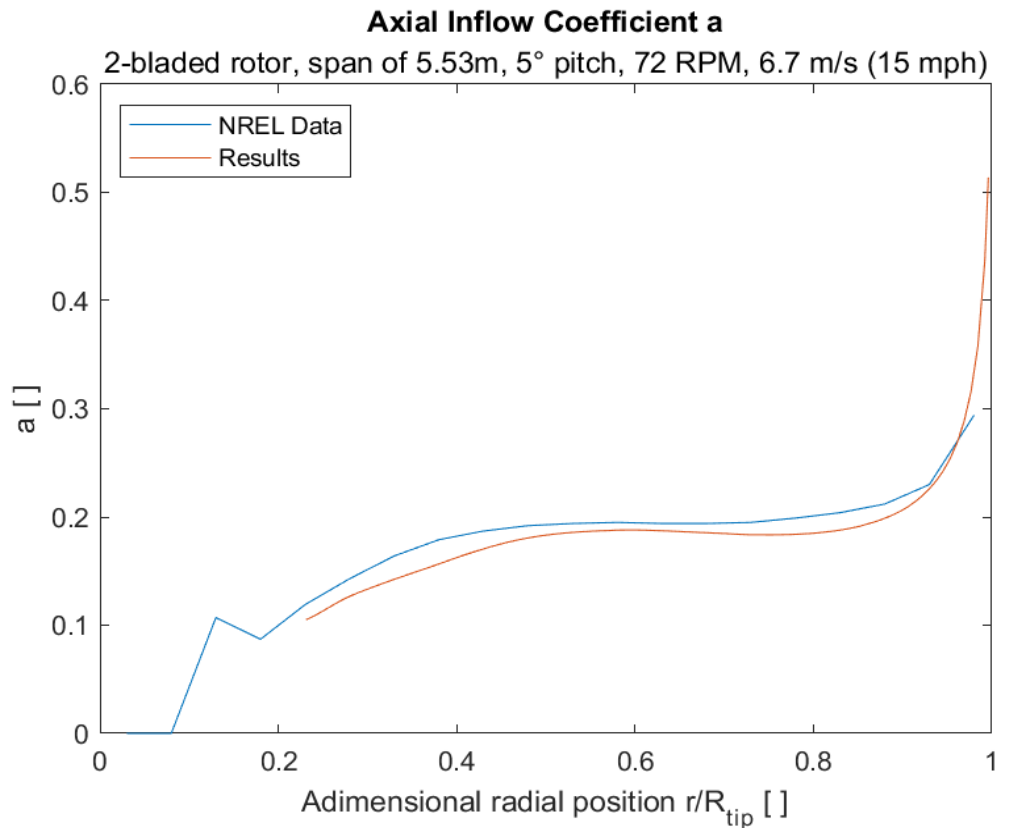

*Figure* 5.90: axial induction coefficient for the validation local adimensional case 2, wind speed  $V = 15$  mph, *confronted with NREL data.*

**Axial Inflow Coefficient a** 

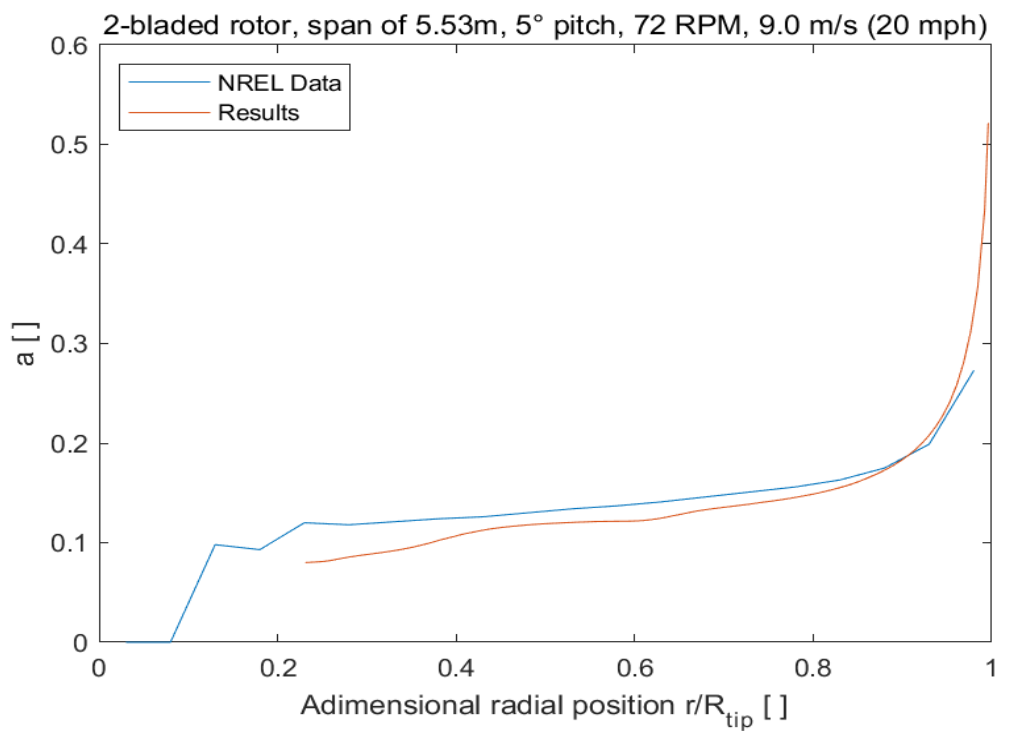

*Figure 5.91: axial induction coefficient for the validation local adimensional case 2, wind speed V = 20 mph, confronted with NREL data.*

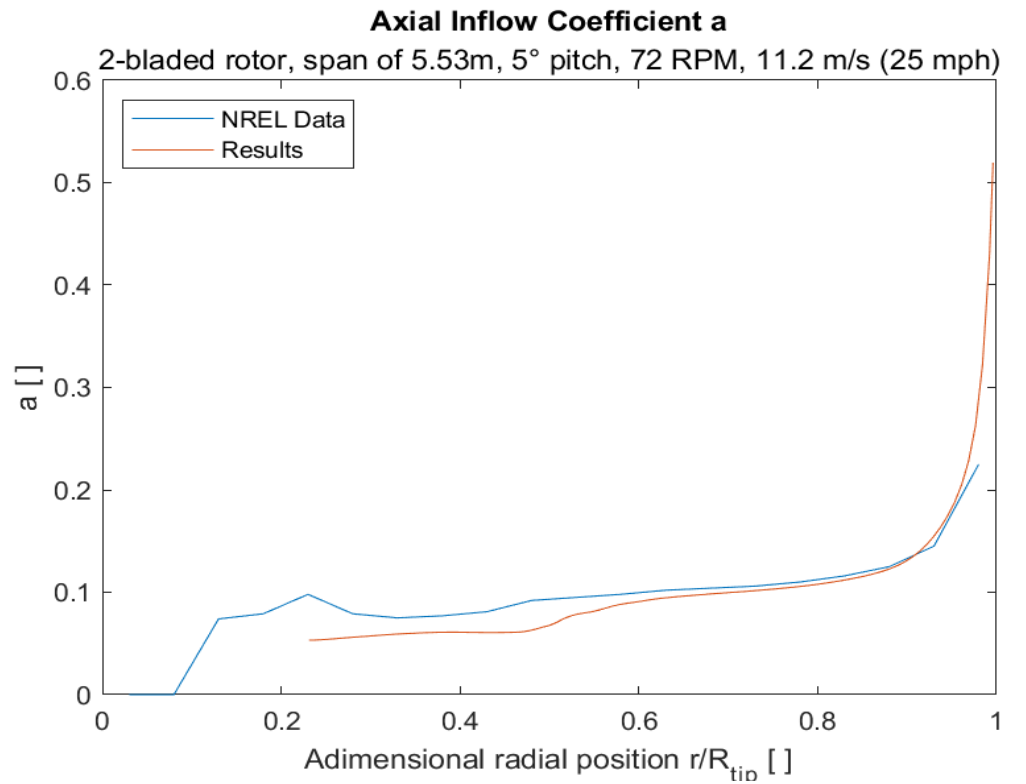

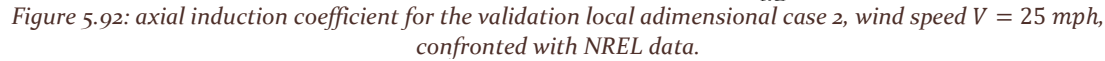

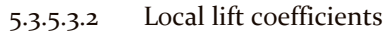

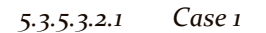

#### Lift Coefficient c<sub>L</sub>

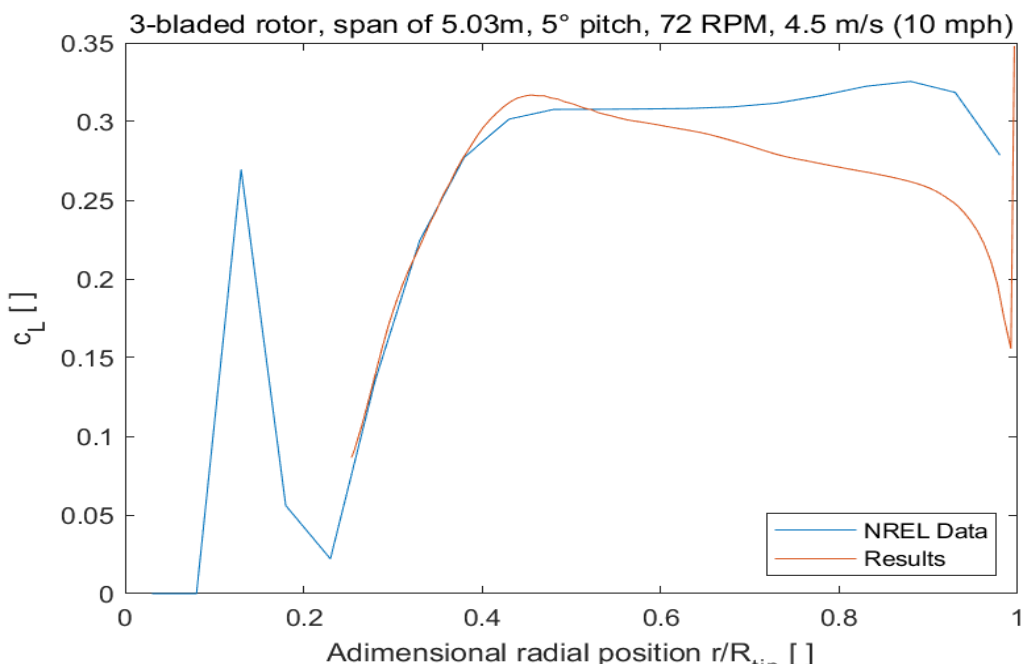

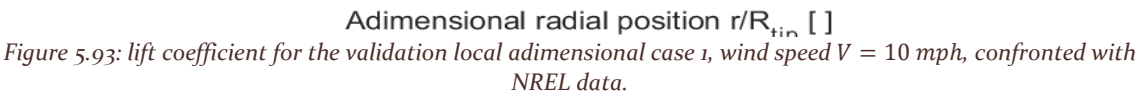

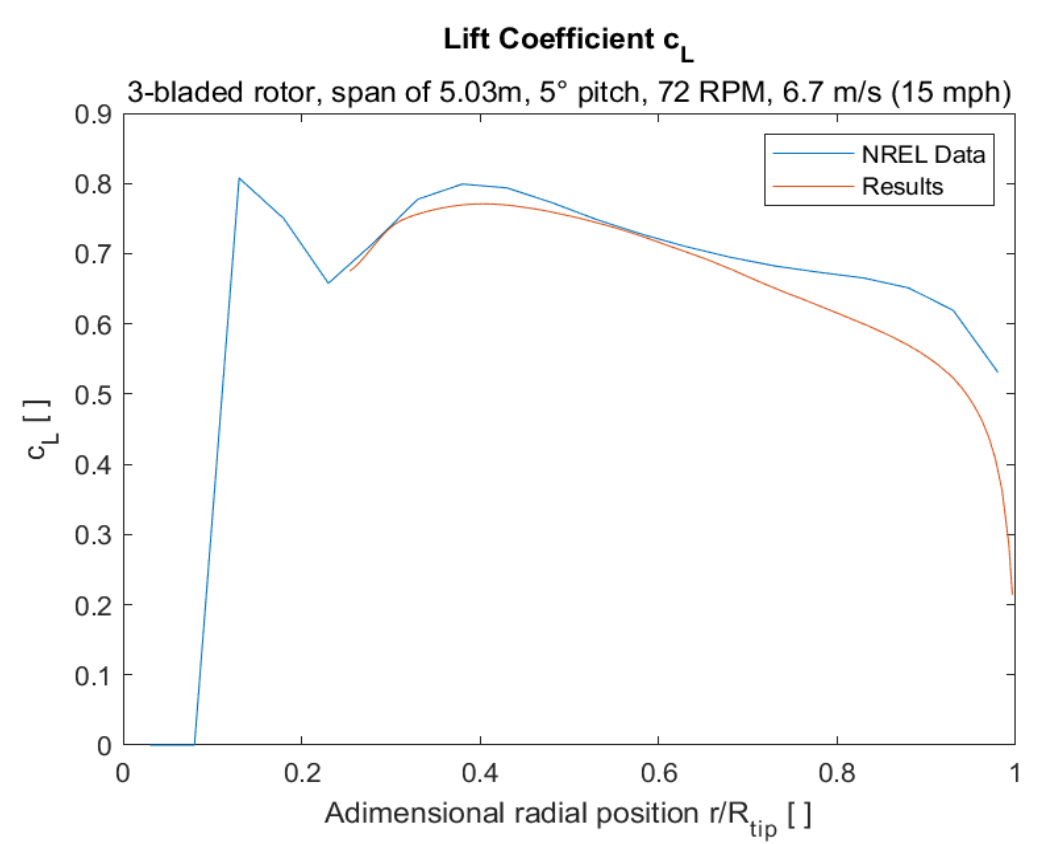

*Figure 5.94: lift coefficient for the validation local adimensional case 1, wind speed V = 15 mph, confronted with NREL data.*

## Lift Coefficient c<sub>L</sub>

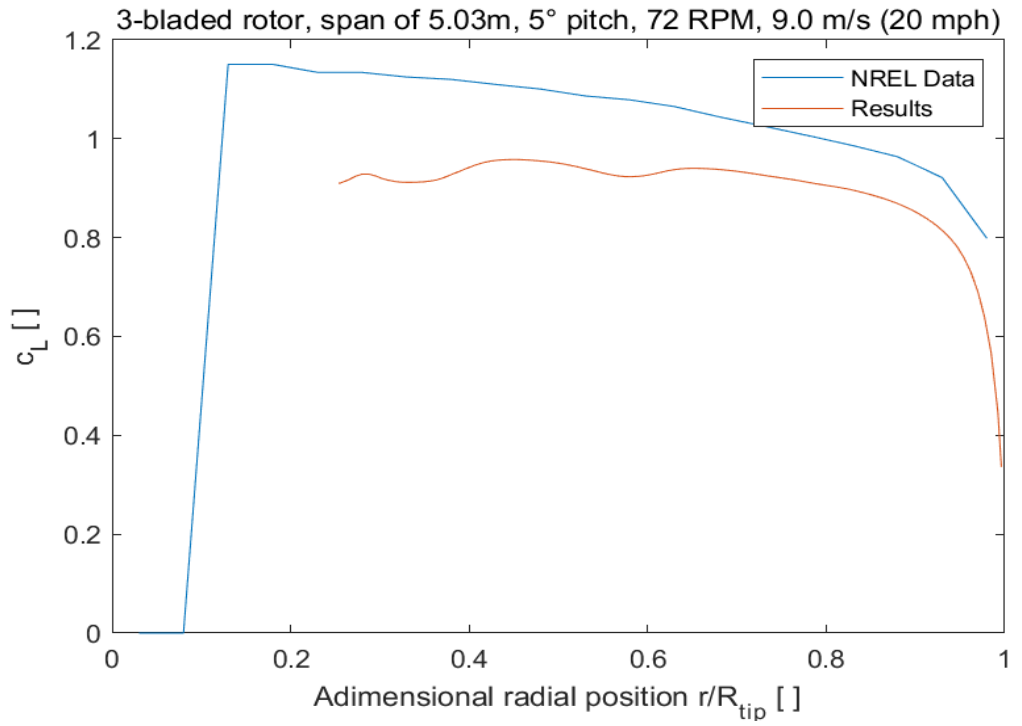

*Figure* 5.95: lift coefficient for the validation local adimensional case 1, wind speed  $V = 20$  mph, confronted with *NREL data.*

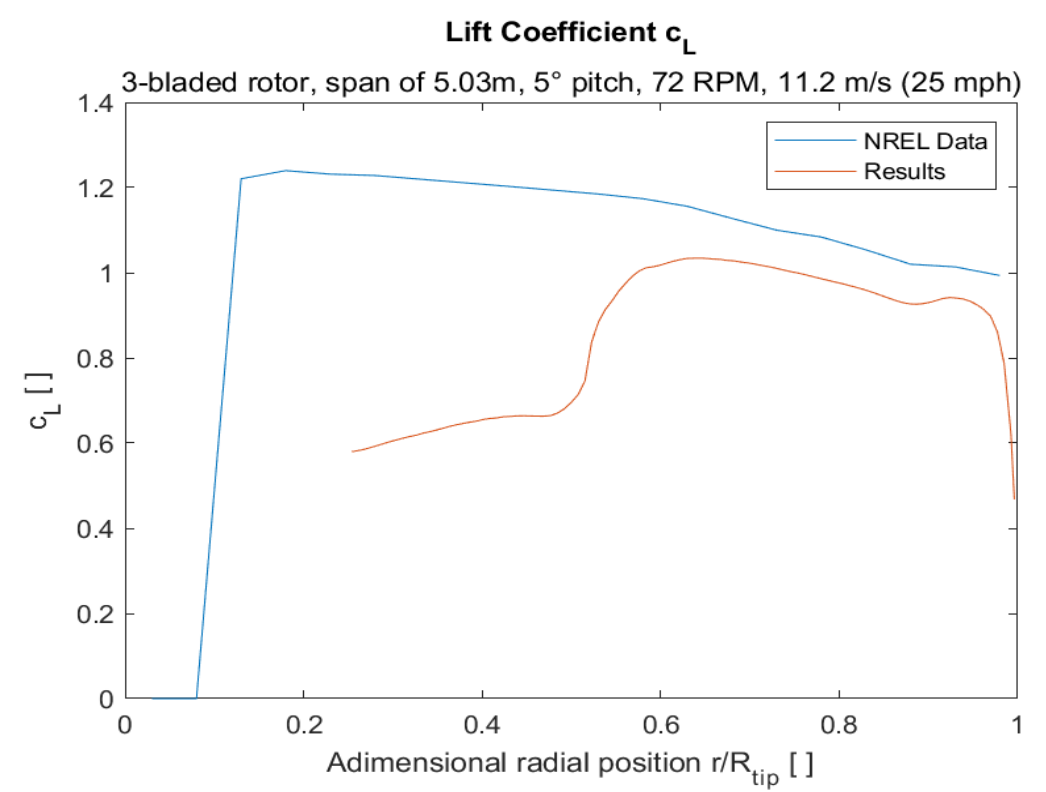

*Figure 5.96: lift coefficient for the validation local adimensional case 1, wind speed V = 25 mph, confronted with NREL data.*

*5.3.5.3.2.2 Case 2*

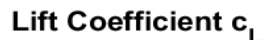

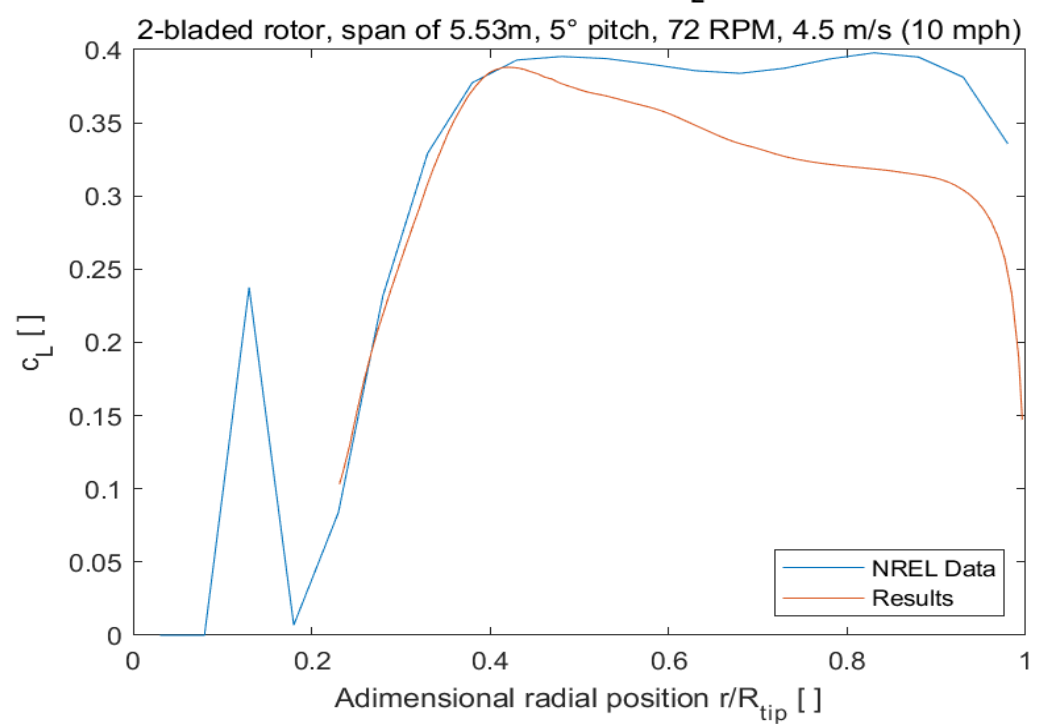

*Figure 5.97: lift coefficient for the validation local adimensional case 2, wind speed V = 10 mph, confronted with NREL data.*

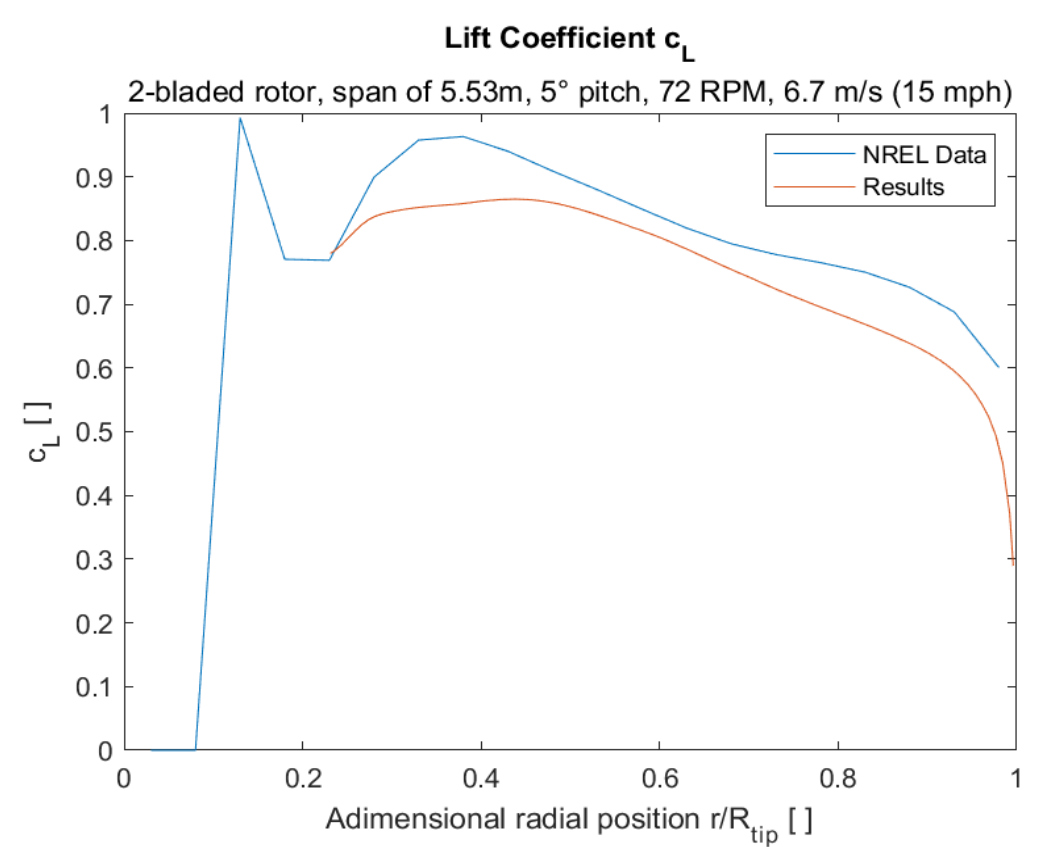

*Figure* 5.98: lift coefficient for the validation local adimensional case 2, wind speed  $V = 15$  mph, confronted with *NREL data.*

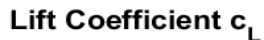

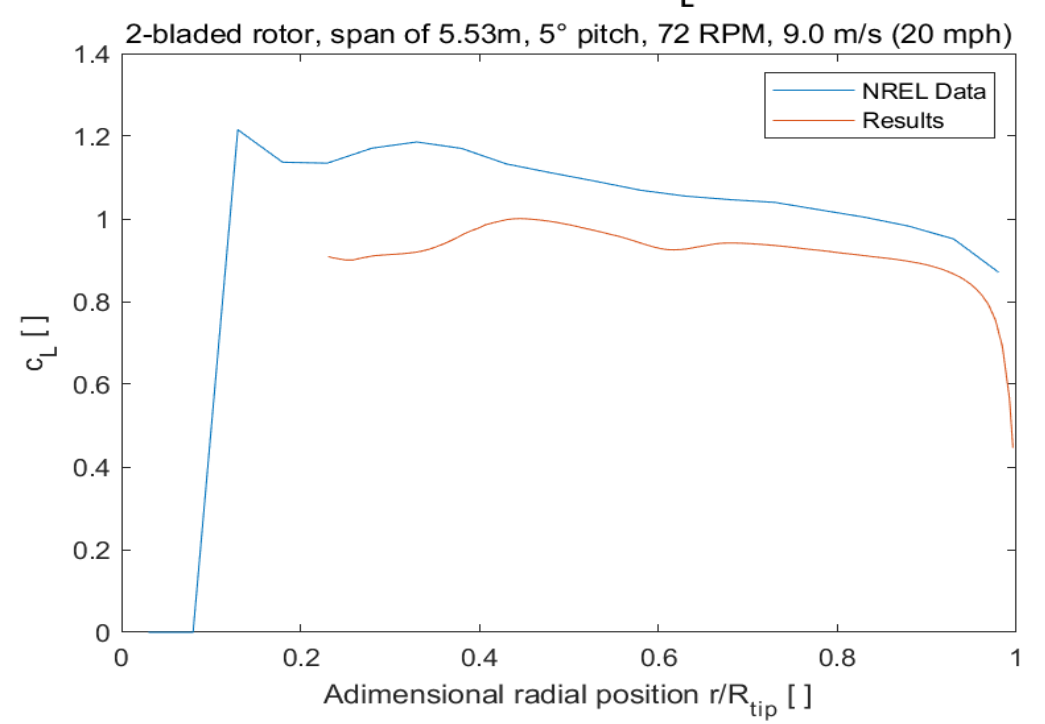

*Figure* 5.99: lift coefficient for the validation local adimensional case 2, wind speed  $V = 20$  mph, confronted with *NREL data.*

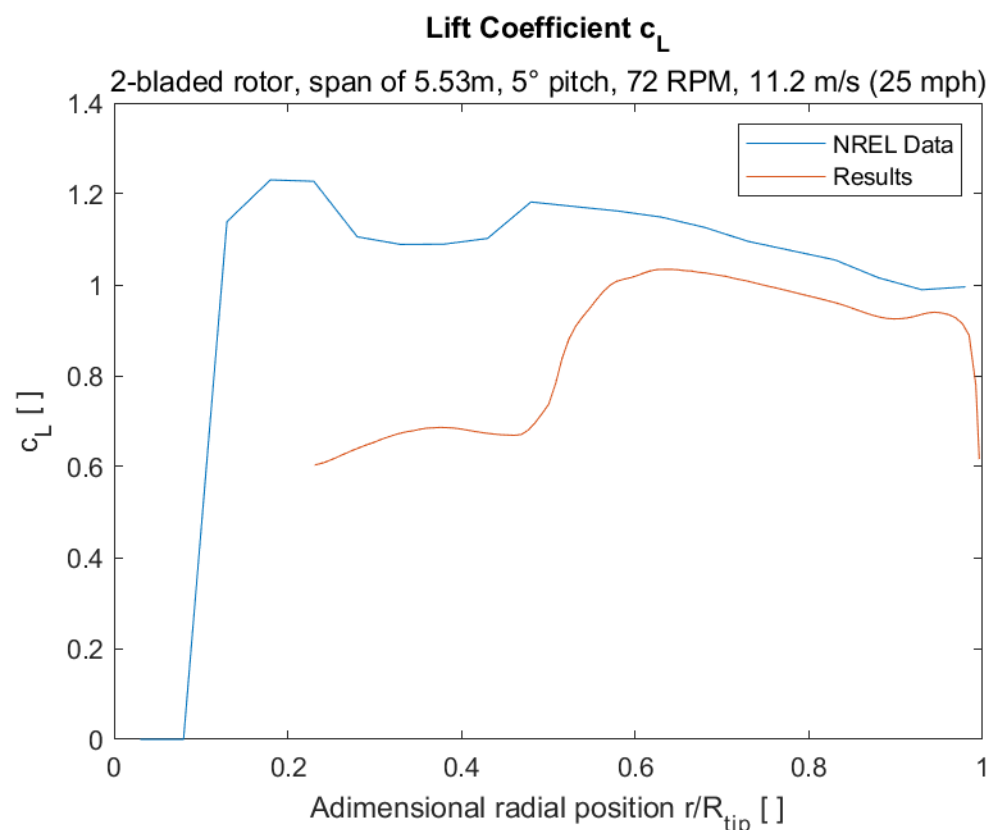

*Figure 5.100: lift coefficient for the validation local adimensional case 2, wind speed V = 25 mph, confronted with NREL data.*

The solutions for both lift coefficients and axial induction coefficients have a good quantitative and qualitative correlation. The axial induction coefficients, for both cases, follow better the bibliography data then the lift coefficients. Nonetheless, the lower speed results for the lift coefficient have a better correlation than the higher speed ones.

#### *5.3.5.4 Global dimensional quantities*

In this section, the differences between global dimensional quantities obtained by the algorithm and the data from the NREL are analyzed. The simulation was undertaken with the tip-loss, high thrust and wake rotation subroutines activated: the high thrust approach was Spera's, while the wake rotation model was Madsen's. The grid points were fifty, as well as the maximum iteration value: this was done to speed up the simulation times in a tradeoff approach.

#### 5.3.5.4.1 Mechanical power

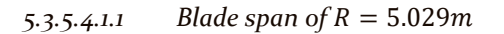

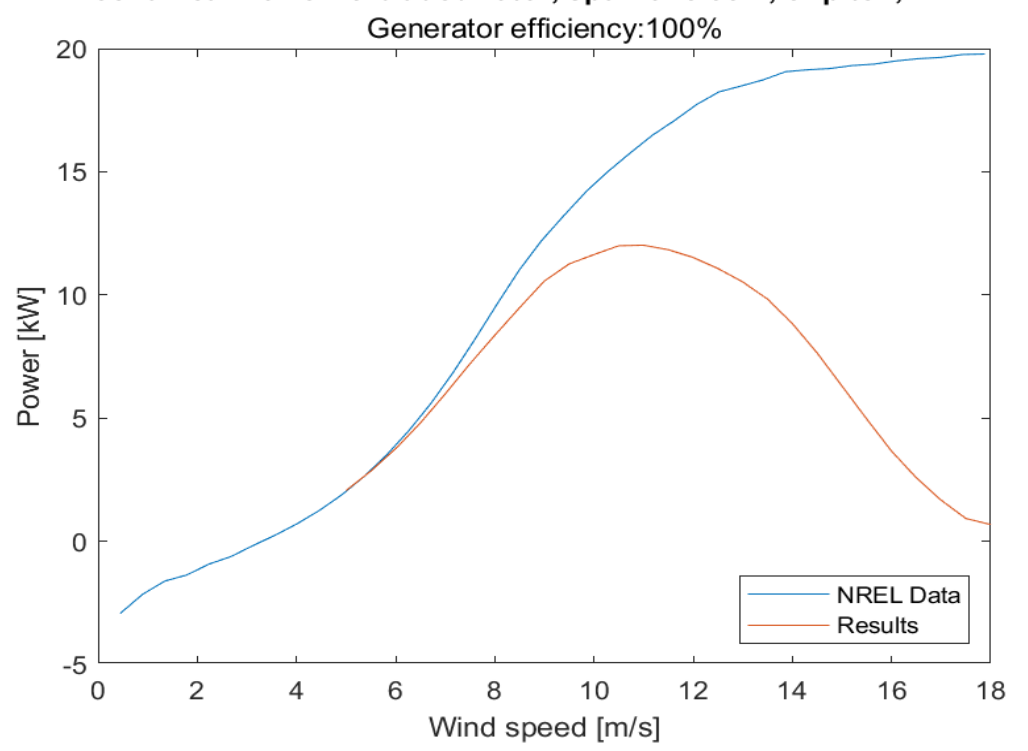

Mechanical Power: 3-bladed rotor, span of 5.03m, 5° pitch, 72 RPM

*Figure 5.101: mechanical power for the validation global dimensional case 1, confronted with NREL data.*

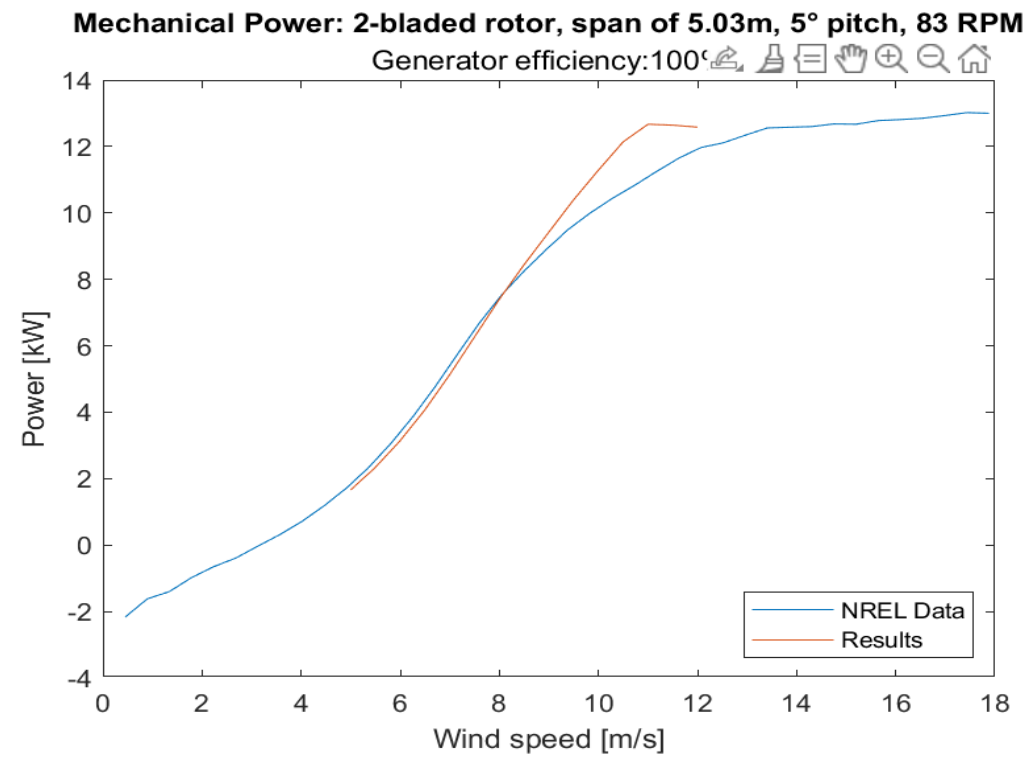

*Figure 5.102: mechanical power for the validation global dimensional case 2, confronted with NREL data.*

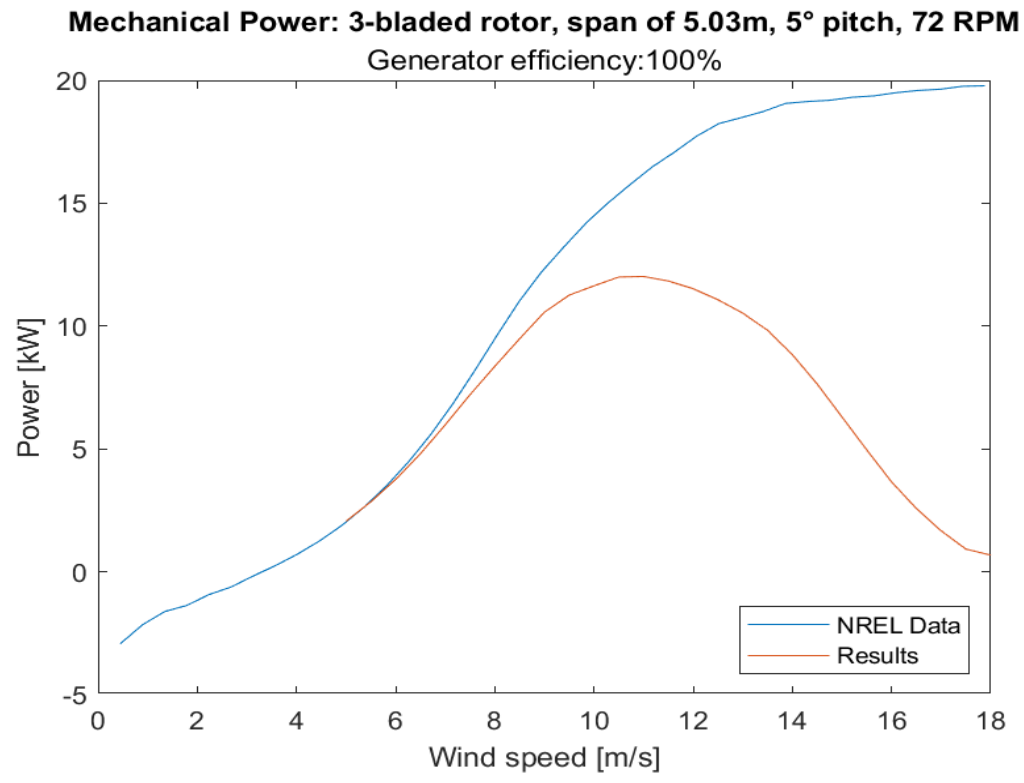

*Figure 5.103: mechanical power for the validation global dimensional case 3, confronted with NREL data.*

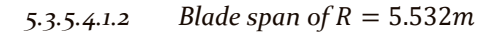

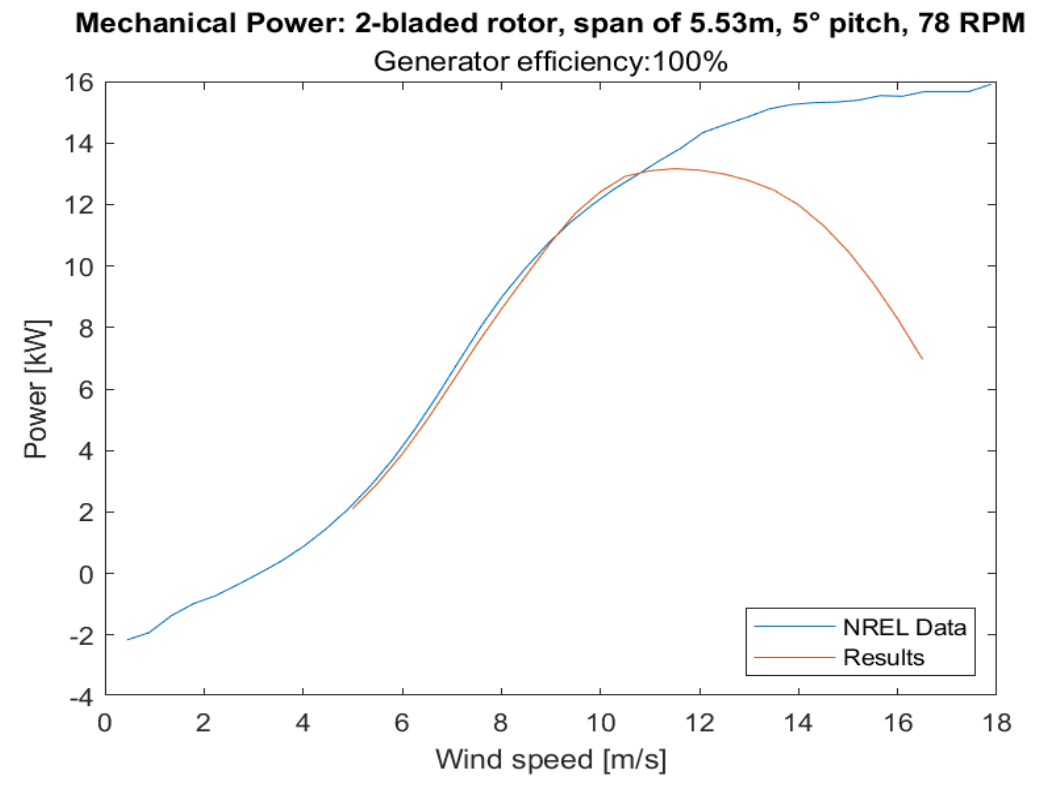

*Figure 5.104: mechanical power for the validation global dimensional case 4, confronted with NREL data.*

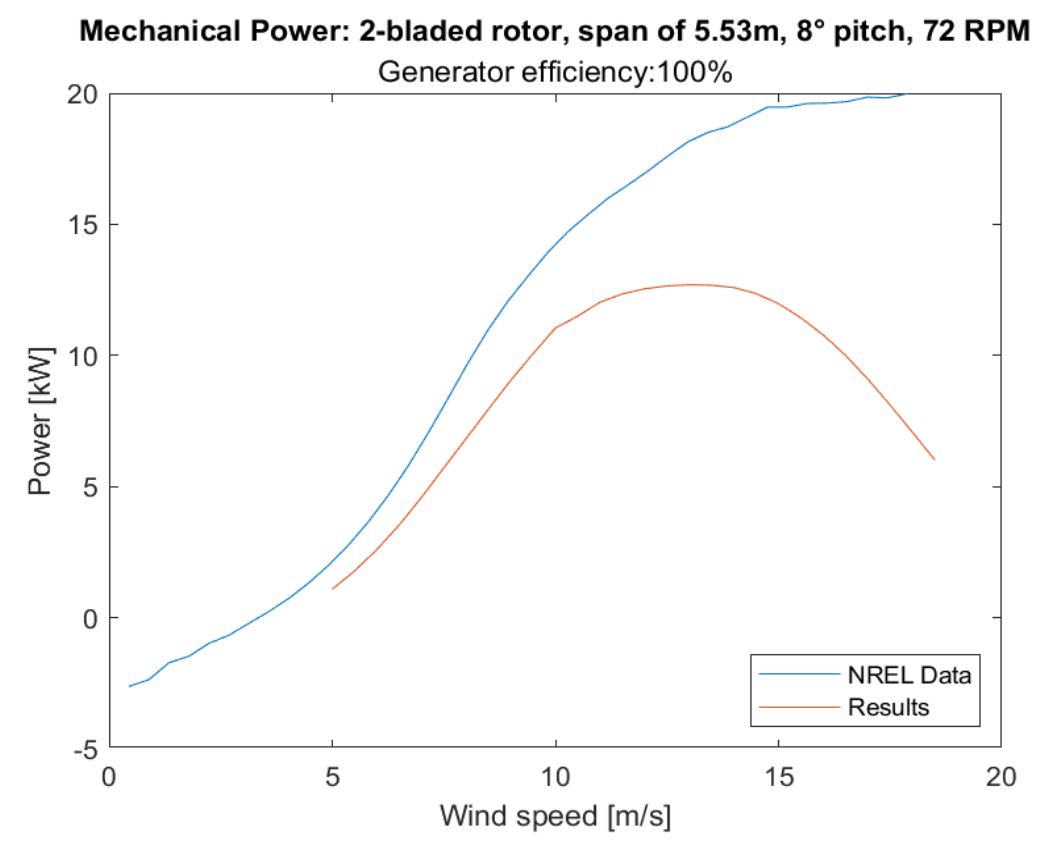

*Figure 5.105: mechanical power for the validation global dimensional case 5, confronted with NREL data.*

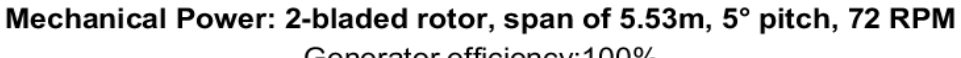

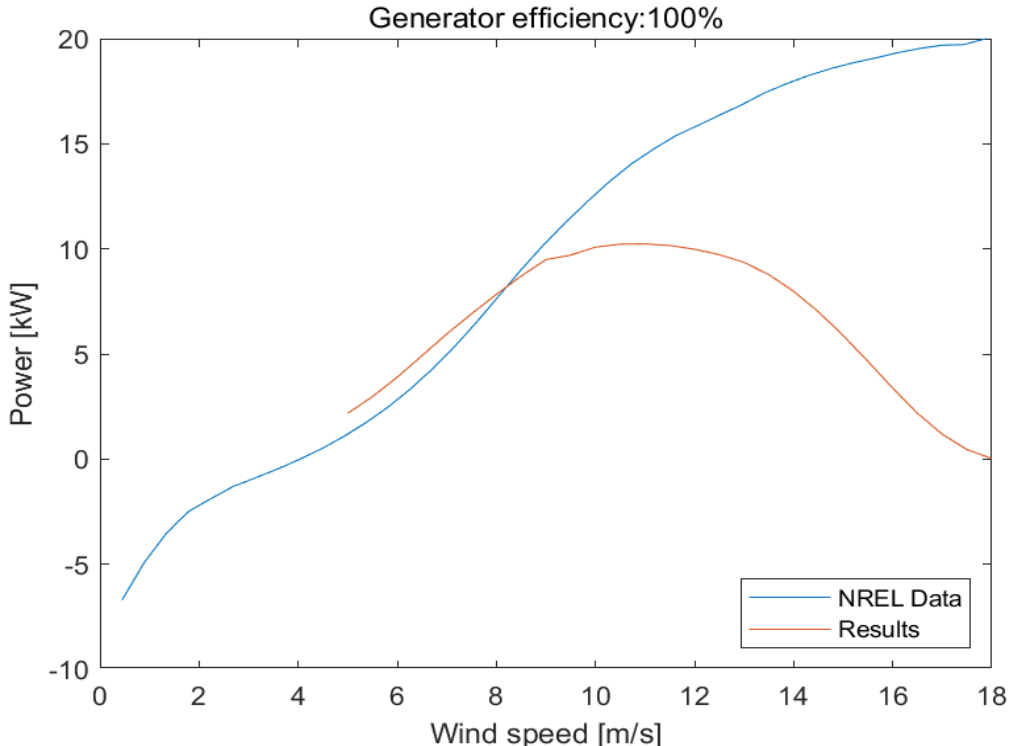

*Figure 5.106: mechanical power for the validation global dimensional case 6, confronted with NREL data.*

#### 5.3.5.4.2 Thrust

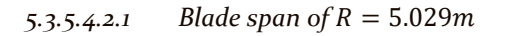

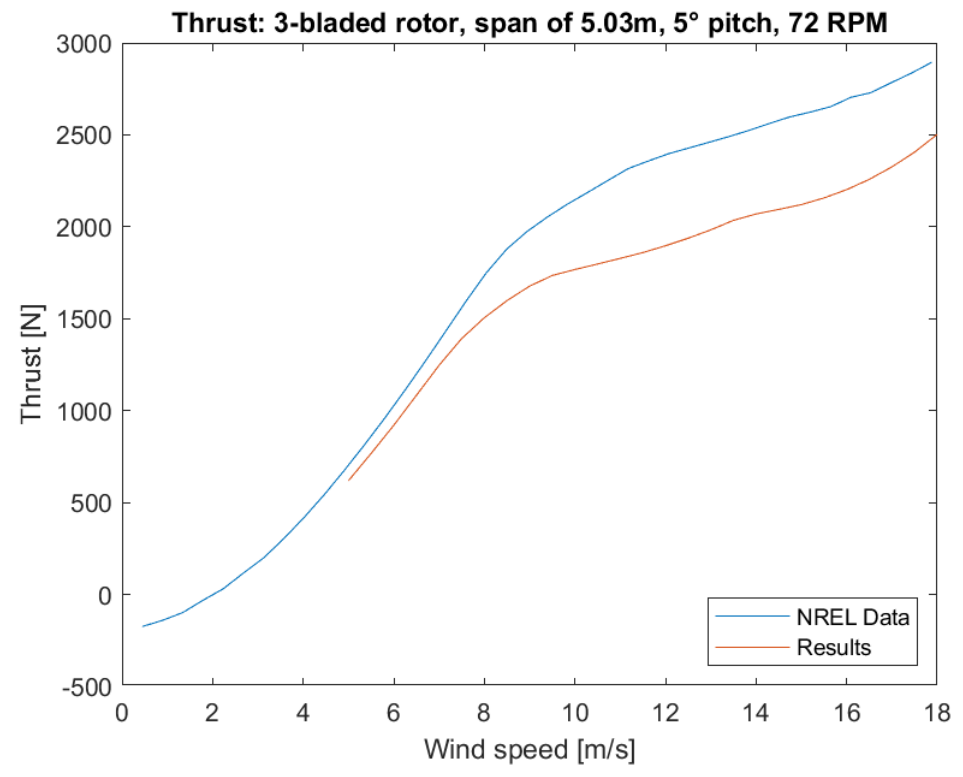

*Figure 5.107: global thrust for the validation global dimensional case 1, confronted with NREL data.*

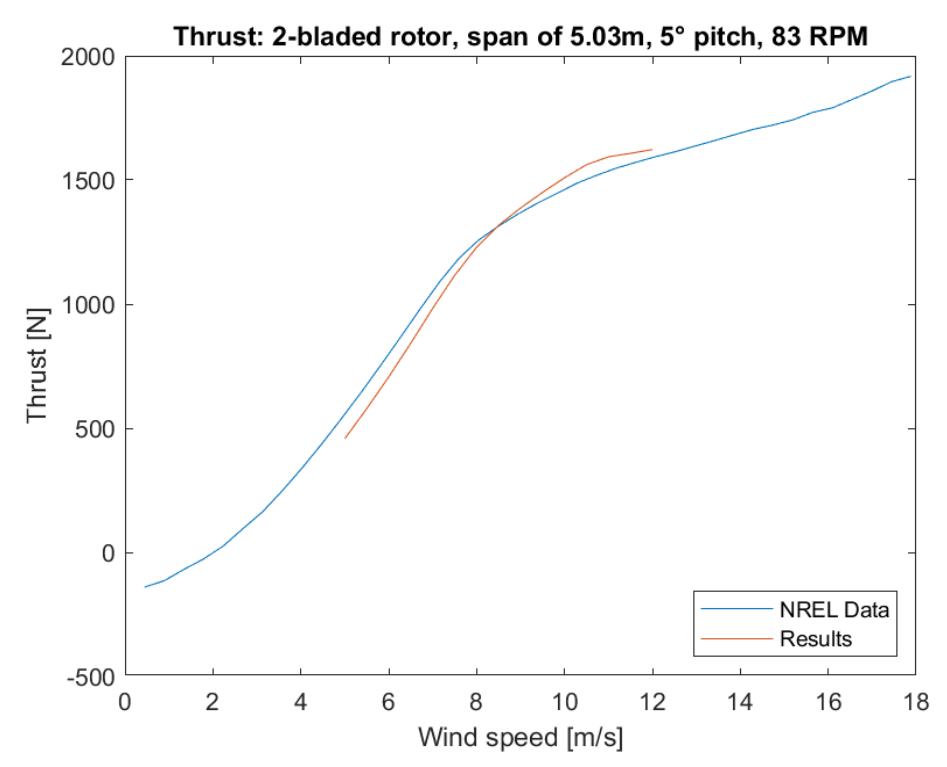

*Figure 5.108: global thrust for the validation global dimensional case 2, confronted with NREL data.*

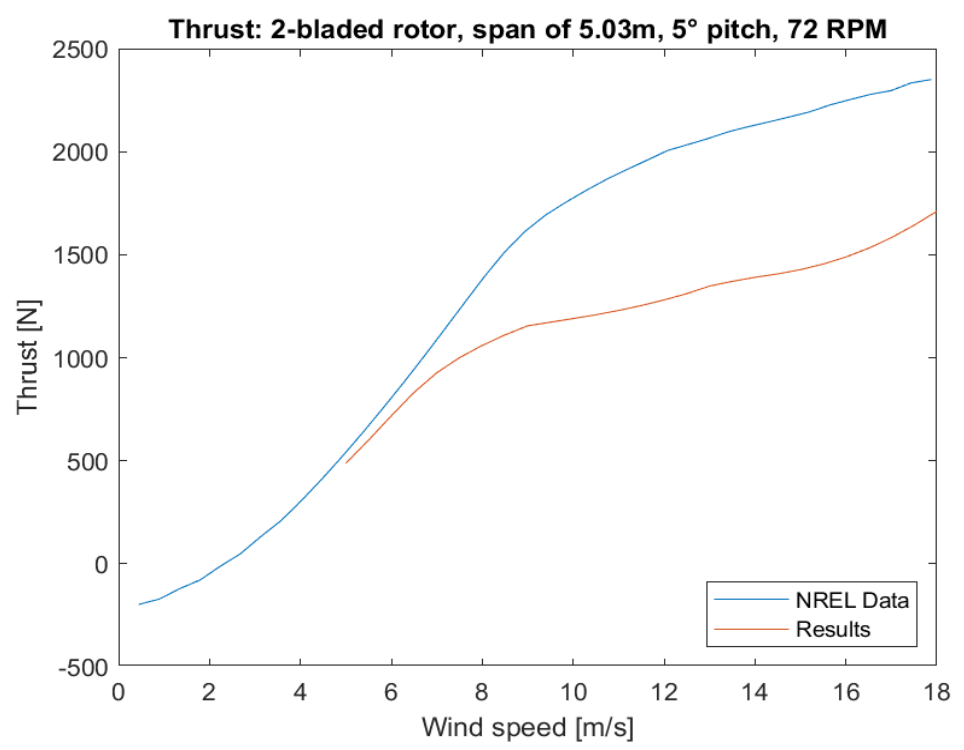

*Figure 5.109: global thrust for the validation global dimensional case 3, confronted with NREL data.*

 $5.3.5.4.2.2$  *Blade span of R* = 5.532*m* 

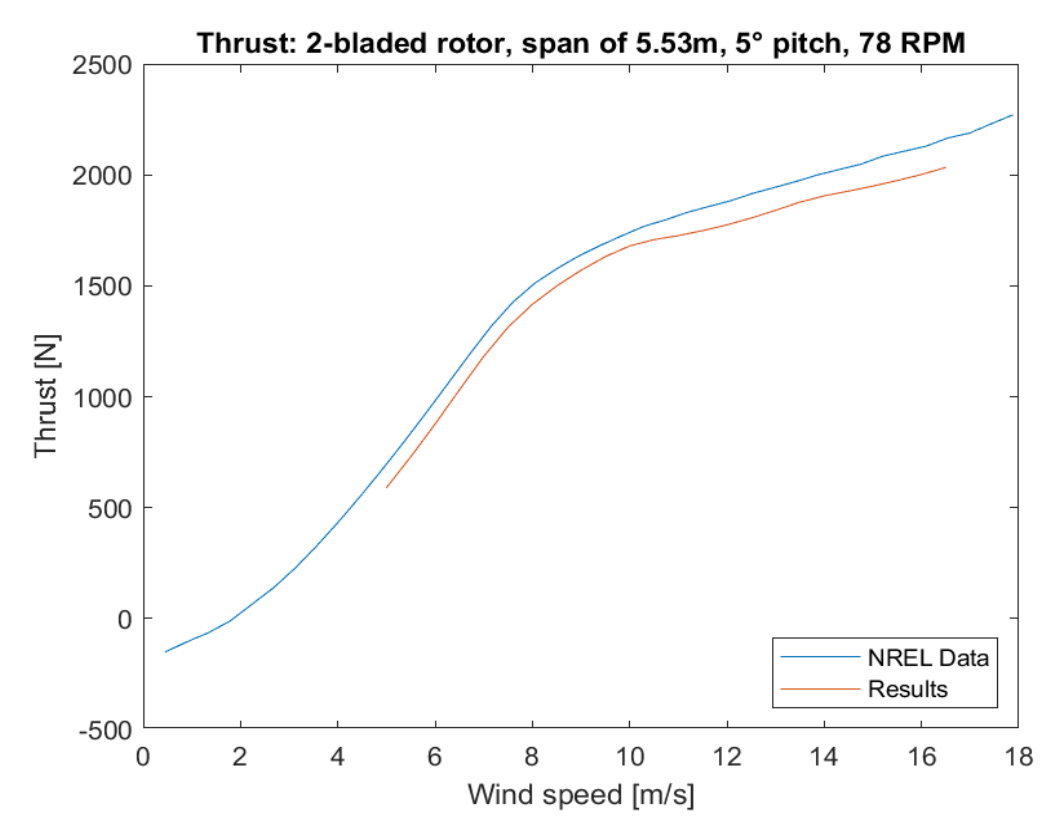

*Figure 5.110: global thrust for the validation global dimensional case 4, confronted with NREL data.*

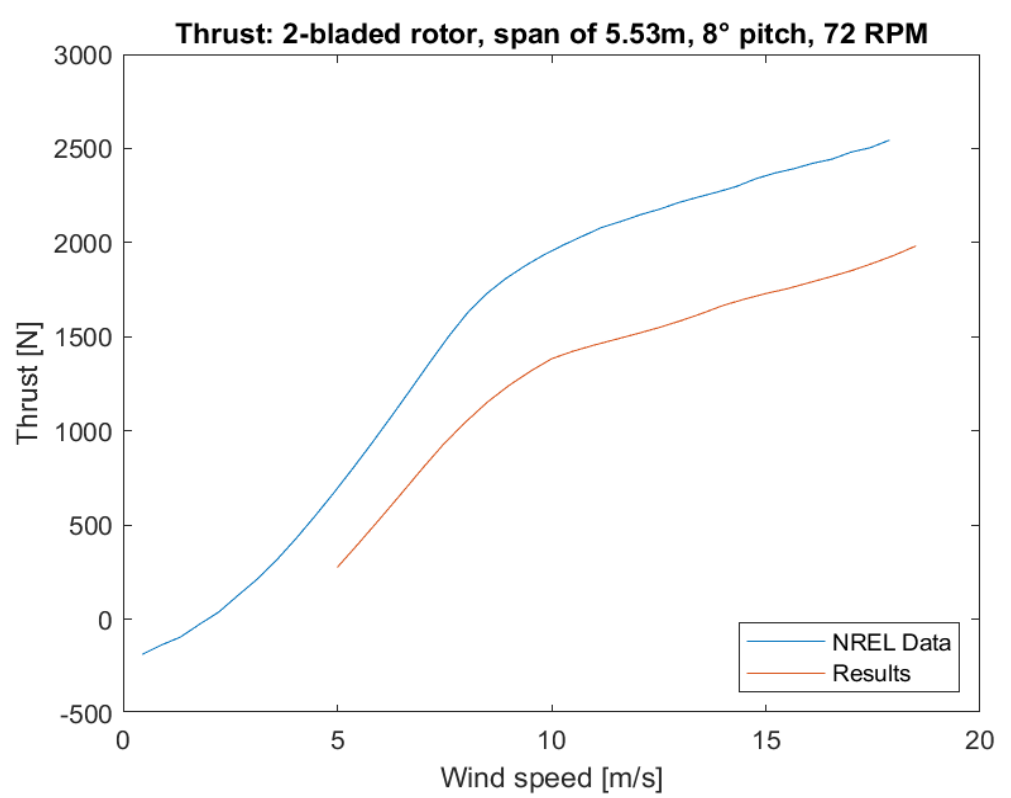

*Figure 5.111: global thrust for the validation global dimensional case 5, confronted with NREL data.*

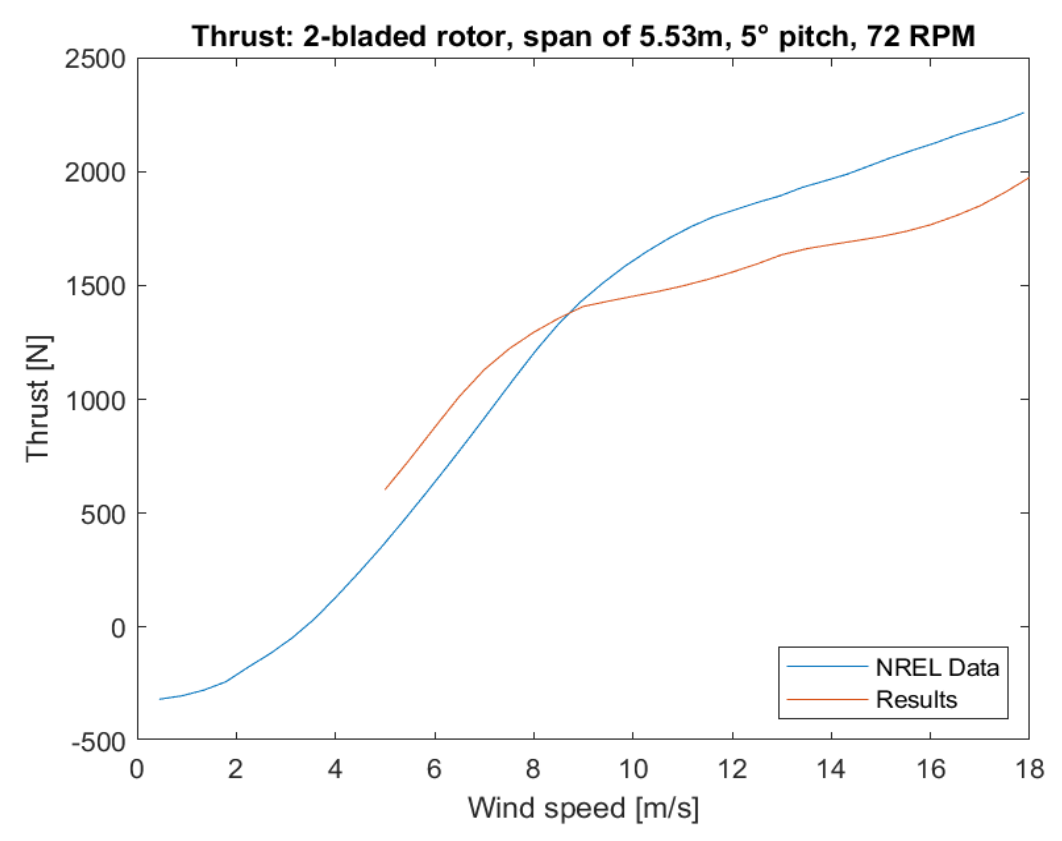

*Figure 5.112: global thrust for the validation global dimensional case 6, confronted with NREL data.*

#### 5.3.6 Validation CAD

The validation also enables the possibility to modify the CAD by adding the blade attachment subroutine, present in the code from line 2308 to 2322. This subroutine has been applied to all the blades GSD files. The joint part has been added to the hub CAD by drawing it directly on CATIA, representing the joint between the blades and the generator.

#### *5.3.6.1 Blade*

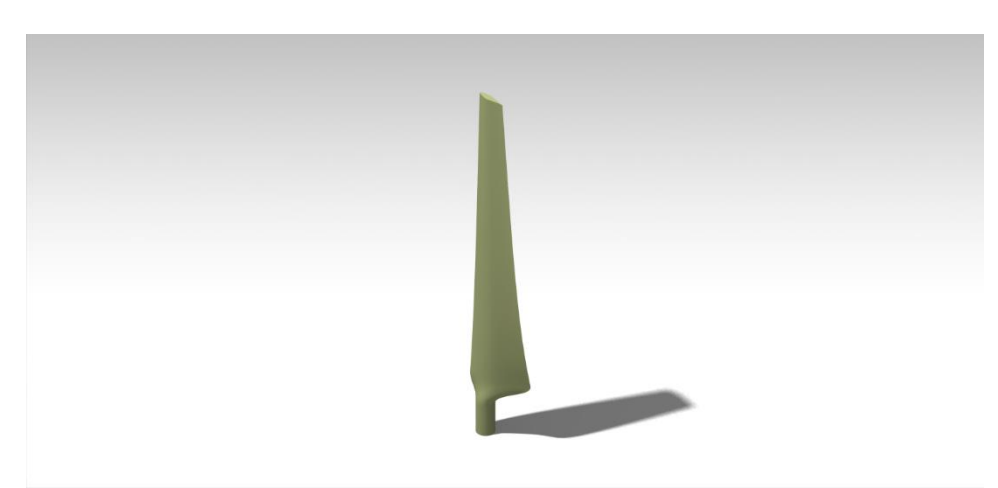

*Figure 5.113: isometric front validation blade render*

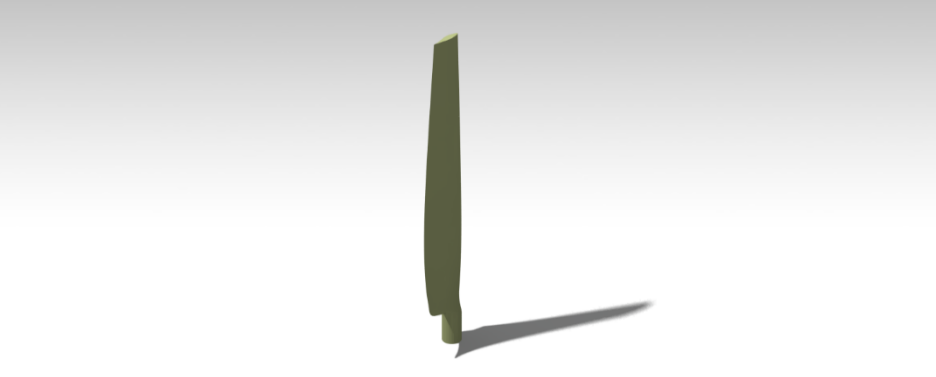

*Figure 5.114: isometric back validation blade render*

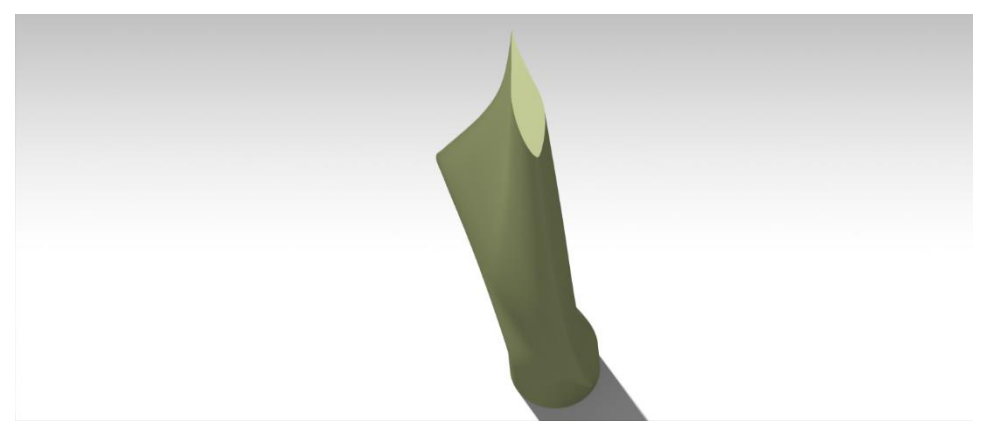

*Figure 5.115: validation blade render from the top side*

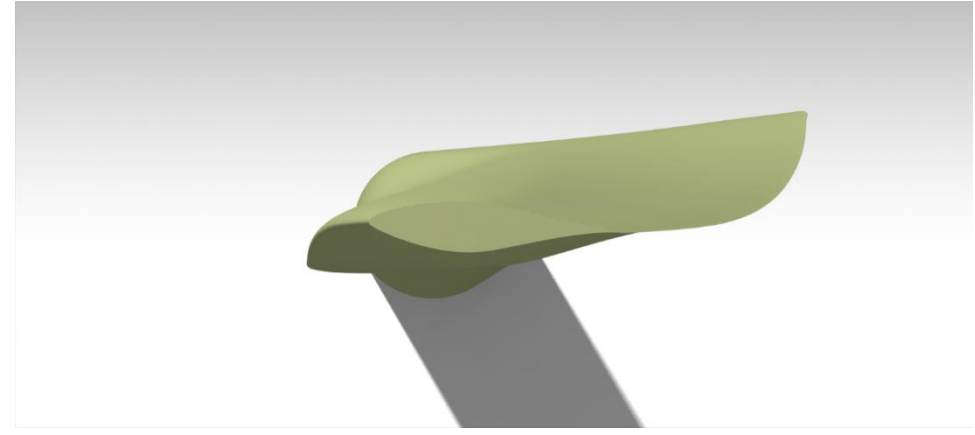

*Figure 5.116: blade render, rotation plane view*

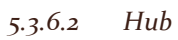

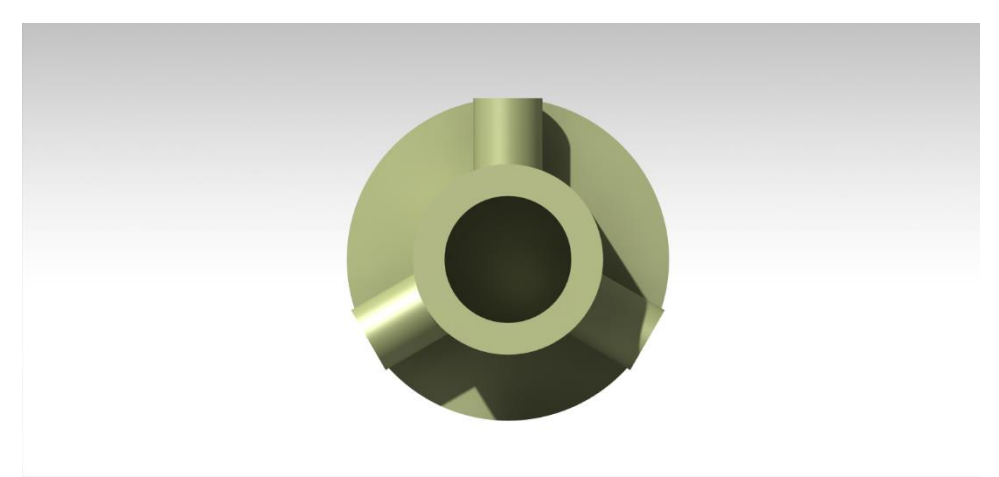

*Figure 5.117: isometric front validation hub render with joint*

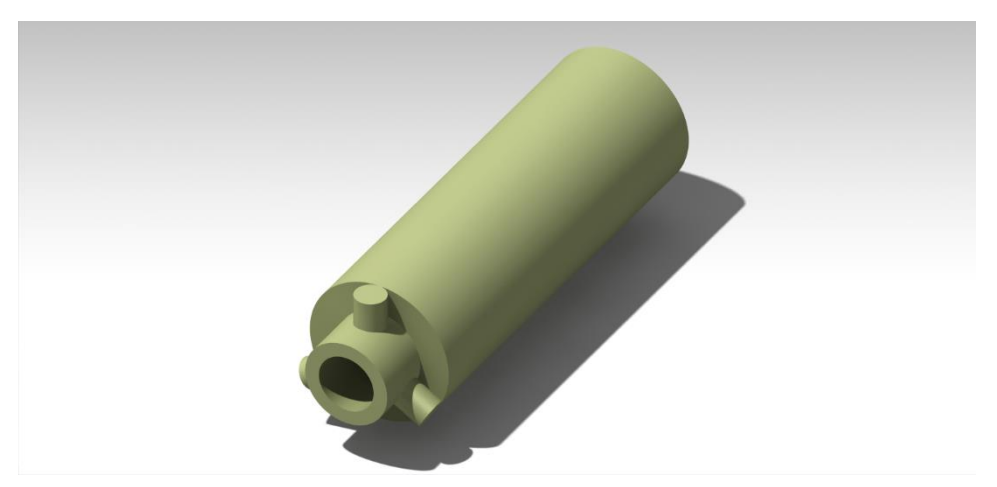

*Figure 5.118: validation hub and joint render from side view*

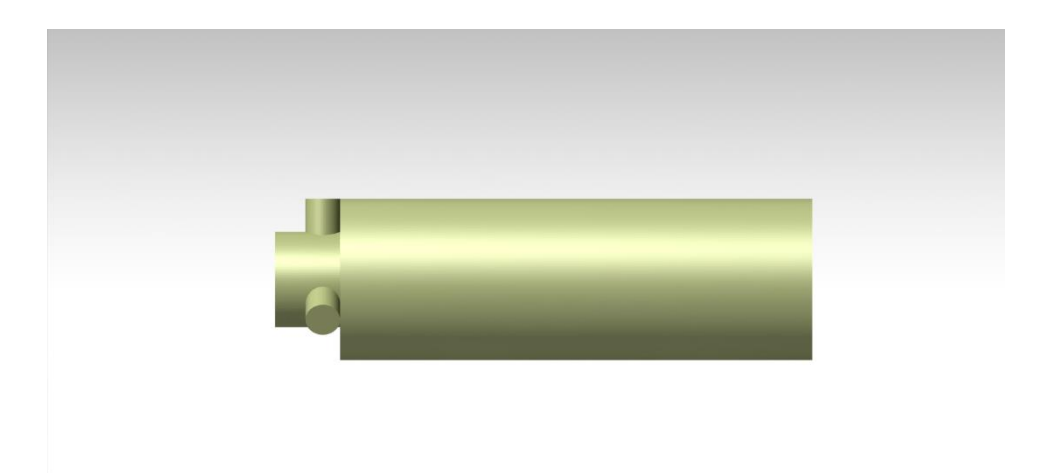

*Figure 5.119: validation hub render, side view*

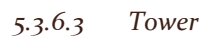

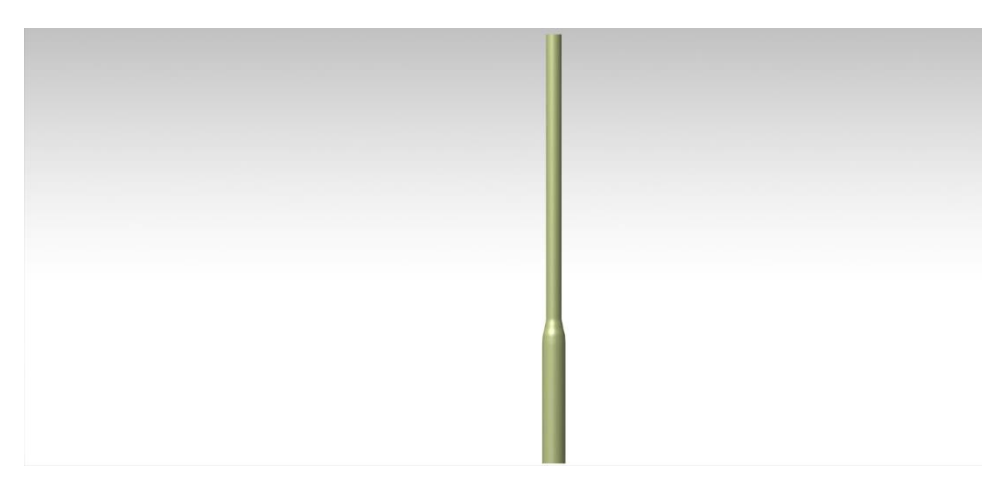

*Figure 5.120: validation tower render, front view*

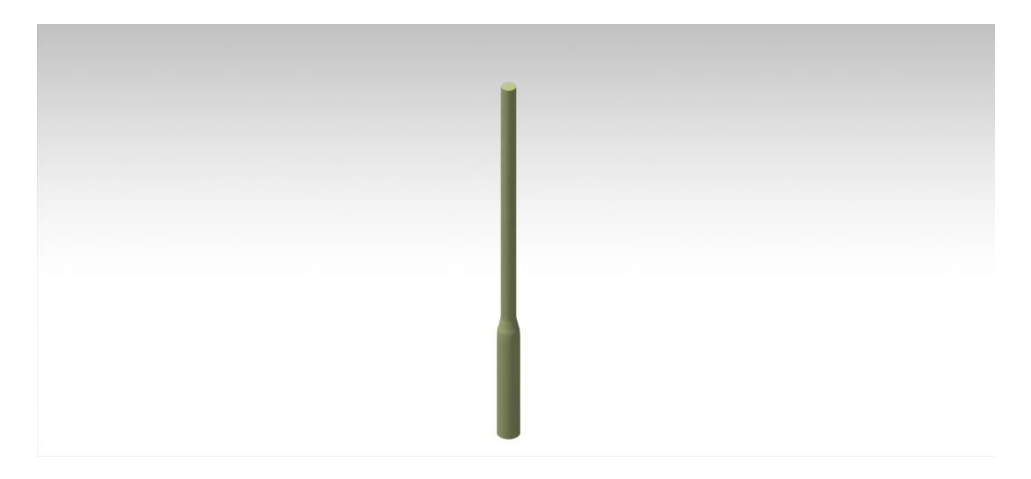

*Figure 5.121: validation tower render, isometric view*

## *5.3.6.4 Wind turbine*

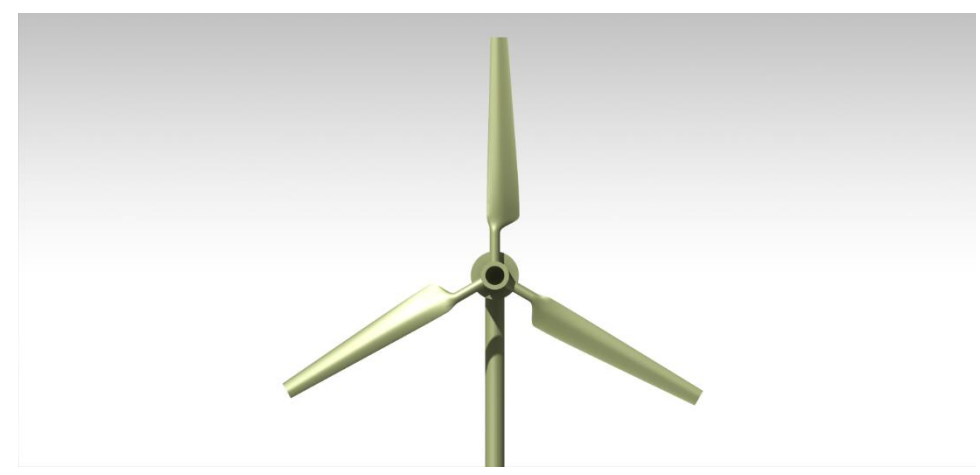

*Figure 5.122: validation wind turbine render, front view*

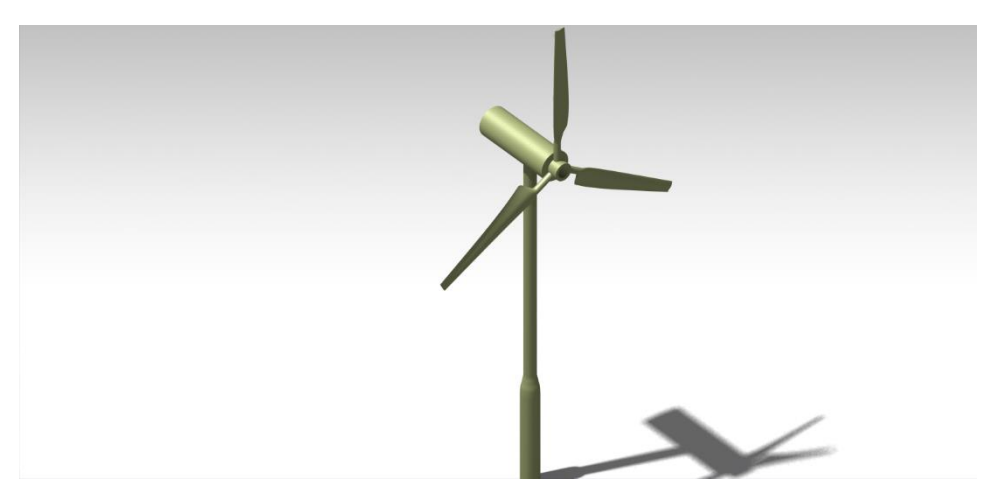

*Figure 5.123: validation wind turbine render, left side view.*

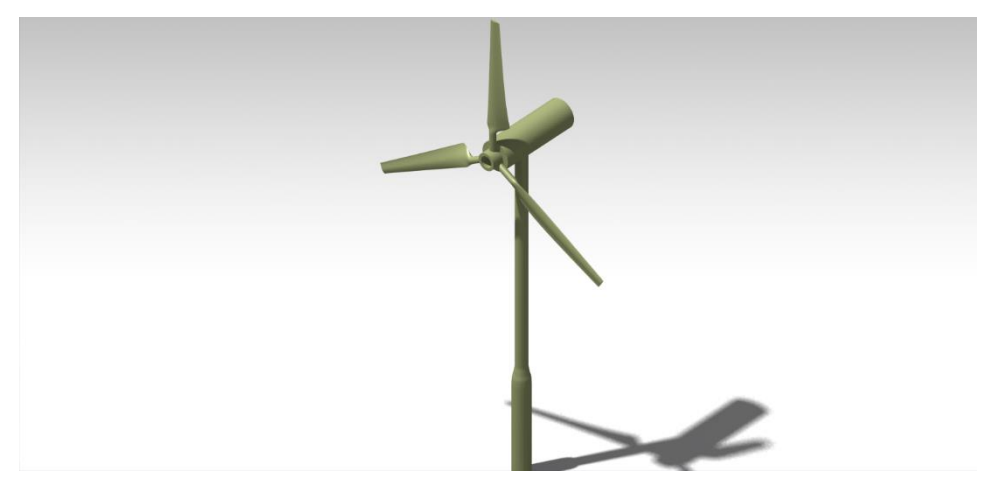

*Figure 5.124: validation wind turbine render, isometric view*

# Conclusion

In this historical phase of action against climate change, where the interest in renewable energy, among which there is wind energy, is at an all-time high, it becomes of fundamental importance to develop a computer program able to estimate the aerodynamic performance of a wind turbine.

This master's thesis, entitled "Aerodynamic performance analysis of horizontal-axis wind turbines through the implementation of the Blade Element Momentum method", has described the implementation of a MATLAB program to allow the aerodynamic performance calculations for a HAWT, by using the iterative method of the BEM Theory.

The code presents many different subroutines, aimed to be as accurate and generic as possible, such as the xFoil implementation, the polar interpolation process, the CATIA GSD automatized files and all the different graphs used for performance analysis. The code thus enables an acceleration of the preliminary design process.

After a thorough analysis of the quantities for the three different validation conditions of the NREL Annex XX, the code shows a good match between results and bibliography data up to approximately a wind speed of  $V = 12 \frac{m}{s}$ . This can clearly be seen in the local adimensional cases, where both the local data and the global data can be considered satisfactory.

The global adimensional quantities show a better matching with high tip speed ratio, i.e., lower wind speeds. In the global dimensional quantities, the thrust and power curves follow the bibliography data up to  $V = 12 \frac{m}{s}$ , where the experimental and simulation curve start to separate.

The cause can be searched in the interpolation methods: the interpolation used in these simulations is the local *griddedInterpolant* function with the global *griddata* function for the surface. If all the values in the iterative process are close to the bibliography points, the solution remains accurate, also because of the higher accuracy of the function  $griddata$ . This higher order laws, used to interpolate, introduce more errors when the extrapolation of points is far from the data points. The results are obtained, in more varying cases, with a lower accuracy, especially for high speeds.

Overall, this program can be considered a good building block for eventual updates, such as the unsteady BEM code, the introduction of multiprofile blades and thus multipolar calculations, the complete automatization of the CATIA CADs.

Finally, a CAD render of the final wind turbine is presented, where the material was applied to the wind turbine: it was chosen the white color as most commercial wind turbines.

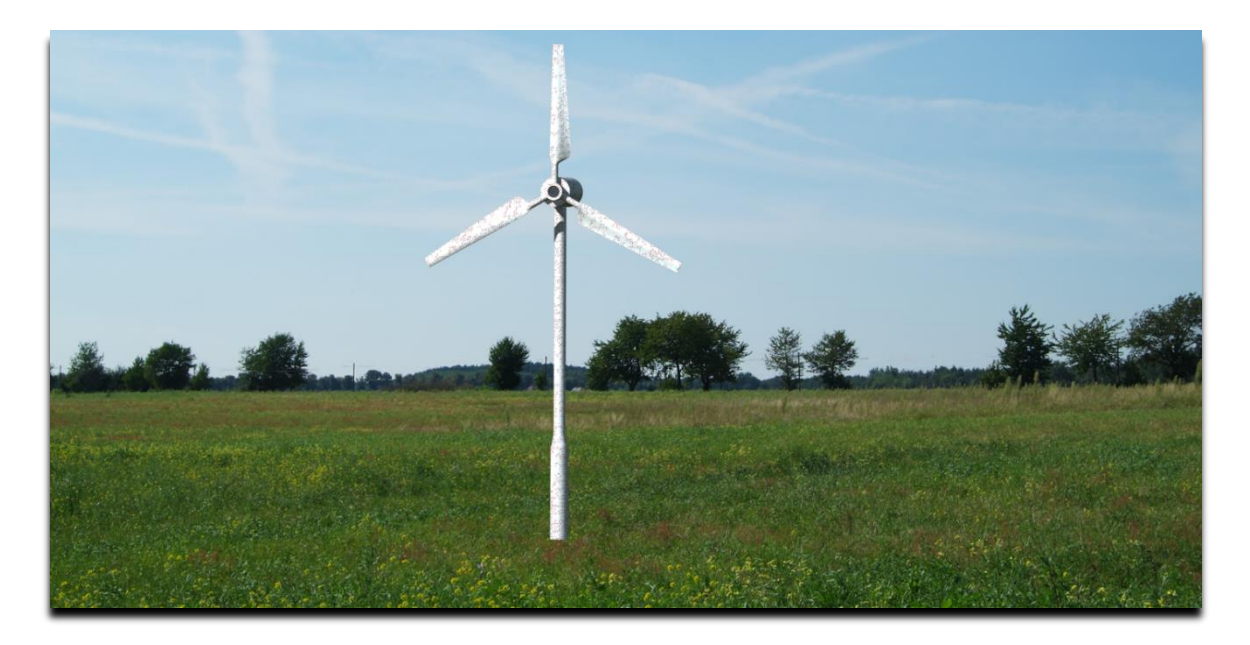

*Figure 6.1: CAD render of the wind turbine*

# Bibliography

Abbot, H., & von Doenhoff, A. E. (1959). *Theory of Wing Sections.* New York: Dover Publications.

- Branlard, E. (2017). *Wind Turbine Aerodynamics and Vorticity-Based Methods.* Chum, Switzerland: Springer International.
- Brown, G. (2011, February 17). *2013*. Retrieved from Xfoil Interface: https://it.mathworks.com/matlabcentral/fileexchange/30446-xfoil-interface
- Chisena, R. (2014, May 3). *Mach Number Flow Regimes*. Retrieved from Wikipedia Commons: https://commons.wikimedia.org/wiki/File:Mach\_Number\_Flow\_Regimes.png
- CSSC. (2023, Gennaio 10). *CSSC Haizhuang*. Retrieved from CSSC Haizhuang H260-18MW: http://cssc-hz.com/?en/enNews/NewsReleases/148.html
- Drela, M. (2001, November 3). *XFOIL 6.9 User Primer.* Retrieved from Massachussets Institue of Technology: https://web.mit.edu/drela/Public/web/xfoil/xfoil\_doc.txt
- Eggleston, D., & Stoddard, F. (1987). *Wind Turbine Engineering Design.* New York: Van Nostrand Reinhold Company.
- Elderman, L. (2018, March 21). *Xfoil Interface Updated*. Retrieved from MathWorks: https://it.mathworks.com/matlabcentral/fileexchange/49706-xfoil-interface-updated
- Fuglsang, P., & Bak, C. (2003). Status of the Riso wind turbine aerofoils. *European Wind Energy Conference.* Madrid.
- Giguère, P., & Selig, M. (1999). *Design of a Tapered and Twisted Blade for the NREL Combined Experiment Ror.* Golden, Colorado, USA: National Renewable Energy Laboratory.
- Glauert, H. (1935). Airplane propellers. In W. Durand, *Aerodynamic Theory, vol. 4, Division L* (pp. 169-360). Berlin: Julius Springer.
- GWEC. (2022, April 4). *Global Wind Report 2022*. Retrieved from Global Wind Energy Council: https://gwec.net/global-wind-report-2022/
- GWEC. (2023, March 23). *Global Wind Report 2023*. Retrieved from Global Wind Enrgy Council: https://gwec.net/globalwindreport2023/
- Hand, M., Simms, D., Fingersh, L., Jager, D., Cotrell, J., Schreck, S., & Larwood, S. (2001). *Unsteady Aerodynamics Experiment Phase VI: Wind Tunnel Test Cofigurations and Available Data Campaigns.* Golden, Colorado, USA: National Renewable Energy Laboratory.
- Hansen, M. O. (2008). *Aerodynamics of Wind Turbines.* Londra: Earthscan.
- Hibbs, B. (1986). *Hawt performance with dynamic stall.* Golden, CO, USA: Solar Energy Research Institute.

Hoerner, S. F. (1965). *Fluid-dynamic Drag.* Bakersfield, CA, USA: Sighard F. Hoerner.

IEA Wind. (2008). *IEA Wind Annex XX Final Report.* Golden, Colorado, USA: IEA Wind.

Katz, J., & Plotkin, A. (2001). *Low-Speed Aerodynamics.* Cambridge: Cambridge University Press.

- Larsen, T., & Hansen, A. (2007). *HAWC2 - User manual.* Deft, Netherlands: DTU-Risø-R-1597.
- Leishmann, J. (2006). *Principles of Helicopter Aerodynamics.* Cambridge: Cambdrige University Press.
- Madsen, H., Bak, C., Døssing, M., Mikkelsen, R., & Øye, S. (2010). Validation and modification of the blade element momentm theory based on comparisons with actuar disc simulations. *Wind Energy 13*, 373-389.
- Madsen, H., Mikkelsen, R., Johansen, J., Bak, C., Øye, S., & Søresen, N. (2005). *Inboard rotor/blade aerodynamics and its influence on blade design.* Røskilde: Risø Laboratory for Sutainable Energy.
- Manwell, J., McGowan, J., & Rogers, A. (2003). *Wind Energy Explained.* Chichester: Wiley.
- MATLAB. (2011). *MathWorks*. Retrieved from MathWorks Help Center: https://it.mathworks.com/help/matlab/ref/griddedinterpolant.html?searchHighlight=grid ded%20interpolant&s\_tid=srchtitle\_gridded%2520interpolant\_1#bvh2cy0-Method
- McCutchen, C. (1985). A theorem on swirl loss in propeller wakes. *Journal of Aircraft 22(4)*, 344-346.
- Milne-Thomson, L. (1952). *Theoretical Aerodynamics.* Cambridge: Cambdrige University Press.
- Prandl, & Tietjens. (1957).
- Schlichting, H. (1968). *Boundary-Layer Theory.* New York: McGraw-Hill.
- Schlichting, H., & Truckenbrodt, E. (1959). Aerodynamik de Flugzeuges. Berlin: Springer-Verlag.
- Sharpe, D. (2004). A general momentum thoery applied to an energy-extracting actuator disc. *Wind Energy 7(3)*, 177-188.
- Sørensen, J., & Kuik, G. v. (2011). General momentum theory for wind turbines at low tip speed rations. *Wind Energy 14(7)*, 821-839.
- Spera, D. (1994). *Wind Turbine Technology.* New York: ASME Press.
- White, F. M. (1991). *Viscous Fluid Flow.* McGraw-Hill.
- Wilson, R. E., & Lissaman, P. B. (1974). *Applied Aerodynamics Of Wind Power Machines.* Corvallis, Oregon, USA: Oregon State University.
- Wood, D. (2007). Including swirl in the actuator disk analysis of wind turbines. *Wind Engineering 31(5)*, 317-323.

# Appendix

CODE

In the following appendix, the code implemented in this master's thesis is displayed.

```
1 clc<br>2 clea
           clear
           close all
  34565 %% Data input
  6 tic<br>7 % Si<br>8 name
           7 % Simulation file name
           name='CATIAtest_val2_biblio_interp4_+Fhtwr';
 \frac{9}{10}10 % Wind definition<br>11 Vd=0;
 11 Vd=0; % Wind Velocity performance counter: 
 12 % 0=single speed, 1=different equispaced speeds, 2=different logspaced speed
 13 Vmin = 1e1; <br>14 axy_deg = 0; <br>14 axy_deg = 0; <br>14 wind speed[m/s] <br>14 axy_deg = 0; <br>14 axy_deg = 0; <br>14 axy_deg = 0; <br>14 axy_deg = 0; <br>14 axy_deg = 0; <br>14 axy_deg = 0; <br>14 axy_deg = 0; <br>14 axy_deg = 0; <br>14 axy_deg = 0; 
14 axy_deg = 0; % Phi angle on the x-y axis of the WT [°]<br>15 axyz_deg = 0; % Theta angle on the xy-z axis of the WT<br>16 Wmax=8.1e1; % maximum velocity in performance analysi
                                                                  % Theta angle on the xy-z axis of the WT [°]
16 Vmax=8.1e1; % maximum velocity in performance analysis [ m/s ]
                                                                  % speed spacing [ m/s ]
18 V=Vmin:dV:Vmax;<br>19 U_range=1e-4;
                                                                  % minimum wind speed used for code
\frac{20}{21}21 % Rotational speed<br>22 RPMd=0;
22 RPMd=0;<br>23 % 0=single speed, 1=different equispaced speeds, 2=different logspaced speed
23 % 0=single speed, 1=different equispaced speeds, 2=different logspaced speed<br>24 RPMmin = 2e1; % Minimum rotations per minute [ 1/min ]<br>25 RPMmax=8e1; % Waximum rotational velocity in ormace a<br>20 dRPM=1e1; % RPM speed sp
           PRMmin = 2e1; <br>
24 RPMmax=8e1; <br>
24 We Maximum rotational velocity in ormace with the Maximum rotational velocity in ormace
           RPMmax=8e1; <br>
25 Weak and the motational velocity in ormace analysis speed [ m/s ]<br>
26 RPM speed spacing [ m/s ]
                                                                  % RPM speed spacing [ m/s ]
           27 RPM=RPMmin:dRPM:RPMmax;
\frac{27}{28}<br>29
           % Rotor geometry definition<br>nB = 3;
           nB = 3 ;<br>Rtip = 2e1;<br>Rtip = 2e1;<br>Skotor radius [m
           \text{Rtip} = 2e1;<br>
\text{bhub} = 1e0:<br>
\text{bhub} = 3e1:<br>
\text{cblade hub radius}bhub = 1e0;<br>
32 bhub = 4e1;<br>
32 hhub = 4e1;<br>
32 hhub height: for Han
                                                                  % HW hub height: for Hansen, usually the ratio hub height over rotor
           diameter is 1<br>hubtwist_grad = 2e1;
                                                                  % initial twist angle of the blade [ ° ]
           hubtwist = deg2rad(hubtwist_grad); % initial twist angle of the blade [rad ] tiptwist_grad = 1e1; % final twist angle of the blade [ ^{\circ} ]
           tiptwist_grad = 1e1; <br>tiptwist = deg2rad(tiptwist_grad); % final twist angle of the blade [ rad
           tiptwist = deg2rad(tiptwist_grad); % final twist angle of the blade [ rad ]<br>hubchord = 3; % Hub chord length for blades [ m ]
           hubchord = 3; \frac{3}{2} = 1; \frac{3}{2} = 10 \frac{3}{2} = 10 \frac{3}{2} = 10 \frac{3}{2} = 10 \frac{3}{2} = 10 \frac{3}{2} = 10 \frac{3}{2} = 10 \frac{3}{2} = 10 \frac{3}{2} = 10 \frac{3}{2} = 10 \frac{3}{2} = 10 \frac{3}{2} = 10 \frac{3}{2} = 1
                                                                  % Tip chord length for blades [m]30 31 32 33 34 536 738 3940 41 42 43 44 45 47 48 49 50 51 52 52 52 52 52 52 52 60 61
           % Grid definition<br>np=1e2;
           np=1e2;<br>
\begin{array}{ccc} \text{np}=1\text{e}2;\\ \text{npd}=0; \end{array} \begin{array}{ccc} \text{np}=1\text{e}3;\\ \text{N}=\text{R}_{1}\text{d}4\text{h} \end{array} and \begin{array}{ccc} \text{p}_0\text{p}_1 & \text{p}_1\text{p}_2 & \text{p}_2\text{p}_3 \end{array}% Radial points definition [ ]:
           45 % 0=homogeneous grid; 1=nh grid: higher hub density; 2=nh grid: higher tip density;
           46 % 3=nh grid: higher hub and tip density;
                                                             % activates homogeneous dx spacing instead of np values
           if and(rpd==0,rpdhomodx==1)<br>dxrpd=0.01;
                                                                        % homogeneous grid spacing [m]_{\text{rgd=2}}% Rotor geometry definition:
           52 % we choose for each case a way to define chord length and twist angles:
           53 % =1 constant; =2 linear; =3 exponential; =4 cosine law;
           thetanlus=0:
           hplus=0; %height over sea level of the base of WT [ m ]
           tmod=1; %tower modality: if =0, towerradius=bhub, else towerradius is used
           if tmod==1<br>tradius=0.3;
                                         %size of tower radius;
           end
           % Algorithm options<br>flowconditions = 0;61 flowconditions = 0; % Steady or unsteady simulation:=0 for steady (V0 becomes constant on all 
62 iterations), =1 for unsteady<br>63 nbIt=1e2;<br>64 aTol = 1e-9;<br>65 bTol = 1e-10;<br>66 ccc = 2;<br>66 (Check Convergence Criterion)<br>68 cci = 0;
           nbIt=1e2; % Maximum number of iterations for BEM<br>aTol = 1e-9; % Maximum number of iterations for the aTol = 1e-9;
           aTol = 1e-9;<br>bTol = 1e-10;<br>bTol = 1e-10;<br>% Tolerance in induction algoritm
           bTol = 1e-10; <br>
\begin{array}{ccc} 65 & 2 & 2 \\ 21 & 31 & 21 \\ 32 & 33 & 52 \\ 33 & 34 & 53 \\ 34 & 35 & 36 \\ 35 & 36 & 37 \\ 36 & 37 & 38 \\ 38 & 39 & 39 \\ 39 & 39 & 39 \\ 30 & 30 & 39 \\ 30 & 30 & 39 \\ 30 & 30 & 39 \\ 30 & 30 & 39 \\ 30 & 30 & 39 \\ 30 & 30 & 39 \\ 30 & 30 & 39 \\ 30 & 30 &% Number of iterations after which the convergence criterion is checked
           (Check Convergence Criterion)<br>cci = 0:
68 cci = 0; % Fluctuation reduction algorithm: =0 if not used, =1 if avg, =2 if min<br>
69 cTol = 1e-1; % Tolerance in fluctuation reduction algorithm<br>
70 local<br>
72 visc=1; % viscosity interpolation choice:<br>
73 wisc=0 for h=
           cTol = 1e-1 ; \text{W} Tolerance in fluctuation reduction algorithm<br>
\text{IPQ=1};<br>
\text{W} pressure and temperature quantities: =0 for h
                                                                  % pressure and temperature quantities: =0 for h=0, =1 for h=hhub, =2 for
           local<br>visc=1:
                                                                  % viscosity interpolation choice:
           73 % visc=0 for h=0, =1 for ISA-based power law, =2 for Sutherland, =3 for Lennard-Jones
           max_cour=1; <br>icni=1: \% Maximum Courant number<br>\% Interaction values pass
           icni=1; \text{X} Interaction values passed to next iteratihon:<br>algocheck=0; \text{X} ability to check values in algoritm every iteration.
                                                                  % ability to check values in algoritm every iteration: opens thetadeg, alpha
           and phi<br>biblioimport=1;
                                                                   % polar from bibliography data
           if biblioimport==1
```

```
80 biblioCd=1; 30 and the two medicines of the two media of the two media of the two media of the two media of the two media of the two media of the two media of the two media of the two media of the two media of the two m
                                                         % Data used for 1e6 values: =0 for no data, =1 for OSU, =2 for DUT, =3 for
          both<br>end
  83 end
          % if icni=0 a,a'(i+1)=ah,ah'(i),% if icni=1 a, a'(i+1)=a, a'(i)<br>deltaTM=1
                                                        % differential Thrust and Momentum calculations: different equations used,
           see line 1812<br>results=2:
                                                        88 results=2; % Results equations: old ones vs new ones
 89
 90 % Validation analysis<br>91      validation=2; % activation
          validation=2; %activates validation data for NREL Annex XX; =2 for P-T,=3 for cl-a,=4 for CP
           titlecase=0;
          if validation~=0
                hplus=1730;
          blatta=1; %blade attachment activation<br>end
 96 end
  .<br>97
 98 % Tip Loss calculation
\begin{array}{lll} \zeta \mathbf{9} & \text{tlc=1;} & \qquad \qquad \text{\&} & \text{Tip loss calculation} & \text{activation} \\ \text{100} & \text{tlcf = 0;} & \qquad \qquad \text{\&} & \text{Losses calculation: =0 for only i} \end{array}100 tlcf = 0; % Losses calculation: =0 for only tip losses, =1 for both tip and hub losses
101 tlcex=0; <br>102 Fhelp=1; <br>102 Fhelp=1;
          Fhelp=1;
103
104 % High Thrust calculation<br>105 htca=1;<br>106 htc=3;
          htca=1; % High thrust subroutine activation =1<br>htc=3: % =0 for Glauert's correction;
106 htc=3; % =0 for Glauert's correction;<br>107 % =1 for empirical Glauert approach ;=2 for polynomial relation( d<br>108 htcr=1; % =1 if coefficient of axial i
          107 % =1 for empirical Glauert approach ;=2 for polynomial relation( doesn't converge on a) ;=3 for Spera approach
108 htcr=1; 108 htcr=1; Supervisor of a state of axial induction a calculation is wanted through root 109 of polynomial calculation
 109 of polynomial calculation<br>110 kF=1;
           kF=1;111
 112 % Wake rotation<br>113 wrca=1;
113 wrca=1; \% Wake rotation subroutine activation =1<br>114 wrc=2; \% =1 for Vortex Cylinder Theory Model; =
114 wrc=2;<br>
114 wrc=2;<br>
115 oldwrc=0;<br>
115 oldwrc=0;<br>
116 if oldwrc==1
                                                        % old wrc routine
116 if oldwrc==1<br>117 wrcs=1;<br>118 wrck=1;
                wrcs=1; \% wake activation from residuals<br>
\% wake activation from subrouting<br>
\% wake activation from subrouting
 118 wrck=1; \% wake activation from subroutine 119 end
           end
\frac{120}{121}121 %Graphs<br>122 autosave=1:
122 autosave=1; % Graphs autosave
                                                        %Graphs autosave for 3D a and aprime iteration plots
124 autosavecccbp=1; 8 if activated, bypasses ccc controls and saves residuals graphs anyway<br>125 disableBETMTres=0; % residual BET-MT deactivation<br>126 multiRPM=0; 8 different RPM values in same Ct-Cq graph
          disableBETMTres=0; % residual BET-MT deactivation<br>multiRPM=0: % different RPM values in same
126 multiRPM=0; % different RPM values in same Ct-Cq graph<br>127 reslogplot=1; % plot residuals with subplots for differe
           reslogplot=1;<br>subplotres=1;
128 subplotres=1; % plot residuals with subplots for different blades, else only first blade/steady<br>129 if flowconditions==0
129 if flowconditions==0<br>130 subplotres=0;
          subplotres=0;<br>end
131 end<br>132 ogres=0;
132 ogres=0; <br>133 kfig=500; % maximum images open at the same t
                                    % maximum images open at the same time
134<br>135<br>136<br>137<br>138
          135 % Aero Coefficient calculation
           xfoiltestmode=0;<br>g=3;
                                                        % calculation choice for aerodynamic coefficients CL and CD:
          profile='S809.dat';<br>if
\frac{139}{140}140 and(xfoiltestmode==1,((exist([pwd,'\polars\',erase(profile,'.dat'),'.mat'],"file")==0)||((exist([pwd,'\polars\',
 141 erase(profile,'.dat'),'.mat'],"file")==2))))
 142 delete([pwd,'\polars\',erase(profile,'.dat'),'.mat'])
142<br>
143 end<br>
144 % g:
144 % g=1 for inviscid incompressible theory, g=2 for simplified viscid incompressible,<br>145 % g=3 for profile's incompressible polar, g=4 for profile's compressible<br>146 % polar
           % g=3 for profile's incompressible polar, g=4 for profile's compressible
146 % polar<br>147 iCd=1;<br>148 if or(g:
                                                          %Resistance presence: if =0, no resistance
           if or(g==1,or(g==2,g==3))<br>incompr=1; %
           incompr=1; % incompressible polar<br>else
 150 else
           incompr=0;<br>end
 152 end
 153
 154
          % if =1, resistance is considered
           if or(or(g==3,g==4),or(g==5,g==6))
                %Single blade geometry definition
                autopolarinput=1;
```

```
159 if validation~=0<br>160 profile='S809.dat';
160 profile='S809.dat'; %different profile names
                g=3;end
\frac{162}{163}163 pnbIt=1e4; %xfoil maximum iteration<br>164 pnp=1e3;
164 pnp=1e3;<br>165 invalpha=0;
165 invalpha=0; % inverted alpha vector: may help convergence in certain particolar airfoils<br>166 mdeson=1; % mdes activation
                                   % mdes activation
\frac{167}{168}168 % it seems to work better lowering maximum iterations and dalpha in order to have more points even if not 
          converging
          %% WARNING! FOR POLAR INTERPOLATION of certain profiles not in Xfoil library,
          171 %% may be required to copy airfoil coordinates file to folder and define profile as '*****.dat'
          %Remember: the more the coordinate points, the better: XFoil seems to
          %change geometry a lot if airfoil panels difference between old and new is
          %big (order 10)
 175
          176 % Polar definition
          pdRe=2; %Reynolds polar spacing definition:
          pdMa=1; %Mach polar spacing definition:
          % =1 linear spacing, =2 logaritmic spacing
 180
181 surfact=4; %surface interpolation activation:=1 for scattered, =2 for local<br>182 griddedInterpolant+scatteredInterpolant, =3 for griddata, =4 for local grid
 182 griddedInterpolant+scatteredInterpolant, =3 for griddata, =4 for local griddedInterpolant+griddata
 183 dxsurf=1; %polar interpolation density moltiplication factor
183 dxsurf=1; %po<br>184 if surfact~=0<br>185 surfactin<br>186 (surfact=3,4)
               185 surfactinttype=1; %=1 linear (BEST); =2 nearest (NONCONTINUOUS); =3 natural; =4 for cubic (olny griddata 
186 (surfact=3,4)); =5 for v4 (only griddata (surfact=3,4))<br>187 if or(surfact==3,surfact==4)<br>188 surfactinttype=4;
               if or(surfact==3,surfact==4)
               surfactinttype=4;<br>end
189<br>190
190 if surfactinttype~=0
               surfactexttype=0; %=1 linear; =2 nearest; =3 none
\frac{192}{193}193 palphact=1; %=0 for surface interpolation (wider), =1 for data interpolation between min and max (relative 
          to just data);<br>end
\frac{195}{196}196 % =2 for local griddedInterpolant and then scatteredInterpolant from interpolated data<br>197 if or(surfact==2,surfact==4)<br>198 surfactinttype_single=7; %interpolation type: =1 linear; =2 nearest (NONCONTINUOUS
          if or(surfact==2,surfact==4)<br>surfactinttype_single=7;
198 surfactinttype_single=7; %interpolation type: =1 linear; =2 nearest (NONCONTINUOUS); =3 next; =4 for 
199 previous; =5 for pchip; =6 for cubic; =7 for makima; =8 for spline<br>200 if surfactinttype_single~=0
200 if surfactinttype_single~=0
               surfactexttype_single=0; % extrapolation type: same as above, but if =0, uses the same as interpolation end
20<sub>2</sub>
203 multiintact=0; %multiple interpolation methods calculated and showed on same data
204 multiRe=1; %multiple Reynolds numbers showed close to each other<br>205 if multiintact==1
205 if multiintact==1<br>206 imultiintact=1
               imultiintact=1:8;<br>else
\frac{207}{208}imultiintact=surfactinttype_single;<br>end
\frac{209}{210}210 elseif surfact==3
211 palphact=0;<br>212 surfactintt
          surfactinttype_single=0;<br>end
\frac{213}{214}214 % =3 for griddata<br>215 % =4 for griddedIn
          % =4 for griddedInterpolant and then griddata
216<br>217<br>218
          if surfact~=0
218 if surfactinttype~=0<br>219 if surfactinttype
219 if surfactinttype==1<br>220 surfactint='linea
220 surfactint='linear'; %should not serve as is default but whatever<br>221 elseif surfactinttype==2
221 elseif surfactinttype==2<br>222 surfactint='nearest'
222 surfactint='nearest';<br>223 elseif surfactinttype==3
223 elseif surfactinttype==3<br>224 surfactint='natural'
224 surfactint='natural';<br>225 elseif surfactinttype==4
225 elseif surfactinttype==4 %used only for griddata (surfact==3 or 4)<br>226 surfactint='cubic';
226 surfactint='cubic';<br>227 elseif surfactinttype==!<br>228 surfactint='v4';
                    elseif surfactinttype==5 %used only for griddata (surfact==3 or 4)
                    \text{surface}^2<br>and
229<br>230
                    if surfactexttype==1
231 surfactext='linear';<br>232 elseif surfactexttype==2<br>233 surfactext='nearest'
                    elseif surfactexttype==2
233 surfactext='nearest';<br>234 elseif surfactexttype==3
234 elseif surfactexttype==3<br>235 surfactext='none';
                    surfactext='none';<br>end
236<br>237 end
237
```

```
238 if or(surfact==2,surfact==4)<br>239 if surfactinttype_single
239 if surfactinttype_single~=0<br>
240 if surfactinttype_single<br>
241 surfactint_single='
                          if surfactinttype_single==1
2.41 surfactint_single='linear';<br>242 elseif surfactinttype_single==2
242 elseif surfactinttype_single==2<br>243 surfactint_single='nearest'
243 surfactint_single='nearest';<br>244 elseif surfactinttype_single==3
244 elseif surfactinttype_single==3<br>245 surfactint_single='next';<br>246 elseif surfactinttype_single==4
                               surfactint_single='next';
246 elseif surfactinttype_single==4<br>247 surfactint_single='previous<br>248 elseif surfactinttype_single==5
                               surfactint_single='previous';
248 elseif surfactinttype_single==5<br>249 surfactint_single='pchip';
249 surfactint_single='pchip';<br>250 elseif surfactinttype_single=-<br>251 surfactint_single='cubic';
                          elseif surfactinttype single==6
251 surfactint_single='cubic';<br>252 elseif surfactinttype_single==;
                          elseif surfactinttype_single==7
                               surfactint_single='makima';
                          elseif surfactinttype_single==8
                          surfactint_single='spline';<br>end
253<br>254<br>255<br>256<br>258if surfactexttype_single==1
258 surfactext_single='linear';<br>259 elseif surfactexttype_single==2<br>260 surfactext_single='nearest'
                          elseif surfactexttype_single==2
260 surfactext_single='nearest';<br>261 elseif surfactexttype single==3
261 elseif surfactexttype_single==3<br>262 surfactext single='next':
262 surfactext_single='next';<br>263 elseif surfactexttype_single==
263 elseif surfactexttype_single==4<br>264 surfactext_single='previous'
264 surfactext_single='previous';<br>265 elseif surfactexttype_single==5
265 elseif surfactexttype_single==5
266 surfactext_single='pchip';<br>267 elseif surfactexttype_single<br>268 surfactext_single='cubic
                          elseif surfactexttype_single==6
268 surfactext_single='cubic';
269 elseif surfactexttype_single==7<br>270 surfactext_single='makima';
270 surfactext_single='makima';<br>271 elseif surfactexttype_single==8
                          elseif surfactexttype_single==8
                              surfactext_single='spline';
                          elseif surfactexttype_single==9
                          surfactext_single='none';<br>end
 275 end
276 end
 277 end
278 end
279
           logplot=1; %polar graph in logartmic scale
           multisurf=1; %multiple surfaces in single graph
281<br>
282<br>
283<br>
284<br>
285<br>
285<br>
286% minimum polar values
           pMa_n=0;pRe_n=1e3;palpha_n=-45;
\frac{287}{288}288 %polar's spacing<br>289 dpMa=1e-1;
289 dpMa=1e-1;<br>290 dpRe=5e3;
290 dpRe=5e3;<br>291 dpalpha=1
           dpalpha=1;
292<br>293
293 %maximum polar values
294 pMa_x=0.3;<br>295 pRe_x=1e8;<br>296 palpha_x=4
           pRe_x=1e8;296 palpha_x=45;<br>297 pmod=1;<br>298 %polar_inter
                               %adds additional values for Xfoil validation
298 %polar interpolating surface
299 if surfact~=0<br>300 pmeshinter
300 pmeshinterp=1; % if =1, surface interpolated through Xfoil values
301 palpha_n_int=-25;
302 palpha_x_int=100;
303 palpha_dx_intv=0.1;
304 palpha_dx_int=(palpha_x_int-palpha_n_int)/palpha_dx_intv; % using palpha of 0.1 as used usually in 
           polar/Xfoil subroutine, for the above max and min values the resulting number would be 180 degrees times 10 so<br>1800
306<br>307<br>308
                pRe n int=1e5;
308 pRe_x_int=1e6;
                pRe_dx_intv=1e3;
 310 pRe_dx_int=(pRe_x_int-pRe_n_int)/pRe_dx_intv; % using palpha of 0.1 as used usually in polar/Xfoil 
           subroutine, for the above max and min values the resulting number would be 180 degrees times 10 so 1800<br>end
 \frac{311}{312}\frac{313}{314}314 pMa=pMa_n:dpMa:pMa_x;<br>315 if incompr==1<br>316 pMa=0;
           if incompr==1
                pMa=0;
```

```
elseif incompr==0
             pdMal=length(pMa);
             if pdMa==1
                 pMa=linspace(pMa_n,pMa_x,pdMal);
             elseif pdMa==2
             pMa=logspace(log10(pMa_n),log10(pMa_x),pdMal);<br>end
323 end
\overline{3}2\overline{4} end
             if invalpha==1
             palpha=palpha_x:-dpalpha:palpha_n;<br>else
327 else
             palpha=palpha_n:dpalpha:palpha_x;<br>end
329 end
        pRe=pRe_n:dpRe:pRe_x;
         if pdRe==1
             pdRel=length(pRe);
             pRe=linspace(pRe_n,pRe_x,pdRel);
         elseif pdRe==2
             335 pdRel=log10(pRe_x)-log10(pRe_n)+1;
        pRe=logspace(log10(pRe_n),log10(pRe_x),pdRel);<br>end
337 end
338
        if pmod==1340 pReadd=[3e5 5e5 6.5e5 7.5e5];
             pRe=[pRe pReadd];
             pdRel=size(pRe,1);
             pRe=sort(pRe,'ascend');
             tablealpha=1;
             alphathreshold_max=30;
        alphathreshold_min=-30;<br>end
347 end
348
        %Validation
        if validation~=0
             if biblioimport==1
                 352 pRe=[3e5 5e5 6.5e5 7.5e5 1e6];
                 pMa=zeros(1,1);
             354 %% Import data from spreadsheet
        355 % Script for importing data from the following spreadsheet:
356 %
        357 % Workbook: C:\Users\fsana\Il mio Drive\Poli\Tesi\Di Cicca\Codice\V1.6\Confronto XFoil-dati bibliografia.xlsx
         % Worksheet: Foglio1<br>%
359 %
        360 % Auto-generated by MATLAB on 17-May-2023 17:26:56
361
        362 % Bibliography data insertion
        opts = spreadsheetImportOptions("NumVariables", 17);
364
        365 % Specify sheet and range
        opts.Sheet = "Foglio1";
        opts.DataRange = "A5:Q191";
368
        369 % Specify column names and types
370 opts.VariableNames = ["Alfa", "Cl", "Cl_test", "Cl1", "Cd", "Cdp", "Cdp_test", "Cdp1", "Cm", "XtrTop", "XtrBot", 
 371 "Re", "Ma", "VarName14", "VarName15", "VarName16", "VarName17"];
372 opts.VariableTypes = ["double", "double", "double", "double", "double", "double", "double", "double", "double", 
373 "double", "double", "double", "double", "double", "double", "double", "double"];
374
        % Import the data
        376 ConfrontoXFoildatibibliografia = readtable("C:\Users\fsana\Il mio Drive\Poli\Tesi\Di Cicca\Codice\V1.6\Confronto 
        377 XFoil-dati bibliografia.xlsx", opts, "UseExcel", false);
378
379
        % Clear temporary variables
        clear opts
382
383 %
             biblioxfoil{1,1}=table2cell(ConfrontoXFoildatibibliografia(1:28,[1 3 7 12 13]));
             biblioxfoil\{2,1\}=table2cell(ConfrontoXFoildatibibliografia(32:66,[1 3 7 12 13]));
             biblioxfoil\{3,1\}=table2cell(ConfrontoXFoildatibibliografia(70:101,[1 3 7 12 13]));
             387 biblioxfoil{4,1}=table2cell(ConfrontoXFoildatibibliografia(105:133,[1 3 7 9 15 16]));
             if bibliodata==1
389 biblioxfoil{5,1}=table2cell(ConfrontoXFoildatibibliografia([137:146 149 152 154 157 160 163 165 167 169 163<br>390 170:171 173 175 177 179 182:183 185:187],[1 3 8 10 16 17]));<br>391 elseif bibliodata==2
        390 170:171 173 175 177 179 182:183 185:187],[1 3 8 10 16 17]));
\overline{3}91 elseif bibliodata==2<br>392 biblioxfoil{5,1}
392 biblioxfoil{5,1}=table2cell(ConfrontoXFoildatibibliografia([147:148 150:151 153 155:156 158:159 161:162 
393 164 166 168:169 172 174 176 178 180:181], [1 3 8 10 16 17]));<br>394 elseif bibliodata==3
394 elseif bibliodata==3
                 395 biblioxfoil{5,1}=table2cell(ConfrontoXFoildatibibliografia(137:end,[1 3 8 10 16 17]));
```

```
396 end
397
398 %
398 %<br>399 bibliopolar=cell(5,1);<br>400 biblioNaN=cell(5,1);
\begin{array}{lll} 400 & \text{biblion} & \text{bilion} \\ 401 & \text{for } i=1:5 \end{array}\begin{array}{cc}\n401 \\
402\n\end{array} for i=1:5
\begin{array}{lll} 402 & \text{biblionan}\{i,1\}(:,:) = \text{isnan}(\text{cell2mat}(\text{biblioxfoil}\{i,1\}(:,:)))\text{;} \ 403 & \text{for } j=1:\text{size}(\text{biblioxfoil}\{i,1\},2) \end{array}403 for j=1:size(biblioxfoil{i,1},2)<br>404 for w=1:size(biblioxfoil{i,1}
404 for w=1:size(biblioxfoil(i,1),1)<br>405 if biblioNaN(i,1)(w,j)
405 if biblioNaN{i,1}(w,j)
                                 bibliox\overline{6i1\{i,1\}}(w,j)=num2cell(zeros(1,1));<br>end
407 end
\dot{4}0\dot{8} end
409 end<br>410 for
                       for j=1:size(biblioxfoil{i,1},2) %column
411 for w=1:size(biblioxfoil{i,1},1) %row<br>412 if or(i==1,or(i==2,i==3))
412 if or(i==1,or(i==2,i==3))<br>413 bibliopolar{i,1}(w,j)
413 bibliopolar\{i,1\}(w,j)=biblioxfoil\{i,1\}(w,j);<br>414 elseif or (i==4,i==5)
414 elseif or(i==4,i==5)<br>415 \qquad \qquad if j==3
415 if j==3<br>410 if t
416 if biblioCd==1<br>417 if cell2ma<br>418 biblio
                                               if cell2mat(biblioxfoil{i,1}(w,j))==0
418 bibliopolar{i,1}(w,j)=biblioxfoil{i,1}(w,j+1);
 419 else
\begin{array}{ccc} 420 & \text{bibliopolar}(i,1)(w,j)=\text{biblioxfoil}(i,1)(w,j); \\ 421 & \text{end} \end{array}421 end
422 elseif biblioCd==2
423<br>424424 bibliopolar{i,1}(w,j)=num2cell(cell2mat(biblioxfoil{i,1}(w,j))+cell2mat(biblioxfoil{i,1}(w,j+1)));
425 end
                                     elseif or(j==5,j==6)bibliopolar\{i,1\}(w,j-1)=biblioxfoil\{i,1\}(w,j);<br>else
426<br>427<br>428<br>429bibliopolar\{i,1\}(w,j)=biblioxfoil\{i,1\}(w,j);<br>end
430<br>431431 end<br>432 end
                       end<br>end
\frac{433}{434} end
434 end
\frac{15}{435} end
436
437 %Data found in paper UAE Phase VI, pg.62
438 uaetable=load("<u>uaetable.mat</u>");<br>439 uaetable=uaetable.uaetable;
              uaetable=uaetable.uaetable;
440 rinterp=table2array(uaetable(8:end,1));<br>441 chordinterp=table2array(uaetable(8:end,<br>442 twistinterp=table2array(uaetable(8:end,
               chordinterp=table2array(uaetable(8:end,4));
442 twistinterp=table2array(uaetable(8:end,5));
443 hubtwist_grad=twistinterp(1);<br>444 twistaxisinterp=0.01*table2ar
444 twistaxisinterp=0.01*table2array(uaetable(8:end,7)).*chordinterp;<br>445 Fchord=griddedInterpolant(rinterp,chordinterp);<br>440 Ftwist=griddedInterpolant(rinterp,twistinterp,'spline');<br>447 Ftwistaxis=griddedInterpolant(rinte
              Fchord=griddedInterpolant(rinterp,chordinterp);
              Ftwist=griddedInterpolant(rinterp,twistinterp,'spline');
              Ftwistaxis=griddedInterpolant(rinterp,twistaxisinterp);
448 if blatta==1
449 blatt_r=0.218/2; %radius of blade attachment cylinder
450 blatt_start=0.508;<br>451 blatt_end=0.883;<br>452 blatt_z=[blatt_star
                   blatt_end=0.883;
              blatt_z=[blatt_start blatt_end];<br>end
453455678845567588459
              if validation==1
                   455 fieldoperation=0; %choose between two different tower height:=0 for validation in 
                   % the wind tunnel, =1 for real project
                   tipextension=0; %different tip setups: =1 for extended tip, else normal/smoke tip
                   sincspeed=1; %different RPMs: =1 for fixed speed,=2 for variable speed;
                   cutin=0; %different cutin speeds: =0 for V=6 m/s, =1 for V=5 m/s; =2 for V=3m/s
                   Vmax=20; %final speed: in data, Vmax is 20<br>nB=2:
461<br>462462 if sincspeed==1<br>463 RPMmin=71.6
463<br>464 RPMmin=71.63;<br>elseif sincspeed=
                   elseif sincspeed==2
                   RPMmin=90;
465<br>466<br>467<br>468RPM1=1;
468 if cutin==1
                       Vmin=6;
470 elseif cutin==2
                       Vmin=5:
                   elseif cutin==3
                   Vmin=3;<br>else
\frac{473}{474}
```

```
Vmin=18;<br>end
476 end
                   V=Vmin:dV:Vmax;
                   Vl = size(V,2);elseif validation==2 %<br>RPMd=1; %Dif
                                  %Different cases inserted through RPM loop:
                   481 % 1=different cases
                   fieldoperation=0; %choose between two different tower height:=0 for validation in
                   % the wind tunnel, =1 for real project
                   tipextension=[0 0 0 1 1 1]; %different tip setups: =1 for extended tip, else normal/smoke tip
                   sincspeed=0; %different RPMs: =0 for fixed speed,=1 for variable speed;
                   cutin=2; %different cutin speeds: =1 for V=6 m/s, =2 for V=5 m/s; =3 for V=3m/s
                   Vmax=20; %final speed: in data, Vmax is 20
                   488 %Data found in paper UAE Phase VI, pg.62 and Design of Tapered
                   %Twisted Blade pg.16
490 nB=[3 2 2 2 2 2];<br>491 thetaplusval=[5 5
491 thetaplusval=[5 5 5 5 8 5];
492 RPMval=[72 83 72 78 72 72];<br>493 RPMl=6;
\frac{493}{494} RPM1=6;
494 if cutin==1
                        Vmin=6;
496 elseif cutin==2
                        Vmin=5;
498 elseif cutin==3
                   Vmin=3;else
500<br>501
                   Vmin=1.5;502<br>503
503 % Wind definition
504 Vd=1; % Wind Velocity performace analysis counter:
                   dV=0.5;506 V=Vmin:dV:Vmax;
                   Vl = size(V,2);508 elseif validation==3 %Lift and Axial inflow Coefficient analysis
509 RPMd=1; %Different cases inserted through RPM loop: 
 510 % 1=different cases
 511 Vd=1; %Different cases inserted through RPM loop:1=different cases
 512 V=[10 15 20 25]; % Wind speeds in which lift coefficient is analysed [mph]<br>513 V=convvel(V,'mph','m/s');
513 V=convvel(V, 'mph', 'm/s');<br>514 V1=4;
514 <br>
515 <br>
515 <br>
517 <br>
517 <br>
518 <br>
518 <br>
518 <br>
518 <br>
518 <br>
518 <br>
518 <br>
518 <br>
518 <br>
518 <br>
518 <br>
519 <br>
518 <br>
519 <br>
519 <br>
519 <br>
519 <br>
519 <br>
519 <br>
519 <br>
519 <br>
519 <br>
519 <br>
519 <br>
519 <br>
519 <br>
519 <br>
519 <br>
519 <br>
519 <br>
519 <br>
519 <br>

                   515 fieldoperation=0; %choose between two different tower height:=0 for validation in 
                   % the wind tunnel, =1 for real project
                   517 tipextension=[0 1]; %different tip setups: =1 for extended tip, else normal/smoke tip
518 sincspeed=0; %different RPMs: =0 for fixed speed,=1 for variable speed;
                   cutin=0; %different cutin speeds: =0 for V=6 m/s, =1 for V=5 m/s; =2 for V=3m/s
\frac{1}{20} Vmax=20; %final speed: in data, Vmax is 20
 521 %Data found in paper UAE Phase VI, pg.62 and Design of Taperet
                   %Twisted Blade pg.16
                   nB=[3 2];the taplusval=[5 5];RPMval=[72 72];
                   RPMl=2;
               elseif validation==4 %Single blade CP analysis<br>RPMd=1: %Different cases inserted the
                                  %Different cases inserted through RPM loop:
                   % 1=different cases<br>Vd=1: %Differ
                                 %Different cases inserted through RPM loop:1=different cases
                   531 fieldoperation=0; %choose between two different tower height:=0 for validation in 
                   % the wind tunnel, =1 for real project
                   thetaoff=1;
                   if thetaoff==1
                        535 tipextension=[0 0 0 2 2 2 3 3 3]; %different tip setups: =1 for extended tip, else normal/smoke tip 
                        thetaplusval=[3 5 7 3 5 7 3 5 7];
                   nB=[3 \ 3 \ 3 \ 3 \ 3 \ 3 \ 3 \ 3 \ 3];
538 else
                       tipextension=[0 0 0 0 2 2 2 2 3 3 3 3]; %different tip setups: =1 for extended tip, else
         normal/smoke tip
                        541 thetaplusval=[1 3 5 7 1 3 5 7 1 3 5 7];
                   nB=[3 \ 3 \ 3 \ 3 \ 3 \ 3 \ 3 \ 3 \ 3 \ 3 \ 3];<br>end
544 end 544 end 544 en 544 en 645 en 648 en 653 en 654 en 654 en 654 en 655 en 655 en 655 en 655 en 655 en 656 en 656 en 656 en 656 en 656 en 656 en 656 en 656 en 656 en 656 en 656 en 656 en 656 en 656 en 656 en 656 en 656 
                   sincspeed=0; %different RPMs: =0 for fixed speed,=1 for variable speed;
                   cutin=2; %different cutin speeds: =0 for V=6 m/s, =1 for V=5 m/s; =2 for V=4m/s ;=3 for V=3m/s
                   Vmax=20; %final speed: in data, Vmax is 20
                   %Data found in paper UAE Phase VI, pg.62 and Design of Tapered
                   %Twisted Blade pg.16
549 RPM=72;<br>550 RPMval=<br>551 RPMl=si
                   m:<br>RPMval=RPM*ones(size(nB));
551 RPMl=size(nB,2);<br>552 if cutin==0<br>553 Vmin=6;
                   if cutin=0Vmin=6:
```

```
elseif cutin==1
                         Vmin=5;
                    elseif cutin==2
                         Vmin=4:
                    elseif cutin==3
                    Vmin=3;<br>else
560 else
                    Vmin=1.5;562 end
                    dV=0.5;
                    V=Vmin:dV:Vmax;
                    Vl = size(V,2);% dxTSR=0.5;
                    567 % TSR=2:dxTSR:11; % TSR= OMEGA R/V0
                    %Data found in paper UAE Phase VI, pg.62 and Design of Tapered
                    %Twisted Blade pg.16
               elseif validation==5 %<br>RPMd=1; %Diff
                                    %Different cases inserted through RPM loop:
                    % 1=different cases<br>Vd=1; %Differe
                                 %Different cases inserted through RPM loop:1=different cases
                    V=9; % Wind speeds in which lift coefficient is analysed<br>Vl=1:
 575 Vl=1;
                    576 nB=[3 3 3 3 3 3 3 3 3 3 2 2 2 2 2 2 2 2 2 2];
                    thetaplusval=5*ones(1,size(nB,2));
                    578 RPMval=[85 90 95 100 105 110 115 120 125 130 85 90 95 100 105 110 115 120 125 130];
                    RPMl=size(RPMval,2);
                    fieldoperation=0; %choose between two different tower height:=0 for validation in
                    % the wind tunnel, =1 for real project
                    582 tipextension=[0 0 0 0 0 0 0 0 0 0 1 1 1 1 1 1 1 1 1 1]; %different tip setups: =1 for extended tip, else 
          normal/smoke tip
                    sincspeed=1; %different RPMs: =0 for fixed speed,=1 for variable speed
                    585 %Data found in paper UAE Phase VI, pg.62 and Design of Taperet
                    586 %Twisted Blade pg.16
               elseif validation==6\%<br>RPMd=1: %Diff
                                    %Different cases inserted through RPM loop:
589 % 1=different cases
 590 Vd=1; %Different cases inserted through RPM loop:1=different cases
591 V=4.5; % Wind speeds in which lift coefficient is analysed
592 V1=1;<br>593 M=V*01<br>594 mB=[3<br>595 thetaj<br>597 dRPMva:<br>598 RPMva:<br>598 RPMva:
                    V=V*ones(1,Vl);
                    594 nB=[3 3 3 2 2 2];
                    the taplusval = [5 5 5 5 5 5];
                    RPMvalmin=15;
                    dRPMval=5;
598 RPMvalmax=85;
                    RPMval=[RPMvalmin:dRPMval:RPMvalmax RPMvalmin:dRPMval:RPMvalmax];
600 RPM1=size(RPMval,2);<br>601 fieldoperation=0; %c
601 fieldoperation=0; %choose between two different tower height:=0 for validation in 
602 % the wind tunnel, =1 for real project
603 tipextension=[0 0 0 1 1 1]; %different tip setups: =1 for extended tip, else normal/smoke tip<br>604 sincspeed=1; %different RPMs: =0 for fixed speed,=1 for variable speed
604 sincspeed=1; %different RPMs: =0 for fixed speed,=1 for variable speed
605 %Data found in paper UAE Phase VI, pg.62 and Design of Taperet
               %Twisted Blade pg.16<br>end
607<br>608608 if validation==3
 609 og=1; % also considers null values: original table
 610 elseif validation==4
          thetaoff=1;<br>end
 612<br>613
 613 if or(or(validation==6,validation==5),or(validation==2,or(validation==3,validation==4)))<br>614 load([pwd, '\validation data\valdatacell.mat']);
614 load([pwd,'\validation data\valdatacell.mat']);<br>615 if or(or(validation==6,validation==5),validatio<br>616 t1{1}=valdatacell{2}(1:40,[8 2]);
               if or(or(validation==6,validation==5),validation==2)
 616 t1{1}=valdatacell{2}(1:40,[8 2]);
 617 t1{2}=valdatacell{2}(1:40,[8 3]);
617 t1{2}=valdatacell{2}(1:40,[8 3]);<br>618 t1{3}=valdatacell{2}(1:40,[8 4]);<br>610 t2{1}=valdatacell{2}(1:40,[8 4]);
619 t2{1}=valdatacell{2}(1:40,[8 5]);<br>620 t2{2}=valdatacell{2}(1:40.[8 6]);
 620 t2{2}=valdatacell{2}(1:40,[8 6]);
621 t2{3}=valdatacell{2}(1:40,[8 7]);<br>622 mp1{1}=valdatacell{2}(43:end,[8 2
622 mp1{1}=valdatacell{2}(43:end,[8 2]);<br>623 mp1{2}=valdatacell{2}(43:end,[8 3]);
623 mp1{2}=valdatacell{2}(43:end,[8 3]);<br>624 mp1{3}=valdatacell{2}(43:end,[8 4]);
624 mp1{3}=valdatacell{2}(43:end,[8 4]);<br>625 mp2{1}=valdatacell{2}(43:end,[8 5]);
625 mp2{1}=valdatacell{2}(43:end,[8 5]);<br>626 mp2{2}=valdatacell{2}(43:end,[8 6]);
626 mp2{2}=valdatacell{2}(43:end,[8 6]);<br>627 mp2{3}=valdatacell{2}(43:end,[8 7]);<br>628 t1{1}(:,1)=convvel(t1{1}(:,1),'mph',
                    627 mp2{3}=valdatacell{2}(43:end,[8 7]);
628 t1{1}(:,1)=convvel(t1{1}(:,1),'mph','m/s');<br>629 t1{2}(:,1)=t1{1}(:,1);
629 t1{2}(:,1)=t1{1}(:,1);<br>630 t1{3}(:,1)=t1{1}(1):(:,1);630 t1{3}(:,1)=t1{1}(:,1);<br>631 t2{1}(:,1)=t1{1}(:,1);
631 t2{1}(:,1)=t1{1}(:,1);<br>632 t2{2}(:,1)=t1{1}(:,1);
                    t2\{2\}(:,1)=t1{1}(:,1);
```
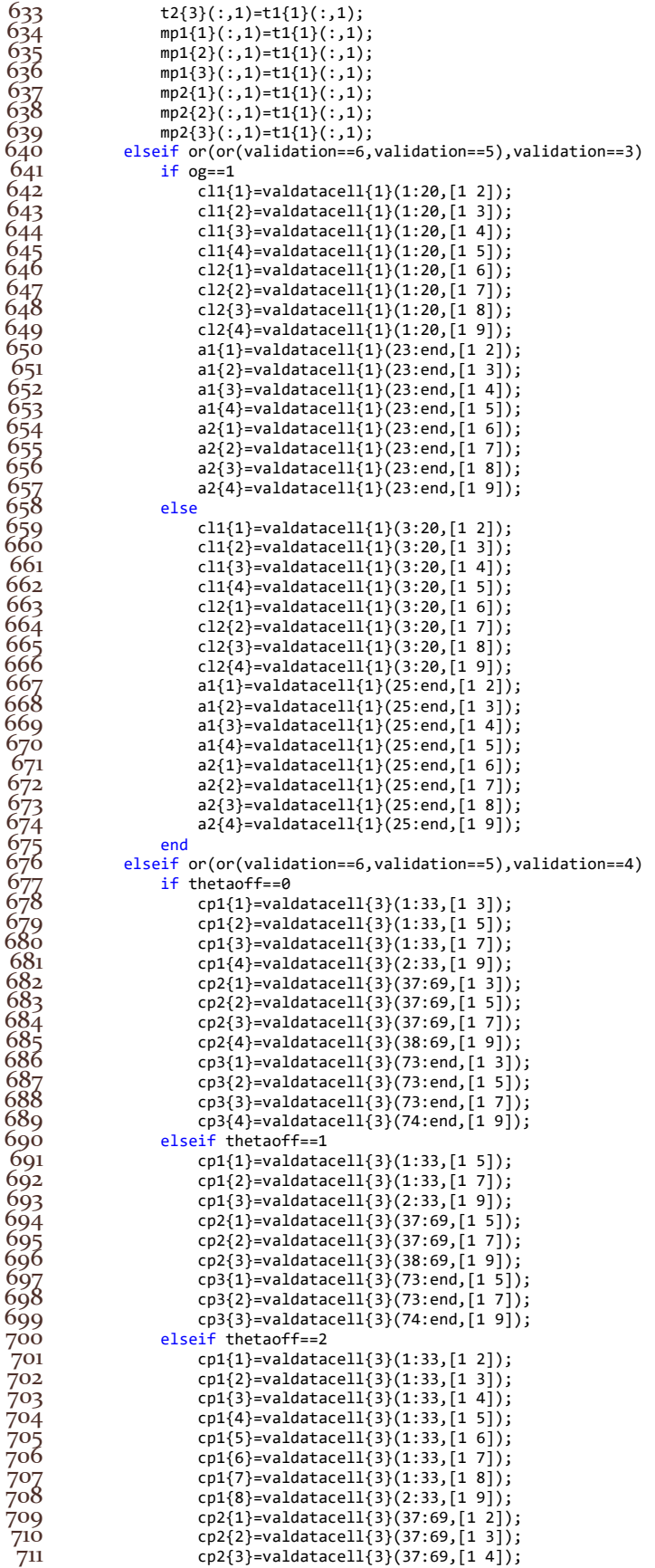

```
cp2{4}=valdatacell{3}(37:69,[1 5]);
                   cp2{5}=valdatacell{3}(37:69,[1 6]);
                   cp2{6}=valdatacell{3}(37:69,[1 7]);
                   \text{cp2}\{7\}=valdatacell\{3\}(37:69, [1 \ 8]);
                   cp2{8}=valdatacell{3}(38:69,[1 9]);
                   cp3{1}=valdatacell{3}(73:end,[1 2]);
                   cp3{2}=valdatacell{3}(73:end,[1 3]);
                   cp3{3}=valdatacell{3}(73:end,[1 4]);
                   cp3{4}=valdatacell{3}(73:end,[1 5]);
                   cp3{5}=valdatacell{3}(73:end,[1 6]);
                    cp3{6}=valdatacell{3}(73:end,[1 7]);
                   cp3{7}=valdatacell{3}(73:end,[1 8]);
                   cp3{8}=valdatacell{3}(74:end,[1 9]);
                elseif thetaoff==3
                   cpl{1}=valdatacell{3}(1:33,[1 4]);
                   cp1{2}=valdatacell{3}(1:33,[1 5]);
728 cp1{3}=valdatacell{3}(1:33,[1 6]);
729 cp1{4}=valdatacell{3}(1:33,[1 7]);
                   cp1{5}=valdatacell{3}(1:33,[1 8]);
                   cp1{6}=valdatacell{3}(2:33,[1 9]);
                    cp2{1}=valdatacell{3}(37:69,[1 4]);
                   cp2{2}=valdatacell{3}(37:69,[1 5]);
                   cp2{3}=valdatacell{3}(37:69,[1 6]);
                   cp2{4}=valdatacell{3}(37:69,[1 7]);
                   cp2{5}=valdatacell{3}(37:69,[1 8]);
                    737 cp2{6}=valdatacell{3}(38:69,[1 9]);
                   cp3{1}=valdatacell{3}(73:end,[1 4]);
                   739 cp3{2}=valdatacell{3}(73:end,[1 5]);
                    740 cp3{3}=valdatacell{3}(73:end,[1 6]);
                   cp3{4} = valdatacell{3}(73:end,[1 7]);742 cp3{5}=valdatacell{3}(73:end,[1 8]);
743 cp3{6}=valdatacell{3}(74:end,[1 9]);
744 end
745 end
746 end
            hhub=zeros(RPMl,1);
            Rtip=zeros(RPMl,1);
            bhub=1.257*ones(RPMl,1);
            for RPMi=1:RPMl
                if fieldoperation==1
                hhub(RPMi)=17.03;<br>else
753 else
                hhub(RPMi)=12.192;<br>end
755 end
                if tipextension(RPMi) == 1 %tip extension case
                   Rtip(RPMi)=5.532;
                elseif tipextension(RPMi)==2
                   Rtip(RPMi)=4.5;
                elseif tipextension(RPMi)==3
                Rtip(RPMi)=4;<br>else %standard
                       %standard/smoke tip case
                Rtip(RPMi)=10.058/2;<br>end
764 end
                if validation==4
                   % for Vi=1:VI<br>% V(Vi).RP
                   767 % V(Vi,RPMi)=convangvel(RPMval(RPMi),'rpm','rad/s')*Rtip(RPMi)/TSR(Vi); %TSR= OMEGA R/V0
768 % end
769 end
                if and(max(tipextension)==1,and(rpd==0,rpdhomodx==1))
                np=round((Rtip(RPMi)-bhub(RPMi))/dxrpd)+1;<br>end
772 end
773 end
774 end
        %% WT Geometry definition
        blademode=5; %profile disposition with respect to the blade position:
        %=1 for constant LE x; =2 for constant TE x NOT WORKING
        % ; =3 for constant AC on straight blade; =4 fixed AC position in
        779 % cos(theta),sin(theta); =5 fixed AC position in cos(theta),0; =6 swept AC
        % position
        realsize=2; % different plot limits choices
        sweepadd=0; % swept AC angle [°]
        hublength=10; %hub length from hub tip to hub end
        hubtip=-3; %x coordinate of first hub point (negative because in front of blade)
        Nhub=45; % number of sections used in hub nose and tower to define shape
        786 hubsetup=2; %=0 no tip; =1 conic hub tip; =2 spherical hub tip; =3 elliptcial hub tip
        if blatta==1
        hubsetup=0;<br>end
789 end
        dxctb=0.1; % distance relative to hub chord (x/c_hub) of tower from blade
```

```
CATIAActivation=1; %activation for CATIA stuff
         CATIASize=1000; %size is in m: for cm CATIASize=100; for mm CATIASize=1000
         793 CATIApwd='C:\Program Files (x86)\Dassault Systemes\B20'; %define CATIA position on computer
         thetafigpoints=181; %number of points in the circumference: must be +1 since the first and last point are the
795 same
         796 CATIAsurf=2; %=0 if you want one closed surface, =1 for two/three surfaces (upper/lower/TE(if needed)) but 
         WRONG, =2 for just CATIA
         if CATIAActivation==1
              createcsv=0; %activation of CSV tables for CAD: no CSV needed after discovering Loft Creation
800         CADbladedensityfactor=1; %augmented CAD blade density for better CSV visualitations<br>801           CATIALoft=1;    %CATIA Loft activation for blades/hub
801 CATIALoft=1; %CATIA Loft activation for blades/hub<br>802 CATIASplines=45;%CATIA Splines for single wing
         CATIASplines=45;%CATIA Splines for single wing<br>end
803<br>804<br>805<br>806
         if CATIAsurf==2
              LTESplines=0; %inserting leading and trailing edges in GSD excels
         doubleHspline=1; % double spline creation for hub GSD file<br>end
807 end
808 k=1;
\overline{809} thetafig=linspace(0,2*pi,thetafigpoints);
         hubhead=linspace(-bhub(RPMi),0,Nhub);
\frac{810}{811}812
 813 end
 814815816
817 %% Velocity performance vectors computation<br>818 if validation==0
818 if validation==0<br>819 if Vd==0
819 if Vd==0<br>820 V1=1;
820 Vl=1;
              elseif Vd==1
822 Vl=length(V);<br>823 elseif Vd==2
823 elseif Vd==2
                  V1 = length(V);V=logspace(log10(Vmin),log10(Vmax),Vl);
825<br>826<br>827<br>828
              if RPMd==0828 RPMl=1;
829 RPM=RPMmin;
              elseif RPMd==1
                 RPMl=length(RPM);
              elseif RPMd==2
                  RPMl=length(RPM);
              RPM=logspace(log10(RPMmin),log10(RPMmax),RPMl);<br>end
835 end
836 end
         end<br>if validation==4
              V=round(V,2);
              if \nVd==0\nV1=1;840 V1=1;elseif Vd==1
                 Vl=length(V);
              elseif Vd==2
                  Vl=length(V);
              V=logspace(log10(Vmin),log10(Vmax),Vl);<br>end
846 end
847 end
         end<br>%Total points number
         tpn=np*max(nB)*nbIt*Vl*RPMl;
         850 fprintf(['Total points number = ',num2str(tpn) newline])
 ^{851}852 %% Preallocation of vectors in iteration loop
853
         % WT preallocation<br>r=cell(RPMl,1);
                                                                         % Preallocation of radial position on single blade [ m
856 ]
         chord=cell(RPM1,1); \frac{8}{2} Preallocation of chord [ m ] (np x 1 x nB x nbIt )
         theta=cell(RPM1,1);h=zeros(np,RPMl);
86ó beta=cell(RPMl,1);<br>861 beta_deg=cell(RPMl
         beta_deg=cell(RPMl,1);
862<br>863<br>864<br>865<br>866
         % Polar preallocation
864 pol=cell(length(pRe),length(pMa));
865 pol_surf=cell(length(pRe),length(pMa));
866 palphathr=palpha;<br>867 if or(surfact==2,<br>868 palphasurf=ce
         if or(surfact==2,or(surfact==3,surfact==4))
868 palphasurf=cell(length(pRe),length(pMa));
              869 Clq_single=cell(length(pRe),length(pMa));
```
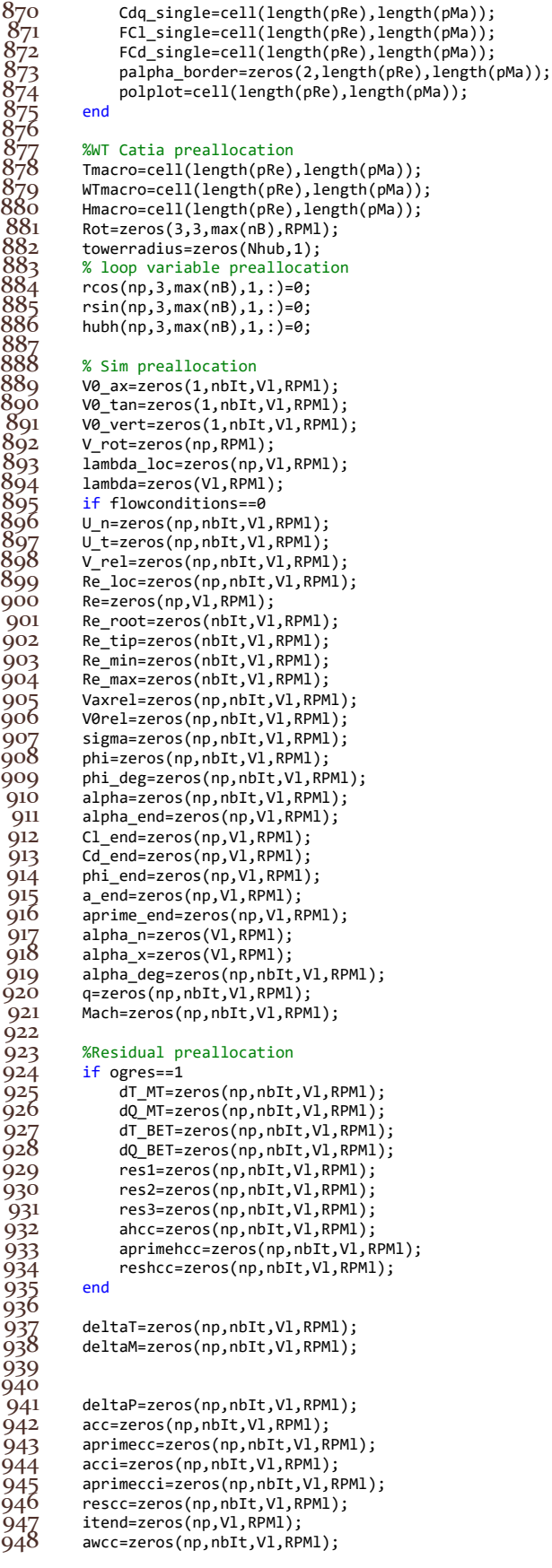

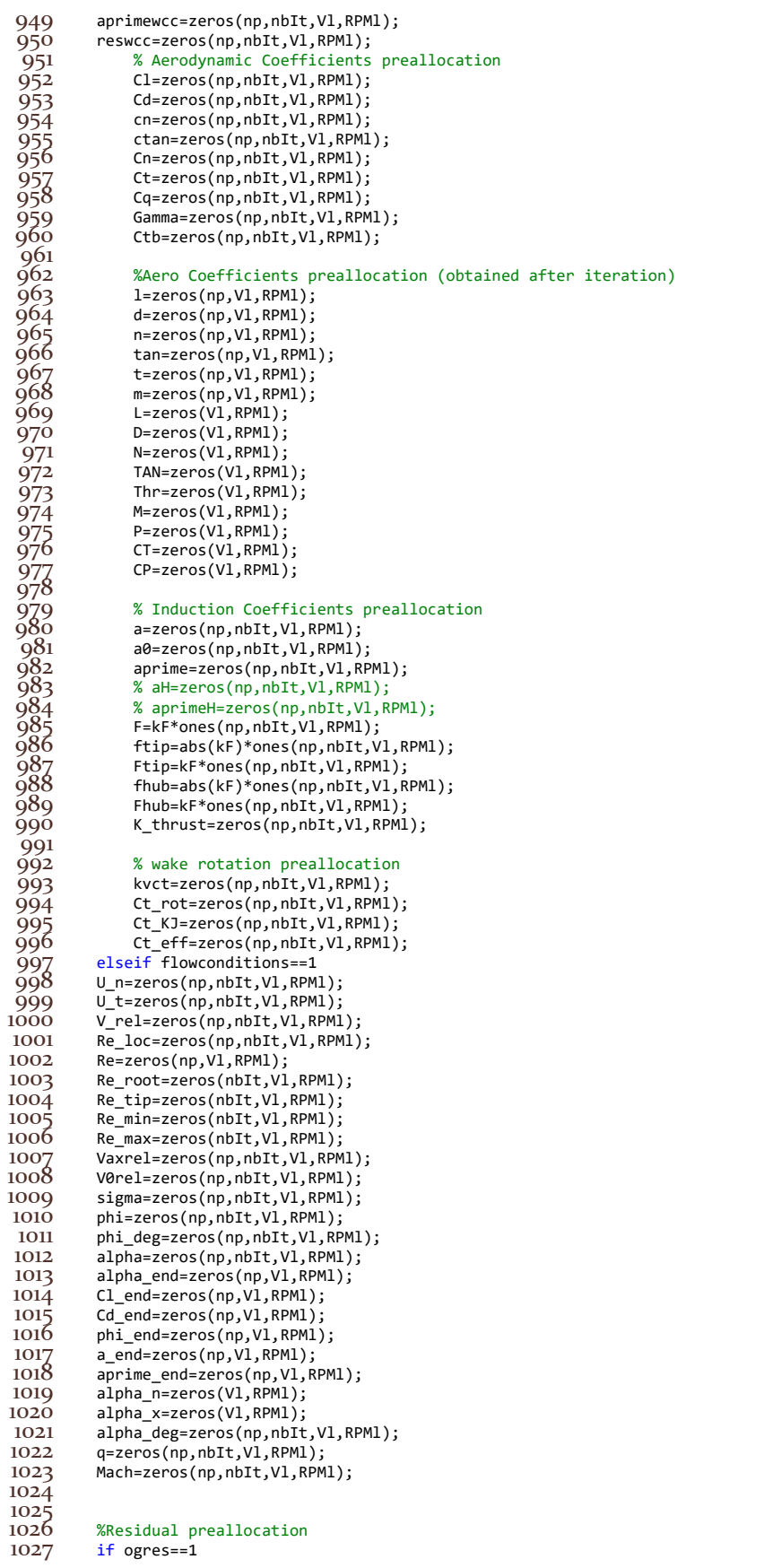

1028 dT\_MT=zeros(np,nbIt,Vl,RPMl);<br>1029 dQ\_MT=zeros(np,nbIt,Vl,RPMl); 1029 dQ\_MT=zeros(np,nbIt,Vl,RPMl);<br>1030 dT\_BET=zeros(np,nbIt,Vl,RPMl) 1030 dT\_BET=zeros(np,nbIt,V1,RPM1);<br>1031 dQ\_BET=zeros(np,nbIt,V1,RPM1);  $1031$  dQ\_BET=zeros(np,nbIt,Vl,RPMl);<br>1032 res1=zeros(np,nbIt,Vl,RPMl); 1032 res1=zeros(np,nbIt,V1,RPMl);<br>1033 res2=zeros(np,nbIt,V1,RPMl); 1033 res2=zeros(np,nbIt,V1,RPMl);<br>1034 res3=zeros(np,nbIt,V1,RPMl); 1034 res3=zeros(np,nbIt,V1,RPMl);<br>1035 ahcc=zeros(np,nbIt,V1,RPMl); 1035 ahcc=zeros(np,nbIt,Vl,RPMl);<br>1036 aprimehcc=zeros(np,nbIt,Vl,R aprimehcc=zeros(np,nbIt,Vl,RPMl); reshcc=zeros(np,nbIt,Vl,RPMl);<br>end  $\begin{array}{c} 1037 \\ 1038 \\ 1039 \end{array}$ 1039 deltaT=zeros(np,nbIt,Vl,RPMl);<br>1040 deltaM=zeros(np,nbIt,Vl,RPMl); 1040 deltaM=zeros(np,nbIt,Vl,RPMl);<br>1041 deltaP=zeros(np,nbIt,Vl,RPMl); 1041 deltaP=zeros(np,nbIt,Vl,RPMl);<br>1042 acc=zeros(np,nbIt,Vl,RPMl); acc=zeros(np,nbIt,Vl,RPMl); 1043 aprimecc=zeros(np,nbIt,Vl,RPMl);<br>1044 acci=zeros(np,nbIt,Vl,RPMl);<br>1045 aprimecci=zeros(np,nbIt,Vl,RPMl)<br>1046 rescc=zeros(np,nbIt,Vl,RPMl); acci=zeros(np,nbIt,Vl,RPMl); aprimecci=zeros(np,nbIt,Vl,RPMl); 1046 rescc=zeros(np,nbIt,V1,RPM1);<br>1047 itend=zeros(np,V1,RPM1);<br>1048 awcc=zeros(np,nbIt,V1,RPM1); itend=zeros(np,Vl,RPMl); 1048 awcc=zeros(np,nbIt,Vl,RPMl);<br>1049 aprimewcc=zeros(np,nbIt,Vl,R 1049 aprimewcc=zeros(np,nbIt,Vl,RPMl);<br>1050 reswcc=zeros(np,nbIt,Vl,RPMl); reswcc=zeros(np,nbIt,Vl,RPMl);  $1051$ <br> $1052$ 1052 % Aerodynamic Coefficients preallocation 1053 Cl=zeros(np,nbIt,Vl,RPMl);<br>1054 Cd=zeros(np,nbIt,Vl,RPMl); 1054 Cd=zeros(np,nbIt,Vl,RPMl);<br>1055 cn=zeros(np,nbIt,Vl,RPMl); 1055 cn=zeros(np,nbIt,Vl,RPMl);<br>1056 ctan=zeros(np,nbIt,Vl,RPMl 1056 ctan=zeros(np,nbIt,V1,RPM1);<br>1057 Cn=zeros(np,nbIt,V1,RPM1);<br>1058 Ct=zeros(np,nbIt,V1,RPM1); Cn=zeros(np,nbIt,Vl,RPMl); 1058 Ct=zeros(np,nbIt,Vl,RPMl); 1059 Cq=zeros(np,nbIt,Vl,RPMl);<br>1060 Gamma=zeros(np,nbIt,Vl,RPM 1060 Gamma=zeros(np,nbIt,Vl,RPMl);<br>1061 Ctb=zeros(np,nbIt,Vl,RPMl); Ctb=zeros(np,nbIt,Vl,RPMl); 1062<br>1063 1063 %Aero Coefficients preallocation (obtained after iteration) 1064 l=zeros(np,Vl,RPMl); 1065 d=zeros(np,V1,RPM1);<br>1066 n=zeros(np,V1,RPM1); 1066 n=zeros(np,V1,RPM1);<br>1067 tan=zeros(np,V1,RPM1<br>1068 t=zeros(np,V1,RPM1); tan=zeros(np,Vl,RPMl); 1068 t=zeros(np,V1,RPM1);<br>1069 m=zeros(np,V1,RPM1); 1069 m=zeros(np,Vl,RPMl);<br>1070 L=zeros(Vl,RPMl); 1070 L=zeros(V1,RPM1);<br>1071 D=zeros(V1,RPM1); D=zeros(Vl,RPMl); 1072 N=zeros(V1, RPM1);<br>1073 TAN=zeros(V1, RPM1<br>1074 Thr=zeros(V1, RPM1 TAN=zeros(Vl,RPMl); 1074 Thr=zeros(V1,RPM1);<br>1075 M=zeros(V1,RPM1);<br>1076 P=zeros(V1,RPM1); M=zeros(Vl,RPMl); P=zeros(Vl,RPMl); CT=zeros(V1,RPM1);  $CP = zeros(V1, RPM1);$ 1077<br>1078<br>1079<br>1080 1080 % Induction Coefficients preallocation<br>1081 a=zeros(np.nbIt.Vl.RPMl):  $1081$  a=zeros(np,nbIt,V1,RPM1);<br> $1082$  a0=zeros(np,nbIt,V1,RPM1) 1082 a0=zeros(np,nbIt,Vl,RPMl);<br>1083 aprime=zeros(np,nbIt,Vl,RP 1083 aprime=zeros(np,nbIt,Vl,RPMl);<br>1084 % aH=zeros(np,nbIt,Vl,RPMl); 1084 % aH=zeros(np,nbIt,V1,RPM1);<br>1085 % aprimeH=zeros(np,nbIt,V1,R<br>1086 F=kF\*ones(np,nbIt,V1,RPM1); % aprimeH=zeros(np,nbIt,Vl,RPMl); 1086 F=kF\*ones(np,nbIt,V1,RPM1);<br>1087 ftip=abs(kF)\*ones(np,nbIt,V<br>1088 Ftip=kF\*ones(np,nbIt,V1,RPM ftip=abs(kF)\*ones(np,nbIt,Vl,RPMl); 1088 Ftip=kF\*ones(np,nbIt,Vl,RPMl);<br>1089 fhub=abs(kF)\*ones(np,nbIt,Vl,R  $1089$  fhub=abs(kF)\*ones(np,nbIt,Vl,RPMl);<br>1090 Fhub=kF\*ones(np,nbIt,Vl,RPMl); 1090 Fhub=kF\*ones(np,nbIt,Vl,RPMl);<br>1091 Kthrust=zeros(np,nbIt,Vl,RPMl K\_thrust=zeros(np,nbIt,Vl,RPMl); 1092<br>1093 1093 % wake rotation preallocation<br>1094 kvct=zeros(np,nbIt,Vl,RPMl); 1094 kvct=zeros(np,nbIt,V1,RPMl);<br>1095 Ct\_rot=zeros(np,nbIt,V1,RPMl<br>1096 Ct\_KJ=zeros(np,nbIt,V1,RPMl) Ct\_rot=zeros(np,nbIt,Vl,RPMl); Ct\_KJ=zeros(np,nbIt,Vl,RPMl); Ct\_eff=zeros(np,nbIt,Vl,RPMl);  $1097$  Ct\_<br>1098 end<br>1099 % T 1099 % Time control preallocation<br>1100 min dx=zeros(nbIt,1);  $1100$  min\_dx=zeros(nbIt,1);<br>1101 imin=zeros(nbIt.1): 1101  $\text{imin=zeros(nbIt,1)}$ ;<br>1102  $\text{d}x = \text{zeros}(nn-1,1)$ ; 1102 dx=zeros(np -1,1); 1103 max\_a=zeros(nbIt,1);<br>1104 nB\_a\_max=zeros(nbIt, 1104  $nB_a_max=zeros(nbIt,1);$ <br>
1105  $min_d t=zeros(nbIt,1);$ <br>
1106  $time=zeros(nbIt,1);$  $min\_dt = zeros(nbit,1);$  $time = zeros(nbit,1);$ 

```
1107 if and(CATIAActivation==1,CATIALoft==1)
             rCAD=zeros(CATIASplines,RPMl);<br>else
1109<br>1110
            1110 rCAD=zeros(CADbladedensityfactor*np,RPMl);
 11111112<br>1113
1113 if or(or(g==3,g==4),or(g==5,g==6))<br>1114 %% WT geometry construction
1114 %% WT geometry construction<br>1115 for RPMi=1:RPM1
\begin{array}{cc}\n 1115 \\
 1116\n \end{array} for RPMi=1:RPM1
1116 if CATIAActivation==1<br>
1117 if CATIALoft==1<br>
1118 rCAD(:,RPMi)=
                        if CATIALoft==1
                        1118 rCAD(:,RPMi)=linspace(bhub(RPMi),Rtip(RPMi),CATIASplines)';
1119<br>1120
                        1120 rCAD(:,RPMi)=(bhub(RPMi):((Rtip(RPMi)-bhub(RPMi))/((CADbladedensityfactor*np)-1)):Rtip(RPMi))';
1121
1122 end<br>1123 npC
1123 npCAD=size(rCAD,1);<br>1124 % CAD preallocation
1124 % CAD preallocation<br>1125 chordCAD=zeros(npCA
1125 chordCAD=zeros(npCAD,RPMl);<br>1126 thetaCAD=zeros(npCAD.RPMl);
1126 thetaCAD=zeros(npCAD,RPMl);<br>1127 if validation~=0<br>1128 chordCAD = Fchord(r
                        1121 iation~=0 % validation values<br>
chordCAD = Fchord(rCAD); % Definit
1128 chordCAD = Fchord(rCAD); % Definition of chord [ m ] (np x 1 x nB)<br>1129 thetaCAD = Ftwist(rCAD); % Definition of twist [ ° ] (np x 1 x nB)
1129 thetaCAD = Ftwist(rCAD); % Definition of twist [\circ] (np x 1 x nB)<br>1130 thetaCAD=deg2rad(thetaCAD);
1130 thetaCAD=deg2rad(thetaCAD);<br>1131 hubchord = chordCAD(1);
1131 hubchord = chordCAD(1);<br>1132 tipchord = chordCAD(end
1132 tipchord = chordCAD(end);<br>1133 hubtwist = thetaCAD(1);
1133 hubtwist = thetaCAD(1);<br>1134 tiptwist = thetaCAD(end
                        tiptwist = thetaCAD(end);
            twistaxisCAD = Ftwistaxis(rCAD); % Definition of twist axis [m] (np x 1 x nB)<br>else
1135 twistax:<br>1136 else<br>1137 if rgd == 1<br>1138 chordCA
                                                         % constant value of chord and twist for all blades positions on all blades<br>nord.*ones(npCAD,nB(RPMi)); % Definition of chord [ m ] (np x 1 x nB x
1138 chordCAD(:,RPMi) = hubchord.*ones(npCAD,nB(RPMi));<br>1139 nbIt)
\frac{1139}{1140} nbIt )
            thetaCAD(:,RPMi) = hubtwist.*ones(npCAD,nB(RPMi)); % Definition of twist [ rad ] (np x 1 x nB)
1141 )
1142 elseif rgd ==2 % linear law for chord and twist<br>1143 chordCAD(:,RPMi) = (((tipchord-hubchord)/(Rtip(RPMi)-bhul
1143 chordCAD(:,RPMi) = (((tipchord-hubchord)/(Rtip(RPMi)-bhub(RPMi))).*(rCAD(:,RPMi)-r(1,RPMi)))+hubchord;<br>1144 % Definition of chord [ m ] (np x 1 x nB x nbIt )
1144 % Definition of chord [m] (np x 1 x nB x nbIt )<br>1145 thetaCAD(:,RPMi) = (((tiptwist-hubtwist)/
1145 thetaCAD(:,RPMi) = (((tiptwist-hubtwist)/(Rtip(RPMi)-bhub(RPMi))).*(rCAD(:,RPMi)-r(1,RPMi)))+hubtwist;<br>1146 % Definition of twist [ rad ] (np x 1 x nB )
1146 % Definition of twist \begin{bmatrix} \n\text{rad} \\
\text{rad} \\
\text{rad}\n\end{bmatrix} (np x 1 x nB)<br>
1147 elseif rgd ==3 % exponentia<br>
1148 for i=1:npCAD
                                                         % exponential law for chord and twist in CAD
1148 for i=1:npCAD<br>1149 chordCAD(
1149 chordCAD(:,RPMi) = hubchord.*exp(-(1-((npCAD-i-1)./npCAD))); % Definition of chord [ m ] (np x 1<br>1150 x nB x nbIt )
            x nB x nbIt )1151 thetaCAD(:,RPMi) = hubtwist.*exp(-(1-((npCAD-i-1)./npCAD))); % Definition of twist [<br>1152 rad ] (np x 1 x nB )
            rad \left[\begin{array}{ccc} np & x & 1 & x & nB \quad \text{end} \end{array}\right]1153 end<br>1154 elseif rgd ==4
1154 elseif rgd ==4 % hyperbolic cosine law for chord and twist in CAD<br>1155 for i=1:npCAD<br>1156 chordCAD(:,RPMi) = hubchord.*cosh(1-((npCAD-i-1)./npCAD)); % Defini
                        for i=1:npCAD1156 chordCAD(:,RPMi) = hubchord.*cosh(1-((npCAD-i-1)./npCAD)); % Definition of chord [ m ] (np x 1 x<br>1157 nB x nbIt ) thetaCAD(:,RPMi) = hubtwist.*cosh(1-((npCAD-i-1)./npCAD)); % Definition of
            nB \times nbIt )
1158 thetaCAD(:,RPMi) = hubtwist.*cosh(1-((npCAD-i-1)./npCAD)); % Definition of<br>1159 twist [ rad ] (np x 1 x nB )
            twist [ rad ] (np x 1 x nB )<br>end
\frac{1160}{1161} end
1161<br>1162 end
11621163
1164<br>1165
1165 if or(blademode==5,or(blademode==3,blademode==4))<br>1166   if validation==1
1166 if validation==1
                             aerocent=chordCAD*0.25;
1168 twistcent=twistaxisCAD;
1169 diffcenter=aerocent-twistcent(1);
                        twdiffcenter=twistcent-twistcent(1);<br>else
\frac{1171}{1172}1172 aerocent=chordCAD*0.25;<br>1173 diffcenter=aerocent-cho
                        diffcenter=aerocent-chordCAD(1)*0.25;<br>end
\frac{1174}{1175} end
\frac{1175}{1176}1176 swxyzadd=sweepadd.*rCAD;<br>1177 delimiterIn = '';<br>1178 headerlinesIn = 2;
                  delimitern =1178 headerlinesIn = 2;<br>1179 profstruct = impor<br>1180 uniprofxy = profst
                  1179 profstruct = importdata(profile,delimiterIn,headerlinesIn);
1180 uniprofxy = profstruct.data;
1181 uniprofxyz=[uniprofxy zeros(size(uniprofxy,1),1)];<br>1182 if or(CATIAsurf==0.CATIAsurf==2)
1182 if or(CATIAsurf==0,CATIAsurf==2)<br>1183 sweepadd=deg2rad(sweepadd).*
1183 sweepadd=deg2rad(sweepadd).*ones(npCAD,1);<br>1184 profxyz=zeros(npCAD*size(uniprofxyz,1),3);
1184 profxyz=zeros(npCAD*size(uniprofxyz,1),3);<br>1185 TEpos=zeros(npCAD);
                  TEpos=zeros(npCAD);
```

```
1186 aerocenter=zeros(npCAD,3);<br>1187 aeroadd=zeros(npCAD,3);<br>1188 aoecenter=zeros(npCAD,3);
                  aeroadd=zeros(npCAD,3);
 1188 aoecenter=zeros(npCAD,3);<br>1189    R=zeros(3,3,max(nB));
 1189 R=zeros(3,3,max(nB));
 1190 WT=zeros(npCAD*size(uniprofxyz,1),3,max(nB),RPMl);
 1191 AC=zeros(npCAD,3,max(nB),RPM1);<br>1192 AOE=zeros(npCAD,3.max(nB),RPM1)
 1192 AOE=zeros(npCAD,3,max(nB),RPM1);<br>1193 hub=zeros((size(thetafig,2)*size
 1193 hub=zeros((size(thetafig, 2)*size(hubhead, 2))+1, 3);<br>1194 if or(CATIAsurf==1, CATIAsurf==2)
 1194 if or(CATIAsurf==1,CATIAsurf==2)<br>1195 profzero=dsearchn(uniprofxyz
 1195 profzero=dsearchn(uniprofxyz(:,1:2),[0 0]);<br>1196 profi={0 0};
1196 profi={0 0};<br>1197 for i=1:size<br>1198 if i>=1&
                       for i=1:size(uniprofxyz,1)
1198 if i>=188i<=profzero<br>1199 1199profit{1}(i,1)=i;12001201 if i>=profzero&&i<=size(uniprofxyz,1)<br>1202 profi{2}(i-profzero+1.1)=i:
                            profit{2}(i-profzero+1,1)=i;1203 end
1204<br>1205
1205 if size(profi{1},1)>size(profi{2},1)<br>1206 maxprofi=1;
1206 maxprofi=1;<br>1207 elseif size(pro<br>1208 maxprofi=2;
                       elseif size(profi{2},1)>size(profi{1},1)
                       maxprofi=2;<br>end
1209<br>1210
 1210 if CATIAsurf==2<br>1211 thetafigzer
 1211 thetafigzero=dsearchn(thetafig',pi);<br>1212 thetafigi={0 0}:
 1212 thetafigi={0 0};<br>1213 for i=1:size(the
 1213 for i=1:size(thetafig,2)<br>1214 if i>=1&&i<=thetafig
 1214 if i>=1&&i<=thetafigzero<br>1215 thetafigi{1}(i,1)=i;
                                 thetafigi{1}(i,1)=i;1216<br>1217<br>1218
                                 if i>=thetafigzero&&i<=size(thetafig,2)
                                 thetafigi\{2\}(i-thetafigzero+1,1)=i;<br>end
 1219<br>1220 end
\frac{1220}{1221}1221 if size(thetafigi{1},1)>size(thetafigi{2},1)<br>1222 maxthetafigi=0:
1222 maxthetafigi=0;<br>1223 elseif size(thetafi
1223 elseif size(thetafigi{1},1)<size(thetafigi{2},1)<br>1224 maxthetafigi=1;
1224 maxthetafigi=1;<br>1225 elseif size(th
1225 elseif size(thetafigi{1},1)==size(thetafigi{2},1)<br>1226 maxthetafigi=2;
                           maxthetafigi=2;<br>end
 1227 end
1228 end
1229 elseif CATIAsurf==1
1230 sweepadd=deg2rad(sweepadd).*ones(npCAD,1);<br>1231 profxyz=zeros(npCAD*size(uniprofxyz,1),3,2
1231 profxyz=zeros(npCAD*size(uniprofxyz,1),3,2);<br>1232 TEpos=zeros(npCAD,2);
1232 TEpos=zeros(npCAD,2);<br>1233 aerocenter=zeros(npCA
1233 aerocenter=zeros(npCAD,3);<br>1234 aeroadd=zeros(npCAD,3,2);
1234 aeroadd=zeros(npCAD,3,2);<br>1235 aoecenter=zeros(npCAD,3);
1235 aoecenter=zeros(npCAD,3);<br>1230 R=zeros(3,3,max(nB));
1236 R=zeros(3,3,max(nB));<br>1237 WT=zeros(npCAD*size(u<br>1238 AC=zeros(npCAD,3,2,ma
                       WT=zeros(npCAD*size(uniprofxyz,1),3,2,max(nB),RPMl);
1238 AC=zeros(npCAD,3,2,max(nB),RPMl);<br>1239 AOE=zeros(npCAD,3,2,max(nB),RPMl)
1239 AOE=zeros(npCAD,3,2,max(nB),RPMl);<br>1240 hub=zeros((size(thetafig,2)*size(h
                 hub=zeros((size(thetafig,2)*size(hubhead,2))+1,3);<br>end
1241<br>1242 end
1242 end<br>1243 end
1243 end<br>1244 end
\frac{1244}{1245}1245 %Graphs
1246 yT=zeros(V1,RPM1);<br>
1247 yP=zeros(V1,RPM1);<br>
1248 mkdir(name)yP = zeros(V1, RPM1);mkdir(name)
1249
1250<br>1251
1251 %% Polar formulation<br>1252 if or(or(g==3,g==4),
1252 if or(or(g==3,g==4),or(g==5,g==6))<br>1253 % Polar calculation
1253 % Polar calculation<br>1254 mkdir polars
1254 mkdir polars<br>1255 polar=zeros<br>1256 if exist([pw
                 1255 polar=zeros(length(palpha),9,length(pRe),length(pMa));
1256 if exist([pwd,'\polars\',erase(profile,'.dat'),'.mat'],"file")==2<br>1257 if biblioimport==0<br>1258 load([pwd,'\polars\',erase(profile,'.dat'),'.mat']);
                       if bibliomorphic=01258 load([pwd,'\polars\',erase(profile,'.dat'),'.mat']);
1259 fprintf ('Polar is already in database: Re= %.2g : %.2g in %g points; Ma= %.2f : %.2f in %g 
1260 points\n',polar(1,8,1,1),polar(1,8,end,1),length(polar(1,1,:,1)),polar(1,9,1,1),polar(1,9,1,end),length(polar(1,
\begin{array}{cc} 1261 & 1,1,1) \\ 1262 \end{array}1262 prompt = "Is the polar density acceptable? Y/N [Y]: ";<br>1263 if autopolarinput==1
1263 if autopolarinput==1<br>1264 \text{txt} = \text{y'};
                                 txt='Y';
```

```
1265 else
                          txt = input(prompt, "s");\frac{1267}{1268}1268 if txt=='Y'<br>1269 fprintf
1269 fprintf('Loading polar \n')<br>1270 elseif txt~='Y'
1270 elseif txt~='Y<br>1271 fprintf('R
                          fprintf('Rerunning XFoil')<br>end
\frac{1272}{1273}1273 elseif biblioimport==1<br>1274 fprintf ('The bibli
1274 fprintf ('The bibliography polar is being imported: Re= %.2g : %.2g in %g points; Ma= %.2f : %.2f in 1275 %g points\n',pRe(1),pRe(end),length(pRe),pMa(1),pMa(end),length(pMa))<br>1276 txt='N';
           1275 %g points\n',pRe(1),pRe(end),length(pRe),pMa(1),pMa(end),length(pMa))
                     txt='N';<br>end
 1277 end
 1278 end
1278 end<br>1279 if<br>1280 or(((ex.
1280 or(((exist([pwd,'\polars\',erase(profile,'.dat'),'.mat'],"file")==0)||((exist([pwd,'\polars\',erase(profile,'.da<br>1281 t'),'.mat'],"file")==2)&&(txt~='Y')))==1,biblioimport==1)<br>1282 profile=erase(profile,'.dat');
 1281 t'),'.mat'],"file")==2)&&(txt~='Y')))==1,biblioimport==1)
 1282 profile=erase(profile, '.dat');
1283 save([profile,'.mat'],'polar');<br>1283 for iMa=1:length(pMa)
1284 for iMa=1:length(pMa)<br>1285 for iRe=1:length(
1285 for iRe=1:length(pRe)<br>1286 for if tablealpha==1
1286 if tablealpha==1<br>
1287 if pRe(iRe)=<br>
1288 palpha=[
                                   if pRe(iRe)==pReadd(1)
1288 palpha=[0 1.99 4.08 6.11 8.14 10.2 11.2 12.2 13.1 14.1 15.2 16.3 17.2 18.1 19.2 20.2<br>1280 22.1 26.2 30.2 35.2 40.3 45.1 45.2 50 60 69.9 80 901:
1289 22.1 26.2 30.2 35.2 40.3 45.1 45.2 50 60 69.9 80 90];<br>1290 elseif pRe(iRe)==pReadd(2)
1290 elseif pRe(iRe)==pReadd(2)<br>1291 palpha=[-2.23 0.161 1.8
1291 palpha=[-2.23 0.161 1.84 3.88 5.89 7.89 8.95 9.91 10.9 12 12.9 14 14.9 16 17 18 19 20 22 
1292 24 26 28.1 30 35 40 45 50 55 60 65 70 74.9 79.9 84.8 89.9];<br>1293 elseif pRe(iRe)==pReadd(3)
1293 elseif pRe(iRe)==pReadd(3)<br>1294 palpha=[-0.25 1.75 3.8
1294 palpha=[-0.25 1.75 3.81 5.92 7.94 9.98 11 12 13 14 15 16 17 18 19 20 22 23.9 26 30 35 40 
           1295 45 50 55.3 60.2 65.2 70.2 75.2 80.2 85.1 90.2];
1296 for i=1:length(palpha)<br>1297 if and(palpha(i)<=<br>1298 palphathr(i)=p
                                             if and(palpha(i)<=21,palpha(i)>=alphathreshold min)==1
                                            palphathr(i)=palpha(i);
1299<br>1300 end
1300 end
1301 palpha=palphathr;<br>1302 clearvars palphat
1302 clearvars palphathr<br>1303 clearvars palphathr<br>elseif pRe(iRe)==pReadd
1303 elseif pRe(iRe)==pReadd(4)<br>1304 palpha=[-20.1 -18.1 -1
palpha=[-20.1 -18.1 -16.1 -14.2 -12.2 -10.1 -8.2 -6.1 -4.1 -2.1 0.1 2 4.1 6.2 8.1 10.2<br>1305 11.3 12.1 13.2 14.2 15.3 16.3 17.1 18.1 19.1 20.1 22 24.1 26.2];
1305 11.3 12.1 13.2 14.2 15.3 16.3 17.1 18.1 19.1 20.1 22 24.1 26.2];<br>1306 elseif pRe(iRe)==1e6
1306 elseif pRe(iRe)==1e6<br>1307 palpha0SU=[-20.1<br>1308 10.1 11.2 12.2 13.3 14.2 15.2 16.2 17.2
                                        1307 palphaOSU=[-20.1 -18.2 -16.2 -14.1 -12.1 -10.2 -8.2 -6.2 -4.1 -2.1 0 2.1 4.1 6.1 8.2 
           1308 10.1 11.2 12.2 13.3 14.2 15.2 16.2 17.2 18.1 19.2 20 22.1 24 26.1];
1309 palphaDUT=[-1.04 -0.01 1.02 2.05 3.07 4.10 5.13 6.16 7.18 8.20 9.21 10.20 11.21 12.23 
 1310 13.22 14.23 15.23 16.22 17.21 18.19 19.18 20.16];
 1311 palpha=[palphaOSU palphaDUT];<br>1312 palpha=sort(palpha,'ascend');
 1312 palpha=sort(palpha, 'ascend');<br>1313 for i=1:length(palpha)
 1313 for i=1:length(palpha)<br>1314 if and(palpha(i) <=
 1314 if \text{and}(\text{palpha}(i) \leq 22, \text{palpha}(i) \leq = \text{alpha}(i) \leq \text{alpha}(i) \leq \text{alpha}(i)palphathr(i)=palpha(i);
 1\overline{3}1\overline{6} end<br>1\overline{3}17 end
\frac{1317}{1318}1318 palpha=palphathr;<br>1319 palphathr; clearvars palphat
                                   clearvars palphathr<br>end
1320<br>1321
1321 if ismember(pRe(iRe),pReadd)==1<br>1322 for i=1:length(palpha)
1322 for i=1:length(palpha)<br>1323 if and(palpha(i)<=
                                             if and(palpha(i)<=alphathreshold_max,palpha(i)>=alphathreshold_min)==1
                                             palphathr(i)=palpha(i);<br>end
1324<br>1325<br>1226 end
1326palpha=palphathr;
1327<br>1328<br>1329
                              clearvars palphathr<br>else
\frac{1330}{1331}1331 if pRe(iRe)==pReadd(1)<br>1332 palpha=0:dpalpha:p
1332 palpha=0:dpalpha=19:dpalpha.x;<br>1333 elseif pRe(iRe)==pReadd(2)
1333 elseif pRe(iRe)==pReadd(2)<br>
palpha=-2.5:dpalpha:palpha:<br>
calpha=-2.5:dpalpha:
1334 palpha=-2.5:dpalpha:palpha_x;<br>1335 elseif pRe(iRe)==pReadd(3)<br>1336 palpha=-0.5:dpalpha:palpha_x;
                                   elseif pRe(iRe)==pReadd(3)
1336 palpha=-0.5:dpalpha:palpha_x;<br>
1337 elseif pRe(iRe)==pReadd(4)<br>
palpha=-20.1:dpalpha:palpha_x;<br>
palpha=-20.1:dpalpha:palpha_x;
                                   elseif pRe(iRe)==pReadd(4)
1338 palpha=-20.1:dpalpha:palpha_x;<br>1339 elseif pRe(iRe)==1e6
1339 elseif pRe(iRe)==1e6<br>1340 palpha=-20:dpalph
                                   palpha=-20:dpalpha:palpha_x;
\frac{1}{1341}<br>1342
                                   palpha=palpha_n:dpalpha:palpha_x;<br>end
1343
```

```
1344 end<br>1345 if<br>1346 else<br>1347 N'num2str(pnp)
                              if biblioimport==1
                              elseif mdeson==1
           pol_strut=xfoil([profile,'.dat'],palpha,pRe(iRe),pMa(iMa),['mdes filt exec' newline],['pane<br>N' num2str(pnp) ' T 0.3 R 0.15 XB 0 0.7 '],['oper iter ' num2str(pnbIt)]);
                              1 T 0.3 R 0.15 XB 0 0.7 '],['oper iter ' num2str(pnbIt)]);<br>else
1349<br>1350
 1350 pol_strut=xfoil([profile,'.dat'],palpha,pRe(iRe),pMa(iMa),['pane N ' num2str(pnp) ' T 0.3 R 
           0.15 XB 0 0.7 '],['oper iter ' num2str(pnbIt)]);<br>end
 \frac{1552}{1353}% Matrix creation polars for values of alpha=alphamin:alphamax; Re=pRe(iRe);<br>1354 % Ma=pMa(iMa)<br>1355 if biblioimport==1<br>1356 polar(1:size(bibliopolar{iRe,iMa},1),1,iRe,iMa)=cell2mat(bibliopolar{iRe<br>1356 polar(1:size(biblio
                              % Ma=pMa(iMa)
                              if biblioimport==1
polar(1:size(bibliopolar{iRe,iMa},1),1,iRe,iMa)=cell2mat(bibliopolar{iRe,iMa}(:,1));<br>polar(1:size(bibliopolar{iRe,iMa},1),2,iRe,iMa)=cell2mat(bibliopolar{iRe,iMa}(:,2));<br>polar(1:size(bibliopolar{iRe,iMa},1),3,iRe,iMa)=cell
                                  polar(1:size(bibliopolar{iRe,iMa},1),2,iRe,iMa)=cell2mat(bibliopolar{iRe,iMa}(:,2));
                                   polar(1:size(bibliopolar{iRe,iMa},1),3,iRe,iMa)=cell2mat(bibliopolar{iRe,iMa}(:,3));
1359 polar(1:size(bibliopolar{iRe,iMa},1),8,iRe,iMa)=cell2mat(bibliopolar{iRe,iMa}(:,4));
                              polar(1:size(bibliopolar{iRe,iMa},1),9,iRe,iMa)=cell2mat(bibliopolar{iRe,iMa}(:,5));<br>else
\frac{1361}{1362}1362 polar(1:length(pol_strut.alpha),1,iRe,iMa)=pol_strut.alpha;<br>1363 polar(1:length(pol_strut.alpha),2,iRe,iMa)=pol_strut.CL;
1363 polar(1:length(pol_strut.alpha),2,iRe,iMa)=pol_strut.CL;<br>1364 polar(1:length(pol_strut.alpha),3,iRe,iMa)=pol_strut.CD;
1364 polar(1:length(pol_strut.alpha),3,iRe,iMa)=pol_strut.CD;
1365 polar(1:length(pol_strut.alpha),4,iRe,iMa)=pol_strut.CDp;<br>1366 polar(1:length(pol_strut.alpha),5,iRe,iMa)=pol_strut.Cm;
1366 polar(1:length(pol_strut.alpha),5,iRe,iMa)=pol_strut.Cm;<br>1367 polar(1:length(pol_strut.alpha),6,iRe,iMa)=pol_strut.Top<br>1368 polar(1:length(pol_strut.alpha),7,iRe,iMa)=pol_strut.Bot
                                   polar(1:length(pol_strut.alpha),6,iRe,iMa)=pol_strut.Top_xtr;
1368 polar(1:length(pol_strut.alpha),7,iRe,iMa)=pol_strut.Bot_xtr;
1369 polar(1:length(pol_strut.alpha),8,iRe,iMa)=pRe(iRe)*ones(length(pol_strut.alpha),1);
                              1370 polar(1:length(pol_strut.alpha),9,iRe,iMa)=pMa(iMa)*ones(length(pol_strut.alpha),1);
 1371% non converged polar angles elimination
                                  pol{ike, iMa}=num2cell(polar(:,:,iRe,iMa));<br>i=1;
 1374 j=1;
                                   \overline{for} ialpha=1:size(polar,1)
                                       if and(polar(ialpha,3,iRe,iMa)~=0,polar(ialpha,8,iRe,iMa)~=0)
                                            pol\_surf(iRe,iMa)(j,:)=pol(iRe,iMa)(ialpha,:);<br>i=i+1:
 1378 j=j+1;
 1379 end
 1380 end
1381 %polar copy of values in cell format
                              pol{iRe,iMa}=num2cell(polar(:,:,iRe,iMa));<br>j=1;
1383<br>1383<br>1385<br>1386<br>1380
           for ialpha=1:size(polar,1)<br>% for iRepol=1:size(po
           % for iRepol=1:size(polar,)<br>% for iMapol
                                  for iMapol<br>if
1387<br>1388<br>1388<br>1389
           1388 and(cell2mat(pol{iRe,iMa}(ialpha,8))==pRe(iRe),cell2mat(pol{iRe,iMa}(ialpha,9))==pMa(iMa))
1389 if and(polar(ialpha,3,iRe,iMa)~=0,polar(ialpha,8,iRe,iMa)~=0)
 1390 pol_surf{iRe,iMa}(j,:)=pol{iRe,iMa}(ialpha,:);
                                       j=j+1;<br>end
1392<br>1393 end
\frac{1393}{1394} end
1394<br>1395<br>1396
                              profile=erase(profile,'.dat');
 1396 save([profile,'.mat'],'polar');
 1397 movefile([profile,'.mat'],[pwd,'\polars']);
1397<br>1398 end<br>1399 end
1399<br>1400 %
1400 % profile=erase(profile,'.dat');<br>1401 % save([profile,'.mat'],'polar')
1401 % save([profile,'.mat'],'polar');<br>1402 % movefile([profile,'.mat'],[pwd,
                movefile([profile,'.mat'],[pwd,'\polars']);<br>end
14031404<br>1405
1405 % Non converging polar angles cleaning<br>1406 for iMa=1:size(polar.4)
1406 for iMa=1:size(polar,4)<br>1407 for iRe=1:size(pola<br>1408 pol{iRe,iMa}=nu
                              for iRe=1:size(polar,3)pol{iRe,iMa}=num2cell(polar(:,:,iRe,iMa));<br>j=1;
1409<br>1410
 1410 for ialpha=1:size(polar,1)<br>1411 if and(polar(ialpha,3,:
 1411 if and(polar(ialpha,3,iRe,iMa)~=0,polar(ialpha,8,iRe,iMa)~=0)<br>1412 pol_surf{iRe,iMa}(j,:)=pol{iRe,iMa}(ialpha,:);
 1412 pol\_surface, iMa)(j,:) = pol{ike, iMa}(iale, iMa)(iale), i);<br>1413 i=i+1:
                                       j=j+1;end
 1414<br>1415
                              end<br>end
 1416<br>1417 end
 1417 end
 1418
1419 % Polar interpolation and plotting: Mach=0
\frac{1420}{1421}1421 palpha_n=0;<br>1422 palpha_x=pa
           palpha_x=palpha_n;
```

```
1423 palpha_dx=palpha_x;<br>1424 if g==31424 if g==3<br>1425 for iMa:<br>1426 for
           for iMa=1:size(pol_surf,2)
1426 for iRe=1:size(pol_surf,1)<br>1427 if palpha_n>=cell2mat(<br>1428 palpha_n=cell2mat(pol_
                     if palpha n>=cell2mat(pol surf{iRe,iMa}(1,1))
                     palpha_n=cell2mat(pol_surf{iRe,iMa}(1,1));
1429<br>1430
1430 if palpha_x<=cell2mat(pol_surf{iRe,iMa}(end,1))
                     palpha_x=cell2mat(pol_surf{iRe,iMa}(end,1));<br>end
\frac{1432}{1433}1433 if palpha_dx<=size(pol_surf{iRe,iMa},1)<br>1434    palpha_dx=size(pol_surf{iRe,iMa},1)
                     palpha_dx=size(pol_surf{iRe,iMa},1);<br>end
1435 end
1436 end
1437 end
1438
1439
1440<br>1441
1441 clearvars Vq<br>1442 if pmeshinte
            if pmeshinterp==1
1443<br>1444
            1444 [Xq_2D,Zq_2D]=meshgrid(linspace(palpha_n_int,palpha_x_int,dxsurf*palpha_dx_int),linspace(min(cell2mat(pol_surf{1
           (1,1)(:,8)), max(cell2mat(pol_surf{end,1}(:,8))),dxsurf*pRe_dx_int));
\frac{1445}{1446}\frac{1447}{1448}[Xq_2D,Zq_2D]=meshgrid(linspace(palpha_n,palpha_x,dxsurf*palpha_dx),linspace(pRe_n,pRe_x,dxsurf*pRe_dx_int));<br>end
\frac{1449}{1450}for iMa=1<br>i=1;
\frac{1451}{1452}14\overline{5}2 pol_r_2D=zeros(size([pol_surf{iRe,iMa}],1),9);<br>1453 if surfact ~= 0<br>1454 iRevec=1:length(pRe);
                 if surfact~=0
1454 iRevec=1:length(pRe);<br>1455 for iRe=1:length(pRe)<br>1456 palpha_border(:,i
                     for iRe=1:length(pRe)
                          palpha_border(:,iRe,iMa)=[min(cell2mat(pol_surf{iRe,iMa}(:,1)))
           max(cell2mat(pol\_surf\{iRe,iMa\}(:,1))\);<br>end
\frac{1457}{1458} max(cell<br>\frac{1458}{1459} else
\frac{1459}{1460}iRevec=1:size(pol_surf,1);<br>end
1461<br>1462
1462 for iRe=iRevec<br>1463 for if palphac
                     if palphact==1
1464<br>1465
1465 palphasurf{iRe,iMa}=linspace(palpha_border(1,iRe,iMa),palpha_border(2,iRe,iMa),dxsurf*(palpha_border(2,iRe,iMa)-
1466 palpha_border(1,iRe,iMa))/palpha_dx_intv)';<br>1467 elseif palphact==0<br>1468 palphasurf{iRe,iMa}=linspace(pa
                     elseif palphact==0
                     palphasurf{iRe,iMa}=linspace(palpha_n_int,palpha_x_int,dxsurf*palpha_dx_int)';<br>end
1469<br>1470
1470 if or(surfact==2,surfact==4)
                          if surfactinttype_single==0
\frac{1472}{1473}FCl single{iRe,iMa}=griddedInterpolant(cell2mat(pol surf{iRe,iMa}(:,1)),cell2mat(pol surf{iRe,iMa}(:,2)));
\frac{1474}{1475}FCd single{iRe,iMa}=griddedInterpolant(cell2mat(pol surf{iRe,iMa}(:,1)),cell2mat(pol surf{iRe,iMa}(:,3)));
                          elseif surfactinttype single~=0
\frac{1477}{1478}1478 FCl_single{iRe,iMa}=griddedInterpolant(cell2mat(pol_surf{iRe,iMa}(:,1)),cell2mat(pol_surf{iRe,iMa}(:,2)),surfact
           int_single);
1479<br>1480<br>1481<br>1482<br>1483
           1481 FCd_single{iRe,iMa}=griddedInterpolant(cell2mat(pol_surf{iRe,iMa}(:,1)),cell2mat(pol_surf{iRe,iMa}(:,3)),surfact
           int_single);
                               if surfactexttype_single~=0
1484<br>1485<br>14861485 FCl_single{iRe,iMa}=griddedInterpolant(cell2mat(pol_surf{iRe,iMa}(:,1)),cell2mat(pol_surf{iRe,iMa}(:,2)),surfact
           int_single,surfactext_single);
^{1487}_{1488}1488 FCd_single{iRe,iMa}=griddedInterpolant(cell2mat(pol_surf{iRe,iMa}(:,1)),cell2mat(pol_surf{iRe,iMa}(:,3)),surfact
           int_single,surfactext_single);<br>end
\frac{1490}{1491} end
\frac{1491}{1492}1492 Clq_single{iRe,iMa}=FCl_single{iRe,iMa}(palphasurf{iRe,iMa});
1493 Cdq_single{iRe,iMa}=FCd_single{iRe,iMa}(palphasurf{iRe,iMa});<br>1494 polplot{iRe,iMa}(:,1)=palphasurf{iRe,iMa};
                          1494 polplot{iRe,iMa}(:,1)=palphasurf{iRe,iMa};
1495 polplot{iRe,iMa}(:,2)=Clq_single{iRe,iMa};<br>1496 end
1496<br>1497<br>1498
                     if or(surfact==1,surfact==3)
1498 ialphavec=1:length(pol_surf{iRe,iMa});
1499 elseif or(surfact==2,surfact==4)<br>1500 1alphavec=1:length(palphasur
                     ialphavec=1:length(palphasurf{iRe,iMa});<br>end
1501
```

```
1502 for ialpha=ialphavec<br>1503 if or(surfact==1
1503 if or(surfact==1,surfact==3)<br>1504 pol_r_2D(j,:)=cell2mat(p)1504 pol_r_2D(j,:)=cell2mat(pol_surf{iRe,iMa}(ialpha,:));<br>1505 elseif or(surfact==2,surfact==4)
1505 elseif or(surfact==2,surfact==4)<br>1506 pol_r_2D(j,1)=palphasurf{iRe
1506 pol_r_2D(j,1)=palphasurf{iRe,iMa}(ialpha,:);<br>1507 pol_r_2D(j,2)=Clq_single{iRe,iMa}(ialpha,:);
1507 pol_r_2D(j,2)=Clq_single{iRe,iMa}(ialpha,:);<br>1508 pol_r_2D(j,3)=Cdq_single{iRe.iMa}(ialpha,:):
1508 pol_r_2D(j,3)=Cdq_single{iRe,iMa}(ialpha,:);<br>1509 pol_r_2D(j,8)=pRe(iRe);
1509 pol_r_2D(j,8)=pRe(iRe);
                         pol_r_2D(j,9)=pMa(iMa);\frac{1511}{1512}j=j+1;end
\frac{1513}{1514}1514 if or(surfact==2,surfact==4)<br>1515 figure(iMa) %all interpol
1515 figure(iMa) %all interpolations showed on the same plot
                         subplot(length(pRe),1,iRe)
                        if or(and(multiintact==1,surfactinttype_single==1),multiintact==0)
                        plot(cell2mat(pol_surf{iRe,iMa}(:,1)),cell2mat(pol_surf{iRe,iMa}(:,2)),'k')<br>end
1517<br>1518<br>1519<br>1520
1520 hold on
                        grid on
1522<br>1523
1523 scatter(palphasurf{iRe,iMa}(:,1),Clq_single{iRe,iMa}(:,1),ones(length(palphasurf{iRe,iMa}),1),'Color',[surfactin<br>1524 ttype_single/8 surfactinttype_single/8 surfactinttype_single/8])<br>1525 title(['Re=',num2str(pRe(iRe)
           ttype single/8 surfactinttype single/8 surfactinttype single/8])
                        title(['Re=',num2str(pRe(iRe))])
1526 xlim([min(min(palpha_border)) max(max(palpha_border))])<br>1527 if multiintact==1<br>1528 sgtitle('Interpolation confrontation')
                        if multiintact==1
                         sgtitle('Interpolation confrontation')<br>else
1529<br>1530
                         sgtitle([surfactint_single,' interpolation'])<br>end
1531<br>1532 end
 1532 end
 1533 end
1534 if surfact -9<br>1535 if or (sur-<br>1536 if surfact \frac{1535}{1530}if or(surfact==1,surfact==2)
1536 if surfactinttype==0<br>1537 FCl=scatteredInt<br>1538 elseif surfactinttyp
                             FCl=scatteredInterpolant(pol_r_2D(:,1), pol_r_2D(:,8), pol_r_2D(:,2));1538 elseif surfactinttype~=0<br>1539 if surfactexttype==0
1539 if surfactexttype==0
1540 FCl=scatteredInterpolant(pol_r_2D(:,1),pol_r_2D(:,8),pol_r_2D(:,2),surfactint);<br>1541 elseif surfactinttype~=0
1541 elseif surfactinttype~=0<br>1542 FCl=scatteredInterpo
                             FCl=scatteredInterpolant(pol_r_2D(:,1),pol_r_2D(:,8),pol_r_2D(:,2),surface, surface, cond1543 end
15441545 Clq=FCl(Xq_2D,Zq_2D);
1546 elseif or(surfact==3,surfact==4)<br>1547 [Xq_2D,Zq_2D]=meshgrid(min(m<br>1548 if surfactinttype==0
                         1547 [Xq_2D,Zq_2D]=meshgrid(min(min(palpha_border)):0.01:max(max(palpha_border)),pRe(1):1e3:pRe(end));
1548 if surfactinttype==0
1549 Clq=griddata(pol_r_2D(:,1),pol_r_2D(:,8),pol_r_2D(:,2),Xq_2D,Zq_2D);<br>1550 elseif surfactinttype~=0
1550 elseif surfactinttype~=0
                         Clq=griddata(pol_r_2D(:,1),pol_r_2D(:,8),pol_r_2D(:,2),Xq_2D,Zq_2D,surfactint);1552 end
 1553 end
1554<br>1555<br>1556
               if or(surfact==2,surfact==4)
                fig=figure(3*(iMa-1)+2);<br>else
\frac{1557}{1558}fig=figure(3*(iMa-1)+1);<br>end
\frac{1559}{1560}1560 if logplot==1
 1561 scatter3(pol_r_2D(:,1),pol_r_2D(:,2),log10(pol_r_2D(:,8)),'filled','Color',[iMa./size(pol_surf,2) 
1562 iMa./size(pol_surf,2) \overline{1}Ma./size(pol_surf,2)]);
1563 else
1564 scatter3(pol_r_2D(:,1),pol_r_2D(:,2),pol_r_2D(:,8),'filled','Color',[iMa./size(pol_surf,2) 
1565 iMa./size(pol_surf,2) \overline{1}Ma./size(pol_surf,2)]);
1503<br>1564 sca<br>1565 iMa./size(p<br>1566 end
1567<br>1568
1568 grid on
1569 if logplot==1<br>1570 Cl_interp<br>1571 zlabel('lu
                    1570 Cl_interp=mesh(Xq_2D,Clq,log10(Zq_2D));
               zlabel('log10(Re)')<br>else
 1572 else
                    1573 Cl_interp=mesh(Xq_2D,Clq,Zq_2D);
                zlabel('Re')<br>end
 1575 end
                1676 legend('Xfoil data', 'Interpolated surface')
 1577 else
                legend('Xfoil data')<br>end
\frac{1579}{1580}title(['Polar graph for ',erase(profile,'.dat'),': M=',num2str(cell2mat(pol_surf{iRe,iMa}(1,9)))])
```

```
1581 xlabel('AoA \alpha [°]')<br>1582 ylabel('C_L')
1582 ylabel('C_L')<br>1583 if autosave==:<br>1584 saveas(fi
                if autosave==1
                saveas(fig,[pwd,'\',name,'\Cl_M=',num2str(cell2mat(pol_surf{iRe,iMa}(1,9)))],'png')<br>end
1585if or(surfact==2,surfact==4)
                fig=figure(3*(iMa-1)+3);<br>else
1586<br>1586<br>1588<br>1589<br>1589
                 fig = figure(3*(iMa-1)+2);1590<br>1591
1591 if logplot==1
1592 scatter3(pol_r_2D(:,1),pol_r_2D(:,3),log10(pol_r_2D(:,8)),'filled','Color',[iMa./size(pol_surf,2) 
            iMa./size(pol surf,2) \overline{i}Ma./size(pol surf,2)]);
1594 else<br>1595<br>1596 iMa./siz
                     \texttt{scatter3(pol_r_2D(:,1), pol_r_2D(:,3), pol_r_2D(:,8)},\text{'filled'},\text{'color',[ima./size(pol_surf,2)}iMa./size(pol\_surf,2) iMa./size(pol\_surf,2)];<br>end
1597 end
1598 hold on
1599 grid on<br>1600 if or(s)
1600 if or(surfact==1,surfact==2)<br>1601 if surfactinttype==0
1601 if surfactinttype==0<br>1602 FCd=scatteredInt
1602 FCd=scatteredInterpolant(pol_r_2D(:,1),pol_r_2D(:,8),pol_r_2D(:,3));<br>1603 elseif surfactinttype~=0
1603 elseif surfactinttype~=0<br>1604 if surfactexttype==0
1604 if surfactexttype==0<br>1605    FCd=scatteredInt
1605 FCd=scatteredInterpolant(pol_r_2D(:,1),pol_r_2D(:,8),pol_r_2D(:,3),surfactint);<br>1606 elseif surfactinttype~=0
1606 elseif surfactinttype~=0
                          FCd = scatteredInteredInterpolant(pol_r_2D(:,1),pol_r_2D(:,8),pol_r_2D(:,3),surface<br>end
1608<br>1609 end
1609<br>1610
 1610 Cdq=FCd(Xq_2D,Zq_2D);
1611 if logplot==1<br>1612 Cd interp
1612 \text{Cd}_\text{interp=mesh}(Xq_2D,\text{Cd}_q,\text{log10}(Zq_2D));<br>1613 \text{zlabel('log10}(Re)')z \overline{\text{label('log10(Re)')}}else
\frac{1614}{1615}<br>1616
                          Cd interp=mesh(Xq 2D,Cdq,Zq 2D);
                     z\overline{label('Re')}}\frac{1617}{1618}1618 legend('Xfoil data','Interpolated surface')<br>1619 elseif or(surfact==3,surfact==4)
1619 elseif or(surfact==3,surfact==4)<br>1620 if surfactinttype==0
1620 if surfactinttype==0
1621 Cdq=griddata(pol_r_2D(:,1),pol_r_2D(:,8),pol_r_2D(:,3),Xq_2D,Zq_2D);<br>1622 elseif surfactinttype~=0
1622 elseif surfactinttype~=0
                     Cdq = griddata(pol_r_2D(:,1), pol_r_2D(:,8), pol_r_2D(:,3), Xq_2D, Zq_2D, surfactint);16241625 if logplot==1
                          1626 Cd_interp=mesh(Xq_2D,Cdq,log10(Zq_2D));
                     zlabel('log10(Re)<br>else
1627<br>1628<br>1629
1629 Cd_interp=mesh(Xq_2D,Cdq,Zq_2D);<br>1630 zlabel('Re')
                     z\overline{1abc1('Re')}\frac{1631}{1632}1632 legend('Xfoil data', 'Interpolated surface')
\frac{1633}{1634}legend('Xfoil data')<br>end
\frac{1635}{1636}1636 title(['Resistance graph for ',erase(profile,'.dat'),': M=',num2str(cell2mat(pol_surf{iRe,iMa}(1,9)))])<br>1637 xlabel('AoA \alpha')<br>1638 ylabel('C_D')
                xlabel('AoA \alpha')
1638 ylabel('C_D')<br>1639 if autosave==
1639 if autosave==1<br>1640 saveas(fig
                saveas(fig,[pwd,'\',name,'\Cd_M=',num2str(cell2mat(pol_surf{iRe,iMa}(1,9)))],'png')<br>end
1641<br>16421642 if or(surfact==2,surfact==4)<br>1643 fig=figure(3*(iMa-1)+4);
                fig=figure(3*(iMa-1)+4);1644fig=figure(3*(iMa-1)+3);1645<br>1646if logplot==1
1647<br>1648<br>1649
1649 scatter3(pol_r_2D(:,1),pol_r_2D(:,2)./pol_r_2D(:,3),log10(pol_r_2D(:,8)),'filled','Color',[iMa./size(pol_surf,2)<br>1650 iMa./size(pol surf,2) iMa./size(pol surf,2)]);
           \frac{1}{10} iMa./size(pol_surf,2) iMa./size(pol_surf,2)]);<br>else
1651\frac{1652}{1653}1653 scatter3(pol_r_2D(:,1),pol_r_2D(:,2)./pol_r_2D(:,3),pol_r_2D(:,8),'filled','Color',[iMa./size(pol_surf,2) 
           1Ma./size(pol\_surf,2) 1Ma./size(pol\_surf,2)];
1655 end
1656 hold on
1657 grid on<br>1658 if surf
1658 if surfact==1<br>1659 if surfact
                     if surfactinttype==0
```

```
1660 FE=scatteredInterpolant(pol_r_2D(:,1),pol_r_2D(:,8),pol_r_2D(:,2)./pol_r_2D(:,3));<br>1661 elseif surfactinttype~=0
1661 elseif surfactinttype~=0<br>1662 if surfactexttype==0
1662 if surfactexttype==0
1663 FE=scatteredInterpolant(pol_r_2D(:,1),pol_r_2D(:,8),pol_r_2D(:,2)./pol_r_2D(:,3),surfactint);
                         elseif surfactinttype~=0
\frac{166}{1666}1666 FE=scatteredInterpolant(pol_r_2D(:,1),pol_r_2D(:,8),pol_r_2D(:,2)./pol_r_2D(:,3),surfactint,surfactext);
1667 end
1668 end
1669 Eq=FE(Xq_2D,Zq_2D);
1670 if logplot==1
                         Einterp=mesh(Xq_2D,Eq,log10(Zq_2D));
                     z\bar{1}abel('\log 10(Re)')<br>else
\frac{1672}{1673}E_interp=mesh(Xq_2D,Eq,Zq_2D);
                     zlabel('Re')<br>end
1674<br>1675<br>1676<br>1678<br>1678<br>1680<br>1680
                     1677 legend('Xfoil data','Interpolated surface')
                elseif or(surfact==3,surfact==4)
                     if surfactinttype==0
1680 Eq=griddata(pol_r_2D(:,1),pol_r_2D(:,8),pol_r_2D(:,2)./pol_r_2D(:,3),Xq_2D,Zq_2D);<br>1681 elseif surfactinttype~=0
1681 elseif surfactinttype~=0
                     Eq=griddata(pol_r_2D(:,1),pol_r_2D(:,8),pol_r_2D(:,2)./pol_r_2D(:,3),Xq_2D,Zq_2D,surfactint);\frac{1683}{1684}1684 if logplot==1
                         E_interp=mesh(Xq_2D,Eq,log10(Zq_2D));
                     zlabel('log10(Re)')<br>else
\frac{1687}{1688}1688 E_interp=mesh(Xq_2D,Eq,Zq_2D);
                     zlabel('Re')<br>end
1690<br>1691
                1691 legend('Xfoil data', 'Interpolated surface')
1692<br>1693legend('Xfoil data')<br>end
1694<br>1695<br>1696
                1695 title(['Efficiency graph for ',erase(profile,'.dat'),': M=',num2str(cell2mat(pol_surf{iRe,iMa}(1,9)))])
1696 xlabel('AoA \alpha [°]')
                ylabel('E')
1698 if autosave==1
                saveas(fig,[pwd,'\',name,'\E_M=',num2str(cell2mat(pol_surf{iRe,iMa}(1,9)))],'png')<br>end
1700<br>1701 end
1701<br>1702
1702 elseif g==4<br>1703 for iMa
                for iMa=1:size(pol_surf,2)
1704 for iRe=1:size(pol_surf,1)<br>1705 if palpha_n>=cell2mat(
1705 if palpha_n>=cell2mat(pol_surf{iRe,iMa}(1,1))
                         palpha_n=cell2mat(pol_surf{iRe,iMa}(1,1));
1707<br>1708
1708 if palpha_x<=cell2mat(pol_surf{iRe,iMa}(end,1))
                         \overline{\text{palpha\_x=cell2mat(pol\_surf(iRe, iMa)(end,1))}};1710<br>1711
                         if palpha dx<=size(pol surf{iRe,iMa},1)
                         palpha\_dx=size(pol\_surf(iRe,iMa),1);1712<br>1713<br>1714 end
 1714<br>1715 end
 \frac{1715}{1710}1716 pRe_n=min(cell2mat(pol_surf{1,1}(:,8)));<br>1717 pRe_x=max(cell2mat(pol_surf{end,1}(:,8))<br>1718 pRe_dx=size(pol_surf,1);
                pRe_x = max(cell2mat(pol_surfend,1)(:,8)));
1718 pRe_dx=size(pol_surf,1);<br>1719 pMa_n=min(cell2mat(pol_s<br>1720 pMa_x=max(cell2mat(pol_s
 1719 pMa_n=min(cell2mat(pol_surf{1,1}(:,9)));
 1720 pMa_x=max(cell2mat(pol_surf{1,end}(:,9)));
1721 pMa_dx=size(pol_surf,2);<br>1722 if pmeshinterp==1<br>1722 if pmeshinterp==1
                if pmeshinterp==1
1723 
           1724 [Xq_3D,Zq_3D,Mq]=meshgrid(linspace(palpha_n_int,palpha_x_int,dxsurf*palpha_dx_int),linspace(pRe_n,pRe_x,dxsurf*p
           Re_dx, linspace(pMa_n,pMa_x,dxsurf*pMa_dx));
\frac{1724}{1725}<br>\frac{1725}{1726}\frac{1727}{1728}1728 [Xq_3D,Zq_3D,Mq]=meshgrid(linspace(palpha_n,palpha_x,dxsurf*palpha_dx),linspace(pRe_n,pRe_x,dxsurf*pRe_dx),linsp
           \overline{12}<br>
\overline{12} ace(pMa_n,pMa_x,dxsurf*pMa_dx));<br>
end
 1730 end
 1731 j=1;
1732 pol_r_3D=zeros(size([pol_surf{iRe,iMa}],1),9);<br>1733 for iMa=1:size(pol_surf,2)<br>1734 for iRe=1:size(pol_surf,1)
                for iMa=1:size(pol_surf,2)
1734 for iRe=1:size(pol\_surf,1)<br>1735 for ialpha=1:size([pol.1])1735 for ialpha=1:size([pol_surf{iRe,iMa}],1)<br>1736 pol_r_3D(j,:)=cell2mat(pol_surf{iRe,
                              1736 pol_r_3D(j,:)=cell2mat(pol_surf{iRe,iMa}(ialpha,:));
                         j=j+1;<br>and
\frac{1757}{1738}
```

```
1739 end<br>1740 end
1740 end
              XI = [pol_r_3D(:,1) pol_r_3D(:,8) pol_r_3D(:,9)];1742
1743 %CL
              figure(1)Clq = pol_r_3D(:,2);Cl\_interp\_3D= griddatan(XI,Clq,[Xq_3D(:) Zq_3D(:) Mq(:)]);
              Cl\_interp\_3D = reshape(Cl\_interp\_3D, size(Zq\_3D));
              pCl = patch(isosurface(Xq_3D,Zq_3D,Mq,Cl_interp_3D,0.8));
              1749 isonormals(Xq_3D,Zq_3D,Mq,Cl_interp_3D,pCl)
              pCl.FaceColor = 'blue';
              1751 pCl.EdgeColor = 'none';
              view(3)camlight
              lighting phong
              title('3D Polar graph')
1756
1757
1758 %CD
              figure(2)Cdq = pol_r_3D(:,3);Cd\_interp\_3D= griddatan(XI,Cdq,[Xq_3D(:) Zq_3D(:) Mq(:)]);
1762 Cd_interp_3D= reshape(Cd_interp_3D, size(Zq_3D));
1763 pCd = patch(isosurface(Xq_3D,Zq_3D,Mq,Cd_interp_3D,0.8));
              1764 isonormals(Xq_3D,Zq_3D,Mq,Cd_interp_3D,pCd)
              1765 pCd.FaceColor = 'blue';
              pcd.EdgeColor = 'none';
              view(3)camlight
              lighting phong
              title('3D Resistance graph')
 1771
          if pmeshinterp==1
 1773 
          [Xq_2D,Zq_2D]=meshgrid(linspace(palpha_n_int,palpha_x_int,dxsurf*palpha_dx_int),linspace(pRe_n,pRe_x,dxsurf*pRe_<br>dx));
1775 dx);
1776 else
          else<br>[Xq_2D,Zq_2D]=meshgrid(linspace(palpha_n,palpha_x,dxsurf*palpha_dx),linspace(pRe_n,pRe_x,dxsurf*pRe_dx));<br>end
1778 end
1779
          for iMa=1:size(pol_surf,2)<br>i=1:
 i781 j=1;
              1782 pol_r_2D=zeros(size([pol_surf{iRe,iMa}],1),9);
              for iRe=1:size(pol_surf,1)
                  for ialpha=1:size([pol_surf{iRe,iMa}],1)
                      pol_r_2D(j,:)=cell2mat(pol_surf{iRe,iMa}(ialpha,:));
                  j=j+1;<br>and
1787 end
1788 end
1789
              if multisurf==1
                  fig=figure(3);
              title(['Polar graph for ',erase(profile,'.dat')])<br>else
\frac{1792}{1793}fig=figure(3*iMa);
              title(['Polar graph for ',erase(profile,'.dat'),': M=',num2str(cell2mat(pol_surf{iRe,iMa}(1,9)))])<br>end
1794<br>1795<br>1796
              if logplot==1
1798 scatter3(pol_r_2D(:,1),pol_r_2D(:,2),log10(pol_r_2D(:,8)),'filled','Color',[iMa./size(pol_surf,2) 
1799 iMa./size(pol_surf,2) iMa./size(pol_surf,2)]);
1797 en<br>1797 if la<br>1798 iMa./siz<br>1800 else<br>1801 :
 1801 scatter3(pol_r_2D(:,1),pol_r_2D(:,2),pol_r_2D(:,8),'filled','Color',[iMa./size(pol_surf,2)
1802 iMa./size(pol_surf,2) \overline{1}Ma./size(pol_surf,2)]);
1803 end<br>1804 hold on
1804<br>1805
1805 grid <mark>on</mark><br>1806 if surf
1806 if surfact==1<br>1807 if surfact<br>1808 FC1=s
                  if surfactinttype==0
1808 FCl=scatteredInterpolant(pol_r_2D(:,1),pol_r_2D(:,8),pol_r_2D(:,2));<br>1809 elseif surfactinttype~=0
1809 elseif surfactinttype~=0
 1810 if surfactexttype==0
1811 FCl=scatteredInterpolant(pol_r_2D(:,1),pol_r_2D(:,8),pol_r_2D(:,2),surfactint);<br>1812 FCl=scatteredInterpolant(pol_r_2D(:,1),pol_r_2D(:,8),pol_r_2D(:,2),surfactint,s
                       elseif surfactinttype~=0
                      FCl=scatteredInterpolant(pol_r_2D(:,1),pol_r_2D(:,8),pol_r_2D(:,2),surfactint,surfactexp);<br>end
1814<br>1815 end
\frac{1815}{1816}1816 Clq=FCl(Xq_2D,Zq_2D);
                  if logplot==1
```

```
1818 \text{Cl}\_\text{interp=mesh}(Xq\_\text{2D},\text{Cl}\_q,\text{log10}(Zq\_\text{2D}));<br>1819 \text{zlabel('log10}(Re)')zlabel('log10(Re)')<br>else
\frac{1820}{1821}1821 CL_interp=mesh(Xq_2D,Clq, Zq_2D);<br>1822 z1abel('Re')z\overline{1}abel('Re')<br>end
1823<br>18241821 legend('Xfoil data', 'Interpolated surface')
1825<br>18261826 legend('Xfoil data')
1827<br>18281828 xlabel('AoA \alpha [°]')
\frac{1829}{1830} ylabel('C_L')<br>\frac{1830}{15} autosave==
1830 if autosave==1<br>1831 saveas(fig
                 saveas(fig,[pwd,'\',name,'\Cl_M=',num2str(cell2mat(pol_surf{iRe,iMa}(1,9)))],'png')<br>end
1832\begin{array}{c} 185 \\ 1833 \\ 1834 \\ 1835 \end{array}if multisurf==1
1835 fig=figure(4);<br>1836 title(['Resist
                 title(['Resistance graph for ',erase(profile,'.dat')])<br>else
\frac{1837}{1838}1838 fig=figure((3*iMa)+1);<br>1839 title(['Resistance gra
                 title(['Resistance graph for ',erase(profile,'.dat'),': M=',num2str(cell2mat(pol_surf{iRe,iMa}(1,9)))])<br>end
1840<br>1841<br>1842
                 if logplot==1
1842 scatter3(pol_r_2D(:,1),pol_r_2D(:,3),log10(pol_r_2D(:,8)),'filled','Color',[iMa./size(pol_surf,2)<br>1843 iMa./size(pol_surf,2) iMa./size(pol_surf,2)]);
            iMa./size(pol\_surf,2) iMa./size(pol\_surf,2)];<br>else
\frac{1844}{1845}1845 scatter3(pol_r_2D(:,1),pol_r_2D(:,3),pol_r_2D(:,8),'filled','Color',[iMa./size(pol_surf,2)<br>1846 iMa./size(pol_surf,2) iMa./size(pol_surf,2)]);
            iMa./size(pol_surf,2) iMa./size(pol_surf,2)]);<br>end
1847 end
1848 hold on
1849 grid on<br>1850 if surf
1850 if surfact==1
1851 if surfactinttype==0<br>1852 FCd=scatteredInt<br>1853 elseif surfactinttyp<br>1854 if surfactexttyp
                          1852 FCd=scatteredInterpolant(pol_r_2D(:,1),pol_r_2D(:,8),pol_r_2D(:,3));
                      elseif surfactinttype~=0
1854 if surfactexttype==0
                                FCd = scatteredInterpolant(pol_r_2D(:,1),pol_r_2D(:,8),pol_r_2D(:,3),surfactint);elseif surfactinttype~=0
                          FCd=scatteredInterpolant(pol_r_2D(:,1),pol_r_2D(:,8),pol_r_2D(:,3),surfactint,surfactext);<br>end
1857<br>1858<br>1859 end
\frac{1859}{1860}1860 Cdq=FCd(Xq_2D,Zq_2D);<br>1861 if logplot==1
1861 if logplot==1
                          1862 Cd_interp=mesh(Xq_2D,Cdq,log10(Zq_2D));
                      zlabel('log10(Re)')<br>else
\frac{1863}{1864}<br>\frac{1864}{1865}1865 Cd_interp=mesh(Xq_2D,Cdq,Zq_2D);
                      zlabel('Re')<br>end
1867<br>18681868 legend('Xfoil data','Interpolated surface')
1869legend('Xfoil data')<br>end
\frac{1870}{1871}xlabel('AoA \alpha')
                 ylabel('C_D')
                 if autosave==1
                 saveas(fig,[pwd,'\',name,'\Cd_M=',num2str(cell2mat(pol_surf{iRe,iMa}(1,9)))],'png')<br>end
1876 end
 1877
1878 if multisurf==1<br>1879 fig=figure(<br>1880 title(['Eff
                      fig=figure(5);title(['Efficiency graph for ',erase(profile,'.dat')])
\frac{1881}{1882}1882 fig=figure((3*iMa)+2);<br>1883 title(['Efficiency grap
                 title(['Efficiency graph for ',erase(profile,'.dat'),': M=',num2str(cell2mat(pol_surf{iRe,iMa}(1,9)))])<br>end
\frac{1884}{1885}if logplot==1
1886<br>1887<br>1888
            1887 scatter3(pol_r_2D(:,1),pol_r_2D(:,2)./pol_r_2D(:,3),log10(pol_r_2D(:,8)),'filled','Color',[iMa./size(pol_surf,2) 
            \frac{1}{1} iMa./size(pol_surf,2) iMa./size(pol_surf,2)]);<br>else
188<sub>9</sub>
1890<br>1891<br>1892
 1891 scatter3(pol_r_2D(:,1),pol_r_2D(:,2)./pol_r_2D(:,3),pol_r_2D(:,8),'filled','Color',[iMa./size(pol_surf,2) 
1892 iMa./size(pol_surf,2) iMa./size(pol_surf,2)]);
1893 end<br>1893 hold on
1894<br>1895<br>1896
                 grid on
                 if surfact==1
```

```
1897 if surfactinttype==0<br>1898 FE=scatteredInte
1898 FE=scatteredInterpolant(pol_r_2D(:,1),pol_r_2D(:,8),pol_r_2D(:,2)./pol_r_2D(:,3));
1899 elseif surfactinttype~=0
1900 if surfactexttype==0
1901 FE=scatteredInterpolant(pol_r_2D(:,1),pol_r_2D(:,8),pol_r_2D(:,2)./pol_r_2D(:,3),surfactint);<br>1902 elseif surfactinttype~=0
                             elseif surfactinttype~=0
1903<br>1904
            FE = scatteredInterpolant(pol_r_2D(:,1), pol_r_2D(:,8), pol_r_2D(:,2))./pol_r_2D(:,3), surface that is not a constant, and the total number of cells.1905 end
1906<br>1907<br>1908
                        Eq = FE(Xq_2D, Zq_2D);1908 if logplot==1<br>1909 E interp=m
1909 E_interp=mesh(Xq_2D,Eq,log10(Zq_2D));
                        z\bar{1}abel('\log 10(\overline{Re})')<br>else
 10111912 E_interp=mesh(Xq_2D,Eq,Zq_2D);<br>1913 zlabel('Re')
                        zlabel('Re')1914<br>1915
                  1915 legend('Xfoil data','Interpolated surface')
 1916legend('Xfoil data')<br>end
1917<br>1918<br>1919
1919 xlabel('AoA \alpha [°]')<br>1920 ylabel('E')
1920 ylabel('E')
1921 if autosave==1<br>1922 saveas(fig
                  saveas(fig,[pwd,'\',name,'\E_M=',num2str(cell2mat(pol_surf{iRe,iMa}(1,9)))],'png')<br>end
1923 end
1\overline{9}2\overline{4} end<br>1\overline{9}2\overline{5} end
1925 end
1926 end
1927
1928
1929 %<br>1930 i<del>f</del>
 1930 if flowconditions==0<br>1931 for RPMi=1:RPMl
1931 for RPMi=1:RPMl<br>1932 %% Rotor geometry de
1932 %% Rotor geometry definition<br>1933 beta{RPMi} = 0:(2*pi/nB(RPMi
1933 beta{RPMi} = 0:(2*pi/nB(RPMi)):(2*pi*(1-1/nB(RPMi))); % different angular position of the nB<br>1934 blades: the first blade (beta=0) is the blade along the x axis [rad]
             blades: the first blade (beta=0) is the blade along the x axis [rad] beta_deg{RPMi} = rad2deg(beta{RPMi});
             beta_deg{RPMi} = rad2deg(beta{RPMi}); <br>[°] % different angular position of the nB blades
\frac{1935}{1936}1937
1938
1939 % Radial stations definition for single rotor [m] (1 x np)<br>1940 r{RPMi} = (bhub(RPMi):((Rtip(RPMi)-bhub(RPMi))/(np-1)):Rtip(
             r{RPMi} = (bhub(RPMi):((Rtip(RPMi)-bhub(RPMi))/(np-1)):Rtip(RPMi))'; %homogeneous grid
1941<br>1942
1942 % non-homogeneous grid<br>1943 if rpd==1 %log g
1943 if rpd==1 \frac{\%2}{\%2} \frac{\%2}{\%2} \frac{\%2}{\%2} \frac{\%2}{\%2} \frac{\%2}{\%2} \frac{\%2}{\%2} \frac{\%2}{\%2} \frac{\%2}{\%2} \frac{\%2}{\%2} \frac{\%2}{\%2} \frac{\%2}{\%2} \frac{\%2}{\%2} \frac{\%2}{\%2} \frac{\%2}{\%2} \frac{\%2}{\%2} \frac{\%2}{\%1944 r{RPMi}=logspace(log10(bhub(RPMi)),log10(Rtip(RPMi)),np)';<br>1945 elseif rpd==2 %log grid from tip to hub: more stations at ti<br>1946 r{RPMi}=logspace(log10(bhub(RPMi)),log10(Rtip(RPMi)),np)';
             elseif rpd==2 %log grid from tip to hub: more stations at tip
1946 r{RPMi}=logspace(log10(bhub(RPMi)),log10(Rtip(RPMi)),np)';<br>1947 for i=1:np-1<br>1948 dx(i,1)=r(i+1)-r(i);
                  for i=1:np-1dx(i,1)=r(i+1)-r(i);1949<br>1950
1950 r{RPMi}(np)=Rtip(RPMi);<br>1951 for i=2:np
1951 for i=2:np<br>1952 r{RPMi
                   r{RPMi}(i)=r(i-1)+dx(np+1-i,1);1953elseif rpd==3 %cos grid spacing: more stations at hub and tip
             r\{RPMi\} = ((Rtip(RPMi) - bhub(RPMi))*(0.5*(1-cos(linspace(0, pi, np)))) + bhub(RPMi))';1954<br>1955<br>1956<br>1958<br>1958
             for i=1:nn-1dx(i,1)=r{RPMi}(i+1)-r{RPMi}(i);1959 end<br>1960 if rgd == 1
1960 if rgd == 1 \% constant value of chord and twist for all blades positions on all blades 1961 chord{RPMi}=hubchord.*ones(np,nB(RPMi)); \% Definition of chord [m ] (np x 1 x nB x nbIt
1961 chord{RPMi}=hubchord.*ones(np,nB(RPMi)); % Definition of chord [ m ] (np x 1 x nB x nbIt )<br>1962 theta{RPMi}=hubtwist.*ones(np,nB(RPMi)); % Definition of twist [ rad ] (np x 1 x nB )
1962 theta{RPMi}=hubtwist.*ones(np,nB(RPMi)); % Definition of twist [ rad ] (np x 1 x nB )<br>1963 elseif rgd ==2 % linear law for chord and twist
1963 elseif rgd ==2 % linear law for chord and twist
1964 chord{RPMi}=(((tipchord-hubchord)/(Rtip(RPMi)-bhub(RPMi))).*(r{RPMi}-bhub(RPMi)))+hubchord; %<br>1965 Definition of chord [ m ] (np x 1 x nB x nbIt )<br>1966 theta{RPMi}=(((tiptwist-hubtwist)/(Rtip(RPMi)-bhub(RPMi))).*(r{RP
             Definition of chord [m] (np x 1 x nB x nbIt )
1966 theta{RPMi}=(((tiptwist-hubtwist)/(Rtip(RPMi)-bhub(RPMi))).*(r{RPMi}-bhub(RPMi)))+hubtwist;<br>1967 % Definition of twist [rad ] (np x 1 x nB )<br>1968 elseif rgd ==3 % exponential law for chord and twist
             % Definition of twist [ rad ] (np \times 1 \times nB )<br>elseif rgd ==3 % exponential la
1968 elseif rgd ==3 % exponential law for chord and twist<br>1969 for i=1:np
1969 for i=1:np<br>1970 chord{RPMi}=hubchord.*exp(-(1-((np-i-1)./np)));<br>1971 theta{RPMi}=hubtwist.*exp(-(1-((np-i-1)./np)));
1970 chord{RPMi}=hubchord.*exp(-(1-((np-i-1)./np))); % Definition of chord [ m ] (np x 1 x nB x nbIt )
 1971 theta{RPMi}=hubtwist.*exp(-(1-((np-i-1)./np))); % Definition of twist [ rad ] (np x 1 x nB
\frac{1971}{1972} )
1973 end<br>1974 elseif rgd ==4
1974 elseif rgd ==4 \% hyperbolic cosine law for chord and twist 1975 for i=1:np
                  for i=1:np
```

```
1976 chord{RPMi}=hubchord.*cosh(1-((np-i-1)./np)); % Definition of chord [ m ] (np x 1 x nB x nbIt )
                          theta{RPMi}=hubtwist.*cosh(1-((np-i-1)./np));
              x 1 x nB )<br>end
 1979 end
 1980 end
1980<br>1981<br>1983
              if validation~=0 % validation values<br>chord{RPMi}=Fchord(r{RPMi});
 1983 chord{RPMi}=Fchord(r{RPMi}); % Definition of chord [ m ] (np x 1 x nB)
 1984 theta{RPMi}=Ftwist(r{RPMi}); % Definition of twist [ ^{\circ} ] (np x 1 x nB)
1984 theta{RPMi}=Ftwist(r{RPMi});<br>1984 theta{RPMi}=Ftwist(r{RPMi});<br>1985 theta{RPMi}=deg2rad(theta{RPMi});<br>1986 hubchord=chord{RPMi}(1);
1986 hubchord=chord{RPMi}(1);<br>1987 tipchord=chord{RPMi}(end<br>1988 hubtwist=theta{RPMi}(1);
                    tipchord=chord{RPMi}(end);
1988 hubtwist=theta{RPMi}(1);<br>1989 tiptwist=theta{RPMi}(end
              tiptwist=theta{RPMi}(end);<br>end
19901991 % Next step could be to read file for already defined chord lenght and twist 1992 % angles on all blades: read()...
              % angles on all blades: read()...
1993<br>1994
1994 %Single blade geometry plot<br>1995 if or(g==3,and(g==4,multisu<br>1996 fig=figure(6);
              if or(g==3,and(g==4,multisurf==1))1996 fig=figure(6);<br>1997 elseif and(g==4,mu)<br>1998 fig=figure(3*p)
              elseif and(g==4, multisurf==0)
1998 fig=figure(3*pdMal+1);<br>1999 elseif or(g==2,g==1)
1999 elseif or (g==2, g==1)<br>2000 fig=figure(1):
              fig=figure(1);2001<br>2002
2002 %chord
2003 sgtitle ('Geometry distribution')<br>2004 subplot(2,1,1)
2004 subplot(2,1,1)<br>2005 hold on
2005 hold on<br>2000 grid on
2006 grid on<br>2007 xlabel(<br>2008 ylabel(
               xlabel('Radial station [m]')
2008 ylabel('Chord [m]')<br>2009 plot(r{RPMi},chord{
 2009 plot(r{RPMi},chord{RPMi})<br>2010 subtitle('Chord')
 2010 subtitle('Chord')<br>2011 % twist
 2011 % twist<br>2012 subplot
 2012 subplot(2,1,2)<br>2013 xlabel('Radial
 2013 xlabel('Radial station [m]')<br>2014 ylabel('Twist [°]')
 2014 ylabel('Twist [°]')<br>2015 hold on
 2015 hold on<br>2016 grid on
              grid on
              plot(r{RPMi},rad2deg(theta{RPMi}))\frac{2017}{2018}2019 %%
2020 if or(or(g==3,g==4),or(g==5,g==6))
2021<br>20222022 if RPMi==1<br>2023 %% Hub cre
2023 %% Hub creation<br>2024 if or(g==3,and(
2024 if or(g==3,and(g==4,multisurf==1))<br>2025 fig=figure(7);
2025 fig=figure(7);<br>2020 elseif and(g==4,mu
2026 elseif and (g==4, multisurf==0)<br>2027 fig=figure(3*pdMal+2);<br>2028 elseif or (g==2, g==1)fig=figure(3*pdMal+2);
2028 elseif or (g==2, g==1)<br>2020 fig=figure(2):
              fig=figure(2);<br>end
2030<br>2031
2031 if hubsetup==0<br>2032 nHubzero=2
2032 nHubzero=2;<br>2033 hub=zeros(s
2033 hub=zeros(size(thetafig,2)*2,3);<br>2034 if blatta==1
2034 if blatta==1<br>2035 hubradiu:<br>2036 hubhead=
                          hubradius=blatt_z(1);
                    hubhead=zeros(\overline{1,2});<br>else
\frac{2037}{2038}hubradius=bhub(RPMi)+hubhead;<br>end
2039<br>2040
 2040 if CATIALoft==1
                    center=linspace(hubhead(1),hublength+hubhead(1),nHubzero);<br>else
2042<br>2043
                    2043 center=[hubhead'; hublength+hubhead(1)];
2044<br>2045<br>2046
                    for i=1:size(hubblead,2)2046 normal=[1 0 0];<br>2047 v=null(normal);<br>2048 hub(((i-
                          v=null(normal);2048 hub(((i-<br>2049 1)*size(thetafig
2049 1)*size(thetafig,2))+1:((i)*size(thetafig,2)),:)=hubradius*(v(:,1)*cos(thetafig)+v(:,2)*sin(thetafig))';<br>2050 hub(((i-1)*size(thetafig.2))+1:((i)*size(thetafig.2)),1)=center(i);
                    hub(((i-1)*size(thetafig,2))+1:((i)*size(thetafig,2)),1)=center(i);<br>end
\frac{2051}{2052}20\overline{5}2 elseif hubsetup==1<br>2053 hubradius=bhub
2053 hubradius=bhub(RPMi)+hubhead;<br>2054 if CATIALoft==1
                    if CATIALoft==1
```

```
2055 center=linspace(hubhead(1),hublength+hubhead(1),50);<br>2056 else
20562057 center=[hubhead'; hublength+hubhead(1)];
\frac{2057}{2058}2059 for i=1:size(hubhead,2)<br>2000 normal=[1 0 0];
2060 normal=[1 0 0];
2061 v=null(normal);<br>2062 hub(1.:)=[hubhe
2062 hub(1,:)=[hubhead(1) 0 0];<br>2063 if i>=2
2063 if i>=2<br>2064 hub
2064 hub(((i-2)*size(thetafig,2))+2:((i-
2065 1)*size(thetafig,2))+1,:)=hubradius*(v(:,1)*cos(thetafig)+v(:,2)*sin(thetafig))'<br>2066 hub(((i-2)*size(thetafig,2))+2:((i-1)*size(thetafig,2))+1,1)=center(
                        hub(((i-2)*size(thetafig,2))+2:((i-1)*size(thetafig,2))+1,1)=center(i);<br>and
2067 end
2068 end
2068 end<br>2069 hub(end-size(thetafig,2)+1:end,:)=(bhub(RPMi))*(v(:,1)*cos(thetafig)+v(:,2)*sin(thetafig))';<br>2070 hub(end-size(thetafig,2)+1:end,1)=center(end);
 2070 hub(end-size(thetafig,2)+1:end,1)=center(end);<br>2071 elseif hubsetup==2 % spherical hub tip
2071 elseif hubsetup==2 % spherical hub tip<br>2072 hubtip=-bhub(RPMi); %x coordinate
2072 hubtip=-bhub(RPMi); %x coordinate of first hub point (negative because in front of blade)<br>2073 hubhead=linspace(hubtip,0,Nhub);
2073 hubhead=linspace(hubtip,0,Nhub);<br>2074 % x(hubhead)^2 / a(hubtip)^2 + y
2074 % x(hubhead)^2 / a(hubtip)^2 + y(hubradius)^2 / b(bhub)^2 =1<br>2075 % y^2/a^2=1-x^2/a^2
2075 % y^2/2a^2=1-x^2/2a^2<br>2076 hubradius=sqrt((bhu
2076 hubradius=sqrt((bhub(RPMi).^2).*(1-(hubhead.^2)./(hubtip.^2)));<br>2077 center=[hubhead'; hublength+hubhead(1)];<br>2078 for i=1:size(hubhead,2)<br>2079 normal=[1 0 0];
                  center=[hubhead'; hublength+hubhead(1)];
                  for i=1:size(hubhead,2)2079 normal=[1 0 0];<br>2080 v=null(normal);
2080 v=null(normal);
2081 hub(1,:)=[hubhead(1) 0 0];<br>2082 if i>=2
2082 if i>=2<br>2083 hub
2083 hub(((i-2)*size(thetafig,2))+2:((i-<br>2084 1)*size(thetafig,2))+1,:)=hubradius(i)*(v(:,1)*
20\widetilde{24} \qquad 1)^*size(thetafig,2))+1,:)=hubradius(i)*(v(:,1)*cos(thetafig)+v(:,2)*sin(thetafig))';
2085 hub(((i-2)*size(thetafig,2))+2:((i-1)*size(thetafig,2))+1,1)=center(i);
2085<br>
2086 end<br>
2087 end
\frac{2087}{2087}2088 hub(end-size(thetafig,2)+1:end,:)=(bhub(RPMi))*(v(:,1)*cos(thetafig)+v(:,2)*sin(thetafig))';
2089 hub(end-size(thetafig,2)+1:end,1)=center(end);<br>2000 elseif hubsetun==3 %ellintical hub tin
2090 elseif hubsetup==3 %elliptical hub tip
2091 hubhead=linspace(hubtip,0,Nhub);<br>2092 % x(hubhead)^2 / a(hubtip)^2 + y
2092 % x(hubhead)^2 / a(hubtip)^2 + y(hubradius)^2 / b(bhub(RPMi))^2 =1<br>2093 % y^2/b^2=1-x^2/a^2
2093 % y^2/b^2=1-x^2/a^2<br>2094 hubradius=sqrt((bhu
2094 hubradius=sqrt((bhub(RPMi).^2).*(1-(hubhead.^2)./(hubtip.^2)));<br>2095 center=[hubhead'; hublength+hubhead(1)];
2095 center=[hubhead'; hublength+hubhead(1)];<br>2096 for i=1:size(hubhead,2)
2096 for i=1:size(hubhead,2)<br>2097 normal=[1 0 0];<br>2098 v=null(normal);
                        normal=[1 0 0];v=null(normal);
2099 hub(1,:)=[hubhead(1) 0 0];<br>2100 if i>=2
 2100 if i>=2<br>2101 hub
 2101 hub(((i-2)*size(theta+2))+2:((i-2)102 - 1)*size(theta+20)+1 : =hubradius(i)*(y \cdot 1)*
 2102 1)*size(thetafig,2))+1,:)=hubradius(i)*(v(:,1)*cos(thetafig)+v(:,2)*sin(thetafig))';<br>2103 hub(((i-2)*size(thetafig,2))+2:((i-1)*size(thetafig,2))+1,1)=center(i);
                        hub(((i-2)*size(thetafig,2))+2:((i-1)*size(thetafig,2))+1,1)=center(i);2104<br>2105 end
\frac{210}{2106}hub(end-size(thetafig,2)+1:end,:)=(bhub(RPMi))*(v(:,1)*cos(thetafig)+v(:,2)*sin(thetafig))';
             hub(end-size(thetafig,2)+1:end,1)=center(end);<br>end
2107<br>2108<br>2109
 2109 hub=hub+[0 0 hhub(RPMi)];<br>2110 plot3(hub(:.1).hub(:.2).h
  2110 plot3(hub(:,1),hub(:,2),hub(:,3)); %hub plot<br>2111 hold on
 2111 hold on<br>2112 grid on
 2112 grid on<br>2113 if hubs
 2113 if hubsetup==0<br>2114 title('No
 2114 title('No tip setup')<br>2115 elseif hubsetup==1
 2115 elseif hubsetup==1<br>2116 title('Conical
 2116 title('Conical hub setup')<br>2117 elseif hubsetup==2
 2117 elseif hubsetup==2<br>2118 title('Spheric
 2118 title('Spherical hub setup')<br>2119 elseif hubsetup==3
 2119 elseif hubsetup==3<br>2120 title('Fllinti
             title('Elliptical hub setup')<br>end
 2121
 2122<br>2123
 2123 %% Single blade creation<br>2124 if or(CATIAsurf==0,CATIAs
2124 if or(CATIAsurf==0,CATIAsurf==2)<br>2125 for i=1:npCAD<br>2126 for j=1:size(uniprofxyz,1)
                   for i=1:npCAD2126 for j=1:size(uniprofxyz,1)<br>2127 profxyz((i-1)*size(uni<br>2128 if blademode==1 %costa
                        2127 profxyz((i-1)*size(uniprofxyz,1)+j,1:2)=chordCAD(i).*uniprofxy(j,:);
 2128 if blademode==1 %costant leading edge x coordinate<br>2120 orofxyz((i-1)*size(uninrofxyz.1)+i.1)=profxyz(
 2129 profxyz((i-1)*size(uniprofxyz,1)+j,1)=profxyz((i-1)*size(uniprofxyz,1)+j,1)*cos(thetaCAD(i))-<br>2130 profxyz((i-1)*size(uniprofxyz,1)+j,2)*sin(thetaCAD(i));
 2130 profxyz((i-1)*size(uniprofxyz,1)+j,2)*sin(thetaCAD(i));<br>2131 profxyz((i-1)*size(uniprofxyz,1)+j,2)=profx
 2131 profxyz((i-1)*size(uniprofxyz,1)+j,2)=profxyz((i-
 2132 1)*size(uniprofxyz,1)+j,1)*sin(thetaCAD(i))+profxyz((i-1)*size(uniprofxyz,1)+j,2)*cos(thetaCAD(i));
                             aerocenter(i,1)=0.25*chordCAD(i)*cos(thetaCAD(i));
```

```
2134 aerocenter(i,2)=0.25*chordCAD(i)*sin(thetaCAD(i));<br>2135 aoecenter(i,1)=0.25*chordCAD(1)*cos(thetaCAD(i));<br>2136 aoecenter(i,2)=0.25*chordCAD(1)*sin(thetaCAD(i));
                               aoecenter(i,1)=0.25*chordCAD(1)*cos(thetaCAD(i));
 2136 aoecenter(i,2)=0.25*chordCAD(1)*sin(thetaCAD(i));<br>2137 elseif blademode==2 %costant trailing edge x coordina<br>2138 TEpos(i)=max(chordCAD)-uniprofxy(end,1)*chordCAD(
                         elseif blademode==2 %costant trailing edge x coordinate
 2138 TEpos(i)=max(chordCAD)-uniprofxy(end,1)*chordCAD(i);<br>2139 profxyz((i-1)*size(uniprofxyz,1)+j,1)=profxyz((i-1)*
 2139 profxyz((i-1)*size(uniprofxyz,1)+j,1)=profxyz((i-1)*size(uniprofxyz,1)+j,1)+TEpos(i)-max(chordCAD);<br>2140 profxyz((i-1)*size(uniprofxyz,1)+j,1)=profxyz((i-
 2140 profxyz((i-1)*size(uniprofxyz,1)+j,1)=profxyz((i-
 2141 1)*size(uniprofxyz,1)+j,1)*cos(thetaCAD(i))+profxyz((i-1)*size(uniprofxyz,1)+j,2)*sin(thetaCAD(i));
 2142 profxyz((i-1)*size(uniprofxyz,1)+j,2)=profxyz((i-1)*size(uniprofxyz,1)+j,1)*sin(thetaCAD(i))-<br>2143 profxyz((i-1)*size(uniprofxyz,1)+j,2)*cos(thetaCAD(i));
 2143 profxyz((i-1)*size(uniprofxyz,1)+j,2)*cos(thetaCAD(i));<br>2144 profxyz((i-1)*size(uniprofxyz,1)+j,1)=profx
 2144 profxyz((1-1)*size(uniprofxyz,1)+j,1)=profxyz((i-2145 1)*size(uniprofxyz,1)+j,1)+max(chordCAD)*cos(thetaCAD(1));
2145 1)*size(uniprofxyz,1)+j,1)+max(chordCAD)*cos(thetaCAD(1));<br>2146 profxyz((i-1)*size(uniprofxyz,1)+j,2)=profxyz(
2146 profxyz((i-1)*size(uniprofxyz,1)+j,2)=profxyz((i-2147 1)*size(uniprofxyz,1)+j,2)+max(chordCAD)*sin(thetaCAD(1));<br>2148 aerocenter(i,1)=chordCAD(i)*0.25+(max(chordCAD)-c
              1)*size(uniprofxyz,1)+j,2)+max(chordCAD)*sin(thetaCAD(1));
                               aerocenter(i,1)=chordCAD(i)*0.25+(max(chordCAD)-chordCAD(i));
 2149 aerocenter(i,2)=aerocenter(i,1)*sin(thetaCAD(i));<br>2150 aerocenter(i,1)=aerocenter(i,1)*cos(thetaCAD(i));
 2150 aerocenter(i,1)=aerocenter(i,1)*cos(thetaCAD(i));
  2151 aoecenter(i,1)=0.25*chordCAD(1)*cos(thetaCAD(i));
 2151 aoecenter(i,1)=0.25*chordCAD(1)*cos(thetaCAD(i));<br>2152 aoecenter(i,2)=0.25*chordCAD(1)*sin(thetaCAD(i));<br>2153 elseif or(blademode==3,or(blademode==4,blademode==5))
 2153 elseif or(blademode==3,or(blademode==4,blademode==5)) %Ac (varies with angle across span) 
 2154 profxyz((i-1)*size(uniprofxyz,1)+j,1)=profxyz((i-1)*size(uniprofxyz,1)+j,1)-diffcenter(i);<br>2155 profxyz((i-1)*size(uniprofxyz,1)+j,1)=profxyz((i-1)*size(uniprofxyz,1)+j,1)*cos(thetaCAD(i<br>2156 profxyz((i-1)*size(unipro
                               2155 profxyz((i-1)*size(uniprofxyz,1)+j,1)=profxyz((i-1)*size(uniprofxyz,1)+j,1)*cos(thetaCAD(i))-
 2156 profxyz((i-1)*size(uniprofxyz,1)+j,2)*sin(thetaCAD(i));<br>2157 profxyz((i-1)*size(uniprofxyz,1)+j,2)=profx<br>2158 1)*size(uniprofxyz,1)+j,1)*sin(thetaCAD(i))+profxyz((i-
                              2157 profxyz((i-1)*size(uniprofxyz,1)+j,2)=profxyz((i-
 2158 1)*size(uniprofxyz,1)+j,1)*sin(thetaCAD(i))+profxyz((i-1)*size(uniprofxyz,1)+j,2)*cos(thetaCAD(i));
 2159 aerocenter(i,1)=0.25*chordCAD(1)*cos(thetaCAD(i));
 2160 aerocenter(i,2)=0.25*chordCAD(1)*sin(thetaCAD(i));
 2161 if or(blademode==4,blademode==5) %Ac costant in cos(theta),sin(theta) position<br>2162 eeroadd(i,1)=0.25*chordCAD(1)*cos(thetaCAD(1))-aerocenter(i,1);
 2162 aeroadd(i,1)=0.25*chordCAD(1)*cos(thetaCAD(1))-aerocenter(i,1);<br>2163 aeroadd(i,2)=0.25*chordCAD(1)*sin(thetaCAD(1))-aerocenter(i,2);
2163 aeroadd(i,2)=0.25*chordCAD(1)*sin(thetaCAD(1))-aerocenter(i,2);<br>2164 profxyz((i-1)*size(uniprofxyz,1)+j,1)=profxyz((i-1)*size(unipro
 2164 profxyz((i-1)*size(uniprofxyz,1)+j,1)=profxyz((i-1)*size(uniprofxyz,1)+j,1)+aeroadd(i,1);2165 profxyz((i-1)*size(uniprofxyz,1)+j,2)=profxyz((i-1)*size(uniprofxyz,1)+j,2)+aeroadd(i,2);
2166 \arccenter(i,1)=0.25*chordCAD(1)*cos(thetacAD(1));<br>2167 \arccenter(i,2)=0.25*chordCAD(1)*sin(thetacAD(1));aerocenter(i,2)=0.25*chordCAD(1)*sin(thetaCAD(1));<br>end
 \frac{2168}{2160}2169 if blademode==5 % Ac costant in cos(theta),0 position<br>2170 profxyz((i-1)*size(uniprofxyz,1)+j,2)=profxyz((i-1
 2170 profxyz((i-1)*size(uniprofxyz,1)+j,2)=profxyz((i-1)*size(uniprofxyz,1)+j,2)-aerocenter(i,2);
                               aerocenter(i,2)=0;<br>end
 \frac{2172}{2173}2173 elseif blademode==6 %swept wing with sweep angle<br>2174 profxyz((i-1)*size(uniprofxyz,1)+j,1)=profxy
2174 profxyz((i-1)*size(uniprofxyz,1)+j,1)=profxyz((i-1)*size(uniprofxyz,1)+j,1)-<br>2175 diffcenter(i)+swxyzadd(i);<br>2176 profxyz((i-1)*size(uniprofxyz,1)+j,1)=profxyz((i-1)*size(uniprofxyz,1)+j,1)*
              diffcenter(i)+swxyzadd(i);
2176 profxyz((i-1)*size(uniprofxyz,1)+j,1)=profxyz((i-1)*size(uniprofxyz,1)+j,1)*cos(thetaCAD(i))-<br>2177 profxyz((i-1)*size(uniprofxyz,1)+j,2)*sin(thetaCAD(i));<br>2178 profxyz((i-1)*size(uniprofxyz,1)+j,2)=profxyz((i-
              profxyz((i-1)*size(uniprofxyz,1)+j,2)*sin(thetaCAD(i));
2178 profxyz((i-1)*size(uniprofxyz,1)+j,2)=profxyz((i-2179 1)*size(uniprofxyz,1)+j,1)*sin(thetaCAD(i))+profxyz((i-1)*siz<br>2180 aerocenter(i,1)=(0.25*chordCAD(1)+swxyzadd(i))*co
              2179 1)*size(uniprofxyz,1)+j,1)*sin(thetaCAD(i))+profxyz((i-1)*size(uniprofxyz,1)+j,2)*cos(thetaCAD(i));
 2180 \text{aerocenter}(i,1)=(0.25*\text{chordCAD}(1)+\text{swxyzadd}(i))*\text{cos}(\text{thetaCAD}(i));<br>2181 \text{aerocenter}(i,2)=(0.25*\text{chordCAD}(1)+\text{swxyzadd}(i))*\text{sin}(\text{thetaCAD}(i));2181 aerocenter(i,2)=(0.25*chordCAD(1)+swxyzadd(i))*sin(thetaCAD(i));<br>2182 aerocenter(i,1)=0.25*chordCAD(1)*cos(thetaCAD(i));
 2182 aoecenter(i,1)=0.25*chordCAD(1)*cos(thetaCAD(i));<br>2183 aoecenter(i,2)=0.25*chordCAD(1)*sin(thetaCAD(i));
                         aoecenter(i,2)=0.25*chordCAD(1)*sinethetacAD(i));\frac{2184}{2185}2185 profxyz((i-1)*size(uniprofxyz,1)+j,3)=rCAD(i);<br>2186 aerocenter(i,3)=rCAD(i);
 2186 aerocenter(i,3)=rCAD(i);
 2187 if or(blademode==1,or(blademode==2,blademode==6))<br>2188 aoecenter(i.3)=rCAD(i);
                         a_0 aoecenter(i,3)=rCAD(i);<br>end
 2189 end
 2190 end
 2191<br>2192
 2192 elseif CATIAsurf==1<br>2193 TEsurf=0;
 2193 TEsurf=0;<br>2194 profxyz=z
2194 profxyz=zeros(max(size(profi{1},profi{2}))*npCAD,3,2);<br>2195 for profside=1:2<br>2196 for i=1:npCAD
                    for profside=1:2
2196 for i=1:npCAD<br>2197 for j=1+(<br>2198 1)*(size(profi{profsi
                               2197 for j=1+(profside-1)*size(profi{profside},1):size(profi{profside},1)+(profside-
2198 1)*(size(profi{profside},1))<br>2199 profxyz((i-1
2199 profxyz((i-1)*(size(profi{1,profside},1))+j,1:2,profside)=chordCAD(i).*uniprofxy(j,:);<br>2200 if blademode==1 %costant leading edge x coordinate
 2200 if blademode==1 %costant leading edge x coordinate
2201 profxyz((i-1)*(size(profi{1,profside),1))+j,1,profside)=profxyz((i-2202 1)*(size(profi{1,profside).1))+j,1)*cos(thetaCAD(i))-profxyz((i-
2202 1)*(size(profi{1,profside},1))+j,1)*cos(thetaCAD(i))-profxyz((i-<br>2203 1)*(size(profi{1,profside},1))+j,2)*sin(thetaCAD(i));
2203 1)*(size(profi\{1, \text{profside}\},1)+j,2)*sin(thetaCAD(i));<br>2204 profxyz((i-1)*(size(profi\{1, \text{profs}\}2204 profxyz((i-1)*(size(profit1,profile1)))+j,2,profside)=profxyz((i-2205-1)*(size(profile1,1))+i,1)*sin(thetheacAD(i))+profxyz((i-1205-1205-1205))2205 1)*(size(profi{1,profside},1))+j,1)*sin(thetaCAD(i))+profxyz((i-<br>2200 1)*(size(profi{1.profside}.1))+i,2)*cos(thetaCAD(i)):
2206 1)*(size(profi\{1, \text{profside}\},1))+j,2)*cos(thetaCAD(i));<br>2207 aerocenter(i,1)=0.25*chordCAD(i)*<br>2208 aerocenter(i.2)=0.25*chordCAD(i)*
2207 aerocenter(i,1)=0.25*chordCAD(i)*cos(thetaCAD(i));
2208 aerocenter(i,2)=0.25*chordCAD(i)*sin(thetaCAD(i));
2209 aoecenter(i,1)=0.25*chordCAD(1)*cos(thetaCAD(i));<br>2210 aoecenter(i,2)=0.25*chordCAD(1)*sin(thetaCAD(i));
 2210 aoecenter(i,2)=0.25*chordCAD(1)*sin(thetaCAD(i));<br>2211 elseif blademode==2 %costant trailing edge x coordina
 2211 elseif blademode==2 %costant trailing edge x coordinate
                                          2212 TEpos(i,profside)=max(chordCAD)-uniprofxy(end,1)*chordCAD(i);
```

```
2213 profxyz((i-1)*(size(profi{1,profside),1))+j,1,profside)=profxyz((i-2214 1)*(size(profi{1,profside),1))+j,1)+TEpos(i)-max(chordCAD);
 2214 1)*(size(profi{1,profside},1))+j,1)+TEpos(i)-max(chordCAD);<br>2215 100 2215 100 2215 2215
 2215 profxyz((i-1)*(size(profi{1,profside},1))+j,1,profside)=profxyz((i-2216 1)*(size(profi{1,profside},1))+j,1)*cos(thetaCAD(i))+profxyz((i-
 2216 1)*(size(profi{1,profside},1))+j,1)*cos(thetaCAD(i))+profxyz((i-<br>2217 1)*(size(profi{1,profside},1))+j,2)*sin(thetaCAD(i));<br>2218 profxyz((i-1)*(size(profi{1,profside},1))+j
               1)*(size(profi(1,profside),1))+j,2)*sin(thetaCAD(i));2218 profxyz((i-1)*(size(profi{1,profside},1))+j,2,profside)=profxyz((i-<br>2210 1)*(size(profi{1 profside} 1))+j 1)*sin(thetaCAD(i))-profxyz((i-
2219 1)*(size(profi{1,profside},1))+j,1)*sin(thetaCAD(i))-profxyz((i-<br>2220 1)*(size(profi{1,profside},1))+i,2)*cos(thetaCAD(i)):
 2220 1)*(size(profi{1,profside),1))+j,2)*cos(thetaCAD(i));<br>2221 nrofsxyz((i-1)*(size(profi{1,profs
 2221 profxyz((i-1)*(size(profit1,profile,1))+j,1,profside)=profxyz((i-2222-1)*(size(profile,1))+i,1)+max(chordCAD)*cos(thetacAD(1)):
 2222 1)*(size(profi{1,profside},1))+j,1)+max(chordCAD)*cos(thetaCAD(1));<br>2223 profxyz((i-1)*(size(profi{1,profside},1))+j,2,p
2223 profxyz((i-1)*(size(profi{1,profside),1))+j,2,profside)=profxyz((i-2224 1)*(size(profi{1,profside),1))+j,2)+max(chordCAD)*sin(thetaCAD(1));
2224 1)*(size(profi{1,profside},1))+j,2)+max(chordCAD)*sin(thetaCAD(1));<br>2225 aerocenter(i,1)=chordCAD(i)*0.25+(max(chordCAD)
2225 aerocenter(i,1)=chordCAD(i)*0.25+(max(chordCAD)-chordCAD(i));<br>2226 aerocenter(i,2)=aerocenter(i,1)*sin(thetaCAD(i));
2226 aerocenter(i,2)=aerocenter(i,1)*sin(thetaCAD(i));<br>2227 aerocenter(i,1)=aerocenter(i,1)*cos(thetaCAD(i));<br>2228 aoecenter(i,1)=0.25*chordCAD(1)*cos(thetaCAD(i));
                                             aerocenter(i,1)=aerocenter(i,1)*cos(thetaCAD(i));
2228 aoecenter(i,1)=0.25*chordCAD(1)*cos(thetaCAD(i));<br>2229 aoecenter(i,2)=0.25*chordCAD(1)*sin(thetaCAD(i));
 2229 aoecenter(i,2)=0.25*chordCAD(1)*sin(thetaCAD(i));
 2230 elseif or(blademode==3,or(blademode==4,blademode==5)) %Ac (varies with angle across span) 
 2231 profxyz((i-1)*(size(profi{1,profside},1))+j,1,profside)=profxyz((i-2232 1)*(size(profi{1,profside},1))+j,1)-diffcenter(i);
 2232 1)*(size(profi\{1, \text{profile}\},1)+j,1)-diffcenter(i);<br>2233 profxyz((i-1)*(size(profi\{1, \text{pr}\}2233 profxyz((i-1)*(size(profi{1,profside),1))+j,1,profside)=profxyz((i-2234 1)*(size(profi{1,profside),1))+j,1)*cos(thetaCAD(i))-profxyz((i-
2234 1)*(size(profi{1,profside},1))+j,1)*cos(thetaCAD(i))-profxyz((i-2235 1)*(size(profi{1,profside},1))+j,2)*sin(thetaCAD(i));<br>2236 profxyz((i-1)*(size(profi{1,profside},1))+j,
               1)*(size(profit{1,profile},1))+j,2)*sin(thetacAD(i));2236 profxyz((i-1)*(size(profi{1,profside),1))+j,2,profside)=profxyz((i-2237 1)*(size(profi{1,profside),1))+j,1)*sin(thetaCAD(i))+profxyz((i-2238 1)*(size(profi{1,profside),1))+j,2)*cos(thetaCAD(i));
               2237 1)*(size(profi{1,profside},1))+j,1)*sin(thetaCAD(i))+profxyz((i-
2238 1)*(size(profi{1,profside),1))+j,2)*cos(thetaCAD(i));<br>2239 aerocenter(i,1)=0.25*chordCAD(1)*
2239 aerocenter(i,1)=0.25*chordCAD(1)*cos(thetaCAD(i));<br>2240 aerocenter(i,2)=0.25*chordCAD(1)*sin(thetaCAD(i));
 2240 aerocenter(i,2)=0.25*chordCAD(1)*sin(thetaCAD(i));<br>2241 comparent in the interval is of the conducted in the interval interval interval interval interval interv
2241 if or(blademode==4,blademode==5) %Ac costant in cos(theta),sin(theta) position<br>2242 aeroadd(i,1)=0.25*chordCAD(1)*cos(thetaCAD(1))-aerocenter(i,1);
2242 aeroadd(i,1)=0.25*chordCAD(1)*cos(thetaCAD(1))-aerocenter(i,1);<br>2243 aeroadd(i,2)=0.25*chordCAD(1)*sin(thetaCAD(1))-aerocenter(i,2);<br>profxyz((i-1)*(size(profi{1,profside),1))+j,1,profside)=profxyz
                                                  aeroadd(i,2)=0.25*chordCAD(1)*sin(thetaCAD(1))-aerocenter(i,2);2244 profxyz((i-1)*(size(profi(1,profside),1))+j,i,profside)=profsyz((i-2245<br>2245 profxyz((i-profi{1,profside},1))+j,1)+aeroadd(i,1);<br>2246 profxyz((i-1)*(size(profi{1,profside},1))+j,2,profside)=profxyz((i-
               1<sup>*</sup>(size(profi{1,profside},1))+j,1)+aeroadd(i,1);
2246 profxyz((i-1)*(size(profi{1,profside},1))+j,2,profside)=profxyz((i-2247 1)*(size(profi{1,profside},1))+j,2)+aeroadd(i,2);<br>2248 aerocenter(i,1)=0.25*chordCAD(1)*cos(thetaCAD(1));
              1)*(size(profit{1,profile},{1})+j,2)+aeroadd(i,2);2248 aerocenter(i,1)=0.25*chordCAD(1)*cos(thetaCAD(1));<br>2249 aerocenter(i,2)=0.25*chordCAD(1)*sin(thetaCAD(1));
                                             aerocenter(i,2)=0.25*chordCAD(1)*sin(thetaCAD(1));
2250<br>22512251 if blademode==5 % Ac costant in cos(theta),0 position<br>2252 profxyz((i-1)*(size(profi{1,profside},1))+j,2,pro
2252 profxyz((i-1)*(size(profi{1,profside),1))+j,2,profside)=profxyz((i-2253 1)*(size(profi{1,profside),1))+j,2,profside)-aerocenter(i,2);
2253 1)*(size(profi{1,profside},1))+j,2,profside)-aerocenter(i,2);<br>2254 aerocenter(i,2)=0;
                                            aerocenter(i,2)=0;\frac{2255}{2256}2256 elseif blademode==6 %swept wing with sweep angle<br>2257 profxyz((i-1)*(size(profi{1,profside},1))+j,:<br>2258 1)*(size(profi{1,profside},1))+j,1,profside)-diffcenter(i)+swxyza
                                             2257 profxyz((i-1)*(size(profi{1,profside},1))+j,1,profside)=profxyz((i-
 2258 1)*(size(profi{1,profside},1))+j,1,profside)-diffcenter(i)+swxyzadd(i);
 2259 profxyz((i-1)*(size(profi{1,profside},1))+j,1,profside)=profxyz((i-1)*(size(profi{1,profside)=profxyz((i-
22\overline{5}9 profxyz((i-1)*(size(profi{1,profside},1))+j,1,profsid<br>2260 1)*(size(profi{1,profside},1))+j,1,profside)*cos(thetaCAD(i))-profxyz((i-<br>2261 1)*(size(profi{1.profside}.1))+i.2.profside)*sin(thetaCAD(i)):
2261 1)*(size(profi{1,profside},1))+j,2,profside)*sin(thetaCAD(i));<br>2262 profxyz((i-1)*(size(profi{1,profside},1))+
2262<br>2263 profxyz((i-1)*(size(profi{1,profside),1))+j,2,profside)=profxyz((i-2263 1)*(size(profi{1,profside)}+j,1,profside)*sin(thetaCAD(i))+profxyz((i-
2263 1)*(size(profi{1,profside},1))+j,1,profside)*sin(thetaCAD(i))+profxyz((i-<br>2264 1)*(size(profi{1,profside},1))+j,2,profside)*cos(thetaCAD(i));
2264 1)*(size(profi{1,profside},1))+j,2,profside)*cos(thetaCAD(i));
2265 aerocenter(i,1)=(0.25*chordCAD(1)+swxyzadd(i))*cos(thetaCAD(i));<br>2266 aerocenter(i.2)=(0.25*chordCAD(1)+swxvzadd(i))*sin(thetaCAD(i));
2266 aerocenter(i,2)=(0.25*chordCAD(1)+swxyzadd(i))*sin(thetaCAD(i));<br>2267 aoecenter(i,1)=0.25*chordCAD(1)*cos(thetaCAD(i));<br>2268 aoecenter(i,2)=0.25*chordCAD(1)*sin(thetaCAD(i));
                                             aoecenter(i,1)=0.25*chordCAD(1)*cos(thetaCAD(i));
                                      aoecenter(i,2)=0.25*chordCAD(1)*sin(thetaCAD(i));2269<br>2270
 2270 profxyz((i-1)*(size(profi{1,profside},1))+j,3,profside)=rCAD(i);
2271 aerocenter(i,3)=rCAD(i);<br>2272 if or(blademode==1,or(bl<br>2273 aerocenter(i,3)=rCAD(
                                      if or(blademode==1,or(blademode==2,blademode==6))
                                      a_0 aoecenter(i,3)=rCAD(i);
2274<br>2275 end
 2275 end
 2276 end
 2277 end
 2278 end
2279 if or(g==3,and(g==4,multisurf==1))<br>2280 fig=figure(8);
 2280 fig=figure(8);<br>2281 elseif and(g==4,mu
2281 elseif and(g==4,multisurf==0)<br>2282 fig=figure(3*pdMal+3);
2282 fig=figure(3*pdMal+3);<br>2283 elseif or(g==2,g==1)
2283 elseif or(g==2,g==1)<br>2284 fig=figure(3);
               fig=figure(3);\frac{228}{2285}if blademode==1
                     if or(CATIAsurf==0,CATIAsurf==2)
2287<br>2287<br>2288<br>2289
2289 plot3(profxyz(:,1),profxyz(:,2),profxyz(:,3),aoecenter(:,1),aoecenter(:,2),aoecenter(:,3),aerocenter(:,1),aeroce<br>2290 nter(:,2),aerocenter(:,3))
 2290 nter(:,2),aerocenter(:,3))<br>2291 legend('Profiles',
                           2291 legend('Profiles','Aerodynamic center line for \gamma=0','Aerodynamic center line')
```

```
2292 elseif and(CATIAsurf==1,TEsurf==0)
2293<br>2294<br>2295<br>2296
             2294 plot3(profxyz(:,1,1),profxyz(:,2,1),profxyz(:,3,1),profxyz(:,1,2),profxyz(:,2,2),profxyz(:,3,2),aoecenter(:,1),a
             \overline{\text{oecenter}(:,2)},aoecenter(:,3),aerocenter(:,1),aerocenter(:,2),aerocenter(:,3))
             legend('Upper surfaces','Lower surfaces','Aerodynamic center line for \gamma=0','Aerodynamic center line')
\frac{2297}{2298}elseif and(CATIAsurf==1,TEsurf==1)<br>end
2299<br>2300
2300 title('Blade: xLE=cost')<br>2301 grid on
2301 grid on<br>2302 elseif blade
2302 elseif blademode==2<br>2303 if or(CATIAsurf
                  if or(CATIAsurf==0,CATIAsurf==2)
2304<br>2305
2305 plot3(profxyz(:,1),profxyz(:,2),profxyz(:,3),aoecenter(:,1),aoecenter(:,2),aoecenter(:,3),aerocenter(:,1),aeroce
2306 nter(:,2),aerocenter(:,3))<br>2307 legend('Profiles',<br>2308 elseif and(CATIAsurf==
                       2307 legend('Profiles','Aerodynamic center line for \gamma=0','Aerodynamic center line')
                   elseif and(CATIAsurf==1,TEsurf==0)
2309<br>2310
 \overline{2}310 plot3(profxyz(:,1,1),profxyz(:,2,1),profxyz(:,3,1),profxyz(:,1,2),profxyz(:,2,2),profxyz(:,3,2),aoecenter(:,1),a<br>2311 oecenter(:,2),aoecenter(:,3),aerocenter(:,1),aerocenter(:,2),aerocenter(:,3))
 2311 oecenter(:,2),aoecenter(:,3),aerocenter(:,1),aerocenter(:,2),aerocenter(:,3))<br>2312 legend('Upper surfaces','Lower surfaces','Aerodynamic center line for
 2312 legend('Upper surfaces','Lower surfaces','Aerodynamic center line for \gamma=0','Aerodynamic center 
2\overline{3}13 line')<br>2\overline{3}14 el
                  elseif and(CATIAsurf==1,TEsurf==1)<br>end
\frac{2315}{2316}2316 title('Blade: xTE=cost')<br>2317 grid on<br>2318 elseif blademode==3
                  grid on
 2318 elseif blademode==3<br>2319 if or(CATIAsurf
2319 if or(CATIAsurf==0,CATIAsurf==2)<br>2320 plot3(profxyz(:,1),profxyz(:
 2320 plot3(profxyz(:,1),profxyz(:,2),profxyz(:,3),aerocenter(:,1),aerocenter(:,2),aerocenter(:,3))<br>2321      legend('Profiles','Aerodynamic center line')
2321 legend('Profiles','Aerodynamic center line')
                  elseif and(CATIAsurf==1,TEsurf==0)
<sup>2</sup>323<br>2324
2\overline{3}2\overline{4} plot3(profxyz(:,1,1),profxyz(:,2,1),profxyz(:,3,1),profxyz(:,1,2),profxyz(:,2,2),profxyz(:,3,2),aerocenter(:,1),<br>2325 aerocenter(:,2),aerocenter(:,3))
2325 aerocenter(:,2),aerocenter(:,3))<br>2326 legend('Upper surfaces'.'
                        2326 legend('Upper surfaces','Lower surfaces','Aerodynamic center line')
                  elseif and(CATIAsurf==1,TEsurf==1)<br>end
2327<br>2328<br>2329
2329 title('Blade: aerodynamic center line for \gamma = 0^{\circ}')<br>2330 elseif blademode==4
 2330 elseif blademode==4
2331 if or(CATIAsurf==0,CATIAsurf==2)<br>2332 plot3(profxyz(:,1),profxyz(:
 2332 plot3(profxyz(:,1),profxyz(:,2),profxyz(:,3),aerocenter(:,1),aerocenter(:,2),aerocenter(:,3))
 2333 legend('Profiles','Aerodynamic center line')
 2334 elseif and(CATIAsurf==1,TEsurf==0)
2334<br>2335<br>2336
2336 plot3(profxyz(:,1,1),profxyz(:,2,1),profxyz(:,3,1),profxyz(:,1,2),profxyz(:,2,2),profxyz(:,3,2),aerocenter(:,1),<br>2337 aerocenter(:,2),aerocenter(:,3))<br>2338 legend('Upper surfaces','Lower surfaces','Aerodynamic center 
             aerocenter(:,2), aerocenter(:,3))<br>legend('Upper surfaces',
2338 legend('Upper surfaces','Lower surfaces','Aerodynamic center line')<br>2339 lelseif and(CATIAsurf==1,TEsurf==1)
                   elseif and(CATIAsurf==1,TEsurf==1)<br>end
\frac{2540}{2341}2341 title('Blade:fixed aerodynamic center line for \gamma = 0^{\circ}')<br>2342 elseif blademode==5
2\overline{34}2 elseif blademode==5<br>2343 if or(CATIAsurf
2343 if or(CATIAsurf==0,CATIAsurf==2)<br>2344 plot3(profxyz(:,1),profxyz(:
2344 plot3(profxyz(:,1),profxyz(:,2),profxyz(:,3),aerocenter(:,1),aerocenter(:,2),aerocenter(:,3))<br>2345 legend('Profiles','Aerodynamic center line')<br>2346 elseif CATIAsurf==1
                        legend('Profiles','Aerodynamic center line')
                  elseif CATIAsurf==1
                        if TEsurf==0
2347<br>2348<br>2349
2349 plot3(profxyz(:,1,1),profxyz(:,2,1),profxyz(:,3,1),profxyz(:,1,2),profxyz(:,2,2),profxyz(:,3,2),aerocenter(:,1),<br>2350 aerocenter(:,2),aerocenter(:,3))
2350 aerocenter(:,2),aerocenter(:,3))<br>2351 legend('Upper surface<br>2352 elseif TEsurf==1
                             2351 legend('Upper surfaces','Lower surfaces','Aerodynamic center line')
                        elseif TEsurf==1<br>end
2353<br>2353 end
2354<br>2355<br>2356
                  title('Blade:fixed aerodynamic center line for \gamma = 0^{\circ}')
             elseif blademode==6
                  if or(CATIAsurf==0,CATIAsurf==2)
\frac{2357}{2358}<br>2358
2359 plot3(profxyz(:,1),profxyz(:,2),profxyz(:,3),aoecenter(:,1),aoecenter(:,2),aoecenter(:,3),aerocenter(:,1),aeroce<br>2360 nter(:,2),aerocenter(:,3))
2360 nter(:,2),aerocenter(:,3))<br>2361     legend('Profiles',
2361 legend('Profiles','Aerodynamic center line for \gamma=0','Aerodynamic center line')
                   elseif and(CATIAsurf==1,TEsurf==0)
2363<br>2364
2364 plot3(profxyz(:,1,1),profxyz(:,2,1),profxyz(:,3,1),profxyz(:,1,2),profxyz(:,2,2),profxyz(:,3,2),aoecenter(:,1),a<br>2365 oecenter(:,2),aoecenter(:,3),aerocenter(:,1),aerocenter(:,2),aerocenter(:,3))<br>2366 legend('Upper su
             2365 oecenter(:,2),aoecenter(:,3),aerocenter(:,1),aerocenter(:,2),aerocenter(:,3))
             legend('Upper surfaces','Lower surfaces','Aerodynamic center line for \gamma=0','Aerodynamic center line')
2367<br>2368
                  elseif and(CATIAsurf==1,TEsurf==1)<br>end
2369<br>2370
                  2370 title(['Blade: sweeped aerodynamic center line for \gamma = ',num2str(rad2deg(sweepadd(1))),' °'])
```

```
2371 end<br>2372 hold on
\frac{2372}{2373}<br>\frac{2373}{2375}<br>\frac{2375}{2375}grid on
              if realsize==1
                    axis ([\min(\min(\text{profxyz}(:,1),\text{profxyz}(:,2))) max(\max(\text{profxyz}(:,1),\text{profxyz}(:,2)))2376 min(min(profxyz(:,1),profxyz(:,2))) max(max(profxyz(:,1),profxyz(:,2))) min(profxyz(:,3)) max(profxyz(:,3))])<br>2377 elseif realsize==2<br>2378 axis ([min(min(profxyz)) max(max(profxyz)) min(min(profxyz)) max(max(profxyz))
              2377 elseif realsize==2
                    axis ([min(min(profxyz)) max(max(profxyz)) min(min(profxyz)) max(max(profxyz)) min(min(profxyz))
              max(max(profxyz))])<br>end
\frac{2379}{2300}2381
2382<br>2383<br>2384<br>2385<br>2386<br>2386
              %% Tower creation
              if or(g==3,and(g==4,multisurf==1))
                    fig = figure(9);2386 elseif and(g==4,multisurf==0)<br>2387 fig=figure(3*pdMal+4);<br>2388 elseif or(g==2,g==1)
                    fig=figure(3*pdMal+4);
2\bar{3}88 elseif or(g==2,g==1)<br>2389 fig=figure(4);
              fig = figure(4);2390<br>2391
2391 clearvars tower<br>2392 towery=lins
2392 towery=linspace(0,hhub(RPMi)-bhub(RPMi),Nhub);<br>2393 for i=1:size(towery,2)
2393 for i=1:size(towery, 2)<br>2394 normal=[1 0 0];
2394 normal=[1 0 0];<br>2395 if tmod==0<br>2396 towerradius
                          i f tmod==02396 towerradius(i)=bhub(RPMi);<br>2397 elseif and(validation==0,tmod=<br>2398 towerradius(i)=tradius;
                          elseif and(validation==0,tmod==1)
2398 towerradius(i)=tradius;<br>2399 elseif validation~=0
2399 elseif validation~=0<br>2400 if towery(i)<3.4
 2\overline{4}00 if towery(i)<3.4<br>2401 towerradius(
2401 towerradius(i)=0.3048;<br>2402 elseif towery(i)>3.9
2402 elseif towery(i)>3.9<br>2403 towerradius(i)=0
2403 towerradius(i)=0.2032;<br>2404 elseif and(towery(i)>=3.4,
2404 elseif and(towery(i)>=3.4,towery(i)<=3.9)<br>2405 towerradius(i)=0.3048+(((0.3048-0.203
                               towerradius(i)=0.3048+(\frac{0.3048}{2}-0.2032)/(3.4-3.9)<sup>*</sup>(towery(i)-3.4));
240\overline{6}<br>2.407 end
\frac{2407}{2408}2408 v=null(normal);<br>2409 tower((i-
 2409 tower((i-<br>2410 1)*size(thetafig,
 2410 1)*size(thetafig,2)+1:(i*size(thetafig,2)),:)=towerradius(i)*(v(:,1)*cos(thetafig)+v(:,2)*sin(thetafig))';<br>2411 tower((i-1)*size(thetafig,2)+1:(i*size(thetafig,2)),1)=towery(i);
                    \text{lower}((i-1)*size(\text{thetafig},2)+1:(i)*size(\text{thetafig},2)),1)=\text{lower}(i);2412<br>24132413 for i=1:size(tower,1)<br>2414 tower(i,:)=(roty(
                    \text{ tower}(i,:)=\left(\text{roty}(-9\theta)*\text{tower}(i,:)'\right)+\left[\left(1+\text{dxctb}*\text{max}(\text{profxyz}(:,1))+\text{bhub}(\text{RPMi})\ \theta\ \theta\right];\right.\frac{2415}{2416}plot3(tower(:,1),tower(:,2),tower(:,3)); %tower plot<br>hold on
 \frac{2417}{2418}2418 grid on<br>2419 if real
2419 if realsize==1<br>2420 axis ([min
 2420 axis ([min(min(tower(:,1),tower(:,2))) max(max(tower(:,1),tower(:,2))) min(min(tower(:,1),tower(:,2)))<br>2421 max(max(tower(:,1),tower(:,2))) 0 max(tower(:,3))])
2421 max(max(tower(:,1),tower(:,2))) 0 max(tower(:,3))])<br>2422 elseif realsize==2
2422 elseif realsize==2<br>2423 axis ([min(min
                    axis ([min(min(tower)) max(max(tower)) min(min(tower)) max(max(tower)) min(min(tower)) max(max(tower))]) end
2424<br>2425title('Tower plot')
2426 
 2427
 2428 end
2429<br>2430<br>2431
                    %% Blade attachment connection
2431 if blatta==1<br>2432 blatt=ze
2432 blatt=zeros(size(thetafig,2),3,2,nB(RPMi));<br>2433 for ib=1:nB(RPMi)
2433 for ib=1:nB(RPMi)<br>2434 for i=1:2
2434<br>
2435<br>
2436<br>
2436<br>
2436<br>
2436<br>
2436normal=[0 0 1];2436 v=null(normal);<br>2437 blatt(1:size(th<br>2438 pi/2)+v(:,2)*sin(thetafig+theta
                                     2437 blatt(1:size(thetafig,2),:,i,ib)=blatt_r*(v(:,1)*cos(thetafig+thetaCAD(1,RPMi)-
2438 pi/2)+v(:,2)*sin(thetafig+thetaCAD(1,RPMi)-pi/2))';<br>2439 blatt(1:size(thetafig,2),1,i,ib)=bl
2439 blatt(1:size(thetafig,2),1,i,ib)=blatt(1:size(thetafig,2),1,i,ib)+aerocenter(1,1,RPMi);<br>2440 blatt(1:size(thetafig,2),3,i,ib)=(blatt_z(i))*ones(size(thetafig,2),1);
 2440 blatt(1:\text{size}(\text{theta}2),3,1,1)=(blatt_z(i))*ones(size(thetafig,2),1);<br>2441 for j=1:size(thetafig,2)
2441 for j=1:size(theta)<br>2442 blatt(j,:,i,b)=(rot)blatt(j,:i,ib)=\overline{(rotx(beta\_deg(RPMi)(ib))*(blatt(j,:i,1)))'};<br>end
2443 end
2444<br>2445 end
24452446 
              blatt(1:size(thetafig,2),3,:,:)=blatt(1:size(thetafig,2),3,:,:)+((hhub(RPMi)).*ones(size(thetafig,2),1,2,nB(RPMi<br>)));
2447 blatt(1<br>
2448 )));<br>
2449 end
2449
```

```
2450<br>2451
2451 %% WT creation<br>2452 if or(CATIAsur-<br>2453 for ib=1:nB(RP
            if or(CATIAsurf==0,CATIAsurf==2)
2453 for ib=1:nB(RPMi)<br>2454 for i=1:npCADfor i=1:npCADfor j=1:size(uniprofxyz,1)<br>WT(((i-
2455<br>
2456<br>
2457<br>
24582457 1)*size(uniprofxyz,1)+j),:,ib,RPMi)=(rotx(beta_deg{RPMi}(ib))*(profxyz((size(uniprofxyz,1)*(i-1)+j),:))')'+[0 0 
2458 hhub(RPMi)];<br>2459
2459 AC(i,:,ib,RPMi)=(rotx(beta_deg{RPMi}(ib))*(aerocenter(i,:))')'+[0 0 hhub(RPMi)];
2460 AOE(i,:,ib,RPMi)=(rotx(beta_deg{RPMi}(ib))*(aoecenter(i,:))')'+[0 0 hhub(RPMi)];<br>2461 hold on
2461 hold on<br>2462 grid on
                      grid on<br>end
2463<br>2464 end
2464<br>2465 end
\frac{2465}{2466}2466 elseif CATIAsurf==1<br>2467 for ib=1:nB(RPMi<br>2468 for profsid
                for ih=1:nB(RPMi)2468 for profside=1:2<br>2469 for i=1:npCA
2469 for i=1:npCAD<br>2470 for j=1+(
 2470 for j=1+(profside-1)*size(profi{profside},1):size(profi{profside},1)+(profside-
2471 1)*(size(profi{profside},1))<br>2472 WT(((i-1
2472 WT(((i-1)*(proofside-2473) * size(profit proofside-1)+j)):, profside-
2473 1)*size(profi{profside),1)+j),:,profside,ib,RPMi)=(rotx(beta_deg{RPMi}(ib))*(profxyz((size(profi{profside},1)*(i<br>2474 -1)+j),:,profside))')'+[0 0 hhub(RPMi)];
2474 -1)+j),:,profside))')'+[0 0 hhub(RPMi)];<br>2475 AC(i, :, ib, RPMi)=(rot<br>2470 AOE(i, :, ib, RPMi)=(ro2475 AC(i,:,ib,RPMi)=(rotx(beta_deg{RPMi}(ib))*(aerocenter(i,:))')'+[0 0 hhub(RPMi)];
                                     AOE(i,:ib, RPMi)=(rotx(beta_deg(RPMi)(ib))*(aoecenter(i,:)))')+[0 0 hhub(RPMi)]; hold on\frac{2477}{2478}grid on<br>end
 2479 end
2480 end
 2481 end<br>2482 end
 2482 end
 2483 end
2484 if or(g==3,and(g==4,multisurf==1))<br>2485 fig=figure(9+RPMi);<br>2486 elseif and(g==4,multisurf==0)
                 fig=figure(9+RPMi);
2486 elseif and(g==4,multisurf==0)
2487 fig=figure(3*pdMal+4+RPMi);<br>2488 elseif or(g==2,g==1)
2488 elseif or(g==2,g==1)
            fig=figure(4+RPMi);<br>end
24902491<br>2492
2492 if or(CATIAsurf==0,CATIAsurf==2)<br>2493 for ib=1:nB(RPMi)
                 for ib=1:nB(RPMi)
2494 
            plot3(WT(:,1,ib,RPMi),WT(:,2,ib,RPMi),WT(:,3,ib,RPMi),'b',AC(:,1,ib,RPMi),AC(:,2,ib,RPMi),AC(:,3,ib,RPMi),'r')<br>hold on
\frac{2495}{2496}grid on<br>end
\frac{2497}{2498}2499 plot3(hub(:,1),hub(:,2),hub(:,3),'g');<br>2500 plot3(tower(:,1),tower(:,2),tower(:,3)
 2500 plot3(tower(:,1),tower(:,2),tower(:,3),'k');<br>2501 if blatta==1
2501 if blatta==1<br>2502 for ib=1
2502 for ib=1:nB(RPMi)<br>2503 for i=1:2
2503 for i=1:2<br>2504 plot3
                                plot3(blatt(:,1,i,ib),blatt(:,2,i,ib),blatt(:,3,i,ib),'k')<br>hold on
\frac{2505}{2500}grid on<br>end
 2507 end
 2508 end
2509 end<br>2510 legend(
 2510 legend('Profiles','Aerodynamic center line')
 2511 title('WT: fixed aerodynamic center line for \gamma = 0^{\circ}')<br>2512 if realsize==1
 2512 if realsize==1<br>2513 axis ([min
 2513 axis ([min(min(wT(:,1,:),WT(:,2,:)))) max(max(wT(:,1,:),WT(:,2,:)))) -<br>2514 max(max(wT(:,1,:),WT(:,2,:)))) max(max(max(WT(:,1,:),WT(:,2,:)))) min(min(WT(:
 2\overline{514} max(max(max(WT(:,1,:),WT(:,2,:)))) max(max(MT(:,1,:),WT(:,2,:)))) min(min(WT(:,3,:))) max(max(WT(:,3,:)))])<br>2515 elseif realsize==2
 2515 elseif realsize==2<br>2516 axis ([-max(ma
                 axis ([-max(max(max(wT)))) max(max(max(max(MT)))) -max(max(max(max(WT)))) max(max(max(wT))))
            min(min(tower)) max(max(max(max(WT))))])<br>end
 \frac{2517}{2518}<br>2518
2519 elseif CATIAsurf==1<br>2520 for profside=1:<br>2521 for ib=1:nB
                 for profside=1:2
                      for ib=1:nB(RPMi)2522 for i=1:size(profi{profside},1)
                                if and(WT(i,1,profside,ib,RPMi)==0,and(WT(i,2,profside,ib,RPMi)==0,WT(i,3,profside,ib,RPMi)==0))<br>hreak
2523 if a<br>
2524<br>
2525 else
2525<br>2526
2526 plot3(WT(i,1,profside,ib,RPMi),WT(i,2,profside,ib,RPMi),WT(i,3,profside,ib,RPMi),'b')<br>2527 hold on
2527 hold on<br>2528 grid on
                                     grid on
```

```
2529 end<br>2530 end
2530
                     plot3(AC(:,1,ib,RPMi),AC(:,2,ib,RPMi),AC(:,3,ib,RPMi),'r')2532 end
 2533 end
2534 plot3(hub(:,1),hub(:,2),hub(:,3),'g');<br>2535 plot3(tower(:,1),tower(:,2),tower(:,3)<br>2536 legend('Profiles','Aerodynamic center<br>2537 title('WT: fixed aerodynamic center li<br>2538 if realsize==1
                plot3(tower(:,1), tower(:,2), tower(:,3),'k');
                 legend('Profiles', 'Aerodynamic center line')
                title('WT: fixed aerodynamic center line for \gamma = 0^{\circ}')
2538 if realsize==1<br>2539 axis ([min
2539 axis ([min(min(min(wT(:,1,:,:),WT(:,2,:,:))))) max(max(max(wT(:,1,:,:),WT(:,2,:,:))))) -<br>2540 max(max(max(max(WT(:,1,:,:),WT(:,2,:,:))))) max(max(max(wT(:,1,:,:),WT(:,2,:,:)))))
2540 max(max(max(wT(:,1,:,:),WT(:,2,:,:))))) max(max(max(max(WT(:,1,:,:),WT(:,2,:,:)))))<br>2541 min(min(wT(:,3,:,:)))) max(max(wT(:,3,:))))]]
2541 min(min(wT(:,3,:,:)))) max(max(max(WT(:,3,:))))])<br>2542 elseif realsize==2<br>2543 axis ([-max(max(max(max(max(WT))))) max(max(m
                 elseif realsize==2
                     axis ([-max(max(max(max(max(WT))))) max(max(max(max(max(WT))))) -max(max(max(max(MT)))))
           max(max(max(max(max(WT))))) min(min(tower)) max(max(max(max(WT))))])<br>end
2545 end
2546 end
2547<br>25482548 %% CATIA csv CAD generator<br>2549 if createcsv==1
           if createcsv==1<br>k=1:
2550<br>2551<br>2552<br>2553<br>2554
                singlecsv=0;
                if singlecsv==1
                     WTcsv=zeros(nB(RPMi).*size(WT,1),3);
2554 for ib=1:nB(RPMi)<br>2555 for j=1:size<br>2556 WTcsv(siz
                          for j=1:size(WT(:,:,ib),1)WTcsv(size(WT(:,:,ib),1)*(ib-1)+j,:)=WT(j,:,ib);figure(100)plot3(WTcsv(:,1),WTcsv(:,2),WTcsv(:,3))<br>end
2559 end
2560 end
2561 writematrix(WTcsv,'Blades.csv')
\frac{2562}{2563}2563 for ib=1:nB(RPMi)<br>2564 writematrix(W
                     writematrix(WT(:,:,ib),['Blade',num2str(ib),'.csv'])<br>end
2565 end
2566<br>2567<br>2568
                AC=reshape(AC,[nB*npCAD,3]);
                AOE=reshape(AOE,[nB*npCAD,3]);<br>csv=1;
2569<br>2570
                if <math>csv==1</math>writematrix(hub,'Hub.csv')
                     writematrix(tower,'Tower.csv')
 2573 else
2574 writetable(array2table(WT),'Blades.xml')
2575 writetable(array2table(hub),'Hub.xml')
                 writetable(array2table(tower),'Tower.xml')<br>end
2577 end
2578
2579 end
2580
           %% CATIA Macro
2582
           %% Blade Spline Excel File
            clearvars WTmacro
            for ib=1:nB(RPMi)
                if CATIAsurf==0
                     WTmacro{1,1}='StartLoft';<br>k=2;
\frac{2587}{2588}<br>2588
2589 for i=1:npCAD<br>2590 WTmacro{k
                          WTmacro{k,1}='StartCurve';<br>k=k+1:
2591<br>2592
2592 for j=1:size(uniprofxyz,1)<br>2593 for w=1:3
2593 for w=1:3<br>2594 WTmac
2594 WTmacro{k,w}=WT((i-1)*size(uniprofxyz,1)+j,w,ib);
                               2595 WTmacro{k,w}=WTmacro{k,w}.*CATIASize;
2596 end<br>2597 k=k+1;
2597 k=k+1;
2598 end
                          WTmacro{k,1}='EndCurve';<br>k=k+1;
2600 k=k+1;
2601<br>26022602 WTmacro{k,1}='EndLoft';<br>2603 WTmacro{k+1.1}='End':
2603 WTmacro{k+1,1}='End';<br>2604 if exist(['GSD_PointS
2604 if exist(['GSD_PointSplineLoftFromExcel_B',num2str(ib),'_case',num2str(RPMi),'.xls'],"file")==2<br>2605 delete(['GSD_PointSplineLoftFromExcel_B',num2str(ib),'_case',num2str(RPMi),'.xls'])
                     delete(['GSD_PointSplineLoftFromExcel_B',num2str(ib),'_case',num2str(RPMi),'.xls'])<br>end
2606<br>2607
                     2607 writecell(WTmacro,['GSD_PointSplineLoftFromExcel_B',num2str(ib),'_case',num2str(RPMi),'.xls'])
```

```
2608 elseif CATIAsurf==1<br>2609 for profside=1:
2609 for profside=1:2<br>2610 WTmacro{1,1}
                        WTmacro{1,1}='StartLoft';<br>k=2;
 2611<br>26122612 for i=1:npCAD<br>2613 WTmacro{k
                             WTmacro{k,1}='StartCurve';<br>k=k+1:
2614<br>26152615 for j=1:size(profi{1,profside},1)<br>2616 if WT(((i-1)*(profside-1)*siz
                                  if WT(((i-1)*(profside-1)*size(profijprofside),1)+j),:, profside,ib,RPMi)=zeros(1,3)<br>break
 2617 break
 2618 else
2618 else<br>2619 for w=1:3<br>2620 WTmac
                                      2620 WTmacro{k,w}=WT(((i-1)*(profside-1)*size(profi{profside},1)+j),w,profside,ib,RPMi);
2621<br>2622
                                 k=k+1:
2623 end<br>2624 end
2624<br>26252625 WTmacro{k,1}='EndCurve';<br>2626
                        k=k+1;2627<br>2628
2628 WTmacro{k,1}='EndLoft';<br>2629 WTmacro{k+1,1}='End';
2629 WTmacro{k+1,1}='End';<br>2630 if exist(['GSD PointS
2630 if exist(['GSD_PointSplineLoftFromExcel_top_B',num2str(ib),'_case',num2str(RPMi),'.xls'],"file")==2
                        delete(['GSD_PointSplineLoftFromExcel_top_B',num2str(ib),'_case',num2str(RPMi),'.xls'])<br>elseif
2632<br>2633
2633 exist(['GSD_PointSplineLoftFromExcel_bot_B',num2str(ib),'_case',num2str(RPMi),'.xls'],"file")==2<br>2634 delete(['GSD_PointSplineLoftFromExcel_bot_B',num2str(ib),'_case',num2str(RPMi),'
                         delete(['GSD_PointSplineLoftFromExcel_bot_B',num2str(ib),'_case',num2str(RPMi),'.xls'])<br>end
\frac{2635}{2636}if profside==1
2637<br>2638
2638 writecell(WTmacro,['GSD_PointSplineLoftFromExcel_top_B',num2str(ib),'_case',num2str(RPMi),'.xls'])
                        elseif profside==2
2640<br>2641
           writecell(WTmacro,['GSD_PointSplineLoftFromExcel_bot_B',num2str(ib),'_case',num2str(RPMi),'.xls'])<br>end
2642<br>2643 end
2643<br>26442644 elseif CATIAsurf==2
2645 GSDsize=0;<br>2646 if or(GSDs)
2646 if or(GSDsize==0,and(GSDsize==1,maxprofi==2))<br>2647 proffor=1:2;<br>2648 elseif and(GSDsize==1,maxprofi==1)
                        proffor=1:2;2648 elseif and(GSDsize==1,maxprofi==1)
                    profor=2:-1:1;2650<br>26512651 if or(GSDsize==0,and(GSDsize==1,and(maxthetafigi==0,maxthetafigi==2)))
2652 thetafigfor=1:2;<br>2653 elseif and (GSDsize==<br>2654 thetafigfor=2:-1
                    elseif and(GSDsize==1,maxthetafigi==1)
                    thetafigfor=2:-1:1;<br>and
\frac{2655}{2656}2656 for profside=proffor<br>2657 clearvars WTmacr<br>2658 WTmacro{1,1}='St
                        .<br>clearvars WTmacro
                        WTmacro{1,1}='StartLoft';<br>k=2;2659<br>2660
2660 if blatta==1
2661 for i=1:2<br>2662 WTmac
2662 WTmacro{k,1}='StartCurve';<br>2663 k=k+1;
2663<br>2664 k=k+1;<br><del>2064 for j=</del>
2664 for j=1:size(thetafigi{profside},1)
2665 for w=1:3<br>2666 wTmac
                                          2666 WTmacro{k,w}=blatt(thetafigi{profside}(j),w,i,ib);
                                      WTmacro(k,w) = WTrmacro(k,w).*CATIASize;
\frac{2667}{2668}k=k+1;2670<br>2671
                                 WTmacro{k,1}='EndCurve';<br>k=k+1;
2672<br>2673 end
\frac{2673}{2674} end
2674<br>2675<br>2676
                        for i=1:npCAD
2676 WTmacro{k,1}='StartCurve';<br>
2677 k=k+1;<br>
2678 for j=1:size(profi{profsid<br>
2679 for w=1:3<br>
2680 WTmacro{k,w}=WT({i
                             k=k+1;for j=1:size(profi{profside},1)
                                  for w=1:32680 WTmacro{k,w}=WT((i-1)*size(uniprofxyz,1)+profi{profside}(j),w,ib);
                                  WTmacro{k,w}=WTmacro{k,w}.*CATIASize;
2682<br>2683k=k+1;\frac{2684}{2685}2685 WTmacro{k,1}='EndCurve';<br>2686 k=k+1;
                             k=k+1;
```

```
2687 end<br>2688 if
2688 if LTESplines==1
2689 WTmacro{k,1}='StartCurve';
2690 k=k+1; 
2691 for i=1:npCAD %edge spline 1<br>2692 for w=1:3
2692 for w=1:3<br>2693 WTmac
                             WTmacro{k,w}=WT((i-1)*size(uniprofxyz,1)+1,w).*CATIASize;
2694 end<br>2695 k=k+1:
2695<br>2696 end
2696
                         WTmacro{k,1}='EndCurve';<br>k=k+1;
2697<br>2698<br>2699
                         WTmacro{k,1}='StartCurve';<br>k=k+1;
2700<br>2701
                         for i=1:npCAD %edge spline 2
                             for w=1:3WTmacro{k,w}=WT((i-1)*size(uniprofxyz,1)+profi{1}(end),w).*CATIASize;
2702<br>2703<br>2704<br>2705
                         k=k+1;2706<br>2707
                         WTmacro{k,1}='EndCurve';<br>k=k+1;
\frac{2708}{2700} end
2709<br>2710<br>2711
                     WTmacro{k,1}='EndLoft';
2711 WTmacro\{k+1, 1\}='End';<br>2712 deleteGSD=1;
2712 deleteGSD=1;<br>2713 if deleteGSD
                     if deleteGSD==1<br>if
27142715 and(exist(['GSD_PointSplineLoftFromExcel_top_B',num2str(ib),'_case',num2str(RPMi),'.xls'],"file")==2,profside==1
 2716 )
         2717 delete(['GSD_PointSplineLoftFromExcel_top_B',num2str(ib),'_case',num2str(RPMi),'.xls'])
 2718 elseif 
         and(exist(['GSD_PointSplineLoftFromExcel_bot_B',num2str(ib),'_case',num2str(RPMi),'.xls'],"file")==2,profside==2
2719 and 2720 )
                         delete(['GSD_PointSplineLoftFromExcel_bot_B',num2str(ib),'_case',num2str(RPMi),'.xls'])<br>end
2722<br>2722 end
 2723 end
                     if profside==1
2725 
         writecell(WTmacro,['GSD_PointSplineLoftFromExcel_top_B',num2str(ib),'_case',num2str(RPMi),'.xls'])
                     elseif profside==2
2728 
         writecell(WTmacro,['GSD_PointSplineLoftFromExcel_bot_B',num2str(ib),'_case',num2str(RPMi),'.xls'])<br>end
2730 end
 2731 end
 2732 end
 2733 end
2734
          %% Tower for CATIA's macro
          if and(CATIAsurf==0,CATIAsurf==1)
             clearvars Tmacro
2738 Tmacro\{1,1\}='StartLoft';<br>2739 % for kt=[0 (size(tower,
2739 % for kt=[0 (size(tower,1)/size(thetafig,2))-1]<br>2740 ktmacro=2;
             ktmacro=2:
             for kt=[0 (size(tower,1)/size(thetafig,2))-1]for i=2:size(thatfig,2)+2if i==22744 Tmacro{ktmacro,1}='StartCurve';
                         ktmacro=ktmacro+1;
                     elseif i= (size(thetafig,2)+2)Tmacro{ktmacro,1}='EndCurve';
                     ktmacro=ktmacro+1;
2749 else
2750 for w=1:3
                             2751 Tmacro{ktmacro,w}=tower(kt*size(thetafig,2)+i-1,w);
                         Tmacro{ktmacro,w}=Tmacro{ktmacro,w}.*CATIASize;<br>end
 2753 end
                     ktmacro=ktmacro+1;<br>end
2755 end
2756 end
2757 end
             end<br>Tmacro{ktmacro+1,1}='End';
             2759 if exist('GSD_PointSplineLoftFromExcel_T.xls',"file")==2
             delete('GSD_PointSplineLoftFromExcel_T.xls')<br>end
 2761 end
2762 writecell(Tmacro,'GSD_PointSplineLoftFromExcel_T.xls')
2763 elseif CATIAsurf==2<br>2764 if or(GSDsize==<br>2765 thetafigfor
             if or(GSDsize==0,and(GSDsize==1,and(maxthetafigi==0,maxthetafigi==2)))
                 thetafigfor=1:2;
```

```
2766 elseif and(GSDsize==1,maxthetafigi==1)
                thetafigfor=2:-1:1;<br>end
2768 end
               for thetafigside=thetafigfor
                    clearvars Tmacro
                    Tmacro{1,1}='StartLoft';
                    ktmacro=2:
                    for i=1:size(towery,2)
                        Tmacro{ktmacro,1}='StartCurve';
                        ktmacro=ktmacro+1;
                        for j=1:size(thetafigi{thetafigside},1)
                             for w=1:3Tmarc\{kmarca, w\}=tower((i-1)*size(thetafig,2)+thetafigi{thetafigside}(j),w);
                             Tmacro{ktmacro,w}=Tmacro{ktmacro,w}.*CATIASize;<br>end
2780 end
                        ktmacro=ktmacro+1;
2782 end
                        2783 Tmacro{ktmacro,1}='EndCurve';
                    ktmacro=ktmacro+1;
2785 end
                    if LTESplines==1
                        2787 Tmacro{ktmacro,1}='StartCurve';
                        ktmacro=ktmacro+1;
                        for i=1:size(towery,2) %edge spline 1<br>for w=1:32790 for w=1:3
                             Tmacro{ktmacro,w}=tower((i-1)*size(thetafig,2)+1,w).*CATIASize;<br>end
2792 end
                        ktmacro=ktmacro+1;<br>end
2794 end
                        Tmacro{ktmacro,1}='EndCurve';
                        ktmacro=ktmacro+1;
                        Tmacro{ktmacro,1}='StartCurve';
                        ktmacro=ktmacro+1;
                        for i=1: size(towery, 2) %edge spline 1
2800 for w=1:3<br>2801 Tmacr
                             Tmacro{ktmacro,w}=tower(i*size(thetafig,2),w).*CATIASize;<br>end
2802<br>2803
                        ktmacro=ktmacro+1;<br>end
2804<br>2805
2805 Tmacro{ktmacro,1}='EndCurve';
                    ktmacro=ktmacro+1;<br>end
\frac{2800}{2800}2808 Tmacro{ktmacro,1}='EndLoft';<br>2809 Tmacro{ktmacro+1,1}='End';
2809 Tmacro{ktmacro+1,1}='End';<br>2810 if deleteGSD==1
                    if deleteGSD==1
2811 if<br>2812 and(exist(\lceil \cdot \rceil2812 and(exist(['GSD_PointSplineLoftFromExcel_T_1_case',num2str(RPMi),'.xls'],"file")==2,thetafigside==1)<br>2813 delete(['GSD PointSplineLoftFromExcel_T_1_case',num2str(RPMi),'.xls'])
 2813 delete(['GSD_PointSplineLoftFromExcel_T_1_case',num2str(RPMi),'.xls'])<br>2814 elseif
 2814 elseif 
 2815 and(exist(['GSD_PointSplineLoftFromExcel_T_2_case',num2str(RPMi),'.xls'],"file")==2,thetafigside==2)<br>2816 delete(['GSD PointSplineLoftFromExcel T 2 case',num2str(RPMi),'.xls'])
                        delete(['GSD_PointSplineLoftFromExcel_T_2_case',num2str(RPMi),'.xls'])<br>end
 2817 end
 2818 end
2819 if thetafigside==1
2820 writecell(Tmacro,['GSD_PointSplineLoftFromExcel_T_1_case',num2str(RPMi),'.xls'])<br>2821 elseif thetafigside==2
2821 elseif thetafigside==2
                    writecell(Tmacro,['GSD_PointSplineLoftFromExcel_T_2_case',num2str(RPMi),'.xls'])<br>end
2823<br>2824 end
2824<br>2825 end
2825 end
2826
2827 %% Hub for CATIA's macro<br>2828 if and(CATIAsurf==0,CATI
2828 if and(CATIAsurf==0,CATIAsurf==1)<br>2820 clearvars Hmacro
2829 clearvars Hmacro<br>2830 Hmacro{1,1}='Sta
2830 Hmacro{1,1}='StartLoft';<br>2831 khmacro=2;
2831 khmacro=2;<br>2832 if LTESpli
               if LTESplines==1<br>else
2833<br>2834
2834 Hmacro{2,1}='StartCurve';<br>2835 for w=1:3<br>2836 Hmacro{3,w}=hub(1,w);
                    for w=1:3Hmacro{3,w}=hub(1,w);
                    Hmacro{3,w}=Hmacro{3,w}*CATIASize;
2837<br>2838<br>2839<br>2840
                    Hmacro{4,1}='EndCurve';
               khmacro=5;<br>end
2841<br>28422842 % for kt=[0 (size(tower,1)/size(thetafig,2))-1]<br>2843 for kh=1:Nhub
2843 for kh=1:Nhub<br>2844 for i=2:s
                    for i=2:size(thetafig,2)+2
```

```
if i==22846 Hmacro{khmacro,1}=
'StartCurve'
;
                          khmacro=khmacro+1;
                      elseif i= (size(theta,2)+2)2849 Hmacro{khmacro,1}='EndCurve';
                      khmacro=khmacro+1;
2846<br>2846<br>2848<br>2850<br>2852<br>2852<br>2853<br>2853
                          for w=1:32853 Hmacro{khmacro,w}=hub(kh*size(thetafig,2)+i
-1,w);
                          2854 Hmacro{khmacro,w}=Hmacro{khmacro,w}.*CATIASize;
2855<br>2856khmacro=khmacro+1;<br>end
2857 end
2858 end
2858 end<br>2859 end<br>2860 if LTES<sub>I</sub>
2860 if LTESplines==1<br>2861 Hmacro{khmacı<br>2862 khmacro=khma
 2861 Hmacro{khmacro,1}=
'StartCurve'
;
2862 khmacro=khmacro+1;<br>2863 if doubleHspline==
2863 if doubleHspline==1<br>2864 Hmacro{khmacro,
2864 Hmacro{khmacro,w}=tower(1,w).*CATIASize;
2865 khmacro=khmacro+1;
2866 for i=1:Nhub %edge spline 1<br>2867 for w=1:3<br>2868 Hmacro{khmacro,w}=h
                          for w=1:32868 Hmacro{khmacro,w}=hub((i
-1)*size(thetafig,2)+2,w).*CATIASize;
2869 end
                      khmacro=khmacro+1;
2870<br>
2870<br>
2872<br>
2873<br>
2875<br>
2875<br>
2875<br>
2875
2872 Hmacro{khmacro,1}='EndCurve'
;
                      khmacro=khmacro+1;
2874 Hmacro{khmacro,1}='StartCurve'
;
                      khmacro=khmacro+1;
                      for i=1:Nhub %edge spline 1
                          for w=1:3Hmacro{khmacro,w}=hub(i*size(thetafig,2)+1,w).*CATIASize;<br>end
2877<br>2878<br>2879<br>2880
                      khmacro=khmacro+1;<br>end
\frac{2881}{2881}2882 Hmacro{khmacro,1}='EndCurve'
;
2883<br>2883 khmacro=khmacro+1;<br>2884 else
2884<br>2885
2885 for i=Nhub:-1:1
2886 for w=1:3<br>2887 Hmacr
                          2887 Hmacro{khmacro,w}=hub(i*size(thetafig,2)+1,w).*CATIASize;
2888<br>2889
                      khmacro=khmacro+1;<br>end
2890<br>28912891 Hmacro{khmacro,w}=tower(1,w).*CATIASize;<br>2892 khmacro=khmacro+1;
2892 khmacro=khmacro+1;<br>2893 for i=1:Nhub
2893 for i=1:Nhub<br>2894 for w=1:
2894 for w=1:3<br>2895 Hmacr
2895 Hmacro{khmacro,w}=hub((i
-1)*size(thetafig,2)+2,w).*CATIASize;
2896 end
                      khmacro=khmacro+1;
2897<br>2898<br>2898
2899 Hmacro{khmacro,1}='EndCurve'
;
2900 khmacro=khmacro+1;<br>2901 end
2901<br>2902 end
2902<br>2903
2903 Hmacro{khmacro+1,1}='EndLoft'
;
2904 Hmacro{khmacro+1,1}='End'
;
2905 if exist('GSD_PointSplineLoftFromExcel_H.xls'
,"file")==2
2906 delete('GSD_PointSplineLoftFromExcel_H.xls'
)
2907 end<br>2908 wri
2908 writecell(Hmacro,'GSD_PointSplineLoftFromExcel_H.xls'
)
2909 elseif CATIAsurf==2<br>2910 for thetafigsid
 2910 for thetafigside=thetafigfor
2911 clearvars Hmacro<br>2912 Hmacro{1,1}='Sta
 2912 Hmacro{1,1}='StartLoft'
;
2913 if LTESplines==1<br>2914 khmacro=2;
                  khmacro=2;<br>else
2915<br>2916
2916 if hubsetup==0
                          khmacro=2:
                      ihub=1:nHubzero;<br>else
2919<br>2920
2920 ihub=1:Nhub;<br>2921 Hmacro{2,1}=
 2921 Hmacro\{2,1\}='StartCurve';
2922 for w=1:3<br>2923 Hmacry
                              Hmacro{3,w}=hub(1,w);
```

```
2924 Hmacro{3,w}=Hmacro{3,w}*CATIASize;
2925<br>2926
                           Hmacro{4,1}='EndCurve';
                       khmacro=5;<br>end
– 2027<br>2028<br>2020 end
2929<br>2930
 2930 for i=ihub
2931 Hmacro{khmacro,1}='StartCurve';<br>2932 khmacro=khmacro+1;
2932 khmacro=khmacro+1;<br>2933 for j=1:size(theta
2933 for j=1:size(theta+figi{theta+figside}),1)<br>2934 for w=1:32934 for w=1:3<br>2935 if hu
2935 if hubsetup==0
                                2936 Hmacro{khmacro,w}=hub((i-1)*size(thetafig,2)+thetafigi{thetafigside}(j),w).*CATIASize;
2937<br>2938
                                    2938 Hmacro{khmacro,w}=hub((i-1)*size(thetafig,2)+thetafigi{thetafigside}(j)+1,w).*CATIASize;
2939 end<br>2940 end
2940<br>2941
                       khmacro=khmacro+1;
2942<br>2943
2043 Hmacro{khmacro,1}='EndCurve';<br>2044 khmacro=khmacro+1;
                   khmacro=khmacro+1;<br>end
2945<br>29462946 if LTESplines==1<br>2947 Hmacro{khmac<br>2948 khmacro=khma
                       Hmacro{khmacro,1}='StartCurve';
2948 khmacro=khmacro+1;<br>2949 if doubleHspline==
2949 if doubleHspline==1
 2950 Hmacrospline=linspace(0,hublength+hubhead(1),Nhub);
2951 for i=1:Nhub-1 %edge spline 1<br>2952 for w=1:3
2952 for w=1:3<br>2953 Hmacr
                                2953 Hmacro{khmacro,w}=hub((i-1)*size(thetafig,2)+2,w).*CATIASize;
\frac{2954}{2955}khmacro=khmacro+1;
\frac{2956}{2957}for i=2:size(Hmacrospline)
2958 for w=1:3<br>2959 Hmacr
                                    Hmacro{khmacro,w}=hub((Nhub-2)*size(thetafig,2)+2,w).*CATIASize;<br>if w==1
2960<br>2961
                                    Hmacro{khmacro,1}=Hmacrospline(i).*CATIAsize;<br>end
2962<br>2963 end
2963<br>2964
                           khmacro=khmacro+1;<br>end
\frac{296}{2966}2966 Hmacro{khmacro,1}='EndCurve';<br>2967 khmacro=khmacro+1;<br>2968 Hmacro{khmacro,1}='StartCurve
                            khmacro=khmacro+1;
2968 Hmacro{khmacro,1}='StartCurve';
2969 khmacro=khmacro+1;<br>2970 for w=1:3
 2970 for w=1:3<br>2971 Hmacro
                            Hmacro{khmacro,w}=hub(1,w).*CATIASize;<br>end
2972<br>2973
                            for i=1:Nhub-1 %edge spline 1
                                for w=1:32975 Hmacro{khmacro,w}=hub((i-1)*size(thetafig,2)+1+thetafigi{1}(end),w).*CATIASize;
2975<br>2975<br>2976
                            khmacro=khmacro+1;
2977<br>2978<br>2979<br>2980
                            for i=2:size(Hmacrospline)
2980 for w=1:3<br>2981 for w=1:3
2981 Hmacro{khmacro,w}=hub((Nhub-2)*size(thetafig,2)+1+thetafigi{1}(end),w).*CATIASize;<br>2982 if w==1
                                    if w==1Hmacro{khmacro,1}=Hmacrospline(i).*CATIAsize;<br>end
\frac{2983}{2984}<br>2984<br>2985 end
\frac{2985}{2986}khmacro=khmacro+1;
-2987<br>2988
2988 Hmacro{khmacro,1}='EndCurve';
                       khmacro=khmacro+1;<br>else
2990<br>2991
2991 for i=1:Nhub<br>
2992 Hmacro{k
2992 Hmacro{khmacro,w}=hub((i-1)*size(thetafig,2)+1+thetafigi{1}(end),w).*CATIASize;<br>2993 khmacro=khmacro+1;
                            khmacro=khmacro+1;<br>end
2994<br>2995<br>2996
                            khmacro=khmacro+1:
2996 for i=Nhub-1:-1:1<br>2997 for w=1:3<br>2998 Hmacro{kh
                                for w=1:32998 Hmacro{khmacro,w}=hub((i-1)*size(thetafig,2)+1+thetafigi{1}(end),w).*CATIASize;
2999<br>3000
                            khmacro=khmacro+1;<br>end
\frac{1}{3002}for w=1:3
```

```
3003 Hmacro{khmacro,w}=hub(1,w).*CATIASize;
3004<br>3005
3005 khmacro=khmacro+1;<br>3006 for i=1:Nhub
\begin{array}{ccc} \zeta \, \text{006} & \text{for i=1:Nhub} \\ \text{3007} & \text{for w=1}: \end{array}3007 for w=1:3
                                    3008 Hmacro{khmacro,w}=hub((i-1)*size(thetafig,2)+2,w).*CATIASize;
3009<br>3010
                               khmacro=khmacro+1;
 -<br>3012
3012 Hmacro{khmacro,1}='EndCurve';
                          khmacro=khmacro+1;
\frac{3014}{3015} end
\frac{1}{3} 015
3016 Hmacro{khmacro,1}='EndLoft';<br>3017 Hmacro{khmacro+1,1}='End';<br>3018 if deleteGSD==1
                      Hmacro{khmacro+1,1}='End';
                      if deleteGSD==1
3019 if 
3020 and(exist(['GSD_PointSplineLoftFromExcel_H_1_case',num2str(RPMi),'.xls'],"file")==2,thetafigside==1)
                           delete(['GSD_PointSplineLoftFromExcel_H_1_case',num2str(RPMi),'.xls'])<br>elseif
3022<br>3023
3023 and(exist(['GSD_PointSplineLoftFromExcel_H_2_case',num2str(RPMi),'.xls'],"file")==2,thetafigside==2)
                          delete(['GSD_PointSplineLoftFromExcel_H_2_case',num2str(RPMi),'.xls'])<br>end
3025 end
\frac{2}{3020}3027 if thetafigside==1
3028 writecell(Hmacro,['GSD_PointSplineLoftFromExcel_H_1_case',num2str(RPMi),'.xls'])
3029 elseif thetafigside==2
                      writecell(Hmacro,['GSD_PointSplineLoftFromExcel_H_2_case',num2str(RPMi),'.xls'])<br>end
3031 end
3032<br>3033 end
3033 end<br>3034 end
30343035<br>3036
\frac{3}{3}03\overline{6} %% Only part missing now is automatization of Catia and Excel<br>3037 % see line 412 of CADtest file<br>3038 %% Cartesian reference for single station position on all nB b
            % see line 412 of CADtest file
3038 %% Cartesian reference for single station position on all nB blades at initial iteration
3039 cos_b=cos(beta{RPMi});
            sin_b=sin(beta{RPMi});
3041<br>3042
3042 for i=1:nB(RPMi)
3043 rcos(:,3,i,1,:)=cos_b(i)'*r{RPMi};<br>3044 rsin(:,2,i,1,:)=sin_b(i)'*r{RPMi};
\overline{3}04\overline{4} rsin(:,2,i,1,:)=sin_b(i)'*r{RPMi};
3045 hubh(:,3,i,1,:)=hhub(RPMi);
3045<br>3046 end<br>3047 pos<br>3048 car
            pos = rcos+rsin+hubh; % coordinates x,y,z vector for the different stations along the nB blades in the
3048     cartesian reference system of the WT [m]<br>3049     for ipos=1:nB(RPMi)
3049     for ipos=1:nB(RPMi)<br>3050         h(:,ipos) = pos
            h(:,ipos) = pos(:,3,ipos)+hplus; % height of single stations<br>end
3051<br>3052
            3052 theta{RPMi}=theta{RPMi}+deg2rad(thetaplus);
3053<br>3054<br>3055<br>3056
            3054 %% IPQ = Initial Physical Quantities, such as temperature, pressure, kinematic viscosity and dynamic viscosity 
            for the grid
3056     % ISA Model Equations (make sense up to 11 km)<br>3057     aspeed0 = 340.294;<br>3058       R = 287.058;
            3057 aspeed0 = 340.294; % Initial speed of sound [ m / s ]
3058 R = 287.058; % Real gas constant for dry air [ J / (kg K) ]
3059 gamma = 1.4005; % Specific heat gas constant for air [ ]
\frac{3}{16} if IPQ==2 % all the values are local and related to the blade position<br>3061 p = 101325.*(1-0.0065.*(h/288.15)).^5.2561; % Pressure for each b
3061 p = 101325.*(1-0.0065.*(h/288.15)).^5.2561; % Pressure for each blade [ kg / (m s) ]<br>3062 T = 288.15-6.5.*(h/1000); % Temperature for each blade [ K ]
\frac{3}{3}062 T = 288.15-6.5.*(h/1000); \% Temperature for each blade [ K ] \frac{3}{6} elseif IPQ==1 \% all the values are = at h=hhub
3063 elseif IPQ==1 % all the values are = at h=hhub<br>3064 p = (101325.*(1-0.0065.*((hhub(RPMi)+bhub(RPM
3064 p = (101325.*(1-0.0065.*((hhub(RPMi)+bhub(RPMi)+hplus)/288.15)).^5.2561).*ones(size(h)); % Pressure<br>3065 for each blade [ kg / (m s) ]
3065 for each blade [ kg / (m s) ]<br>3066 T = (288.15-6.5.*)((hhub(R3066 T = (288.15-6.5.*((hhub(RPMi)+bhub(RPMi)+hplus)/1000)).*ones(size(h)); % 
3067 Temperature for each blade [ K ]
3068 else %all the values are at h=0
3069 p = 101325.*ones(size(h)); % Pressure for each blade [ kg / (m s) ]
            \bar{T} = 288.15.*ones(size(h)); % Temperature for each blade [ K ] end
3071<br>3072
3072 rho = p./(R.*T);<br>3073 a_sound = sqrt(gamma*R.*T);<br>3073 a_sound = sqrt(gamma*R.*T);<br>3073 a_sound = sqrt(gamma*R.*T);
3073 a_sound = sqrt(gamma*R.*T);<br>3074 % Viscosity determination for d<br>3075 if visc==0<br>3076 mu = 1.789e-5*ones(size(h))
            % Viscosity determination for dry air
            3075 if visc==0 3075 3075 3075 3075 3075 3075 3075 3075 3075 3075 3075 3075 3075 3075 3075 3075 3075 3075 3075 3075 3075 3075 3075 3075 3075 3075 3075 3075 3075 
3076 mu = 1.789e-5*ones(size(h)); % Air dynamic viscosity [ kg*s / m ]<br>3077 elseif visc==1 % ISA-based square law<br>3078 mu=2.791*10^-7*T.^0.7355; % accurate in range T=[-20,400] [Pa
                if visc==1 \frac{3}{2} SISA-based square law<br>mu=2.791*10^-7*T.^0.7355: % accurate in range T
3078 mu=2.791*10^-7*T.^0.7355; % accurate in range T=[-20,400] [Pa s]<br>3079 elseif visc==2 % Sutherland<br>3080 % Initial temperature T0=288.15 corresponding to h=0 [ K ]
            elseif visc==2
\widetilde{3} \text{O80} \quad % Initial temperature T0=288.15 corresponding to h=0 [ K ] \text{O81} \quad % Sutherland constant for dry air in temp range S=113 T=[2
            3081 % Sutherland constant for dry air in temp range S=113 T=[293:373][ K ]
```

```
3082 mu=1.81e-5.*((T./288.15).^1.5).*((288.15+113)./(T+113));<br>3083 elseif visc==3 % Lennard - Jones
3083 elseif visc==3 % Lennard - Jones
                 sigmaLJ=3.617; <br>3084 sigma_m=sigmaLJ*10^-10; % average particle dimension in [m]<br>308 sigma_m=sigmaLJ*10^-10; % average particle dimension in [m]
3085 sigma_m=sigmaLJ*10^-10; % average particle dimension in [m] 
3086 kb= 1.38064852*10^-23; % Boltzmann constant [m^2 kg s^-2 K^-1]
                 \begin{array}{cc}\n\text{epskb=97.0};\n\text{7.2} & \text{C.6} \\
\text{7.3} & \text{C.7} \\
\text{8.1} & \text{9.7} \\
\text{1.7} & \text{1.7} \\
\text{1.7} & \text{1.7} \\
\text{1.7} & \text{1.7} \\
\text{2.8} & \text{1.7} \\
\text{3.9} & \text{1.7} \\
\text{4.1} & \text{1.7} \\
\text{5.1} & \text{1.7} \\
\text{6.1} & \text{1.7} \\
\text{7.1} & \text{1.7} \\
\text{8.1}3088 Tstar=T/epskb; % [ ]
3089 omega=1.16145*(Tstar.^-0.14874)+0.52487*exp(-0.77320.*Tstar)+2.16178*(exp(-2.43787.*Tstar)); % Collision 
3090 integral: this formula has an average deviation of only 0.064 percent of the range 0.3<Tstar<100.
3091 molm = 28.8647; % molar mass of air [ g / mol ]
3092 molm_kg = molm*10^-3; % molar mass of air [ kg / mol ]
3093 av= 6.0221409 * 10^23; % Avogadro's number [ mol<sup>^</sup>-1 ]<br>3094 m= molm_kg/av; % ??? something weird here:
                                                                                                       mass of singolar particle [ kg ]mu=(5/(\overline{16}*(pi^{5/6}.5)))*((m.*kb.*T).^0.5)./((sigmaZ).^0.5)).end
\frac{2095}{3096}3097<br>3098
3098 %% Iterative loop start
3099 if mod(RPMi,2)==0<br>3100 if i==1
 3100 if i==1<br>3101 a(:
 3101 a(:,i,Vi,RPMi)=a(:,i,Vi-1,RPMi-1);
 3102 aprime(:,i,Vi,RPMi)=aprime(:,i,Vi-1,RPMi-1);
                      wrca=1;\frac{3104}{3105} else
 \frac{1}{3}105 else<br>3106 wrca=0:
\frac{2106}{3107} end
 3107 end
 3108
3109 if validation~=0<br>3110 if or(or(val
  3110 if or(or(validation==2,validation==5),or(validation==3,validation==4))
 3111 thetaplus=thetaplusval(RPMi);<br>3112 RPM=RPMval(RPMi);
                           RPM=RPMval(RPMi);<br>end
 3113\frac{2114}{3115}3115 %Grid readactacion
 3116 % non-homogeneous grid
 3117 if rpd==1 %log grid from hub to tip: more stations at hub<br>3118 commi}=logspace(log10(bhub(RPMi)).log10(Rtip(RPMi)).nn)':
 3118 r{RPMi}=logspace(log10(bhub(RPMi)),log10(Rtip(RPMi)),np)';
 3119 elseif rpd==2 %log grid from tip to hub: more stations at tip
 3120 r{RPMi}=logspace(log10(bhub(RPMi)),log10(Rtip(RPMi)),np)';
 3121 for i=1:np-1<br>3122 dx(i,1,R)
                               dx(i,1,RPMi)=r\{RPMi\}(i+1)-r\{RPMi\}(i);3123<br>3124
 )<br>3124 r{RPMi}(np)=Rtip;<br>3125 for i=2:np
                                for i=2:np3126 r{RPMi}(i)=r{RPMi}(i-1)+dx(np+1-i);<br>3127 end
 \frac{2127}{3128}\frac{3128}{129} elseif rpd==3 %cos grid spacing: more stations at hub and tip<br>3129                              ((Rtip(RPMi) - bhub(RPMi))*(0.5*(1-cos(linspace(0, pi, r
                          r = ((\text{Rtip(RPMi)} - \text{bhub(RPMi)})*(0.5*(1-\cos(\text{linspace}(0, pi, np)))) + \text{bhub(RPMi)})';\frac{1}{3}130
 3131<br>3132
 3132 if Fhelp==1<br>3133 r{RPMi}
 3133 r{RPMi}(1)=mean(r{RPMi}(1:2));
                           r{RPMi}(end)=mean(r{RPMi}(end-1:end));
 3135 end<br>3136 chord{RPMi}=Fchord(r{RPMi});
 3136 chord{RPMi}=Fchord(r{RPMi}); % Definition of chord [ m ] (np x 1 x nB)<br>3137 thetadeg=Ftwist(r{RPMi})+thetaplus; % Definition of twist [ ° ] (np x<br>3138 theta{RPMi}=deg2rad(thetadeg);
                                                                                % Definition of twist [ ° ] (np x 1 x nB)
 3138 theta{RPMi}=deg2rad(thetadeg);
3139 hubchord=chord{RPMi}(1);<br>3140 tipchord=chord{RPMi}(end
 3140 tipchord=chord{RPMi}(end);<br>3141 hubtwist=theta{RPMi}(1);<br>3142 tiptwist=theta{RPMi}(end);
                          hubtwist=theta{RPMi}(1);
                           tiptwist=theta{RPMi}(end);
\frac{1}{3}<sub>3144</sub>
 3144 % if validation==4
                          3145 % V=((convangvel(RPM(RPMi),'rpm','rad/s'))*Rtip)./TSR;
 \frac{3146}{3147} end
\frac{3147}{3148}\frac{1}{3} for Vi=1:Vl<br>tic
\frac{1}{3} 3149
 3150 %% Wind mapping
 3151 % I begin with the wind mapping, decomposing the wind velocity from an absolute spherical system 3152 relative to the center of the WT to a relative to
 3152 relative to the center of the WT to a relative to 3153<br>3153 % the axis of the WT cartesian system<br>3154 % For BEM Theory, streamtube is necess
                          % the axis of the WT cartesian system
                          % For BEM Theory, streamtube is necessary
 3155<br>3156
 3156 % Angle transformation
                          3135 axy_deg*pi/180; \% Phi angle on the x-y axis of the WT [rad] 3xyz = 3xyz \cdot 4e axyz_deg*pi/180; \% Theta angle on the xy-z axis of the WT [r
                                                                    % Theta angle on the xy-z axis of the WT [rad]
 3159
```

```
3160 % The aerodynamic angles we consider, regarding the theta angle, are the complementar of the angle 3161 we need for the CS, while the axy angle is right
 3161 we need for the CS, while the axy angle is right 3162 axyz = (pi./2)-axyz;
3162 axyz = (pi./2)-axyz;<br>3163 angle that is wrong? I don't think so
          \begin{aligned} \text{axyz} &= (\text{pi.}/2) \text{-axyz};\\ \text{angle that is wrong? I don't think so} \end{aligned}3164<br>3165<br>3166
                       V0=V(Vi)*ones(1,nbIt);
\frac{3166}{3167} angles of attack to a system we pass from a spherical system where we know the magnitude and the different 3167 angles of attack to a system where we now the velocities along the axes if flowconditions==0 
          angles of attack to a system where we now the velocities along the axes
3168 if flowconditions==0 % steady simulation
          V\theta_a x(:,:,y^i) = V\theta * \sin(axyz)*cos(axy); % [m/s] Axial speed along the rotational WT x-
3170<br>3171
          V^2tan(:,:,Vi) = VV^*sin(axyz)*sin(axy); % [m/s] Tangential speed along the rotational WT<br>v-axis
\frac{3172}{3173}3213 V0_vert(:,:,Vi) = V0*cos(axyz); \% [m/s] Vertical speed along the vertical WT z-<br>axis
 3174 axis
 3175 end
                       % else flowconditions==0 % unsteady simulation<br>% for i=1:nB
                       \frac{\%}{\%} for i=1:nB<br>\frac{\%}{\%} if i=13178 % if i==1
                       \% V0(i)=V0;<br>% else
3180 % else
 \frac{3181}{3182} % \frac{61}{5182} % end
\frac{5182}{3183} % end
\frac{183}{3183} % end<br>3184 % V0 ax(1) = V0*sin(axyz)*cos(axy);
                       3184 % V0_ax(1) = V0*sin(axyz)*cos(axy); % [m/s] Axial speed along the rotational WT x-axis
                       308 VO_tan(1) = V0*sin(axyz)*sin(axy); 308 [m/s] Tangential speed along the rotational WT y-axis<br>308 VO_vert(1) = V0*cos(axyz); 308 [m/s] Vertical speed along the vertical WT z-axis
                       3186 % V0_vert(1) = V0*cos(axyz); % [m/s] Vertical speed along the vertical WT z-axis
3184<br>3185<br>3185<br>3187<br>3188<br>3188
                       3188 % The next step could be a wind map for the whole turbine, with a realistic wind model
3189
3190<br>3191
3191 % Steady simulation values needed before iteration
3192 KinVisc(:,:)=\textsf{rho}(:,:).\textsf{mu}(:,:);<br>3193 ^2/ s ] ( for Reynolds number )
3193 ^2/ s ] ( for Reynolds number )<br>3194 if validation ~= 0
                       if validation~=0
                       omega(RPMi)=convangvel(RPMval(RPMi),'rpm','rad/s');<br>else
3195<br>3196<br>3197<br>3198
                           3197 omega(RPMi)=convangvel(RPM(RPMi),'rpm','rad/s'); % Rotation speed: radians 
          per second [ rad/s ]<br>end
\frac{5199}{3200}3200 V_rot(:,RPMi)=omega(RPMi)*r{RPMi}; % Rotational velocity for 
3201 all blades blade [ m/s ]<br>3202 lambda loc(:
3202 lambda_loc(:,Vi,RPMi)=V_rot(:,RPMi)./V0(i); % Local tip - speed ratio 
          3203 (TSR) [ ]
3204 lambda(Vi,RPMi)=lambda_loc(end,Vi,RPMi); % Absolute TSR [ ]
3205 if validation~=0
                           3206 fprintf ( ['Iterating for V = ',num2str(V(Vi)),'m/s , RPM = ',num2str(RPMval(RPMi)),' 1/min', 
          newlinel)
3207 newline])<br>3208 else<br>3209
3209 fprintf ( ['Iterating for V = ',num2str(V(Vi)),'m/s , RPM = ',num2str(RPM(RPMi)),' 1/min', 
          newline])
3211 end<br>3212 %%
 3212 %% Iterative method
 \frac{1}{2}<br>3213 for ir=np:-1:1<br>3214 for i=2:nbl
                                for i=2:nbIt3215<br>3216
3216 %% BET equations<br>3217 U_n(ir,i<br>3218 velocity [ m/s ]
                                    U_n(i, i, Vi, RPMi)=V\Theta(i).*(1-a(i, i, Vi, RPMi)); % Normal
3218 velocity [ m/s ]<br>3219<br>3220     Tangential veloc:
                                    U_t(in,i,Vi,RPMi)=\text{omega}(RPMi).*r\{RPMi}(ir).*(1+aprime(ir,i,Vi,RPMi)); %
\begin{array}{ll} \bar{\text{3}}22\textcolor{black}{\Omega} & \text{Tangential velocity [ m/s ]} \ \text{3}22\textcolor{black}{1} & \text{if a} \end{array}3221 if and(and(U_n(ir,i,Vi,RPMi)<=U_range,U_n(ir,i,Vi,RPMi)>=-
3222 U_range),and(U_n(ir,i,Vi,RPMi)<=U_range,U_n(ir,i,Vi,RPMi)>=-U_range))
3223 U_n(ir,i,Vi,RPMi)=sign(U_n(ir,i,Vi,RPMi))*U_range;
                                    U_t(in,i,Vi,RPMi)=sign(U_t(in,i,Vi,RPMi))*U_range;3225<br>3226
          phi(ir,i,Vi,RPMi)=atan(U_n(ir,i,Vi,RPMi)./U_t(ir,i,Vi,RPMi)); % Flow angle [<br>rad ]
3227<br>3228
3228 phi_deg(ir,i,Vi,RPMi)=rad2deg(phi(ir,i,Vi,RPMi));
\frac{1}{3229} V_rel(ir,i,Vi,RPMi)=sqrt((U_n(ir,i,Vi,RPMi).^2)+(U_t(ir,i,Vi,RPMi).^2)); %<br>3230 Relative velocity for single station of all blades [ m/s ]
3230 Relative velocity for single station of all blades \lceil m/s \rceil<br>3231 Re_loc(ir,i,Vi,RPMi)=V_rel(ir,i,Vi<br>3232 % Array for local values of Reynolds number [ ]
                                    3231 Re_loc(ir,i,Vi,RPMi)=V_rel(ir,i,Vi,RPMi).*chord{RPMi}(ir)./KinVisc(ir,RPMi); 
\overline{3}2\overline{3}2 % Array for local values of Reynolds number \begin{bmatrix} 1 \end{bmatrix}3233 if ir==1
3233 \text{if } \text{ir} == 1<br>3234 Re_root(i,Vi,RPMi)=V_rel(ir,i,Vi,RPMi).*chord{RPMi}(ir)./KinVisc(ir,RPMi);<br>3235 elseif ir==np
3235 elseif ir==np
                                    3236 Re_tip(i,Vi,RPMi)=V_rel(ir,i,Vi,RPMi).*chord{RPMi}(ir)./KinVisc(ir,RPMi);
3237
```
3238 sigma(ir,i,Vi,RPMi)=(chord{RPMi}(ir).\*nB(RPMi))./(2\*pi\*r{RPMi}(ir)) ;<br>3239 % Solidity sigma [ ] 3239 % Solidity sigma [ ]<br>3240 %<br>3241 6.16 Vrel\*sin(phi)=V aH(ir,i,Vi,RPMi)=1-(V\_rel(ir,i,Vi,RPMi)./V0(i)).\*sin(phi(ir,i,Vi,RPMi)); % Hansen  $3241$  6.16 Vrel\*sin(phi)=V0(1-a)<br>3242 % aprimeH(ir,i,Vi,RPMi)=1+cos(phi(ir,i,Vi,RPMi))./lambda loc(ir,Vi,RPMi); % Hansen 3243 6.17 Vrel\*cos(phi)=Vrel(1+aprime) alpha(ir,i,Vi,RPMi)=phi(ir,i,Vi,RPMi)-theta{RPMi}(ir); % Attack angle [ 344<br>3243<br>3244<br>3245<br>3246 3246 alpha\_deg(ir,i,Vi,RPMi)=rad2deg(alpha(ir,i,Vi,RPMi));<br>3247 q(ir,i,Vi,RPMi)=0.5\*rho(ir,RPMi).\*V\_rel(ir,i,Vi,RPMi)<br>3248 % Dynamic pressure [ kg / s^2 ]=[ N / m ]=[ Pa \* m] 3247 q(ir,i,Vi,RPMi)=0.5\*rho(ir,RPMi).\*V\_rel(ir,i,Vi,RPMi).^2.\*chord{RPMi}(ir);  $\frac{3}{248}$  % Dynamic pressure [ kg / s^2 ]=[ N / m ]=[ Pa \* m]<br>3249 Mach(ir,i,Vi,RPMi) = V\_rel(  $3249$  Mach(ir,i,Vi,RPMi) = V\_rel(ir,i)./a\_sound(ir,RPMi); % Mach number [ ]<br>3250  $%$  I have then found all attack angles, Reynolds numbers and relative veloc 3250  $%$  I have then found all attack angles, Reynolds numbers and relative velocities for all 3251 radial stations on all blades<br>3251 radial stations on all blades<br>3252 radial stations on all blades if and(algocheck==1,i>ccc) open thetadeg open phi open alpha<br>end  $3253$ <br> $3254$ <br> $3255$ <br> $3256$ <sup>3257</sup><br>3258 3258 %% Tip - loss factor computation  $3259$  if tlc==1<br>3260 if tl if tlcex==1  $if$  or( $ir==1,ir==np$ )<br>hreak  $\frac{3261}{3262}$ <br>3262<br>3263<br>3263  $\frac{3263}{3264}$  end  $\frac{3264}{3265}$  end 3265<br>3266 3266 if and(tlc==1,or(tlcex==0,and(tlcex==1,and(ir>1,ir<np))))<br>3267 ftip(ir,i,Vi,RPMi)=(nB(RPMi).\*(Rtip(RPMi)-<br>3268 r{RPMi}(ir)))./(2.\*r{RPMi}(ir).\*sin(phi(ir,i,Vi,RPMi))); %<br>3269 if isnan(ftip) 3267 ftip(ir,i,Vi,RPMi)=(nB(RPMi).\*(Rtip(RPMi)  $r{RPMi}(ir))$ ./(2.\*r{RPMi}(ir).\*sin(phi(ir,i,Vi,RPMi)));  $\frac{3269}{3270}$  if isnam(ftip)<br>3270 ftip(ir,i, ftip(ir,i,Vi,RPMi)=ftip(ir-1,i,Vi,RPMi);  $3271$  end 3272 Ftip(ir,i,Vi,RPMi)=2\*acos(exp(-ftip(ir,i,Vi,RPMi)))/pi; % Tip-loss 3273 factor  ${\sf fhub}(ir,i,Vi,RPMi)=({\sf nB}({\sf RPMi}).*(r\{RPMi\})(ir)$  $bhub(RPMi))$ ./(2\* $bhub(RPMi)*sin(phi(ir,i,Vi,RPMi)))$ ; if isnan(fhub) fhub(ir,i,Vi,RPMi)=fhub(ir-1,i,Vi,RPMi);<br>end  $\frac{1}{3278}$  end 3279 Fhub(ir,i,Vi,RPMi)=2\*acos(exp(-fhub(ir,i,Vi,RPMi)))/pi; % Hub-loss  $\frac{1}{2}$ 2 $\frac{8}{0}$  factor  $if$   $tl$ c $f==0$ 3282 F(ir,i,Vi,RPMi)=Ftip(ir,i,Vi,RPMi); elseif tlcf==1 F(ir,i,Vi,RPMi)=Fhub(ir,i,Vi,RPMi).\*Ftip(ir,i,Vi,RPMi); 3282<br>3283<br>3283<br>3285<br>3285  $\frac{1}{3286}$  if and(F(ir,i,Vi,RPMi)>=-0.01,F(ir,i,Vi,RPMi)<=0.01)<br>3287 F(ir,i,Vi,RPMi)=0.01;  $F(i, i, Vi, RPMi) = 0.01;$  $\frac{288}{3280}$  end  $3289$ 3290<br>3291 3291 %% First linkage (Momentum Theory) 3292 if ogres==1 % Infinite number of blades 3294<br>3295<br>3296 3295 res1(ir,i,Vi,RPMi)=((lambda\_loc(ir,Vi,RPMi).^2).\*aprime(ir,i,Vi,RPMi).\*(1+aprime(ir,i,Vi,RPMi)))- 3296 (a(ir,i,Vi,RPMi).\*(1-a(ir,i,Vi,RPMi))); 3297 %Finite number of blades  $\widetilde{3}2\widetilde{9}8$  % A=pi\*r^2 so dA=2\*pi\*r\*dr 3299<br>3300 3300 dT\_MT(ir,i,Vi,RPMi)=rho(ir,RPMi).\*(V0(i).^2).\*(pi.\*r{RPMi}(ir)).\*(4.\*a(ir,i,Vi,RPMi).\*F(ir,i,Vi,RPMi).\*(1  $a(ir,i,Vi,RPMi)))$ ; % Branlard 10.6 3302<br>3303 3303 dQ\_MT(ir,i,Vi,RPMi)=rho(ir,RPMi).\*(V0(i).^2).\*(pi.\*(r{RPMi}(ir).^2)).\*(4.\*aprime(ir,i,Vi,RPMi).\*F(ir,i,Vi,RPMi). 3304 \*(1-aprime(ir,i,Vi,RPMi)).\*lambda\_loc(ir,Vi,RPMi)); % Branlard 10.6 3305<br>3306 %% Second Linkage 3307 % Infinite number of blades 3307<br>3308<br>3309 3309 dT\_BET(ir,i,Vi,RPMi)=0.5\*rho(ir,RPMi).\*(V\_rel(ir,i,Vi,RPMi).^2).\*(nB(RPMi)\*chord{RPMi}(ir).\*cn(ir,i,Vi,RPMi)); 3310 % Branlard 10.9 7311<br>3312 3312 dQ\_BET(ir,i,Vi,RPMi)=0.5\*rho(ir,RPMi).\*(V\_rel(ir,i,Vi).^2).\*(nB(RPMi)\*chord{RPMi}(ir).\*r(ir,:).\*ctan(ir,i,Vi,RPM  $\overline{3313}$  i)); % Branlard 10.9<br>3314 3314 res2(ir,i,Vi,RPMi)=abs(abs(dT\_BET(ir,i,Vi,RPMi))-abs(dT\_MT(ir,i,Vi,RPMi))); %dT difference

BET - MT

3316 res3(ir,i,Vi,RPMi)=abs(abs(dQ\_BET(ir,i,Vi,RPMi))-abs(dQ\_MT(ir,i,Vi,RPMi))); %dQ difference 3317 BET - MT 3317<br>3318<br>3319 3319 % Original residuals<br>3320 % ahcc(ir,i,Vi,RP<br>3321 % aprimehcc(ir,i,<br>3322 % reshcc(ir,i,Vi, 3320 % ahcc(ir,i,Vi,RPMi)=aH(ir,i,Vi,RPMi)-a(ir,i,Vi,RPMi); 3321 % aprimehcc(ir,i,Vi,RPMi)=aprimeH(ir,i,Vi,RPMi)-aprime(ir,i,Vi,RPMi); reshcc(ir,i,Vi,RPMi)=abs(ahcc(ir,i,Vi,RPMi))+abs(aprimehcc(ir,i,Vi,RPMi));<br>end 3323<br>3324 3324 %% Polar interpolation  $\frac{3}{3}$ 325  $\%$  - Dynamic stall implementations for 2D aerodynamic coefficients:<br>3326  $\%$  inviscid 3326 if g==1 % inviscid incompressible theory : alpha<br>3327 is in radians<br>3328 Cl(ir,i,Vi,RPMi) = 2\*pi.\*alpha(ir,i,Vi,RPMi); % Lift<br>3329 coefficient [] Cd(ir,i,Vi,RPMi) = zeros(size(alpha(ir,i,Vi,RPMi))); % Drag<br>3330 coeff is in radians  $Cl(ir,i,Vi,RPMi) = 2*pi.*alpha(ir,i,Vi,RPMi);$  % Lift coefficient []  $Cd(ir, i, Vi, RPMi) = zeros(size(alpha(ir, i, Vi, RPMi)))$ ; % Drag 3331 coefficient []<br>3332<br>3333 % polar interpolation on differents Re<br>elseif g==2 % viscid incompressible 3333 elseif g==2  $\%$  viscid incompressible theory: alpha is in radians 3334 cd0=0.032; 3334 Cd0=0.032;<br>3335 kg2=0.94;<br>3335 Cl(ir,i,Vi<br>3337 coefficient []<br>3338 Cd(ir,i,Vi kg2=0.94;  $\overline{c}$ l(ir,i,Vi,RPMi) = 2\*pi.\*alpha(ir,i,Vi,RPMi);  $\%$  Lift coefficient [] 3338 Cd(ir,i,Vi,RPMi) = Cd0+(Cl(ir,i,Vi,RPMi).^2)./kg2; % Drag coefficient []  $3339$  elseif  $g==3$  % chosen profile polar (where alpha is in degrees) obtained through xfoil:<br>3340 viscid incompressible 3340 viscid incompressible<br>3341 fo  $f$ or iMa=1 3342<br>3343 3343 Cl(ir,i,Vi,RPMi)=interp2(Xq\_2D,Zq\_2D,Clq(:,:,iMa),rad2deg(alpha(ir,i,Vi,RPMi)),Re\_loc(ir,i,Vi,RPMi)); % Lift coefficient [ ] 3345 3346 Cd(ir,i,Vi,RPMi)=interp2(Xq\_2D,Zq\_2D,Cdq(:,:,iMa),rad2deg(alpha(ir,i,Vi,RPMi)),Re\_loc(ir,i,Vi,RPMi)); % Drag coefficient [ ]  $\frac{3348}{ }$  end  $\frac{3349}{2349}$  elseif g==4 % chosen profile polar obtained through xfoil: viscid compressible 3350<br>3351 3351 Cl(ir,i,Vi,RPMi)=interp3(Xq\_3D,Zq\_3D,Mq,Cl\_interp\_3D,rad2deg(alpha(ir,i,Vi,RPMi)),Re\_loc(ir,i,Vi,RPMi),Mach(ir,i 3352 ,Vi,RPMi)); % Lift coefficient [ ] 3353<br>3354 3354 Cd(ir,i,Vi,RPMi)=interp3(Xq\_3D,Zq\_3D,Mq,Cd\_interp\_3D,rad2deg(alpha(ir,i,Vi,RPMi)),Re\_loc(ir,i,Vi,RPMi),Mach(ir,i  $30,10,$  RPMi)); % Drag coefficient  $\boxed{)}$ <br>elseif g==5 % m % multiple profiles polar obtained through xfoil;  $for$  iMa=1 3357<br>3358<br>3359<br>3360 3359 Cl(ir,i,Vi,RPMi)=interp2(Xq,Zq,Clq(:,:,iMa,ip),rad2deg(alpha(ir,i,Vi,RPMi)),Re\_loc(ir,i,Vi,RPMi)); % Lift coefficient [ ] 3361<br>3362 3362 Cd(ir,i,Vi,RPMi)=interp2(Xq,Zq,Cdq(:,:,iMa,ip),rad2deg(alpha(ir,i,Vi,RPMi)),Re\_loc(ir,i,Vi,RPMi)); % Drag<br>3363 coefficient [ ] coefficient [ ]  $\frac{3364}{3365}$  end  $3365$ 3366 %% Maybe add 3D correction 3368 3369 %% Other adimensional coefficients 3370 % Normal and tangential coefficients 3371<br>3372 3372 cn(ir,i,Vi,RPMi)=Cl(ir,i,Vi,RPMi).\*cos(phi(ir,i,Vi,RPMi))+Cd(ir,i,Vi,RPMi).\*sin(phi(ir,i,Vi,RPMi)); % Normal coefficient [] ; 3374 ctan(ir,i,Vi,RPMi)=Cl(ir,i,Vi,RPMi).\*sin(phi(ir,i,Vi,RPMi))- Cd(ir,i,Vi,RPMi).\*cos(phi(ir,i,Vi,RPMi) ); % Tangential coefficient [] ; 3376 3377 % Local thrust and torque coefficients 3378  $St(in,i,Vi,RPMi)=(((Un(in,i,Vi,RPMi).^2)+(Ut(in,i,Vi,RPMi).^2))./((V\emptyset(i)).^2)).*(sigma(in,i,Vi,RPMi).^*cn(in,i,K>Muni)).$ Vi,RPMi)); % Local thrust coefficient []: Branlard 2017 pg 190 3381<br>3382<br>3383<br>3383  $Cq(in,i,Vi,RPMi)=(((U_n(in,i,Vi,RPMi).^2)+(U_t(in,i,Vi,RPMi).^2))./(V0(i).^2)).*(sigma(in,i,Vi,RPMi).^2,tan(ir,i,RPMi).$ Vi,RPMi)); % Local torque coefficient []: Branlard 2017 pg 190 3384 3385 Gamma(ir,i,Vi,RPMi)=0.5\*nB(RPMi).\*sqrt((U\_n(ir,i,Vi,RPMi).^2)+(U\_t(ir,i,Vi,RPMi).^2)).\*chord{RPMi}(ir).\*Ct(ir,i, Vi, RPMi); % Total rotor circulation 3387 3388  $\frac{2}{3389}$  %% BEM Equations<br>3390 if iCd==1  $i \in iC$ d==1 3391<br>3392 a(ir,i,Vi,RPMi)=1./(((4.\*F(ir,i,Vi,RPMi).\*(sin(phi(ir,i,Vi,RPMi)).^2))./(sigma(ir,i,Vi,RPMi).\*cn(ir,i,Vi,RPMi)))<br>+1):

3393

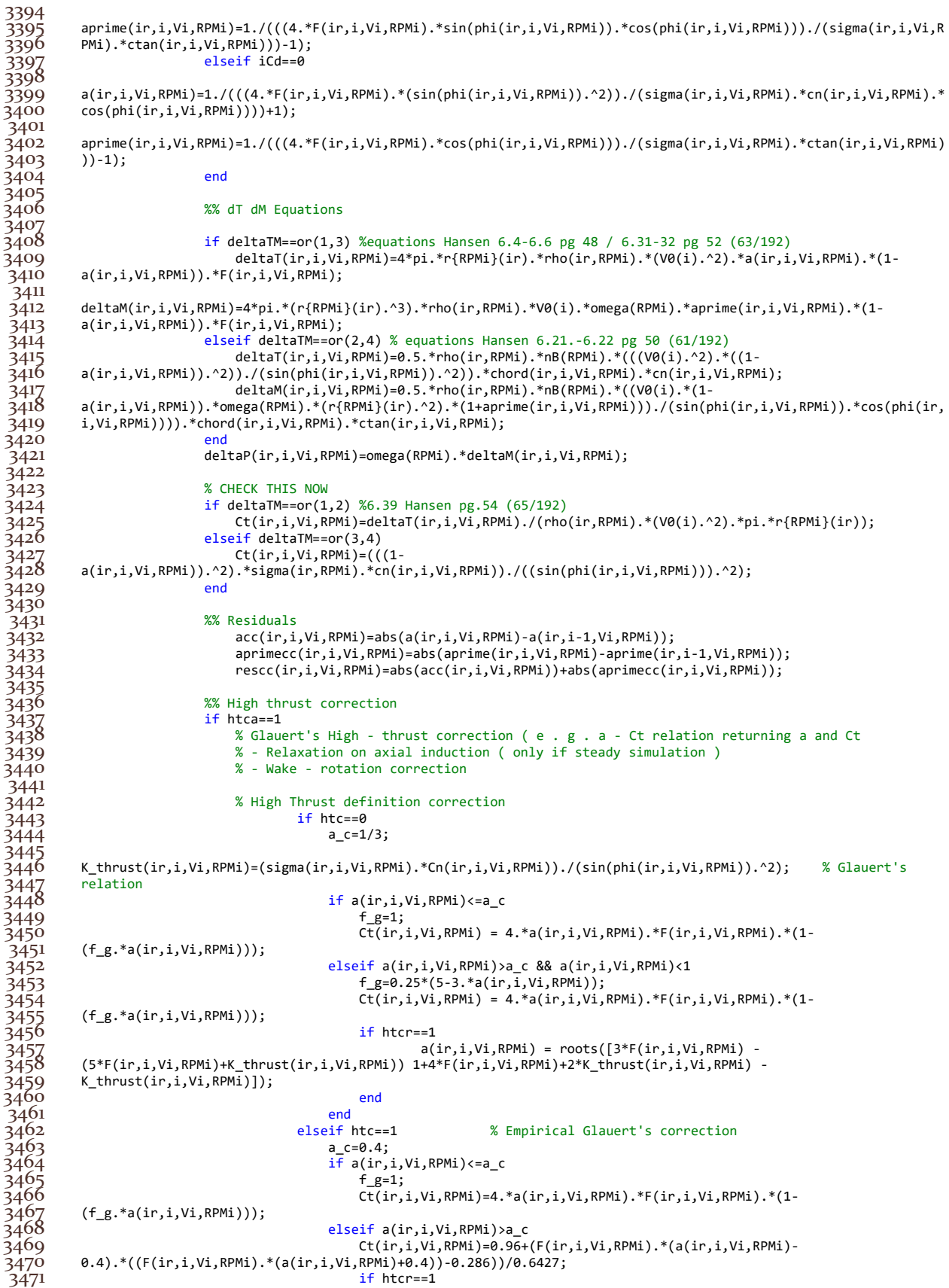

 $a(ir,i,Vi,RPMi)=(1/F(ir,i,Vi,RPMi))$ .\* $(0.143+sqrt(0.0203-0.6427.*(0.889-0.0203)))$  $Ct(ir,i,Vi,RPMi))$ ;  $\frac{3474}{ }$  end 3475 end 3476 elseif htc==2 % polynomial relation: Branlard 10.42  $K_{\text{thrust}} = [-0.001701, 0.251163, 0.0544955, 0.0892074];$ <br> $C=2.5$ : 3477<br>3478<br>3479<br>3480  $a(ir,i,Vi,RPMi) =$ 3480 (K\_thrust(4).\*(Ct(ir,i,Vi,RPMi).^3))+(K\_thrust(3).\*(Ct(ir,i,Vi,RPMi).^2))+(K\_thrust(2).\*Ct(ir,i,Vi,RPMi))+K\_thru  $3481$  st(1); 3482 elseif htc==3 %Spera expression of Glauert correction  $a_c=0.2;$ 3484 K\_thrust(ir,i,Vi,RPMi)=(4.\*F(ir,i,Vi,RPMi).\*sin(phi(ir,i,Vi,RPMi)).^2)./(sigma(ir,i,Vi,RPMi).\*Cn(ir,i,Vi,RPMi));<br>if as=a c  $\frac{1}{3486}$  if a  $\epsilon$ =a\_c 3487<br>
3488<br>
3488<br>
3489 (f\_s.\*a(ir,i,Vi,RPMi)));<br>
(f\_s.\*a(ir,i,Vi,RPMi)));  $Ct(ir,i,Vi,RPMi) = 4.*a(ir,i,Vi,RPMi).*F(ir,i,Vi,RPMi).*(1-i)$ 3489 (f\_s.\*a(ir,i,Vi,RPMi)));<br>3490 3490 elseif a>a\_c 3491 f\_s=(a\_c/a(ir,i,Vi,RPMi))\*(2-3.\*(a\_c/a(ir,i,Vi,RPMi))); 3492 Ct(ir,i,Vi,RPMi) = 4.\*a(ir,i,Vi,RPMi).\*F(ir,i,Vi,RPMi).\*(1- 3493 (f\_g.\*a(ir,i,Vi,RPMi)));<br>3494 3494 if htcr==1  $a(ir,i,Vi,RPMi) = 0.5*(2+K_thrust(ir,i,Vi,RPMi).*(1-2*a_c)$ - $\text{sqrt}((K_{\text{thrust}}(i, i, Vi, RPMi)).*(1-2*a_c)+2)^{2+4*}((K_{\text{thrust}}(i, i, Vi, RPMi).*(a_c^2))-1))))$ ; 3497 else  $\frac{3498}{9}$  end 3499 end 3500 end 3501 3502 3503 3504 %% Wake rotation correction 3505 %activate wake rotation once previous calculations are over 3506 if oldwrc==1  $if and(wrcs==1, wrca==1)$ <br> $wrck=1$ :  $3508$  wrck=1;<br>3509 if and(wrc==1,wrck==1) 3509 if and(wrc==1,wrck==1) %Model from vortex cylinder theory 3510 kvct(ir,i,Vi,RPMi)=(omega(RPMi).\*Gamma(ir,i,Vi,RPMi))./(pi.\*(V0(i).^2)); 3511 aprime(ir,i,Vi,RPMi)=kvct(ir,i,Vi,RPMi)./(4\*(lambda\_loc(ir,Vi,RPMi).^2)); Ct  $KJ(in,i,Vi,RPMi)=kvct(in,i,Vi,RPMi)$ .\*(1+aprime( $ir,i,Vi,RPMi)$ ); 3513<br>3514<br>3515 3514 Ct\_rot(ir,i,Vi,RPMi)=8\*trapz(r(ir:end,RPMi),(((lambda\_loc(ir:end,Vi,RPMi).\*aprime(ir:end,k,i,Vi,RPMi)).^2)./r{RP 3515 Mi}(ir)));<br>3516 3516 Ct\_eff(ir,i,Vi,RPMi)=Ct\_KJ(ir,i,Vi,RPMi)-Ct\_rot(ir,i,Vi,RPMi);<br>3517 a\_c=0.2; %Spera expression<br>3518 ft\_eff(ir,i,Vi,RPMi)<(4\*a\_c\*(1-a\_c)) %Spera expression 3518 if Ct\_eff(ir,i,Vi,RPMi)<(4\*a\_c\*(1-a\_c))<br>3519 a(ir,i,Vi,RPMi)=(Ct\_eff(ir,i,Vi,RPM  $a(ir,i,vi,RPMi) = (Ct_eeff(ir,i,Vi,RPMi) - 4*(a_c^2)) / (4*(1-(2*a_c)))$ ; 3520<br>3521  $a(ir,i,Vi,RPMi)=0.5-0.5.*sqrt(1-ct\_eff(ir,i,Vi,RPMi));$  $\frac{3522}{3523}$ 3523 elseif and(wrck==1,wrc==2) % Model of Madsen et al. K\_thrust = [-0.001701 ,0.251163 ,0.0544955 ,0.0892074];<br>3525 a0(ir,i,Vi,RPMi) =<br>3526 ((K\_thrust(4).\*(Ct(ir,i,Vi,RPMi).^3))+(K\_thrust(3).\*(Ct(ir,i,Vi,RPMi).^2))+K\_thrust  $a\overline{\theta}(ir,i,Vi,\overline{RPMi}) =$ 3526 ((K\_thrust(4).\*(Ct(ir,i,Vi,RPMi).^3))+(K\_thrust(3).\*(Ct(ir,i,Vi,RPMi).^2))+K\_thrust(1))./(K\_thrust(2).\*(Ct(ir,i, Vi,RPMi))); 3528 aprime(ir,i,Vi,RPMi)=Cq(ir,i,Vi,RPMi)./(4.\*lambda\_loc(ir,Vi,RPMi).\*(1- 3529 a(ir,i,Vi,RPMi)));<br>3530 if ir==np 3531 Ct\_rot(ir,i,Vi,RPMi)=8\*(lambda\_loc(ir,Vi,RPMi).\*aprime(ir,i,Vi,RPMi)).^2; 3531<br>3532 3533 3534 Ct\_rot(ir,i,Vi,RPMi)=8\*trapz(r(ir:end,RPMi),(((lambda\_loc(ir:end,Vi,RPMi).\*aprime(ir:end,k,i,Vi,RPMi)).^2)./r{RP  $\overline{\text{Mi}}(ir))$ ; 3536 end  $a(ir,i,Vi,RPMi)=a\theta(ir,i,Vi,RPMi)-\theta.35*Ct_rot(ir,i,Vi,RPMi);$ 3537<br>3538<br>3539 3539 awcc(ir,i,Vi,RPMi)=abs(a(ir,i,Vi,RPMi)-a(ir,i-1,Vi,RPMi)); 3540 aprimewcc(ir,i,Vi,RPMi)=abs(aprime(ir,i,Vi,RPMi)-aprime(ir,i-1,Vi,RPMi));  $reswcc(in,i,Vi,RPMi)=abs(ac(in,i,Vi,RPMi))+abs(aprimecc(in,i,Vi,RPMi));$ end 3542 end 3543<br>3543 else if and (wrca==1, wrc==1)<br>3544 else if and (wrca==1, wrc==1) 3544 if and(wrca==1,wrc==1) %Model from vortex cylinder theory<br>3545 %if and(and(wrca==1,wrc==1),and(i>=wccc,and(acc<wTol,aprimecc<w<br>kvct(ir,i,Vi,RPMi)=(omega(RPMi).\*Gamma(ir,i,Vi,RPMi))./(pi. 3545 %if and(and(wrca==1,wrc==1),and(i>=wccc,and(acc<wTol,aprimecc<wTol))) 3546 kvct(ir,i,Vi,RPMi)=(omega(RPMi).\*Gamma(ir,i,Vi,RPMi))./(pi.\*(V0(i).^2));<br>3547 aprime(ir,i,Vi,RPMi)=kvct(ir,i,Vi,RPMi)./(4\*(lambda\_loc(ir,Vi,RPMi).^2))<br>3548 ct\_KJ(ir,i,Vi,RPMi)=kvct(ir,i,Vi,RPMi).\*(1+aprime(ir,i,Vi,RPM aprime(ir,i,Vi,RPMi)=kvct(ir,i,Vi,RPMi)./(4\*(lambda\_loc(ir,Vi,RPMi).^2)); 3548 Ct\_KJ(ir,i,Vi,RPMi)=kvct(ir,i,Vi,RPMi).\*(1+aprime(ir,i,Vi,RPMi));

```
3549<br>3550
          3550 Ct_rot(ir,i,Vi,RPMi)=8*trapz(r(ir:end,RPMi),(((lambda_loc(ir:end,Vi,RPMi).*aprime(ir:end,k,i,Vi,RPMi)).^2)./r{RP
          Mij(ir)));
                                        3552 Ct_eff(ir,i,Vi,RPMi)=Ct_KJ(ir,i,Vi,RPMi)-Ct_rot(ir,i,Vi,RPMi);
                                                              %Spera expression
                                        \overline{if} Ct eff(ir,i,Vi,RPMi)<(4*a c*(1-a c))
                                        a(ir,i,vi,RPMi) = (Ct_eeff(ir,i,Vi,RPMi) - 4*(a_c^2)) / (4*(1-(2*a_c)));
3556 else
                                        a(ir,i,Vi,RPMi)=0.5-0.5.*sqrt(1-ct_{eff}(ir,i,Vi,RPMi));3558 end
3559 elseif and(wrca==1,wrc==2) % Model of Madsen et al.
3560 %if and(and(wrca==1,wrc==2),and(i>=wccc,and(acc<wTol,aprimecc<wTol)))<br>3561 K_thrust = [-0.001701 ,0.251163 ,0.0544955 ,0.0892074];<br>3562 a0(ir,i,Vi,RPMi) =<br>3563 ((K_thrust(4).*(Ct(ir,i,Vi,RPMi).^3))+(K_thrust(3).*(Ct(
                                        K thrust = [-0.001701 ,0.251163 ,0.0544955 ,0.0892074];
                                        a\overline{\theta}(ir,i,Vi,RPMi) =
3563 ((K_thrust(4).*(Ct(ir,i,Vi,RPMi).^3))+(K_thrust(3).*(Ct(ir,i,Vi,RPMi).^2))+K_thrust(1))./(K_thrust(2).*(Ct(ir,i,<br>3564 Vi,RPMi)));<br>3565 aprime(ir,i,Vi,RPMi)=Cq(ir,i,Vi,RPMi)./(4.*lambda_loc(ir,Vi,RPMi).*(1-<br>3566 a(ir,i
          Vi,RPMi)));
                                        3565 aprime(ir,i,Vi,RPMi)=Cq(ir,i,Vi,RPMi)./(4.*lambda_loc(ir,Vi,RPMi).*(1-
3566 a(ir,i,Vi,RPMi)));<br>3567<br>3568
                                        if i_{r=1}nn
                                        3568 Ct_rot(ir,i,Vi,RPMi)=8*(lambda_loc(ir,Vi,RPMi).*aprime(ir,i,Vi,RPMi)).^2;
35693570<br>3571
          Ct rot(ir,i,Vi,RPMi)=8*trapz(r(ir:end,RPMi),(((lambda loc(ir:end,Vi,RPMi).*aprime(ir:end,k,i,Vi,RPMi)).^2)./r{RP
          \overline{\text{Mi}}(ir));
3572 Mi}(ir)));<br>3573 end<br>3574 a(i)
                               a(ir,i,Vi,RPMi)=a\theta(ir,i,Vi,RPMi)-\theta.35*Ct_rot(ir,i,Vi,RPMi);3575 end
3576 end
3577
                          3578 %% Hansen linkage
                          3579 % pg 46
3580
                           %% Induction coefficients passed to next iteration choice
                           if ogres==1
                                if icni==0
                                    3584 a(ir,i+1,Vi,RPMi)=aH(ir,i,Vi,RPMi);
                                aprime(ir,i+1,Vi,RPMi)=aprimeH(ir,i,Vi,RPMi);<br>end
3586 end
3587 else
3587<br>3588 a(ir,i+1:end,Vi,RPMi)=a(ir,i,Vi,RPMi);<br>3589 aprime(ir,i+1:end,Vi,RPMi)=aprime(ir,i
                           aprime(ir,i+1:end,Vi,RPMi)=aprime(ir,i,Vi,RPMi);
3590<br>3591
3591 Cl(ir,i+1:end,Vi,RPMi)=Cl(ir,i,Vi,RPMi);
                           Cd(ir,i+1:end,Vi,RPMi)=Cd(ir,i,Vi,RPMi);3593 cn(ir,i+1:end,Vi,RPMi)=cn(ir,i,Vi,RPMi);<br>3594 ctan(ir,i+1:end,Vi,RPMi)=ctan(ir,i,Vi,RP<br>3595 Ct(ir,i+1:end,Vi,RPMi)=Ct(ir,i,Vi,RPMi);
                           3594 ctan(ir,i+1:end,Vi,RPMi)=ctan(ir,i,Vi,RPMi);
3595 Ct(ir,i+1:end,Vi,RPMi)=Ct(ir,i,Vi,RPMi);
3596 Cq(ir,i+1:end,Vi,RPMi)=Cq(ir,i,Vi,RPMi);
                           3597 q(ir,i+1:end,Vi,RPMi)=q(ir,i,Vi,RPMi);
3598 alpha(ir,i+1:end,Vi,RPMi)=alpha(ir,i,Vi,RPMi);<br>3599 alpha_deg(ir,i+1:end,Vi,RPMi)=alpha_deg(ir,i,V<br>3600 phi(ir,i+1:end,Vi,RPMi)=phi(ir,i,Vi,RPMi);
                           alpha deg(ir,i+1:end,Vi,RPMi)=alpha deg(ir,i,Vi,RPMi);
3600 phi(ir,i+1:end,Vi,RPMi)=phi(ir,i,Vi,RPMi);<br>3601 phi_deg(ir,i+1:end,Vi,RPMi)=phi_deg(ir,i,V<br>3602 deltaT(ir,i+1:end,Vi,RPMi)=deltaT(ir,i,Vi,
                           phi_deg(ir,i+1:end,Vi,RPMi)=phi_deg(ir,i,Vi,RPMi);
3602 deltaT(ir,i+1:end,Vi,RPMi)=deltaT(ir,i,Vi,RPMi);
3603 deltaM(ir,i+1:end,Vi,RPMi)=deltaM(ir,i,Vi,RPMi);
                           3604 deltaP(ir,i+1:end,Vi,RPMi)=deltaP(ir,i,Vi,RPMi);
3605
3606<br>3607<br>3608<br>3609
                           %% Residual graphs
                           if or(g==3, and(g==4, multisurf==1))
3609 fig=figure(Vi+((RPMi-1)*Vl)+11+RPMl);
 3610 if subplotres==1<br>3611 fig.Position
                               fig.Position = [720 0 480 360 * nB(RPMi)];\frac{26}{3612}3613 elseif and(g==4,multisurf==0)
3614 fig=figure(Vi+((RPMi-1)*Vl)+3*pdMal+6+RPMl);
3615 if subplotres==1<br>3616 fig.Position
                               fig.Position = [720 0 480 360 * nB(RPMi)];3617<br>3618
3618 elseif or(g==2,g==1)
3619 fig=figure(Vi+((RPMi-1)*Vl)+5+RPMl);
3620 if subplotres==1<br>3621 fig.Position
                               fig.Position = [720 0 480 360*nB(RPMi)];\frac{3622}{2622} end
3623<br>3624
3624 if ogres==1
3625 if disableBETMTres==1<br>3626 if reslogplot==1
3626 if reslogplot==1
                                        if subplotres==1
```
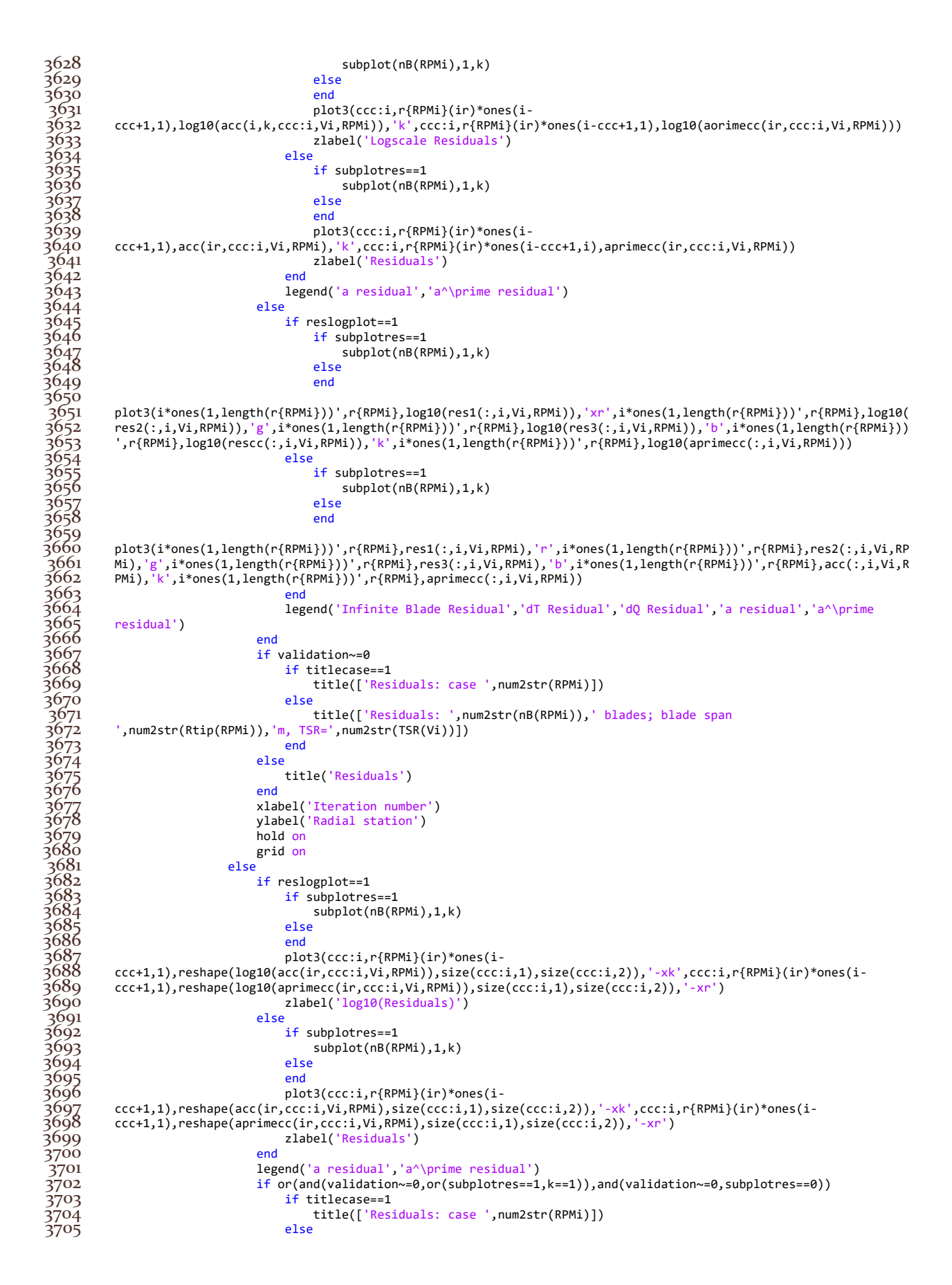
```
3706 title(['Residuals: \theta=',num2str(thetaplusval(RPMi)),'°
           R=',num2str(Rtip(RPMi)),'m ',num2str(nB(RPMi)),'-bladed WT'])<br>end
\frac{3708}{ } end
3709 else
ידי ב-15710<br>3710 title('Residuals')<br>3711 end
 \frac{3711}{3712}3712 if subplotres==1
 3713 subtitle(['Blade #',num2str(k),': V_0 = ',num2str(V(Vi)),' m/s ; RPM = ',num2str(RPM),' 
           1/min'13715 else
                                 \text{subtitle}(\text{['V\_0 = '}, \text{num2str(V(Vi))}, \text{' m/s }; \text{ RPM = '}, \text{num2str(RPM)}, \text{' 1/min }'])3716<br>3717<br>3718<br>3719
                                 xlabel('Iteration number')
3719 ylabel('Radial station')<br>3720 hold on
                                 hold on
                            grid on<br>and
\frac{3722}{ } end
 3723
                            3724 %% Results
                            if results==1
3724<br>3725<br>3725<br>3727<br>3728<br>3729
                            3727 % Dimensional quantities (local and global)
                            % Dimensional local quantities
                            1(ir,Vi,RPMi)=Cl(ir,i,Vi,RPMi).*q(ir,i,Vi,RPMi); % Lift [ N / m ]
                            d(ir,Vi,RPMi)=Cd(ir,i,Vi,RPMi).*q(ir,i,Vi,RPMi); % Drag [ N / m ]
                            n(ir,Vi,RPMi)=cn(ir,i,Vi,RPMi).*q(ir,i,Vi,RPMi); % Normal rotor plane force [ N / m ]
                            tan(ir,Vi,RPMi)=ctan(ir,i,Vi,RPMi).*q(ir,i,Vi,RPMi); % Tangential rotor plane force [ N / m ]<br>t(ir,Vi,RPMi)=Ct(ir,i,Vi,RPMi).*q(ir,i,Vi,RPMi); % Thrust force [ N / m ]
                            t(ir,Vi,RPMi)=Ct(ir,i,Vi,RPMi).*q(ir,i,Vi,RPMi);
3734
 3735 
                                 %single station quantity
                                        3737 % m(ir,Vi,RPMi)=trapz(r{RPMi}(ir),r{RPMi}(ir).*t(ir,Vi,RPMi)); % Torque per single 
          station[ N ]
3739 
3740 % Single blade quantities
3741 L(Vi,RPMi)=trapz(r{RPMi},l(:,Vi,RPMi)); % Lift on all the blade[ N ]
                                     D(Vi, RPMi)=trapz(r{RPMi},d(:,Vi,RPMi)); % Drag on all the blade [ N ]
           N(Vi,RPMi)=trapz(r{RPMi},n(:,Vi,RPMi)); % Normal rotor plane force on all the blade [ N<br>]
\frac{37}{44} ]
                                     3745 TAN(Vi,RPMi)=trapz(r{RPMi},tan(:,Vi,RPMi)); % Tangential rotor plane force for all the 
          blade [N]\begin{array}{c} \text{7} \\ \text{7} \\ \text{8} \end{array} Thr(Vi,RPMi)=trapz(r{RPMi},t(:,Vi,RPMi)); % Thrust force on single blade [ N ]<br>\begin{array}{c} \text{M}(Vi, \text{RPMi}) = \text{tr} \text{and} \text{C} \cdot (\text{RPMi} \cdot \text{M} \cdot \text{M} \cdot \text{M} \cdot \text{M} \cdot \text{M} \cdot \text{M} \cdot \text{M} \cdot \text{M} \cdot \text{M% M(Vi,RPMi)=trapz(r{RPMi},m(:,Vi,RPMi)); % Torque [ Nm ]<br>26 % Mower(Vi.RPMi)=trapz(r{RPMi}.omega(RPMi)*m(:.Vi.RPMi));
                                     Power(Vi,RPMi)=trapz(r{RPMi},omega(RPMi)*m(:,Vi,RPMi)); % Power on single blade [ W ]
                                     3750 CT(Vi,RPMi)=(2./(Rtip(RPMi).^2)).*trapz(r{RPMi},r.*Ct(:,i,Vi,RPMi)); % Thrust 
           Coefficient on single blade [ ]
3752 
           3753 CP(Vi,RPMi)=(2./(Rtip(RPMi).^2)).*trapz(r{RPMi},r.*lambda_loc(:,Vi,RPMi).*Cq(:,i,Vi,RPMi)); % Power Coefficient 
           on single blade [ ]
3755 
                                 3756 % Graph solutions
                                     yT(Vi,RPMi)=max(CT(:,Vi,RPMi));
                                     3758 yP(Vi,RPMi)=max(CP(:,Vi,RPMi)); 
                            \overrightarrow{P} elseif results==2
                                 3760 % Dimensional quantities (local and global)
                                 3761 % Dimensional local quantities
                                 3762 l(ir,Vi,RPMi)=Cl(ir,i,Vi,RPMi).*q(ir,i,Vi,RPMi); % Lift [ N / m ]
                                 d(ir,Vi,RPMi)=Cd(ir,i,Vi,RPMi).*q(ir,i,Vi,RPMi); % Drag [ N / m ]
                                 3764 n(ir,Vi,RPMi)=cn(ir,i,Vi,RPMi).*q(ir,i,Vi,RPMi); % Normal rotor plane force [ N / m ]
           tan(ir,Vi,RPMi)=ctan(ir,i,Vi,RPMi).*q(ir,i,Vi,RPMi); % Tangential rotor plane force [ N / m<br>]
3766 ]
3767 
                                 3768 % Single blade quantities
3769 L(Vi,RPMi)=trapz(r{RPMi},l(:,Vi,RPMi)); % Lift on all the blade[ N ]<br>3770 D(Vi,RPMi)=trapz(r{RPMi},d(:,Vi,RPMi)); % Drag on all the blade [ N<br>3771 N(Vi,RPMi)=trapz(r{RPMi},n(:,Vi,RPMi)); % Normal rotor plane force o
                                 D(Vi, RPMi)=trapz(r{RPMi},d(:,Vi,RPMi)); % Drag on all the blade [ N ]
                                 3771 N(Vi,RPMi)=trapz(r{RPMi},n(:,Vi,RPMi)); % Normal rotor plane force on all the blade [ N ]
           TAN(Vi,RPMi)=trapz(r{RPMi},tan(:,Vi,RPMi)); % Tangential rotor plane force for all the blade<br>
[ N ]
3772<br>3773<br>3773<br>3775<br>3775
                                 Thr(Vi,RPMi)=trapz(r{RPMi},deltaT(:,i,Vi,RPMi)); % Thrust force on single blade [ N ]
3775 M(Vi,RPMi)=trapz(r{RPMi},deltaM(:,i,Vi,RPMi)); % Torque [ Nm ]
\widetilde{3776} P(Vi,RPMi)=trapz(r{RPMi),deltaP(:,i,Vi,RPMi)); % Power on single blade [ W ]
3777 CP(Vi,RPMi)=P(Vi,RPMi)./(0.5.*(mean(mean(rho)))*(V0(i).^3)*(pi*(Rtip(RPMi).^2))); % Power 
3778 Coefficient on single blade [ ]: Hansen 4.20 pg.31 42/192
3779 CT(Vi,RPMi)=Thr(Vi,RPMi)./(0.5.*(mean(mean(rho)))*(V0(i).^2)*(pi*(Rtip(RPMi).^2))); % 
3780 Thrust Coefficient on single blade [ ]: Hansen 4.21 pg.32 43/192
3781 end<br>3782 exercisely end<br>3782 %%
3782 %% Convergence Criteria
                        if wrca==1
```

```
3784 if
          3785 and(and(wrcs==0,wrck==0),and(and(i>ccc,i>wccc),or((rescc(ir,i,Vi,RPMi)<aTol),or(aprimecc(ir,i,Vi,RPMi)<bTol,acc(
          ir,i,Vi,RPMi\rangle\langle bTol\rangle)\n wrcs=1:
\frac{3787}{2} wrcs=1;
\frac{3788}{ } elseif
3789 and(and(wrcs==1,wrck==1),and(and(i>ccc,i>wccc),or((reswcc(ir,i,Vi,RPMi)<aTol),or(aprimewcc(ir,i,Vi,RPMi)<bTol,aw
)<br>3790 cc(ir,i,Vi,RPMi)<br/>bTol))))<br>3791 itend
                              itend(ir,Vi,RPMi)=i;<br>hreak
3792 break
                          elseif(i == nbit)fprintf ([newline 'Maximum iterations reached for r=',num2str(r{RPMi}(ir)) newline]) end
3795 end
3796 else
3796<br>3797 if i>ccc<br>3798 if i>ccc<br>3798
                              aprimecci(ir,i,Vi,RPMi)=aprimecc(ir,i,Vi,RPMi)-aprimecc(ir,i-1,Vi,RPMi);
                              3799 acci(ir,i,Vi,RPMi)=acc(ir,i,Vi,RPMi)-acc(ir,i-1,Vi,RPMi);
3799<br>3800 if<br>3801 and(i>ccc,or((rescc(ir<br>3802
          3801 and(i>ccc,or((rescc(ir,i,Vi,RPMi)<aTol),or(aprimecc(ir,i,Vi,RPMi)<bTol,acc(ir,i,Vi,RPMi)<bTol)))
                                  itend(ir,Vi,RPMi)=i;<br>break
3803<br>3804
3804 elseif(i == nbIt )
3805 itend(ir,Vi,RPMi)=nbIt;
                              fprintf ([newline 'Maximum iterations reached for r=',num2str(r{RPMi}(ir)) newline]) end
\frac{5807}{3808} end
\frac{3808}{3800} end
38093810<br>3811
3811 % Trying to eliminate solution fluctuation
3812 if cci~=0<br>3813 if and
3813 if and(cci==1,and(i>ccc,or(aprimecci(ir,i,Vi,RPMi)<cTol,acci(ir,i,Vi,RPMi)<cTol)))<br>3814 aprime(ir,i,Vi,RPMi)=(aprime(ir,i,Vi,RPMi)+aprime(ir,i-1,Vi,RPMi))/2;<br>3815 a(ir,i,Vi,RPMi)=(a(ir,i,Vi,RPMi)+a(ir,i-1,Vi,RPMi))/2;
3814 aprime(ir,i,Vi,RPMi)=(aprime(ir,i,Vi,RPMi)+aprime(ir,i-1,Vi,RPMi))/2;
3815 a(ir,i,Vi,RPMi)=(a(ir,i,Vi,RPMi)+a(ir,i-1,Vi,RPMi))/2;
3816 elseif and(cci==2,and(i>ccc,or(aprimecci(ir,i,Vi,RPMi)<cTol,acci(ir,i,Vi,RPMi)<cTol)))
3817 aprime(ir,i,Vi,RPMi)=min(aprime(ir,i,Vi,RPMi),aprime(ir,i-1,Vi,RPMi));<br>3818 a(ir,i,Vi,RPMi)=min(a(ir,i,Vi,RPMi),a(ir,i-1,Vi,RPMi));<br>3819 elseif and(ccci==3,and(i>ccc,or(aprimecci(ir,i,Vi,RPMi)<cTol,acci(ir,i,Vi,R<br>3820
                                  a(ir,i,Vi,RPMi)=min(a(ir,i,Vi,RPMi),a(ir,i-1,Vi,RPMi));3819 elseif and(cci==3,and(i>ccc,or(aprimecci(ir,i,Vi,RPMi)<cTol,acci(ir,i,Vi,RPMi)<cTol)))
3820 iacc(:,i)=islocalmin(acc(ir,:,Vi,RPMi),'MinProminence',2);
                                  if iacc(:,i)=13822 aprime(ir+1,i,Vi,RPMi)=aprime(ir,i,Vi,RPMi);
                                  a(ir+1,i,Vi,RPMi)=a(ir,i,Vi,RPMi);\frac{3824}{3825} end
3825 end
\frac{38}{26} end
3827<br>3827<br>3828
3828 % Courant number check: Courant=a*dt/dx
                              min\_dx(i)=min(dx);3830 max_a(i)=max(max(max(a_sound)));<br>3831 if rgd==0 % homogeneous gr<br>3832 max_a=max(a_sound);<br>3833 dt=min_dx.*max_cour./max_a;
                                              % homogeneous grid
                                  max_a = max(a_s)3833 dt=min_dx.*max_cour./max_a;
\frac{3834}{3835} time(i+1)=min_dt(i);<br>3835 else % non-ho<br>3836 min_dt=(min_dx(i).*m
                                              3835 else % non-homogeneous grid
                                  min dt=(min dx(i).*max_cour)./max_a;
                              time(i)=min_d(t(i));\frac{3838}{8} end
3839
3840
3841 end
3842 end
3842 end<br>3843 if ogres==1<br>3844 if auto
                              \overline{\textbf{i}}f autosave==1
<sup>5044</sup><br>3845<br>3846
         3846 saveas(fig,[pwd,'\',name,'\Res_case',num2str(RPMi),'_V=',num2str(V(Vi)),'_RPM=',num2str(RPM(RPMi)),'.png'])
3847 end
3848 else
                              if autosave==1
3849<br>3849<br>3850
          saveas(fig,[pwd,'\',name,'\Res_case',num2str(RPMi),'_V=',num2str(V(Vi)),'_RPM=',num2str(RPM),'.png'])<br>end
3851 saveas(fig,[pwd,'\'<br>3851 saveas(fig,[pwd,'\'<br>3853 end
<sup>3853</sup><br>3853<br>3854
3854 for i=1:np
                              3855 Re(ir,Vi,RPMi)=Re_loc(ir,itend(ir,Vi,RPMi),Vi,RPMi);
3856 alpha_end(ir,Vi,RPMi)=rad2deg(alpha(ir,itend(ir,Vi,RPMi),Vi,RPMi));
                              3857 Cl_end(ir,Vi,RPMi)=Cl(ir,itend(ir,Vi,RPMi),Vi,RPMi);
3858 Cd_end(ir,Vi,RPMi)=Cd(ir,itend(ir,Vi,RPMi),Vi,RPMi);
3859 phi_end(ir,Vi,RPMi)=rad2deg(phi(ir,itend(ir,Vi,RPMi),Vi,RPMi));
3860            a_end(ir,Vi,RPMi)=a(ir,Itend(ir,Vi,RPMi),Vi,RPMi);<br>3861             aprime_end(ir,Vi,RPMi)=aprime(ir,itend(ir,Vi,RPMi)
                          aprime_end(ir,Vi,RPMi)=aprime(ir,itend(ir,Vi,RPMi),Vi,RPMi);<br>end
3862
```

```
3863 Re_min(Vi,RPMi)=min(Re(:,Vi,RPMi));<br>3864 Re_max(Vi,RPMi)=max(Re(:,Vi,RPMi));
3864 Re_max(Vi,RPMi)=max(Re(:,Vi,RPMi));
\frac{386}{5} alpha_n(Vi,RPMi)=min(alpha_end(:,Vi,RPMi));
\overline{3866} alpha_x(Vi,RPMi)=max(alpha_end(:,Vi,RPMi));
3867<br>3868 end<br>3868 if
                              if autosave==1
                              close all
3870 end
 3871 toc
 3872 end
 3873 end
3874
 3875
3876
              %Single blade geometry plot readaptation
              if or(g==3,and(g==4,multisurf==1))
                   fig=figure(6);3880 elseif and(g==4,multisurf==0)<br>3881 fig=figure(3*pdMal+1);<br>3882 elseif or(g==2,g==1)<br>3883 fig=figure(1);
                   fig=figure(3*pdMal+1);
              elseif or(g==2,g==1)fig = figure(1);3884<br>3885<br>3886
             subplot(2,1,2)plot(r{RPMi},rad2deg(theta{RPMi}))
3887<br>3887<br>3888
             save([pwd,'\',name,'\workspace.mat'])
3889<br>3889<br>3890
3890 %% Graphs<br>3891 % Grid sp<br>3892 if or(g==
              % Grid spacing for single blade
3892 if or(g==3,and(g==4,multisurf==1))<br>3893 fig=figure((RPM1*(V1+1))+12);<br>3894 elseif and(g==4,multisurf==0)
                   fig=figure((RPM1*(V1+1))+12);3894 elseif and(g==4,multisurf==0)<br>3895 fig=figure((RPM1*(V1+1))+<br>3896 elseif or(g==2,g==1)
                   fig=figure((RPM1*(V1+1))+3*pdMal+7);elseif or(g==2, g==1)
              fig=figure((RPM1*(V1+1))+6);3890<br>3897<br>3898<br>3899
              plot(r{RPMi}, zeros(size(r{RPMi})), 'r');<br>hold on
3900<br>3901
\widetilde{3}901 plot(r{RPMi}, zeros(size(r{RPMi})), 'bx');<br>3902 plot([min(bhub) max(Rtip)], zeros(2,1), 'g
\widetilde{3902} plot([min(bhub) max(Rtip)], zeros(2,1), 'gx')
3903 legend('Blade','Grid points','Grid borders')
3904 title('Grid points for single blade')
3904 title('Gr<br>3905 if rpd==0<br>3906 subti
3906 subtitle('Homogeneous grid')<br>3907 elseif rpd==1<br>3908 subtitle('Non-homogeneous lo
              elseif rpd==1
3908 subtitle('Non-homogeneous logaritmic grid: higher density on hub')<br>3909     elseif rpd==2
 3909 elseif rpd==2
 3910 subtitle('Non-homogeneous logaritmic grid: higher density on tip')
 \begin{array}{r} \widetilde{3}911 \qquad \text{elseif } \mathsf{rpd==3} \ \text{3}912 \qquad \qquad \text{subtitle} \end{array}subtitle('Non-homogeneous cosinusoidal grid: higher density on tip and hub') end
 3913<br>3914
              if autosave==1
              saveas(fig,[pwd,'\',name,'\Grid'],'png')<br>end
 \frac{2}{3915}<br>3916
 3917<br>3918
 \frac{1}{3}918 % WT geometry dimension<br>3919 if or(g==3,and(g==4,mult
3919 if or(g==3,and(g==4,multisurf==1))<br>3920 fig=figure((RPM1*(Vl+1))+13);
 \begin{array}{lll} \tilde{3920} & \text{fig}\texttt{-figure}(\overline{\texttt{(RPM1*(V1+1))}}\texttt{+13}); \ \texttt{3921} & \text{elseif and (g==4, multisurf==0)} \end{array}3921 elseif and(g==4,multisurf==0)<br>3922 fig=figure((RPM1*(Vl+1))+
 \widetilde{3922} fig=figure((RPMl*(Vl+1))+3*pdMal+8);<br>3923 elseif or(g==2,g==1)
3923 elseif or(g==2,g==1)<br>3924 fig=figure((RPMl
              fig=figure((RPM1*(V1+1))+7);3925<br>3926
3926       center=[0 0 hhub(RPMi)];<br>3927      normal=[1 0 0];
3927 normal=[1 0 0];<br>3928  v=null(normal):
3928       v=null(normal);<br>3929        points=repmat(c
3929 points=repmat(center',1,size(thetafig,2))+bhub(RPMi)*(v(:,1)*cos(thetafig)+v(:,2)*sin(thetafig));
 3930 plot3(points(1,:),points(2,:),points(3,:)); %hub plot
3931 hold on<br>3932 for i=1
 3932 for i=1:nB(RPMi)
              plot3(pos(:,1,i),pos(:,2,i),pos(:,3,i),'r') %blades from 1 to nB3934
3935<br>3936
3936 legend('Hub','Blades')
 3937 title('Wind Turbine configuration')
3937 title('Wind Ture<br>3938 if autosave==1<br>3939 saveas(fig
              saveas(fig,[pwd,'\',name,'\WT'],'png')<br>end
3940
 3941
```

```
3942 if or(g==3,and(g==4,multisurf==1))
3943 fig=figure((RPMl*(Vl+1))+14);<br>3944 elseif and(g==4,multisurf==0)<br>3945 fig=figure((RPMl*(Vl+1))+3*pd
            elseif and(g==4,multisurf==0)3945 fig=figure((RPMl*(Vl+1))+3*pdMal+9); 
            elseif or(g==2, g==1)
            fig=figure((RPM1*(V1+1))+8);3947<br>3948<br>3949
3949     title('C_T(TSR) global diagram')<br>3950     % CT-TSR
 3950 % CT-TSR<br>3951 hold on
3951 hold on<br>3952 grid on<br>3953 xlabel(
            grid on
3953 xlabel('Global Tip Speed Ratio TSR [ ]')
3954 ylabel('Total Thrust Coefficient C_T [ ]')
            3955 legendCTP=strings([2*RPMl,1]);
3956 for RPMi=1:RPMl
                 3957 scatter(lambda(:,RPMi),CT(:,RPMi),[],linspace(1,Vl,Vl),"filled")
3958               plot(lambda(:,RPMi),CT(:,RPMi),'Color',[RPMi/RPMl (1-RPMi/RPMl) (1-RPMi/RPMl)],'LineWidth',2)<br>3959             if validation~=0
3959 if validation~=0<br>3960 1egendCTP(2*
 3960 legendCTP(2*RPMi)=['\theta=',num2str(thetaplusval(RPMi)),'° R=',num2str(Rtip(RPMi)),'m 
             ',num2str(nB(RPMi)),'-bladed WT; RPM=',num2str(RPMval(RPMi)),'<sup>'</sup>1/min'];<br>else
3962<br>3963
3963 legendCTP(2*RPMi)=['\theta=',num2str(thetaplus(RPMi)),'° R=',num2str(Rtip(RPMi)),'m 
            ',num2str(nB(RPMi)),'-bladed WT; RPM=',num2str(RPM(RPMi)),'<sup>'1</sup>/min'];<br>end
3965<br>3965 end
3966<br>3967<br>3968
            3967 legend(legendCTP,'Location','SouthEast')
3968 if autosave==1
            saveas(fig,[pwd,'\',name,'\CT'],'png')<br>end
3970
3971<br>3972<br>3973
            % single CT-TSR
3973 if RPM1>1<br>3974 legendCT=
\frac{3974}{3975} legendCT=strings([Vl,1]);<br>3975 for RPMi=1:RPM1<br>3976 if or(g==3,and(g=
                 for RPMi=1:RPMl
3976 if or(g==3,and(g==4,multisurf==1)<br>3977 fig=figure((RPMl*(Vl+1))+15+RP<br>3978 elseif and(g==4,multisurf==0)
                          fig=figure((RPM1*(V1+1))+15+RPMi);3978 elseif and(g==4,multisurf==0)<br>3979 fig=figure((RPM1*(V1+1))+<br>3980 elseif or(g==2,g==1)
                          fig=figure((RPMl*(Vl+1))+3*pdMal+10+RPMi);
3980 elseif or(g==2,g==1)
                      fig=figure((RPM1*(V1+1))+9+RPMi);\frac{5}{9}<br>3983
3983 title('C_T(TSR) diagram')
3984 if validation~=0
3985 subtitle(['\theta=',num2str(thetaplusval(RPMi)),'° R=',num2str(Rtip(RPMi)),'m ',num2str(nB(RPMi)),'-
            bladed WT; RPM=',num2str(RPMval(RPMi)),' 1/min']);
3987 else<br>3988 else
3988 subtitle(['\theta=',num2str(thetaplus(RPMi)),'° R=',num2str(Rtip(RPMi)),'m ',num2str(nB(RPMi)),'-
            bladed WT; RPM=',num2str(RPM(RPMi)),' 1/min']);<br>end
3990<br>3991
\frac{3}{9}<br>3991 % CT-TSR<br>3992 hold on
3992 hold on
                      grid on
3994 xlabel('Global Tip Speed Ratio TSR [ ]')
3995 ylabel('Total Thrust Coefficient C_T [ ]')
3995       ylabel('Total Thrust Coefficient C_T [ ]')<br>3996      scatter(lambda(:,RPMi),CT(:,RPMi),[],linspace(1,Vl,Vl),"filled")<br>3997       plot(lambda(:,RPMi),CT(:,RPMi))<br>3998       legend(['Wind speed from ',num2str(V(1)
                      plot(lambda(:,RPMi),CT(:,RPMi))
3998                 legend(['Wind speed from ',num2str(V(1)),' m/s to ',num2str(V(end)),'m/s'],'Location','SouthEast')<br>3999                 if autosave==1
3999 if autosave==1
                      saveas(fig,[pwd,'\',name,'\CT_',num2str(RPMi)],'png')<br>end
4001 end
4002 end
40034004<br>4005
4005 if or(g==3,and(g==4,multisurf==1))<br>4000 fig=figure((RPM1*(V1+2))+16);
4006 fig=figure((RPM1*(V1+2))+16);<br>4007 elseif and(g==4,multisurf==0)<br>4008 fig=figure((RPM1*(V1+2))+3*pd
            elseif and(g==4,multisurf==0)
4008 fig=figure((RPMl*(Vl+2))+3*pdMal+11); 
4009 elseif or(g==2,g==1)
            fig=figure((RPM1*(V1+2))+10);\frac{4011}{4012}\frac{4012}{4013} title('C_P(TSR) global diagram')
            % CP-TSR
 4014 hold on<br>4015 grid on
4015 grid on<br>4016 xlabel(
 4016 xlabel('Global Tip Speed Ratio TSR [ ]')
4017 ylabel('Total Power Coefficient C_P [ ]')<br>4018 for RPMi=1:RPMl
4018 for RPMi=1:RPMl
4019 scatter(lambda(:,RPMi),CP(:,RPMi),[],linspace(1,Vl,Vl),"filled")
                 plot(lambda(:,RPMi),CP(:,RPMi),'Color',[RPMi/RPMl (1-RPMi/RPMl) (1-RPMi/RPMl)],'LineWidth',2)
```

```
4021 end<br>4022 leg
4022 legend(legendCTP,'Location','SouthEast')
4023 if autosave==1
           saveas(fig,[pwd,'\',name,'\CP'],'png')<br>end
40254026<br>40274027 if RPM1>1<br>4028 legendCP=
\frac{1}{4}02\frac{8}{4} legendCP=strings([V1,1]);<br>4029 for RPMi=1:RPM1
\frac{4029}{4030} for RPMi=1:RPMl<br>4030 if or(g==3,
 4030 if or(g==3,and(g==4,multisurf==1))
4031 fig=figure((RPM1*(V1+2))+16+RPM1);<br>4032 elseif and(g==4,multisurf==0)
\begin{align} 4032 \ 4033 \end{align} \qquad \begin{align} \text{elseif and (g==4, multisurf==0)} \\ \text{fig=figure((RPM1*(V1+2)) +} \end{align}4033 fig=figure((RPMl*(Vl+2))+3*pdMal+11+RPMi); 
4034 elseif or(g==2,g==1)<br>4035 fig=figure((RPMl
                    fig=figure((RPM1*(V1+2))+10+RPMi);4036<br>4037<br>4038
                    title('C_P(TSR) diagram')
4038 if validation~=0
4039 subtitle(['\theta=',num2str(thetaplusval(RPMi)),'° R=',num2str(Rtip(RPMi)),'m ',num2str(nB(RPMi)),'-
           bladed WT; RPM=',num2str(RPMval(RPMi)), ' 1/min']);<br>else
4041<br>4042
4042 subtitle(['\theta=',num2str(thetaplus(RPMi)),'° R=',num2str(Rtip(RPMi)),'m ',num2str(nB(RPMi)),'-4043 bladed WT; RPM=',num2str(RPMi)),' 1/min']);
           bladed WT; RPM=',num2str(RPM(RPMi)),' 1/min']);<br>end
4044<br>40454045 % CP-TSR<br>4040 hold on
4046 hold on<br>4047 grid on<br>4048 xlabel(
                    grid on
4048 xlabel('Global Tip Speed Ratio TSR [ ]')
4049 ylabel('Total Power Coefficient C_P [ ]')
 4050 scatter(lambda(:,RPMi),CP(:,RPMi),[],linspace(1,Vl,Vl),"filled")
4051 plot(lambda(:,RPMi),CP(:,RPMi))<br>4052 legend(['Wind speed from ',num2
4052 legend(['Wind speed from ',num2str(V(1)),' m/s to ',num2str(V(end)),'m/s'],'Location','SouthEast')
4053 if autosave==1
                    saveas(fig,[pwd,'\',name,'\CP_',num2str(RPMi)],'png')<br>end
4055 end
4056 end
4057 end
4058
\frac{4059}{4000} for RPMi=1:RPMl<br>4000 for Vi=1:Vl
4060 for Vi=1:Vl
4061 %Ct diagrams<br>4062 if multiRPM=
\begin{array}{ccc} 4062 & \text{if multiRPM==1} \\ 4063 & \text{if or (g==3)} \end{array}4063 if or(g==3,and(g==4,multisurf==1))
                              fig=figure(((RPMl*(Vl+3))+16)+((4*Vi)-3));
4065 elseif and(g==4,multisurf==0)<br>4066 fig=figure(((RPM1*(V1+3))
4066 fig=figure(((RPMl*(Vl+3))+3*pdMal+11)+((4*Vi)-3)); 
4067 elseif or(g==2,g==1)<br>4068 fig=figure(((RPM
                         fig=figure(((RPM1*(V1+3))+10)+((4*Vi)-3));4069<br>4070 else
4070<br>4071
4071 if or(g==3,and(g==4,multisurf==1))<br>4072 fig=figure(((RPM1*(V1+3))+16)+
4072 fig=figure(((RPM1*(V1+3))+16)+(RPM1-1)*(4*VI)+((4*VI)-3));<br>4073 elseif and(g==4,multisurf==0)
4073 elseif and(g==4,multisurf==0)<br>4074 fig=figure(((RPM1*(Vl+3))
4074 fig=figure(((RPMl*(Vl+3))+3*pdMal+11)+(RPMi-1)*(4*Vl)+((4*Vi)-3));<br>4075 elseif or(g==2,g==1)
4075 elseif or(g==2,g==1)<br>4076 fig=figure(((RPM
                         fig=figure(((RPM1*(V1+3))+10)+(RPMi-1)*(4*V1)+((4*Vi)-3));end
4077 end
\dot{4}07\dot{8} end
4078 end<br>4079 % Ct-a<br>4080 subplo
4080 subplot(3,1,1)<br>4081 hold on
\frac{1}{4}0\frac{81}{4} hold on<br>40\frac{82}{4} grid on
4082 grid on
4083 xlabel('Normal Induction Parameter a [ ]')
4084 ylabel('Radial position [m]')<br>4085 plot(a(:,nbIt,Vi,RPMi),r{RPMi
4085 plot(a(:,nbIt,Vi,RPMi),r{RPMi})<br>4086 subtitle('r(a)')
4086 subtitle('r(a)')
4087 if validation~=0<br>4088 title(f'\the
4088 title(['\theta=',num2str(thetaplusval(RPMi)),'° R=',num2str(Rtip(RPMi)),'m ',num2str(nB(RPMi)),'-
           bladed WT; RPM=',num2str(RPMval(RPMi)),' 1/min'])<br>else
4090<br>4091
4091 title(['\theta=',num2str(thetaplus(RPMi)),'° R=',num2str(Rtip(RPMi)),'m ',num2str(nB(RPMi)),'-bladed 
           WT; RPM=',num2str(RPM(RPMi)),' 1/min'])
4093 end
\begin{array}{ccc} 4094 & & \text{subplot}(3,1,2) \\ 4095 & & \text{hold on} \end{array}4095 hold on<br>4096 hold on grid on
4096 grid on<br>4097 xlabel(<br>4098 ylabel(
                    xlabel('Normal Induction Parameter a [ ]')
4098 ylabel('C_t [ ]')<br>4099 plot(a(:,nbIt,Vi,
                    plot(a(:,nbIt,Vi,RPMi),Ct(:,nbIt,Vi,RPMi))
```

```
4100 subtitle('C_t(a)')<br>4101 % Ct-TSR
4101 % Ct-TSR<br>4102 subplot(
4102 subplot(3,1,3)<br>4103 hold on
4103 hold on<br>4104 grid on
4104 grid on<br>4105 xlabel(
4105 xlabel('Local Tip Speed Ratio TSR [ ]')
4106 <br>
4107 <br>
4107 <br>
4108 <br>
4108 <br>
4108 <br>
4108 <br>
4108 <br>
4108 <br>
4108 <br>
4108 <br>
4108 <br>
4108 <br>
4108 <br>
4108 <br>
4107 <br>
4107 <br>
4107 <br>
4107 <br>
4107 <br>
4108 <br>
4108 <br>
4108 <br>
4108 <br>
4108 <br>
4108 <br>
4108 <br>
4108 <br>
4108 <br>
4108 <br>
4108 <br>
4108 
                      plot(lambda_loc(:,Vi,RPMi),Ct(:,nbIt,Vi,RPMi))
4108 subtitle('C_t(TSR)')
 4109 sgtitle(['Local Thrust Coefficient C_t: V_0 = ',num2str(V(Vi)),' m/s'])
 \frac{4110}{4111} if autosave==1<br>4111 saveas(fig
                      saveas(fig,[pwd,'\',name,'\C_t_case',num2str(RPMi),'_V=',num2str(V(Vi)),'.png'])<br>end
 41124113<br>4114
                      % 3d a iteration plot
 4115 if multiRPM==1<br>4116 if or(g==3
 \begin{align} 4116 & \text{if } \text{or}(g==3,\text{and}(g==4,\text{multisurf}==1)) \\ 4117 & \text{fig-figure}((\text{RPM1}*(\text{V1}+3))+16)+ \end{align}4117 fig=figure(((RPMl*(V1+3))+16)+((4*Vi)-2));<br>4118 elseif and(g==4, multisurf==0)
 4118 elseif and (g==4, multisurf==0)<br>4119 fig=figure(((RPM1*(V1+3))
4119 fig=figure(((RPMl*(V1+3))+3*pdMal+11)+((4*Vi)-2));<br>4120 elseif or(g==2,g==1)
 4120 elseif or(g==2, g==1)<br>
4121 fig=figure(((RPM
                           fig=figure(((RPM1*(V1+3))+10)+((4*Vi)-2));4122<br>4123 else
4123<br>4124
\begin{align} 4124 & \text{if } \text{or}(\text{g}==1, \text{and}(\text{g}==4, \text{multisurf}==1)) \\ 4125 & \text{fig-figure}((\text{RPM1}*(\text{V1}+3))+16)+1 \end{align}4125 <br>
fig=figure(((RPM1*(V1+3))+16)+(RPM1-1)*(4*VI)+( (4*VI)-2));<br>
4126 <br>
elseif and (g==4, multisurf==0)
4126 elseif and(g==4,multisurf==0)<br>4127 fig=figure(((RPM1*(V1+3))<br>4128 elseif or(g==2,g==1)
                                fig = figure(((RPM1*(V1+3))+3*pdMal+11)+(RPMi-1)*(4*V1)+((4*Vi)-2));4128 elseif or(g==2,g==1)<br>4129 fig=figure(((RPM
                           fig=figure((RPM1*(V1+3))+10)+(RPMi-1)*(4*V1)+((4*Vi)-2));4130 end
4131<br>41324132 for i=1:max(itend(:,Vi,RPMi))
4133 plot3(i*ones(size(r{RPMi},1),1),r{RPMi},a(:,i,Vi,RPMi),'-xb')<br>4134 hold on
4134 hold on<br>4135 hold on grid on
                      grid on<br>end
4136<br>4137<br>4138
                      title(['Normal induction coefficient a: V_0=',num2str(V(Vi)),' m/s'])
41\overline{3}8 if validation~=0<br>4139 subtitle(['\i
4139 subtitle(['\theta=',num2str(thetaplusval(RPMi)),'° R=',num2str(Rtip(RPMi)),'m ',num2str(nB(RPMi)),'-4140 bladed WT; RPM=',num2str(RPMval(RPMi)),' 1/min'])
            bladed WT; RPM=',num2str(RPMval(RPMi)),' 1/min'])<br>else
4141<br>41424142 subtitle(['\theta=',num2str(thetaplus(RPMi)),'° R=',num2str(Rtip(RPMi)),'m ',num2str(nB(RPMi)),'-
            bladed WT; RPM=',num2str(RPM(RPMi)),' 1/min'])
4144 end
4145 xlabel('Iteration number')
4146 ylabel('Radial station')
4147<br>4148<br>4148<br>148<br>148<br>1484148 if and(autosave==1,autosave3D==1)
                      saveas(fig,[pwd,'\',name,'\a3D_case',num2str(RPMi),'_V=',num2str(V(Vi)),'.png'])<br>end
41504151<br>4152
4152 %Cq diagrams<br>4153 if multiRPM=
4153 if multiRPM==1<br>4154 if or(g==3)
4154 if or(g==3,and(g==4,multisurf==1))<br>4155 fig=figure(((RPM1*(V1+3))+16)+<br>4156 diseif and(g==4,multisurf==0)
                                fig=figure(((RPMl*(Vl+3))+16)+((4*Vi)-1));
4156 elseif and(g==4,multisurf==0)<br>4157 fig=figure(((RPM1*(V1+3))<br>4158 elseif or(g==2,g==1)
                                 fig=figure(((RPMl*(Vl+3))+3*pdMal+11)+((4*Vi)-1));
                           elseif or(g==2, g==1)fig=figure((RPM1*(V1+3))+10)+((4*Vi)-1));4159<br>4160<br>4161 else
4161<br>4162
\begin{array}{lll} 4162 & \text{if} & \text{or} & \text{g} == 3, \text{ and} & \text{g} == 4, \text{ multisurf} == 1) \\ 4163 & \text{fig=figure} & ((\text{RPM1*}(V1+3)) + 16) + \end{array}4163 fig=figure(((RPMl*(Vl+3))+16)+(RPMi-1)*(4*Vl)+((4*Vi)-1));
4164 elseif and(g==4,multisurf==0)
4165 fig=figure(((RPMl*(V1+3))+3*pdMal+11)+(RPMi-1)*(4*Vl)+((4*Vi)-1));<br>4166 elseif or(g==2,g==1)
                            elseif or(g==2, g==1)fig=figure(((RPM1*(V1+3))+10)+(RPMi-1)*(4*V1)+((4*Vi)-1));end
4167<br>4168<br>4169 end
4169<br>4170
 4170 % Cq-a
                      subplot(3,1,1)4172 hold on
4173 grid on<br>4174 xlabel(
4174 xlabel('Tangential Induction Parameter a^\prime [ ]')
                      ylabel('Radial position [m]')
4176 plot(aprime(:,nbIt,Vi,RPMi),r{RPMi})
                      if validation~=0
```

```
4178 title(['\theta=',num2str(thetaplusval(RPMi)),'° R=',num2str(Rtip(RPMi)),'m ',num2str(nB(RPMi)),'-
            bladed WT; RPM=',num2str(RPMval(RPMi)),' 1/min'])<br>else
4179<br>4180<br>4181
4181 title(['\theta=',num2str(thetaplus(RPMi)),'° R=',num2str(Rtip(RPMi)),'m ',num2str(nB(RPMi)),'-bladed 
            WT; RPM=',num2str(RPMval(RPMi)),' 1/min'])<br>end
4183<br>41844184<br>4184 subtitle('r(a^\prime)')<br>4185 subplot(3,1,2)
                      subplot(3,1,2)<br>hold on
4186<br>4187<br>4188
                      grid on
4188 xlabel('Tangential Induction Parameter a^\prime [ ]')
\frac{189}{4189} ylabel('C_q [ ]')<br>4190 plot(aprime(:,nbI
 4190 plot(aprime(:,nbIt,Vi,RPMi),Cq(:,nbIt,Vi,RPMi))<br>4191 subtitle('C_q(a^\prime)')
4191 subtitle('C_q(a^\prime)')<br>4192 % Cq-TSR
                       4192 % Cq-TSR
4193 subplot(3,1,3)<br>4194 xlabel('Tip Spo
 4194 xlabel('Tip Speed Ratio TSR [ ]')
 \frac{1}{95} ylabel('C_q [ ]')
4196 hold on<br>4197 grid on<br>4198 plot(la
                       grid on
\frac{4198}{4199} plot(lambda_loc(:,Vi,RPMi),Cq(:,nbIt,Vi,RPMi))<br>4199 subtitle('C_q(TSR)')
\frac{4199}{4200} subtitle('C_q(TSR)')<br>4200 sgtitle(['Local Torq
                      sgtitle(['Local Torque Coefficient C q: V \theta = ',num2str(V(Vi)),' m/s'])
\frac{4201}{4202}4202 if autosave==1
                       saveas(fig,[pwd,'\',name,'\C_q_case',num2str(RPMi),'_V=',num2str(V(Vi)),'.png'])<br>end
42044205<br>4206
4206                %3D aprime iteration plot<br>4207                  if multiRPM==1
4207 if multiRPM==1<br>4208 if or(g==3
4208 if or(g==3,and(g==4,multisurf==1))
\frac{4209}{4210} fig=figure(((RPMl*(Vl+3))+16)+((4*Vi)));<br>4210 elseif and(g==4,multisurf==0)
 .<br>
4210 elseif and(g==4,multisurf==0)<br>
4211 fig=figure(((RPM1*(Vl+3))
4211 fig=figure(((RPM1*(V1+3))+3*pdMal+11)+((4*Vi)));<br>4212 elseif or(g==2,g==1)
 4212 elseif or(g==2,g==1)<br>4213 fig=figure(((RPM
                           fig=figure(((RPM1*(V1+3))+10)+((4*Vi)));<br>end
4214 else
\frac{4215}{4216}\begin{align} 4216 &\text{if or (g==3, and (g==4, multisurf==1))} \\ 4217 &\text{fig=figure} ((\text{RPM1*}(V1+3))+16) + \end{align}4217 fig=figure(((RPM1*(V1+3))+16)+(RPM1-1)*(4*V1)+((4*Vi)));<br>4218 elseif and(g==4,multisurf==0)
4218 elseif and(g==4,multisurf==0)<br>4219 fig=figure(((RPM1*(V1+3))
4219 fig=figure(((RPM1*(V1+3))+3*pdMal+11)+(RPMi-1)*(4*Vl)+((4*Vi)));<br>4220 elseif or(g==2,g==1)
4220 elseif or(g==2,g==1)<br>4221 fig=figure(((RPM
                                 fig=figure(\left((RPM1*(V1+3))+10)+(RPMi-1)*(4*VI)+((4*Vi))\right);4222 end<br>4223 end
4223<br>42244224 for i=1:max(itend(:,Vi,RPMi))<br>4225 plot3(i*ones(size(r{RPMi}
\frac{4225}{4226} plot3(i*ones(size(r{RPMi},1),1),r{RPMi},aprime(:,i,Vi,RPMi),'-xm')<br>4226
4226 hold on
                       grid on<br>end
4228<br>42294229 title(['Tangential induction coefficient a^\prime: V_0=',num2str(V(Vi)),' m/s'])
 4230 if validation~=0
4231 subtitle(['\theta=',num2str(thetaplusval(RPMi)),'° R=',num2str(Rtip(RPMi)),'m ',num2str(nB(RPMi)),'-
            4232 bladed WT; RPM=',num2str(RPMval(RPMi)),' 1/min'])
4233<br>4234
                            4234 subtitle(['\theta=',num2str(thetaplus(RPMi)),'° R=',num2str(Rtip(RPMi)),'m ',num2str(nB(RPMi)),'-
            bladed WT; RPM=',num2str(RPMval(RPMi)), '1/min'])<br>end
4235<br>4236<br>4237<br>4238xlabel('Iteration number')
4238 ylabel('Radial station')
4239<br>4240<br>4240<br>11 240<br>240<br>12 1 2404240 if and(autosave==1,autosave3D==1)
                      saveas(fig,[pwd,'\',name,'\aprime3D_case',num2str(RPMi),'_V=',num2str(V(Vi)),'.png'])<br>end
4242 end
4243<br>4244close all<br>end
4245<br>4246
4246 %% Validation plots<br>4247 geneff=1; %generato<br>4248 if or(or(validation
            geneff=1; %generator efficiency
4248 if or(or(validation==2,validation==5),validation==4)<br>4249 for RPMi=1:RPMl
4249 for RPMi=1:RPMl<br>4250 for for (valid
\begin{array}{lll} \text{4250} & \text{if or}(\text{validation==2}, \text{validation==5}) \ \ \text{\%} & \text{if} & \text{multiRPM==1} \\ \text{4252} & \text{if} & \text{for}(\text{g==3}, \text{and}(\text{g==4}, \text{multisurt}) \end{array}if multiRPM==1
\frac{4252}{4253} if or(g==3,and(g==4,multisurf==1))<br>4253 fig=figure(((RPM1*(Vl+3))+4*Vl
4253 4253 4254 4254 4254 4254 4254 4254 4254 4254 4254 4254 4254 4254 4254 4254 4254 4254 4254 4254 4254 4254 4254 4254 4254 4254 4254 4254 4254 4254 4254 4254254 elseif and(g==4,multisurf==0)<br>4255 fig=figure(((RPM1*(V1+3))<br>4256 elseif or(g==2,g==1)
                                      4255 fig=figure(((RPMl*(Vl+3))+4*Vl+3*pdMal+11)+1); 
                                 elseif or(g==2, g==1)
```

```
fig=figure(((RPM1*(V1+3))+4*V1+10)+1);end
4257<br>4258 else
\frac{4259}{4200}\frac{4260}{4261} if or(g==3,and(g==4,multisurf==1))<br>4261 fig=figure((RPMl*(5*Vl+3))+16
4261 4262 4262 4262 4262 4262 42624262 elseif and (g==4, multisurf==0)<br>4263 fig=figure(((RPM1*(5*V1+3)
4263 fig=figure(((RPMl*(5*Vl+3))+3*pdMal+11)+2*(RPMi-1)+1);<br>4264 elseif or(g==2,g==1)
4264 elseif or(g==2,g==1)
                            fig=figure(((RPM1*(5*V1+3))+10)+2*(RPMi-1)+1);4266 end
4267<br>4268\frac{4268}{4269} if multiRPM==1<br>4269 if RPMi==01
                           if RPMi==or(1,or(2,3))
4270<br>4271
 A271 plot(mp1{1}(:,1),mp1{1}(:,2),mp1{2}(:,1),mp1{2}(:,2),mp1{3}(:,1),mp1{3}(:,2),V,geneff*P(:,1)/1e3,V,geneff*P(:,2)
4272 /1e3,V,geneff*P(:,3)/1e3)
 4273 title('Mechanical Power: span of 5.03m')
4274 legend('Data 3B,5°\theta,72RPM','Data 2B,5°\theta,83RPM','Data 2B,5°\theta,72RPM','Results 
4272 /1e3,V,geneff*P(:,3)/1e3)<br>
tile('Mechanical Power: span of 5.03m')<br>
4273 legend('Data 3B,5°\theta,72RPM','Data 2B,5°\theta,83RPM','Data 2B,5°\theta,72RP<br>
4275 3B,5°\theta,72RPM','Results 2B,5°\theta,83RPM','Results 2B
                           elseif RPMi==or(4,or(5,6))
4277<br>42784278 plot(mp1{1}(:,1),mp1{1}(:,2),mp2{1}(:,1),mp2{1}(:,2),mp2{2}(:,1),mp2{2}(:,2),mp2{3}(:,1),mp2{3}(:,2),V,geneff*P(<br>4279 :,1)/1e3,V,geneff*P(:,4)/1e3,V,geneff*P(:,5)/1e3,V,geneff*P(:,6)/1e3)<br>4280 title('Mechanical Pow
           :,1)/1e3,V,geneff*P(:,4)/1e3,V,geneff*P(:,5)/1e3,V,geneff*P(:,6)/1e3)
4280 title('Mechanical Power')<br>4281 1egend('Data 3B:R5.03m,5°<br>4282 2B:R5.53m,8°\theta,72RPM','Data 2B:R5.53m,5°\
                               4281 legend('Data 3B:R5.03m,5°\theta,72RPM','Data 2B:R5.53m,5°\theta,78RPM','Data 
4282 2B:R5.53m,8°\theta,72RPM','Data 2B:R5.53m,5°\theta,72RPM','Results 3B:R5.03m,5°\theta,72RPM','Results 
4283 2B:R5.53m,5°\theta,78RPM','Results 2B:R5.53m,8°\theta,72RPM','Results 
4284 2B:R5.53m,5°\theta,72RPM','Location','southeast')
4285 end
4286 xlabel('Wind speed [m/s]')
                       ylabel('Power [kW]')<br>else
4287<br>4288<br>42894289 if RPMi==1<br>4290 plot(m
 4290 plot(mp1{1}(:,1),mp1{1}(:,2),V,geneff*P(:,RPMi)/1e3)
 4291 title('Mechanical Power: 3-bladed rotor, span of 5.03m, 5° pitch, 72 RPM'),
4292 legend('NREL Data','Results','Location','southeast')
4293 elseif RPMi==2
\begin{array}{lll} 4294 & \text{plot}(\text{mp1}\{2\}(:,1),\text{mp1}\{2\}(:,2),\text{V},\text{geneff*P}(:,\text{RPMi})/1e3) \\ 4295 & \text{title('Mechanical Power: 2-bladed rotor, span of 5.0)} \end{array}4295 title('Mechanical Power: 2-bladed rotor, span of 5.03m, 5° pitch, 83 RPM')
4296 legend('NREL Data','Results','Location','southeast')
4296 legend('NR<br>4297 elseif RPMi==3<br>4298 plot(mp1{3
4298 plot(mp1{3}(:,1),mp1{3}(:,2),V,geneff*P(:,RPMi)/1e3)
4299 title('Mechanical Power: 2-bladed rotor, span of 5.03m, 5° pitch, 72 RPM')
4300 legend('NREL Data','Results','Location','southeast')
4300 legend('NRI<br>4301 elseif RPMi==4<br>4302 plot(mp2{1
4302 plot(mp2{1}(:,1),mp2{1}(:,2),V,geneff*P(:,RPMi)/1e3)
4303 title('Mechanical Power: 2-bladed rotor, span of 5.53m, 5° pitch, 78 RPM')
4304 legend('NREL Data','Results','Location','southeast')
4305 elseif RPMi==5
4306 plot(mp2{2}(:,1),mp2{2}(:,2),V,geneff*P(:,RPMi)/1e3)<br>4307 title('Mechanical Power: 2-bladed rotor, span of 5.5<br>4308 legend('NREL Data','Results','Location','southeast')
4307 title('Mechanical Power: 2-bladed rotor, span of 5.53m, 8° pitch, 72 RPM')
4308 legend('NREL Data','Results','Location','southeast')
4309 elseif RPMi==6<br>4310 plot(mp2{3}
 \widetilde{4}310 plot(mp2{3}(:,1),mp2{3}(:,2),V,geneff*P(:,RPMi)/1e3)<br>4311 title('Mechanical Power: 2-bladed rotor, span of 5.53
 4311 title('Mechanical Power: 2-bladed rotor, span of 5.53m, 5° pitch, 72 RPM')
 4312 legend('NREL Data','Results','Location','southeast')
 4312<br>4313 end<br>4314 x1a
 4314 xlabel('Wind speed [m/s]')<br>4315 ylabel('Power [kW]')
4315 ylabel('Power [kW]')<br>4316 subtitle(['Generator
                       subtitle(['Generator efficiency:',num2str(geneff*100),'%'])<br>end
4317<br>4318
\frac{4318}{4319} if autosave==1<br>4319 saveas(fig
                       saveas(fig,[pwd,'\',name,'\mp_case',num2str(RPMi),'.png'])
4320<br>43214321 if multiRPM==1<br>4322 if or(g==3)
\begin{align} 4322 & \text{if or (g==3, and (g==4, multisurf==1))} \\ 4323 & \text{if g=figure}((\text{RPM1}*(\text{V1}+3))+4*\text{V1}) \end{align}4323 fig=figure(((RPMl*(Vl+3))+4*Vl+16)+2);<br>4324 elseif and(g==4,multisurf==0)
4324 elseif and(g==4,multisurf==0)<br>4325 fig=figure(((RPMl*(Vl+3))
4325 fig=figure(((RPMl*(Vl+3))+4*Vl+3*pdMal+11)+2);<br>4326 elseif or(g==2,g==1)
                            elseif or(g==2, g==1)
                           fig=figure(((RPM1*(V1+3))+4*V1+10)+2);<br>and
\frac{4327}{4328}<br>4328<br>4329 else
4329<br>4330
4330 if or(g==3,and(g==4,multisurf==1))
 4331 fig=figure(((RPMl*(5*Vl+3))+16)+2*(RPMi-1)+2);
 4331 fig=figure(((RPM1*(5*V1+3<br>4332 elseif and(g==4,multisurf==0)<br>4333 fig=figure(((RPM1*(5*V1+3
4333 fig=figure(((RPMl*(5*Vl+3))+3*pdMal+11)+2*(RPMi-1)+2);<br>4334 elseif or(g==2,g==1)
                            elseif or(g==2, g==1)4335 fig=figure(((RPMl*(5*Vl+3))+10)+2*(RPMi-1)+2);
```
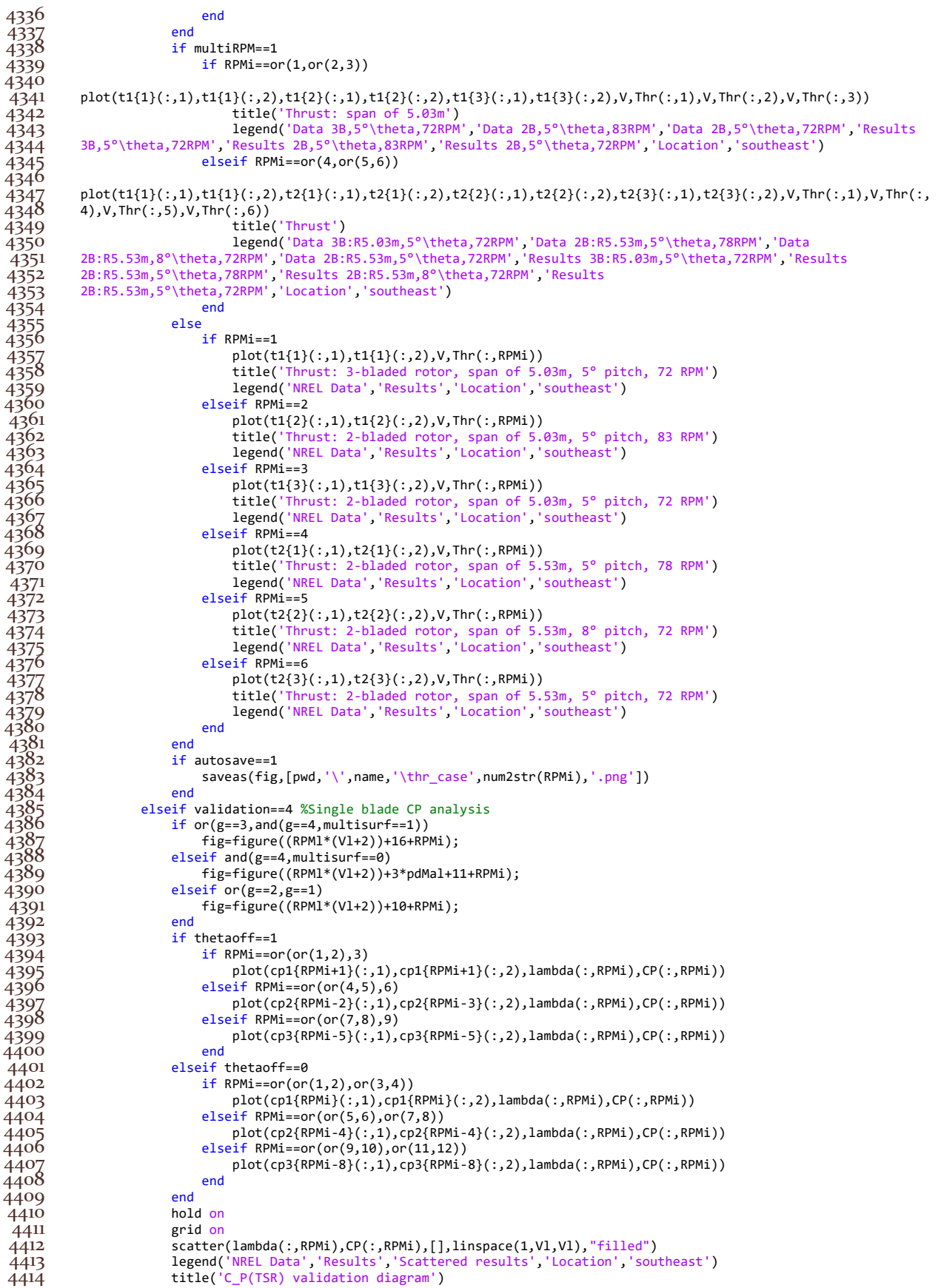

```
4415 subtitle(['\theta=',num2str(thetaplusval(RPMi)),'° R=',num2str(Rtip(RPMi)),'m ',num2str(nB(RPMi)),'-
 4416 bladed WT; RPM=',num2str(RPMval(RPMi)),' 1/min']);
 4417 xlabel('Global Tip Speed Ratio TSR [ ]')
 4418 ylabel('Total Power Coefficient C_P [ ]')
4417 xlabel('Global<br>4418 ylabel('Total<br>4420 saveas(fig
                          4420 saveas(fig,[pwd,'\',name,'\Cp_val_case',num2str(RPMi),'.png'])
4421 end
4422 end
4423<br>4424
\begin{array}{ll} 4424 & \text{elseif validation==3 \&\text{Lift and Axial Inflow Coefficient analysis} \ 4425 & \text{for RPM1} \end{array}4425 for RPMi=1:RPM1<br>4426 for Vi=1:V1
4426 for Vi=1:Vl<br>
4427 if mult<br>
4428 if
                          if multiRPM==1
4428 if or(g==3,and(g==4,multisurf==1))<br>4429 fig=figure(((RPM1*(5*V1+3))+17
                                   fig=figure(((RPMl*(5*Vl+3))+17)+RPMi);
4430 elseif and (g==4, multisurf==0)<br>4431 fig=figure(((RPM1*(5*V1+3
.<br>
4431 fig=figure(((RPMl*(5*Vl+3))+3*pdMal+12)+RPMi);<br>
4432 elseif or(g==2,g==1)
4432 elseif or(g==2,g==1)<br>4433 fig=figure(((RPM
                              fig=fig=4 fig=figure(((RPMl*(5*Vl+3))+11)+RPMi);<br>end
\frac{4434}{4435} else
4435<br>4436
4436 if or(g==3,and(g==4,multisurf==1))<br>4437 fig=figure(((RPM1*(5*V1+3))+17<br>4438 elseif and(g==4,multisurf==0)
                                   fig = figure(((RPM1*(5*V1+3))+17)+((RPM1-1)*V1)+Vi);4438 elseif and (g==4, multisurf==0)<br>4439 fig=figure(((RPM1*(5*V1+3
4439 fig=figure(((RPMl*(5*Vl+3))+3*pdMal+12)+((RPMi-1)*Vl)+Vi); 
 4440 elseif or(g==2,g==1)
                              fig=figure(((RPM1*(5*V1+3))+11)+((RPMi-1)*V1)+Vi);end
4442<br>4443 end
4443<br>4444
                          if multiRPM==1
                              if RPMi==1
4445<br>4446<br>44447<br>4448
            plot(a1{1}(:,1),a1{1}(:,2),a1{2}(:,1),a1{2}(:,2),a1{3}(:,1),a1{3}(:,2),a1{4}(:,1),a1{4}(:,2),r{RPMi}./Rtip(RPMi)
4448 ,a(:,end,Vi,RPMi))<br>4449
4449 title('Axial Inflow Coefficient a')
4450 subtitle('3-bladed rotor, span of 5.03m, 5° pitch, 72 RPM')
 4451 legend(['NREL 4.5 m/s (10 mph)','NREL 6.7 m/s (15 mph)','NREL 9.0 m/s (20 mph)','NREL 11.2 
1egend(['NREL 4.5<br>4452 m/s (25 mph)',num2str(V(Vi)) ' m/s'])<br>4453 elseif RPMi==2
                              elseif RPMi==2
4454<br>4455<br>4456
           4455 plot(a2{1}(:,1),a2{1}(:,2),a2{2}(:,1),a2{2}(:,2),a2{3}(:,1),a2{3}(:,2),a2{4}(:,1),a2{4}(:,2),r{RPMi}./Rtip(RPMi)
4456 ,a(:,end,vi,RPMi))<br>4457<br>4458
                                   4457 title('Axial Inflow Coefficient a')
4458 subtitle('2-bladed rotor, span of 5.53m, 5° pitch, 72 RPM')
4459 legend(['NREL 4.5 m/s (10 mph)','NREL 6.7 m/s (15 mph)','NREL 9.0 m/s (20 mph)','NREL 11.2 
4459 legend(['NREL 4.5<br>4460 m/s (25 mph)',num2str(V(Vi)) ' m/s'])<br>4461 end
 4461<br>4462 else
\frac{4462}{4463}4463 if and(RPMi==1,Vi==1)<br>4464 plot(a1{1}(:,1),a
\begin{array}{lll} 4464 & \quad \text{plot(a1{1}(:,1),a1{1}(:,2),r{\text{RPMi}}). \textit{R}\text{tip}(\text{RPMi}),a(:,end,Vi,RPMi)) \ 4465 & \quad \text{title('Axial Inflow Coefficient a')} \end{array}4465 title('Axial Inflow Coefficient a')
4466 subtitle('3-bladed rotor, span of 5.03m, 5° pitch, 72 RPM, 4.5 m/s (10 mph)')<br>4467 legend('NREL Data','Results','Location','Northwest')<br>4468 elseif and(RPMi==1,Vi==2)
                                   4467 legend('NREL Data','Results','Location','Northwest')
4468 elseif and(RPMi==1,Vi==2)
\begin{array}{lll} 4469 \quad \quad & \mathsf{plot}\big(\mathsf{a1}\{2\}(:,1),\mathsf{a1}\{2\}(:,2),\mathsf{r}\{\mathsf{RPMi}\} \ldotp/\mathsf{R}\mathsf{tip}(\mathsf{RPMi}),\mathsf{a}(:,\mathsf{end},\mathsf{Vi},\mathsf{RPMi})\big) \end{array}4470 title('Axial Inflow Coefficient a')
4471 subtitle('3-bladed rotor, span of 5.03m, 5° pitch, 72 RPM, 6.7 m/s (15 mph)')<br>
4472 legend('NREL Data','Results','Location','Northwest')<br>
4473 elseif and (RPMi==1,Vi==3)<br>
4474 plot(a1{3}(:,1),a1{3}(:,2),r{RPMi}./Rtip(
                                   4472 legend('NREL Data','Results','Location','Northwest')
                              elseif and(RPMi==1,Vi==3)
\frac{4474}{9} plot(a1{3}(:,1),a1{3}(:,2),r{RPMi}./Rtip(RPMi),a(:,end,Vi,RPMi))
4475 title('Axial Inflow Coefficient a')
4476 subtitle('3-bladed rotor, span of 5.03m, 5° pitch, 72 RPM, 9.0 m/s (20 mph)')<br>4477 legend('NREL Data', 'Results', 'Location', 'Northwest')<br>4478 elseif and(RPMi==1,Vi==4)
                                   4477 legend('NREL Data','Results','Location','Northwest')
4478 elseif and(RPMi==1,Vi==4)<br>4479 plot(a1{4}(:,1),a1{4}<br>4480 title('Axial Inflow C
                                   plot(a1{4}(:,1),a1{4}(:,2),r{RPMi}./Rtip(RPMi),a(:,end,Vi,RPMi))4480 title('Axial Inflow Coefficient a')
                                   subtitle('3-bladed rotor, span of 5.03m, 5° pitch, 72 RPM, 11.2 m/s (25 mph)')
4482 legend('NREL Data','Results','Location','Northwest')<br>4483 elseif and(RPMi==2,Vi==1)<br>4484 plot(a2{1}(:,1),a2{1}(:,2),r{RPMi}./Rtip(RPMi),a(:,e<br>4485 title('Axial Inflow Coefficient a')<br>4486
                              else if and(RPMi==2,Vi==1)
                                   plot(a2{1}(:,1),a2{1}(:,2),r{RPMi}./Rtip(RPMi),a(:,end,Vi,RPMi))4485 title('Axial Inflow Coefficient a')
4486 subtitle('2-bladed rotor, span of 5.53m, 5° pitch, 72 RPM, 4.5 m/s (10 mph)')
4487 legend('NREL Data','Results','Location','Northwest')
4488 elseif and (RPM) electric \frac{1}{2}<br>4488 elseif and (RPMi==2, Vi==2)<br>4489 \frac{1}{2}\dot{4489} plot(a2{2}(:,1),a2{2}(:,2),r{RPMi}./Rtip(RPMi),a(:,end,Vi,RPMi))<br>4490 title('Axial Inflow Coefficient a')
4490 title('Axial Inflow Coefficient a')
 4491 subtitle('2-bladed rotor, span of 5.53m, 5° pitch, 72 RPM, 6.7 m/s (15 mph)')
4491 subtitle('2-bladed rotor, span of 5.53m, 5° pitch, 7<br>4492 legend('NREL Data','Results','Location','Northwest')<br>4493 elseif and(RPMi==2,Vi==3)
                              elseif and (RPMi==2, Vi==3)
```

```
4494 plot(a2{3}(:,1),a2{3}(:,2),r{RPMi}./Rtip(RPMi),a(:,end,Vi,RPMi))<br>4495 title('Axial Inflow Coefficient a')<br>4490 subtitle('2-bladed rotor, span of 5.53m, 5° pitch, 72 RPM, 9.0 m<br>4497 legend('NREL Data','Results','Locati
                                 title('Axial Inflow Coefficient a')
                                 4496 subtitle('2-bladed rotor, span of 5.53m, 5° pitch, 72 RPM, 9.0 m/s (20 mph)')
                                 4497 legend('NREL Data','Results','Location','Northwest')
4498 elseif and (RPMi==2, Vi==4)<br>4499 plot(a2{4}(:,1), a2{4}
4499 plot(a2{4}(:,1),a2{4}(:,2),r{RPMi}./Rtip(RPMi),a(:,end,Vi,RPMi))
4500 title('Axial Inflow Coefficient a')
 4501 subtitle('2-bladed rotor, span of 5.53m, 5° pitch, 72 RPM, 11.2 m/s (25 mph)')
4501 subtitle('2-bladed rotor, span of 5.53m, 5° pitch, 7<br>4502 legend('NREL Data','Results','Location','Northwest')<br>4503 end
\frac{4503}{4504}4504 xlabel('Adimensional radial position r/R_t_i_p [ ]')
4505 ylabel('a [ ]')
4506 if realsize==1<br>4507 if RPMi==1<br>4508 axis([
                                 if RPMi==1
                                     axis([min(r{RPMi})/Rtip(RPMi) 1 min(min(a1{Vi}(:,2)),min(Cl(:,end,Vi,RPMi)))
4509 max(max(a1{Vi}(:,2)),max(Cl(:,end,Vi,RPMi)))])
 4510 elseif RPMi==2
 4511 axis([min(r{RPMi})/Rtip(RPMi) 1 min(min(a2{Vi}(:,2)),min(Cl(:,end,Vi,RPMi)))<br>4512 max(max(a2{Vi}(:,2)),max(Cl(:,end,Vi,RPMi)))])
           max(max(a2{Vi};(.2)),max(Cl(:,end,Vi,RPMi))))\frac{4513}{4514} end
 4514if autosave==1
4515<br>4516saveas(fig,[pwd,'\',name,'\a_case',num2str(RPMi),'_V=',num2str(V(Vi)),'_RPM=',num2str(RPM),'.png'])
4517 saveas(fig, [pwd,<br>4518 end
4519<br>4520
 4\overline{5}2\overline{0} if multiRPM==1<br>4521 if or(g==3
4521 if or(g==3,and(g==4,multisurf==1))<br>4522 fig=figure(((RPM1*(5*V1+3))+17
4522 fig=figure(((RPMl*(5*Vl+3))+17)+RPMi);<br>4523 elseif and(g==4,multisurf==0)<br>4524 fig=figure(((RPMl*(5*Vl+3))+3*pdMal+12<br>4525 elseif or(g==2,g==1)
                             elseif and(g==4,multisurf==0)4524 fig=figure(((RPMl*(5*Vl+3))+3*pdMal+12)+RPMi); 
4525 elseif or(g==2,g==1)<br>4520 fig=figure(((RPM
                            fig=figure(((RPM1*(5*V1+3))+11)+RPMi);4527<br>4528 else
4528<br>4529
4529 if or(g==3,and(g==4,multisurf==1))<br>4530 fig=figure(((RPM1*(7*V1+3))+17
 4530 fig=figure(((RPMl*(7*Vl+3))+17)+((RPMi-1)*Vl)+Vi);<br>4531 elseif and(g==4,multisurf==0)
4531 elseif and(g==4,multisurf==0)<br>4532 fig=figure(((RPM1*(7*Vl+3
4\overline{5}32 fig=figure(((RPM1*(7*V1+3))+3*pdMal+12)+((RPMi-1)*V1)+Vi);<br>4533 elseif or(g==2,g==1)
4533 elseif or(g==2,g==1)<br>4534 fig=figure(((RPM
                            fig=figure(((RPMl*(7*Vl+3))+11)+((RPMi-1)*Vl)+Vi);<br>end
 4535 end
4536 end
4537 if multiRPM==1<br>4538 if RPMi==1
                            if RPMi==1
4539<br>4540<br>4541
           4540 plot(cl1{1}(:,1),cl1{1}(:,2),cl1{2}(:,1),cl1{2}(:,2),cl1{3}(:,1),cl1{3}(:,2),cl1{4}(:,1),cl1{4}(:,2),r{RPMi}./mi
4541 n(Rtip),Cl(:,end,Vi,RPMi))
4542 title('Lift Coefficient c_L')
4543 subtitle('3-bladed rotor, span of 5.03m, 5° pitch, 72 RPM')<br>4544 legend(['NREL 4.5 m/s (10 mph)','NREL 6.7 m/s (15 mph)','NR<br>4545 m/s (25 mph)',num2str(V(Vi)) ' m/s'])<br>4540 elseif RPMi==2
                                 4544 legend(['NREL 4.5 m/s (10 mph)','NREL 6.7 m/s (15 mph)','NREL 9.0 m/s (20 mph)','NREL 11.2 
          m/s (25 mph)',num2str(V(Vi)) ' m/s'])
                            elseif RPMi==2
4547<br>4548
4548 plot(cl2{1}(:,1),cl2{1}(:,2),cl2{2}(:,1),cl2{2}(:,2),cl2{3}(:,1),cl2{3}(:,2),cl2{4}(:,1),cl2{4}(:,2),r{RPMi}./mi
4549 n(Rtip),Cl(:,end,Vi,RPMi))
                                 4550 title('Lift Coefficient c_L')
 4551 subtitle('2-bladed rotor, span of 5.53m, 5° pitch, 72 RPM')
4552 legend(['NREL 4.5 m/s (10 mph)','NREL 6.7 m/s (15 mph)','NREL 9.0 m/s (20 mph)','NREL 11.2 
          m/s (25 mph)',num2str(V(Vi)) ' m/s'])<br>end
4551<br>4552<br>4553 m/s (25 mph)',nu<br>4554 else
4555<br>4556
4556 if and(RPMi==1,Vi==1)
                                 plot(cl1{1}(:,1),(11{1}(:,2),r{RPMi}./Rtime(RPMi),Cl(:,end,Vi,RPMi))4558 title('Lift Coefficient c_L')
                                 subtitle('3-bladed rotor, span of 5.03m, 5° pitch, 72 RPM, 4.5 m/s (10 mph)')
 4560 legend('NREL Data','Results','Location','Southeast')
4561 elseif and (RPMi==1, Vi==2)<br>4562 plot(cl1{2}(:,1), cl1{
4562 plot(cl1{2}(:,1),cl1{2}(:,2),r{RPMi}./Rtip(RPMi),Cl(:,end,Vi,RPMi))<br>4563 title('Lift Coefficient c_L')<br>4564 subtitle('3-bladed rotor, span of 5.03m, 5° pitch, 72 RPM, 6.7 m/s
4563 title('Lift Coefficient c_L')
\frac{4564}{1564} subtitle('3-bladed rotor, span of 5.03m, 5° pitch, 72 RPM, 6.7 m/s (15 mph)')
4565 legend('NREL Data', 'Results')<br>4566 elseif and(RPMi==1,Vi==3)
4566 elseif and(RPMi==1,Vi==3)<br>4567 plot(cl1{3}(:,1),cl1{<br>4568 title('Lift Coefficie
                                 4567 plot(cl1{3}(:,1),cl1{3}(:,2),r{RPMi}./Rtip(RPMi),Cl(:,end,Vi,RPMi))
4568 title('Lift Coefficient c_L')
4569 subtitle('3-bladed rotor, span of 5.03m, 5° pitch, 72 RPM, 9.0 m/s (20 mph)')
 4570 legend('NREL Data','Results')<br>4571 elseif and(RPMi==1,Vi==4)
4571 elseif and (RPMi==1, Vi==4)<br>4572 plot(cl1{4}(:,1), cl1{
                                 plot(cl1{4}(:,1), cl1{4}(:,2),r{RPMi}./Rtip(RPMi),Cl(:,end,Vi,RPMi))
```

```
4573 title('Lift Coefficient c_L')<br>4574 subtitle('3-bladed rotor, spa<br>4575 legend('NREL Data', 'Results')<br>4570 elseif and(RPMi==2,Vi==1)
 \overline{4574} subtitle('3-bladed rotor, span of 5.03m, 5° pitch, 72 RPM, 11.2 m/s (25 mph)')
 4575 legend('NREL Data','Results')
4576 elseif and(RPMi==2,Vi==1)<br>4577 plot(cl2{1}(:,1),cl2{<br>4578 title('Lift Coefficie<br>4539 subtitle('2-bladed ro<br>4580 legend('NREL Data', 'R
                                plot(cl2{1}(:,1), cl2{1}(:,2),r{RPMi}./Rtime(RPMi),Cl(:,end,Vi,RPMi))4578 title('Lift Coefficient c_L')
\frac{4579}{4579} subtitle('2-bladed rotor, span of 5.53m, 5° pitch, 72 RPM, 4.5 m/s (10 mph)')
4580 legend('NREL Data','Results','Location','Southeast')
4581 elseif and (RPMi==2, Vi==2)<br>4582 plot(cl2{2}(:,1), cl2{<br>4583 title('Lift Coefficie<br>4584 subtitle('2-bladed ro<br>4585 legend('NREL Data', 'R<br>4586 legend('NREL Data', 'R<br>4586 elseif and (RPMi=2, Vi==3)<br>4587 plot(cl2{3}(:
                                4582 plot(cl2{2}(:,1),cl2{2}(:,2),r{RPMi}./Rtip(RPMi),Cl(:,end,Vi,RPMi))
                                title('Lift Coefficient c_L')
                                subtitle('2-bladed rotor, span of 5.53m, 5° pitch, 72 RPM, 6.7 m/s (15 mph)')
                                legend('NREL Data', 'Results')
                           else if and(RPMi==2,Vi==3)
                                4587 plot(cl2{3}(:,1),cl2{3}(:,2),r{RPMi}./Rtip(RPMi),Cl(:,end,Vi,RPMi))
                                4588 title('Lift Coefficient c_L')
4589 subtitle('2-bladed rotor, span of 5.53m, 5° pitch, 72 RPM, 9.0 m/s (20 mph)')
 4590 legend('NREL Data','Results')
4591 elseif and (RPMi==2, Vi==4)<br>4592 plot(cl2{4}(:,1), cl2{
\frac{4592}{4593} plot(cl2{4}(:,1),cl2{4}(:,2),r{RPMi}./Rtip(RPMi),Cl(:,end,Vi,RPMi))<br>4593 title('Lift Coefficient c_L')
 4593 title('Lift Coefficient c_L')
\frac{4594}{1594} subtitle('2-bladed rotor, span of 5.53m, 5° pitch, 72 RPM, 11.2 m/s (25 mph)')
4595 legend('NREL Data','Results')
4596 end
                           4597 xlabel('Adimensional radial position r/R_t_i_p [ ]')
4598 ylabel('c_L [ ]')<br>4599 if realsize==1<br>4600 if RPMi==1
                           if realsize==1
 4600 if RPMi==1<br>4601 axis([
4601 axis([min(r{RPMi})/Rtip(RPMi) 1 min(min(cl1{Vi}(:,2)),min(Cl(:,end,Vi,RPMi))) 
4602 max(max(cl1{Vi}(:,2)),max(Cl(:,end,Vi,RPMi)))])<br>4603 elseif RPMi==2
4603 elseif RPMi==2
4604 axis([min(r{RPMi})/Rtip(RPMi) 1 min(min(cl2{Vi}(:,2)),min(Cl(:,end,Vi,RPMi))) 
          max(max(cl2{Vi}):(:,2)), max(Cl(:,end,Vi,RPMi)))])4606 end<br>4607 end
4607<br>4608if autosave==1
4609<br>4610
           saveas(fig,[pwd,'\',name,'\Cl_case',num2str(RPMi),'_V=',num2str(V(Vi)),'_RPM=',num2str(RPM),'.png'])<br>end
 4611 end
 4612<br>4613 end
 4613<br>4614 end
 4614<br>4615 end
 46154616
 4617 for RPMi=1:RPMl<br>4618 for Vi=1:Vl
 4618 for Vi=1:Vl<br>4619 if
4619 if multiRPM==1<br>4620 if or(g==3
 4620 if or(g==3,and(g==4,multisurf==1))
4621 fig=figure(((RPMl*(5*Vl+4))+17)+RPMi);
4622 elseif and(g==4,multisurf==0)
4623 fig=figure(((RPMl*(5*Vl+4))+3*pdMal+12)+RPMi);<br>4624 elseif or(g==2,g==1)
4624 elseif or(g==2,g==1)<br>4625 fig=figure(((RPM
                           fig=figure(((RPM1*(5*V1+4))+11)+RPMi);\frac{4626}{4627} else
4627<br>4628
4628 if or(g==3,and(g==4,multisurf==1))<br>4629 fig=figure(((RPM1*(5*V1+4))+17
4629 fig=figure(((RPMl*(5*Vl+4))+17)+((RPMi-1)*Vl)+Vi);<br>4630 fig=fand(g==4,multisurf==0)
 4630 elseif and(g==4,multisurf==0)
4631 fig=figure(((RPM1*(5*Vl+4))+3*pdMal+12)+((RPMi-1)*Vl)+Vi);<br>4632 elseif or(g==2,g==1)
 4632 elseif or(g==2,g==1)
 4633 fig=figure(((RPMl*(5*Vl+4))+11)+((RPMi-1)*Vl)+Vi);
\frac{4633}{4634} end<br>4634 end
4635<br>4636
4636 subplot(7,1,1)
4637 plot(Cl_end(:,Vi,RPMi),r{RPMi}./Rtip(RPMi))<br>4638 title('Lift coefficient Cl')
\frac{4638}{4639} title('Lift coefficient Cl')<br>4639 subplot(7,1,2)
4639 subplot(7,1,2)<br>4640 plot(Cd_end(:,'
 4640 plot(Cd_end(:,Vi,RPMi),r{RPMi}./Rtip(RPMi))
4641 title('Drag coefficient Cd')<br>4642 subplot(7,1,3)
4642 subplot(7,1,3)<br>4643 plot(alpha_end
4643 plot(alpha_end(:,Vi,RPMi),r{RPMi}./Rtip(RPMi))<br>4644 title('AoA \alpha')
4644 title('AoA \alpha')<br>4645 subplot(7,1,4)
4645<br>4646 subplot(7,1,4)<br>plot(phi_end(:
4646 plot(phi_end(:,Vi,RPMi),r{RPMi}./Rtip(RPMi))<br>4647 title('Flow angle \phi')<br>4648 subplot(7,1,5)
                       title('Flow angle \phi')
4648 subplot(7,1,5)
4649 plot(Re(:,Vi,RPMi),r{RPMi}./Rtip(RPMi))
 4650 title('Reynolds number Re')
                       subplot(7,1,6)
```
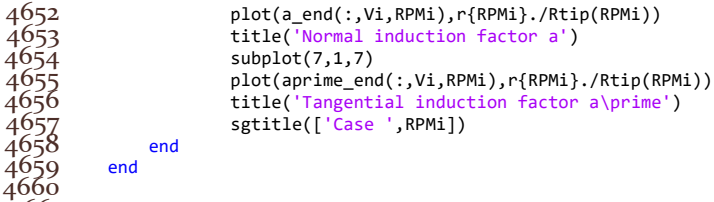

fprintf(['Simulation completed' newline])